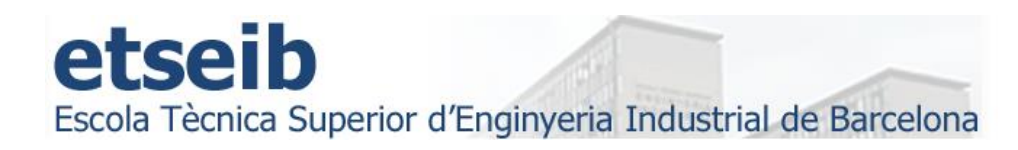

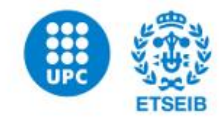

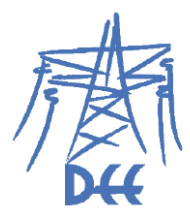

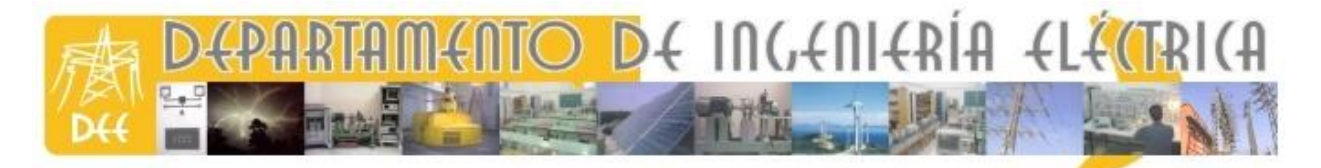

# **APORTACIONES AL CONTROL DE LA MÁQUINA DE RELUCTANCIA HÍBRIDA HRM COMO MOTOR Y GENERADOR**

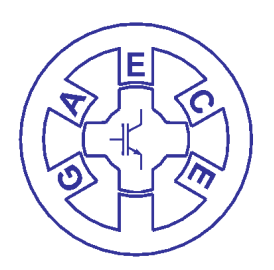

**Tesis Doctoral**

**AUTOR** : Marcos Gomila González **DIRECTORES**: Balduí Blanqué / Marcel Torrent **FECHA**: 4 de abril de 2016.

#### **Agradecimientos.**

Agradezco la colaboración a todas las personas que hayan participado de forma directa o indirecta en la realización de esta tesis, especialmente a Mónica por la paciencia que ha tenido durante todo este tiempo y por haberme apoyado siempre.

Debo agradecer a mis padres el esfuerzo y los valores que me inculcaron para estudiar y llevar a cabo proyectos de largo recorrido como el presente.

Gracias a todo el grupo de investigación de GAECE por su apoyo y sus aportaciones que han servido para desarrollar esta tesis, especialmente a Balduí, que ha invertido mucho de su tiempo en este trabajo y ha sufrido conmigo en el laboratorio lo que no está escrito.

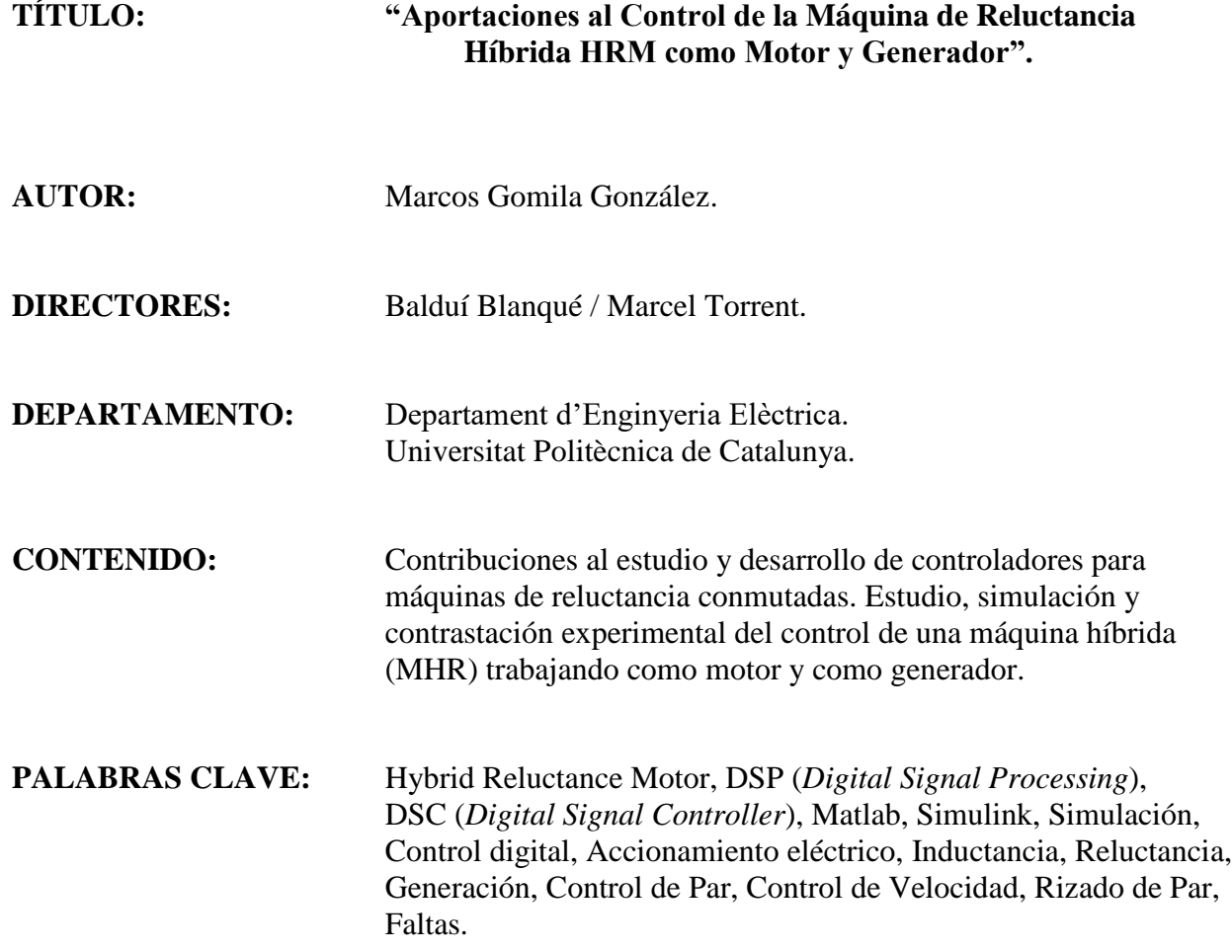

## **RESUMEN**

La naturaleza de los motores SRM (*Switched Reluctance Motor*) hacen de este tipo de motor uno de los candidatos a investigar en los próximos años. Su desarrollo mecánico es sencillo y económico, pero requiere de un controlador electrónico capaz de regular el convertidor estático de potencia que alimenta este accionamiento. La gran capacidad para soportar faltas del SRM y, su alta densidad de potencia y rendimiento, juegan un papel importante en aplicaciones críticas.

Esta tesis se basa en los estudios y ensayos, ya realizados por el grupo de investigación GAECE (*Grupo de Accionamientos Eléctricos de Conmutación Electrónica*), en los cuales, se han podido ensayar motores SRM con distintas estrategias de control trabajando como motor. Varias publicaciones en revistas indexadas de divulgación científica avalan estos estudios.

En este trabajo se presentan las líneas de trabajo enfocadas a la generación de corriente con accionamientos SRG (*Switched Reluctance Generator*), ya sea con máquinas que contienen imanes permanentes o con máquinas que no los contienen, en un enfoque sostenible.

El estudio del HRM 6/5 (*Hybrid Reluctance Motor*) trabajando como motor y como generador es la principal novedad. Esta máquina contiene imanes entre los polos estatóricos y cerca del entrehierro, y las bobinas están dispuestas en la corona estatórica, formando estructuras magnéticas independientes. Este nuevo concepto de máquina con imanes permanentes permite unos valores de flujo concatenado más elevados, y unas curvas de par estático mejoradas, respecto de las máquinas convencionales de SRM.

Los parámetros de caracterización del accionamiento, así como el modelo equivalente han sido presentados y estudiados, así como la metodología de diseño para el HRM, que ha sido detallada siguiendo los pasos necesarios para la construcción de esta máquina eléctrica y simulando el efecto del imán permanente.

La influencia de los imanes en el comportamiento dinámico del HRM difiere al de las máquinas de SRM clásicas, por eso, los parámetros de control en modo generador han sido identificados y estudiados. Los objetivos principales de este apartado son estudiar, simular e implementar los controladores necesarios para el control del accionamiento HRM como generador, primero sobre la plataforma de desarrollo dSpace y luego sobre la nueva plataforma de control con DSC (*Digital Signal Controller*).

Las herramientas utilizadas para realizar este trabajo son herramientas de software FEA (*Finite Elements Analysis*), MatLab-Simulink, dSpace con banco de ensayo y Code Composer Studio para el desarrollo con DSC y programación en lenguaje C++.

El uso de la metodología de prototipado rápido de motores SRM permite, a partir de la caracterización de los motores con FEA , la simulación en Matlab-Simulink usando técnicas SIL(*Software In the Loop*) y HIL (*Hardware In the Loop*). De esta manera se pueden extraer los datos del comportamiento del motor y exportarlos a la plataforma de desarrollo en tiempo real, para poder realizar los ensayos oportunos. Las curvas de par, flujo concatenado e inductancia deben ser contrastadas con los modelos de simulación, así como los datos esperados de rendimiento y potencia.

Para la investigación de estos accionamientos, en modo motor y generador, se ha dispuesto de un laboratorio dotado con bancos de trabajo y la instrumentación necesaria, donde montar un sistema de ensayo con HRM. Un convertidor clásico de hasta 20KW con puente asimétrico ha sido utilizado para alimentar los accionamientos, que pueden llegar a tener hasta 4 fases.

## **ABSTRACT**

The nature of the SRM (*Switched Reluctance Motor*) makes this type of motor one of the candidates to investigate over the next few years. Its mechanical development is simple and inexpensive, but requires an electronic controller capable of regulating the static power converter that feeds this drive. The great capacity to withstand faults of SRM and its high power density and efficiency, plays an important role in critical applications.

This thesis is based on studies and tests already carried out by GAECE (*Switched Reluctance Motor Group*) research group, which is have been able to test SRM machines with different control strategies working as a motor. Several publications in scientific journals endorse these studies.

This paper presents the lines of work focused on the generation of current drives SRG (Switched Reluctance Generator), either with machines that contain magnets permanent or with machines that do not contain them, in a sustainable approach.

The study of the HRM 6/5 (Hybrid Reluctance Motor) working as a motor and as a generator is the main novelty. This machine contains magnets between the pole windings and close the gap, and the coils are arranged in the crown stator, forming independent magnetic structures. This new concept of machine with permanent magnets allow higher flow concatenated values, and static torque curves enhanced with respect to conventional machines of SRM.

The parameters for characterization of the machine, as well as the equivalent model have been presented and studied, as well as the methodology of design for the HRM, that has been detailed following the necessary steps for the construction of this electric machine and simulating the effect of the permanent magnet.

The influence of magnets on the dynamic response of the HRM differs to the classic SRM machines, therefore, control in generator mode parameters have been identified and studied. The main objectives of this section are studying, simulate, and implement the necessary drivers for the control of the drive HRM as generator, first on the platform of development dSpace and then over the new control with DSC (*Digital Signal Controller*) platform.

The tools used for this work are software tools as FEA (Finite Elements Analysis), MatLab-Simulink, dSpace with bench test and Code Composer Studio development with DSC and programming in C++ language.

The use of rapid prototyping SRM motors methodology allows, using the motor characterization with FEA, simulate with Matlab-Simulink using SIL technics (Software In the Loop) and HIL (Hardware In the Loop). In this way, we can extract the data from the motor response and export to the development platform in real time, to carry out the appropriate tests. Curves of pair, concatenated flux and inductance must be contrasted with simulation models, as well as the expected performance and power data.

For the research of this electrical machines we have a laboratory equipped with a work bench and the appropriate instrumentation, for testing the HRM. A classic asymmetric bridge converter, up to 20KW, has been used to power the machines, which can drives up to 4 phases.

## **INDICE GENÉRICO**

## **" APORTACIONES AL CONTROL DE LA MÁQUINA DE RELUCTANCIA HÍBRIDA HRM COMO MOTOR Y GENERADOR. "**

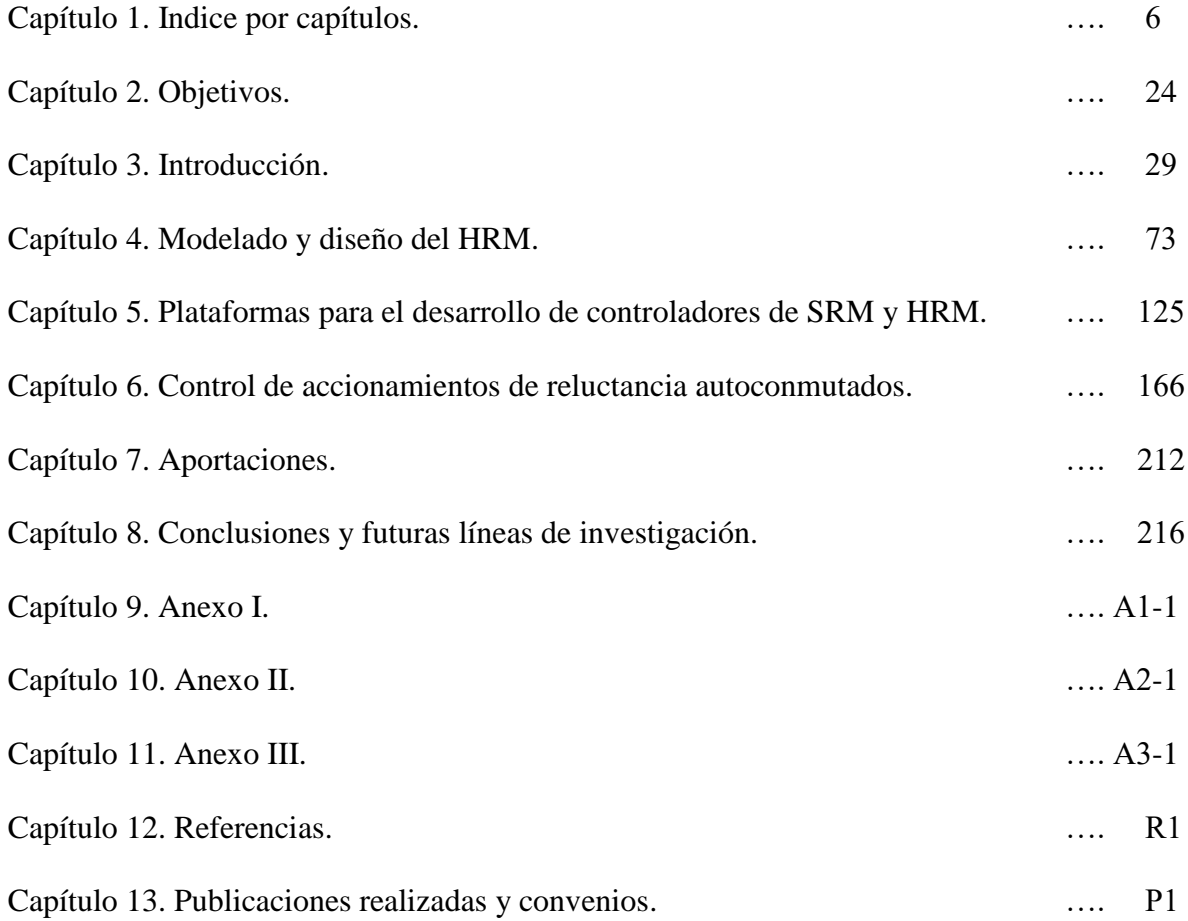

## **INDICE POR CAPÍTULOS**

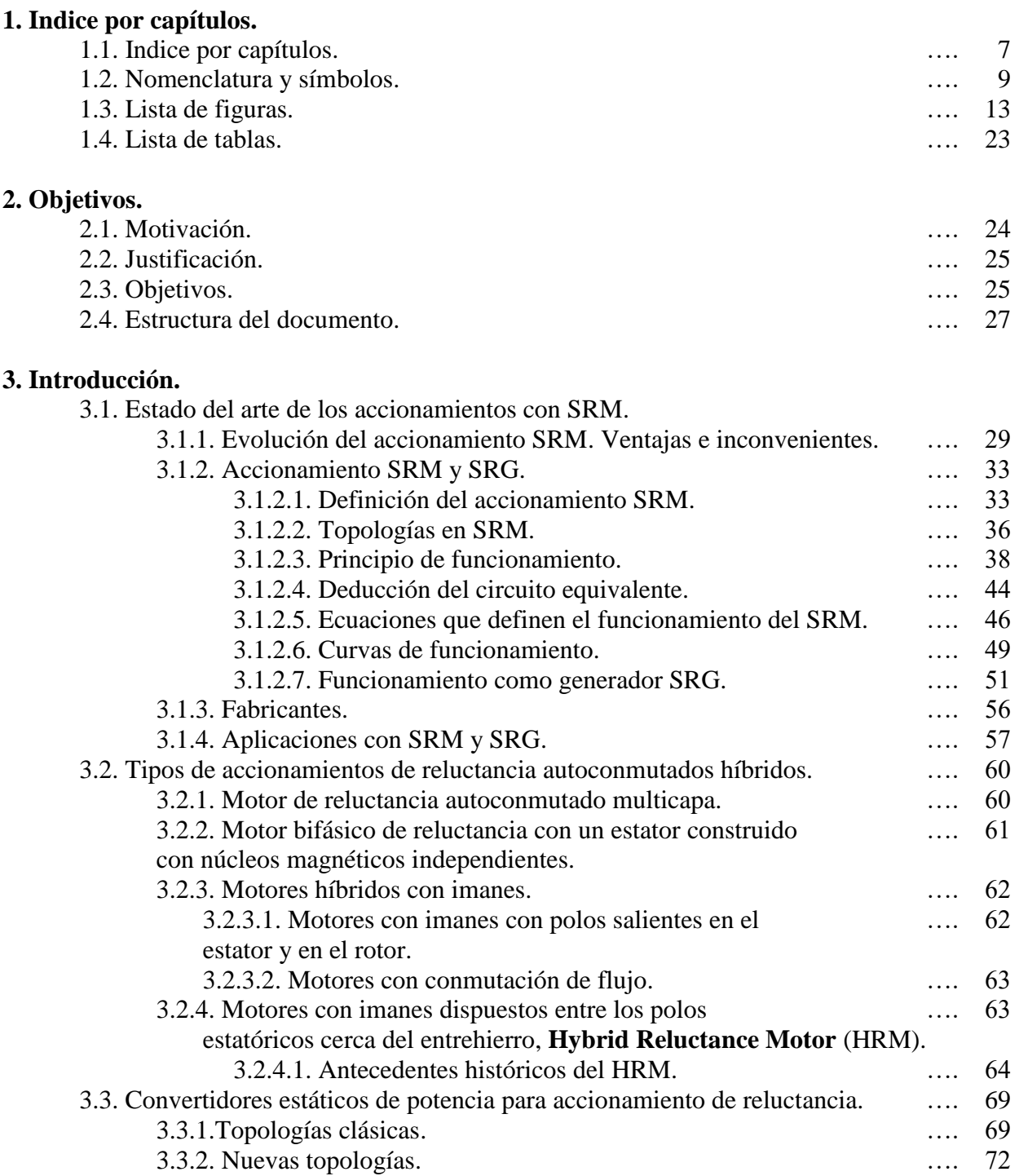

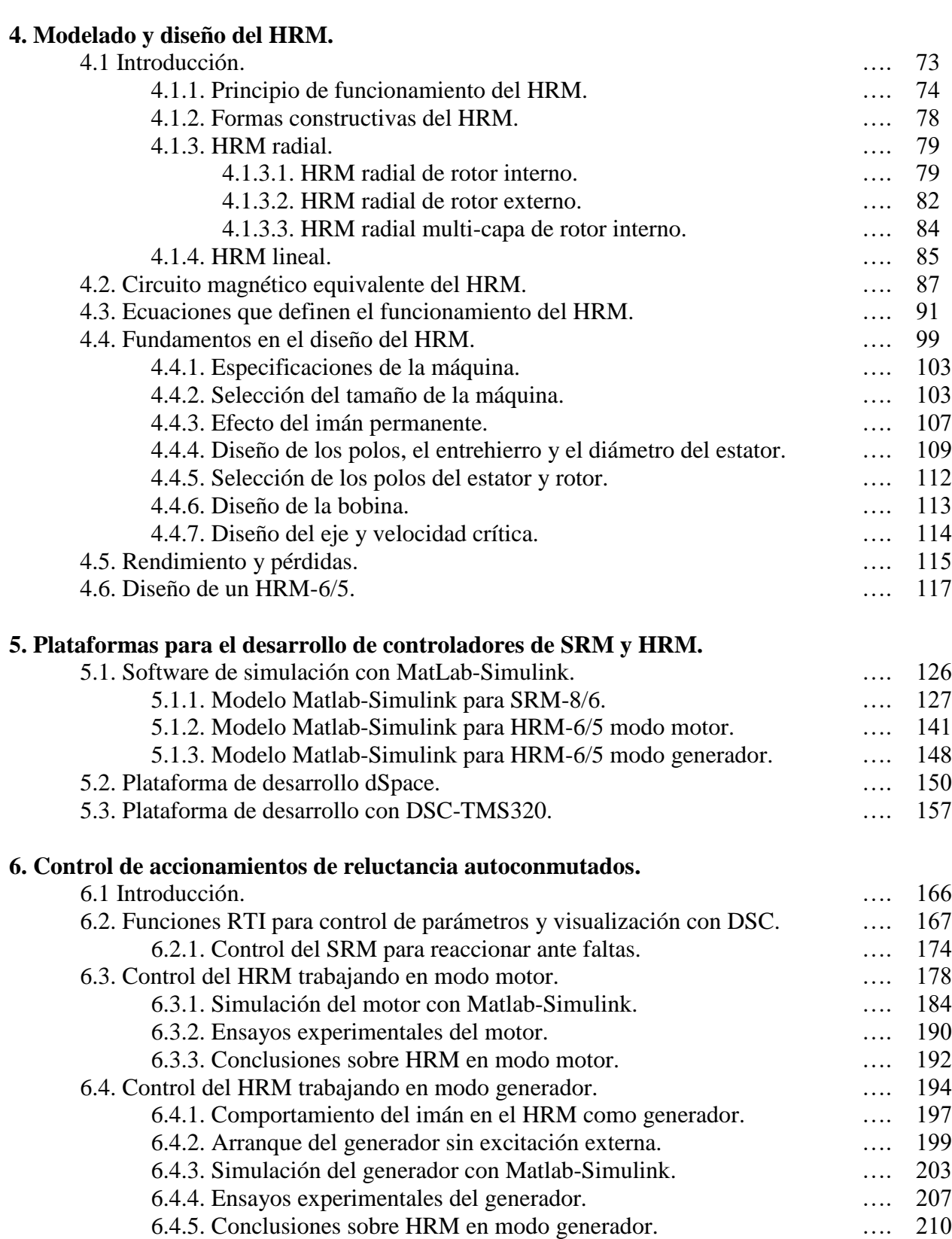

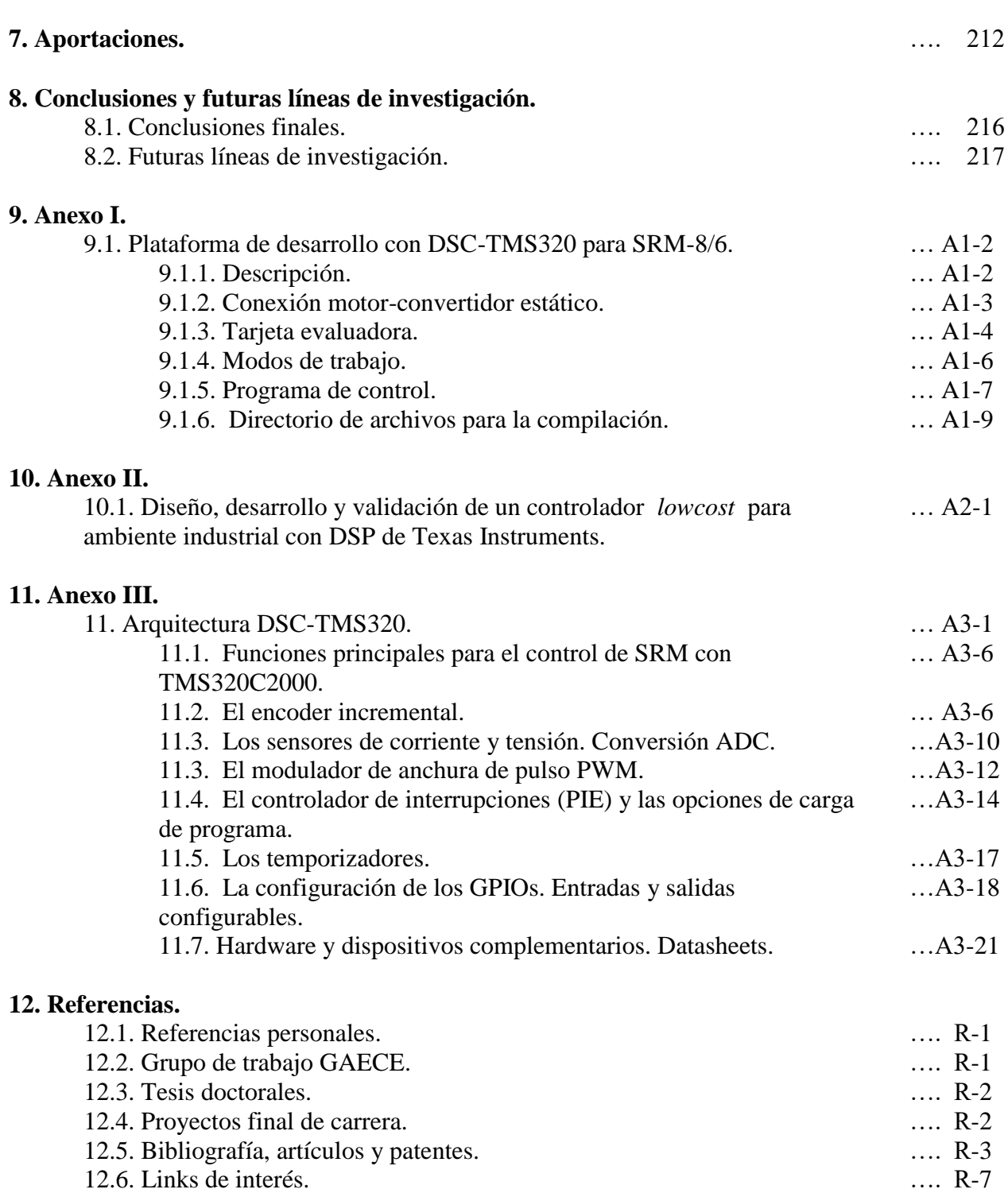

### **13. Publicaciones realizadas y convenios.**

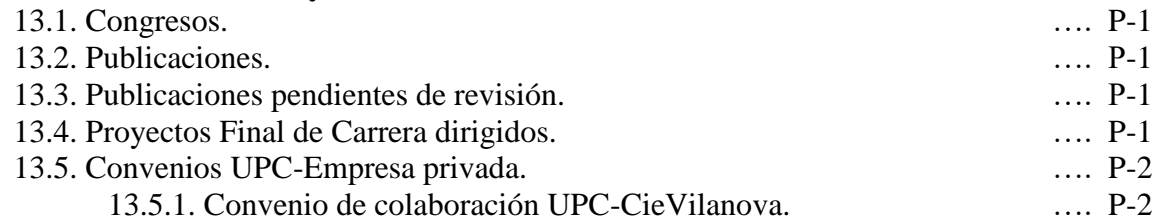

### **1.2. Nomenclatura y símbolos.**

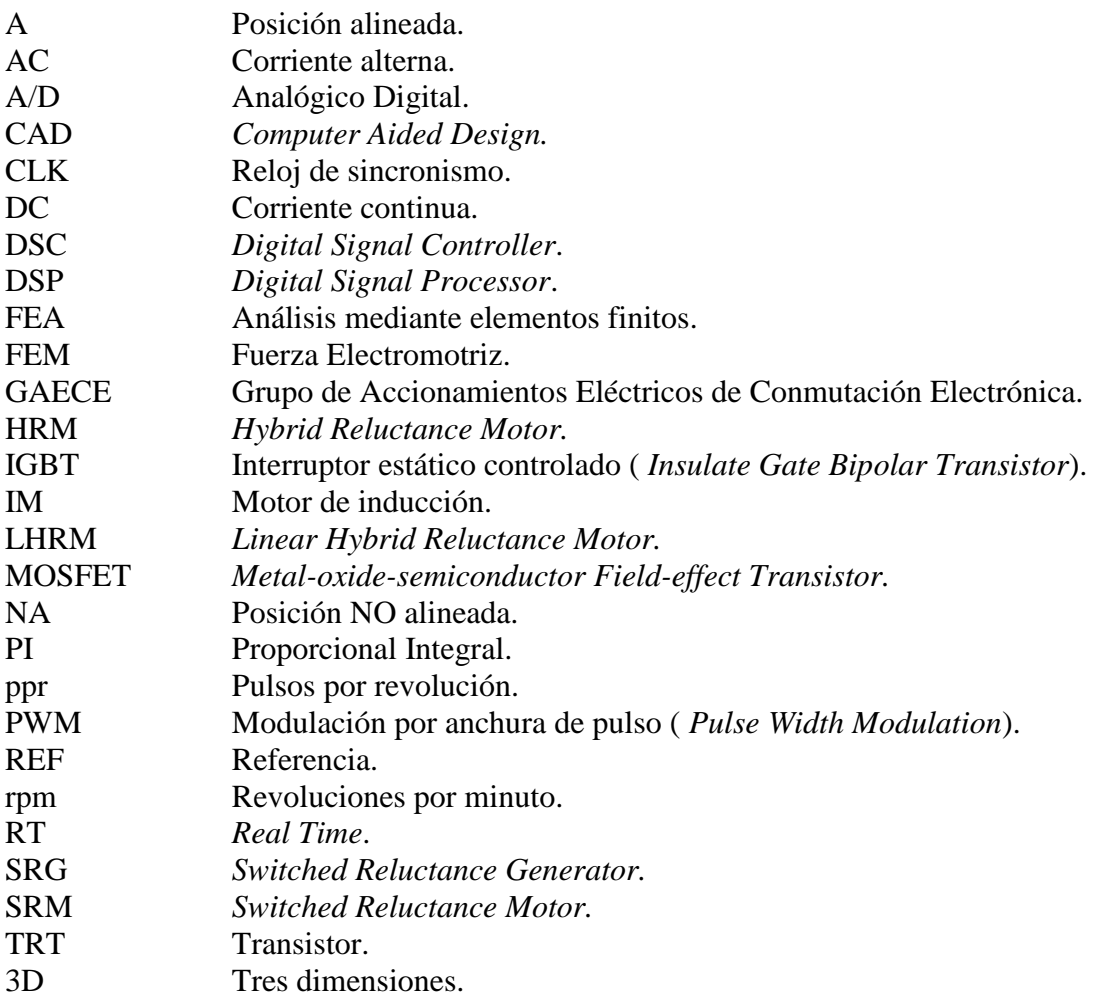

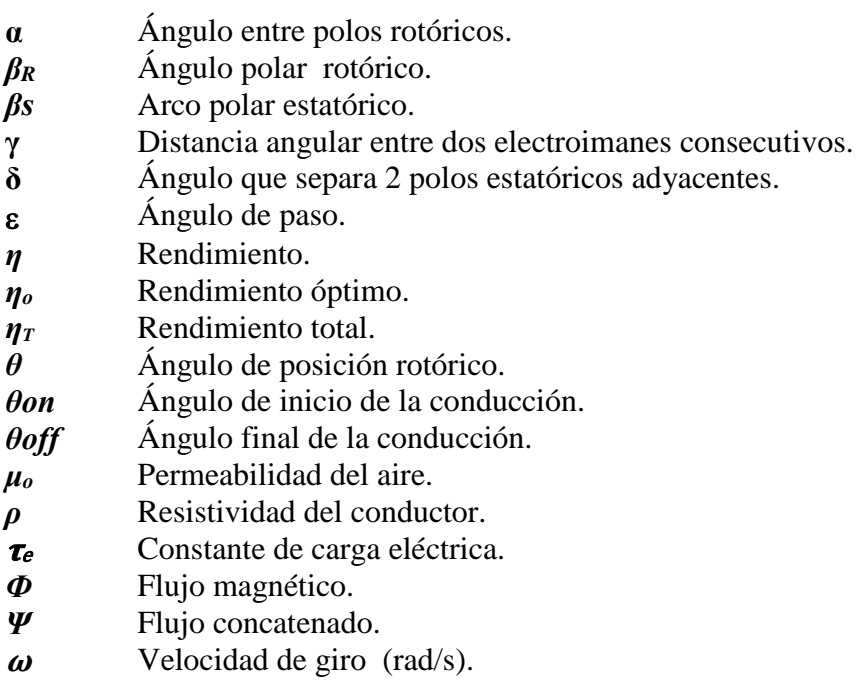

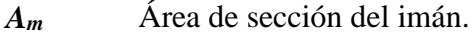

- *B* Densidad de flujo magnético.
- *b<sup>R</sup>* Ancho polar rotórico.
- *b<sup>S</sup>* Ancho polar estatórico.
- *e* Fem.
- *F<sup>f</sup>* Fuerza magnetomotriz de la bobina.
- *F<sup>m</sup>* Fuerza magnetomotriz del imán.
- *f<sup>s</sup>* Frecuencia de conmutación.
- *g* Distancia del entrehierro.
- *H* Intensidad de campo magnético.
- *h<sup>S</sup>* Altura del polo estatórico en el yugo.
- *h<sup>R</sup>* Altura del polo rotórico.
- *i* Corriente instantánea.
- *Iexc* Corriente de excitación.
- *Igen* Corriente generada.
- *I<sup>n</sup>* Corriente nominal.
- *IRMS* Corriente eficaz.
- *I<sup>S</sup>* Corriente de saturación.
- *J* Momento de inercia.
- *k* Índice multiplicador.
- *K<sup>I</sup>* Constante de control integral.
- *K<sup>P</sup>* Constante de control proporcional.
- *l* Longitud media.
- *L* Inductancia.

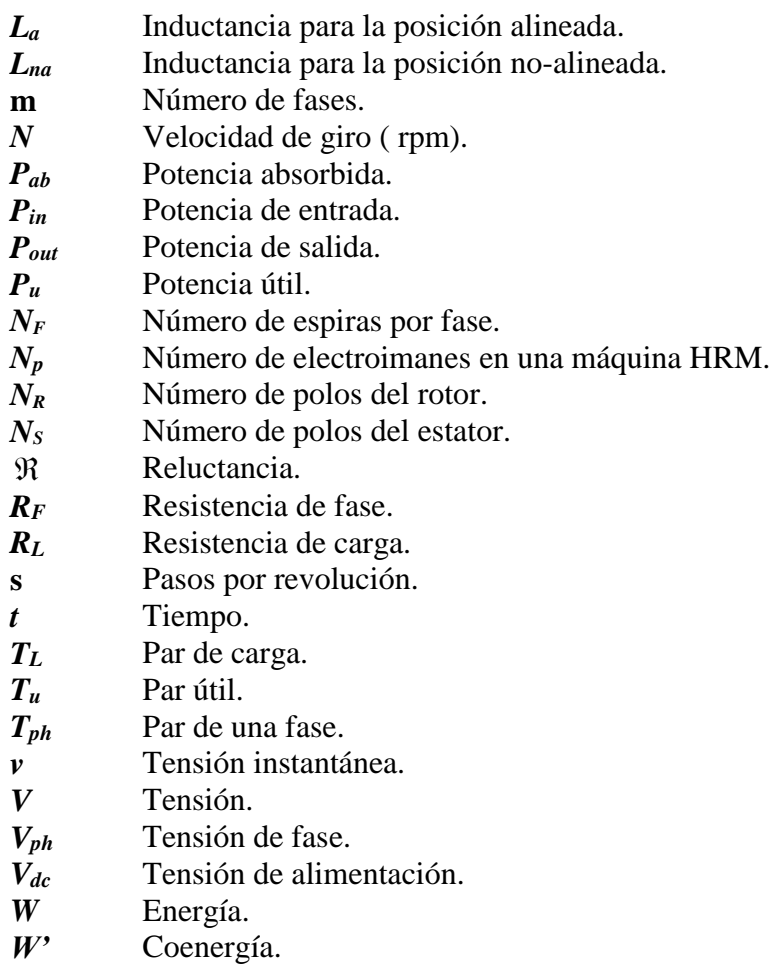

*Wmec* Energía mecánica.

#### **1.3. Lista de figuras.**

#### **Figuras capítulo 3.**

*Figura 3.1. Motor SRM de Davidson, 1842.*

*Figura 3.2. Clasificación de los motores SRM según Krishnan.*

*Figura 3.3. Tabla comparativa de los distintos accionamientos que encontramos en la actualidad en el mercado.*

*Figura 3.4. Convertidor electromecánico rotativo de simple excitación.*

*Figura 3.5. Resumen convertidores electromecánicos de simple excitación.*

*Figura 3.6. Estructura reluctante trifásica a partir de la superposición de tres convertidores* 

*electromecánicos de simple excitación en un mismo plano. A la derecha, estructura reluctante con la corona estatórica de 6 polos.*

*Figura 3.7. Tipos de accionamientos SRM radiales, motivo de estudio.*

*Figura 3.8. Configuraciones posibles de SRM radiales.*

*Figura 3.9. (a)Estructura magnética de un motor SRM 8/6 con 8 polos estatóricos y 6 polos rotóricos. (b) Alineación entre 2 polos del rotor y estator, donde g es el entrehierro, distinto para cada posición de rotor. (c) Representación de las líneas de flujo sobre el circuito magnético reluctante de un accionamiento SRM 8/6.*

*Figura 3.10. Estructura magnética de un motor SRM 8/6 con 8 polos estatóricos y 6 polos rotóricos. Tenemos un polo estatórico cada 45º dispuestos radialmente, mientras que en el rotor disponemos los polos cada 45º, de esta manera sólo hay una combinación posible de alineamiento en cada instante. Figura 3.11. Estator y rotor del accionamiento SRM 8/6, respectivamente [AND02].*

*Figura 3.12. Formas de onda de corriente y tensión en función de la posición angular. L(θ) es el perfil de inductancia en función de la posición angular. Cuando la inductancia crece, deberemos hacer conmutar dicha fase Vc(θ) para inyectar la corriente necesaria de energización i(θ). Al regular la corriente en la bobina con un PWM, tendremos una tensión de control recortada según la curva Vf(θ). Finalmente, cuando desactivamos la conmutación de la fase, la corriente desciende y la tensión en la fase se vuelve negativa, desenergizando rápidamente la fase.*

*Figura 3.13. Diagrama de bloques de funcionamiento de un motor Drive SRM con control de velocidad. Figura 3.14. Convertidor estático en H para una fase.*

*Figura 3.15. Estados de funcionamiento del convertidor estático en H para una fase. El resto de fases funcionan con la misma filosofía, pero la actuación sobre cada una de las fases depende de la estrategia de control que se vaya a utilizar.*

*Figura 3.16. Estados de posicionamiento de un accionamiento SRM 8/6. Posición alineada y no alineada. La posición alineada se corresponde con el estado de máxima inductancia, es decir, mínima reluctancia.*

*Figura 3.17. Circuito magnético resultante para una fase de un motor SRM en su posición alineada [TOR02].*

*Figura 3.18. Estados de posicionamiento de un accionamiento SRM 8/6. Posición alineada y no alineada resultantes de la simulación con Flux 2D FEM, , para distintos valores de corriente.*

*Tesis Doctoral - Departamento de Ing. Eléctrica UPC página 13* 

*Figura 3.19. Resultados de inductancia para la posición alineada, 5 mH aprox., en azul.* 

*Posición no- alineada 1 mH aprox., en rojo.*

*Figura 3.20. Modelo equivalente de una fase de un motor de reluctancia conmutado.*

*Figura 3.21. Representación de la trayectoria del flujo durante un ciclo de conversión de energía en un accionamiento SRM. A la izquierda, modelo lineal y a la derecha modelo NO lineal.*

*Figura 3.22. Representación del flujo concatenado de una fase en función de la corriente y la posición angular, desde la posición NO alineada a la posición alineada.*

*Figura 3.23. Valor de la inductancia en función de la posición angular y el valor de corriente de fase.*

*Figura 3.24. Valor del par en función de la posición angular y el valor de corriente de fase.*

*Figura 3.25. Cuadrantes de trabajo del accionamiento SRM [BLA07].*

*Figura 3.26. Característica par-velocidad de un accionamiento SRM [BLA07].*

*Figura 3.27. Convertidor estático clásico de 4 fases con puente asimétrico para SRG.*

*Figura 3.28. Curvas de inducción linealizadas de un accionamiento SRM. En verde producción de parmotory en rojo generación de par. Cuando la variación de la inductancia es positiva, rampa creciente, se comporta como motor y cuando la rampa es negativa, rampa decreciente, se comporta como generador. En este último caso debemos tener un dispositivo que arrastre al SRG, como por ejemplo una turbina eólica.*

*Figura 3.29. Controlador de tensión de bus para SRG. La variable intermedia λc corresponde al flujo de pico máximo generado por la excitación. Los ángulos θon y θoff son los ángulos de inicio y final de excitación, respectivamente [KIO10].*

*Figura 3.30. La corriente de excitación magnetiza la fase antes de cortar la conducción. Cuando cae la excitación, el SRG retorna corriente al bus del convertidor, durante el descenso de la inductancia.*

*Figura 3.31. La batería externa genera la corriente de excitación la primera vez, ya que una vez cargado el condensador C, ya no necesita la fuente externa. El diodo a la salida de la batería externa impide que la corriente circule en sentido contrario hacia la batería pueda provocar efectos no deseados.*

*Figura 3.32. Forma de corriente de la señal de excitación durante la magnetización de la fase, y luego durante el retorno de energía, versus tensión de fase. Sólo el primer ciclo de conducción del diodo conduce corriente desde la fuente externa, una corriente de excitación inicial, luego el sistema se realimenta.* 

*Figura 3.33. La tensión de bus se va incrementando a medida que la corriente de bus va cargando el condensador. La corriente de bus es positiva cuando excita la fase, y negativa cuando retorna energía al bus. La corriente de carga se mantiene estable para una carga de 10 Ohm.*

*Figura 3.34. Lavadora Maytag Neptune que trabaja con un motor SRM. A la derecha, la tarjeta de control de la lavadora.*

*Figura 3.35. La secadora de manos Dyson. consume un 80% menos que una secadora convencional, ya que no calienta el aire. El flujo de aire lo genera un motor SRM que gira a 81.000 rpm.*

*Figura 3.36. Nuevo LandRover 2013 totalmente eléctrico con motor SRM de SR drive. A la derecha, banco de pruebas del motor SRM con 330 N.m. de par máximo durante unas pruebas de ensayo. Figura 3.37. Turbo generador SRG para vehículo híbrido.*

*Figura 3.38. Vista tridimensional del motor trifásico de reluctancia autoconmutado multicapa (a). Motor multicapa híbrido con posibilidad de movimiento de rotación y lineal (b).*

*Figura 3.39. (a) Estructura magnética de un SRM E-core. (b) Vista ampliada de la estructura magnética alrededor del polo común..*

*Figura 3.40. Nuevos diseños del motor E-core SRM bifásico. (a) Estructura magnética del motor denominado I-yoke E-core SRM. (b) Detalle del estator del I-yoke E-core SRM. (c) Estructura magnética del motor denominado L-yoke segmented E-core SRM. (c) Estructura magnética del motor denominado L-yoke single body E-core SRM.*

*Figura 3.41. Motor con imanes permanentes con polos salientes* 

*en el estator y en el rotor, Ne/Nr =6/4.*

*Figura 3.42. Motor con imanes permanentes con polos salientes* 

*en el estator y en el rotor, Ne/Nr =12/8.*

*Figura 3.43. Motor con conmutación de flujo Ne/Nr =12/10. Observar disposición y*

*dirección de magnetización de los imanes (en rojo).*

*Figura 3.44. Motor con imanes dispuestos entre los polos* 

*estatóricos cerca del entrehierro, Ne/Nr =12/8*

*Figura 3.45. Electroimán con imán permanente entre los brazos del yugo, año 1978 ( R. Avila).*

*Figura 3.46. Esquema del montaje para el test del electroimán con imán permanente , año 1978 ( R. Avila).*

*Figura 3.47. Formas de onda sin saturación y SIN imán en el núcleo magnético, año 1978 ( R. Avila).*

*Figura 3.48. Formas de onda sin saturación y CON imán en el núcleo magnético, año 1978 ( R. Avila).*

*Figura 3.49. Formas de onda con saturación y SIN imán en el núcleo magnético, año 1978 ( R. Avila).*

*Figura 3.50. Formas de onda con saturación y CON imán en el núcleo magnético, año 1978 ( R. Avila).*

*Figura 3.51. Número de patente para el Hybrid Electric Reluctance Motor, año 2009 ( R. Avila).*

*Figura 3.52. Convertidor unipolar para un motor trifásico, interruptores de estado sólido Power Mosfets.*

*Figura 3.53. Convertidor clásico de puente asimétrico para SRM de 4 fases.*

*Figura 3.54. Convertidor Miller de 3 fases para SRM.*

*Figura 3.55. Convertidor Oulton para un motor con número par de fases, interruptores de estado sólido* 

*IGBTs, (sólo se muestran dos fases)*

*Figura 3.56. Convertidor C-dump para un motor trifásico, interruptores de estado sólido IGBTs.*

*Figura 3.57. Convertidor completo de dos fases* "*Split ac supply converter" para SRM 4/2.*

*Figura 3.58. Convertidor estático con puente de IGBTs adaptado a SRM de 3 fases.*

#### **Figuras capítulo 4.**

*Figura 4.1. Electroimán con imán permanente entre sus ramas.(a) Distribución del flujo cuando la bobina no tiene corriente de excitación. (b) Distribución del flujo magnético cuando actúan bobina e imán conjuntamente.*

*Figura 4.2. Sección transversal de una fase estatórica para una máquina HRM.*

*Figura 4.3. Circuito magnético de una fase cuando interactúa con el rotor del HRM.* 

*(a) Posición NO alineada. (b) Posición alineada.*

*Figura 4.4. Posición desalineada de una fase en una máquina HRM 12/10 (a), posición intermedia adecuada para el inicio de la conducción de la fase (b) y posición alineada de la fase (c).*

*Figura 4.5. Evolución de un stroke de un HRM-12/10. Excitación secuencial de las fases A-C-B obteniendo un giro del rotor a derechas.*

*Figura 4.6. Clasificación de las máquinas HRM con núcleo en forma de "U".*

*Figura 4.7. Disposición de los electroimanes en una máquina radial HRM.*

*Figura 4.8. Máquina radial de rotor interno HRM-6/5. Sección radial HRM (a).* 

*Vista en 3D y despiece del HRM (b).*

*Figura 4.9. Máquina radial de rotor interno HRM-12/10.* 

*Figura 4.10. Máquina radial de rotor externo HRM-6/8. Sección radial HRM (a).* 

*Vista en 3D y despiece del HRM (b).*

*Figura 4.11. Máquina radial de rotor externo HRM-6/8 diseñada para una bicicleta eléctrica.* 

*Figura 4.12. Máquina radial multi-capa de rotor interno HRM-6/6.*

*Figura 4.13. Máquina lineal HRM de tres fases con imanes permanentes [AND04].*

*Figura 4.14. Máquina LHRM de tres fases con doble dentado y dos electroimanes por fase.*

*Figura 4.15. Vista 3D de una máquina LHRM de dos fases con doble dentado y dos electroimanes por fase.*

*Figura 4.16. Estados de posicionamiento de una máquina HRM. Posición alineada y no alineada. La posición alineada se corresponde con el estado de máxima inductancia, es decir, mínima reluctancia.*

*Figura 4.17. Circuito magnético resultante para una fase de una máquina HRM en su posición alineada.*

*Figura 4.18. Circuito equivalente de una fase para una máquina HRM con núcleo magnético en "U".*

*Figura 4.19. Circuito equivalente simplificado de una fase para una máquina HRM.*

*Figura 4.20. Circuito equivalente simplificado con Req1 y Req2 para una máquina HRM.*

*Figura 4.21. Efecto del imán permanente en el perfil de inductancia del HRM, con i3>i2>i1.*

*Figura 4.22. Circuito equivalente sin imán permanente en paralelo.*

*Figura 4.23. Circuito equivalente del circuito cuando no tenemos corriente de excitación en la bobina.*

*Figura 4.24. Modelo equivalente eléctrico de una fase para una máquina HRM.*

*Figura 4.25. Curvas de magnetización para una máquina HRM-6/5.*

*Figura 4.26. Generación de energía mecánica Wmec a lo largo de un stroke en una máquina HRM-6/5.*

*Figura 4.27. Variación del flujo respecto de la posición angular de una máquina HRM-6/5 para distintos valores de corriente.*

*Figura 4.28. Representación de la trayectoria del flujo durante un ciclo de conversión de energía en una máquina de reluctancia variable. Modelo lineal (a) y modelo NO lineal (b).*

*Figura 4.29. Ciclo de energía de una máquina HRM [AND06].*

*Figura 4.30. Par estático según la posición rotórica y el valor de corriente de fase para el HRM-6/5.*

*Figura 4.31. Estados de posicionamiento de una máquina HRM-6/5. (a) Posición alineada y (b) noalineada.*

*Figura 4.32. Estados de posicionamiento alineado y no-alineado de una máquina HRM-6/5.*

*Figura 4.33. Tamaño y características de una máquina de inducción (a).* 

*Clase de servicio (b). Eficiencia energética (c).*

*Figura 4.34. Volumen del rotor para una máquina HRM.*

*Figura 4.35. Formas ideales de corriente, inductancia y ángulos de conducción en azul. En verde, formas de comportamiento real con un control de corriente por PWM.*

*Figura 4.36. Ciclo de energía de una máquina HRM, con aportación extra de flujo debido al imán [AND06].*

*Figura 4.37. Comportamiento del imán permanente dentro del circuito magnético en "U", modelo lineal. Figura 4.38. Comportamiento del circuito magnético en "U" sin imán.*

*Figura 4.39. Posiciones de alineamiento.(a) Desalineación completa.(b) Semi-desalineación de las estructuras.*

*Figura 4.40. Comportamiento de la estructura electromagnética en "U" con imán y en ausencia de corriente circulando por la bobina.*

*Figura 4.41. Influencia de la distancia del entrehierro con la generación de par, en función de la posición rotórica.*

*Figura 4.42. Variación de la densidad de flujo respecto de la distancia del entrehierro.*

*(a) g=0,3mm. (b) g=1 mm.*

*Figura 4.43. Distribución radial de los ángulos polares y posición geométrica.*

*Figura 4.44. Principales datos de dimensionamiento para un motor asíncrono trifásico.*

#### **Figuras capítulo 5.**

*Figura 5.1. Representación de un sistema completo de control de un accionamiento eléctrico. La fuente de energía principal alimenta el controlador y el convertidor estático. El accionamiento es alimentado por el convertidor estático siguiendo las instrucciones del control digital. La posición del SRM es capturada por un sensor de posición, mientras que las corrientes y tensiones son medidas por los ADC's. Finalmente, el DSC procesa toda la información y ejecuta el programa de control, cerrando el lazo del sistema.*

*Figura 5.2. Sistema completo de simulación para un accionamiento SRM.*

*Figura 5.3. Modelo para la simulación del accionamiento SRM 8/6 en Simulink (Mark3\_cast\_zoh.mdl.) Figura 5.4. Bloque de Simulink para el modelo SRM. Entradas a la izquierda, alimentación de las 4 fases, y salidas a la derecha, velocidad angular w, par T y corriente de fase Iph. Figura 5.5. Detalle del modelo SRM.*

*Figura 5.6. Caracterización de la tensión de fase del SRM.*

*Figura 5.7. Conversión de la velocidad angular a la posición en grados y modulado a 60º.*

*Figura 5.8. Detalle del funcionamiento mecánico del SRM. El esquema de simulación responde a la ecuación de cinemática de movimiento angular, donde el par resultante es la suma del par eléctrico producido, Te, menos el par de carga, Tc, y el par debido al rozamiento, BT=Bm+Bc. También se contemplan el momento de inercia del motor y de la carga acoplada,*  $J_T = J_m + J_c$ *.* 

*Figura 5.9. Bloque de simulación para el convertidor estático de 4 fases a la izquierda. A la derecha, circuito correspondiente a la caracterización de una fase.*

*Figura 5.10. Módulo de regulación de corriente y generador de señales de disparo al convertidor.*

*Figura 5.11. Detalle del módulo de regulación de corriente y generador de señales de disparo al convertidor. Diferentes modos de funcionamiento permiten el funcionamiento a pulso único, el control por histéresis de la corriente o el control de corriente con un PWM.*

*Figura 5.12. Generación del ángulo de disparo a partir de la velocidad angular y los parámetros de conducción aon y aoff.*

*Figura 5.13. Control por histéresis de la corriente para cada una de las fases. Iref es la corriente de referencia, mientras que Iph es la corriente que circula por la fase.*

*Figura 5.14. Control de la corriente para cada una de las fases con PWM.*

*Figura 5.15. Sistema de control con dos opciones: control de velocidad o control de par. Ambos integran un control PI en su interior para regular la señal de consigna que corresponda.*

*Figura 5.16. Controlador PI para la velocidad angular del SRM. La señal de error de velocidad se calcula en rpm, mientras que las constantes proporcional e integral se ajustan por métodos de aproximación. El integrador debe resetearse si no queremos saturar la variable de control. Finamente, la suma del control proporcional + el control integral proporciona el control PI.*

*Figura 5.17. Panel de control de parámetros y visualización de datos graficados en el Scope.*

*Figura 5.18. Menú de configuración de los parámetros del solver de Simulink. Si seleccionamos los parámetros según la figura obtendremos unos resultados analíticos aceptables.* 

*Figura 5.19. Parámetros de control para la primera simulación: lazo abierto, pulso único,1000 rpm, ángulo de conducción natural 0-15º. Condiciones iniciales 800 rpm.*

*Figura 5.20. Señales de posición angular moduladas a 60º, con disparo desfasado a 15º (conducción natural). Velocidad de angular 1000 rpm lazo abierto. La señal de conmutación hace conducir los transistores indicados en cada momento. Si tenemos hard-chopping entonces los transistores Gup y Gdwn conducen a la vez, mientras que en soft-chopping depende de la estrategia de control.*

*Figura 5.21. En la gráfica de arriba, se aprecia que durante la conducción de la fase y aplicando 48v/dc al bus de continua, la corriente Iph va creciendo hasta que cae la conducción de los transistores. Luego la Vph se vuelve negativa y cae la corriente. A su vez, el par de cada una de las fases crece con la corriente aplicada. El par total resultante es pulsado debido a que no se solapan conducción de fases.*

*Figura 5.22. En la gráfica de arriba, se aprecia la regulación de la corriente de fase Iph a 60 A. donde la tensión de fase debe conmutar entre +Vbus y –Vbus para inyectar la corriente necesaria. El par instantáneo se ve afectado para cada una de las fases, al igual que el par total, donde aparece un rizado en la cresta, además del carácter pulsante que ya teníamos en el cambio de fase por la conmutación.*

*Tesis Doctoral - Departamento de Ing. Eléctrica UPC página 18* 

*Figura 5.23. En la gráfica de arriba, se aprecia cómo se recorta la corriente de fase al alcanzar el par de referencia de 10 Nm. Al solapar ángulos, el rizado resultante en el par total ha disminuido, intentando seguir la referencia de par. Nótese que la regulación de las crestas de corriente corresponde al límite de referencia del par deseado, ya que está actuando el control PI de par.*

*Figura 5.24. Modelo para la simulación de la máquina HRM en Simulink.*

*Figura 5.25. Bloque de Simulink para el modelo HRM. Entradas a la izquierda, alimentación de las 3 fases, y salidas a la derecha, velocidad angular w, par T y corriente de fase Iph.*

*Figura 5.26. Detalle del modelo HRM.*

*Figura 5.27. Caracterización de la tensión de fase del SRM.*

*Figura 5.28. Conversión de la velocidad angular a la posición en grados.*

*Figura 5.29. Bloque de simulación para el convertidor estático de 3 fases a la izquierda. A la derecha, circuito correspondiente a la caracterización de una fase.*

*Figura 5.30. Alimentación del convertidor estático de 3 fases modo motor.*

*Figura 5.31. Módulo de regulación de corriente y generador de señales de disparo al convertidor.*

*Figura 5.32. Detalle del módulo de regulación de corriente y generador de señales de disparo al convertidor. Diferentes modos de funcionamiento permiten el funcionamiento a pulso único, el control por histéresis de la corriente o el control de corriente con un PWM.*

*Figura 5.33. Generación del ángulo de disparo a partir de la velocidad angular y los parámetros de conducción aon y aoff.*

*Figura 5.34. Panel de control de parámetros y visualización de datos graficados en el Scope.*

*Figura 5.35. Modelo de simulación con MatLab/Simulink para el HRM-6/5.*

*Figura 5.36. Modelo de MatLab/Simulink para una fase del HRM-6/5.*

*Figura 5.37. La plataforma de desarrollo dSpace trabaja sobre MatLab-Simulink.*

*Figura 5.38. Montaje de ensayo para motor-generador HRM-6/5 a un motor Vascat DC, 4,4 KW.*

*Figura 5.39. Plataforma completa de desarrollo para HRM-6/5 con dSpace.*

*Figura 5.40. Hardware de la plataforma de desarrollo en RT de dSpace.*

*Figura 5.41. Diagrama de bloques de la tarjeta de procesado DS1006, controladora de software del sistema.*

*Figura 5.42. Contenido de la librería RTI de dSpace para DS4002.*

*Figura 5.43. Prestaciones de ControlDesk de dSpace.*

*Figura 5.44. Layout para un controlador de SRM con ControlDesk de dSpace.*

*Figura 5.45. Acondicionamiento del modelo de Simulink a la plataforma de RT dSpace.*

*Figura 5.46. Acondicionamiento de las señales de entrada analógicas y digitales con dSpace.*

*Figura 5.47. Representación de algunas aplicaciones que requieren control en tiempo real. Para cada aplicación hay una gama de procesadores adecuada.*

*Figura 5.48. Principales fabricantes de microcontroladores, su especialidad y conexión a su página web.*

*Figura 5.49. Familia de dispositivos de la firma Texas Instruments, que abarcan desde aplicaciones sencillas con dispositivos básicos de 8 bits, hasta dispositivos de alta capacidad para aplicaciones médicas o multimedia.*

*Figura 5.50. Familia TMS320C2000 de la firma Texas Instruments. La gráfica muestra los distintos dispositivos en función de las características y el coste económico. En lo más alto de la gama, se encuentra el dispositivo F28335, que será objeto de estudio en este documento.*

*Figura 5.51. Aspecto general de la plataforma de desarrollo para el accionamiento SRM 8/6. Sobre la bancada tenemos el motor SRM a evaluar acoplado a un motor de continua con dinamo tacométrica. A la derecha, osciloscopio de 4 canales para capturar formas de onda de corriente, tensión y parámetros de control. El PC es la interfase con el control del DSC y la aplicación CCS ver5 de Texas Instruments. La placa de control con DSC, sobre la mesa, se comunica vía USB con el PC. El convertidor estático se encuentra debajo de la tarjeta de control DSC-Texas.*

*Figura 5.52. Diagrama de bloques de la placa de control para TMS320F28335.*

*Figura 5.53. Tarjeta evaluadora Delfino F28335 Kit de Texas Instruments. Los jumpers de colores permiten conectar/desconectar las entradas/salidas de la placa a la tarjeta evaluadora Delfino.*

*Figura 5.54. Aspecto de la placa proto board que soporta la tarjeta Delfino F28335 Kit de TI. Conector DB25 para la salida de los PWMs arriba. Conector DB9, parte izquierda, entradas de corriente de fases. Conector DB15, parte superior derecha, entrada señales de encoder. Señales de BNC detrás de la placa Delfino. A la derecha, conector USB para comunicación con PC y alimentación de la placa.*

*Figura 5.55. Conectores BNC de entrada/salida analógicas a la izquierda. A la derecha, pulsadores de control y switches de configuración.*

*Figura 5.56. Convertidor estático de la firma GUASCH, 4 fases controladas por transistores IGBT. El área delimitada por P representa la batería de condensadores y la entrada de potencia, a una tensión de alimentación de +48vdc. La zona S representa las conexiones BNC para sensado de corriente, también tenemos la posibilidad de salir por el conector DB9 hacia la placa proto. La zona C es el control de los transistores IGBTs, tenemos la posibilidad de activar los transistores desde los conectores BNC o bien a través del conector DB25. Imagen [SOU10].*

*Figura 5.57. Lay out del convertidor estático GUASCH.*

*Figura 5.58. Code Composer Studio v5, es la herramienta de desarrollo de Texas Instrumens.*

*Figura 5.59. Principales funciones de Code Composer Studio ver 5.0.*

#### **Figuras capítulo 6.**

*Figura 6.1. Cronograma de tiempos de cálculos que intervienen en una interrupción. Figura 6.2. Algoritmo del programa control, con bucle de trabajo controlado por una interrupción cada 15 μs (a). Plataforma de desarrollo (b). Figura 6.3. Controlador de par con tabla de datos integrada en tiempo real. Figura 6.4. Diagrama de bloques de puerto SPI. Figura 6.5. Interfase de comunicación entre TMS320C y el convertidor TLV5614 de Texas Instruments. Figura 6.6. Observador de par (verde) generado desde el DSC.*

*Figura 6.7. Arquitectura del puerto SCI.*

*Figura 6.8. Trama de transmisión de datos con SCI.*

*Figura 6.9. Placa evaluadora USB Docking Station y tarjeta de Control F28335.*

*Figura 6.10. Pantalla táctil con LCD conectada vía RS-232 con el DSC.*

*Figura 6.11. Los canales CH1…CH3 corresponden a las corrientes de las tres primeras fases del motor, mientras que CH4(verde) corresponde al valor del par observado por el controlador. El fondo de escala* 

*está en 6 [Nm] para 3,3V, por tanto, 2 [Nm] corresponde a 1,1V.*

*Figura 6.12. Los canales CH1…CH3 corresponden a las corrientes de las 3 primeras fases. CH4(verde) corresponde a la evolución del par instantáneo.*

*Figura 6.13. Evolución del valor del par instantáneo y medio.*

*Figura 6.14. Control del par PI con falta en una fase. Abajo, control de par con PI y* 

*alargo de conducción de las fases contiguas a la fase que falla.*

*Figura 6.15. Control del par PI con falta en dos fases. Abajo, control de par con PI y* 

*alargo de conducción de las fases contiguas a las fases que fallan.*

*Figura 6.16. Circuito equivalente completo de una fase del HRM.*

*Figura 6.17. El valor de la inductancia del HRM varía con la posición y la corriente (i3>i2>i1).*

*Figura 6.18. Ciclo de energía de una máquina HRM [AND06].*

*Figura 6.19. Comportamiento del flujo magnético y valor de la inductancia para distintos valores de corriente.*

*Figura 6.20. Modelo equivalente magnético con y sin imán, respectivamente.*

*Figura 6.21. Comportamiento magnético del HRM con y sin imán, para 2 y 4 amperios.*

*Figura 6.22. Modelo equivalente para corriente de fase nula (a). Comportamiento líneas de flujo (b).*

*Figura 6.23. Resultados de la inductancia obtenida con Femm, para la posición no-alineada (a) y la posición alineada (b).*

*Figura 6.24. Resultados de la inductancia obtenida con Femm, para la posición "on" de inicio de conducción (a) y la posición "off" de fin de la conducción (b).*

*Figura 6.25. Formas de onda de par total y corriente de fase para 1000 rpm, pulso único de 14º y hardchopping.*

*Figura 6.26. Formas de onda de par total y corriente de fase para 500 rpm, Iref=5 A. y 24 grados de conducción.*

*Figura 6.27. Formas de onda de par total y corriente de fase para 1000 rpm, Iref=5 A. y 29 grados de conducción. Obsérvese cómo el solapamiento de fases disminuye el rizado de par.*

*Figura 6.28. Formas de onda de par total y corriente de fase para 2500 rpm, Iref=5 A. y 24 grados de conducción.* 

*Figura 6.29. Formas de onda de par total y corriente de fase para 2500 rpm, Iref=5 A. y 34 grados de conducción. Obsérvese cómo disminuye el rizado de par con la velocidad y el solape de ángulos.*

*Figura 6.30. Ciclo de energía para una máquina HRM-6/5.*

*Figura 6.31. Líneas de flujo para posición NO-alineada (36º) en HRM-6/5.*

*Figura 6.32. Líneas de flujo para posición angular de -28º en HRM-6/5.*

*Figura 6.33. Simulación con MatLab/Simulink para distintos ángulos de conducción.*

*Tesis Doctoral - Departamento de Ing. Eléctrica UPC página 21* 

*Figura 6.34. Resultado experimental con dSpace para conducción 36-60º.*

*Figura 6.35. Resultado experimental con dSpace para conducción 40-64º.*

*Figura 6.36. Resultado experimental con dSpace para conducción 42-70º.*

*Figura 6.37. Resultado experimental con dSpace para conducción 40-64º,* 

*para las condiciones nominales del motor ( 3000 rpm, 5A, Vdc=300 V).*

*Figura 6.38. Característica de par y rendimiento del HRM.*

*Figura 6.39. Esquema equivalente de una fase en modo generador para el HRM.*

*Figura 6.40. Montaje de laboratorio para una fase en modo generador para el HRM.*

*Figura 6.41. Formas de corriente y tensión de fase para el HRM en modo generador.*

*Figura 6.42. Formas de corriente de bus, de carga y tensión de bus para el HRM.*

*Figura 6.43. Modelo FEA para posición alineada HRM sin imán.*

*Figura 6.44. Modelo FEA para posición alineada HRM con imán.*

*Figura 6.45. Modelo FEA para posición semi-alineada HRM con imán, -24º.*

*Figura 6.46. Arranque del generador sin excitación y sin disparo de transistores del HRM-6/5.*

*Figura 6.47. Evolución del arranque del generador sin excitación y sin disparo de transistores del HRM-6/5.*

*Figura 6.48. Inicio fase excitación (a) y conducción natural de retorno de energía durante la generación (b).*

*Figura 6.49. El giro del rotor hace que varíe el flujo concatenado en las bornas de la bobina,* 

*debido al imán y en ausencia de corriente de excitación.*

*Figura 6.50. Evolución del arranque del generador sin excitación y con disparo de transistores del HRM-6/5.*

*Figura 6.51. Ampliación del punto de inflexión durante el arranque del generador HRM-6/5.*

*Figura 6.52. Modelo de simulación con MatLab/Simulink para el HRM-6/5.*

*Figura 6.53. Modelo de MatLab/Simulink para una fase del HRM-6/5.*

*Figura 6.54. Curvas de par y corriente de fase del HRM-6/5.*

*Figura 6.55. Curvas de corriente de bus y tensión de fase del HRM-6/5.*

*Figura 6.56. Curvas de par y corriente de fase del HRM-6/5, con adelanto de la conducción.*

*Figura 6.57. Formas de onda para HRM trabajando a 2150 rpm, Iexc=6A,* 

*hardchopping y conducc.=-7…17º.*

*Figura 6.58. Sensibilidad del HRM a los ángulos de disparo.*

*Figura 6.59.a. Sensibilidad del HRM a la velocidad de giro, Iexc=2A.*

*Figura 6.59.b. Sensibilidad del HRM a la velocidad de giro, Iexc=5A.*

*Figura 6.59.c. Sensibilidad del HRM a la velocidad de giro, Iexc=8A.*

*Figura 6.60. Control de generación con HRM propuesto.*

*Figura 6.61. Libre circulación de la fase (interruptor inferior) en modo softchopping.*

#### **Figuras capítulos 7 y 8.**

*Figura 7.1. Entorno de investigación y desarrollo para máquinas HRM y SRM. Figura 7.2. Clasificación de las máquinas HRM con núcleo en forma de "U". Figura 8.1. Nueva forma circular del imán en el HRM, incrementa el área de ventana.*

#### **1.4. Lista de tablas.**

#### **Tablas capítulo 3.**

*Tabla 3.1. Lista de algunos fabricantes que utilizan accionamientos SRM y del producto que comercializan.*

#### **Tablas capítulo 4.**

*Tabla 4.1. Tabla comparativa de máquinas HRM con distintas combinaciones de polos y fases. Tabla 4.2. Tabla de datos para el HRM-6/5. Tabla 4.3. Tabla de datos para el HRM-12/10. Tabla 4.4. Comparativa de máquinas HRM de rotor externo con distintas combinaciones de polos y fases, para N=1000 rpm. Tabla 4.5. Principales parámetros para una máquina radial multi-capa de rotor interno HRM. Tabla 4.6. Tabla de selección de máquina HRM con núcleo magnético en forma de "U".*

#### **Tablas capítulo 6.**

*Tabla 6.1. Tabla de datos para el HRM-6/5.*

## **2. Objetivos.**

#### **2.1. Motivación.**

Los recursos energéticos fósiles son cada día más escasos y el mercado de los mismos está dominado por unos pocos. La crisis energética y económica actual hace que el sistema se tambalee de forma que, sólo unos pocos puedan salir airados de este problema, que nos afecta a todos.

La energía es la fuente de la civilización y el motor que mueve nuestra sociedad. Las tendencias actuales hacen pensar en un mundo globalizado, donde los costes y la estrategia de comercialización marcan los movimientos del capital. Los países occidentales, que no pueden competir por mano de obra barata y recursos naturales, deben buscar alternativas para sobrevivir.

La investigación y desarrollo parece ser una de las únicas alternativas que nos quedan. El avance tecnológico debe ser nuestro punto fuerte, y las políticas gubernamentales deberían ir enfocadas a promover este tipo de acciones.

El desarrollo de nuevos sistemas energéticos y nuevos accionamientos que mejoren el rendimiento, deberían ser la punta de la lanza que mueva nuestra economía. Las nuevas formas de energía renovables deben estar presentes en los planes estratégicos de los países, así como la innovación en el ahorro energético y la mejora de los equipos que consumen energía eléctrica.

Aunque la energía en forma de combustibles fósiles no ha terminado, parece que tiene los días contados. Ha llegado el momento de revolucionar los dispositivos eléctricos y aplicar esta tecnología a todos los ámbitos: automoción, generación de electricidad, gama blanca de electrodomésticos, automatización y control del ahorro energético…

Todos los aspectos deben ir encaminados a formar un sistema económico y energético sostenible. Los parámetros que intervienen en este aspecto son muchos, pero uno de ellos podría ser el diseño y control de motores más eficientes, más económicos, con menos problemas de mantenimiento y altas prestaciones. La nueva generación de accionamientos SRM cumple con estas expectativas, y es por ello objeto de estudio en este trabajo.

El futuro desarrollo de accionamientos eléctricos pasa por maximizar los esfuerzos en investigación para obtener máximos rendimientos energéticos y mínimo coste de los mismos. La búsqueda de alternativas a los imanes permanentes compuestos de tierras raras, comporta un reto que minimiza costes de materias primas y procesos constructivos.

La tecnología SRM se intuye como una propuesta de futuro en un horizonte no muy lejano, de hecho un reciente informe del Departamento de Energía de USA ( U.S. Departament of Energy) titulado "Energy Savings Potential and Opportunities for High-Efficiency Electric Motors in Residential and Commercial Equipment" de Diciembre de 2013, nombra el accionamiento tipo SRM como objetivo a desarrollar y comercializar en los próximos años.

#### **2.2. Justificación.**

Los accionamientos de reluctancia autoconmutados, *Switched Reluctance Motors* SRM, son accionamientos que no han tenido el desarrollo que han tenido los motores de corriente continua o de inducción. El grupo de investigación GAECE (*Grupo de Accionamientos Eléctricos de Conmutación Electrónica*) ha dedicado grandes esfuerzos a estudiar este tipo de accionamientos, realizando diferentes trabajos de investigación en proyectos financiados por el Ministerio de Educación y Ciencia, así como trabajos de transferencia de tecnología a empresas, viéndose plasmado este trabajo en varias tesis doctorales y revistas de reconocido prestigio.

Siguiendo la línea de investigación del grupo GAECE, y teniendo la experiencia de varios motores ensayados con distintos controles, se pretende constituir una plataforma de desarrollo con las herramientas necesarias para el estudio de este tipo de accionamientos trabajando como generador, ya que dentro del grupo, no se han realizado trabajos en formato generador.

La nueva plataforma está basada en un DSC (*Digital Signal Controller*) que implementará las funciones necesarias para trabajar en múltiples modos de funcionamiento, y que será capaz de trabajar de forma autónoma, sin la necesidad de un PC. De esta manera, podremos integrar el control dentro del convertidor de potencia o incluso dentro del convertidor electromagnético.

El DSC lleva consigo toda la circuitería integrada para ser un controlador completo de un accionamiento SRM. Deberemos aprovechar al máximo las prestaciones que nos brinda este controlador para sacarle el máximo partido, y así poder implementar controladores complejos y novedosos.

Para nuestro caso particular, se ha optado por un DSC de la firma Texas Instruments, más concretamente de la familia TMS320C2000, modelo F28335.

#### **2.3. Objetivos.**

El objetivo principal de esta tesis es el estudio de los accionamientos SRM trabajando como motor y como generador. Se trata de desmembrar los parámetros que rigen el comportamiento del accionamiento, y explicar cómo afecta la estrategia de control para obtener unos resultados óptimos trabajando como motor y como generador, en especial con el nuevo accionamiento **HRM (***Hybrid Reluctance Motor***).**

La reducción del tiempo de cómputo en los procesadores, permite implementar nuevos controladores que proporcionan un mejor comportamiento dinámico del accionamiento orientado a aplicaciones concretas, teniendo especial cuidado con varios aspectos como el rizado de par, el rendimiento, la tolerancia a faltas y otras funciones de mejora. Se trabaja en tiempo real con un tiempo de cálculo límite. Para ello se dispone de varias plataformas de desarrollo e investigación (Hardware y Software) dedicadas al control de este tipo de accionamientos eléctricos.

La integración de estrategias de control novedosas como control de par, con tablas de datos integradas en el controlador con DSC, es uno de los objetivos a destacar en el control del accionamiento como motor; también aplicable a la generación.

En lo que se refiere al SRG (*Switched Reluctance Generator*), el objetivo será analizar las formas de excitación, control del bus de continua y regulación de la carga.

Objetivos sobre SRM (*Switched Reluctance Motor*):

- Estudiar y entender el comportamiento de un accionamiento SRM.
- Conocer el estado del arte de este tipo de accionamientos.
- Estudiar todas las posibles implementaciones que aporten conocimiento en esta área, con las herramientas de trabajo seleccionadas. Comprender cómo funcionan las distintas estrategias de control existentes.
- Implementar las estrategias de control actuales, sobre dispositivos más rápidos e integrar las mejoras que esto conlleva.
- Estudiar, simular e implementar nuevas estrategias de control sobre el accionamiento, trabajando como motor y como generador.
- Realizar los ensayos experimentales oportunos.
- Contrastar los resultados obtenidos y extraer conclusiones.
- Generar la documentación necesaria para plasmar el contenido del estudio.
- Proponer acciones que aporten mejoras en los resultados obtenidos con este tipo de accionamiento, ya sea en el diseño como en el control.
- Presentar los resultados obtenidos en revistas de divulgación científica o congresos notables.
- Implementar nuevos controladores sobre la nueva plataforma con DSC.
- Conseguir tiempos de computación por debajo de 20 μs, aplicando técnicas de programación para depurar el código ejecutable.
- Implementar técnicas de cálculo integrando las tablas *look-up tables* dentro del controlador, para la observación de parámetros internos.
- Estudiar los parámetros de funcionamiento del HRM (*Hybrid Reluctance Motor*) trabajando como motor.

Objetivos sobre SRG (*Switched Reluctance Generator*):

- Presentar el esquema equivalente magnético y eléctrico para sacar conclusiones sobre su funcionamiento.
- Estudiar el accionamiento trabajando como generador, y comprender los parámetros de control.
- Implementar un controlador para SRG que permita generar energía, controlando: la tensión de salida en el bus de continua del convertidor estático y los parámetros que intervienen.
- Aplicar técnicas de cálculo con *look-up tables*, que permitan estimar el par generador en cada momento.
- Estudiar los parámetros de funcionamiento del HRM (*Hybrid Reluctance Motor*) trabajando como generador. Rendimiento y control de la carga.

#### **2.4. Estructura del documento.**

El presente estudio se ha estructurado en trece capítulos de la siguiente manera:

**Capítulo 1**, se realiza un resumen de la tesis doctoral para entender el alcance del trabajo y se presenta el índice, indicando los principales puntos de trabajo y de especial atención.

**Capítulo 2**, se presentan los objetivos de este estudio en detalle y cuál ha sido la motivación que ha empujado al grupo a investigar sobre este tipo de accionamientos. Una lista de objetivos sobre SRM y HRM es presentada como guía inicial para el desarrollo de la tesis.

**Capítulo 3**, en este capítulo se explica el estado del arte actual de este tipo de accionamientos, ejemplos de fabricantes y aplicaciones de SRM, y posibles convertidores estáticos para accionarlos. Se presenta el HRM como accionamiento novedoso por su topología de bobinas concentradas e imán permanente.

**Capítulo 4**, se explica con detalle la máquina híbrida para entender la evolución de la misma y cuáles son los detalles susceptibles de investigar, para entender su funcionamiento y los parámetros que afectan a su comportamiento. El esquema equivalente es presentado, así como las curvas de flujo e inductancia, para deducir su forma de trabajar tanto en modo motor como en modo generador.

Las formas constructivas son presentadas para accionamientos rotativos y lineales, para poder adaptar la máquina en función de la aplicación que se requiera.

Por otra parte, también se presentan los fundamentos para el diseño de una máquina HRM, viendo el detalle constructivo y la afectación del imán a la estructura magnética, y al comportamiento del flujo concatenado. El diseño de una máquina HRM-6/5 es explicado como ejemplo constructivo, para luego ser ensayado en el laboratorio y ser presentado como posible candidato a máquina con clasificación energética óptima tipo IE4.

**Capítulo 5**, se presentan y describen las plataformas de desarrollo que se disponen en el departamento para la investigación de las máquinas de HRM. La simulación de la máquina se realiza con FEA y MatLab/Simulink, mientras que los ensayos de laboratorio se realizan con dSpace para tener el detalle de las curvas de funcionamiento y poder observar las diferencias respecto de las simulaciones. Por último, la plataforma con DSP-TMS320 permite implementar los algoritmos de control desarrollados con dSpace, y poder conseguir tiempos de procesado un orden de magnitud inferior.

**Capítulo 6**, se detallan las aportaciones realizadas durante este trabajo de tesis y se explican todos aquellos aspectos novedosos referente al funcionamiento de la máquina HRM, trabajando en modo motor y en modo generador. Se incluyen los resultados experimentales y se contrastar con los resultados procedentes de la simulación. Los algoritmos de control de par con SRM y de generación con HRM son presentados y validados.

**Capítulo 7**, se resumen y justifican las aportaciones realizadas durante este trabajo de tesis para el HRM en trabajando en modo motor y en modo generador.

**Capítulo 8**, se presentan las conclusiones del trabajo realizado y las futuras líneas de investigación, para entender el alcance de la tesis y cómo este trabajo puede derivar en futuras líneas de investigación.

**Capítulos 9, 10 y 11** se incluyen los anexos con detalles referentes a la arquitectura de la DSP utilizada y al hardware implementado para facilitar futuras plataformas de desarrollo e investigación.

Se describen las plataformas desarrolladas para motores SRM y HRM de hasta cuatro fases, y la implementación física de su hardware en una aplicación industrial real.

**Capítulo 12,** se aporta el currículum abreviado del autor, del grupo de trabajo y la bibliografía consultada, tanto artículos como libros relacionados con la cuestión.

**Capítulo 13**, se presentan los artículos propuestos y pendientes de enviar a revistas indexadas de divulgación científica, así como convenios con empresas privadas y proyectos final de carrera dirigidos.

## **3. Introducción.**

#### **3.1. Estado del Arte.**

#### **3.1. 1. Evolución del accionamiento SRM. Ventajas e inconvenientes.**

El primer motor de reluctancia autoconmutado, construido por Davidson, está documentado en 1839 y fue utilizado, poco después, para impulsar una primitiva locomotora eléctrica. La denominación Switched Reluctance Motor fue utilizada por vez primera por Nasar en 1969 y la primera patente registrada sobre este tipo de motor data de 1972. Sin embargo, no es hasta finales de la década de los setenta del siglo XX, a partir de los trabajos de investigación sobre vehículos eléctricos alimentados desde batería, realizados en las Universidades de Leeds y de Nottingham y esponsorizados por Chloride Technical Ltd, cuando puede decirse que empieza la era moderna del motor de reluctancia autoconmutado. Desde entonces se han propuesto multitud de variantes constructivas con diferentes finalidades, por su relación con nuestro estudio nos centraremos en el motor de reluctancia autoconmutado trifásico con un estator construido con núcleos magnéticos independientes [GAE10].

Este ingenio se ensayó el mes de septiembre de 1842 en la línea férrea de Glasgow a Edimburgo, en un tramo de 2 km, la capacidad de las baterías no dio para más. El vehículo, con motor y baterías, pesaba cerca de 5 toneladas y se apoyaba sobre dos ejes y cuatro ruedas. La potencia desarrollada por el motor era, aproximadamente, la de un caballo y por ello podía arrastrar un vagón de tren de 6 toneladas. Las ruedas tenían un diámetro de 90 cm y hacían posible alcanzar una velocidad de 6 km/h. Esta locomotora fue bautizada con el nombre de Galvani.

El funcionamiento del motor era muy simple, ver figura 3.1. Los ejes de las ruedas eran de madera y de forma cilíndrica. El motor construido por Davidson se movía por la acción de electroimanes distribuidos a lo largo de una circunferencia, los cuales eran excitados en forma secuencial para obtener un giro relativamente uniforme. La corriente de alimentación de los electroimanes, procedente de las baterías, debía ser controlada de forma manual para inyectar corriente en el momento adecuado. Este proceso de conmutación manual no era, ni mucho menos, preciso y venía acompañado de una gran cantidad de chispa.

Quedaba clara, en aquellos momentos, la necesidad de una conmutación automática y controlada.

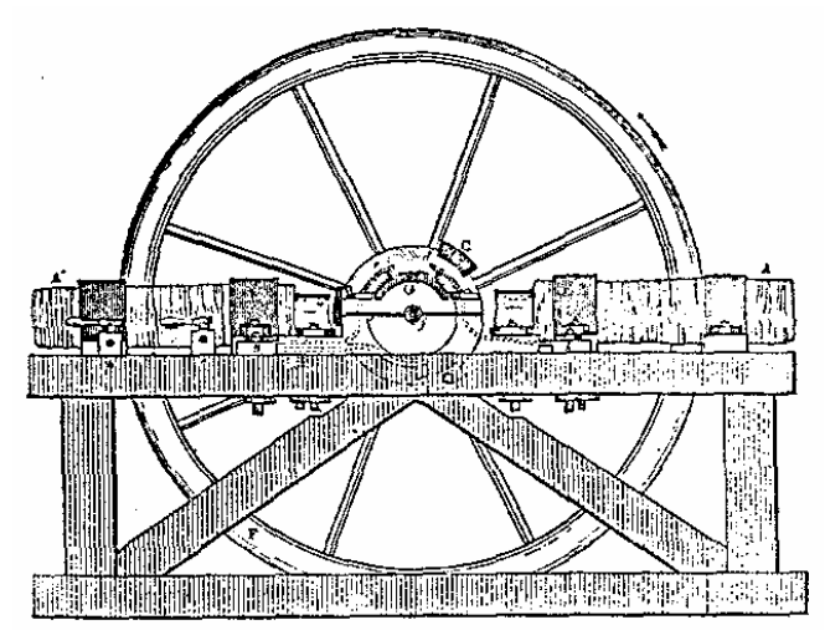

*Figura 3.1. Motor SRM de Davidson, 1842.*

Este motor constituyó el primer intento para reemplazar la máquina de vapor, pero presentaba problemas estructurales originados en las elevadas fuerzas pulsantes que lo movían.

En 1851 Charles Grafton Page construyó otro motor de reluctancia de 8 HP, también para aplicaciones de tracción, pero resultó ser un fracaso y esto le causó la ruina. En aquellos tiempos eran inviables estas aspiraciones. Los materiales electromagnéticos disponibles y los interruptores utilizados no permitían alcanzar unas mínimas prestaciones.

Algunos años más tarde, Antonio Pacinotti introdujo la máquina de C.C. con inducido de anillo. Este sería, posteriormente, perfeccionado por Gramme en 1870. Esta nueva máquina podía funcionar como motor y como generador, superando en aquellos momentos las prestaciones del motor de reluctancia.

Las máquinas rotativas de inducción surgieron más tarde. G.Ferraris aportó un primer modelo de motor bifásico, mientras que Tesla estudiaba la creación de campos magnéticos giratorios mediante sistemas polifásicos, para utilizar motores sin colector ni escobillas.

En la década de los años 70, y con la aparición de la electrónica digital aparecen los primeros motores paso a paso, que son objeto de estudio y de desarrollo para multitud de aplicaciones de poca potencia. Este motor capaz de trabajar en lazo abierto y como servoactuador, adquiere gran popularidad como posicionador entre los periféricos de las computadoras, su simplicidad constructiva y su creciente popularidad dieron lugar a una amplia investigación que se desarrolló para la mejora de sus prestaciones.

Como consecuencia de esta investigación, se determinó que se podían obtener grandes mejoras en la eficiencia de estos motores explotando la saturación magnética.

Dos hechos fundamentales marcaron un antes y un después:

- la disponibilidad de llaves semiconductores de potencia, y

- la comprensión de la mejora en la eficiencia de conversión de energía, que podía obtenerse explotando la saturación magnética.

En la segunda mitad de los setenta, un programa de investigación, desarrollado en las Universidades de Leeds y Nottingham en Inglaterra, marcó el comienzo del desarrollo de los accionamientos de motores de reluctancia conmutada.

A partir de 1980 se multiplicaron las investigaciones alrededor del SRM y sus aplicaciones en diferentes campos como tracción de vehículos, los accionamientos industriales en general, aplicaciones aeroespaciales o en ambientes peligrosos, electrodomésticos, servoaccionamientos y en robótica.

En la actualidad existen gran cantidad de accionamientos SRM, los cuales se diferencian entre ellos según el número de polos rotóricos y estatóricos, el número de fases de conmutación, la morfología de los circuitos magnéticos o según lleven imanes permanentes en el estator ( motores SRM híbridos).

Según como se alimente el motor tendremos:

- Motor de reluctancia autoconmutado (SRM).
- Motor paso a paso de reluctancia.
- Motor síncrono de reluctancia.

Este tipo de accionamiento presenta unas ventajas y unos determinados inconvenientes. Las **ventajas** son:

- La construcción mecánica es sencilla y robusta.

- Los bobinados estatóricos son concentrados.

- La ausencia de bobinados e imanes en el rotor posibilita tener baja inercia y trabajar a velocidades elevadas.

- La mayoría de las pérdidas se concentran en el estator, lo que facilita la refrigeración y permite temperaturas de operación elevadas.

- En condiciones de falta, la tensión de circuito abierto es nula y las corrientes de cortocircuito son reducidas.

- El par es independiente del sentido de la corriente, lo que permite en ciertas aplicaciones la reducción del número de interruptores de estado sólido.

- La mayoría de convertidores estáticos utilizados en los accionamientos de reluctancia autoconmutados son tolerantes a faltas.

- Tiene un elevado rendimiento y buena relación par/volumen y par/inercia.

- La característica par/velocidad puede adaptarse a la medida de las necesidades del proceso.

#### Los **inconvenientes** son:

- Requiere de un número elevado de terminales y conexiones.

- El par motor presenta un notable rizado, consecuencia de su naturaleza pulsante.

- Es un accionamiento ruidoso.

- La estructura electromagnética ha de alimentarse mediante un convertidor estático, y su correcto funcionamiento precisa de sensores de posición y reguladores electrónicos.

La figura 3.2 muestra una posible clasificación de los accionamientos SRM según la naturaleza del movimiento [KRI10].

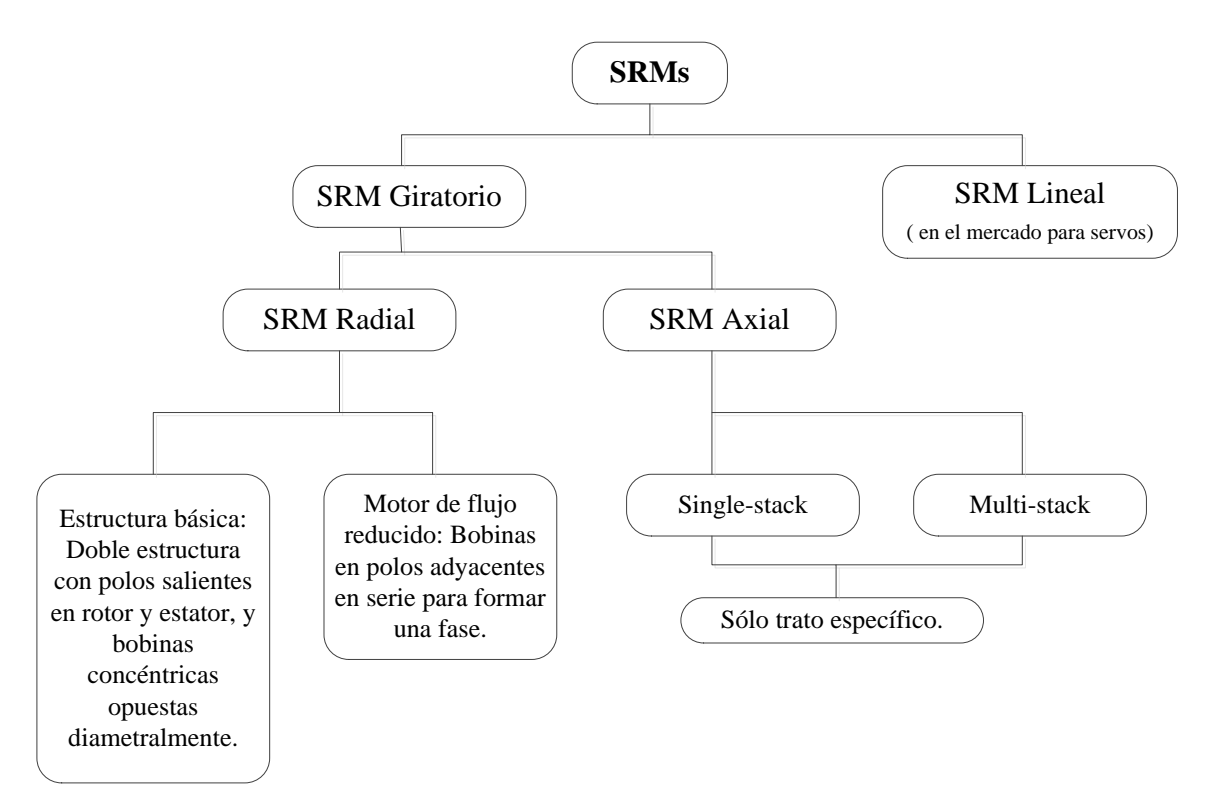

*Figura 3.2. Clasificación de los motores SRM según Krishnan.*

El control del rizado del par es uno de los temas pendientes para este tipo de accionamiento. Éste puede minimizarse con el incremento del número de conmutación por revolución, pero el par depende del flujo magnético y a su vez de la corriente y la posición. Son muchos parámetros interrelacionados que afectan al correcto funcionamiento del motor.

Por otra parte, el accionamiento SRM puede trabajar en los 4 cuadrantes: como motor en ambos sentidos de giro y como freno o generador, en ambos sentidos de giro. Sólo cambiando la estrategia de disparo de cada una de las fases, seremos capaces de conseguir un tipo de funcionamiento u otro.

La tabla siguiente, figura 3.3, muestra los tipos de motores presentes actualmente en el mercado, y cómo se posiciona SRM en el mismo. Las características de Par-velocidad, aplicaciones y ventajas-inconvenientes son mostradas a continuación [LEB2014] y [GIL2010].

| <b>Tipo</b><br><b>Motor</b>                           | Curva de Par | <b>Aplicaciones</b>                                                           | Ventajas                                                                              | <b>Desventajas</b>                                                                                                    |                     |
|-------------------------------------------------------|--------------|-------------------------------------------------------------------------------|---------------------------------------------------------------------------------------|----------------------------------------------------------------------------------------------------|---------------------|
| Motor DC<br>con<br>escobillas                         |              | Máquinas<br>Herramienta,<br>Motores de<br>operación con<br>batería.           | Económico,<br>Control<br>simple.                                                      | Ruidoso, EMI,<br>Necesita<br>feedback,<br>Baja fiabilidad.                                                              | Control<br>Sencillo |
| Motor<br>Paso a Paso<br>$DC$                          | S            | Impresoras,<br>Automatización.                                                | Par<br>constante,<br>Buen control<br>de posición,<br>Alta<br>velocidad.               | Controladores<br>complejos según:<br>Control de la<br>velocidad o<br>alta potencia.                                     |                     |
| Motor AC<br>Asíncrono                                 | S            | Bombas,<br>Ventiladores,<br>Electrodomésticos                                 | Bajo coste,<br>Alta<br>eficiencia a<br>velocidad<br>constante.                        | Pobre a bajas<br>velocidades,<br>Necesidad de<br>feedback (f,i),<br>Control<br>complejo para<br>rendimiento<br>elevado. |                     |
| Motor AC<br>Síncrono<br>Motor DC<br>sin<br>escobillas | S            | Automatización,<br>Tracción,<br>Máquinas<br>Herramienta,<br>Electrodomésticos | Alta<br>eficiencia,<br>Alta<br>fiabilidad,<br>Elevado par,<br>Entornos<br>explosivos. | Necesita control<br>complejo para<br>alta eficiencia,<br>Precios elevados,<br>pero en<br>descenso.                      |                     |
| Motor de<br>Reluctancia<br>$DC$                       | S            | Tracción,<br>Electrodomésticos<br>(todavía con<br>pocos usos).                | Bajo coste,<br>Alta<br>fiabilidad,<br>Poca inercia.                                   | Control<br>complejo,<br>Rizado del par,<br>Ruidoso.                                                                     | Control<br>Complejo |

*Figura 3.3. Tabla comparativa de los distintos accionamientos que encontramos en la actualidad en el mercado.*

#### **3.1.2. Accionamiento SRM y SRG.**

#### **3.1.2.1. Definición del accionamiento SRM.**

El motor de reluctancia se define como:

*"Motores eléctricos en los cuales el par se produce por la tendencia de su parte móvil a adoptar una posición que maximice la inductancia del arrollamiento excitado. El movimiento puede ser rotativo, con el rotor interior o exterior, o lineal. El arrollamiento consta de un número de circuitos separados o fases. La corriente se suministra a cada fase en el momento en que la inductancia está creciendo",* según T.J.E. Miller.

Los motores de reluctancia son convertidores electromecánicos, por lo general polifásicos, de simple excitación. En la Figura 3.4 se muestra un convertidor electromecánico rotativo monofásico de simple excitación, mientras que la figura 3.5 resume las principales expresiones relativas a los convertidores electromecánicos rotativos simplemente excitados, considerando como función de estado la energía magnética almacenada (columna izquierda) *Wam*, y la coenergía (columna derecha), *W'*.

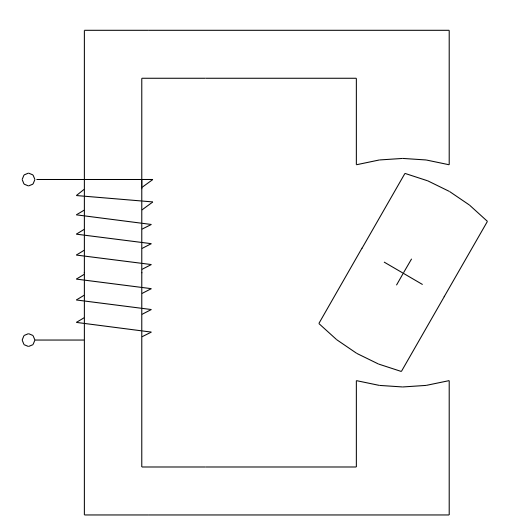

*Figura 3.4. Convertidor electromecánico rotativo de simple excitación.*

En el caso particular de funcionamiento no saturado las curvas de magnetización,  $\psi = \psi(i, \theta)$ , pueden escribirse mediante:

$$
\psi(i,\theta) = L(\theta) \cdot i \tag{3.1}
$$

con lo que:

$$
W_{am} = W = \frac{1}{2} L(\theta) i^2
$$
 (3.2)

Por lo tanto:

$$
T = \frac{1}{2} \begin{bmatrix} i \end{bmatrix}^T \frac{\partial}{\partial \theta} [L] [i] \quad (3.3) \quad \text{o} \quad T_{\text{total}} = \sum_{j=1}^m \left[ \frac{\partial}{\partial \theta} \int_0^i \psi(\theta, i) \, di \right]_{i = \text{cte}} (3.4), \text{ para modelo no lineal.}
$$

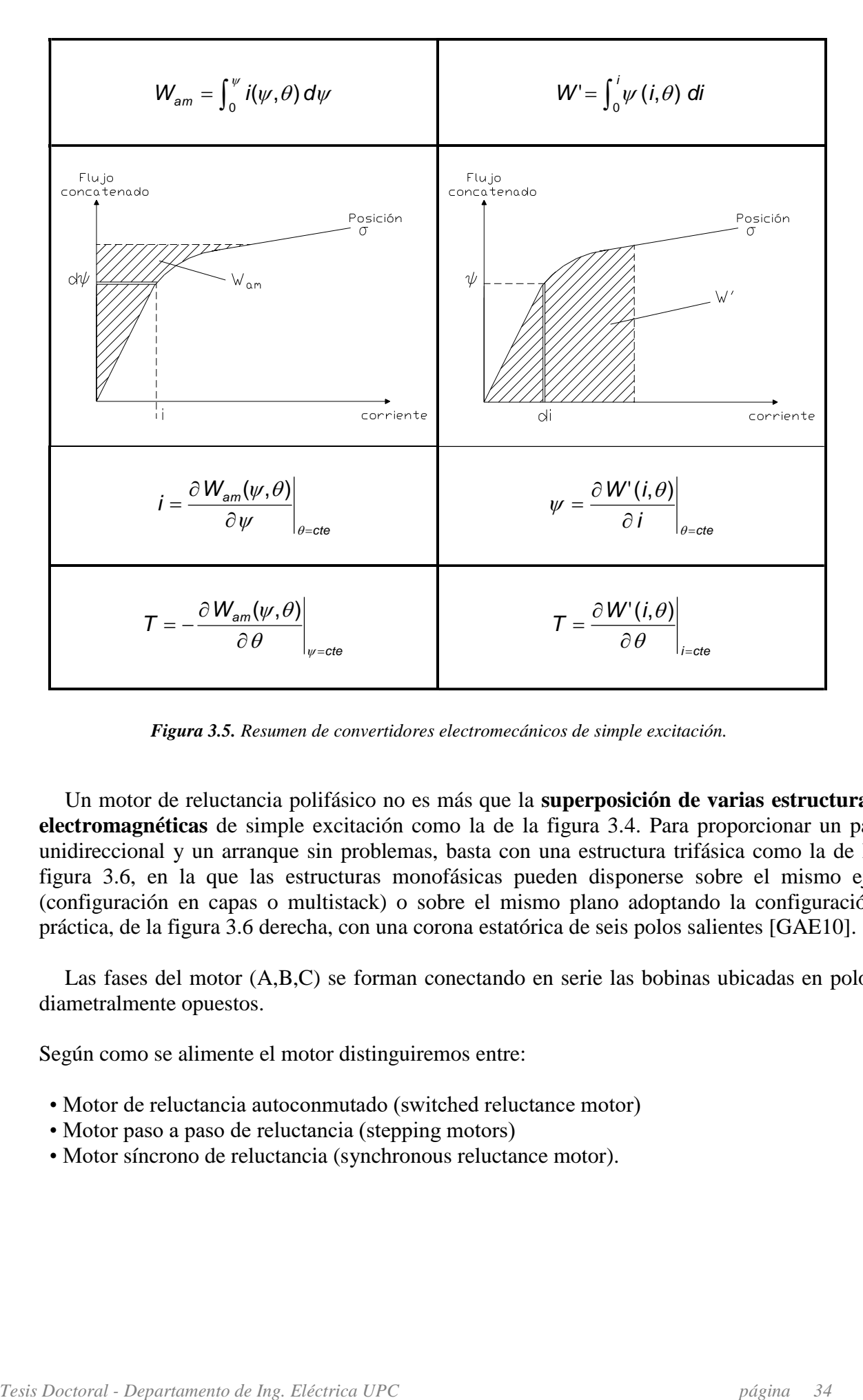

*Figura 3.5. Resumen de convertidores electromecánicos de simple excitación.*

Un motor de reluctancia polifásico no es más que la **superposición de varias estructuras electromagnéticas** de simple excitación como la de la figura 3.4. Para proporcionar un par unidireccional y un arranque sin problemas, basta con una estructura trifásica como la de la figura 3.6, en la que las estructuras monofásicas pueden disponerse sobre el mismo eje (configuración en capas o multistack) o sobre el mismo plano adoptando la configuración práctica, de la figura 3.6 derecha, con una corona estatórica de seis polos salientes [GAE10].

Las fases del motor (A,B,C) se forman conectando en serie las bobinas ubicadas en polos diametralmente opuestos.

Según como se alimente el motor distinguiremos entre:

- Motor de reluctancia autoconmutado (switched reluctance motor)
- Motor paso a paso de reluctancia (stepping motors)
- Motor síncrono de reluctancia (synchronous reluctance motor).

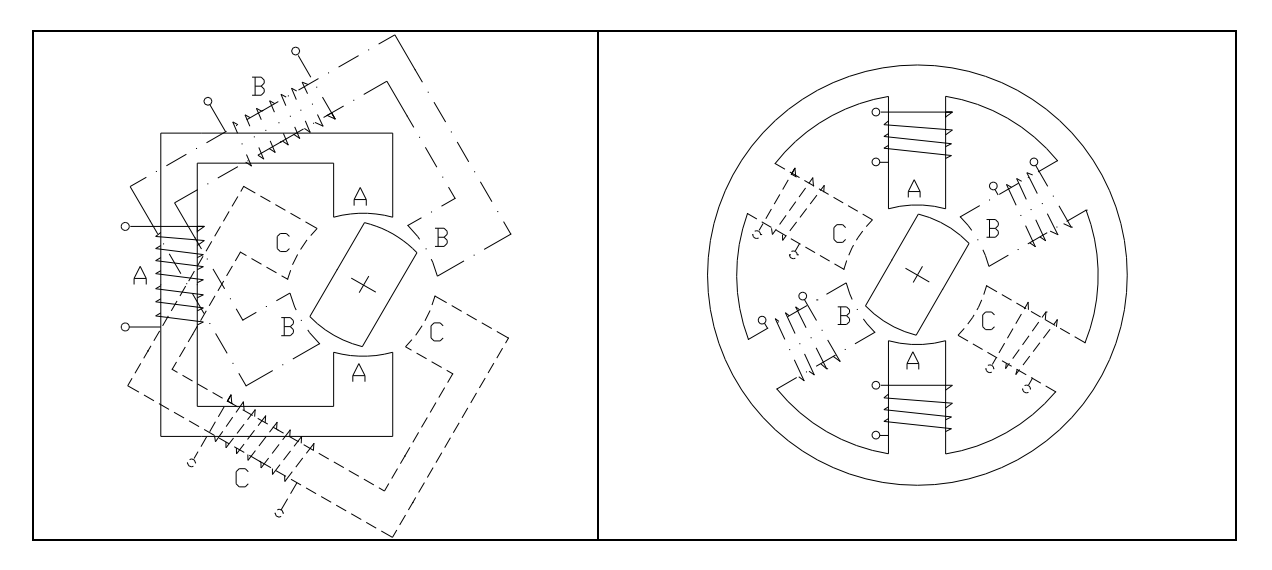

*Figura 3.6. Estructura reluctante trifásica a partir de la superposición de tres convertidores electromecánicos de simple excitación en un mismo plano. A la derecha, estructura reluctante con la corona estatórica de 6 polos.*

En un motor de reluctancia autoconmutado las distintas fases del motor se alimentan con corriente continua en el instante y en la secuencia adecuada, según la posición rotórica, para producir un par unidireccional [GAE10]. Generalmente, sólo hay una fase activada en cada instante lo que significa que cada fase opera independientemente, aunque también se puede dar el caso de excitar más de una fase a la vez, dependiendo de la estrategia de control. En consecuencia, el motor de reluctancia ha de alimentarse mediante un convertidor estático de potencia que ha de realizar dos funciones:

- 1ª.- Conmutar en el instante oportuno la fase adecuada.
- 2ª.- Garantizar la rápida desmagnetización de la fase que acaba de abrirse.

La estructura magnética reluctante puede adoptar diversas configuraciones según el número de polos del estator (*Ne*) y del rotor (*Nr*), y se identifica en cada caso según la relación *Ne/Nr*. El número de polos del rotor tiene que ser tal que impida, para cualquier posición, la alineación completa con todos los polos estatóricos, ya que siempre ha de existir algún polo rotórico que pueda alcanzar el alineamiento. Por lo tanto, han de cumplirse las condiciones siguientes:

$$
N_e = 2 \, pm \tag{3.5}
$$

$$
N_r = 2p(m \pm 1) \tag{3.6}
$$

Siendo m el número de fases y 2p el número de polos por fase. La frecuencia de conmutación de una fase, *f<sup>s</sup>* (Hz), con *N* (rpm), velocidad de rotación del motor viene dada por la expresión:

$$
f_s = N_r \frac{N}{60} \tag{3.7}
$$

Recordemos que el ángulo entre conmutaciones o ángulo de paso,  $\varepsilon$ , vale:

$$
\varepsilon = \frac{360^{\circ}}{m N_r} \tag{3.8}
$$
Por tanto, el número de conmutaciones o de pasos por revolución, *s*, es igual a:

$$
s = m N_r \tag{3.9}
$$

El número de polos del estator condiciona el número de fases del motor y, por tanto, también la estructura y el número de interruptores estáticos necesarios del convertidor.

Dado que la corriente de fase en un motor de reluctancia autoconmutado es unipolar el convertidor estático de potencia que alimenta el motor sólo requiere de un interruptor por fase para realizar la función de conmutación, la desmagnetización de la fase una vez abierto el interruptor se efectúa a través de un diodo de libre circulación con una resistencia en serie para aplicar una tensión inversa en bornes de la fase y forzar a la corriente a anularse. No obstante, el convertidor más usual es el convertidor denominado convertidor en puente asimétrico o convertidor clásico. Este convertidor consta de dos interruptores por fase y dos diodos, al abrirse los interruptores a través de los diodos se aplica en la fase una tensión negativa del mismo valor que la tensión de alimentación forzando su desmagnetización. Este convertidor tiene como ventajas: independencia entre fases, gran tolerancia a faltas y elevado número de opciones de control. En cuanto a inconvenientes, cabe citar el elevado número de componentes de potencia y de circuitos de disparo.

Resumiendo, un motor de reluctancia autoconmutado es un motor de corriente continua sin escobillas y sin imanes permanentes, que está constituido por una estructura magnética con polos salientes tanto en el estator como en el rotor [BLA07]. En los polos estatóricos se ubican bobinas concentradas que conectadas entre sí en serie, a pares diametralmente opuestos, forman las fases del motor**.** La conmutación de las corrientes en las fases se realiza mediante un convertidor estático de potencia, en el que la secuencia de conmutación de los interruptores de estado sólido que lo componen está controlada por la posición del rotor a través de sensores ópticos o magnéticos.

#### **3.1.2.2. Topologías en SRM.**

Según la clasificación definida en la figura 3.2, y centrándonos en motores de SRM radiales, podemos definir distintas topologías de accionamientos en función del número de polos rotóricos, polos estatóricos, número de fases o motores de flujo reducido con bobinas en polos adyacentes, que es el caso del HRM.

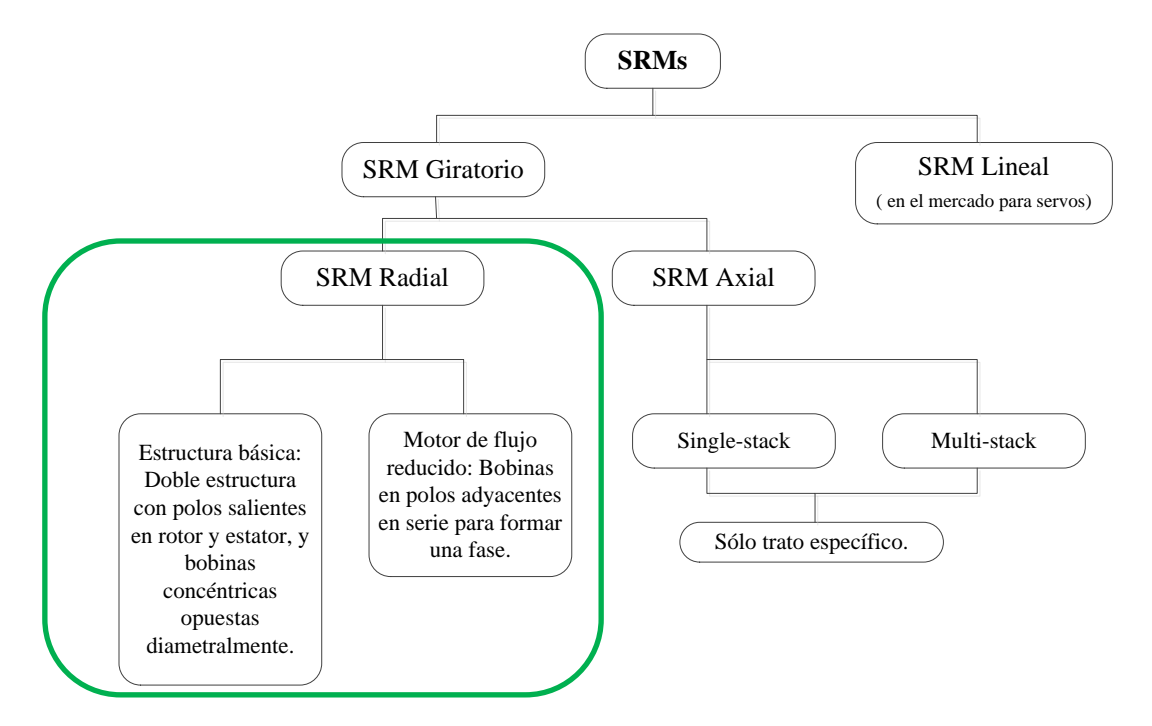

*Figura 3.7. Tipos de accionamientos SRM radiales, motivo de estudio.*

La figura 3.8 muestra algunas configuraciones posibles de SRM con distinto número de polo, fases o morfología de la corona estatórica. Todas ellas distintas, pero con unas características determinadas, que tienen su interés dependiendo de la aplicación para la cual se diseñe el accionamiento.

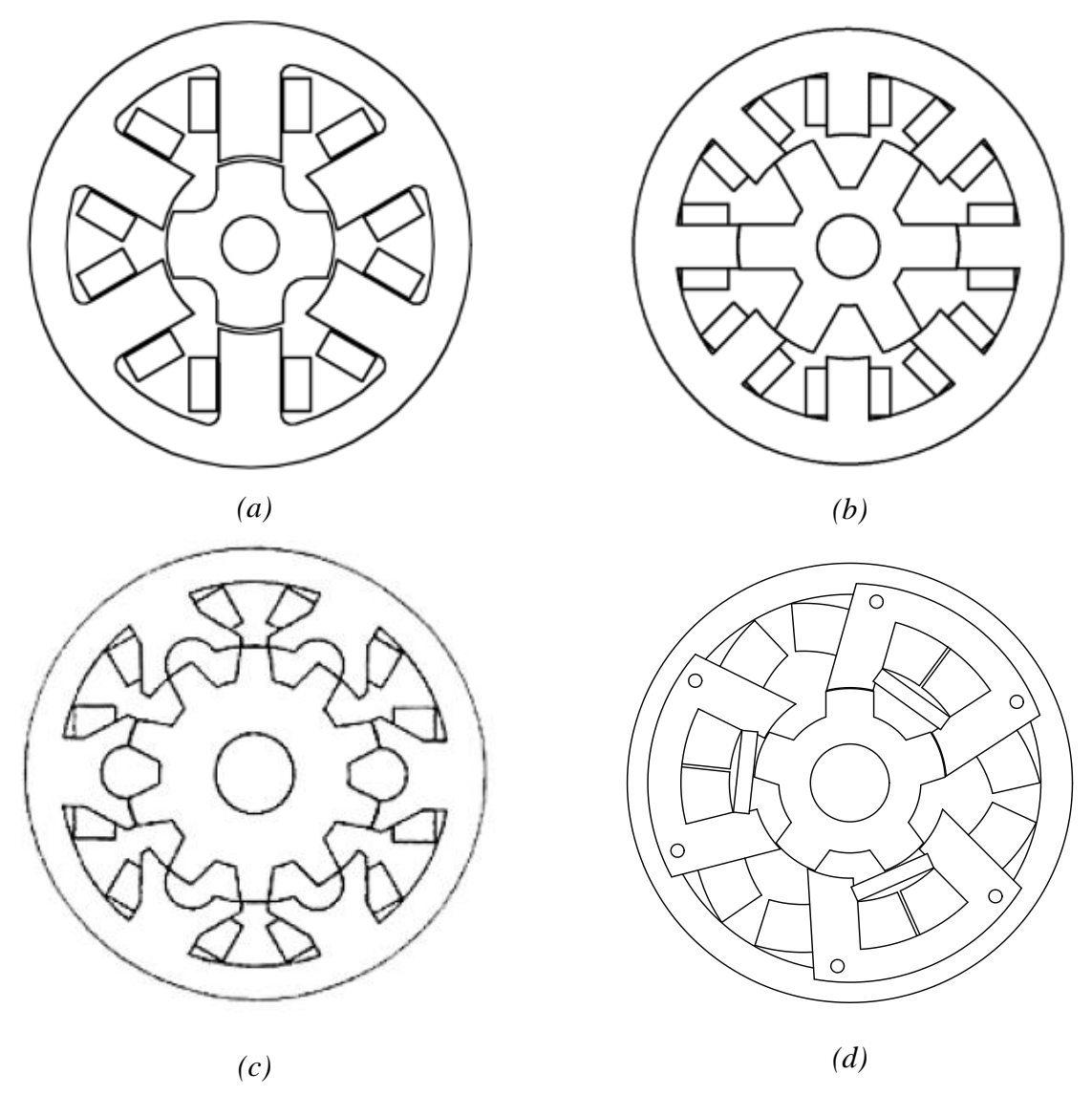

*Figura 3.8. Configuraciones posibles de SRM radiales.*

La figura 3.8.a muestra un motor SRM 6/4 que tiene 6 polos rotóricos, 4 estatóricos y 3fases de excitación. La geometría entre rotor y estator debe ser tal que permita la arrancada del motor desde cualquier posición del rotor. El número de polos trabajando al mismo tiempo para una misma fase, interviene directamente en el ruido audible que genera el motor [KRI10].

A medida que se incrementa el número de fases, se obtienen mejores resultados en el rizado de par resultante, la figura 3.8.b muestra un motor SRM8/6 que tiene 8 polos rotóricos, 6 estatóricos y 4 fases de excitación ( 2 bobinas por fase, diametralmente opuestas).

La figura 3.8.c muestra un motor SRM 12/10 que dispone de 12 polos estatóricos, 10 polos rotóricos y 4 fases de excitación. Es motor se comporta mejor que los 2 anteriores, respecto del rizado de par y el ruido audible, pero su construcción es más costosa.

Finalmente, la figura 3.8.d muestra un accionamiento HRM 6/5 (*Hybrid Reluctance Motor)* que dispone de 6 polos estatóricos, 5 polos rotóricos y 3 fases de excitación, en este caso con bobinas adyacentes y un imán dispuesto entre los polos estatóricos y el entrehierro. Este imán proporciona una aportación extra de flujo al circuito magnético, lo cual se traduce en una densidad de potencia mayor y un rendimiento mejorado.

#### **3.1.2.3. Principio de funcionamiento.**

El accionamiento SRM es un accionamiento de corriente continua sin escobillas que tiene una estructura magnética de polos salientes, tanto en el rotor como en el estator. En el estator se ubican los conductores que conforman los devanados, encargados de generar el campo magnético que corresponda.

Cuando una de las bobinas del estator es energizada, aparece un flujo magnético que recorre el camino de mínima reluctancia y provoca la alineación de los polos salientes entre estator y rotor. La secuenciación de las distintas fases en función de la posición del rotor hace girar el accionamiento dependiendo de la lógica de control aplicada.

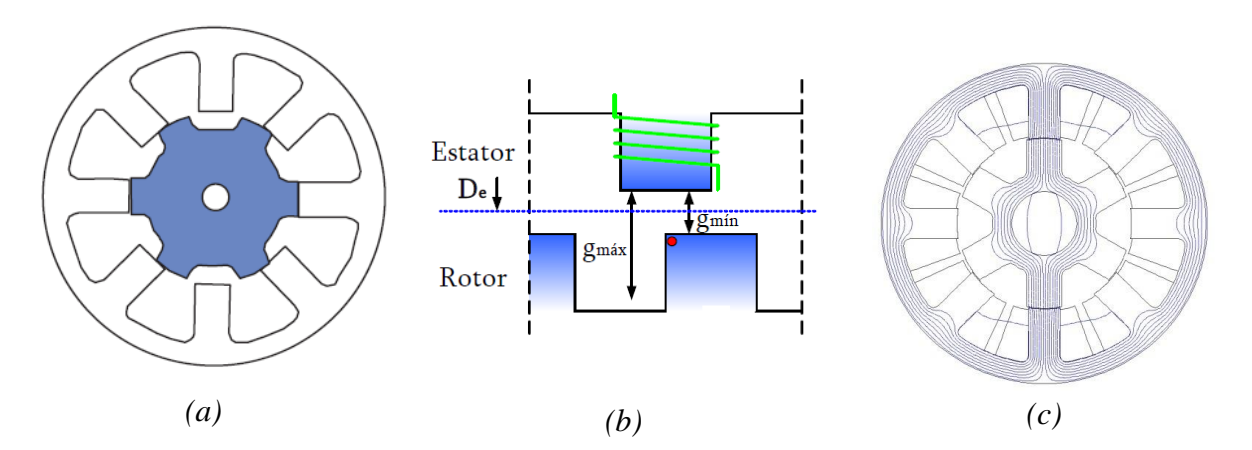

*Figura 3.9. (a)Estructura magnética de un motor SRM 8/6 con 8 polos estatóricos y 6 polos rotóricos. (b) Alineación entre 2 polos del rotor y estator, donde g es el entrehierro, distinto para cada posición de rotor. (c) Representación de las líneas de flujo sobre el circuito magnético reluctante de un accionamiento SRM 8/6.*

La máquina de reluctancia elemental trabaja según el principio de **mínima reluctancia**. Este principio produce el alineamiento de los polos rotórico y estatórico, al recorrer un flujo magnético, *Ф,* el circuito reluctante. La fuerza responsable de dicha rotación, es la **fuerza magnetomotriz** que viene dada por la Ley de Ampere:

$$
F = \sum_{j=1}^{m} H_j I_j = N.I \text{ [A.v]} \qquad (3.10), \qquad \text{donde} \quad B = \mu.H \text{ [T]} \tag{3.11}
$$

*N* es el número de vueltas de la bobina, *I* es la corriente que circula por esa bobina, *l* es la distancia a recorrer en el circuito magnético y *H* es la intensidad de campo magnético. La inducción magnética *B* es proporcional a la intensidad de campo, dependiendo de la permeabilidad magnética *μ*.

Finalmente, tendremos que:

$$
F = \Phi \mathcal{R} \quad [A.v] \tag{3.12}, \qquad \text{además} \quad \Phi = B \mathcal{S} \quad [Wb] \tag{3.13}
$$

Donde *Ф* es el flujo magnético que circula por el circuito reluctante, y se mide en webers [Wb].  $\Re$  es la reluctancia magnética del circuito.

La reluctancia de un circuito depende de 3 factores: la distancia a recorrer de un circuito magnético determinado, la naturaleza del material y la sección de dicho circuito, es decir:

$$
\mathfrak{R} = \frac{\ell}{\mu s} \quad \text{[A/Wb]} \tag{3.14}
$$

De esta manera, la reluctancia depende en cada instante de la posición angular en que se encuentre el rotor, y de la geometría de la estructura de chapas que conforman el rotor y el estator. Como ya veremos más adelante, se pueden considerar varios modelos que explican el comportamiento de este accionamiento.

Para finalizar, si queremos que el motor gire de forma continuada, tendremos que inyectar la corriente continua necesaria a cada una de las fases cuando la inductancia de dicha fase empieza a crecer, esto provocará un par total unidireccional que será la suma de los pares que aporten cada una de las fases del accionamiento, esto es:

$$
T_{total} = \sum_{j=1}^{m} T_j = \sum_{j=1}^{m} T(i_j, \theta_j)
$$
 (3.15)  $\longrightarrow$  
$$
T_{total} = \sum_{j=1}^{m} \left[ \frac{\partial}{\partial \theta} \int_0^i \psi(\theta, i) \, di \right]_{i = cte}
$$
 (3.16)

Donde *T* es el par total, que depende del flujo concatenado *Ψ* y éste a su vez, de la posición angular *θ* y la corriente *i.* El número de fases es *m*.

La figura 3.10 muestra la estructura magnética para un motor **SRM 8/6**, es decir, 8 polos estatóricos y 6 rotóricos.

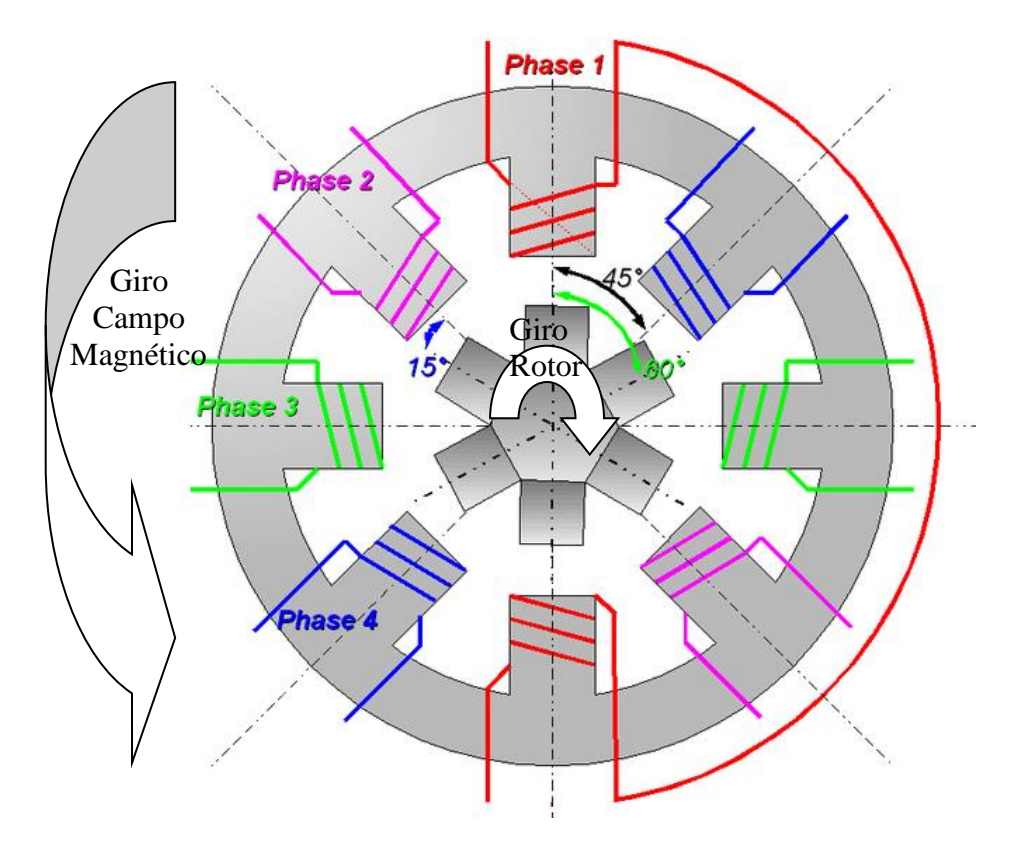

*Figura 3.10. Estructura magnética de un motor SRM 8/6 con 8 polos estatóricos y 6 polos rotóricos. Tenemos un polo estatórico cada 45º dispuestos radialmente, mientras que en el rotor disponemos los polos cada 45º, de esta manera sólo hay una combinación posible de alineamiento en cada instante.*

El motor SRM 8/6 de la figura anterior va a ser el **motor de referencia** para nuestro estudio. Este motor se caracteriza por:

$$
N_e = 2 \, pm \qquad \rightarrow \qquad N_e = 2.1.4 = 8 \qquad \text{, 8 poles rotóricos.}
$$

$$
N_r = 2 p(m \pm 1)
$$
  $\rightarrow$   $N_r = 2.1.(4-1)$ , 6 polos estatóricos.

donde:

$$
f_s = N_r \frac{N}{60}
$$
  $\longrightarrow$   $f_s = 6.\frac{4000}{60} = 400 \text{ [Hz]}$ 

, 400 Hz frecuencia de conmutación de fase para la velocidad máxima de rotación 4000 rpm.

El ángulo de paso,  $\varepsilon$ , vale:

$$
\varepsilon = \frac{360^{\circ}}{m N_r} \qquad \longrightarrow \qquad \varepsilon = \frac{360^{\circ}}{4.6} = 15^{\circ}
$$

El número de conmutaciones o de pasos por revolución, *s*, es igual a:

$$
s = m N_r
$$
  $\rightarrow$   $s = 4.6 = 24$ , 24 pass of revolución.

La figura 3.11 muestra el motor SRM 8/6 desmontado en dos partes: estator y rotor.

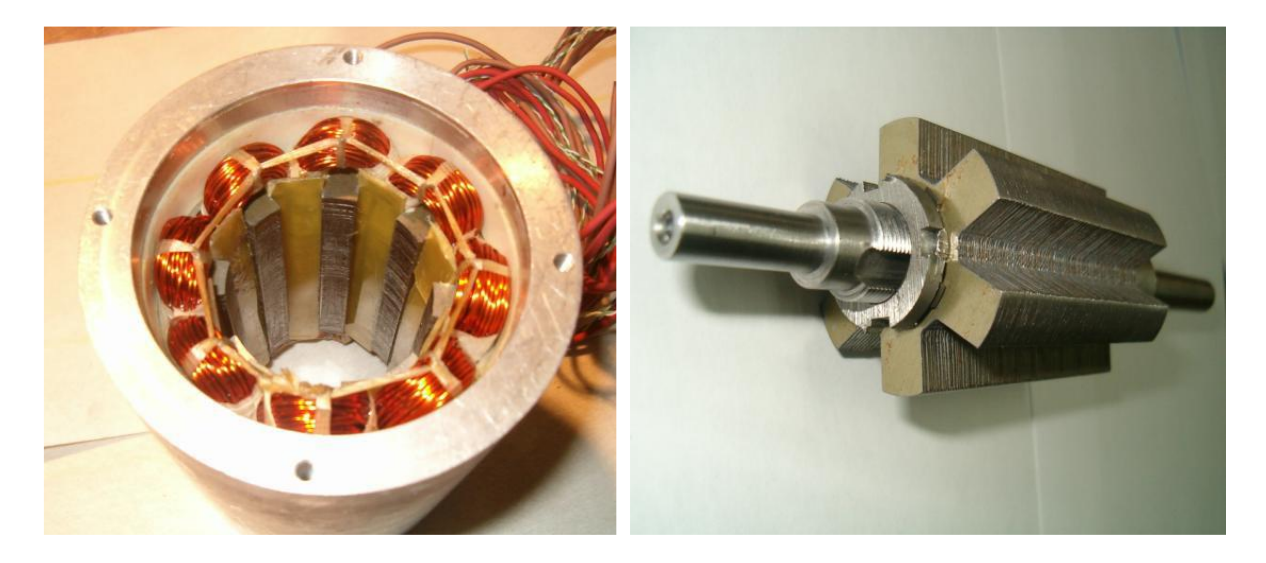

*Figura.3.11. Estator y rotor del accionamiento SRM 8/6, respectivamente [AND02].*

De esta manera, al tener 4 fases y un paso de 15º, tendremos que cada 60º grados vamos a repetir la secuencia de excitación, generando lo que se llama un *stroke*.

Si llamamos a las fases:

Fase A(1), Fase B(2), Fase C(3) y Fase D(4), entonces para girar a derechas deberemos seguir la secuencia:

 $A, B, C, D \rightarrow$  Giro derechas.

Esto genera un campo magnético giratorio a izquierdas, lo que provoca que el rotor gire a derechas, ver la figura 3.10.

Si por el contrario queremos girar a izquierdas, deberemos excitar las fases siguiendo la secuencia:

 $A, D, C, B \rightarrow$  Giro izquierdas.

Esto genera un campo magnético giratorio a derechas, lo que provoca que el rotor gire a izquierdas, ver la figura 3.10.

Veamos ahora como debemos excitar las fases, en qué momento y qué forma de onda debe tener la corriente y tensión para que el accionamiento gire de forma controlada.

La figura 3.12 muestra cómo debe evolucionar la corriente en función del ángulo del rotor y el perfil de la inductancia asociado a cada posición angular. Si queremos trabajar como motor deberemos aprovechar cuando la inductancia crece, es decir:

$$
dL/d\theta > 0 \tag{3.17}
$$

En este caso, se generará par positivo y el accionamiento se comportará como motor.

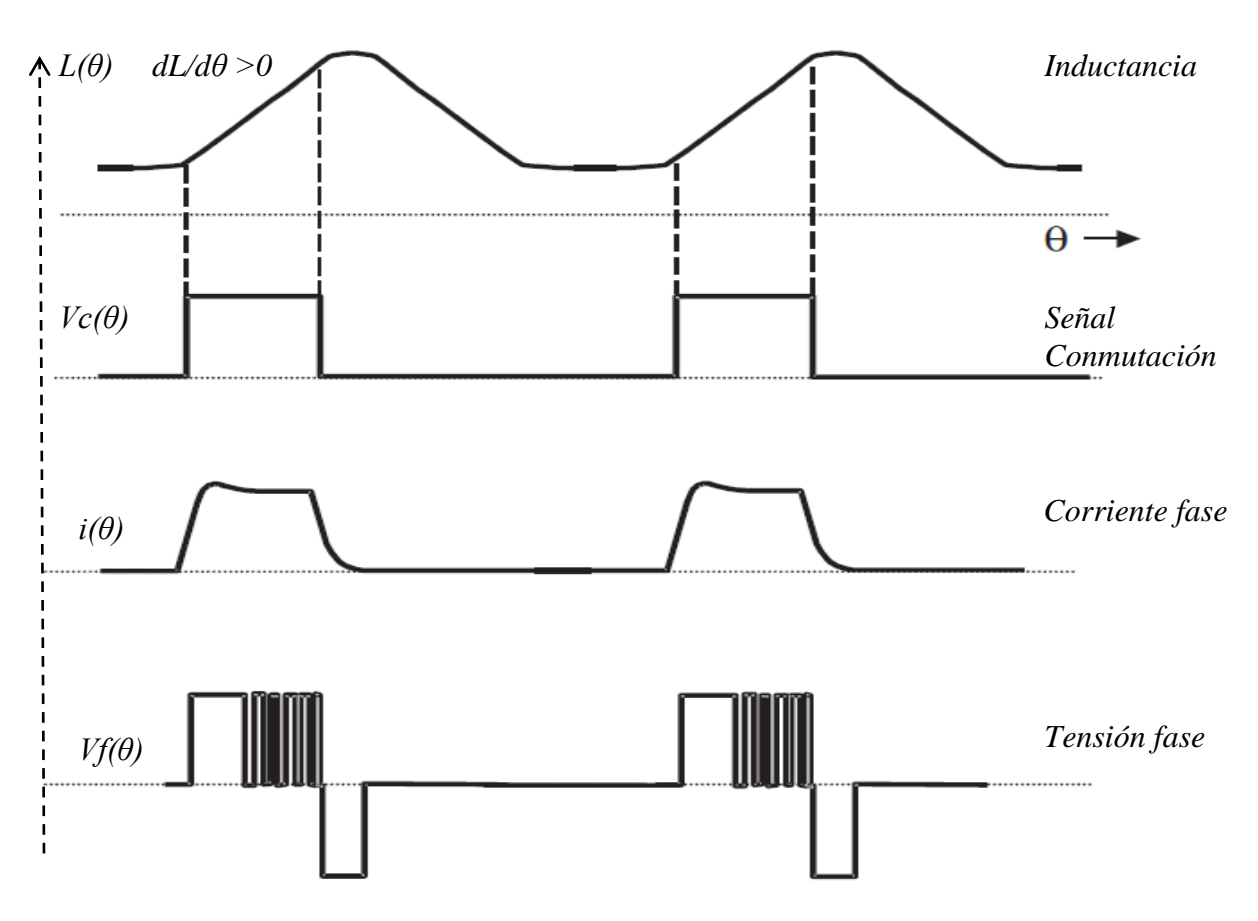

*Figura 3.12. Formas de onda de corriente y tensión en función de la posición angular. L(θ) es el perfil de inductancia en función de la posición angular. Cuando la inductancia crece, deberemos hacer conmutar dicha fase Vc(θ) para inyectar la corriente necesaria de energización i(θ). Al regular la corriente en la bobina con un PWM, tendremos una tensión de control recortada según la curva Vf(θ). Finalmente, cuando desactivamos la conmutación de la fase, la corriente desciende y la tensión en la fase se vuelve negativa, desenergizando rápidamente la fase.*

Todo este control secuencial de corriente y tensión en las distintas fases debe realizarse con un montaje que permita hacer medidas de posición de rotor, medidas de corriente, además de poder calcular las acciones para cada tipo de regulador. Así pues, necesitaremos un procesador capaz de calcular y medir el proceso en tiempo real: un DSC ( *Digital Signal Controller*), un convertidor estático, capaz de entregar conmutar las fases con la corriente y tensión necesaria, y finalmente, un encoder que recoja la posición angular del accionamiento de forma precisa. La figura 3.13 muestra el sistema de control del accionamiento SRM.

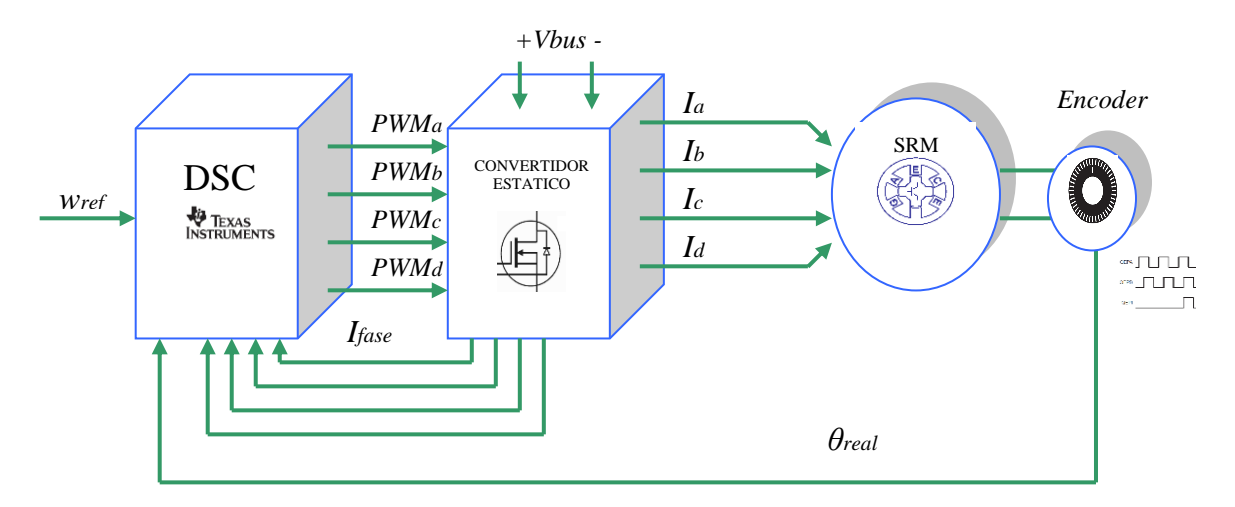

*Figura 3.13. Diagrama de bloques de funcionamiento de un motor Drive SRM con control de velocidad.*

El controlador DSC es un procesador digital que integra gran cantidad de periféricos dedicados para el control de motores. Es nuestro caso, tenemos periféricos para el control de los PWM's, para la lectura de uno o varios encoders, entradas analógicas que permiten leer la corriente de las fases, puertos de comunicación, áreas de memoria para tratamiento de datos, y varios tipos más de periféricos programables.

Por otra parte, tenemos el convertidor estático, éste controlado desde el DSC, conmuta las fases y hace llegar la energía necesaria a las bobinas. El funcionamiento se basa en un convertido clásico asimétrico e integra dos transistores para cada fase según la figura 3.14.

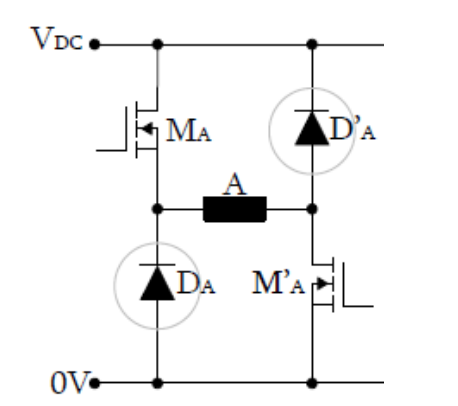

*Figura 3.14. Convertidor estático en H para una fase.*

Cuando activamos la puerta de los transistores  $M_A y M_{A'}$ , la corriente circula por la fase A aplicando en los bornes de la bobina la tensión del bus  $V_{DC}$ . Esto hace energizar la bobina rápidamente y alcanzar los valores de corriente necesarios para el control del accionamiento.

Los transistores actúan como interruptores controlados por tensión o corriente en función del tipo de transistor que se integre en el convertidor estático.

Una vez que desactivamos la puerta de ambos transistores, la bobina se descarga por los diodos D<sup>A</sup> y DA', retornando de esta manera la corriente al bus de continua. En este caso la tensión que se genera sobre la fase A es negativa. La figura 3.15 muestra los estados de funcionamiento del convertidor para una fase cualquiera N.

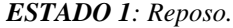

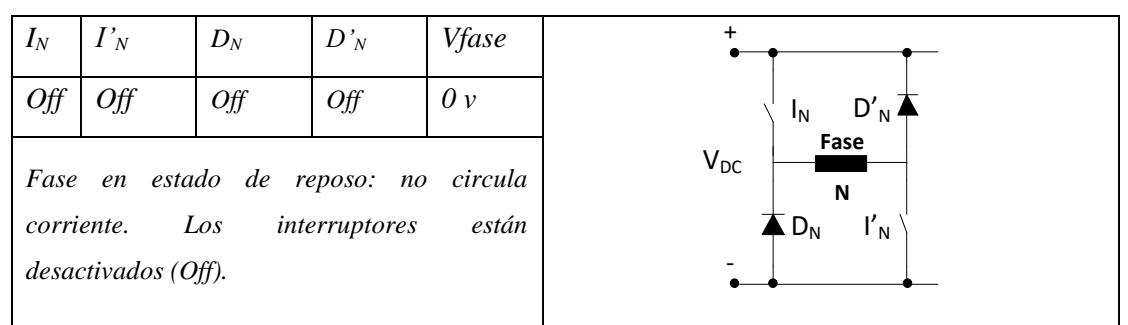

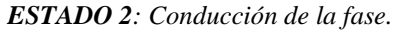

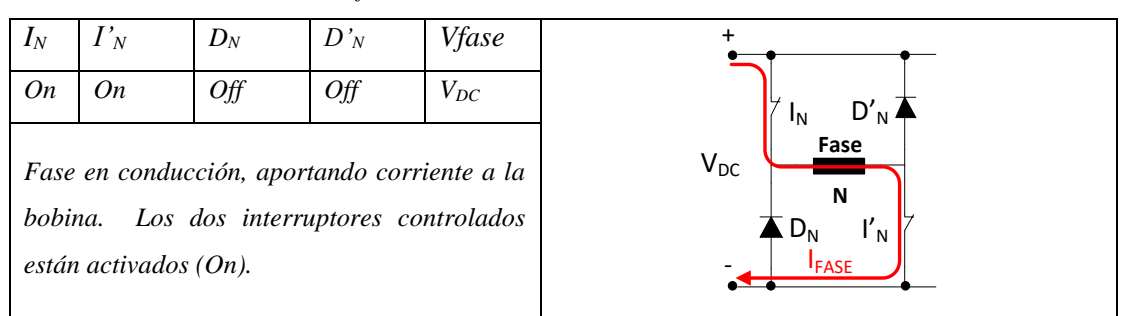

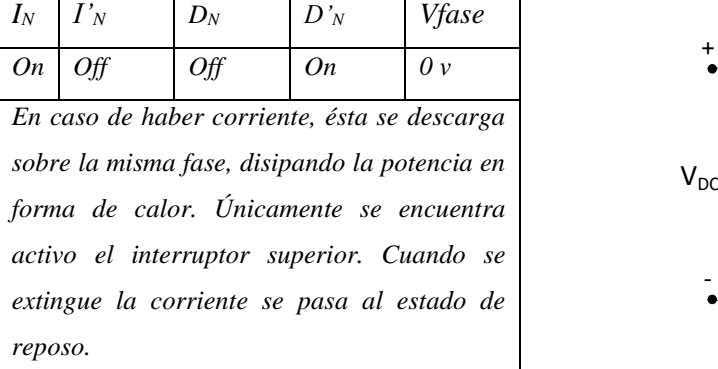

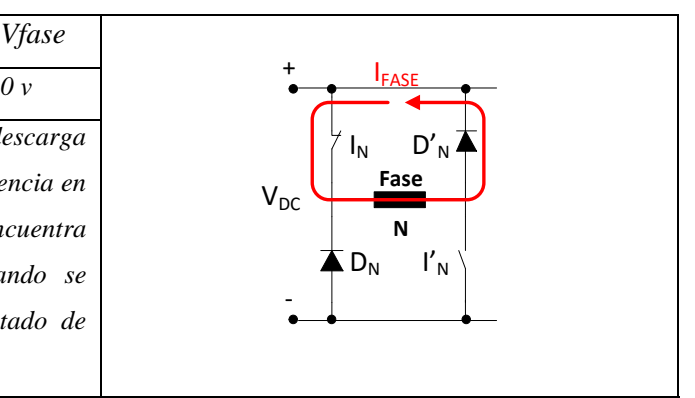

*ESTADO 3a: Free-wheeling – libre circulación de la fase (interruptor superior).*

*ESTADO 3b: Free-wheeling - libre circulación de la fase (interruptor inferior).*

| $I_N$   | $I'_{N}$                                      | $D_N$     | $D'_{N}$ | Vfase            |           |
|---------|-----------------------------------------------|-----------|----------|------------------|-----------|
| Off     | On                                            | <b>On</b> | Off      | 0v               | $\ddot{}$ |
|         | En caso de haber corriente, ésta se descarga  |           |          | $\mathbf{I}_{N}$ |           |
|         | sobre la misma fase, disipando la potencia en |           |          | Fase<br>$V_{DC}$ |           |
|         | forma de calor. Únicamente se encuentra       |           |          | Ν                |           |
|         | activo el interruptor inferior. Cuando se     |           |          | ۰                |           |
|         | extingue la corriente se pasa al estado de    |           |          | <b>FASE</b>      |           |
| reposo. |                                               |           |          |                  |           |

*ESTADO 4: Desmagnetización de la fase.*

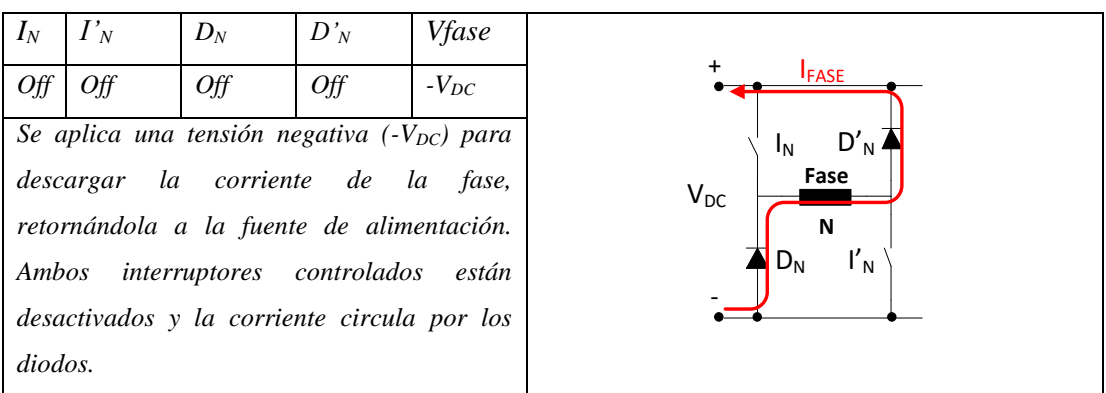

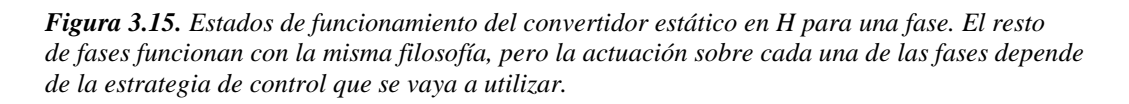

## **3.1.2.4. Deducción del circuito equivalente.**

Veamos cuál es el circuito reluctante equivalente por fase del motor SRM, es decir, la caracterización magnética utilizando el método analítico. Utilizando la ley de Ampere antes descrita podemos resolver las dos posiciones principales del accionamiento: posición alineada y posición no alineada.

Según la ley de Ampere, ecuaciones (3.10) y (3.11), tenemos que:

$$
\sum_{j=1}^{m} H_j I_j = N.I \quad [\text{A.v}] \qquad \text{donde} \quad B = \mu.H \quad [\text{T}]
$$

De esta manera viendo la figura 3.16 tendremos las dos posiciones diferenciadas únicamente por la distancia del entrehierro. La posición alineada tendrá una fácil resolución mientras que en la posición no-alineada resulta difícil evaluar la longitud y la sección en el entrehierro, aunque se puede hacer un cálculo aproximado que permita evaluar el flujo concatenado y la inductancia [TOR02].

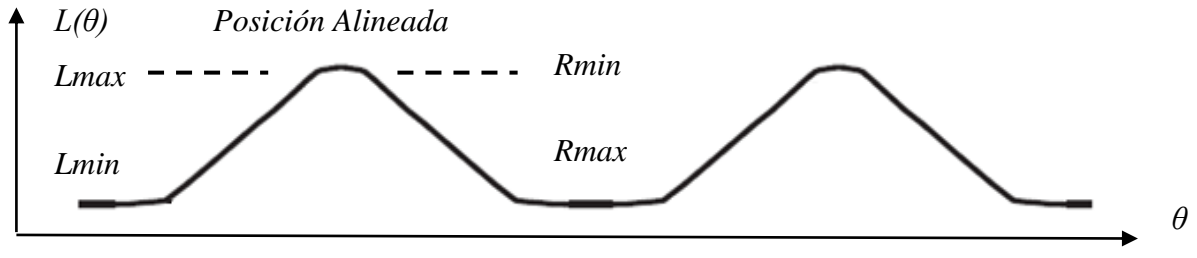

*Posición NO Alineada*

*Figura 3.16. Estados de posicionamiento de un accionamiento SRM 8/6. Posición alineada y no alineada. La posición alineada se corresponde con el estado de máxima inductancia, es decir, mínima reluctancia.*

Si analizamos la posición alineada entre polos de estator y rotor tendremos el siguiente circuito:

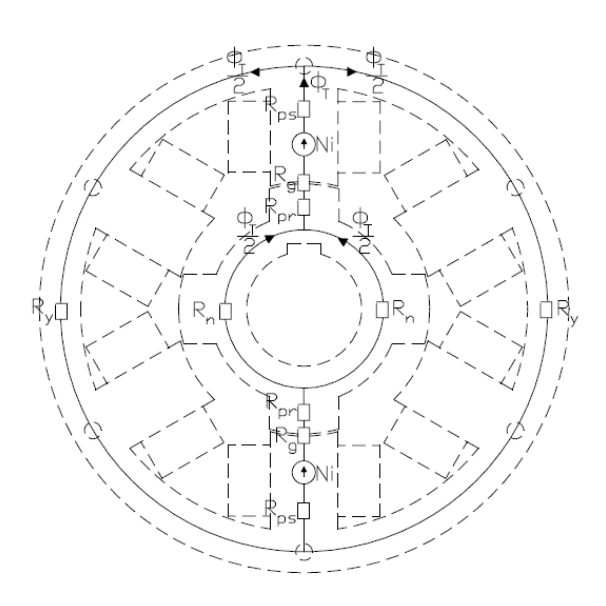

*NF*=número espiras por fase.

*i*= corriente.

 $B<sub>g</sub>$ = inducción en el entrehierro.

*lg*= longitud en el entrehierro.

*μo*= permeabilidad del aire.

 $H_{ps}$ ,  $H_{pr}$  intensidad de campo en los polos del rotor y del estator.

 $H_y$ *H<sub>n</sub>*= intensidad de campo en los yugos del rotor y del estator.

*lps,lpr*= longitud media en los polos del estator y del rotor.

 $l_y, l_n =$  longitud media en los yugos del estator y del rotor.

*Figura 3.17. Circuito magnético resultante para una fase de un motor SRM en su posición alineada [TOR02].*

Resolviendo la ecuación para la posición alineada tendremos:

$$
N_{F} \cdot i = 2 \cdot \frac{B_{g}}{\mu_{o}} l_{g} + H_{y} l_{y} + H_{n} l_{n} + 2 \cdot H_{ps} l_{ps} + 2 \cdot H_{pr} l_{pr}
$$
(3.18)

La posición de no alineamiento, por simplicidad y resultados satisfactorios se basa en un estudio realizado por Weller y Trawinski, y se resume en la siguiente ecuación:

$$
L_{\text{NAL}} = 8.\mu_o \cdot N^2 \cdot L \cdot (1 + \frac{0.1 \cdot D}{L}) \quad \text{[H]} \tag{3.19}
$$

donde:

*LNAL*= inductancia de posición no alineada.

*N=* número espiras por polo.

- *D=* diámetro interior del estator.
- *L=* longitud del paquete de chapas.

Por otra parte, también tenemos otros métodos de simulación numéricos que nos permiten analizar el circuito reluctante y obtener las curvas de flujo e inductancia para las distintas posiciones del motor, como puede ser el paquete de simulación FLUX 2D FEM package.

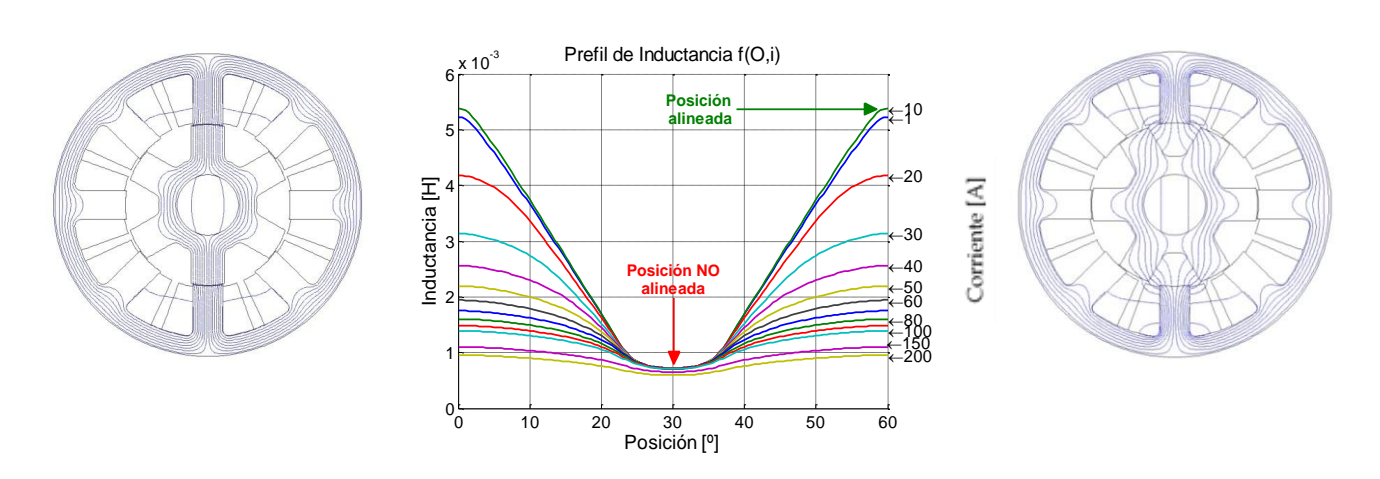

*Figura 3.18. Estados de posicionamiento de un accionamiento SRM 8/6. Posición alineada y no alineada resultantes de la simulación con Flux 2D FEM, para distintos valores de corriente.*

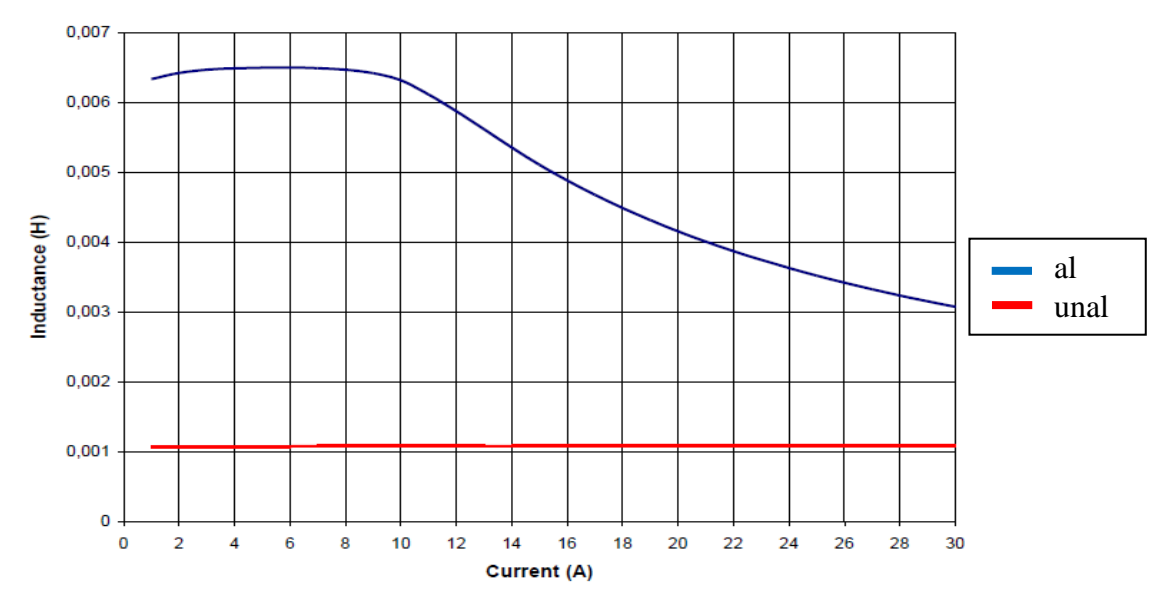

*Figura 3.19. Resultados de inductancia para la posición alineada, 5 mH aprox., en azul. Posición no- alineada 1 mH aprox., en rojo.*

#### **3.1.2.5. Ecuaciones que definen el funcionamiento del SRM.**

La teoría de conversión electromagnética en motores de reluctancia conmutados puede ser expresada según las siguientes ecuaciones y el modelo representado:

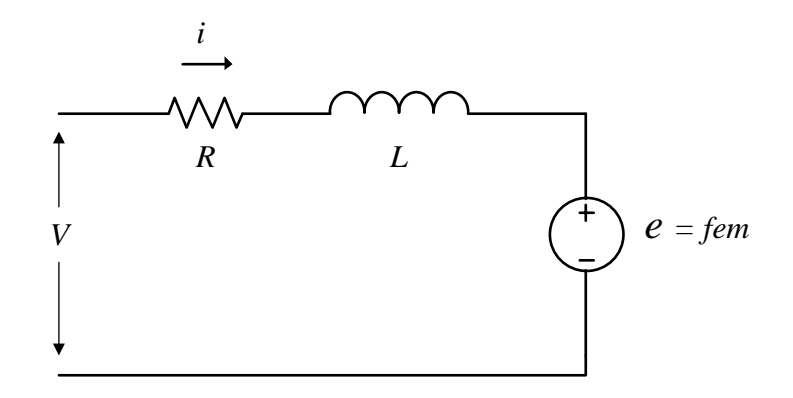

*Figura 3.20. Modelo equivalente de una fase de un motor de reluctancia conmutado.*

La ecuación de tensión *V* por fase es:

$$
V = i.R + L(\theta, i). \frac{di}{dt} + e
$$
\n(3.20)

donde *i* es la corriente por fase, *R* la resistencia, *L* la inductancia y *e* es la fuerza electromotriz (fem).

La fem viene dada por la ley de Faraday como la derivada del flujo concatenado respecto del tiempo, es decir,

$$
V = i.R + \frac{d\psi(t)}{dt}
$$
, donde  $\psi(i,\theta) = L(\theta) \cdot i$  (3.21)

*Ψ* es el flujo concatenado y *L(θ)* es la inductancia que depende de la posición angular *θ*.

Entonces, podemos hacer aproximaciones lineales para simplificar el modelo y obtener unas ecuaciones más sencillas, o por el contrario considerar las NO linealidades magnéticas y la saturación del circuito. En ambos casos tendremos fórmulas de resolución distintas:

#### Modelo Lineal Modelo NO lineal

$$
V = i.R + L(\theta). \frac{di(t)}{dt} + \frac{dL(\theta)}{d\theta}. i.w \qquad (3.22) \qquad V = i.R + \frac{d\psi}{di} \cdot \frac{di}{dt} + \frac{d\Psi}{d\theta}. w \qquad (3.23)
$$

donde  $L(\theta)$ .  $\frac{d\theta}{dt}$  $L(\theta)$ .  $\frac{di(t)}{dt}$  es la inductancia incremental y  $\frac{dL(\theta)}{dt}$ . *i.w d*  $\frac{dL(\theta)}{dt}$ .*i*.  $\theta$  $\frac{\theta}{g}$  *i.w* es la fem para una velocidad angular determinada *w* [rad/s], en el modelo lineal.

donde  $\frac{d\psi}{di} \cdot \frac{di}{dt}$ *di di*  $\frac{d\psi}{dt}$ .  $\frac{di}{dt}$  es la inductancia incremental y  $\frac{d\Psi}{d\theta}$ .*w*  $\frac{d\Psi}{d\theta}$ .w es la fem para una velocidad angular determinada *w* [rad/s], en el modelo NO lineal.

La producción de par viene dada por:

Modelo Lineal Modelo NO lineal

$$
T_{total} = \frac{1}{2} [i]^T \frac{\partial}{\partial \theta} [L][i] \qquad (3.24) \qquad T_{total} = \sum_{j=1}^m \left[ \frac{\partial}{\partial \theta} \int_0^i \psi(\theta, i) \, di \right]_{i=cte} (3.25)
$$

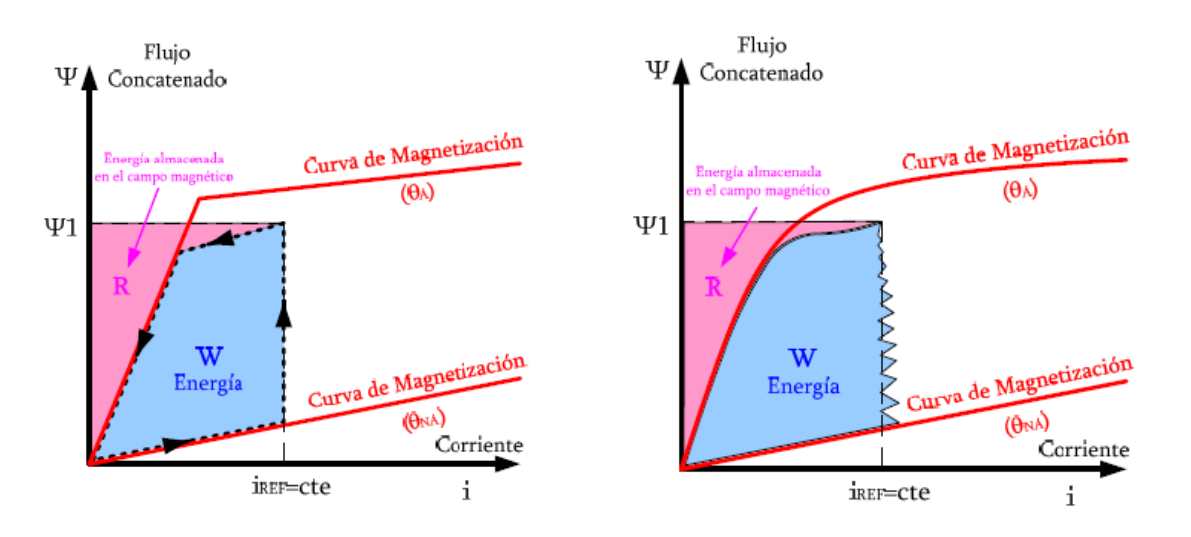

*Figura 3.21. Representación de la trayectoria del flujo durante un ciclo de conversión de energía en un accionamiento SRM. A la izquierda, modelo lineal y a la derecha modelo NO lineal.*

El par medio depende del área *W* de energía. Para obtener una gran cantidad de par interesa que la inductancia en la posición NO alineada sea lo más pequeña posible, mientras que el flujo debe crecer lo más rápidamente posible con la corriente y la saturación debe llegar a un valor elevado de flujo [BLA07].

La ecuación mecánica de rotación viene dada como:

$$
J.\alpha = \sum T \qquad (3.26) \qquad \rightarrow \qquad J.\frac{dw}{dt} = T_e - T_L - B.w \tag{3.27}
$$

donde *w* es la velocidad angular [rad/s], *J* el momento de inercia [kg.m<sup>2</sup> ], *T<sup>e</sup>* par eléctrico [N.m], *T<sup>L</sup>* par de la carga [N.m] y *B.w* [N.m] son las pérdidas debidas al rozamiento viscoso.

Por lo tanto, cabe destacar que para la obtención de las curvas de par serán necesarias las curvas de magnetización que relacionan el flujo concatenado con la posición angular y la corriente de fase, y la inductancia para cada posición en función de la corriente [BLA07].

Las curvas siguientes representan una muestra de cómo serán las relaciones antes citadas para un accionamiento SRM 8/6, calculadas con un programa de análisis de elementos finitos FEA y ensayado por el grupo de investigación GAECE.

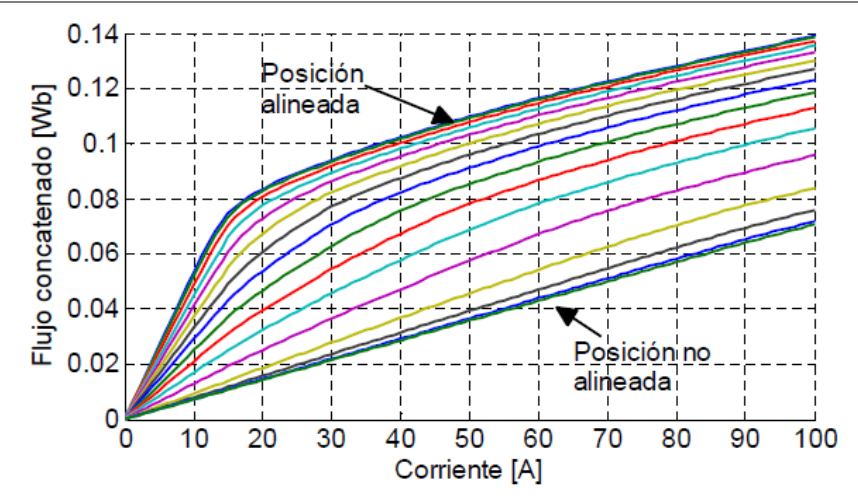

*Figura 3.22. Representación del flujo concatenado de una fase en función de la corriente y la posición angular, desde la posición NO alineada a la posición alineada.*

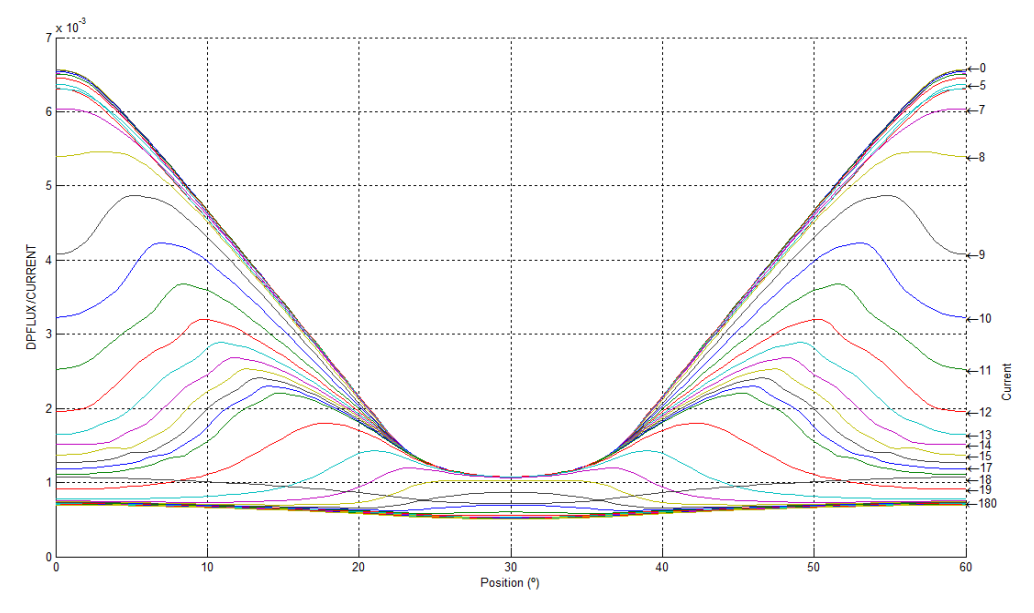

*Figura 3.23. Valor de la inductancia en función de la posición angular y el valor de corriente de fase.*

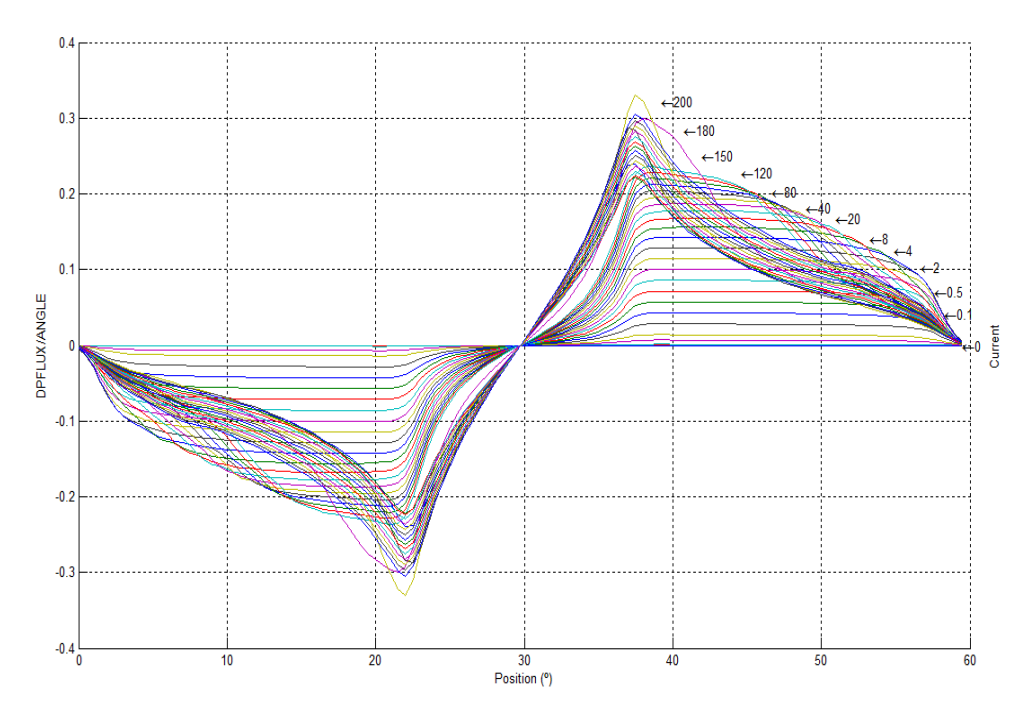

*Figura 3.24. Valor del par en función de la posición angular y el valor de corriente de fase.*

## **3.1.2.6. Curvas de funcionamiento.**

El accionamiento SRM puede funcionar como motor y como generador dependiendo de la estrategia de control. Así pues, de esta manera si hacemos conducir el SRM cuando la inductancia crece, obtendremos un par positivo y por tanto trabajaremos como motor, mientras que si conducimos cuando la inductancia decrece estaremos generando par negativo y trabajaremos como generador.

En realidad el SRM puede trabajar en los 4 posibles cuadrantes de funcionamiento. La figura 3.25 representa todas las posibilidades de trabajo.

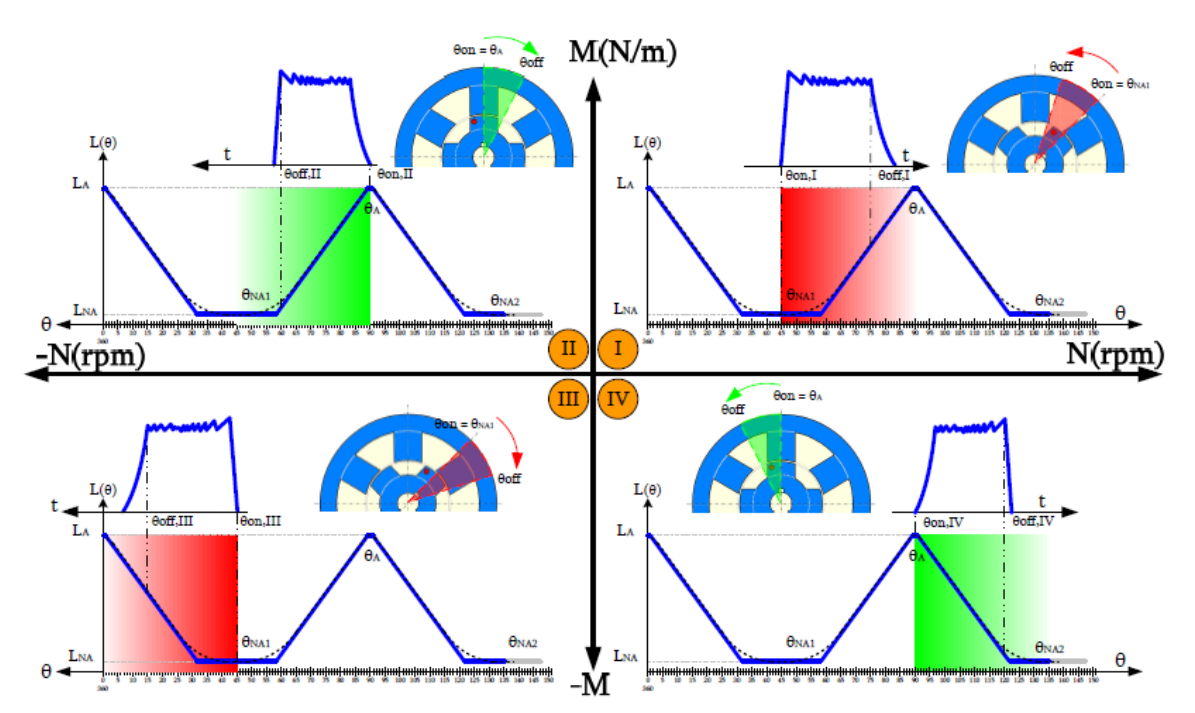

*Figura 3.25. Cuadrantes de trabajo del accionamiento SRM [BLA07].*

Cuadrante I. Giro a derechas y par positivo.

En este caso el SRM funciona como motor girando a derechas , ya que la lógica de control dispara la conducción cuando la inductancia crece. Un control de la corriente y los ángulos de disparo durante la conducción de la fase, hará posible que tengamos una regulación de velocidad del accionamiento.

Cuadrante II. Giro a izquierdas y par positivo.

En este caso el SRM funciona como motor girando a izquierdas , ya que la lógica de control dispara la conducción cuando la inductancia crece. El sentido de giro del motor depende de la secuencia de disparo de conducción de las distintas fases.

Cuadrante III. Giro a izquierdas y par negativo.

En este caso el SRM funciona como generador girando a izquierdas , ya que la lógica de control dispara la conducción cuando la inductancia decrece.

Cuadrante IV. Giro a derechas y par negativo.

En este caso el SRM funciona como generador girando a derechas , ya que la lógica de control dispara la conducción cuando la inductancia decrece.

El funcionamiento del SRM como generador requiere de un accionamiento que haga girar el SRM y de una corriente de excitación que magnetice la fase correspondiente. De esta manera, y con la lógica apropiada, el generador devuelve corriente a la red y es capaz de alimentar una carga determinada.

La característica de par-velocidad de un SRM nos indica la variación del par en función de la velocidad de rotación *w* [rad/s]. Sabiendo que la potencia mecánica depende del par y la velocidad, entonces:

$$
P_{mec} = T.w \text{ [W]}
$$
 (3.28)  $\rightarrow$   $P_{mec} = \frac{1}{2} \cdot \frac{dL(\theta)}{d\theta} i^2.w$  (3.29)

 $=\frac{1}{2} \cdot \frac{dL(\theta)}{dL} i^2 \text{ [N.m]}$  (3.30)

donde

 $rac{1}{2} \cdot \frac{dL(\theta)}{d\theta} i^2$ 

 $\theta$ 

*d*

*i*

1

 $T = \frac{1}{2}$ . <u>dL</u>

Según esto, vemos que el par (3.30) depende del cuadrado de la corriente que circula por la fase, esta corriente vamos a poder controlarla con los disparos de fase regulando la conducción con un PWM ( *Pulse Wide Modulation*), es decir, modulación por anchura de pulso.

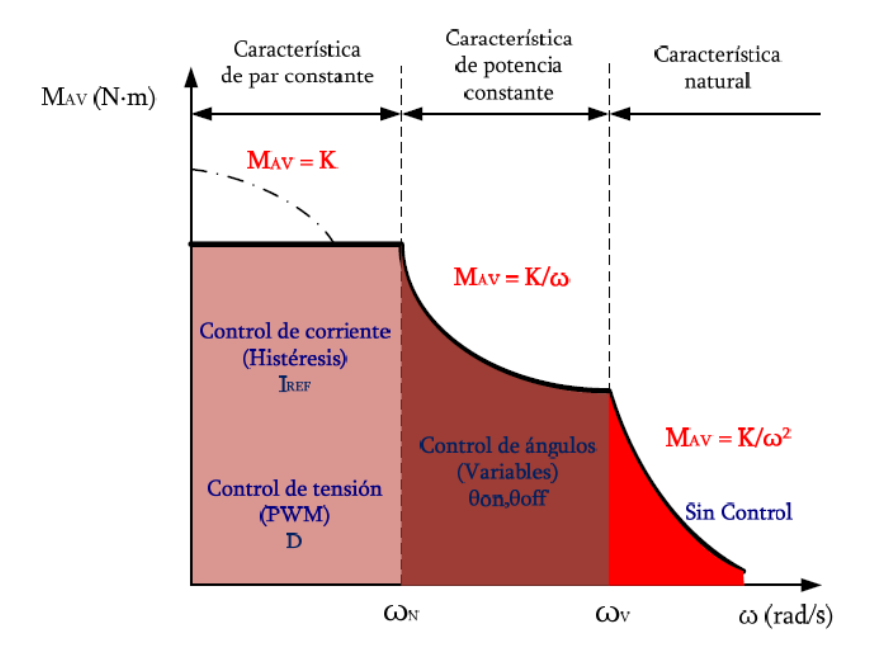

*Figura 3.26. Característica par-velocidad de un accionamiento SRM [BLA07].*

La figura 3.26 muestra 3 posibles zonas de trabajo del SRM dependiendo de la velocidad que se requiera.

Para bajas velocidades, podemos controlar la corriente y por tanto el par, para unos determinados ángulos de conducción. En este caso, un control de histéresis de la corriente, o un control por tensión PWM son suficientes para dicha regulación, estamos en la zona de par constante.

Para velocidades medias, podemos controlar los ángulos de conducción de las fases *θon* y *θoff,* y alargar de esta manera el tiempo de conducción, estamos en la zona de potencia constante.

Finalmente, para muy altas velocidades y poco par, podemos actuar sobre la zona de característica natural, donde el par desciende considerablemente con la inversa cuadrática de la velocidad. En este caso, ya no es posible controlar los parámetros de corriente y/o velocidad.

#### **3.1.2.7. Funcionamiento como generador SRG.**

Un accionamiento **SRG (***Switched Reluctance Generator***)** sólo se diferencia del motor SRM por la estrategia de control de disparo de las fases, ajustando los ángulos de conducción y controlando la dirección del flujo de potencia. El SRG está en fase de desarrollo para sistemas aplicaciones de motores híbridos, aerogeneradores y sistemas de potencia aeroespaciales [DAT02].

El objetivo de un accionamiento SRG es generar energía eléctrica, controlando la tensión de salida Vdc a un valor constante independientemente de la velocidad de giro del SRG y de la carga acoplada, para ello deberemos controlar 3 parámetros fundamentales: corriente de excitación, corriente generada y ángulos de conducción [SIY2013].

Cuando el SRG actúa como generador deberemos excitar cada una de las fases para cargar la bobina en el momento apropiado. Una vez energizada la bobina, cuando entra en zona de inductancia decreciente *dL/dθ <0* , deberemos cortar la conducción de los transistores. De esta manera, los diodos del convertidor devuelven la energía almacenada al circuito magnético de cada una de las fases, y éstas al bus de continua.

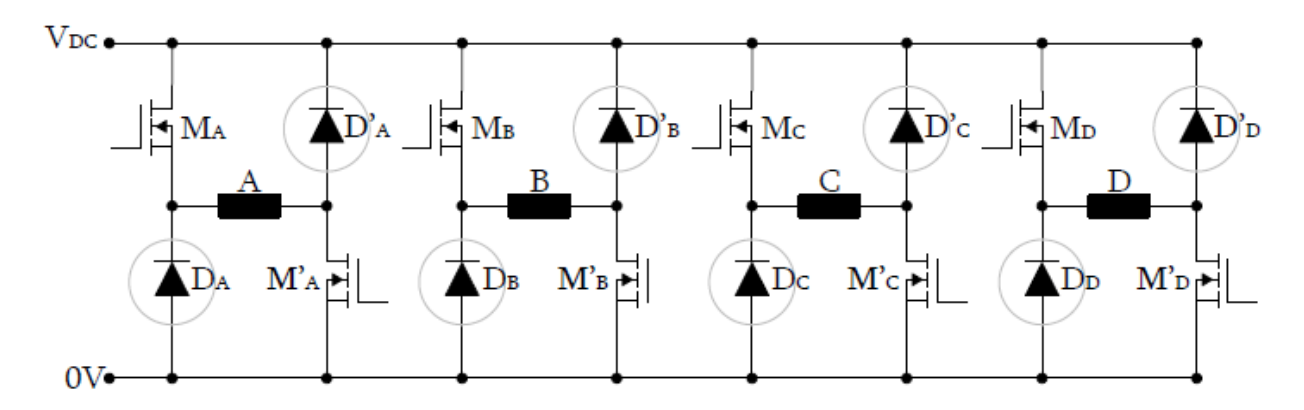

*Figura 3.27. Convertidor estático clásico de 4 fases con puente asimétrico para SRG.*

La estrategia de conducción de los transistores hará que el accionamiento trabaje en zona motora o en zona generadora. De hecho, este accionamiento puede trabajar en los cuatro cuadrantes posibles.

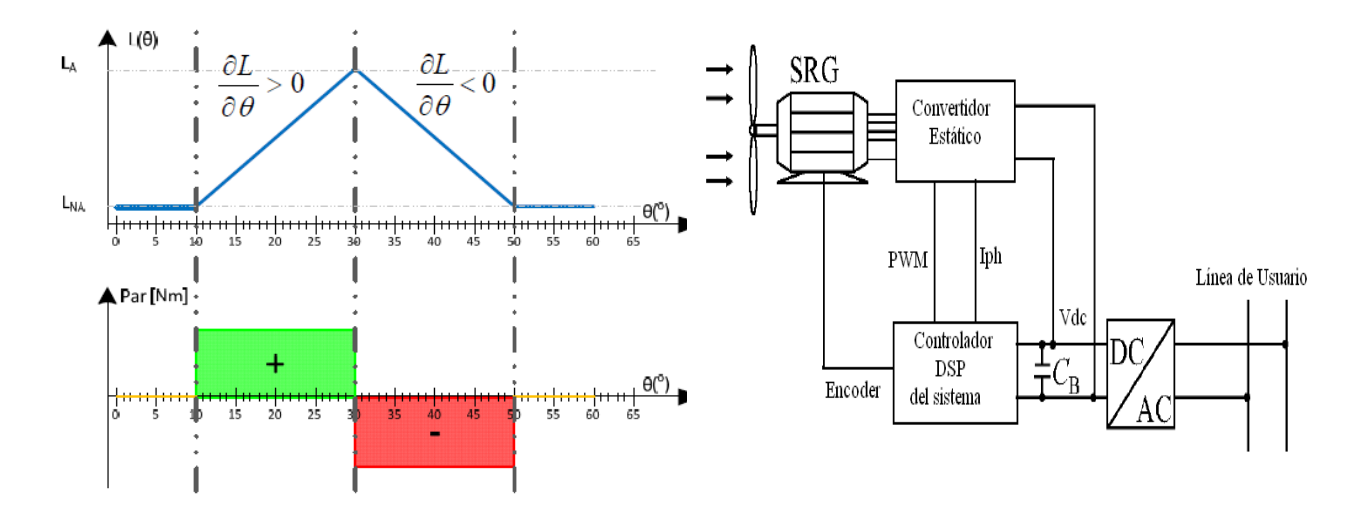

*Figura 3.28. Curvas de inducción linealizadas de un accionamiento SRM. En verde producción de par-motor y en rojo generación de par. Cuando la variación de la inductancia es positiva, rampa creciente, se comporta como motor y cuando la rampa es negativa, rampa decreciente, se comporta como generador. En este último caso debemos tener un dispositivo que arrastre al SRG, como por ejemplo una turbina eólica.*

El controlador de la figura 3.29 corresponde a un controlador para un generador SRG con regulación de la tensión del bus de continua [KIO10]. Este controlador regula los ángulos de conducción, *θon* y *θoff,* para poder controlar la corriente de excitación, dependiendo de la velocidad de arrastre del SRG *w<sup>r</sup>* , para finalmente poder realimentar la corriente del bus, y así regular dicha tensión generada.

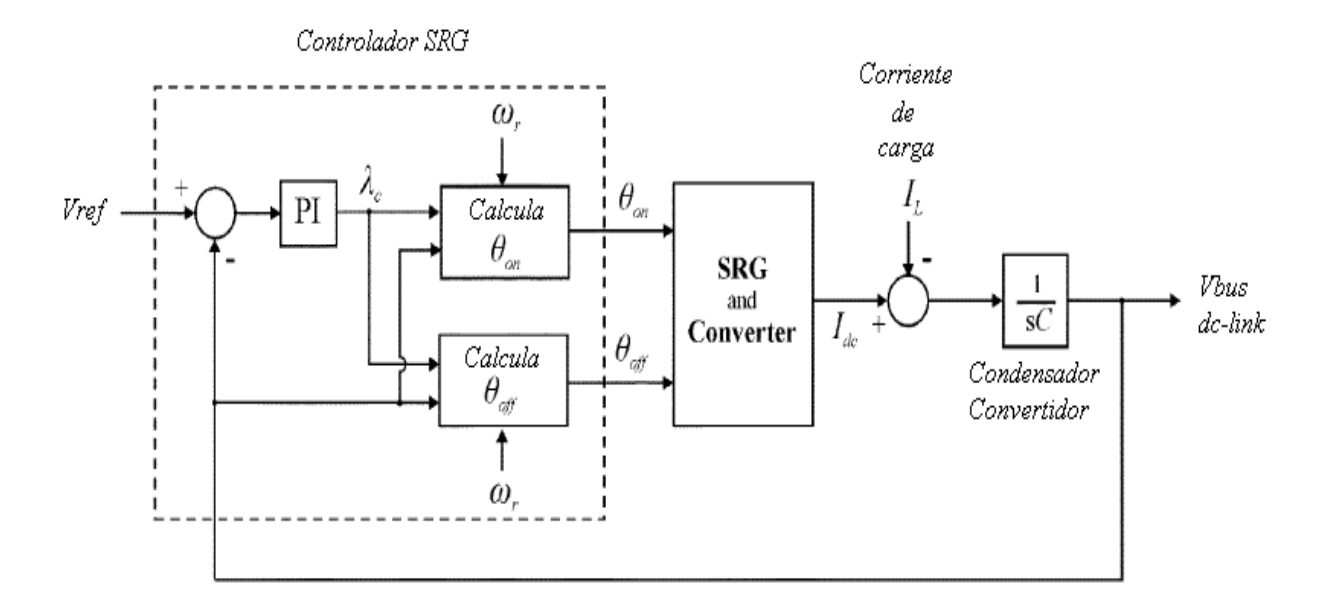

*Figura 3.29. Controlador de tensión de bus para SRG. La variable intermedia λc corresponde al flujo de pico máximo generado por la excitación. Los ángulos θon y θoff son los ángulos de inicio y final de excitación, respectivamente [KIO10].*

Parámetros a tener en cuenta:

- *Vbus*, tensión en el bus de continua.
- *I*<sup>L</sup>, corriente que absorbe la carga.
- *λc*, pico de flujo máximo durante la fase de excitación. Depende proporcionalmente de la tensión de excitación *Vexc*, y del tiempo de conducción durante la fase de excitación, e inversamente de la velocidad de giro wr. Es decir:

$$
\lambda_c = \underbrace{\theta_{exc}}_{W_r} V_{exc}
$$
\n(3.31)

- *θon*, ángulo de inicio de excitación.
- *θoff*, ángulo final de excitación.
- *wr*, velocidad de giro.

De esta manera tendremos que:

$$
\theta on, \, off = f(\, Vbus, \, \lambda c, \, w_r) \tag{3.32}
$$

Cuando trabajamos en modo generación, necesitamos una corriente de excitación que magnetice la fase justo antes de que la inductancia empiece a disminuir, pero no antes, ya que de este modo podría generar par positivo y se comportaría como motor.

Entonces, el inicio y final de la corriente de excitación es un parámetro de diseño que marcará el correcto funcionamiento del generador, y que depende de las condiciones a las cuales hagamos trabajar el SRG. De esta manera, la corriente de excitación, al igual que los ángulos de disparo del convertidor pueden variar en función de la carga a alimentar o la tensión de bus demandada [OGA10].

Una vez que ya tengamos la fase magnetizada, deberemos cortar la conducción para que los diodos puedan conducir la corriente generada hacia el bus del convertidor.

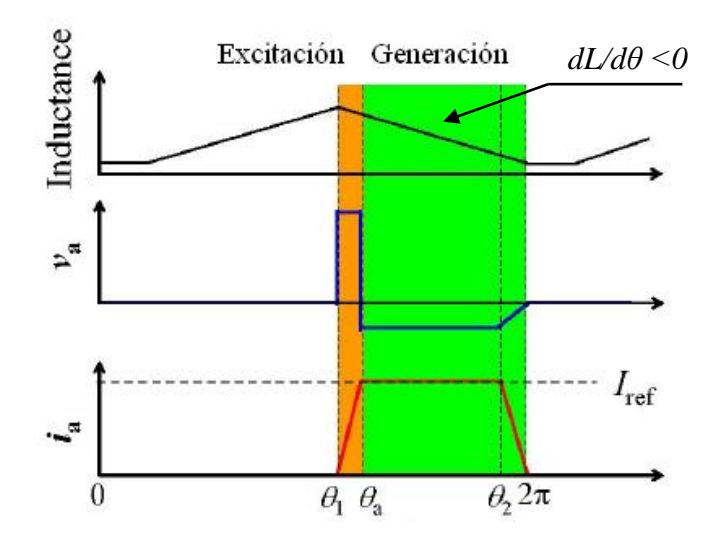

*Figura 3.30. La corriente de excitación magnetiza la fase antes de cortar la conducción. Cuando cae la excitación, el SRG retorna corriente al bus del convertidor, durante el descenso de la inductancia.*

La energía que genera la corriente de excitación proviene de una fuente de alimentación externa, que puede ser una batería o una fuente de alimentación que permita suministrar y absorber corriente. La figura 3.31 muestra un posible circuito de conexión a SRG.

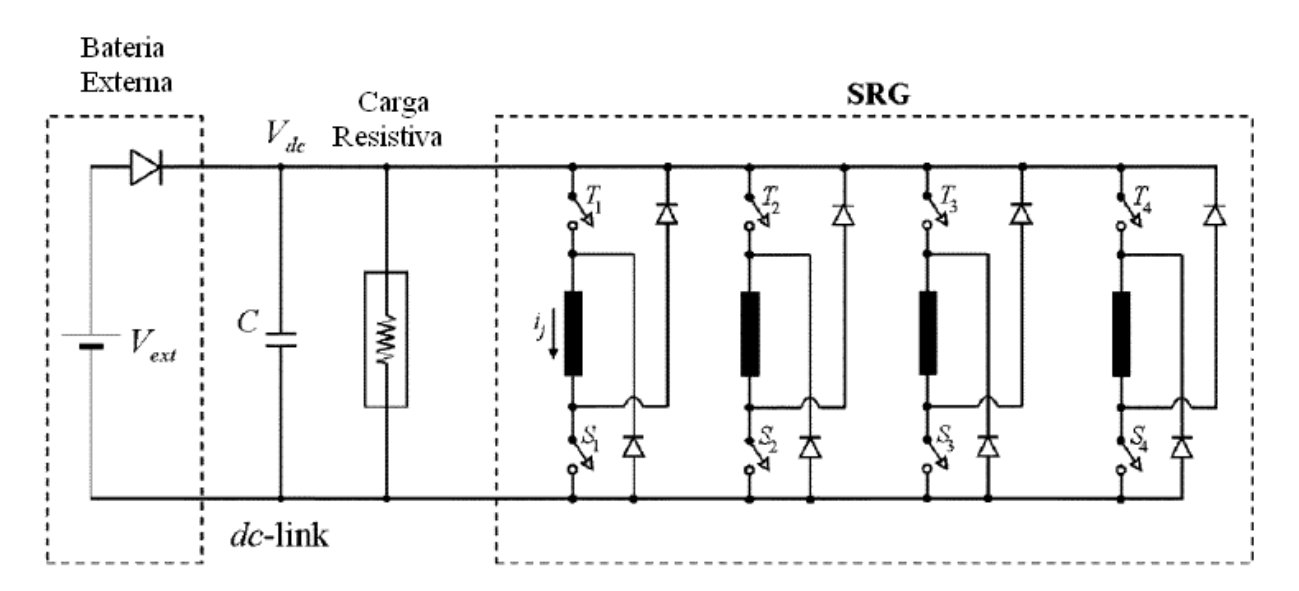

*Figura 3.31. La batería externa genera la corriente de excitación la primera vez, ya que una vez cargado el condensador C, ya no necesita la fuente externa. El diodo a la salida de la batería externa impide que la corriente circule en sentido contrario hacia la batería pueda provocar efectos no deseados.*

El condensador regula y amortigua los picos de corriente que retornan del SRG. Cuanto mayor sea la capacidad del condensador mejor será la capacidad de regular la tensión en la carga.

Cuando el SRG empieza a girar, el condensador está descargado, entonces la batería externa actúa como excitación. Una vez que el condensador está cargado a la misma tensión que la batería, el diodo ya no permite que la batería aporte corriente al sistema y el SRG genera corriente sin necesidad de ningún tipo de aportación de energía externa [KIO10].

Existen más tipos de convertidores adecuados para excitar el accionamiento en modo generador siendo motivo de estudio varias topologías [CHE07], lo cual puede realizarse en el ámbito de la investigación gracias a la simulación.

Las formas de corriente y par que genera el SRG son objeto de observación y estudio para generadores con HRM, pero los parámetros corresponden a los ya descritos y son mostrados en la figura 3.32.

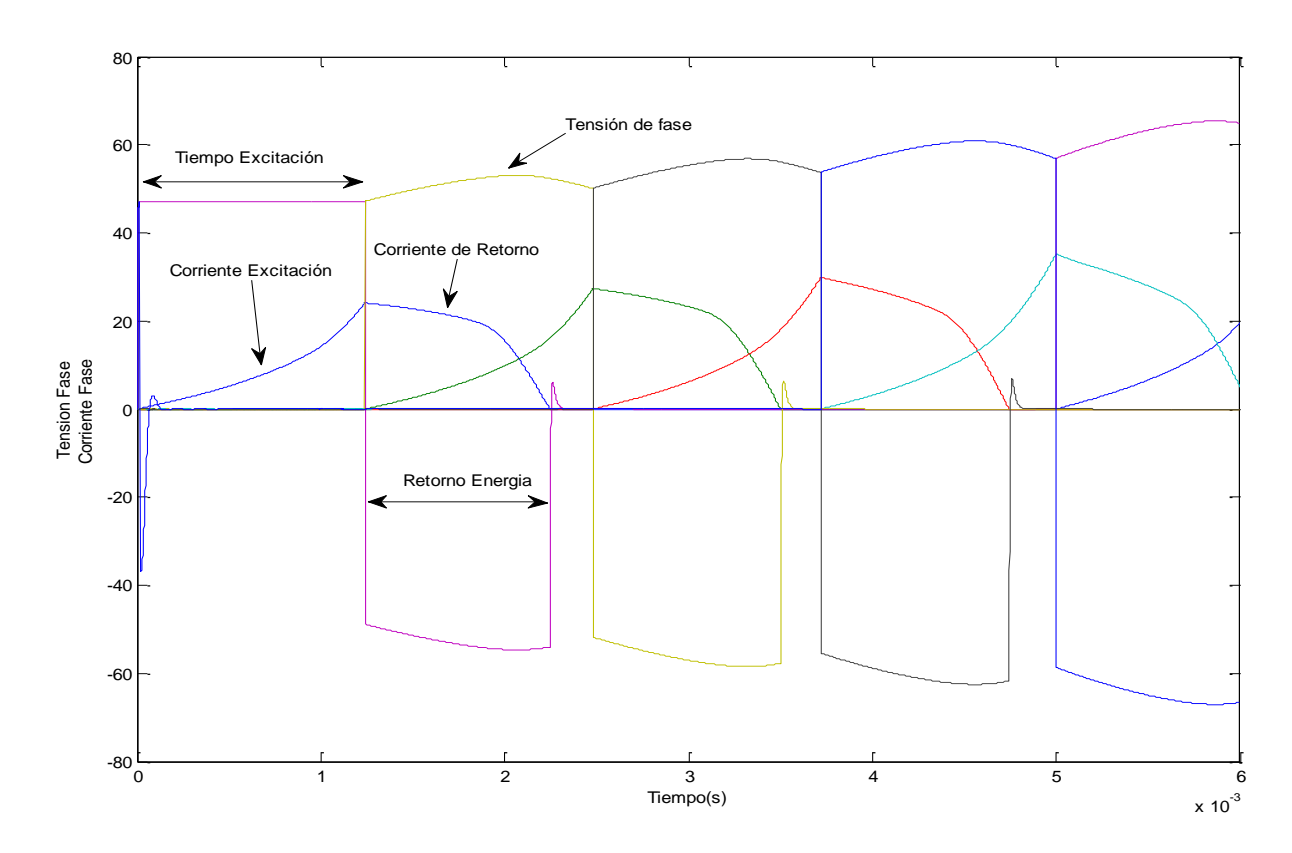

*Figura 3.32. Forma de corriente de la señal de excitación durante la magnetización de la fase, y luego durante el retorno de energía, versus tensión de fase. Sólo el primer ciclo de conducción del diodo conduce corriente desde la fuente externa, una corriente de excitación inicial, luego el sistema se realimenta.* 

Después de haber realizado las simulaciones ya vistas, podemos avanzar en lo referente a la generación:

- Los ángulos de disparo para la magnetización de la fase y posterior desmagnetización, van a depender de las condiciones de trabajo de la carga.
- La velocidad de giro del SRG va a influir también en la estrategia del control de disparo.
- Tendremos que realimentar la tensión de bus, si queremos regular una tensión constante en la carga, al igual que las corrientes de fase y el par motor.
- Tendremos unos ángulos óptimos para cada caso, y deberán seguir las consignas que el sistema determine en cada momento.
- Deberemos tener en cuenta la naturaleza pulsante del SRG, para controlar el par negativo que sea la más constante posible, y evitar el rizado en la tensión del bus.
- El condensador en el bus del convertidor estático marcará el rizado de la tensión del bus. Cuanto mayor sea este condensador mejor se comportará nuestro sistema frente a oscilaciones.

La figura 3.33 muestra el comportamiento de la tensión de bus, donde se puede apreciar el rizado debido a la característica pulsante del SRG, que consume corriente del bus cuando se excita la fase, y retorna la corriente al bus cuando se desmagnetiza esa misma fase.

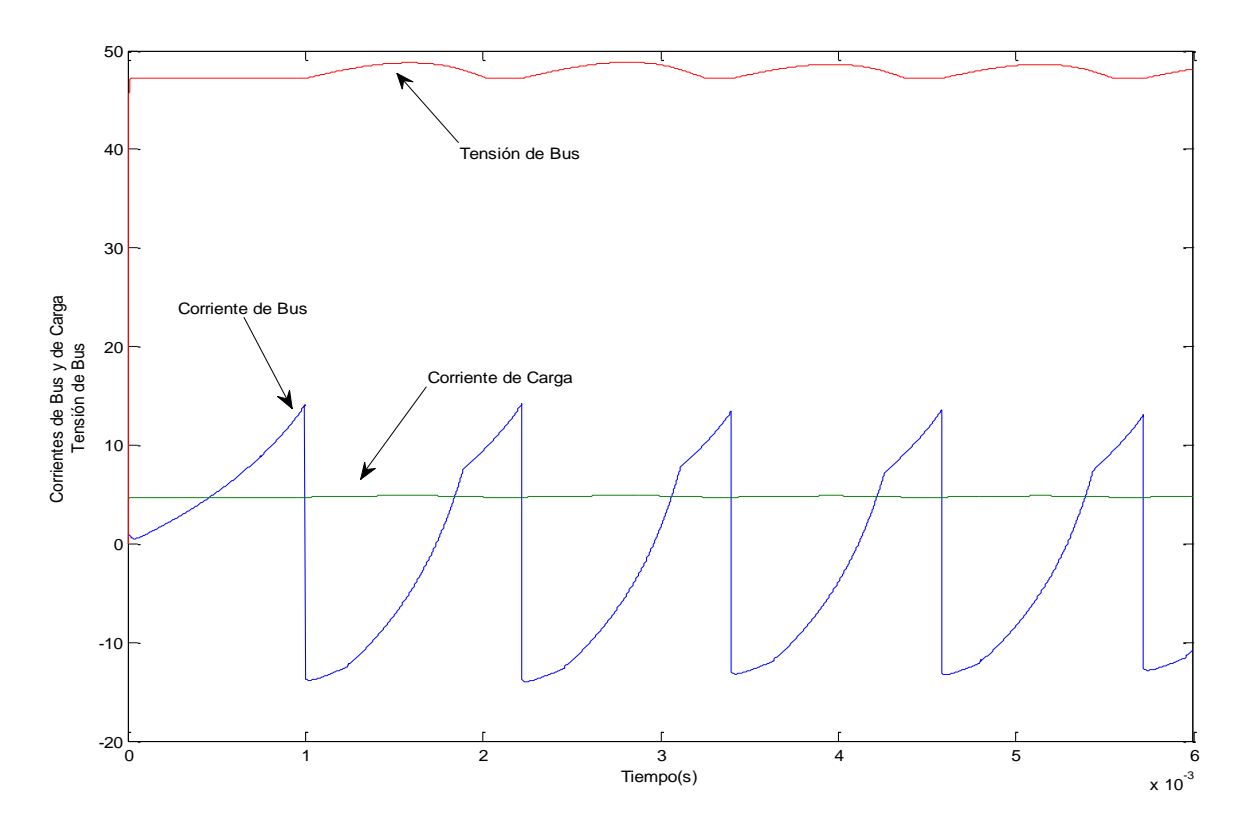

*Figura 3.33. La tensión de bus se va incrementando a medida que la corriente de bus va cargando el condensador. La corriente de bus es positiva cuando excita la fase, y negativa cuando retorna energía al bus. La corriente de carga se mantiene estable para una carga de 10 Ohm.*

Todo lo expuesto es objeto de estudio de este trabajo, y deben realizarse las pruebas correspondientes en el laboratorio para contrastar los resultados obtenidos en la simulación.

Un buen entorno de simulación permite realizar diseños más acertados en función de la aplicación a la que van a ir destinados los accionamientos. De esta manera, podemos desarrollar modelos más ajustados para la función última que vayan a cumplir dichos accionamientos.

# **3.1.3. Fabricantes.**

La tabla siguiente muestra algunos fabricantes que trabajan con SRM:

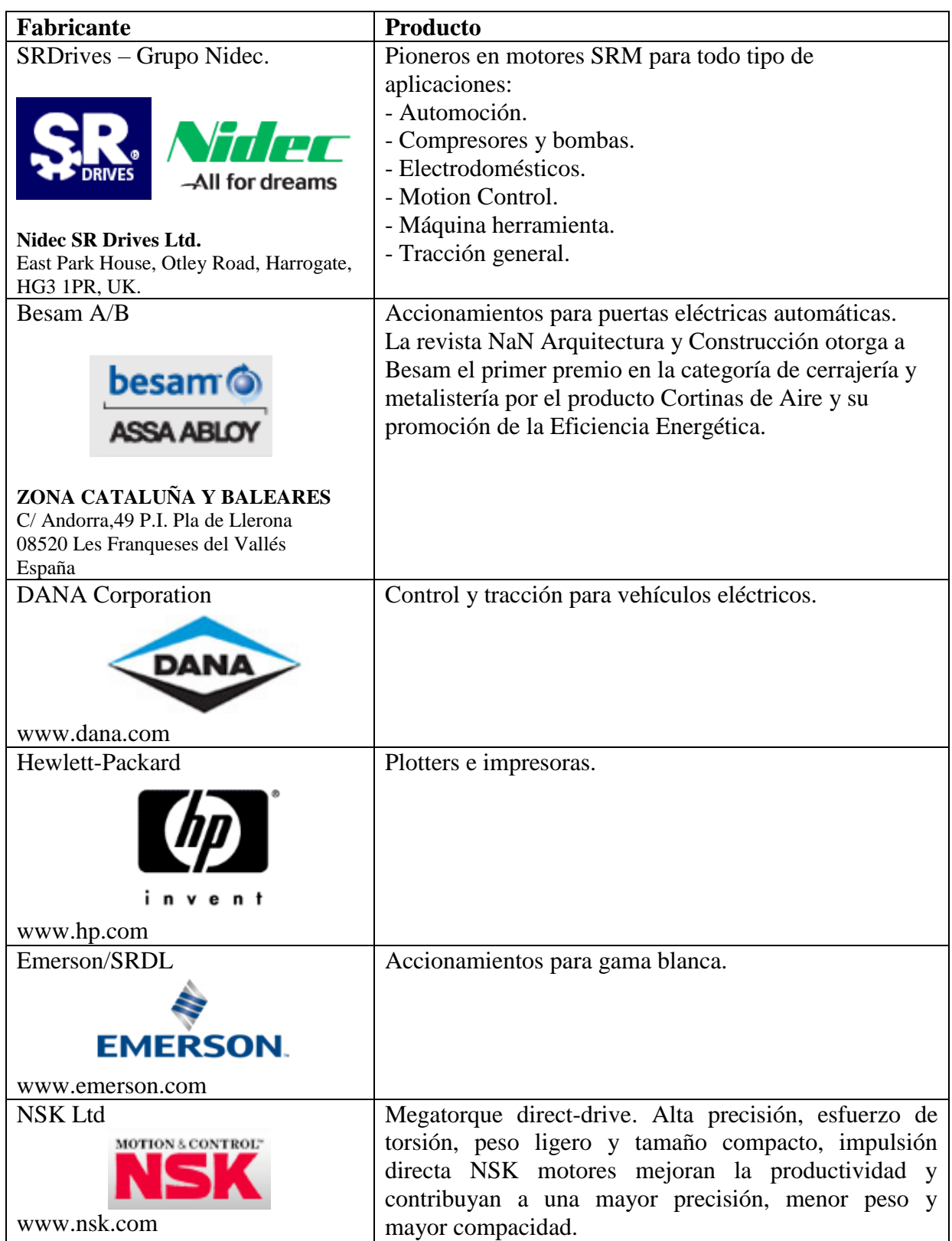

| Weir Group plc                          | Bombas de alta presión. Tipo Roto-Jet modelo VSR<br>combina la bomba con un motor SRM de SRDrive. |  |  |  |  |
|-----------------------------------------|---------------------------------------------------------------------------------------------------|--|--|--|--|
|                                         |                                                                                                   |  |  |  |  |
| www.weir.co.uk/                         |                                                                                                   |  |  |  |  |
| Aisin Seiki                             | Accionamientos para vehículos eléctricos.                                                         |  |  |  |  |
| $\mathbf{A}$ ISIN One Team. Best Future |                                                                                                   |  |  |  |  |
| Normalair Garrett Ltd                   | Sistemas de aire acondicionado.                                                                   |  |  |  |  |
| CompAir Ltd                             | Compresores de aire.                                                                              |  |  |  |  |
| <b>&amp; CompAir</b>                    |                                                                                                   |  |  |  |  |
| www.compair.es                          |                                                                                                   |  |  |  |  |

*Tabla 3.1. Lista de algunos fabricantes que utilizan accionamientos SRM y del producto que comercializan.*

# **3.1.4. Aplicaciones con SRM y SRG.**

Algunas de las aplicaciones más populares de las motores SRM incluyen la lavadora Maytag Neptune desarrollada por Ametek, LG y Dyson (Fiedler 2005).

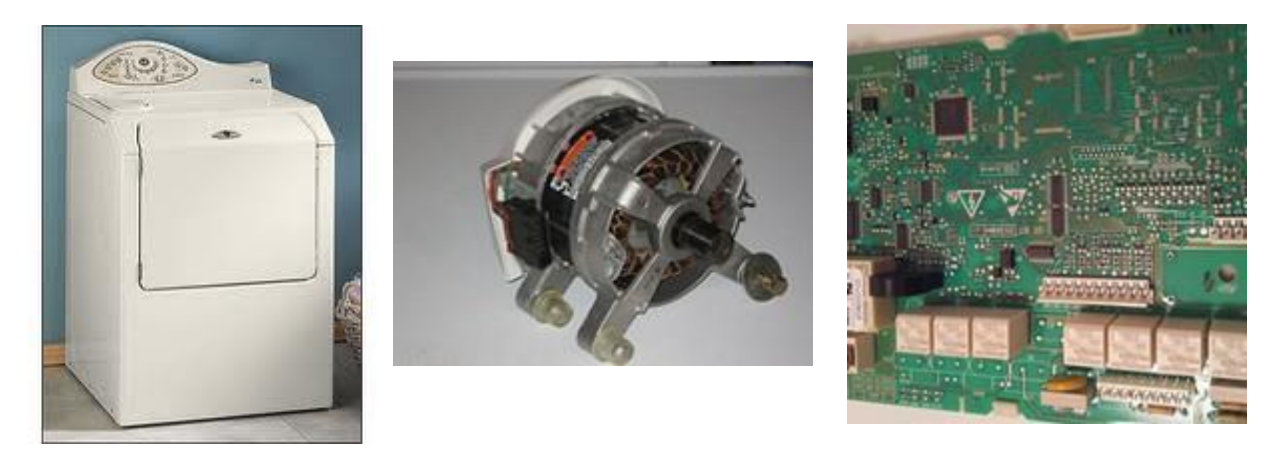

*Figura 3.34. Lavadora Maytag Neptune que trabaja con un motor SRM. A la derecha, la tarjeta de control de la lavadora.*

En el año 2006, la firma Dyson introduce una secadora de manos usando un SRM que trabaja a 81.000 rpm y que genera un flujo de aire tal que seca las manos en menos de 12 segundos (Nathan 2006).

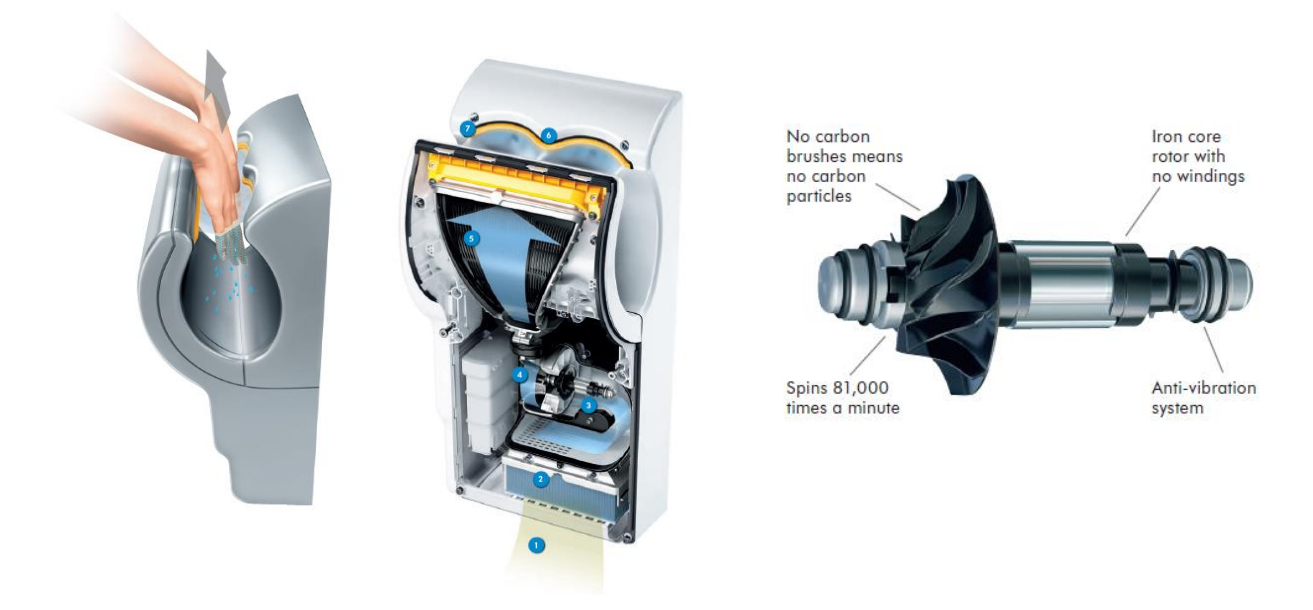

*Figura 3.35. La secadora de manos Dyson. consume un 80% menos que una secadora convencional, ya que no calienta el aire. El flujo de aire lo genera un motor SRM que gira a 81.000 rpm.*

En esta línea de fabricantes, tenemos la firma Nidec SR Drives Ltd (NSRD) que desarrolla, fabrica y comercializa motores de reluctancia para varios sectores especializados. Esta compañía fue fundada en 1980 en el Reino Unido, y ha tenido un gran crecimiento debido a la investigación y desarrollo de los motores SRM.

Como ejemplo de aplicaciones de SR Drives tenemos:

- Sector aeroespacial, requiere de motores auxiliares con gran tolerancia a las faltas, de pequeño tamaño y alta temperatura de trabajo.
- Sector del vehículo eléctrico, permite la reducción de emisiones de  $CO<sub>2</sub>$  a la atmósfera, alta eficiencia, capacidad de trabajar como generador y retornar energía a la batería.
- Sector de generación, investigación, desarrollo y fabricación de generadores acoplados a vehículos. Por ejemplo del turbo-generador.
- Sector de la máquina herramienta. En este caso el motor SRM combina la poca inercia y la alta capacidad de par, que junto con el control de velocidad y posición permite ser usado en aplicaciones de mecanizado.
- Sector del electrodoméstico. Se aplican distintas tecnologías de control dependiendo de la aplicación. De esta manera, se pueden obtener buenos resultados económicos y técnicos en el sector de la gama blanca.

Un ejemplo de aplicación en el sector de la automoción lo pone SRdrive, que trabaja con la firma LandRover para comercializar un 4x4 completamente eléctrico: el LandRover Geneva Motor Show. En este caso, el motor diesel del LandRover 110 Defender ha sido sustituido por un motor SRM de 70 kW que trabaja a una tensión de 300 v-dc y una batería de 27 kWh.

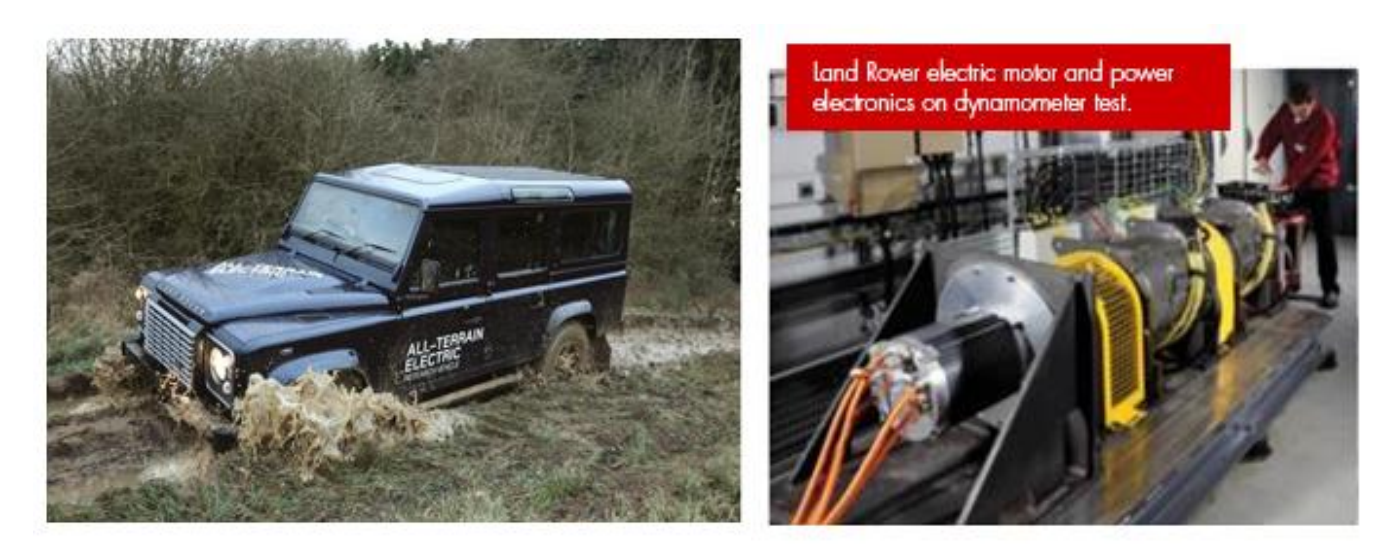

*Figura 3.36. Nuevo LandRover 2013 totalmente eléctrico con motor SRM de SR drive. A la derecha, banco de pruebas del motor SRM con 330 N.m. de par máximo durante unas pruebas de ensayo.*

Como último ejemplo tenemos el turbo generador de la firma SRdrive que integrado a la salida de humos de un motor de combustión, aprovecha la energía de los gases para generar una corriente eléctrica capaz de recargar la batería del vehículo, ver figura 3.37.

Esta generación extra de energía, permite alimentar la creciente demanda de energía por parte de elementos auxiliares que se instalan en los nuevos vehículos híbridos.

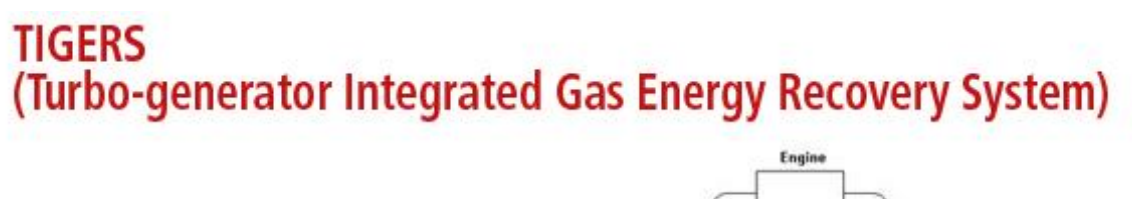

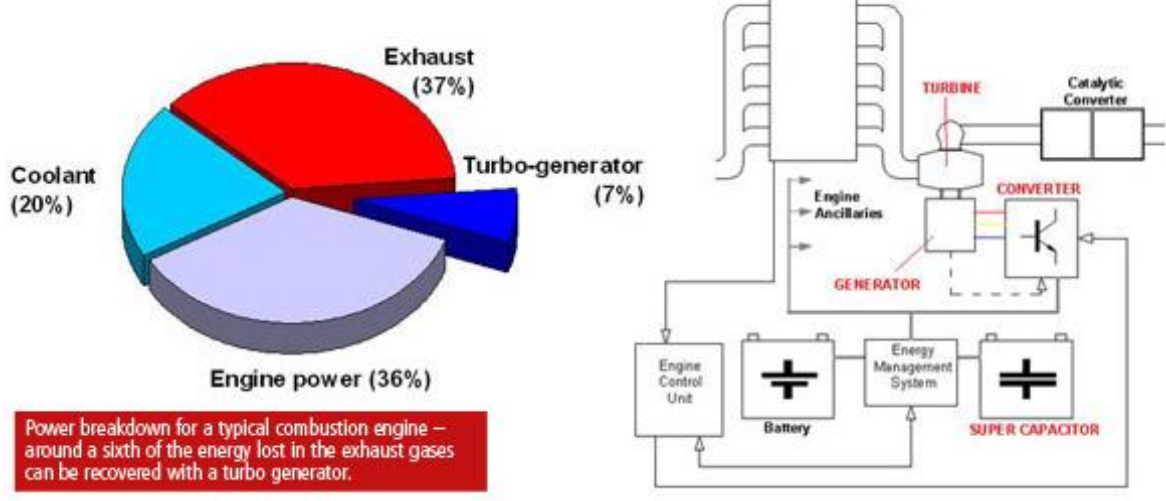

*Figura 3.37. Turbo generador SRG para vehículo híbrido.*

# **3.2. Tipos de accionamientos de reluctancia autoconmutados híbridos.**

# **3.2.1. Motor de reluctancia autoconmutado multicapa.**

Un motor de reluctancia autoconmutado polifásico (m número de fases) no es más que la superposición de m estructuras reluctantes elementales. Generalmente esta superposición se realiza en un mismo plano, dando lugar a estructuras con un número de polos distinto para el estator y para el rotor. Es posible no obstante, e incluso habitual en los motores paso a paso de reluctancia, adoptar estructuras multicapas o multistack en las cuales las distintas fases están dispuestas en capas paralelas respecto al eje del motor con un determinado decalado entre las diferentes capas. En este sentido, Ajjei y Toliyat han propuesto un motor de reluctancia autoconmutado, ver Figura 3.38.a , con el mismo número de polos del estator y del rotor (8 polos) y con los rotores desfasados [AFJ2002], [GAE10].

Por otro lado, la figura 3.38.b muestra un motor multicapa con posibilidad de movimientos de rotación y lineal [BEN01], diseñado para aplicaciones industriales de ensamblaje.

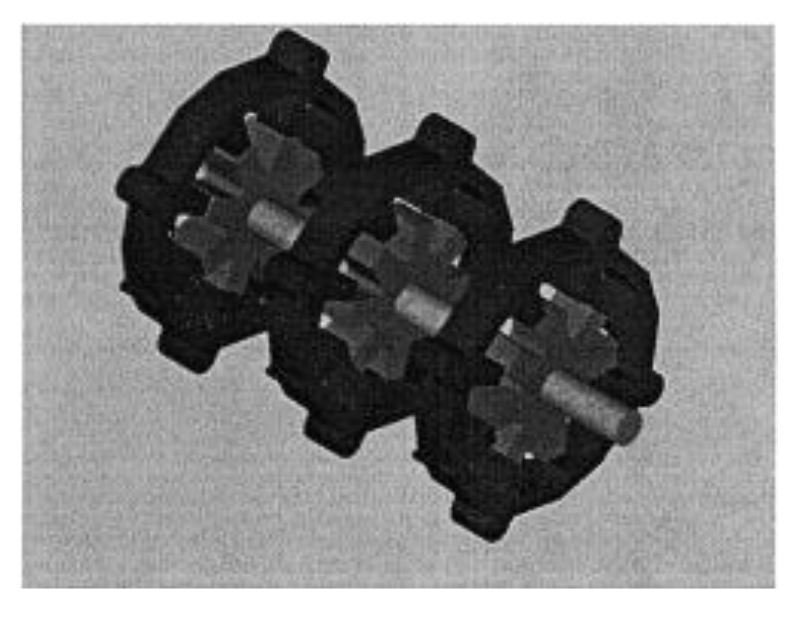

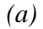

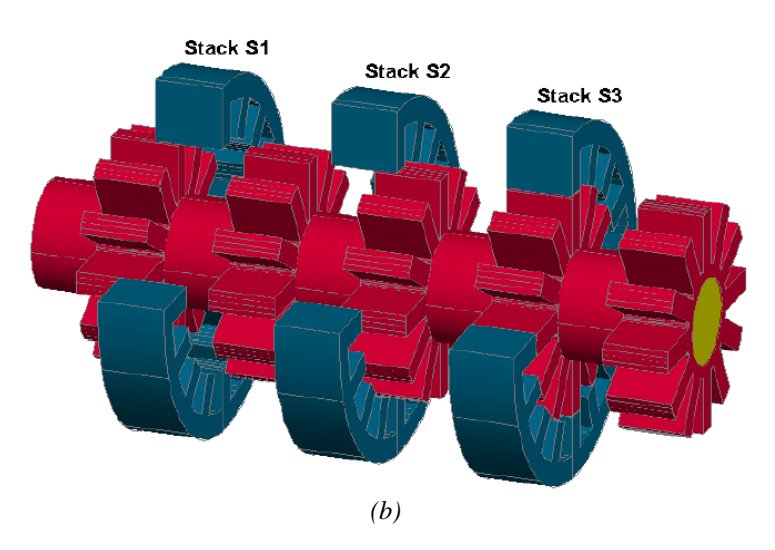

*Figura 3.38. Vista tridimensional del motor trifásico de reluctancia autoconmutado multicapa (a). Motor multicapa híbrido con posibilidad de movimiento de rotación y lineal (b).*

#### **3.2.2. Motor bifásico de reluctancia con un estator construido con núcleos magnéticos independientes.**

En los últimos tiempos, ha crecido el interés por los motores de reluctancia autoconmutados para aplicaciones alimentadas desde la red de corriente alterna monofásica con potencial para un número elevado de electrodomésticos y máquinas de herramientas de mano. Los motores bifásicos parecen cobrar ventaja debido a las mejores características de funcionamiento y a la problemática de arranque de los motores de reluctancia autoconmutados monofásicos. En este sentido, investigadores del Center for Rapid Transient Systems han propuesto motores bifásicos de reluctancia autoconmutados con estructura estatórica discontinua con el fin de mejorar distintas características de funcionamiento de los motores bifásicos de reluctancia de construcción convencional y a la vez reducir sus costes, [LEE2009], [WO2008/153832 A2]. En la Figura 3.39 se muestra la estructura básica del denominado E-core SRM y en la Figura 3.40 nuevos diseños derivados de esta estructura básica [GAE10].

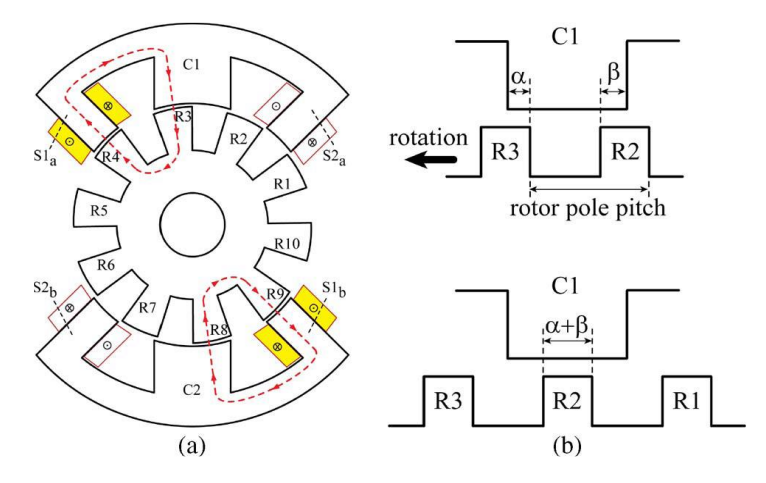

*Figura 3.39. (a) Estructura magnética de un SRM E-core. (b) Vista ampliada de la estructura magnética alrededor del polo común..*

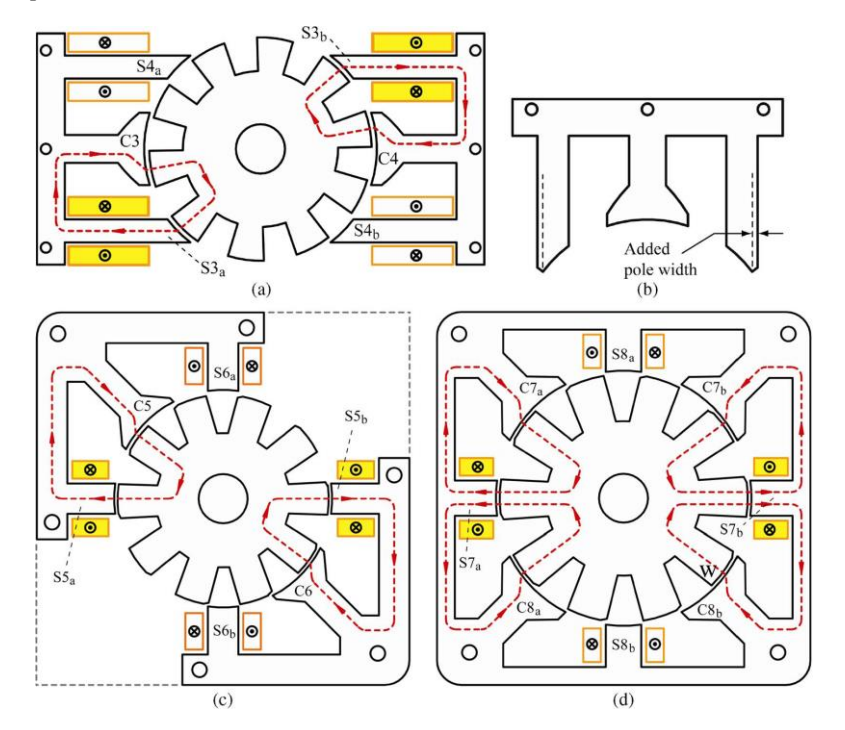

*Figura 3.40. Nuevos diseños del motor E-core SRM bifásico. (a) Estructura magnética del motor denominado I-yoke E-core SRM. (b) Detalle del estator del I-yoke E-core SRM. (c) Estructura magnética del motor denominado L-yoke segmented E-core SRM. (c) Estructura magnética del motor denominado L-yoke single body E-core SRM.*

## **3.2.3. Motores híbridos con imanes.**

Se han desarrollado un gran número de motores híbridos de reluctancia que comparten el mismo rotor con el motor de reluctancia autoconmutado pero que incorporan imanes en el estator. El número y la disposición de los imanes en el estator condiciona el funcionamiento y las características de estos motores [GAE10].

Según la disposición de los imanes podemos clasificar a los motores de reluctancia híbridos en tres grupos:

- Motores con imanes insertados en el yugo estatórico, motores con imanes con polos salientes en el estator y en el rotor (**Doubly salient permanent magnet Motors**).
- Motores con los imanes insertados en el interior de los polos estatóricos, motores con conmutación de flujo (**Flux-switching permanent magnet Motors**).
- Motores con imanes dispuestos entre los polos estatóricos dispuestos cerca del entrehierro (**SRM having permanent magnets between stator pole-tips**).

## **3.2.3.1. Motores con imanes con polos salientes en el estator y en el rotor.**

En este tipo de motor los imanes están dispuestos en el yugo o corona estatórica ver Figuras 3.41 y 3.42, con el fin de proveer una excitación adicional. En este motor el flujo concatenado es unipolar y la forma de onda de la fuerza contraelectromotriz casi trapezoidal. El comportamiento de este motor es parecido al motor de corriente continua sin escobillas. Es posible alimentarlo tanto mediante un convertidor propio de un motor de reluctancia autoconmutado como de uno propio de un motor de corriente continua sin escobillas. Este tipo de motor tiene una elevada densidad de par y presenta un elevado rendimiento. [LIA1995], [MIN2003], [SEK2006].

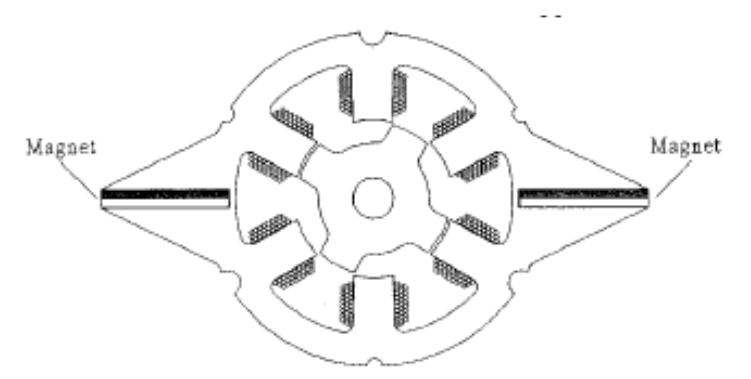

*Figura 3.41. Motor con imanes permanentes con polos salientes en el estator y en el rotor, Ne/Nr =6/4.*

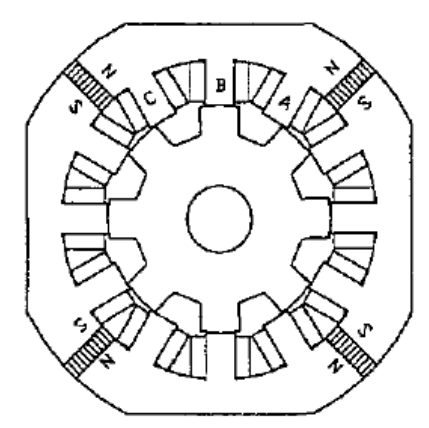

*Figura 3.42. Motor con imanes permanentes con polos salientes en el estator y en el rotor, Ne/Nr =12/8.*

# **3.2.3.2. Motores con conmutación de flujo.**

Los motores con conmutación de flujo que han sido motivo de gran interés en los últimos tiempos, tienen su precedente en el alternador de flujo conmutado propuesto por [RAU1955]. Posteriormente diversos autores han contribuido a su desarrollo. [HOA2000], [HUA2005], [MIN2003], [AMA2005], [HUA2007], [THO2008], [HUA2009], [ILH2010]. En este motor la disposición de los imanes, figura 3.43, hace que la forma de onda de la fuerza contraelectromotriz sea sinusoidal y su comportamiento próximo al de los motores síncronos con imanes permanentes. Presenta también una elevada densidad de par y un rendimiento muy elevado.

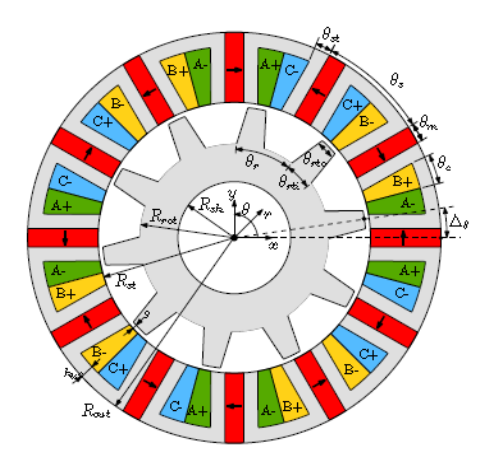

*Figura 3.43. Motor con conmutación de flujo Ne/Nr =12/10. Observar disposición y dirección de magnetización de los imanes (en rojo).*

# **3.2.4. Motores con imanes dispuestos entre los polos estatóricos cerca del entrehierro, Hybrid Reluctance Motor (HRM).**

En estos motores cuando las bobinas de los polos estatóricos no están excitadas el flujo creado por los imanes se cierra por el circuito magnético formado por el imán los polos adyacentes y la porción de la corona estatórica que une ambos polos. Al excitarse la fase el flujo del imán refuerza el flujo creado por las bobinas de las fases. Este motor se comporta como un motor de reluctancia autoconmutado con excitación adicional. Dado que en ausencia de excitación el flujo no atraviesa el entrehierro este motor presenta un *cogging torque* (par debido a la interacción de los imanes con los polos del estator y del rotor) prácticamente nulo. En la Figura 3.44 se muestra la configuración propuesta por [NAK2007], otras aportaciones relevantes son [OCH2003] y [ROL01].

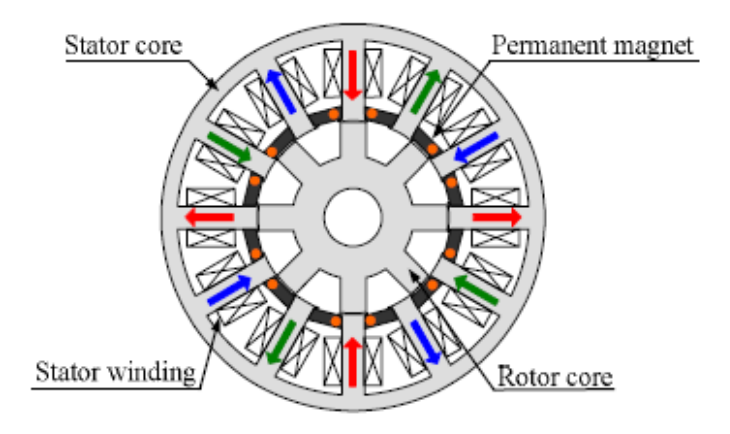

*Figura 3.44. Motor con imanes dispuestos entre los polos estatóricos cerca del entrehierro, Ne/Nr =12/8*

## **3.2.4.1. Antecedentes históricos del HRM.**

En marzo de 1978 los Srs. Rolando Ávila y Fred Dyer, bajo la dirección del Dr. Alexeff , presentan un estudio referente a la influencia que tiene un imán permanente ubicado entre los extremos de un yugo magnético alimentado por una bobina. El dispositivo que se fabrica en la Universidad de Tenesse, con la colaboración del "Electrical Engineering Department", tiene las características que se reflejan en la figura 3.45. [ROL01].

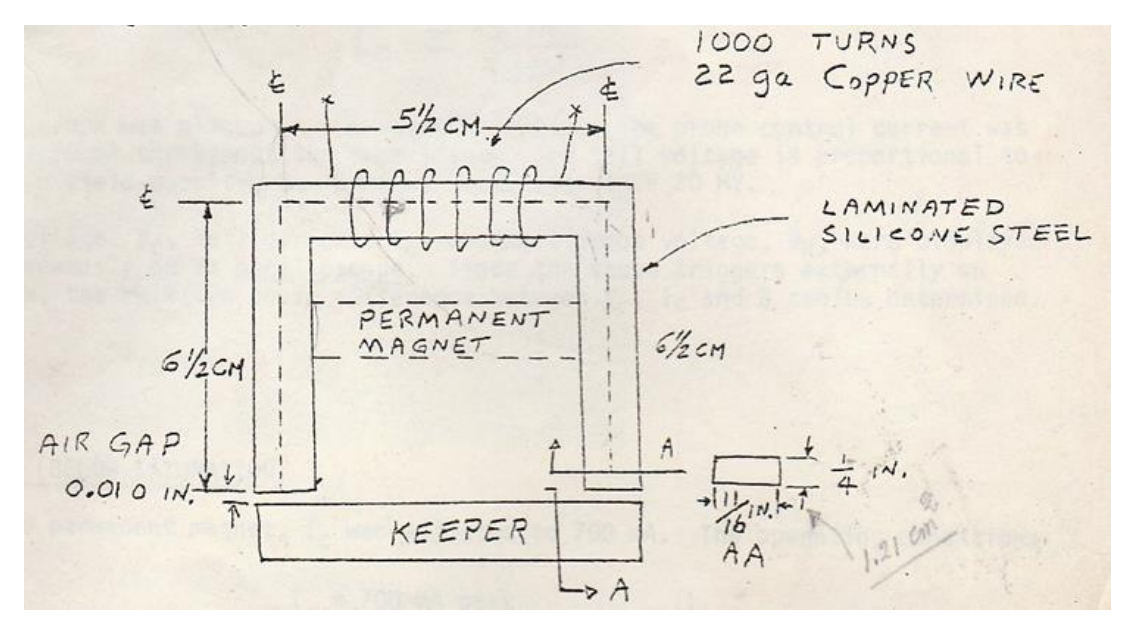

*Figura 3.45. Electroimán con imán permanente entre los brazos del yugo, año 1978 ( R. Avila).*

El imán permanente se coloca de forma que el polo positivo queda en el brazo del yugo por donde el flujo magnético será positivo, conforme a la alimentación de la bobina.

El objetivo del experimento es estudiar el comportamiento de la bobina y del campo magnético generado, cuando en el dispositivo se inserta el imán permanente y cómo influye en la cantidad de corriente consumida por dicha bobina.

Para esta prueba se monta un circuito eléctrico según la figura 3.46., en el cual se parte de una corriente alterna de 115 V<sub>AC</sub>/60 Hz para luego rectificar dicha corriente con D1 (rectificador de media onda ) y alimentar la bobina del electroimán. Dos sondas de tensión y corriente son instaladas para registrar el comportamiento de la tensión y corriente, junto con un sensor de efecto Hall que mide una tensión proporcional a la densidad de campo magnético.

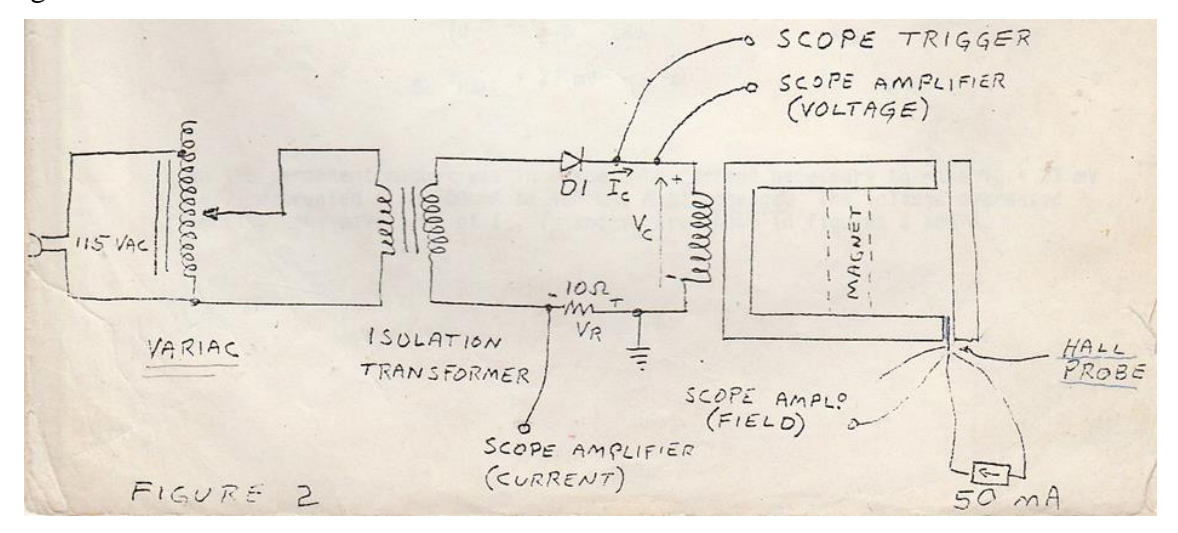

*Figura 3.46. Esquema del montaje para el test del electroimán con imán permanente , año 1978 ( R. Avila).*

La resistencia *R* de 10 Ω permite medir una tensión proporcional ( $V_R$ ) a la corriente Ic.

$$
Ic = \frac{V_R}{10\Omega} \tag{3.33}
$$

Los datos son tomados con el núcleo magnético por debajo de la saturación y también con el núcleo saturado. Nótese que el autotransformador permite regular el nivel de tensión de trabajo ( VARIAC) y que los parámetros de control serán: la corriente de la bobina (*Ic*), la tensión de la bobina (*Vc*) y la tensión proporcional a la densidad de campo magnético (*VH*).

El sensor de efecto Hall se sitúa en el entrehierro, suministrando una tensión  $V_H$ =30 mV cuando la densidad de campo magnético *B*=6000 Gauss , *B*= *K.V<sup>H</sup>* , donde *K*=200. La corriente de prueba suministrada por este sensor en este montaje es de 50 mA.

Se realizan cuatro pruebas para estudiar el comportamiento:

Prueba A: Núcleo magnético sin saturación.

A.1. Sin imán permanente.

A.2. Con imán permanente.

Prueba B: Núcleo magnético con saturación.

B.1. Sin imán permanente.

B.2. Con imán permanente.

Prueba A.1. Núcleo magnético sin saturación y SIN imán permanente.

Los parámetros de control y resultado en el osciloscopio son los siguientes:

*Ic*= 700 mA. ( 500mA/div.)

*Vc*=65 V<sub>P-P</sub> (+30V...-35V).

 $B \propto V_H = 23$  mV (10mV/div.) (proporcional a la densidad de campo magnético).

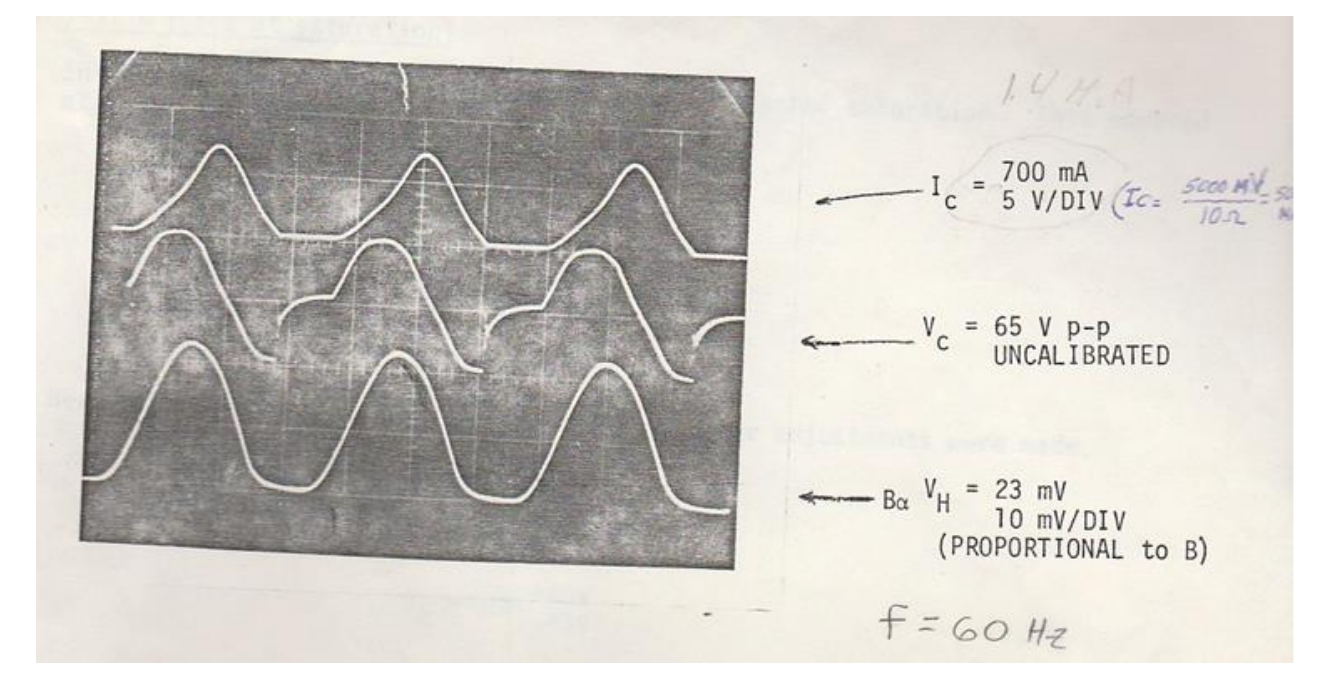

*Figura 3.47. Formas de onda sin saturación y SIN imán en el núcleo magnético, año 1978 ( R. Avila).*

Prueba A.2. Núcleo magnético sin saturación y CON imán permanente.

Los parámetros de control y resultado en el osciloscopio son los siguientes:

*Ic*= 400 mA. ( 500mA/div.)

*Vc*=62 V<sub>P-P</sub> (+30V...-35V).

 $B \propto V_H = 23$  mV (10mV/div.) (proporcional a la densidad de campo magnético).

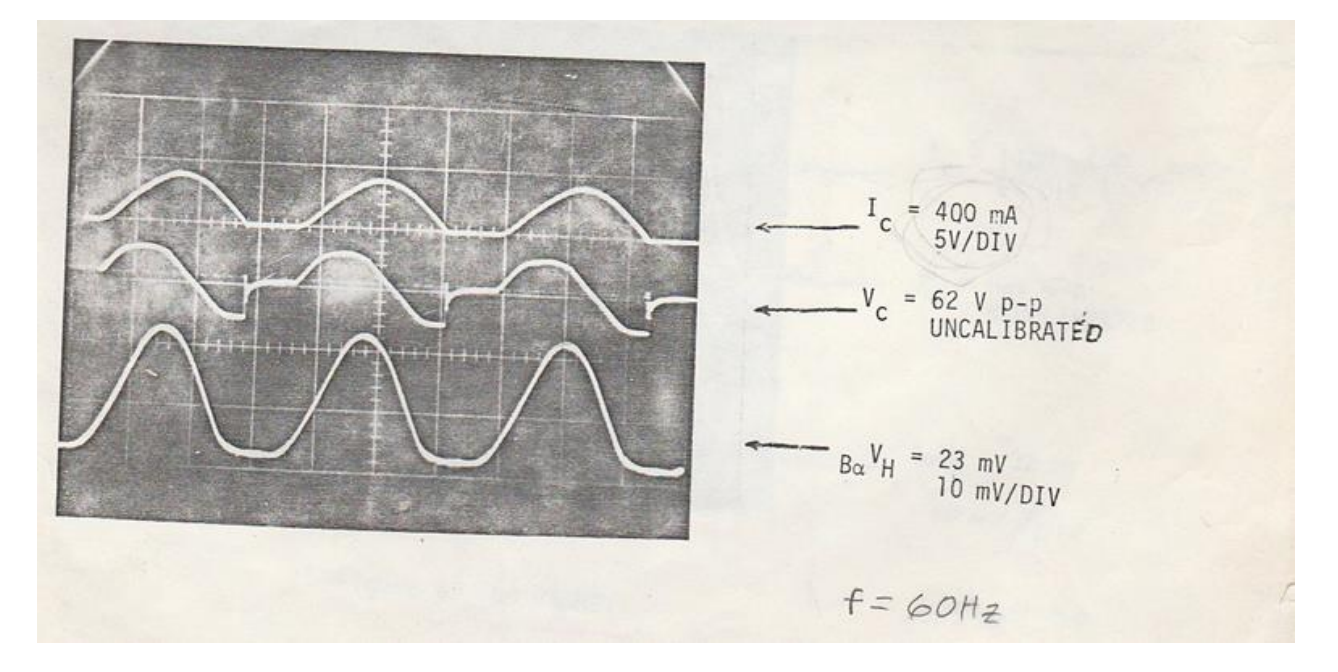

*Figura 3.48. Formas de onda sin saturación y CON imán en el núcleo magnético, año 1978 ( R. Avila).*

Prueba B.1. Núcleo magnético con saturación y SIN imán permanente.

En esta prueba la tensión Vc y la corriente Ic se incrementan para saturar el núcleo magnético. Los parámetros de control y resultado en el osciloscopio son los siguientes:

*Ic*= 1400 mA. ( 500mA/div.)

*Vc*=85 V<sub>P-P</sub> (+40V...-45V).

 $B \propto V_H = 32$  mV (10mV/div.) (proporcional a la densidad de campo magnético).

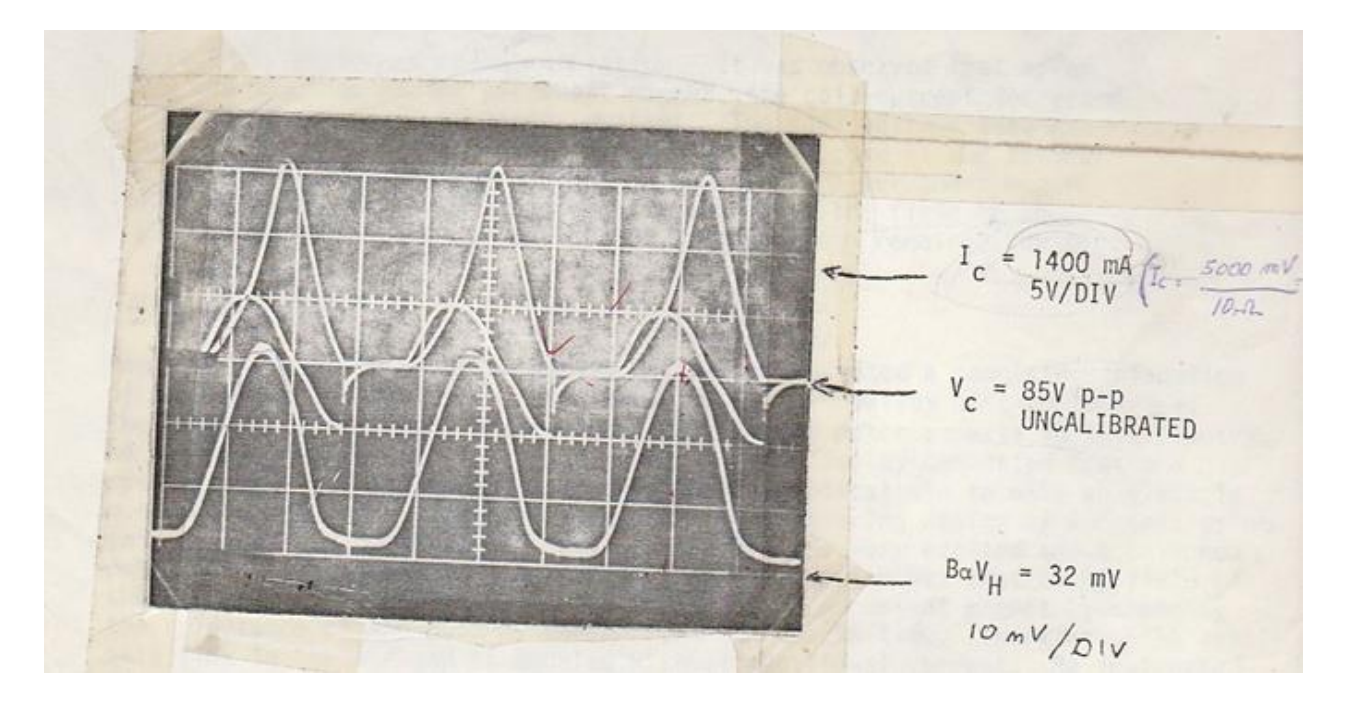

*Figura 3.49. Formas de onda con saturación y SIN imán en el núcleo magnético, año 1978 ( R. Avila).*

Prueba B.2. Núcleo magnético con saturación y CON imán permanente.

En esta prueba se coloca el imán entre los brazos del electroimán y no se realiza ningún ajuste más. Los parámetros de control y resultado en el osciloscopio son los siguientes:

$$
Ic = 700
$$
 mA. (500mA/div.)

$$
Vc=85 \, \mathrm{V}_{\mathrm{P-P}} \ (+40 \mathrm{V} \dots -45 \mathrm{V}).
$$

 $B \propto V_H$ =42 mV (10mV/div.) (proporcional a la densidad de campo magnético).

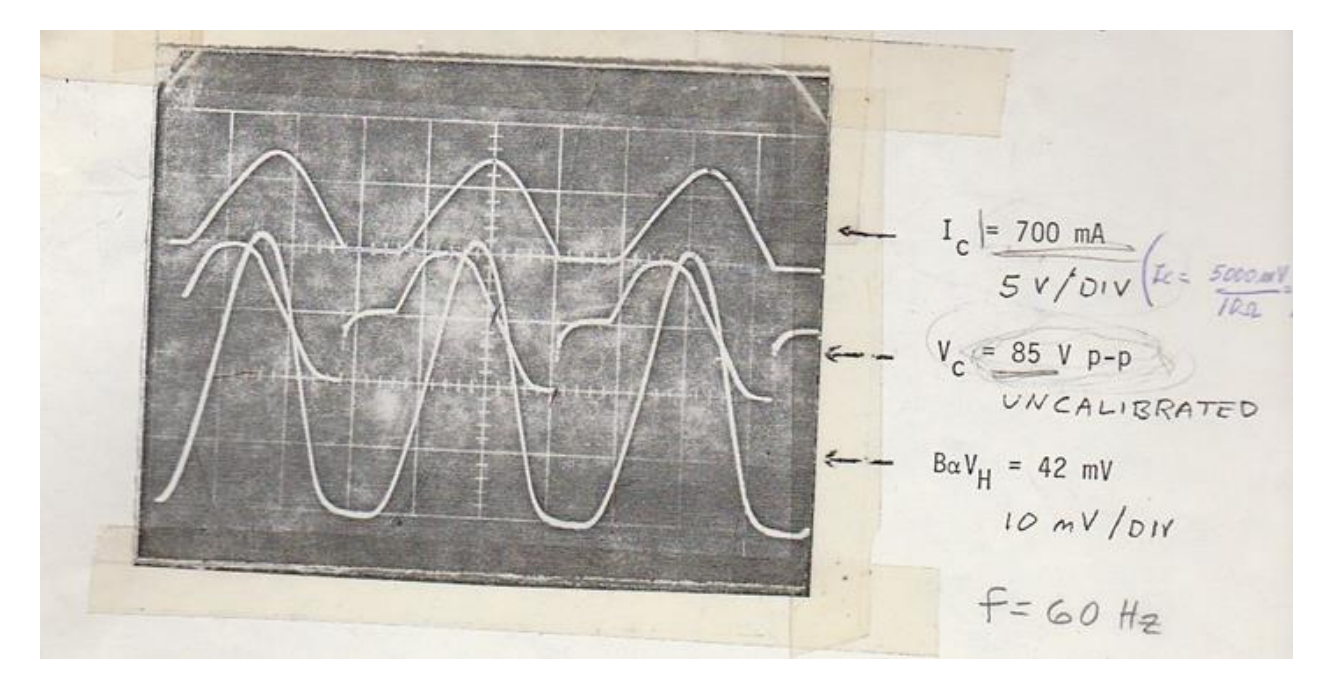

*Figura 3.50. Formas de onda con saturación y CON imán en el núcleo magnético, año 1978 ( R. Avila).*

En este último caso se observa que, con el núcleo magnético saturado y con la aportación del imán permanente, la densidad de campo magnético se ha incrementado un 30%, mientras que la corriente Ic ha disminuido un 50% y la tensión Vc se ha mantenido.

Los resultados que se pudieron extraer de este experimento fueron las siguientes:

# Prueba A.

- Después de montar el imán en el núcleo magnético la corriente Ic disminuye un 50% aproximadamente.
- La tensión Vc de la bobina permanece constante.
- La densidad de campo magnético permanece constante.

# Prueba B.

- Después de montar el imán en el núcleo magnético la corriente Ic disminuye un 50% aproximadamente.
- La tensión Vc de la bobina permanece constante.
- La densidad de campo magnético se incrementa un 30%.

# Conclusiones:

Bajo la dirección del Dr. Alexeff, el Sr. Ávila presenta una explicación completa del sistema inventado y de los resultados al Dr. Milton Bailey del Departamento de Ingeniería Eléctrica en la Universidad de Tenesse. El Dr. Bailey comenta que este sistema funciona correctamente y que podría ser práctico para la construcción de un motor más eficiente. De hecho, el Dr. Bailey se siente satisfecho y comenta que un motor aplicando este principio de funcionamiento podría ser construido. Su inmediata interpretación del principio es que el campo magnético alterno AC del electroimán modula el campo magnético permanente DC del imán, cambiando la reluctancia (incrementando la inductancia) del núcleo magnético del dispositivo y por ello cambia la corriente de alimentación (disminuye). Entonces, el flujo magnético disponible en el entrehierro es doblado sin necesidad de corriente adicional.

Más tarde, en el año 2009 el Sr. Rolando Ávila patenta el *Hybrid Electric Reluctance Motor*, llamado a partir de ahora HRM que incorpora el principio de funcionamiento antes explicado [ROL01].

|                                                         |           |                                                                                                    | US007615905B2                                   |  |                                  |                                                                                                    |  |
|---------------------------------------------------------|-----------|----------------------------------------------------------------------------------------------------|-------------------------------------------------|--|----------------------------------|----------------------------------------------------------------------------------------------------|--|
| $(12)$ United States Patent<br>Rolando Avila Cusicanqui |           | $(10)$ Patent No.:<br>$(45)$ Date of Patent:                                                                       |                                                 |  | US 7,615,905 B2<br>Nov. 10, 2009 |                                                                                                    |  |
| (54)                                                    |           | <b>HYBRID ELECTRIC RELUCTANCE MOTOR</b>                                                                            | (56)                                            |  |                                  | <b>References Cited</b>                                                                                          |  |
| (76)                                                    | Inventor: | Oscar Rolando Avila Cusicanqui, Calle<br>Los Ceibos, sem numro, Tucsupaya Baja,<br>Sucre (BO)                      | 4.479.103 A<br>4.713.570 A $*$<br>4.763.034 A * |  |                                  | <b>U.S. PATENT DOCUMENTS</b><br>10/1984 Bailey et al.<br>12/1987 Mastromattei  310/181<br>8/1988 Gamble  310/181 |  |
| (*                                                      | Notice:   | Subject to any disclaimer, the term of this<br>patent is extended or adjusted under 35<br>U.S.C. 154(b) by 0 days. | $6.232.693$ B1*<br>6,777,842 B2*                |  |                                  | 5/2001 Gierer et al.  310/214<br>FOREIGN PATENT DOCUMENTS                                                        |  |

*Figura 3.51. Número de patente para el Hybrid Electric Reluctance Motor, año 2009 ( R. Avila).*

Durante los próximos años, con el soporte de la Fundació Equilibri y del grupo de investigación GAECE ( Grupo de Accionamientos Eléctricos de Conmutación Electrónica ), se diseña y construye un motor de reluctancia híbrido HRM 6/5, que es presentado en el año 2012 como "New Hybrid Reluctance Motor Drive" y que es el objeto de estudio de esta tesis doctoral [AND03].

# **3.3. Convertidores estáticos de potencia para accionamiento de reluctancia.**

El convertidor estático de potencia es el dispositivo encargado de alimentar las fases del accionamiento, en orden secuencial y según las señales de disparo que llegan a los transistores desde el PWM del controlador. Una vez que la fase ha sido magnetizada y el transistor se vuelve a abrir, debe efectuarse una rápida desmagnetización a través de un sistema de retorno de energía, al bus de continua que alimenta el convertidor **[SLO01]**.

El convertidor estático de potencia del motor hibrido de reluctancia, **MHR**, será del mismo tipo que el convertidor estático de un motor de reluctancia autoconmutado convencional. El convertidor estático en un SRM cumple con dos funciones:

- En primer lugar, efectúa la conmutación de las fases en el orden establecido por el control según la posición rotórica, cerrando y abriendo los interruptores de estado sólido que lo componen, generalmente IGBT`s para potencias superiores a 1kW y MOSFET's para potencias inferiores a este valor.
- La segunda función es la de garantizar la rápida desmagnetización de las fases del SRM.

La corriente de fase en un SRM es unipolar por lo que en principio basta con un solo interruptor por fase para realizar la conmutación, la desmagnetización de la fase, una vez abierto el interruptor, se realiza a través de un diodo de libre circulación con una resistencia en serie para aplicar una tensión inversa en bornes de la fase para forzar a la corriente a anularse, convertidor estático unipolar. Hay distintas topologías para el convertidor estático de un SRM, aunque el convertidor en puente asimétrico o convertidor clásico es la más popular.

#### **3.3.1. Topologías clásicas.**

El esquema más sencillo de un convertidor estático para alimentar un motor SRM es el convertidor unipolar con un interruptor de estado sólido por fase.

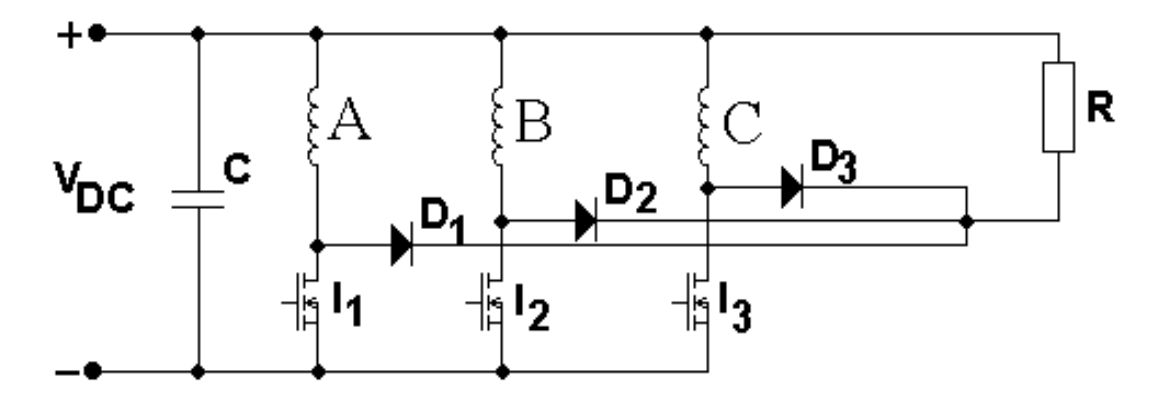

*Figura 3.52. Convertidor unipolar para un motor trifásico, interruptores de estado sólido Power Mosfets.*

Este convertidor es el más económico y fácil de implementar, ya que requiere sólo de un interruptor estático por fase, y esto requiere únicamente de una fuente de pulsos de PWM por fase. Esta implementación es poco tolerante a faltas y durante su funcionamiento las bobinas aunque no conduzcan, están expuestas a la tensión de alimentación del bus.

La topología más utilizada en accionamientos SRM, es el convertidor clásico con puente asimétrico, que dispone de dos interruptores por fase y el circuito de desmagnetización se establece mediante dos diodos que, al abrirse los interruptores, aplican sobre la fase del motor una tensión negativa del mismo valor que la tensión de alimentación.

Este convertidor tiene como ventajas: independencia entre fases, gran tolerancia a faltas y elevado número de opciones de control. En cuanto a inconvenientes cabe citar el elevado número de componentes de potencia y de circuitos de disparo.

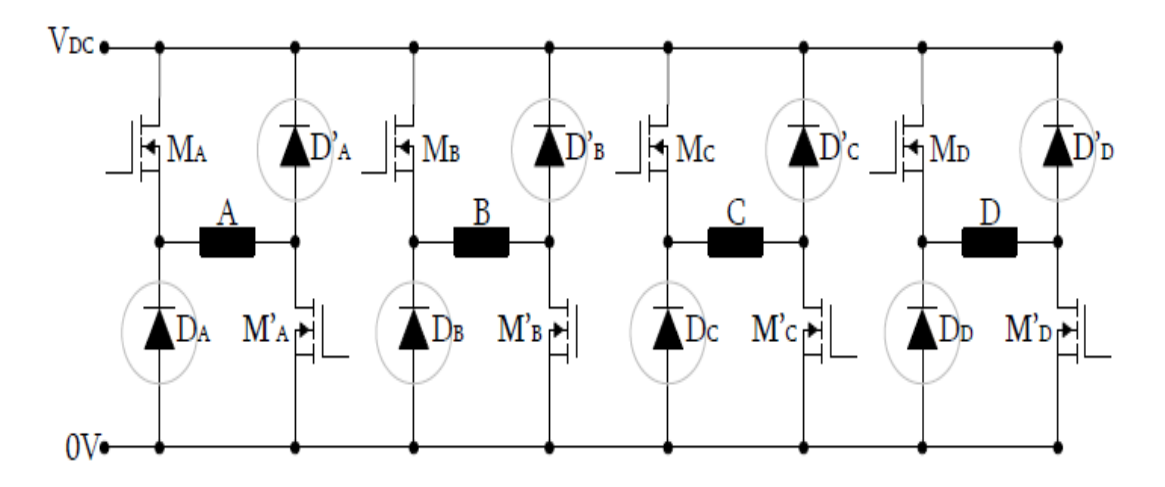

*Figura 3.53. Convertidor clásico de puente asimétrico para SRM de 4 fases.*

El convertidor tipo Miller es una variante del convertidor clásico, pero al disponer de menos interruptores estáticos deja de tener un control independiente para cada una de las fases. Por el contrario, el control se simplifica y se consigue un dispositivo más económico. No es posible controlar de forma simultánea la magnetización de una fase y la desmagnetización de otra, es decir, no permite solapar ángulos de conducción de fases contiguas, ya que todas las fases comparten elementos de potencia **[SLO01].**

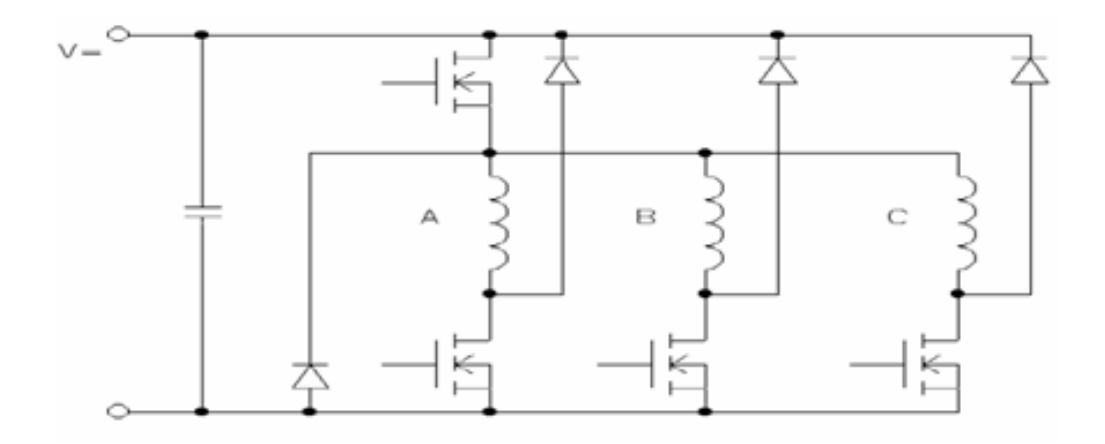

*Figura 3.54. Convertidor Miller de 3 fases para SRM.*

Otro convertidor interesante es el convertidor con toma intermedia, también denominado convertidor Oulton, figura 3.55, que es especialmente adecuado para motores con número par de fases. Si se conectan fases no contiguas de un motor con 4 fases, es posible superponer ángulos de conducción de las fases que sí son contiguas, ya que éstas no van a compartir de le elementos de potencia.

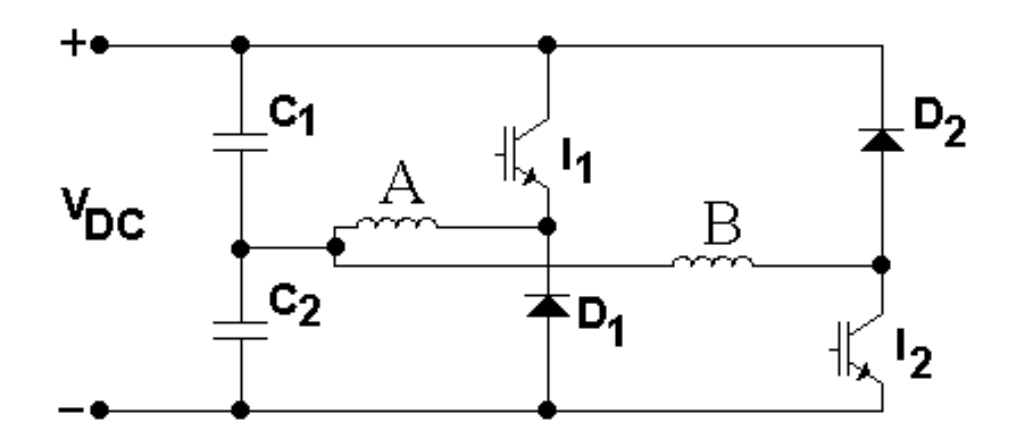

*Figura 3.55. Convertidor Oulton para un motor con número par de fases, interruptores de estado sólido IGBTs, (sólo se muestran dos fases)*

Por último el convertidor de acumulación capacitivo C-dump, representado en la figura 3.56, dispone de un interruptor por fase. Las fases del motor son alimentadas desde el condensador C1 del bus de continua, mientras que el interruptor adicional I<sub>C</sub> permite el retorno de la desmagnetización al bus de continua. C2 permite almacenar la corriente de retorno de las bobinas, de forma controlada a través de I<sub>C</sub> **[SLO01].** 

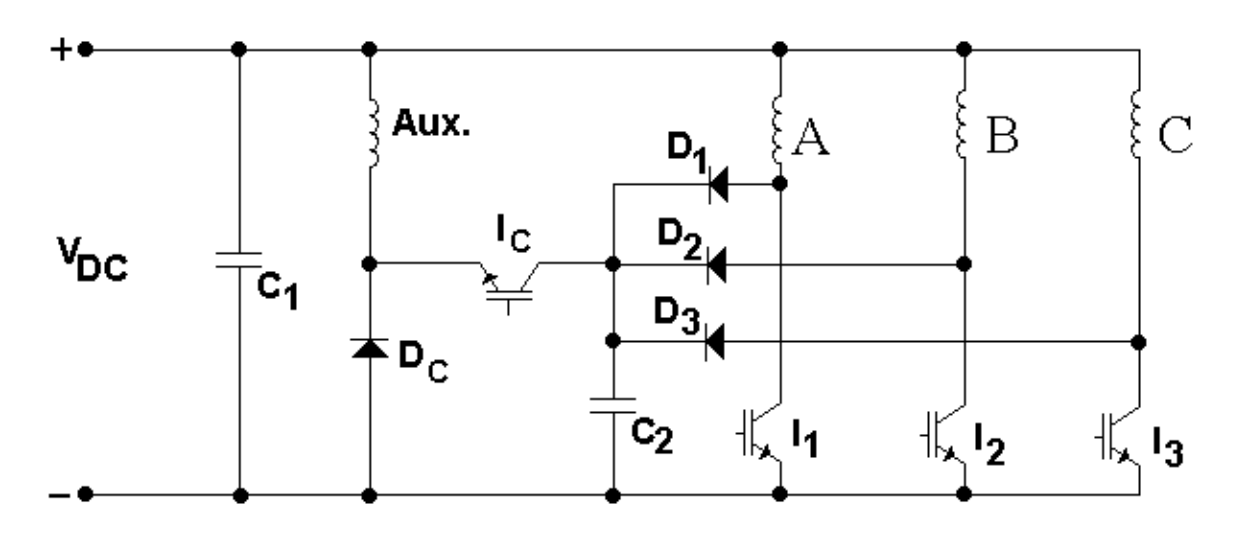

*Figura 3.56. Convertidor C-dump para un motor trifásico, interruptores de estado sólido IGBTs.*
# **3.3.2. Nuevas topologías.**

Algunos convertidores estáticos para accionamientos SRM de dos fases han sido desarrollados para aplicaciones de bajo coste. La figura 3.57 muestra una nueva topología de convertidor "low-cost" para un motor SRM de poca potencia y dos fases, desarrollado por Krishnan [KRI02].

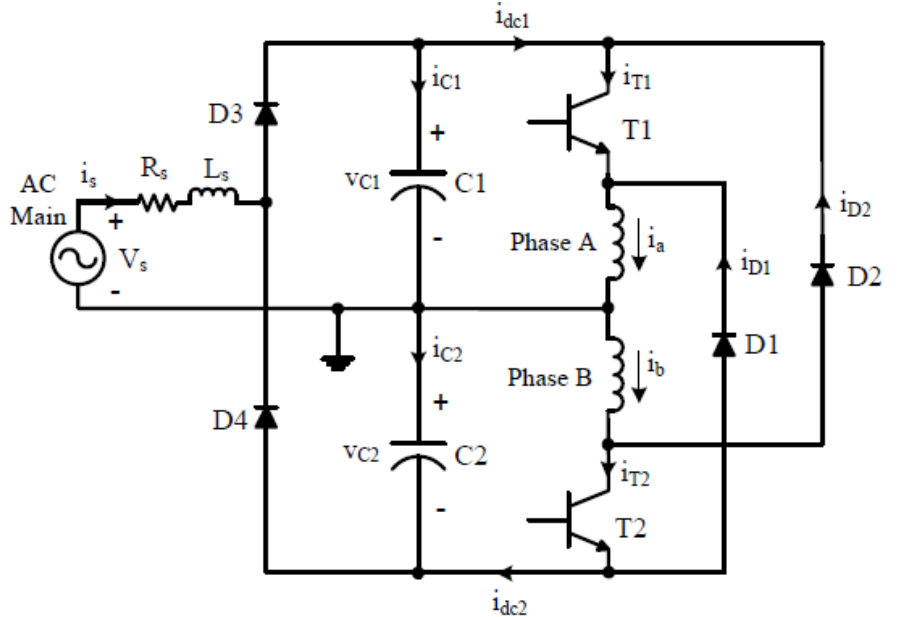

*Figura 3.57. Convertidor completo de dos fases* "*Split ac supply converter" para SRM 4/2.*

Como novedad para la alimentación de motores SRM se puede "adaptar" un convertidor estático en puente de IGBTs, normalmente usado para la alimentación de motores síncronos y asíncronos. La figura 3.58 muestra la conexión de un accionamiento SRM al convertidor estático.

Esta configuración permite todas las opciones de control de un convertidor clásico asimétrico, y permite la conexión del SRM con tan solo 4 hilos, conexión estrella. Además se trata de una configuración muy económica, debido a la integración de los transistores en un solo módulo de potencia, Mitsubishi Electric modelo PM50RLA060.

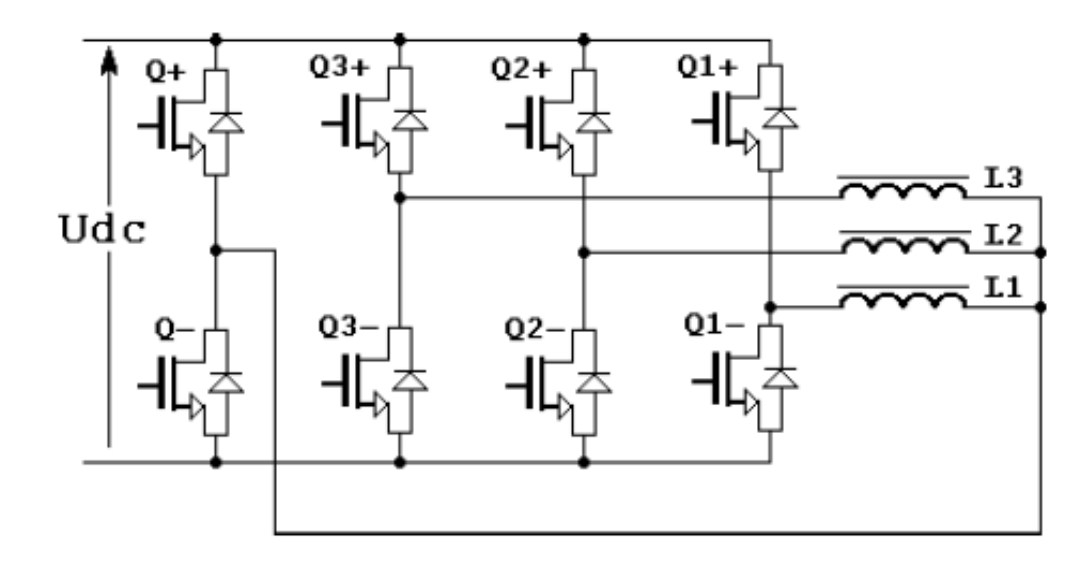

*Figura 3.58. Convertidor estático con puente de IGBTs adaptado a SRM de 3 fases.*

# **4. Modelado y diseño del HRM.**

# **4.1. Introducción.**

Las máquinas eléctricas de reluctancia híbridas (*Hybrid Reluctance Machines – HRM*) son máquinas que combinan las ventajas de los motores convencionales SRM, y al mismo tiempo, incorporan imanes permanentes en su estructura magnética para incrementar la densidad de potencia y el par del dispositivo, esto se ve reflejado directamente en el incremento del rendimiento del mismo [AND03].

Según se ha visto en el capítulo 3 existen diversas variaciones de este tipo de máquina en función de dónde se colocan los imanes. En nuestro caso particular, los imanes se colocan en el estator entre dos polos estatóricos de la misma fase y cerca del rotor.

El rotor de la máquina se dispone de forma similar a los accionamientos SRM, es decir, un rotor de polos salientes construido con chapa magnética apilada, sin bobinas y sin imanes que resulta de muy fácil construcción.

El estator de la máquina difiere de la configuración convencional, ya que presenta polos salientes sobre una estructura magnética en forma de "U" que permite alojar el imán permanente en el extremo de los polos y cerca del rotor. Esta característica permite incrementar las prestaciones eléctricas de la máquina, según veremos más adelante.

Dicha estructura magnética se comporta como una fase independiente, y la agrupación de fases de forma radial alrededor del rotor, conforma el estator completo para una máquina eléctrica rotativa radial.

También se pueden disponer de estructuras electromagnéticas en forma de "U" para construir motores lineales (*LHRM- Linear Hybrid Reluctance Motor*) de forma que generan un desplazamiento lineal sobre una guía dentada de polos salientes y con la misma filosofía de trabajo que el motor radial [AND04].

# **4.1.1. Principio de funcionamiento del HRM.**

La aportación de los Srs. Ávila, Alexeff y Bailey explicada y demostrada en el punto anterior, se ha podido aplicar al diseño y construcción del HRM aportando notables mejoras de rendimiento, densidad de potencia y densidad de par.

La figura 4.1 muestra el principio de funcionamiento propuesto anteriormente sobre un electroimán en forma de U y con un imán dispuesto entre sus dos ramas salientes [AND05].

La estructura electromagnética dispone de una bobina con N vueltas, una parte móvil situada en los extremos de las ramas de la parte fija y separadas por el entrehierro, todo ello usando material ferromagnético (acero eléctrico laminado).

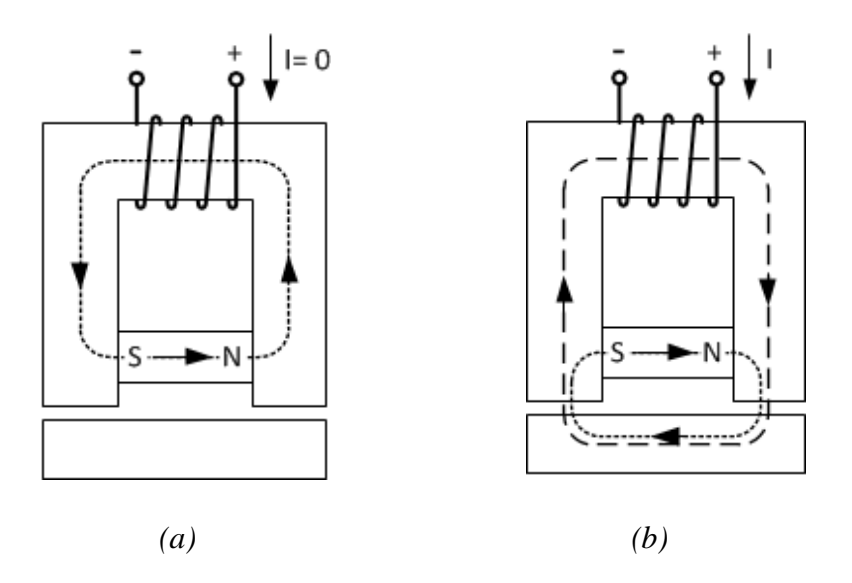

*Figura 4.1. Electroimán con imán permanente entre sus ramas.(a) Distribución del flujo cuando la bobina no tiene corriente de excitación. (b) Distribución del flujo magnético cuando actúan bobina e imán conjuntamente.*

Cuando la bobina no tiene corriente de excitación las líneas de flujo magnético generado por el imán permanente, cierran el circuito de norte a sur y éstas fluyen en sentido contrario a las agujas del reloj. De esta manera, dicho flujo magnético tiene una incidencia insignificante sobre la parte móvil del electroimán, separada del cuerpo principal por la distancia del entrehierro. Este efecto será el responsable de que el motor híbrido responda con un rizado de par inferior al convencional en motores SRM y que el par de retención (*cogging torque*) sea despreciable frente a sus principales competidores, los motores con imanes permanentes: DC, síncronos o *brushless*.

Por otro lado, cuando la bobina es alimentada y fluye por ella una corriente continua determinada se generan en el dispositivo dos fuentes de flujo magnético, que suman sus efectos y entonces el flujo total atrae la parte móvil a los extremos de las ramas del electroimán. La fuerza resultante en este caso es superior a la producida por el electroimán convencional (sin imán permanente). Esto es debido a que el imán provoca un incremento de la inductancia en el circuito magnético, que se traduce en una disminución de la corriente por la bobina, es decir, que para una misma potencia consumida se genera una fuerza mayor de atracción [AND03].

El principio de funcionamiento de la máquina HRM se basa sobre los mismos pilares que la máquina SRM, es decir, la variación de la inductancia es la responsable de generar el par en esta máquina.

Cuando la variación de la inductancia es positiva la máquina trabaja como motor desarrollando un par positivo, mientras que cuando la variación de la inductancia es negativa la máquina genera un par negativo y devuelve energía a la alimentación.

El estator de una motor-generador híbrido se constituye por una combinación de electroimanes e imanes permanentes que montados de forma radial conforman la parte fija (no rotativa) de la máquina eléctrica. En el interior de la máquina se dispone de un espacio cilíndrico donde va alojado el rotor, que es la parte rotativa del motor y será el responsable del movimiento giratorio.

La figura 4.2 muestra la composición de una fase estatórica para una máquina HRM.

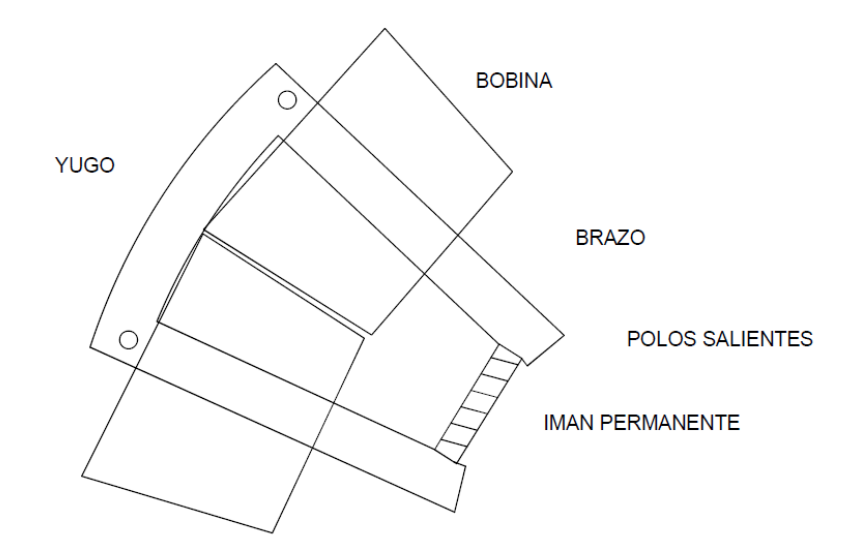

*Figura 4.2. Sección transversal de una fase estatórica para una máquina HRM.*

El electroimán en forma de U que es el elemento que conforma el estator del motor, en la figura 4.2 se muestra una forma constructiva radial donde se pueden apreciar las distintas partes que la componen. Esta forma de estructura magnética reduce la longitud del circuito magnético y por tanto se reducen las pérdidas en el hierro, ya que las líneas de flujo magnético se cierran en los polos del rotor cerca de los polos estatóricos, según la figura 4.3. Además, la construcción y montaje de las bobinas permiten realizar bobinados estatóricos concentrados, que luego para luego ser montados en el estator.

El imán permanente se aloja en los extremos del electroimán y la polaridad del mismo debe respetarse según el sentido de la corriente según la figura 4.1. La presencia del imán ayuda a incrementar la densidad de flujo de la máquina, sobre todo cuando se usan imanes permanentes con gran capacidad de inducción remanente como son las aleaciones de Nd-Fe-B basadas en elementos de tierras raras.

Una estructura completa en forma de U puede conformar una fase de una máquina híbrida, sería el caso de una máquina HRM 6/5, pero también es posible la combinación de 2 o 3 electroimanes para completar una fase. De esta manera, cuantos más electroimanes en forma de U conformen una fase, los esfuerzos mecánicos radiales serán repartidos al conjunto del estator y rotor, mientras que para una máquina que contenga igual número de fases que electroimanes, habrá un desequilibro de fuerzas radiales y la deformación del conjunto será mayor, y por tanto el ruido audible también.

Estas deformaciones y desplazamientos pueden llegar a ser del orden de 0,5-1 μm afectando al incremento de las vibraciones que se generan entre el rotor y el estator, llegando a poder reducirse del orden del 40%, incrementando el número de fases. Esta situación también afectará al rizado de par y al rendimiento global de la máquina [TAK01].

El rotor está compuesto por chapa magnética no-orientada en frío, laminada y apilada, por ejemplo FeV270-50HA. El eje central permite sustentar las chapas que conforman el rotor e impedir que giren unas respecto de otras debido al chavetero central que las posiciona.

La forma del rotor con polos salientes corresponde a un rotor convencional de una máquina SRM. La figura 4.3 muestra como interactúa una fase de una máquina HRM son su respectivo rotor para una máquina HRM 12/10, es decir, 12 polos en el estator que conforman 3 fases con 2 estructuras en U por fase diametralmente opuestas y 10 polos salientes en el estator.

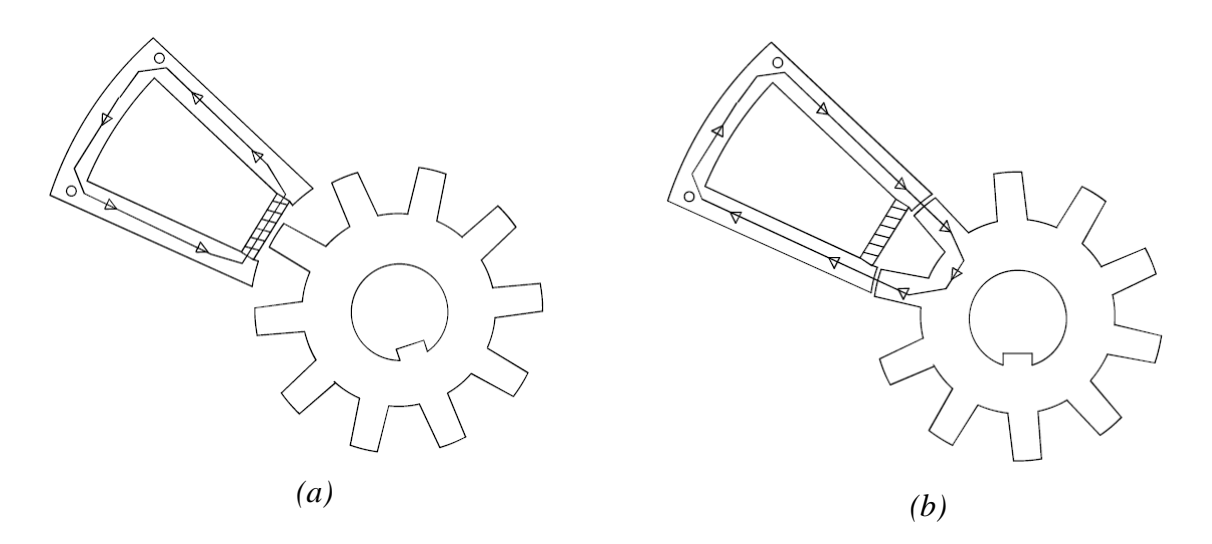

*Figura 4.3. Circuito magnético de una fase cuando interactúa con el rotor del HRM. (a) Posición NO alineada. (b) Posición alineada.*

En la figura 4.3.a se observa el comportamiento del flujo magnético en la posición no alineada y cuando la bobina de la fase correspondiente no ha sido energizada. En este caso las líneas de flujo se cierran sobre la misma estructura magnética de U y no hay afectación sobre el rotor de la máquina, con lo cual el par de retención (*cogging torque*) es despreciable así como todos los efectos periódicos rotativos que se desprenden de este efecto.

En la figura 4.3.b se observa la posición alineada de polos salientes y vemos como las líneas de flujo magnético se cierran por el rotor atravesando el entrehierro, obteniendo en este caso máxima inductancia y mínima reluctancia. En este caso el flujo generado por la bobina y el imán se suman para obtener una densidad de flujo incrementada.

El ancho de polo rotórico y estatórico depende del número de fases de la máquina HRM, pero como norma general el ancho del polo rotórico debe ser mayor que el estatórico para que la máquina tenga la capacidad de arrancar sin necesidad de ayuda externa. Por otro lado, ampliar el ancho del polo rotórico no beneficia el incremento del par a la máquina, como consecuencia, esta relación entre polo estatórico-rotórico debe ser analizada con un programa de elementos finitos FEA para buscar la mejor solución en cada caso particular de máquina.

Otro punto importante a destacar el la distancia que separa el rotor del estator, es decir, el entrehierro. Normalmente el entrehierro, del orden de décimas de milímetro, depende del tamaño de la máquina y por tanto del volumen prismático del rotor, el cual relaciona la potencia del motor, el par y la velocidad de giro, que son aspectos fundamentales para la definición de una máquina eléctrica.

Todos estos aspectos de diseño serán abordados más adelante con el objetivo de llegar a máquinas con un rendimiento elevado y mejorado respecto de la máquina SRM convencional, y para conseguir también un rizado de par mínimo [ZWE01].

La figura 4.4 muestra la secuencia de giro a derechas (sentido de las agujas del reloj) de una máquina HRM 12/10, desde la posición no alineada, figura 4.4.a, pasando por la posición de inicio de activación de la fase, figura 4.4.b.

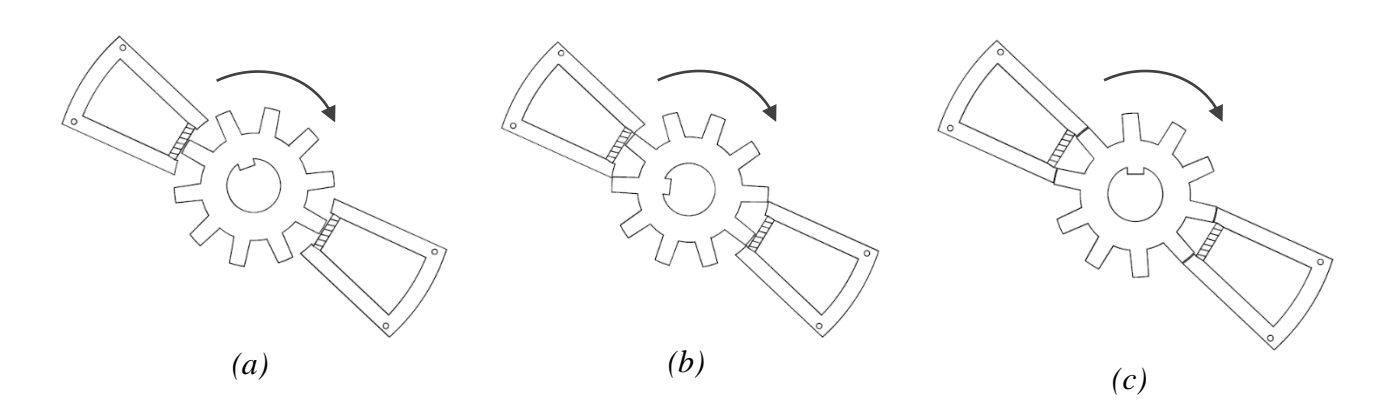

*Figura 4.4. Posición desalineada de una fase en una máquina HRM 12/10 (a), posición intermedia adecuada para el inicio de la conducción de la fase (b) y posición alineada de la fase (c).*

La secuencia de giro de la máquina HRM sería A-C-B, es decir, habrá que excitar de forma secuencial las 3 fases de la máquina para que gire el rotor en sentido contrario al que se están excitando las bobinas. Para obtener un giro a izquierdas la secuencia de excitación de las fases será B-C-A.

La figura 4.5 muestra la secuencia de un stroke para una máquina híbrida HRM 12/10 trabajando como motor.

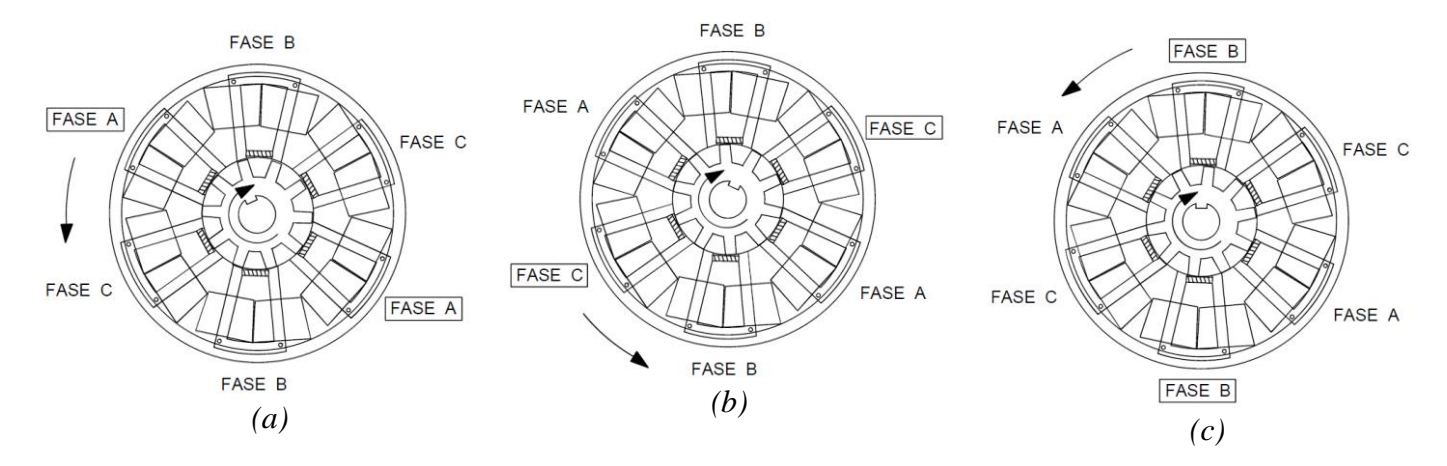

*Figura 4.5. Evolución de un stroke de un HRM-12/10. Excitación secuencial de las fases A-C-B obteniendo un giro del rotor a derechas.*

Obsérvese que la excitación de las fases en el estator se realiza en el sentido contrario a las agujas del reloj, mientras que el rotor gira en sentido contrario. Esta es la razón por la cual cuando esta máquina trabaje como generador y el rotor sea arrastrado por otra máquina, deberemos hacer la excitación de fases en el mismo sentido de giro de arrastre, en este caso, B-A-C, ya que deberemos excitar la bobina en una posición próxima a la posición alineada para que posteriormente, en la zona de variación de inductancia negativa, la máquina retorne la energía al bus de continua.

# **4.1.2. Formas constructivas del HRM.**

Las máquinas eléctricas HRM con núcleos en forma de "U" pueden configurarse y conformar varios tipos de máquinas rotativas y lineales según la forma, la naturaleza del movimiento o aplicación necesaria en cada caso.

Para el caso de las máquinas rotativas se pueden realizar configuraciones "*single-stack*" o mono-capa donde rotor y estator conforman una estructura reluctante elemental, mientras que si se superponen "m" estructuras elementales como la anterior, se puede obtener un motor de reluctancia autoconmutado polifásico (m número de fases), "*multi-stack*" o también llamado multi-capa. De esta forma, distintas fases están dispuestas en capas paralelas respecto al eje del motor con un determinado decalado entre las diferentes capas.

La figura 4.6 muestra una posible clasificación de los accionamientos HRM según la naturaleza del movimiento [AND05].

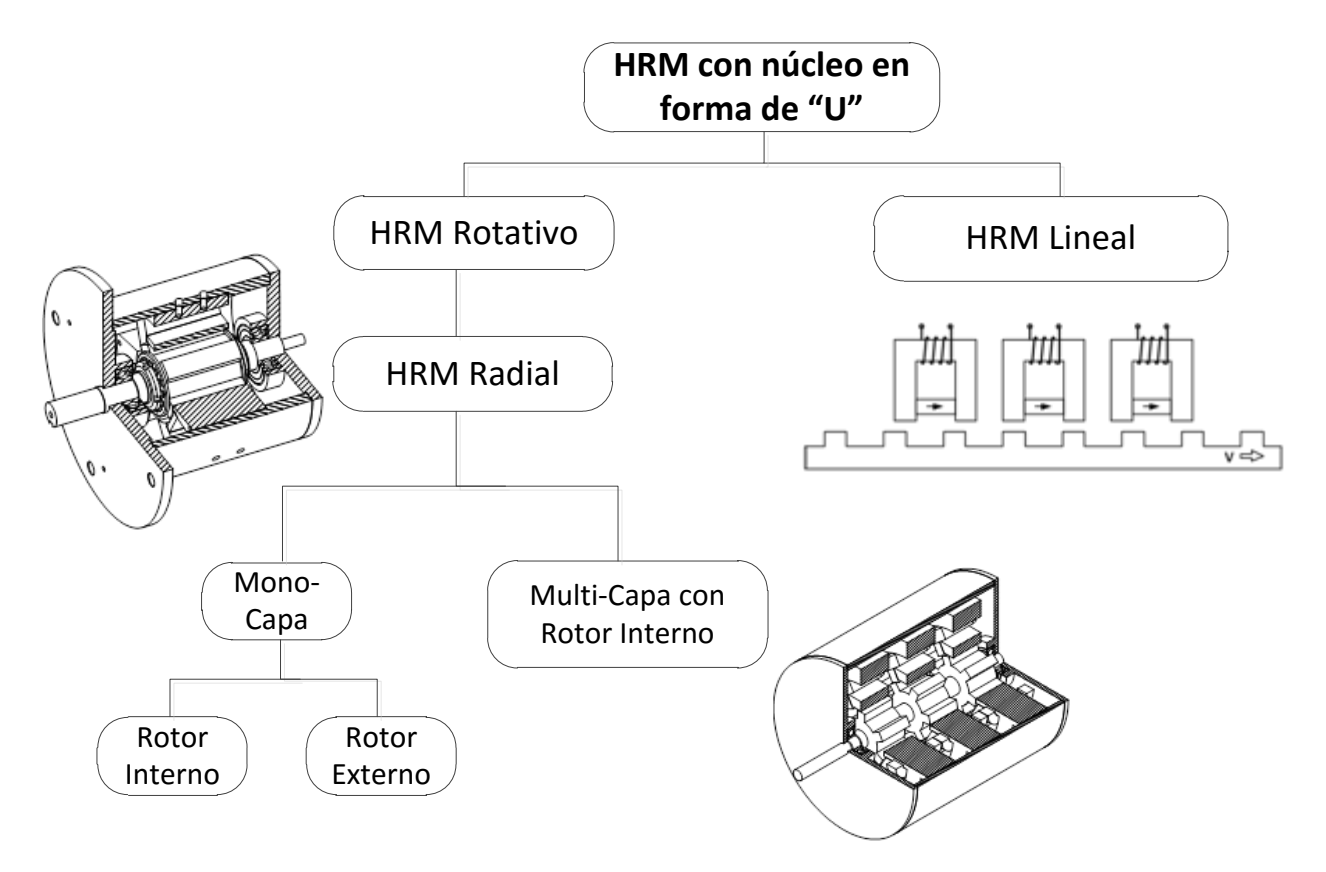

*Figura 4.6. Clasificación de las máquinas HRM con núcleo en forma de "U".*

Algunas configuraciones de HRM son posibles con distinto número de polos, fases o morfología de la corona estatórica. Todas ellas distintas, pero con unas características determinadas, que tienen su interés dependiendo de la aplicación para la cual se diseñe el accionamiento. El incremento del número de polos reduce el rizado de par pero complica el accionamiento, así como el número de fases que dependiendo del accionamiento deberá controlarse con un convertidor estático más o menos complejo. Todo ello afecta directamente a la calidad del accionamiento pero encarece el producto pudiendo llegar a no ser competitivo en el mercado.

Por otra parte, los actuadores eléctricos lineales nacen de la necesidad de convertir energía eléctrica en movimiento lineal sin necesidad de complejas reductoras, y pueden llegar a sustituir cilindros hidráulicos o neumáticos, aportando un control depurado de posición y velocidad, comportándose como un dispositivo servoregulado.

#### **4.1.3.1. HRM radial de rotor interno.**

La máquina radial con rotor interno HRM se conforma por un estator exterior que soporta los bobinados de las distintas fases con *N<sup>S</sup>* polos salientes, 2 polos salientes por cada electroimán y *N<sup>p</sup>* electroimanes en forma de U con un imán permanente entre los polos. Una fase puede estar compuesta con 1 o más electroimanes, con *k* electroimanes por fase.

El rotor está formado por *N<sup>R</sup>* polos salientes. El número de polos del rotor tiene que ser tal que impida, para cualquier posición, la alineación completa con todos los polos estatóricos, ya que siempre ha de existir algún polo rotórico que pueda alcanzar el alineamiento.

$$
N_p = k \cdot m \tag{4.2}
$$

$$
N_S = 2. \, k. \, m \tag{4.3}
$$

$$
N_R = k \cdot (2m - 1) \tag{4.4}
$$

Entonces, el ángulo γ es la distancia angular entre dos electroimanes consecutivos y viene dado según lo siguiente:

$$
\gamma = \frac{360^{\circ}}{N_p} \tag{4.5}
$$

El ángulo entre polos rotóricos, α , viene dado según lo siguiente:

$$
\alpha = \frac{360^{\circ}}{N_R} \tag{4.6}
$$

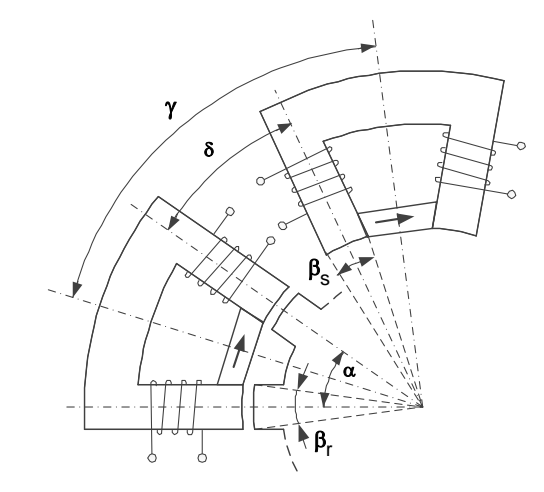

*Figura 4.7. Disposición de los electroimanes en una máquina radial HRM.*

El ángulo, δ, es la distancia angular que separa 2 polos estatóricos adyacentes y viene dado como:

$$
\delta = \gamma - \alpha \tag{4.7}
$$

La figura 4.7 muestra la disposición angular de los electroimanes en U del estator respecto del rotor [AND05].

La frecuencia de conmutación de una fase, *f<sup>s</sup>* (Hz), con *N* (rpm), velocidad de rotación del motor viene dada por la expresión:

$$
f_s = N_R \frac{N}{60} \tag{4.8}
$$

Recordemos que el ángulo entre conmutaciones o ángulo de paso,  $\varepsilon$ , vale:

$$
\varepsilon = \frac{360^{\circ}}{m.N_R} \tag{4.9}
$$

Por tanto, el número de conmutaciones o de pasos por revolución, s, es igual a:

$$
s = m. N_R \tag{4.10}
$$

La máquina eléctrica HRM se denomina de igual forma que lo hacen las máquinas SRM, es decir, primero se indica el tipo de máquina, por ejemplo HRM (*Hybrid Reluctance Machine*) y a continuación se indica el número de polos estatóricos seguido de una barra y el número de polos rotóricos según lo siguiente:

> *HRM-NS/N<sup>R</sup>* , por ejemplo, una máquina HRM 6/5 indica que dispone de 6 polos en el estator y 5 polos en el rotor.

La tabla 4.1 muestra 4 combinaciones posibles de HRM de 3 y 4 fases, con distinto número de electroimanes por fase. En ella se puede apreciar cómo se incrementa el número de polos rotóricos y ángulo de paso, respecto del número de electroimanes, y como ello afecta a la frecuencia de conmutación *f<sup>S</sup>* y al cómputo total de pasos por revolución *s*. La frecuencia de conmutación está calculada para velocidad de giro de *N*=1000 rpm.

| $\boldsymbol{k}$ | $\boldsymbol{m}$ | $N_p$ | $N_S$  | $N_R$      | $\mathbf v$      | $\alpha$         | $\boldsymbol{\delta}$ | J <sub>s</sub>    | ε                  | S        |
|------------------|------------------|-------|--------|------------|------------------|------------------|-----------------------|-------------------|--------------------|----------|
|                  |                  | k.m   | 2. k.m | $k.(2m-1)$ | 360 <sup>o</sup> | 360 <sup>o</sup> | $\gamma - \alpha$     | N                 | 360 <sup>o</sup>   | $m. N_R$ |
|                  |                  |       |        |            | $N_p$            | $N_R$            |                       | $N_R\frac{1}{60}$ | $\overline{m.N_R}$ |          |
|                  |                  |       |        |            |                  |                  |                       |                   |                    |          |
|                  | 3                | 2     | b      |            | $120^{\circ}$    | $72^{\circ}$     | $48^{\circ}$          | 83,33             | $24^{\circ}$       | 15       |
|                  | $\overline{4}$   |       | 8      |            | $90^\circ$       | $51,43^{\circ}$  | 38,57°                | 116,66            | $12,85^{\circ}$    | 28       |
| $\overline{2}$   | 3                | 6     | 12     | 10         | $60^{\circ}$     | $36^{\circ}$     | $24^{\circ}$          | 166,66            | $12^{\circ}$       | 30       |
| $\overline{2}$   | 4                | 8     | 16     | 14         | $45^\circ$       | $25,71^{\circ}$  | $19,29^{\circ}$       | 233,33            | $6,42^{\circ}$     | 56       |

*Tabla 4.1. Tabla comparativa de máquinas HRM con distintas combinaciones de polos y fases.*

Resumen de parámetros:

*k*, índice multiplicador (número de bobinas por fase). *m*, número de fases.

*Np*, número total de electroimanes en la máquina.

*NS*, número de polos en el estator.

*NR*, número de polos en el rotor.

- γ, ángulo entre dos electroimanes consecutivos.
- α, ángulo que separa 2 polos rotóricos consecutivos.
- δ, ángulo que separa 2 polos estatóricos adyacentes.
- *fs,* frecuencia de conmutación de una fase.
- , ángulo de paso.
- s, pasos por revolución.

De la tabla de datos 4.1 se desprenden varias conclusiones que vamos a estudiar más adelante en el diseño de este tipo de máquina, que hacen referencia al tipo de convertidor estático a utilizar, a la frecuencia máxima de conmutación, y por tanto a las pérdidas por histéresis de la máquina, al rizado de par, y también como es obvio a la propia construcción de la máquina y a su complejidad.

Obsérvese que a medida que se incrementa el número de polos y fases disminuye el ángulo de paso  $\varepsilon$ , y que este hecho beneficia que el rizado de par disminuya y contribuya a tener una salida de potencia menos pulsante. Por el contrario, cuando  $\varepsilon$  aumenta también lo hace la frecuencia de conmutación por fase y ello conlleva la necesidad de controladores más rápidos para el procesado digital de este tipo de accionamiento o generador.

La figura 4.8 muestra una máquina HRM-6/5 en la cual se puede apreciar la disposición de los 3 electroimanes con el imán permanente cerca de los polos salientes y próximo al rotor. Para este caso particular se cumplen los siguientes parámetros:

| K | $\boldsymbol{m}$ | $N_p$ | $N_{S}$ | $N_R$      | $\sim$                    | $\alpha$                  |              |                              |                              | ø        |
|---|------------------|-------|---------|------------|---------------------------|---------------------------|--------------|------------------------------|------------------------------|----------|
|   |                  | k.m   | 2. k.m  | $k.(2m-1)$ | $\frac{360^{\circ}}{N_p}$ | $\frac{360^{\circ}}{N_R}$ | $v - \alpha$ | Ν<br>$N_R\frac{1}{60}$       | 360 <sup>o</sup><br>$m. N_R$ | $m. N_R$ |
|   |                  |       |         |            |                           |                           |              |                              |                              |          |
|   | ت                |       |         |            | $120^{\circ}$             | 700<br>▵                  | $48^{\circ}$ | ററ<br>$\mathbf{a}$<br>ບບ.,ບປ | $24^{\circ}$                 | ⊥୰       |

*Tabla 4.2. Tabla de datos para el HRM-6/5.*

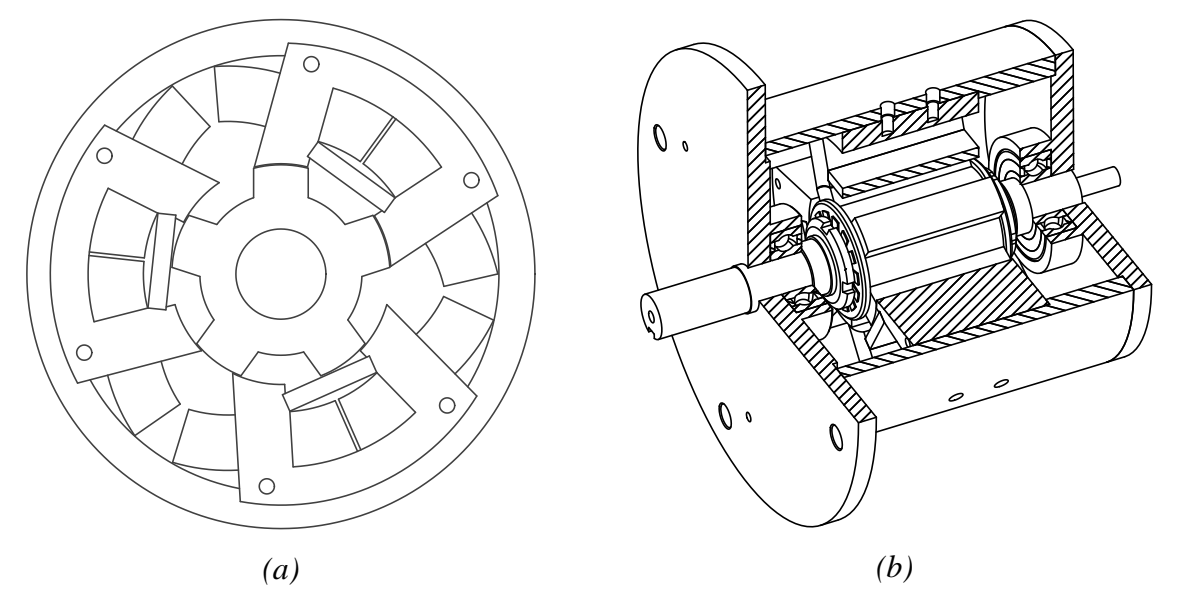

*Figura 4.8. Máquina radial de rotor interno HRM-6/5. Sección radial HRM (a). Vista en 3D y despiece del HRM (b).*

La figura 4.9 muestra una máquina HRM-12/10 con 6 electroimanes y 10 polos rotóricos, cuyos parámetros principales corresponden según lo siguiente:

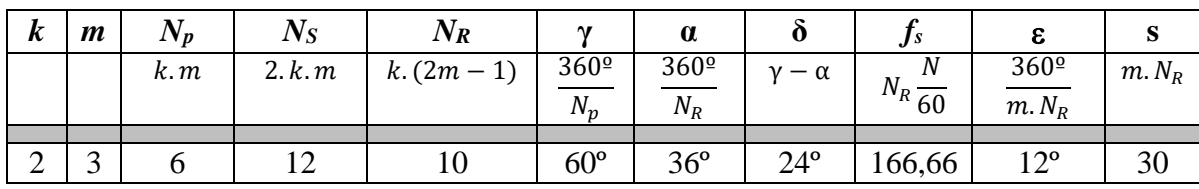

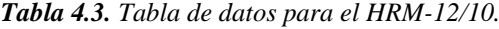

Una misma fase dispone de 2 electroimanes en posición diametral opuesta, lo que hace que los esfuerzos radiales se repartan de forma simétrica y por tanto reduce el nivel de vibraciones y ruido audible.

Al disponer de 3 fases puede ser accionado por el mismo convertidor estático usado para el HRM-6/5, para ambos casos serán necesarios 6 hilos para alimentar el motor, si queremos hacerlo desde un convertidor clásico asimétrico. Las máquinas que disponen de 3 fases tienen más opciones a la hora de elegir un convertidor estático, ya que en el mercado existe gran variedad de convertidores de 3 fases, debido a que los motores síncronos y de inducción son trifásicos.

La frecuencia de conmutación de fase se ha doblado respecto del modelo anterior, lo cual implicará mayores pérdidas por histéresis en el hierro.

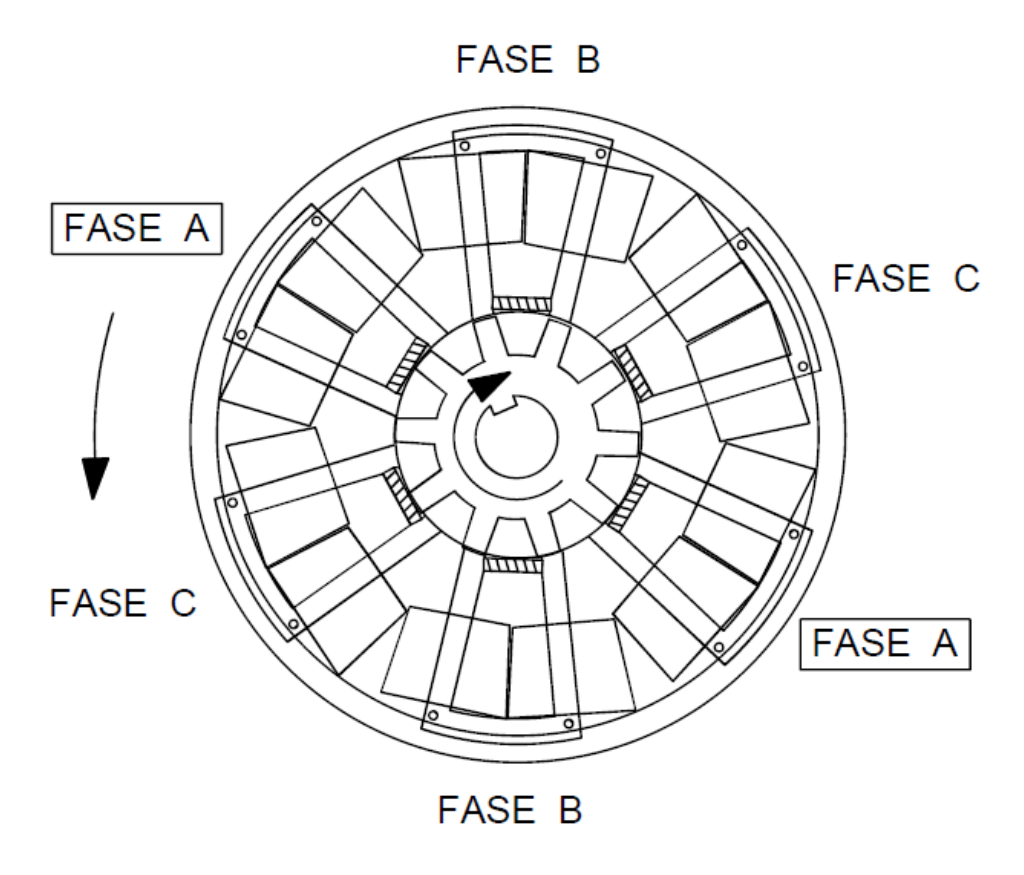

*Figura 4.9. Máquina radial de rotor interno HRM-12/10.* 

#### **4.1.3.2. HRM radial de rotor externo.**

La máquina radial con rotor externo HRM se conforma por un estator interior que soporta los bobinados de las distintas fases con *N<sup>S</sup>* polos salientes, 2 polos salientes por cada electroimán y *N<sup>p</sup>* electroimanes en forma de U con un imán permanente entre los polos. Una fase puede estar compuesta con 1 o más electroimanes, con *k* electroimanes por fase.

El rotor está formado por *N<sup>R</sup>* polos salientes. El número de polos del rotor tiene que ser tal que impida, para cualquier posición, la alineación completa con todos los polos estatóricos, ya que siempre ha de existir algún polo rotórico que pueda alcanzar el alineamiento.

La filosofía de funcionamiento es la misma que para las máquinas HRM de rotor interno, pero en esta ocasión teniendo en cuenta que ahora el estator está en el interior de la máquina.

$$
N_p = k \cdot m \tag{4.11}
$$

$$
N_S = 2. k.m \tag{4.12}
$$

$$
N_R = 2. k. (m + 1) \tag{4.13}
$$

Obsérvese que ahora el número de polos rotóricos está en el exterior y debe ser mayor que el número de polos estatóricos para asegurar el arranque del motor, por ello en el cómputo de  $N_R$  se suma una unidad. Los ángulos γ, α y δ se calculan de igual forma que en la máquina HRM de rotor interno según las expresiones (4.5), (4.6) y (4.7) respectivamente [AND05].

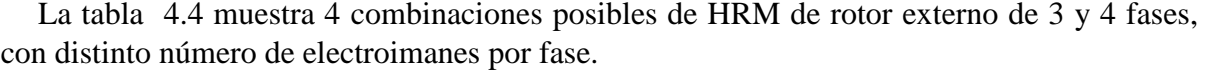

| k              | $\boldsymbol{m}$ | $N_p$ | $N_S$  | $N_R$          | $\mathbf v$      | $\alpha$         | о              | Js                 | ε                  | S        |
|----------------|------------------|-------|--------|----------------|------------------|------------------|----------------|--------------------|--------------------|----------|
|                |                  | k.m   | 2. k.m | 2.k. $(m + 1)$ | 360 <sup>o</sup> | 360 <sup>o</sup> | $-\alpha$<br>v |                    | 360 <sup>o</sup>   | $m. N_R$ |
|                |                  |       |        |                | $N_p$            | $N_R$            |                | $N_R\overline{60}$ | $\overline{m.N_R}$ |          |
|                |                  |       |        |                |                  |                  |                |                    |                    |          |
|                | 3                | ⌒     | O      |                | $120^{\circ}$    | $45^{\circ}$     | $75^{\circ}$   | 133,33             | $15^{\circ}$       | 24       |
|                | 4                |       | 8      | 10             | $90^\circ$       | $36^{\circ}$     | $54^\circ$     | 166,66             | $9^{\circ}$        | 40       |
| ↑<br>∠         | 3                | 6     | 12     | 16             | $60^\circ$       | $22,5^{\circ}$   | $37,5^{\circ}$ | 266,66             | $7,5^{\circ}$      | 48       |
| $\overline{2}$ | 4                |       | 16     | 20             | $45^{\circ}$     | 18°              | $27^{\circ}$   | 333,33             | $4,5^{\circ}$      | 80       |

*Tabla 4.4. Comparativa de máquinas HRM de rotor externo con distintas combinaciones de polos y fases, para N=1000 rpm.*

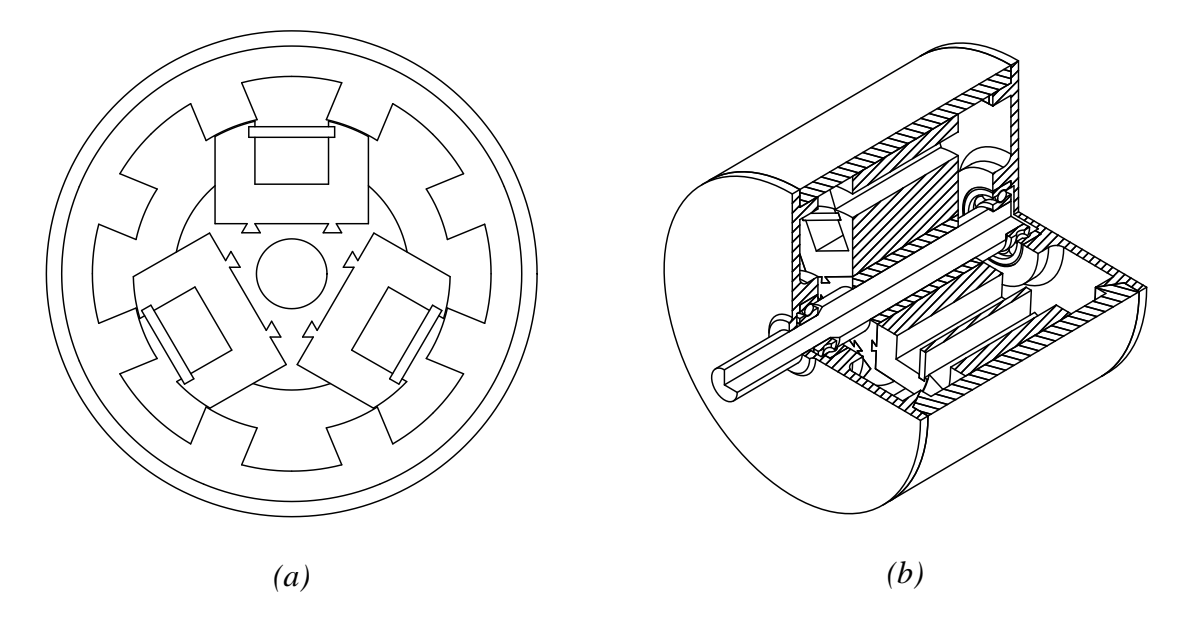

*Figura 4.10. Máquina radial de rotor externo HRM-6/8. Sección radial HRM (a). Vista en 3D y despiece del HRM (b).*

La figura 4.11 muestra una estructura reluctante para una máquina HRM-6/8 especialmente diseñada para una aplicación de tracción-generación en una bicicleta eléctrica [VER10].

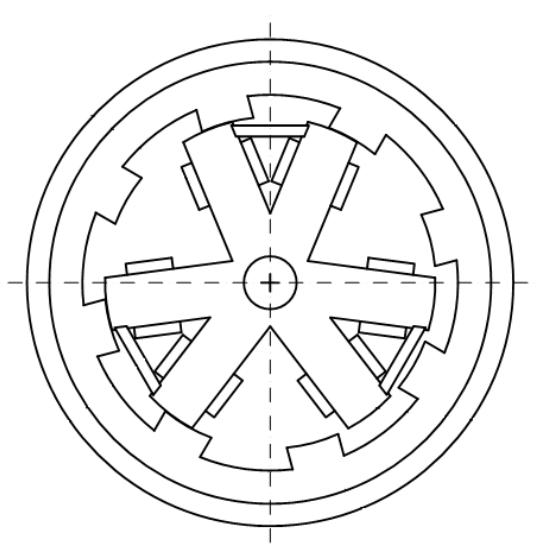

*Figura 4.11. Máquina radial de rotor externo HRM-6/8 diseñada para una bicicleta eléctrica.* 

#### **4.1.3.3. HRM radial multi-capa de rotor interno.**

En las máquinas radiales multi-capa con rotor interno el número de capas se corresponde con el número de fases de la máquina, mientras que número de polos rotóricos y estatóricos es el mismo. La correspondencia entre número de polos y fases se determina según las siguientes normas:

$$
N_p = k \cdot m \tag{4.14}
$$

$$
N_S = 2. \, k. \, m \tag{4.15}
$$

$$
N_R = N_S \tag{4.16}
$$

Para este tipo de máquina los polos rotóricos de la primera capa están alineados con los polos estatóricos, mientras que el resto de capas tiene un offset posicional radial respecto de los polos estatóricos, que depende directamente del número total de fases. De esta forma, dicho ángulo de desfase, *θs*, entre capas viene dado según lo siguiente:

$$
\theta s = \frac{360^{\circ}}{m.N_R} \tag{4.17}
$$

Los ángulos γ, α y δ se calculan de igual forma que en la máquina HRM de rotor interno según las expresiones (4.5), (4.6) y (4.7) [AND05].

La tabla 4.5 muestra los principales parámetros de este tipo de máquina.

| $\boldsymbol{k}$ | $\boldsymbol{m}$ | $N_p$ | $N_S$  | $N_R$ | $\mathbf v$      | $\alpha$         | o              | $\pmb{\theta} \pmb{s}$ |
|------------------|------------------|-------|--------|-------|------------------|------------------|----------------|------------------------|
|                  |                  | k.m   | 2. k.m | Ns    | 360 <sup>o</sup> | 360 <sup>o</sup> | $-\alpha$      | 360 <sup>o</sup>       |
|                  |                  |       |        |       | $N_p$            | $N_R$            |                | $m. N_R$               |
|                  |                  |       |        |       |                  |                  |                |                        |
|                  | 3                |       | O      |       | $120^{\circ}$    | $60^{\circ}$     | $60^{\circ}$   | $20^{\circ}$           |
|                  | 4                |       |        |       | $90^{\circ}$     | $45^{\circ}$     | $45^{\circ}$   | $11,25^{\circ}$        |
| $\overline{2}$   | 3                |       | 12     | 12    | $60^{\circ}$     | $30^{\circ}$     | $30^{\circ}$   | 10 <sup>o</sup>        |
| $\overline{2}$   | 4                |       | 16     | 16    | $45^{\circ}$     | $22,5^{\circ}$   | $22,5^{\circ}$ | $5.62^{\circ}$         |

*Tabla 4.5. Principales parámetros para una máquina radial multi-capa de rotor interno HRM.*

En la figura 4.12 se muestra una máquina radial de rotor interno multi-capa trifásica HRM-6/6. Obsérvese el desfase entre las distintas capas radiales a lo largo del eje.

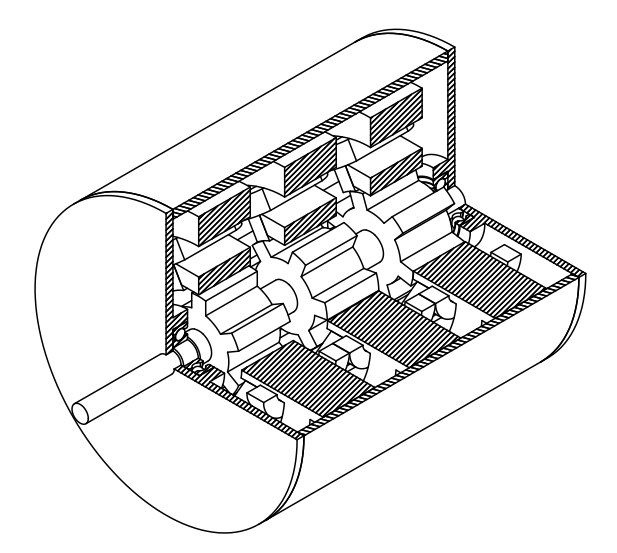

*Figura 4.12. Máquina radial multi-capa de rotor interno HRM-6/6.*

*Tesis Doctoral - Departamento de Ing. Eléctrica UPC página 84* 

#### **4.1.4. HRM lineal.**

La máquina híbrida de reluctancia lineal (*LHRM*) con núcleo magnético en forma de "U" convierte energía eléctrica en un movimiento lineal controlado, directamente, y sin necesidad de ningún tipo de reductora o acoplamiento [AND04].

Una estructura de 2 o más electroimanes en forma de "U" con imán permanente son fijados a una estructura fija conformando el estator de la máquina eléctrica, mientras que una guía dentada con polos salientes de chapa ferromagnética se desliza sobre unos patines de movimiento lineal para mantener la perpendicularidad entre los polos de estator y el deslizador lineal.

De esta manera, la guía dentada o deslizador lineal se puede extender con la longitud necesaria para permitir carreras lineales del orden de pocos centímetros y hasta varios metros, si fuera necesario.

Los imanes permanentes en este tipo de máquina actúan de igual forma que en el resto de máquinas HRM, es decir, aportan un flujo magnético adicional durante la excitación de la fase para la producción de fuerzas lineales incrementadas. Una fase puede estar compuesta por 1 o más electroimanes, con *k* electroimanes por fase.

El estator está formado por *N<sup>S</sup>* polos salientes, 2 polos salientes por cada electroimán y *N<sup>p</sup>* electroimanes en forma de U con un imán permanente entre los polos.

El número de polos del deslizador lineal *N<sup>L</sup>* puede ser el necesario para poder abarcar una carrera lineal determinada.

La distancia entre los polos del deslizador lineal debe ser igual a la distancia entre polos del estator para permitir la alineación entre las distintas fases y la guía lineal. Cada fase debe estar formada por electroimanes iguales pero desplazados una fase respecto de la anterior

$$
N_p = k \cdot m \tag{4.18}
$$

$$
N_S = 2. k.m \tag{4.19}
$$

La figura 4.13 muestra la disposición de los electroimanes con imán permanente en forma de "U" para obtener un movimiento lineal continuo.

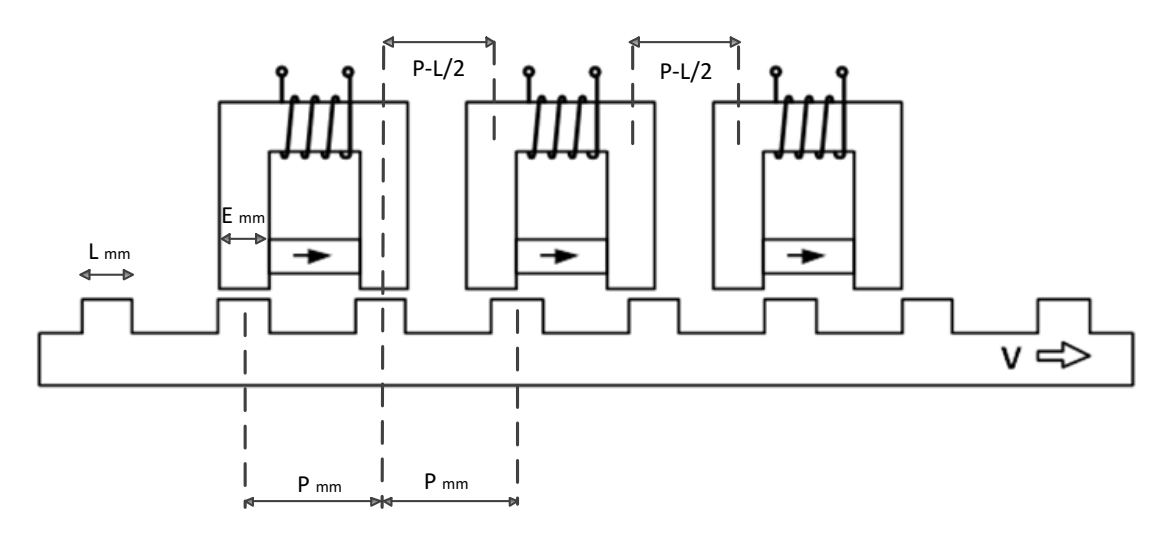

*Figura 4.13. Máquina lineal HRM de tres fases con imanes permanentes [AND04].*

Obsérvese que la distancia entre polos del deslizador lineal y los electroimanes en forma de "U" es la misma, P, sólo cambia la disposición de los electroimanes unos respecto de otros para conseguir una combinación de dientes que permita la continuidad del movimiento.

Como norma general, el espesor del polo deslizante L, suele ser mayor que el espesor del polo estatórico E, para obtener solapamiento de fases contiguas y asegurar el arranque de la máquina.

La figura 4.14 muestra una máquina LHRM con dos bobinas por fase para un deslizador lineal doblemente dentado. La filosofía de trabajo es la misma que la máquina de una sola bobina por fase, pero en el caso de doble electroimán se consigue duplicar la fuerza de tracción y equilibrar los esfuerzos transversales [AND04].

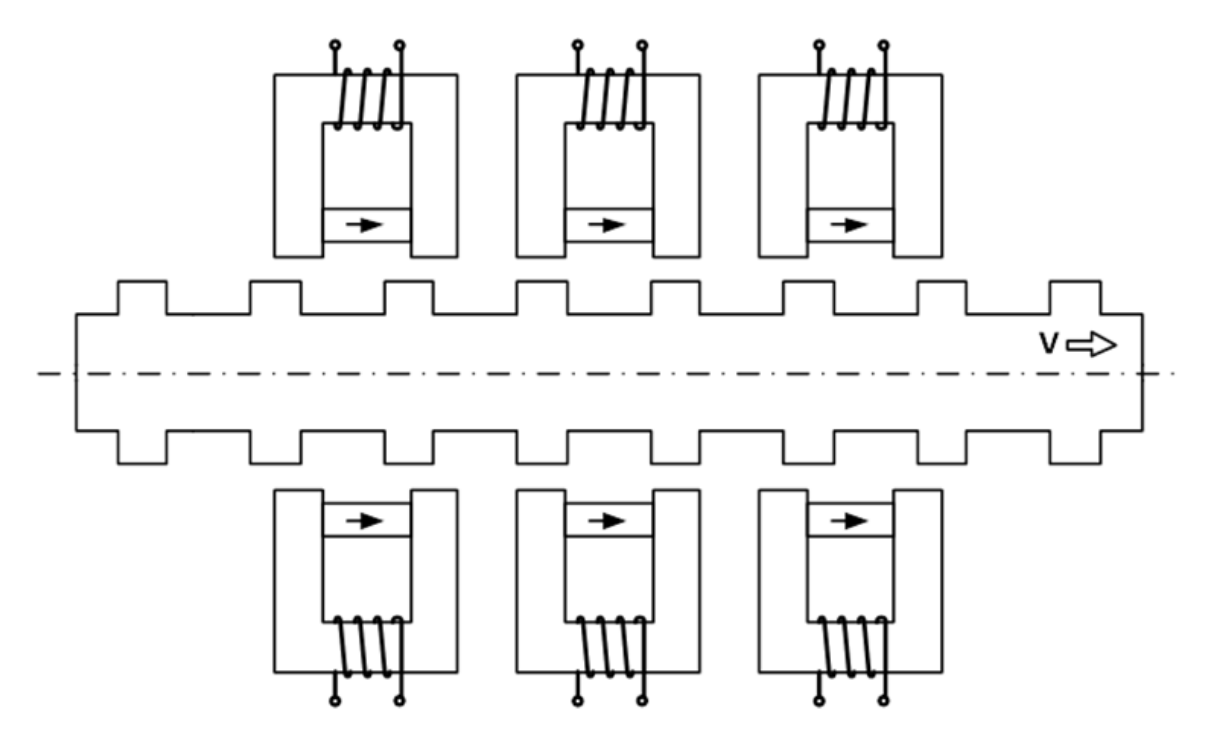

*Figura 4.14. Máquina LHRM de tres fases con doble dentado y dos electroimanes por fase.*

En el caso de este tipo de máquina lineal ya no se habla de ángulos de disparo ni de r.p.m., si no que se habla de cotas de disparo en mm y de velocidad lineal dada en m/s.

La figura 4.15 muestra una imagen en 3D de cómo se dispone una máquina de dos fases con dos electroimanes por fase.

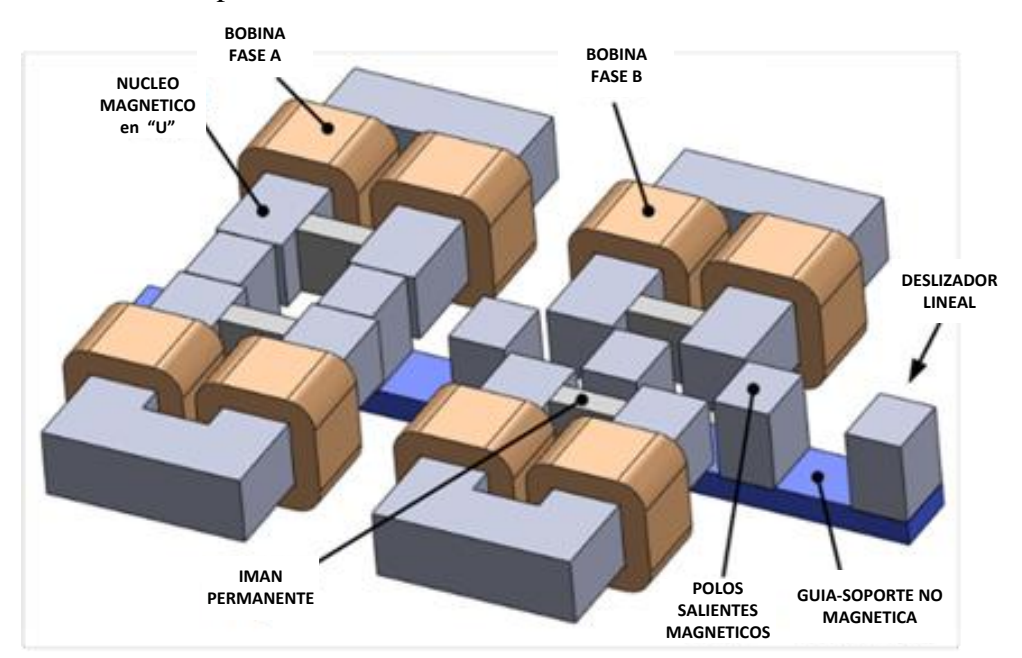

*Figura 4.15. Vista 3D de una máquina LHRM de dos fases con doble dentado y dos electroimanes por fase.*

# **4.2. Circuito magnético equivalente del HRM.**

Utilizando la ley de Ampere (4.20) podemos resolver las dos posiciones principales del accionamiento: posición alineada y posición no alineada, para de esta manera conocer la inductancia máxima y mínima respectivamente.

El circuito reluctante equivalente por fase de la máquina HRM, es decir, la caracterización magnética utilizando el método analítico viene dado según lo siguiente:

$$
\sum_{j=1}^{m} H_j I_j = N.I \text{ [A.v]} \text{ donde } B = \mu.H \text{ [T]}
$$
 (4.20)

La figura 4.16 representa las dos posiciones, alineada y no-alineada, diferenciadas únicamente por la distancia del entrehierro. La posición alineada tendrá una fácil resolución mientras que la posición no-alineada resulta difícil evaluar la longitud y la sección en el entrehierro, para la obtención de las curvas de flujo concatenado respecto de la corriente habrá que recurrir a un programa de cálculo por elementos finitos FEA, en este caso Femm.

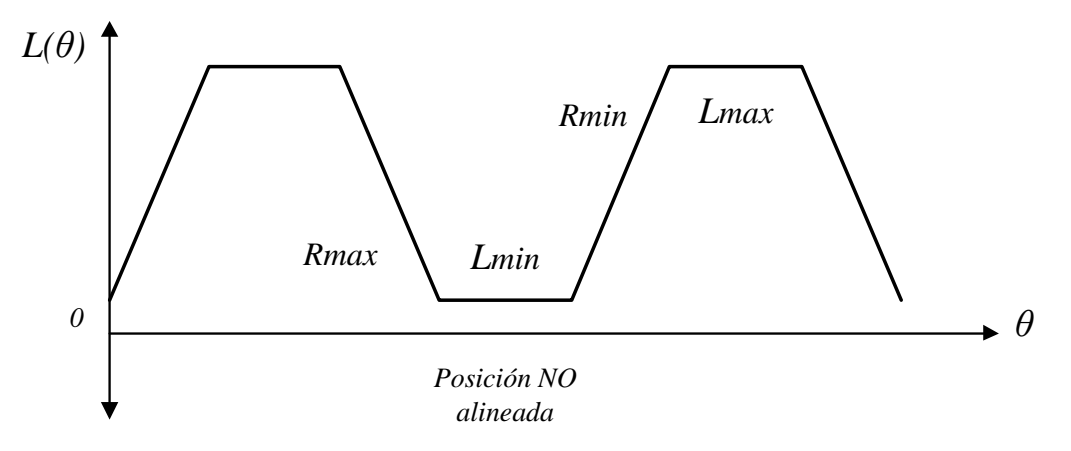

*Figura 4.16. Estados de posicionamiento de una máquina HRM. Posición alineada y no alineada. La posición alineada se corresponde con el estado de máxima inductancia, es decir, mínima reluctancia.*

Si analizamos la posición alineada entre polos de estator y rotor tendremos el siguiente circuito:

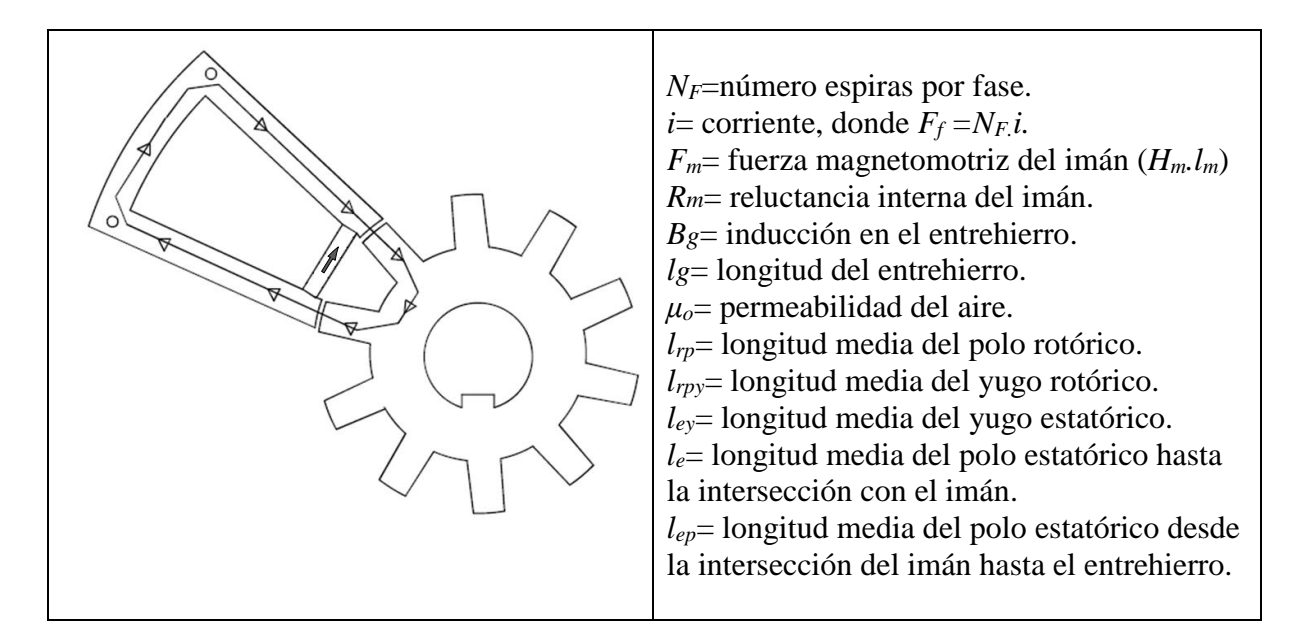

*Figura 4.17. Circuito magnético resultante para una fase de una máquina HRM en su posición alineada.*

El circuito equivalente resultante para una fase de una máquina HRM con núcleo magnético en forma de "U" aparece en la figura 4.18.

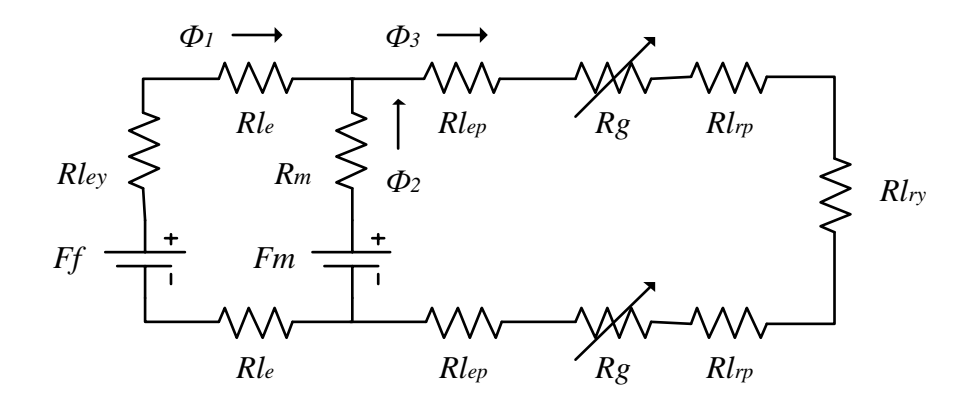

*Figura 4.18. Circuito equivalente de una fase para una máquina HRM con núcleo magnético en "U".*

Nótese que el valor de *Rg* es constante en la posición alineada, pero este valor es distinto para cada posición angular del rotor respecto del estator y dependiendo de la forma de los polos.

Simplificando el circuito anterior obtenemos lo siguiente:

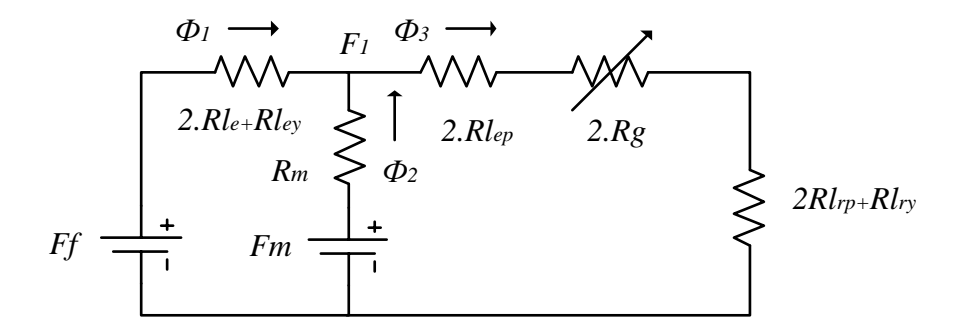

*Figura 4.19. Circuito equivalente simplificado de una fase para una máquina HRM.*

Las ecuaciones del comportamiento del circuito de la figura 4.19 se describen a continuación:

$$
\Phi_3 = \Phi_1 + \Phi_2 \tag{4.21}
$$

$$
\Phi_1 = \frac{[Ff - (Fm - \Phi_2, Rm)]}{2. \, Rle + Rley} \tag{4.22}
$$

$$
\Phi_2 = Bm. Am \tag{4.23}
$$

Además de la malla derecha del circuito 4.19 se desprende que:

$$
F_1 = \Phi_3. (2. Rlep + 2. Rg + 2. Rlrp + Rlry)
$$
 (4.24)

de donde obtenemos,

$$
\Phi_3 = \frac{(2. Rlep + 2. Rg + 2. Rlrp + Rlry)}{F_1} = \frac{(2. Rlep + 2. Rg + 2. Rlrp + Rlry)}{(Fm - \Phi_2. Rm)} \tag{4.25}
$$

Reordenando las ecuaciones y aplicando (4.21) tendremos:

$$
\frac{(2. Rlep + 2. Rg + 2. Rlrp + Rlry)}{(Fm - \Phi_2. Rm)} = \frac{[Ff - (Fm - \Phi_2. Rm)]}{2. Rle + Rley} + Bm. Am
$$
(4.26)

A su vez tenemos los valores de las fuerzas magneto-motrices de la bobina y del imán, *Ff*  y *Fm* respectivamente,

$$
Ff = N \cdot i \tag{4.27}
$$

$$
Fm = Hm. \, lm \tag{4.28}
$$

Haciendo las siguientes equivalencias obtenemos:

$$
Req1 = 2. Rle + Rley \tag{4.29}
$$

 $Req2 = 2.$   $Rlep + 2.$   $Rg + Rlrp + Rlry$  (4.30)

Entonces el esquema equivalente será:

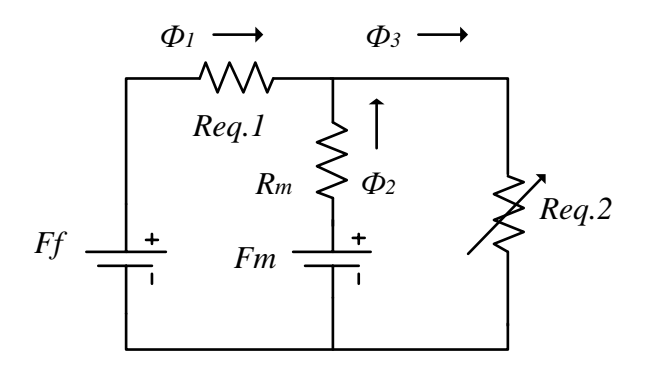

*Figura 4.20. Circuito equivalente simplificado con Req1 y Req2 para una máquina HRM.*

Obsérvese que cuando la fuerza magneto-motriz de la bobina *Ff* sea inferior a la fuerza del imán *Fm* , tendremos un flujo de bobina *Ф1* negativo y el flujo resultante *Ф3* no tendrá toda la aportación del imán. Esto implica que la inductancia vista desde la bobina será negativa. De esta manera, el perfil de inductancia tendrá un tramo negativo alrededor de la zona de no alineamiento, y dependiendo del valor de la corriente, según la figura 4.21.

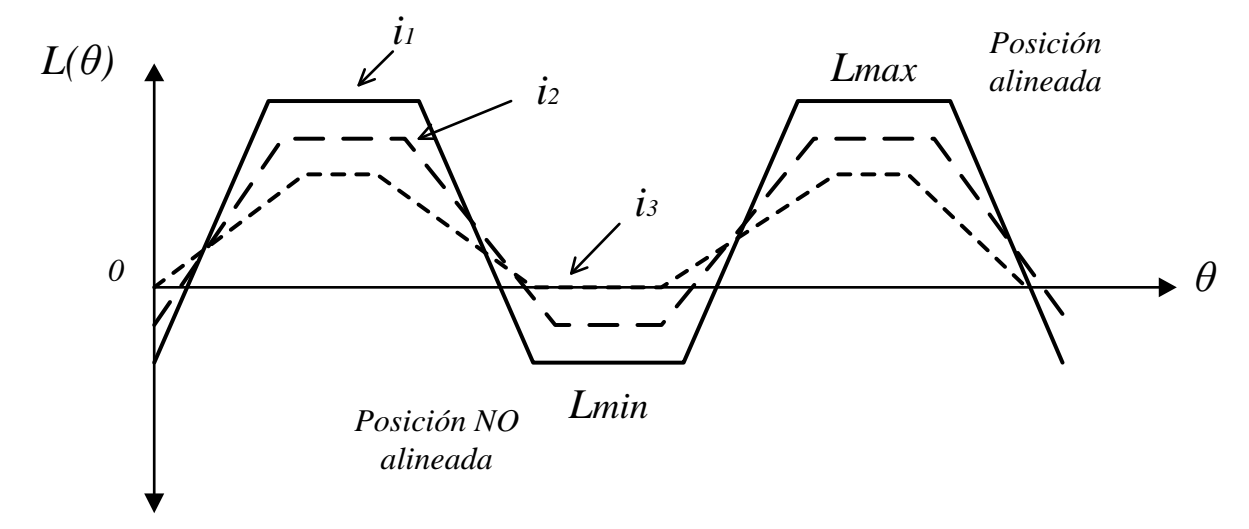

*Figura 4.21. Efecto del imán permanente en el perfil de inductancia del HRM, con i3>i2>i1.*

De la figura 4.20 se desprende que:

$$
Ff = \Phi_1 Req1 + \Phi_3 Req2 \tag{4.31}
$$

$$
Ff = \Phi_1 Req1 + (\Phi_1 + \Phi_2) Req2 \tag{4.32}
$$

$$
Ni = \Phi_1 Req1 + \Phi_1 Req2 + \Phi_2 Req2 \qquad (4.33)
$$

Por otra parte, el circuito equivalente sin el imán es el siguiente:

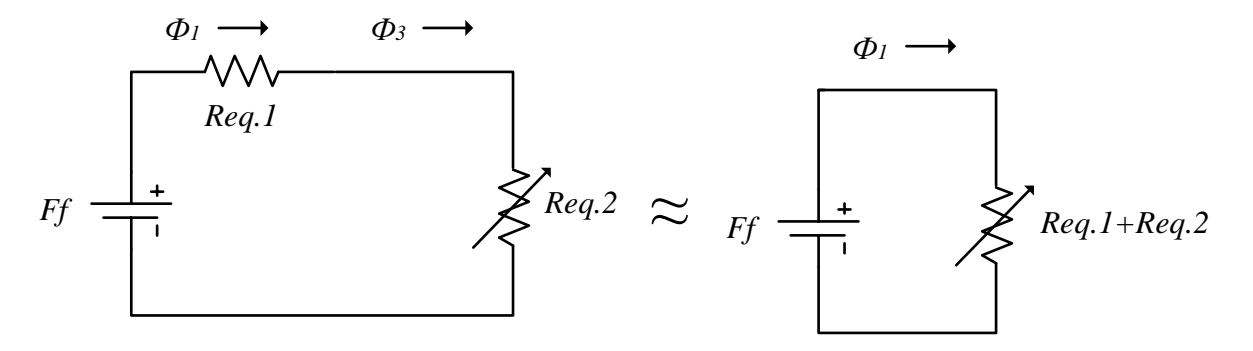

*Figura 4.22. Circuito equivalente sin imán permanente en paralelo.*

De esta forma la expresión 4.33 queda de la siguiente manera:

$$
Ni = \Phi_1 Req1 + \Phi_1 Req2 \eqno{(4.34)}
$$

Comparando las expresiones 4.33 y 4.34 vemos la aportación extra de flujo magnético, *Ф2. Req2* , del imán sobre el circuito magnético. Esta aportación de flujo extra, es vista desde la bobina como un decremento en el valor de la reluctancia y por tanto, como un incremento de la inductancia de la fase. Es por esto, que el consumo de corriente en la bobina disminuye con la disposición del imán en paralelo con los polos del estator.

Por otro lado, veamos cómo se comporta el imán cuando la fase no tiene corriente de excitación respecto del par de retención:

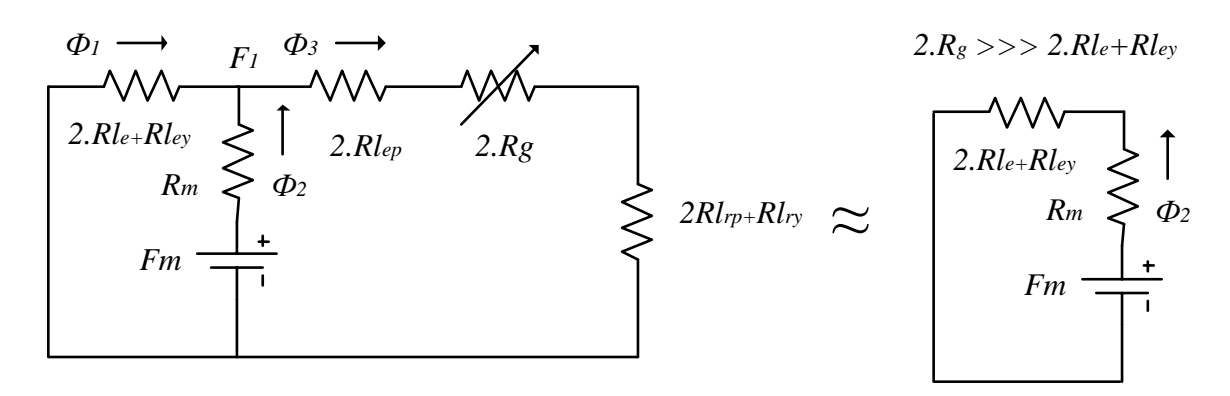

*Figura 4.23. Circuito equivalente del circuito cuando no tenemos corriente de excitación en la bobina.*

La figura 4.23 muestra el comportamiento del imán cuando la bobina de la fase no tiene corriente de excitación. Entonces las curvas de flujo del imán se cierran sobre el mismo yugo estatórico sin afectar al comportamiento del rotor. Nótese que la reluctancia entre los polos estatóricos y los rotóricos es mucho mayor que (*2.Rle+ Rle)*, por tanto, al estar en paralelo, se puede despreciar un valor tan elevado.

#### **4.3. Ecuaciones que definen el funcionamiento del HRM.**

El circuito eléctrico equivalente para una fase de una máquina HRM viene dado según la figura 4.24.

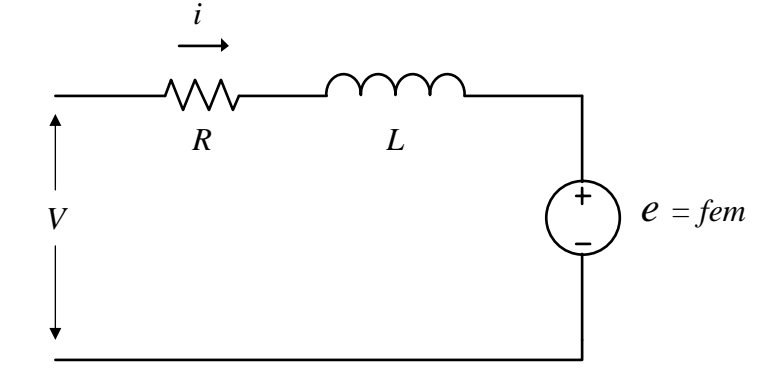

*Figura 4.24. Modelo equivalente eléctrico de una fase para una máquina HRM.*

La ecuación de la tensión por fase *V* viene dada por la siguiente expresión no lineal:

$$
V = R \t i + \frac{d\Psi(\theta, i)}{dt} \t (4.35)
$$

Desarrollando la derivada del flujo concatenado obtenemos:

$$
V = R \cdot i + \frac{d\Psi}{di} \cdot \frac{di}{dt} + \frac{d\Psi}{d\theta} \cdot \omega
$$
 (4.36)

Donde  $R$  es la resistencia de fase,  $i$  la corriente de fase,  $\Psi$  el flujo concatenado,  $\theta$  la posición angular y  $\omega$  es la velocidad angular. Entonces,

$$
\frac{d\Psi}{di} \cdot \frac{di}{dt}
$$
, corresponding to a la inductancia incremental. (4.37)  
 
$$
\frac{d\Psi}{d\theta} \cdot \omega
$$
, corresponding to a la fuerza electromotriz (fem). (4.38)

De la expresión 4.36 se desprende que la tensión de fase depende de tres cosas:

1.- de la resistencia de fase y de la corriente que por ella circula. 2.- de la inductancia incremental, es decir, de cómo varía el flujo respecto de la corriente y ésta a su vez respecto del tiempo. 3.- de la fem, es decir, de cómo varía el flujo respecto de la posición angular y además de la velocidad de giro.

Para poder analizar esta máquina con el conjunto de las no linealidades necesitamos las curvas de flujo y sus derivadas, calculadas con un programa de cálculo de elementos finitos (FEA).

De la expresión 4.36 se puede aislar el valor de la corriente para conocer el comportamiento de la misma respecto de la inductancia incremental y de la fem, llegando a la expresión 4.39.

$$
i = \frac{V - \frac{d\Psi}{di} \cdot \frac{di}{dt} - \frac{d\Psi}{d\theta} \cdot \omega}{R}
$$
(4.39)

Llegado a este punto, las derivadas del flujo respecto de la corriente y respecto del ángulo de posición determinan el comportamiento de la corriente de fase. La figura 4.25 muestra el comportamiento del flujo concatenado respecto de la corriente, para el HRM-6/5. Nótese que para diferentes posiciones del rotor la derivada del flujo concatenado respecto de la corriente en un punto determinado, corresponde a la inductancia *L*. Por tanto,

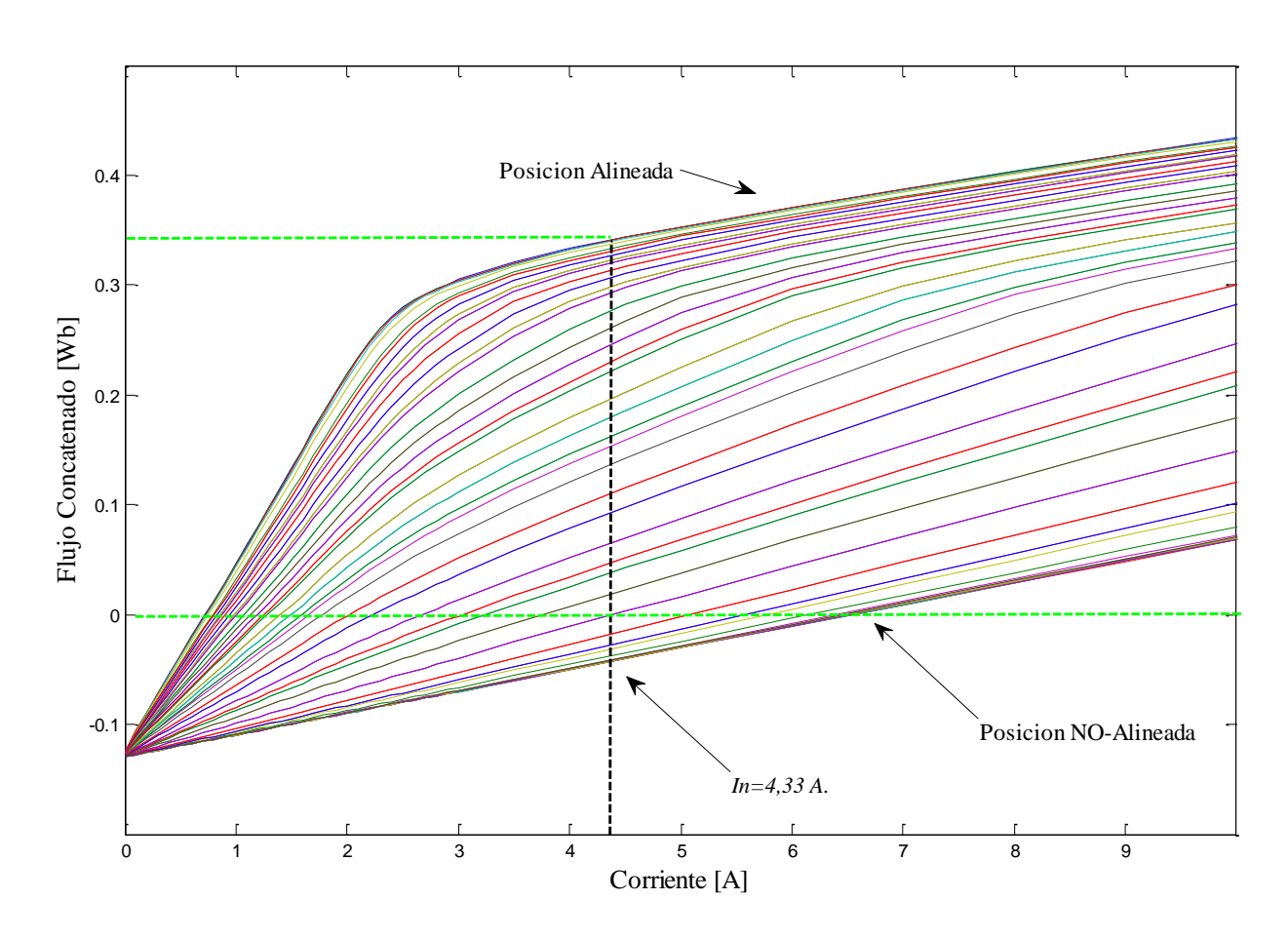

$$
L = \frac{d\Psi(\theta, i)}{di} \tag{4.40}
$$

*Figura 4.25. Curvas de magnetización para una máquina HRM-6/5.*

Véase que para una corriente de excitación de bobina por debajo de 6,5 A. el flujo concatenado resultante es negativo, esto es debido a la influencia del imán en el circuito.

La cantidad de energía mecánica que se convierte durante un ciclo de *stroke*, corresponde al área encerrada entre la línea de la corriente de trabajo, por ejemplo *In*, y las líneas de posición alineada y no-alineada, es decir:

$$
Wmc = \int_0^i \Psi(\theta, i)di \tag{4.41}
$$

La expresión 4.41 indica que cuanto mayor sea el área comprendida entre las posiciones alineada y no-alineada, más energía mecánica disponible en el sistema tendremos. De hecho, el imán permanente al arrancar con un valor de flujo negativo lo que hace es ampliar esta área y por tanto poder generar más par. La figura 4.26 muestra el área total para una corriente de 4,33 A.

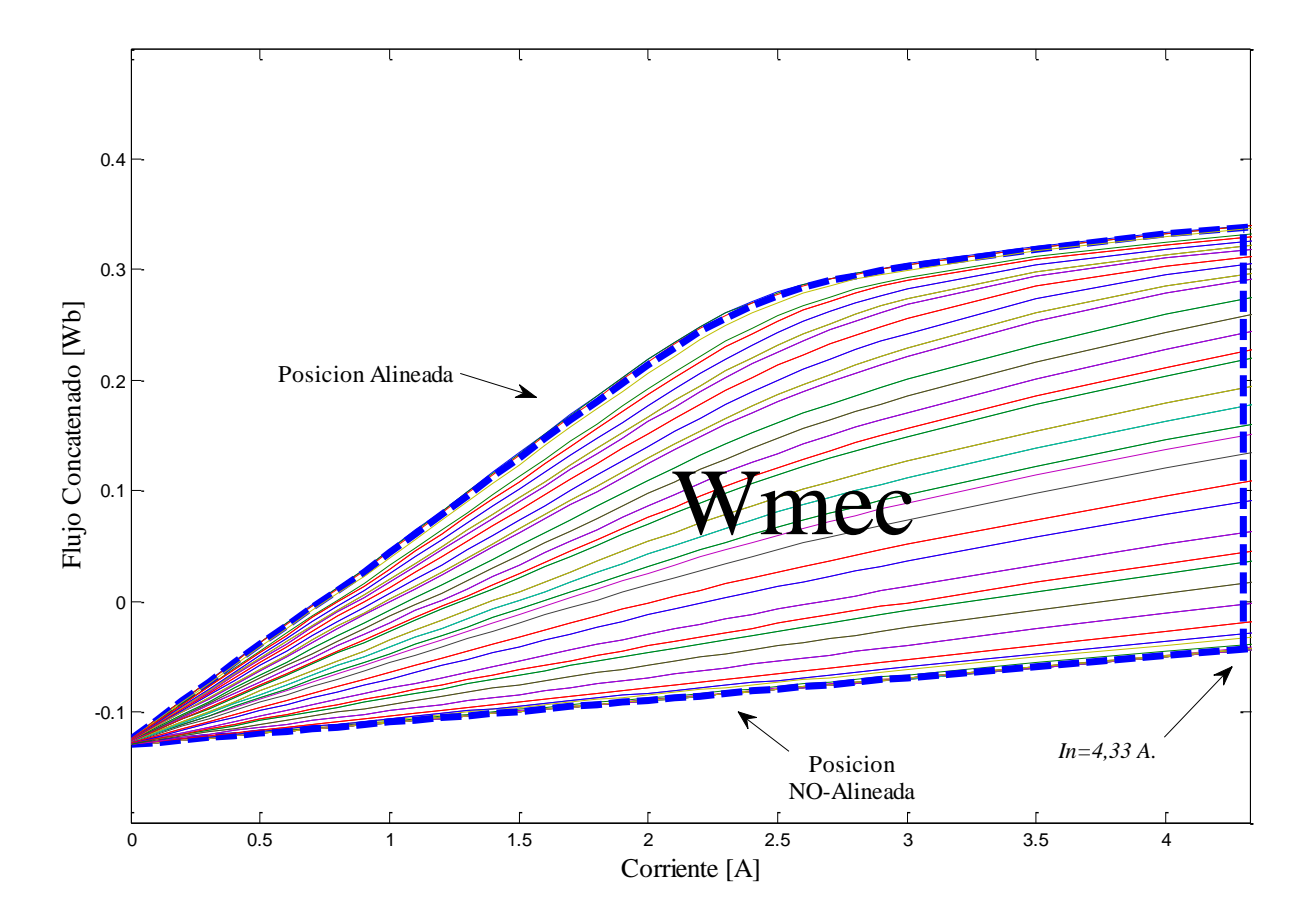

*Figura 4.26. Generación de energía mecánica Wmec a lo largo de un stroke en una máquina HRM-6/5.*

La siguiente característica que define el comportamiento de la máquina HRM es la fuerza electromotriz, fem, que depende proporcionalmente de cómo varía el flujo respecto de la posición angular θ y la velocidad de giro de la máquina, según la expresión (4.38).

La figura 4.27 muestra la gráfica que define el flujo respecto de la posición angular y de la corriente que circula en cada caso. La gráfica muestra una corriente máxima de 10 A. Nótese que a partir de 2A. el flujo deja de ser lineal en todo su recorrido angular y pasa a saturarse, lo cual implica más flujo para más corriente, pero ya no de la forma proporcional anterior.

Recuérdese que la relación entre inductancia y flujo viene dada por la expresión (4.40) y por tanto, a medida que crece la corriente, crece de forma proporcional el flujo, pero disminuye la inductancia.

Esto significa que para obtener el mejor rendimiento posible se debe trabajar lo más cerca posible de la región lineal, pudiendo alargar los ángulos de conducción. Mientras que si trabajamos con valores de corriente que saturen la máquina obtendremos máxima potencia, pero disminuirá el rendimiento

Obsérvese el valor del flujo negativo para valores de corriente pequeños en la zona de no alineación, debido al efecto del imán permanente en el circuito magnético, que define una mínima corriente umbral de bobina para obtener participación del imán en la generación de flujo concatenado positivo.

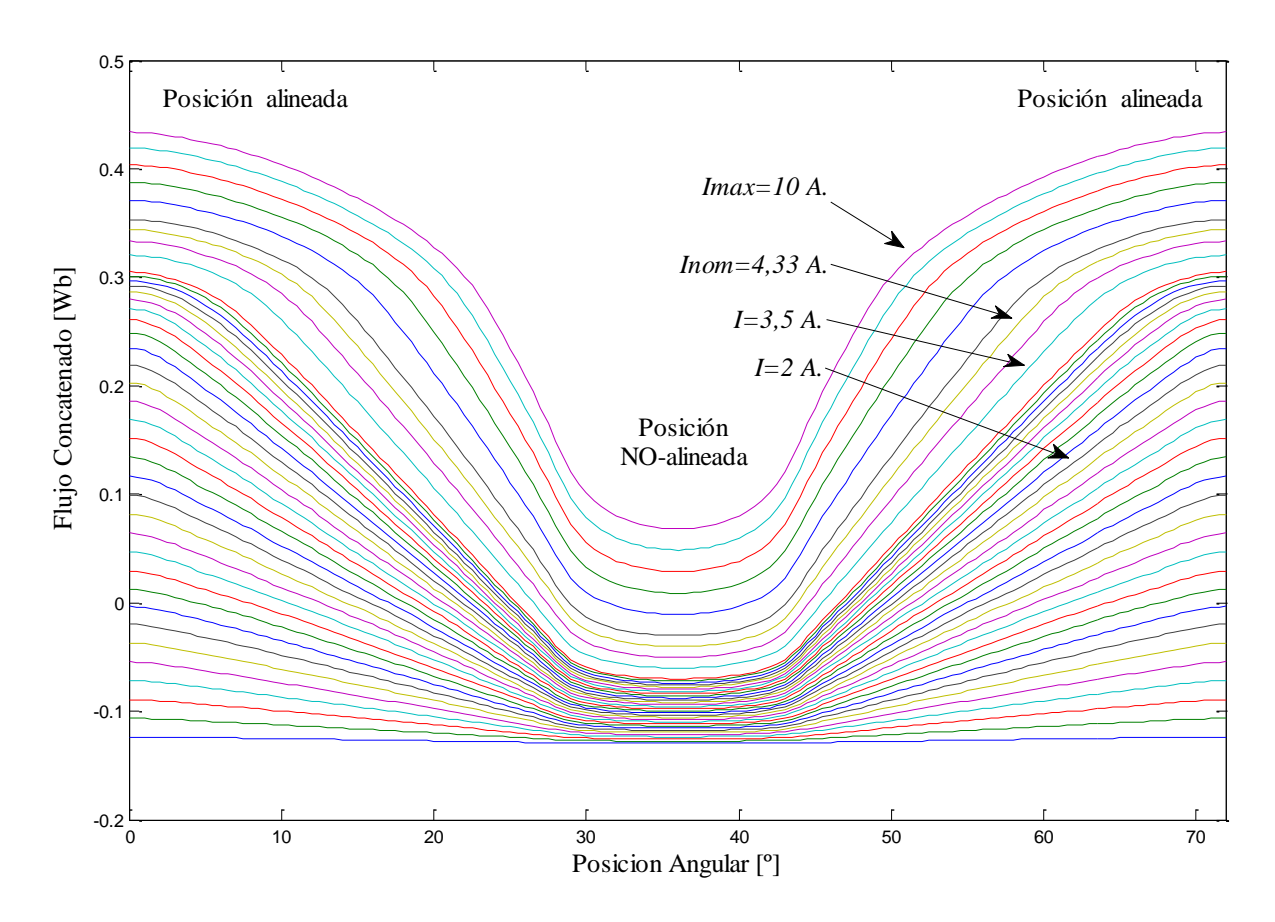

*Figura 4.27. Variación del flujo respecto de la posición angular de una máquina HRM-6/5 para distintos valores de corriente.*

La producción de par está estrechamente relacionada con la energía mecánica *Wmec*, capaz de producir la máquina y viene dada por las siguientes expresiones:

Modelo NO lineal

$$
T_{total} = \frac{1}{2} \sum_{j=1}^{m} \left[ \left[i\right]^{T} \frac{\partial}{\partial \theta} \left[L\right] \left[i\right] \right] \qquad (4.42) \qquad T_{total} = \sum_{j=1}^{m} \left[ \frac{\partial}{\partial \theta} \int_{0}^{i} \psi(\theta, i) \, di \right]_{i=cte} \qquad (4.43)
$$

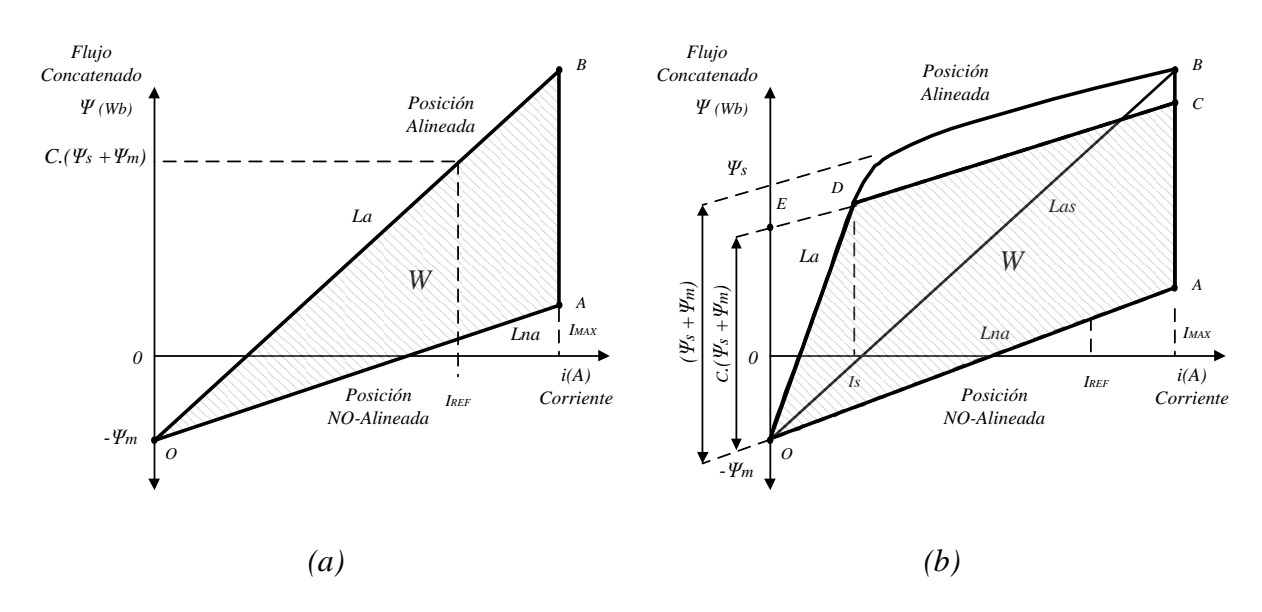

*Figura 4.28. Representación de la trayectoria del flujo durante un ciclo de conversión de energía en una máquina de reluctancia variable. Modelo lineal (a) y modelo NO lineal (b).*

El par medio depende del área W de energía. Para obtener una gran cantidad de par interesa que la inductancia en la posición NO alineada sea lo más pequeña posible, mientras que el flujo debe crecer lo más rápidamente posible con la corriente y la saturación debe llegar a un valor elevado de flujo [BLA07], según refleja la expresión (4.43).

En el caso de la máquina HRM el ciclo de conversión de energía se puede aproximar por tramos según la figura siguiente:

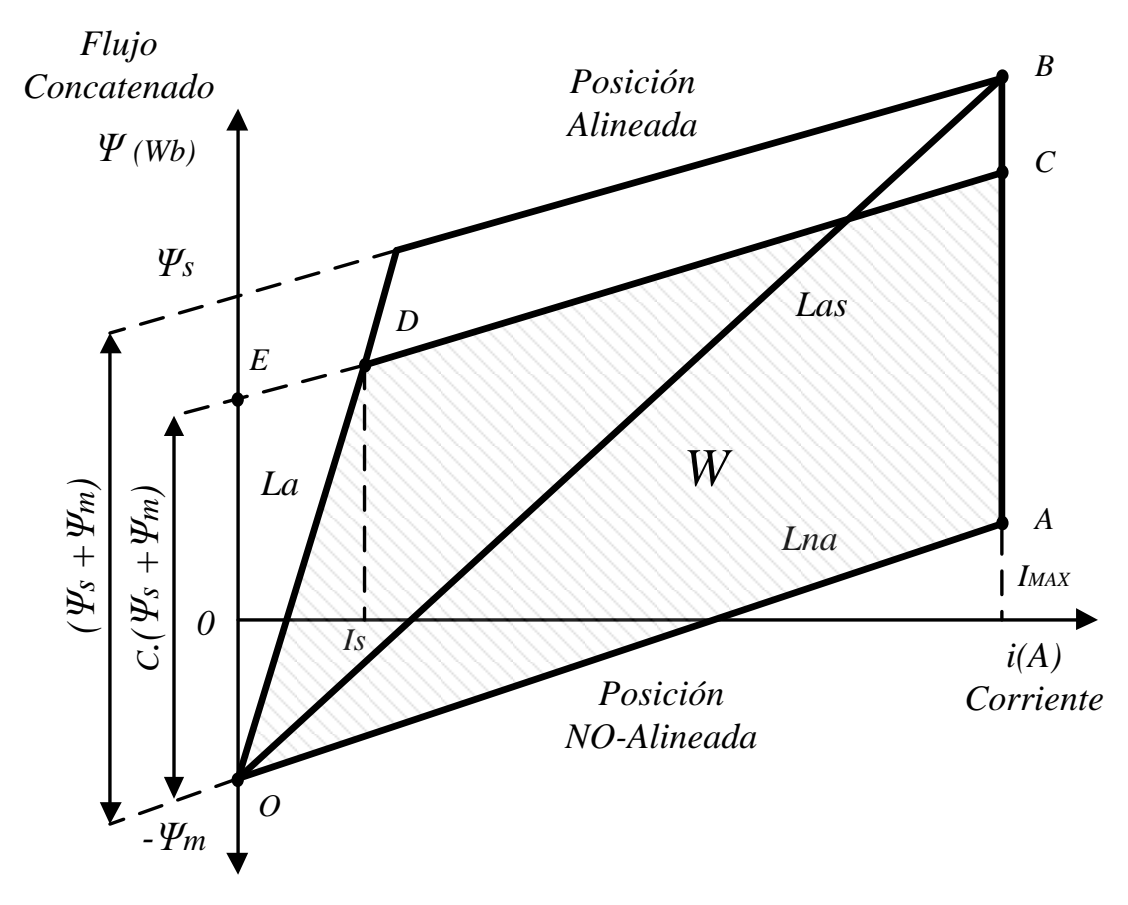

*Figura 4.29. Ciclo de energía de una máquina HRM [AND06].*

El efecto del imán permanente hace que aparezca una zona de trabajo donde el flujo concatenado es negativo, y por tanto, es una zona que aportará par negativo. Bajas corrientes de excitación para posiciones rotóricas no-alineadas pueden provocar un par negativo, que tendrá un efecto negativo si la máquina debe trabajar como motor.

La zona de transición que separa un flujo concatenado negativo a uno positivo, es una zona de baja inductancia que permite tener una constante eléctrica de carga muy baja. Este hecho beneficia la velocidad de carga de corriente para una posición determinada.

Por otra parte, la ecuación mecánica de rotación viene dada como:

$$
J.\alpha = \sum T \qquad \rightarrow \qquad J.\frac{d\omega}{dt} = T_e - T_L - B.\omega \tag{4.44}
$$

donde  $\omega$  es la velocidad angular [rad/s], *J* el momento de inercia [kg.m<sup>2</sup>],  $T_e$  par eléctrico [N.m],  $T_L$  par de la carga [N.m] y *B.*  $\omega$  [N.m] son las pérdidas debidas al rozamiento viscoso.

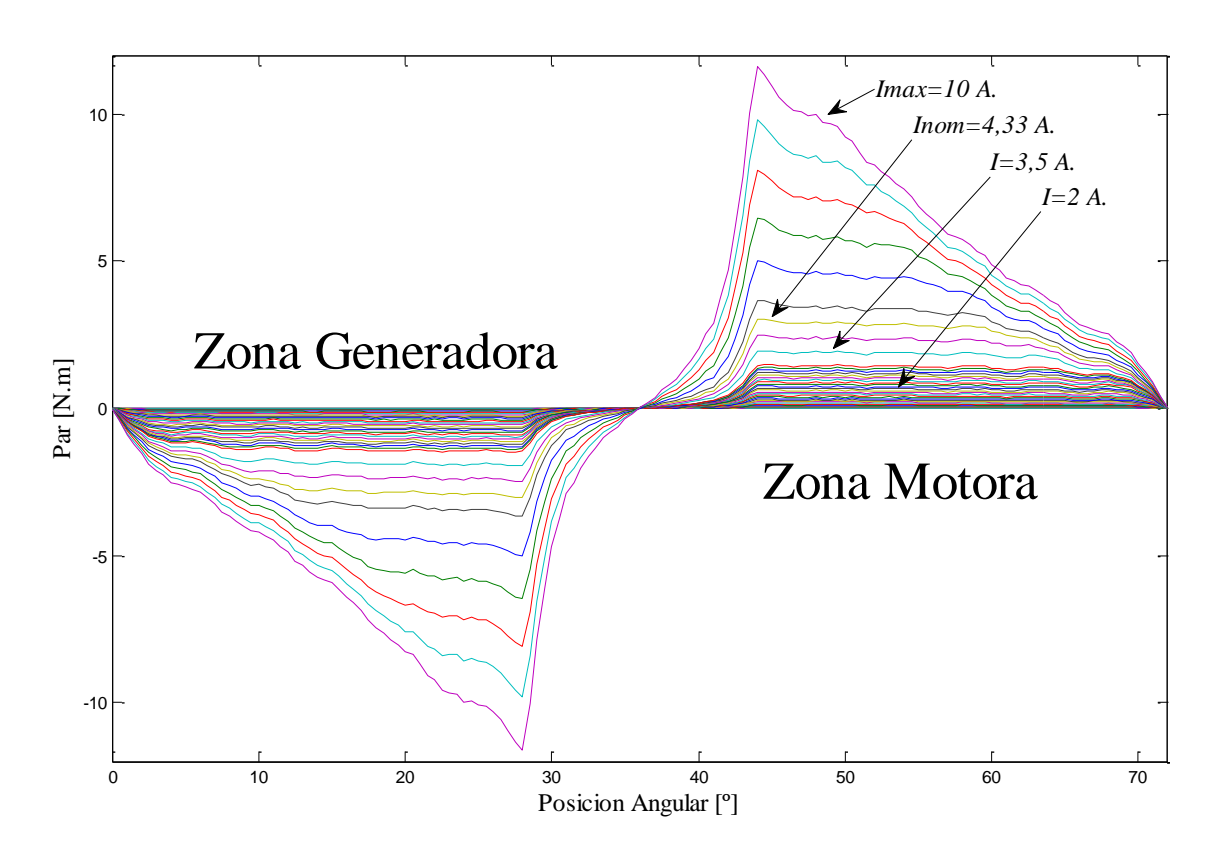

*Figura 4.30. Par estático según la posición rotórica y el valor de corriente de fase para el HRM-6/5.*

La figura 4.30 muestra como varía el par estático en función de la posición angular, *θ*, y de la corriente de fase. Nótese que para valores pequeños de corriente el par permanece, prácticamente, contante a lo largo de todo el periodo de conducción. Mientras que para valores de corriente superiores la no-linealidad hace que aparezca un pico de par importante al iniciar la conducción que luego disminuye en forma de rampa negativa. Esta característica no interesa cuando se requiere un rizado de par mínimo, pero si es interesante cuando se necesita una aportación extra de potencia mecánica.

Por otra parte, otros métodos de simulación numéricos nos permiten analizar el circuito reluctante y obtener las curvas de flujo e inductancia, para las distintas posiciones del motor y corriente que circula por la bobina de la fase, como puede ser el paquete de simulación FLUX 2D FEM *package* utilizado en este caso para representar las curvas de flujo en una máquina HRM-6/5 según se observa en la figura 4.31.

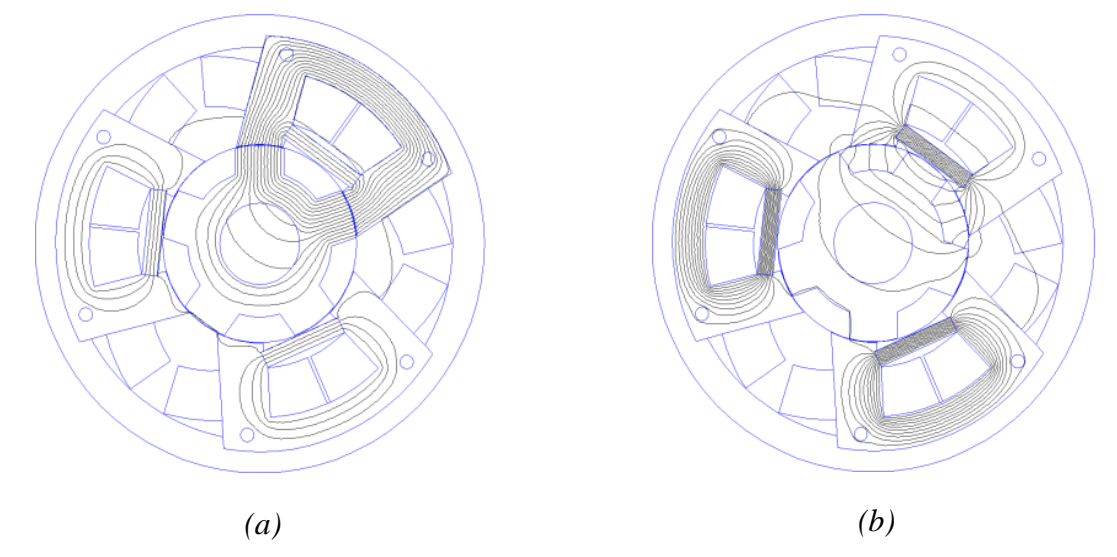

*Figura 4.31. Estados de posicionamiento de una máquina HRM-6/5. (a) Posición alineada y (b) no-alineada.*

La figura 4.31(a) muestra la posición alineada de la fase A (fase superior), donde se puede observar que las líneas de flujo magnético del imán se suman al flujo procedente de la bobina. Algunas líneas de flujo de dispersan al llegar al rotor y circulan alrededor del eje, esta situación no beneficia la producción de par. La figura 4.31(b) muestra la posición noalineada.

La figura 4.32 muestra el valor de la derivada del flujo concatenado respecto de la corriente, para los valores de una fase alineada y no-alineada, así como el resto de posiciones de 0 a 72º de posición angular, que es el recorrido completo para un stroke en una máquina HRM-6/5, según la expresión 4.6.Veáse a continuación el resumen de los principales parámetros para este tipo de máquina y configuración.

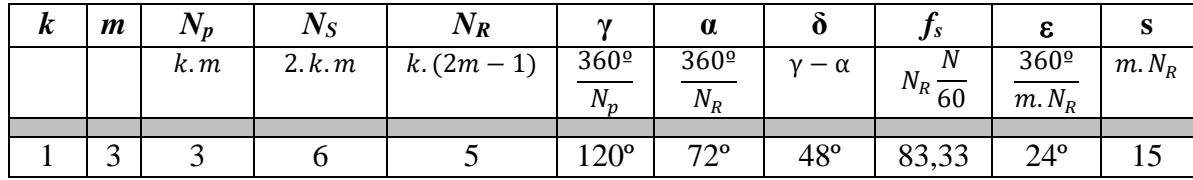

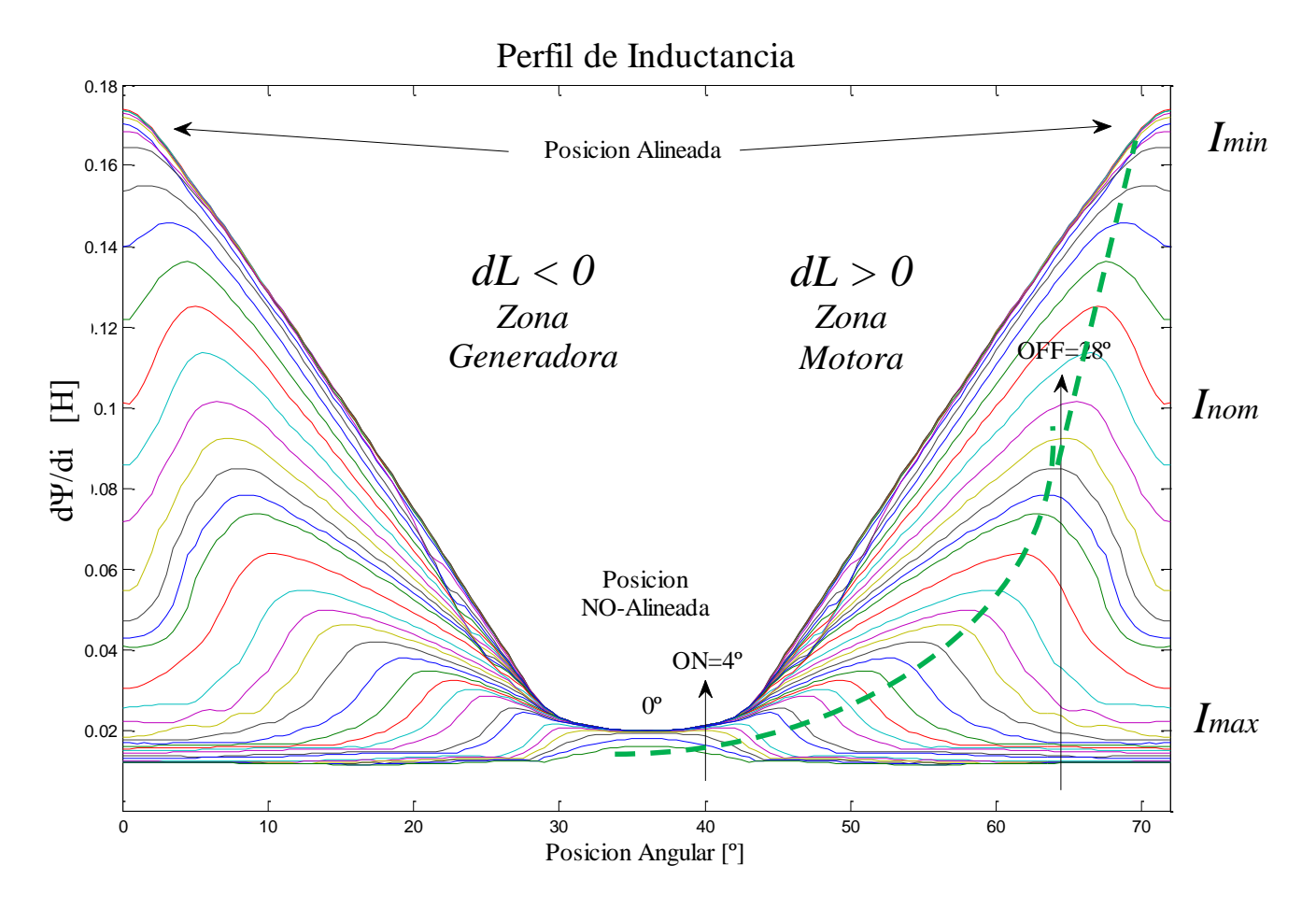

*Figura 4.32. Estados de posicionamiento alineado y no-alineado de una máquina HRM-6/5.*

Obsérvese que el valor máximo de inductancia no está sobre la posición de alineación exacta, sino que se encuentra antes de llegar a la posición de alineamiento debido al efecto del imán, y dependiendo del valor de corriente que circula por la fase. La línea verde de puntos discontinuos indica el máximo valor de inductancia para cada valor de corriente.

Este comportamiento es exclusivo de este tipo de máquina, ya que la máquina SRM convencional sin imanes no presenta este valor de pico en la inductancia antes de llegar a la posición alineada, ver las curvas de inductancia en el capítulo de introducción "Estado del Arte", para un motor SRM-8/6.

Para la máquina HRM-6/5, motivo de nuestro estudio, la *Lmax*=0,175 H, mientras que la *Lmin*= 0,02 H. Recodemos que la variación de la inductancia debe ser máxima para generar par máximo de acuerdo con la expresión del modelo lineal siguiente:

$$
T_{total} = \frac{1}{2} \sum_{j=1}^{m} \left[ \left[ i \right]^{T} \frac{\partial}{\partial \theta} \left[ L \right] \left[ i \right] \right]
$$
 (4.45)

Cuando la máquina trabaja en la zona motora, entonces *dL(θ,i)/dθ > 0, s*egún esto los ángulos de disparo de *θon* y *θoff* para la conducción de la fase, deberían concordar con el pico máximo de variación de inductancia, dependiendo de la corriente que circula por la bobina en ese instante de tiempo. Ver figura 4.32 donde la línea verde discontinua indica los ángulos de conducción óptimos en formato motor.

En la figura 4.32 se aprecia el ángulo de paso,  $\varepsilon = 24^\circ$ , para la corriente nominal de esta máquina *In*=4,33 A, donde *θon*=4º y *θoff*=28º, coincidiendo con el tramo de máxima variación de inductancia positiva de *L(θ,i).* Véase que si se alarga la conducción, *θoff ,* se puede entrar en formato generador, lo cual haría disminuir el rendimiento del motor.

#### **4.4. Fundamentos en el diseño del HRM.**

El cálculo y diseño de una máquina eléctrica es un problema complejo que implica muchas variables y grados de libertad, que afectan a la geometría y dimensiones de la máquina, al material ferromagnético e imanes, a la construcción de las bobinas de excitación, e incluso al convertidor estático que deberá accionar dicha máquina.

La segunda parte en el diseño de la máquina viene cuando se debe programar un controlador capaz de desarrollar las máximas prestaciones de la máquina, la elección de la estrategia de control y la implementación de un sistema físico completo. Llegado a este punto, la máquina eléctrica, el convertidor estático y el controlador deben fusionarse para funcionar como una sola máquina.

Para llegar a un sistema completo de control de una máquina eléctrica, se deben incluir en los primeros pasos de diseño, las técnicas de programación y controladores que vayan a integrarse posteriormente.

Las máquinas eléctricas se especifican mediante sus características fundamentales, es decir, potencia asignada, par necesario, tensión de alimentación, velocidad de giro, temperatura de trabajo o frecuencia de alimentación, en el caso de motores de corriente alterna.

El tamaño de la máquina, clase de servicio y tipo de eficiencia energética también son aspectos que deben tratarse desde la primera etapa en el diseño de la máquina. La figura 4.33 muestra las posibles opciones que tenemos normalizadas en el mercado referente a estos aspectos.

|                | <b>POTENCIA</b><br><b>CV</b><br><b>KW</b> |      |            |      |          | $\mathsf{Cos}\varphi$ | Arr/Par        | Arr/Corr      | Máx/Par    | wdB(                  | ğδ   |
|----------------|-------------------------------------------|------|------------|------|----------|-----------------------|----------------|---------------|------------|-----------------------|------|
|                |                                           |      | <b>RPM</b> | A    | Eff<br>℅ |                       | l<br>Se<br>Par | <b>S</b><br>ξ | Nom<br>Par | Nivel<br>SonoroL<br>⋖ | Peso |
| TA561-2        | 0,09                                      | 0,12 | 2830       | 0,27 | 62,0     | 0,77                  | 2,2            | 5,2           | 2,1        | 58                    | 5,0  |
| TA562-2        | 0,12                                      | 0,16 | 2830       | 0,35 | 64,0     | 0,78                  | 2,2            | 5,2           | 2,1        | 58                    | 5,2  |
| TA631-2        | 0,18                                      | 0,25 | 2840       | 0,5  | 65,0     | 0,80                  | 2,3            | 5,5           | 2,3        | 60                    | 5,4  |
| TA632-2        | 0,25                                      | 0,33 | 2840       | 0.65 | 68,0     | 0,81                  | 2,3            | 5,5           | 2,3        | 60                    | 5,5  |
| TA711-2        | 0,37                                      | 0,50 | 2840       | 0.96 | 69,0     | 0.81                  | 2,2            | 6,1           | 2,3        | 61                    | 7,8  |
| TA712-2        | 0,55                                      | 0,75 | 2840       | 1,3  | 74,0     | 0,82                  | 2,3            | 6,1           | 2,3        | 62                    | 8,0  |
| MA801-2        | 0,75                                      | 1,0  | 2850       | 1,7  | 77,4     | 0,83                  | 2,3            | 6,8           | 2,3        | 62                    | 10,0 |
| MA802-2        | 1,1                                       | 1,5  | 2870       | 2,4  | 79,6     | 0,83                  | 2,3            | 7,3           | 2,3        | 62                    | 11,0 |
| <b>MA90S-2</b> | 1,5                                       | 2,0  | 2880       | 3,2  | 81,3     | 0,84                  | 2,3            | 7,6           | 2,3        | 67                    | 17,5 |
| <b>MA90L-2</b> | 2,2                                       | 3,0  | 2880       | 4,5  | 83,2     | 0,85                  | 2,3            | 7,8           | 2,3        | 67                    | 18,5 |

*(a) Norma UNE-EN 50347 para motores trifásicos de inducción con 2 pares de polos.*

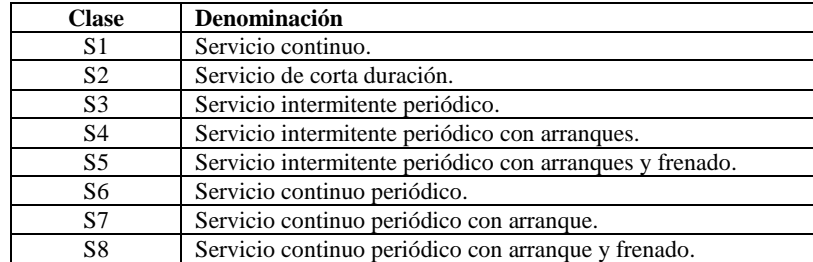

*(b)*

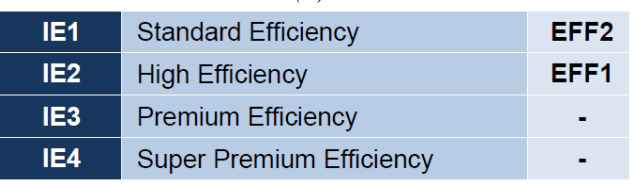

*(c) Commission Regulation (EC) No 640/2009.*

*Figura 4.33. Tamaño y características de una máquina de inducción (a). Clase de servicio (b). Eficiencia energética (c).*

Las características del motor a diseñar son el punto de partida para el diseño de una máquina eléctrica, en nuestro caso, para la máquina HRM partiremos de los datos siguientes:

- Tamaño de la máquina.
- Potencia eléctrica.
- Velocidad de giro.
- Corriente nominal de la máquina.

El punto de partida para el diseño de la máquina queda definido por el coeficiente de utilización, *C*, de la máquina [TOR02] que se define como:

$$
C = \frac{T u}{\eta. V r} \tag{4.46}
$$

Donde *Tu* es el par útil, *η* es el rendimiento y *Vr* es el volumen del rotor dado por la siguiente expresión:

$$
Vr = \frac{\pi D^2}{4} \cdot L \tag{4.47}
$$

El volumen del rotor, como veremos más adelante, es responsable directo de la generación de par en la máquina HRM y depende del diámetro interior del estator, *D*, y de la longitud del mismo, *L* [TOR02], la figura 4.34 muestra el rotor de una máquina HRM. Nótese que el diámetro del rotor será (*D-2.g*).

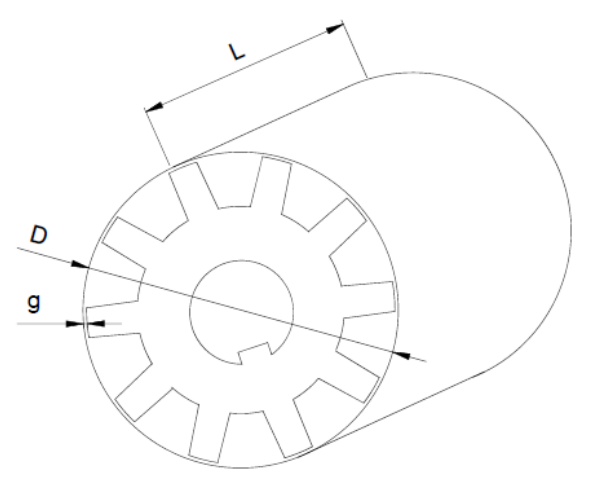

*Figura 4.34. Volumen del rotor para una máquina HRM.*

Obsérvese que el rotor de una máquina HRM no difiere, en su construcción, respecto de un rotor convencional de una máquina SRM. Una diferencia respecto de una máquina SRM, es el camino reluctante que sigue el flujo magnético, ya que en la máquina HRM dicho flujo, *Ψ*, no cruza diametralmente el rotor, sino que circula de un polo rotórico al polo contiguo. Este detalle hace que la reluctancia sea menor, y por tanto, las pérdidas en el hierro disminuyan usando estructuras en forma de "U" en el estator.

La metodología a seguir será la siguiente:

- 1.- Datos de partida:
	- Tamaño de la máquina (*frame size*): ( H es la distancia del eje al amarre).
	- Potencia absorbida (*Pab)* W.
	- Corriente nominal  $(I_n)$  A.
	- Tensión de alimentación (*V)* V.
	- Velocidad de giro *(N)* rpm o  $\frac{rad}{s}$  $\frac{du}{s}$ .
	- Eficiencia energética IE4, para este tipo de motor y potencia.

2.- Fijar la forma constructiva de la máquina que se desea diseñar, referente al número de polos rotóricos (*NR*), estatóricos (*NS*), número de fases (*m*) y tamaño. Basándose en el coste económico, el rendimiento deseado, el rizado de par y el tipo de convertidor estático requerido.

3.- Fijar el valor de rendimiento (*η*) deseado para obtener una máquina con clasificación energética óptima, IE4, según la norma IEC-60034-30.

4.- Calcular el par útil (*Tu*) y la energía mecánica *(W)* necesaria.

5.- Definir los valores de flujo concatenado, inductancias y corrientes de trabajo necesarias para obtener la energía mecánica calculada. Todo ello en concordancia con el ciclo de energía de la máquina y teniendo en cuenta la aportación del imán.

6.- Dimensionar los diámetros de rotor y estator, así como los arcos y anchos polares, en función del flujo concatenado. Definir las dimensiones del yugo estatórico y rotórico. Calcular el diámetro de eje y velocidad crítica.

7.- Calcular la bobina para el flujo de fase necesario. Número de espiras, ocupación del área de ventana y sección del conductor.

8.- Analizar con un programa de elementos finitos, Flux-2D o FEMM por ejemplo, el ciclo de energía de la máquina. Para obtener los parámetros de flujo (*Ψ*) e inductancia (*L*), entre posiciones alineada y no-alineada.

9.- Valorar los resultados obtenidos para hacer las correcciones necesarias en el dimensionamiento de la máquina.

10.- Volver a analizar con FEA la máquina diseñada para comprobar que se cumplen las características previstas. Depurar y optimizar.

La primera aproximación para el cálculo de parámetros constructivos la haremos haciendo las siguientes suposiciones [TOR02]:

- Corriente constante durante el periodo de conducción.
- Inductancia lineal desde la posición no-alineada a la posición alineada.
- Intervalo de conducción para todo el ángulo de paso, ε.

La figura 4.35 muestra la relación entre los parámetros de corriente, inductancia e intervalo de conducción. En color azul se representan las formas de onda lineales idealizadas, mientras que en color verde se representan las mismas ondas con el comportamiento real cuando trabaja un PWM con control de corriente. Recuérdese que la inductancia depende de la corriente que circula por la bobina y de la posición del rotor, con lo cual la gráfica es válida sólo para un determinado valor de corriente.

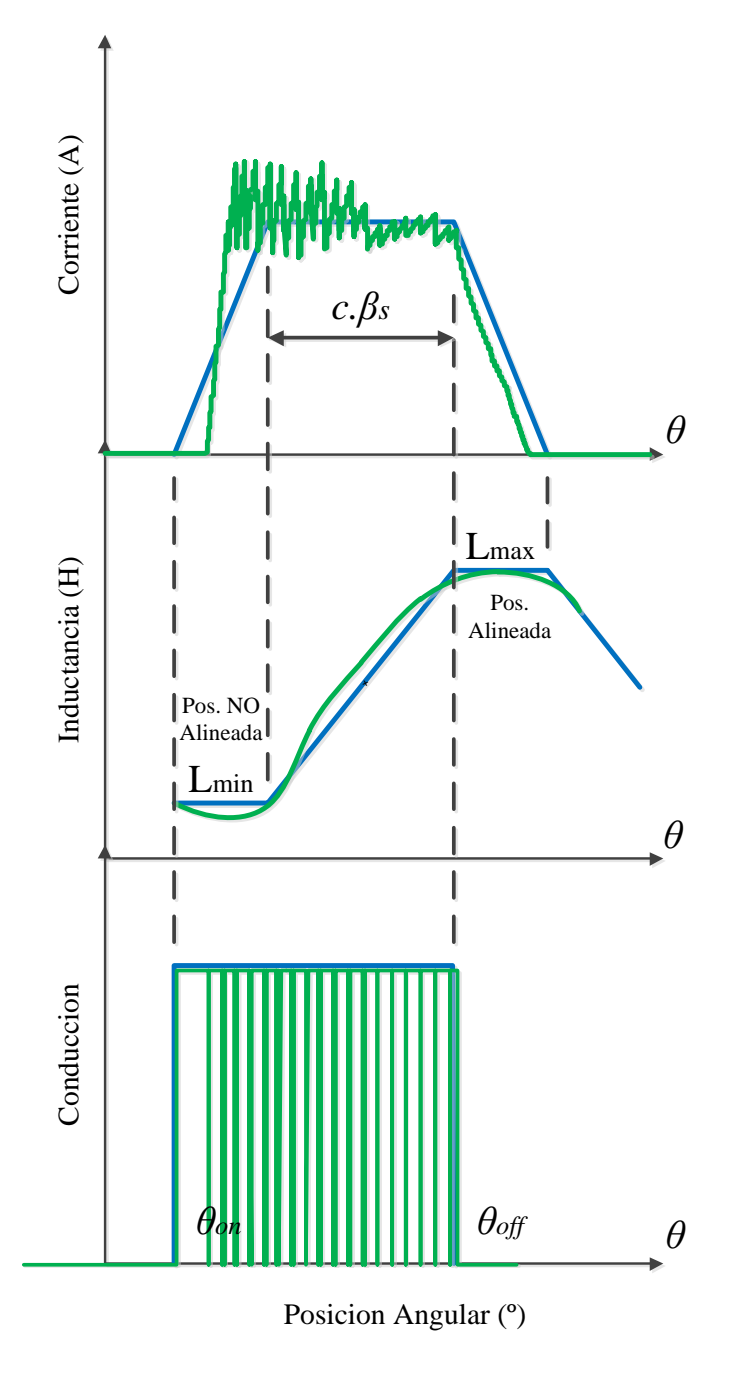

*Figura 4.35. Formas ideales de corriente, inductancia y ángulos de conducción en azul. En verde, formas de comportamiento real con un control de corriente por PWM.*

# **4.4.1. Especificaciones de la máquina.**

Los datos de partida para el diseño de la máquina serán: potencia, velocidad de giro y corriente nominal, es decir:

- Tamaño de la máquina.
- Potencia absorbida (*Pab*), en W.
- Velocidad de giro (*N*), en rpm o ( $\omega$ ), en  $\frac{rad}{seg}$ .
- Corriente nominal (*In*), en A.

Suponiendo que deseamos diseñar una máquina que cumpla con los estándares de eficiencia IE4 deberemos asignar el valor del rendimiento óptimo, que llamaremos *ηo*.

El valor de este parámetro depende del tipo de máquina y de la potencia que debe desarrollar y queda establecido según la norma IEC-60034-30, dicho valor de *η<sup>o</sup>* oscila entre el 80 y el 95%, para una máquina de baja potencia.

A partir de *η<sup>o</sup>* podemos asignar un valor de par útil (*Tu*) en N.m según la expresión 4.48, ya que los valores de potencia absorbida y velocidad de giro son datos de partida.

$$
Tu = \frac{Pu}{\omega} = \frac{Pab}{\omega}.\eta_o \tag{4.48}
$$

#### **4.4.2. Selección del tamaño de la máquina.**

El tamaño de la máquina dependerá directamente del diámetro y la longitud del rotor, es decir, del volumen rotórico *Vr*, y por tanto, del coeficiente de utilización, *C,* según la expresión 4.46.

El diámetro aproximado exterior del estator (*Do*) vendrá dado por la expresión 4.49, pero dependerá también del espacio disponible para el bobinado y los imanes, así como del tamaño normalizado deseado para una potencia determinada.

$$
Do = D.2 \tag{4.49}
$$

Llegados a este punto se necesita una expresión que relacione la potencia absorbida con el coeficiente de utilización. La potencia absorbida se puede expresar como función de la corriente y de la tensión que circula por la fase, es decir,

$$
Pab = m.\left\{\frac{1}{T}.\int_{0}^{T} V.I. dt\right\}
$$
\n(4.50)

haciendo el cambio de variables de tiempo a ángulos de conducción tendremos que,

$$
Pab = \frac{m}{\frac{2. \pi}{N_R}} \int_{\theta on}^{\theta off} V. I. d\theta \tag{4.51}
$$

La potencia absorbida debe expresarse en términos de flujo concatenado (*Ψ*) partiendo de la ecuación característica de la máquina de reluctancia y del ciclo de energía. Entonces,

$$
V = R \cdot I + \frac{d\Psi}{dt} \tag{4.52}
$$

donde *I* es la corriente que circula por la bobina con resistencia *R* y *V* es la tensión de fase.

Como primera aproximación se puede despreciar el término resistivo *R* y considerar que la tensión en la bobina depende sólo de la variación del flujo respecto del tiempo, es decir, del ciclo de energía [TOR02].

$$
V = \frac{d\Psi}{dt} \approx \frac{\Delta \Psi}{\Delta t} \tag{4.53}
$$

donde el tiempo de variación del flujo concatenado depende de la velocidad del giro *w* y del ángulo de conducción *θc*= *θoff- θon,* según la expresión 4.54.

$$
\Delta t = \frac{\theta c}{\omega} = \frac{c \cdot \beta s}{\omega} \tag{4.54}
$$

Por tanto, el tiempo de conducción ( $\Delta t$ ) depende de la velocidad de giro (ω), del factor de utilización magnético (*c*) y del arco polar estatórico (*βs*). Esto nos lleva a la expresión 4.55 que relaciona tensión con flujo magnético:

$$
\Delta \Psi = V. \Delta t = V. \frac{c. \beta s}{\omega} \tag{4.55}
$$

El ciclo de energía de la máquina HRM relaciona la corriente de fase con el flujo concatenado producido, y por tanto, con la cantidad de energía mecánica capaz de generar la máquina. Dicho ciclo de energía se debe analizar con un programa de elementos finitos, FEA, que nos aportará la información en lo que se refiera a inductancia, flujo y corrienteposición.

El resultado del análisis con FEA es un ciclo de energía semejante al de la figura 4.36, donde aparece el flujo concatenado en función de la corriente y las posiciones alineada y noalineada del rotor.

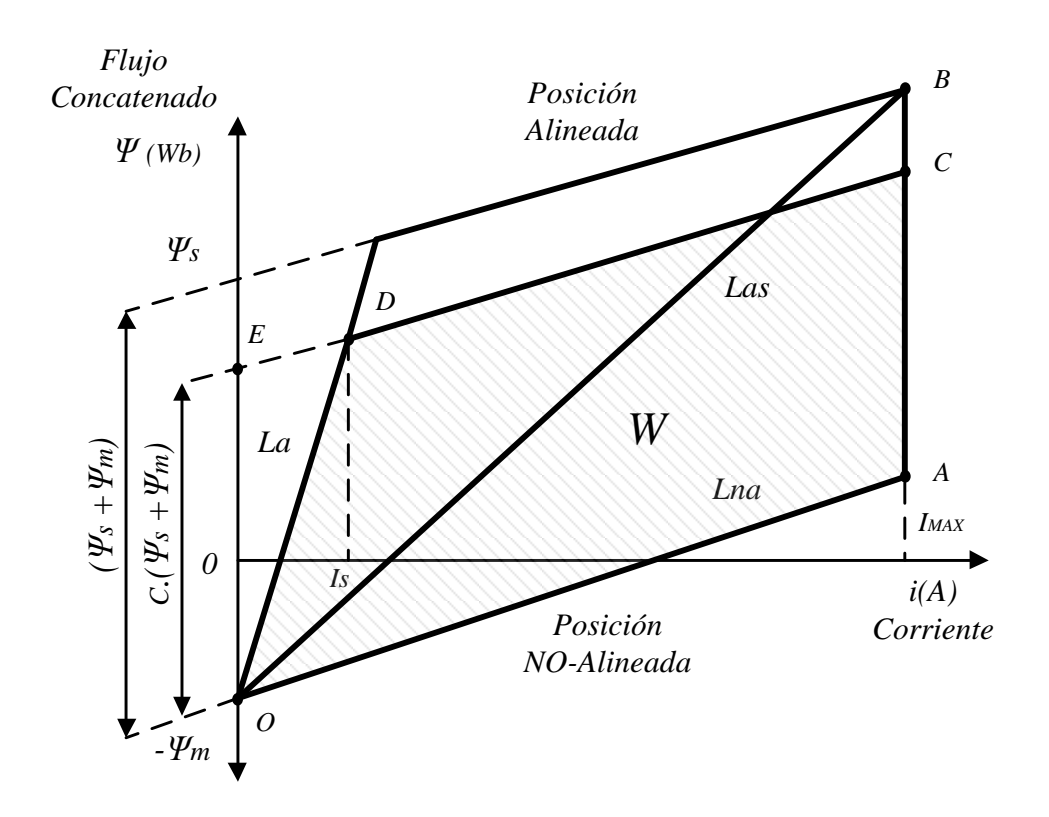

*Figura 4.36. Ciclo de energía de una máquina HRM, con aportación extra de flujo debido al imán [AND06].*

El área rayada, *W,* es la energía mecánica convertida a lo largo de cada stroke y puede expresarse según 4.56.

$$
W = c. (\Psi s + \Psi m). \left[ I - \frac{I s}{2} \right]
$$
 (4.56)

donde c es el factor de utilización magnético (1<c), *Ψs* es el flujo concatenado debido a la bobina, *Ψm* es el flujo aportado por el imán y *Is* es la corriente de saturación.

$$
Tu = \frac{m. N_R}{2\pi}. W = \frac{m. N_R}{2\pi}. c. (qs + 4\gamma m). \left[ I - \frac{I s}{2} \right]
$$
 (4.57)

Obsérvese que a partir de estos datos podemos conocer el valor de la inductancia para un valor de corriente determinado y una posición angular fijada, ya que la inductancia es la derivada del flujo respecto de la corriente, es decir, la pendiente de la recta que une dos puntos del ciclo de energía de la máquina y se expresa según la expresión 4.58. [AND06].

$$
L = \frac{d\Psi}{dI} = \frac{\Delta \Psi}{\Delta I} \tag{4.58}
$$

De esta manera llegamos a los valores de inductancia *La* (posición alineada), *Lna*  (posición no-alineada) y *Las* (posición alineada con saturación).

De la gráfica del ciclo de energía de la figura 4.36 podemos obtener la siguiente relación:

$$
\Delta \Psi = c. (Las - Ina).I \tag{4.59}
$$

Igualando las expresiones 4.55 y 4.59 que definen el  $\Delta \Psi$  llegamos a la siguiente expresión para la tensión de fase, *V*:

$$
V = \frac{w. (Las - Ina).I}{\beta s}
$$
 (4.60)

*Las* se puede expresar como función del flujo concatenado saturado:

$$
Las = \frac{\psi_S}{I} = \frac{N_F. B_{ps} . S_{ps} + \Psi m}{I}
$$
\n
$$
(4.61)
$$

donde *N<sup>F</sup>* es el número de espiras de la bobina, *Bps* es la inducción en el polo del estator, *Sps* es el área del polo estatórico y  $\psi$ m es el flujo aportado por el imán permanente.

Sustituyendo en la expresión anterior tendremos la ecuación de diseño para la tensión de fase:

$$
V = \frac{\omega \cdot \left(\frac{N_F \cdot B_{ps} \cdot S_{ps} + \Psi m}{I} - Lna\right) \cdot I}{\beta s}
$$
(4.62)

La expresión siguiente define el valor de *Sps* :

$$
Sps = \frac{D.L}{2}.\beta s \tag{4.63}
$$

donde se puede ver la dependencia con las dimensiones del volumen del rotor.

Finalmente, recuperando la expresión de la potencia absorbida, asumiendo el inicio de conducción en *θon=0* y el final de la conducción en *θoff= θc*, tendremos:

$$
Pab = \frac{m.N_R}{2.\pi} \cdot \int_{\theta on}^{\theta off} V.I.d\theta = Tu.\omega.\eta o \tag{4.64}
$$

Sustituyendo el valor del par útil, *Tu*.

$$
Pab = \frac{m.N_R}{2.\pi} \cdot \int_0^{\theta c} V.I.d\theta = \frac{m.N_R}{2\pi}.W.\omega.\eta o \tag{4.65}
$$

Por tanto, la potencia absorbida puede expresarse como:

$$
Pab = \frac{m. N_R}{2. \pi}. W. \omega. \eta o \qquad (4.66)
$$

En términos del coeficiente de utilización C tendremos, *Tu=C.Vr.ηo,* [TOR02].

$$
Tu = \left\{\frac{2}{\pi D} \left(1 - \frac{Lu}{Las}\right).Bps. N_F. I\right\}.Vr.\eta o \tag{4.67}
$$

# **4.4.3. Efecto del imán permanente.**

El principio de funcionamiento del HRM se basa en la aportación extra de densidad de flujo magnético del imán permanente, que se coloca entre las ramas del yugo y cerca de los polos estatóricos. Esta aportación extra de flujo se puede observar en la figura 4.37, modelo lineal, donde se muestra un circuito magnético con imán permanente en forma de "U", en combinación con una parte móvil lineal de polos salientes completamente alineados. Este análisis se ha realizado con el programa de elementos finitos FEMM 4.2.

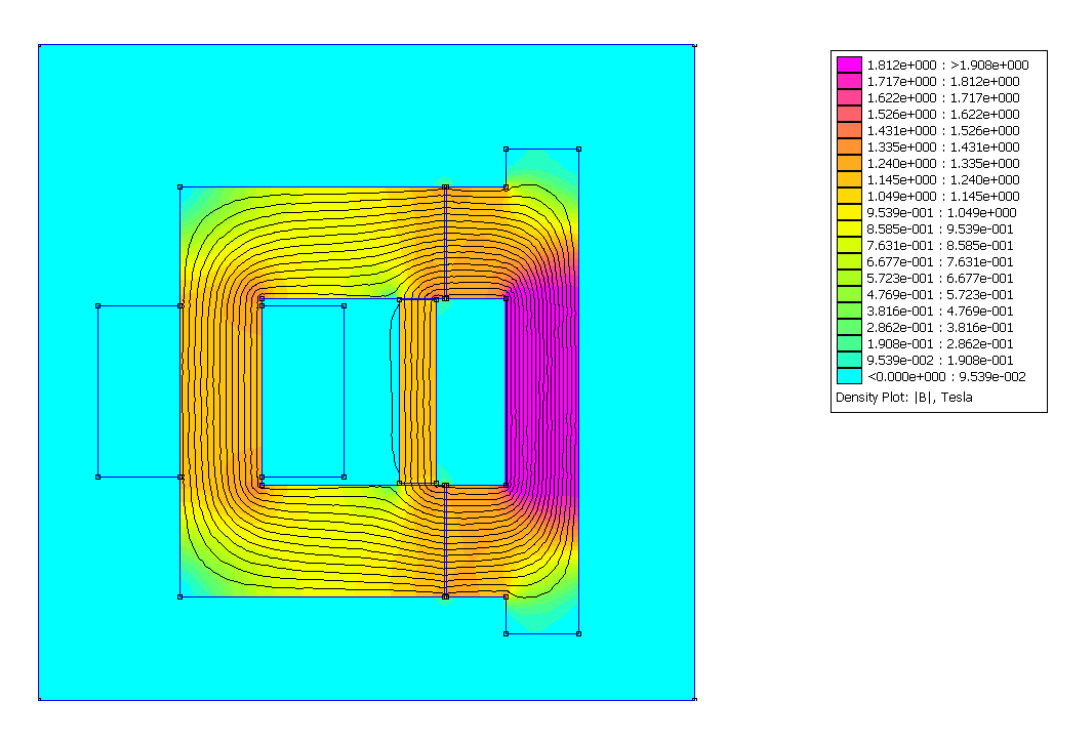

*Figura 4.37. Comportamiento del imán permanente dentro del circuito magnético en "U", modelo lineal.*

Obsérvese que las líneas de flujo del imán se suman a las líneas de la bobina, debido a que la polaridad del imán es norte a 90º y la corriente que fluye por la bobina lo hace conforme a la regla de la mano derecha con el pulgar hacia arriba, de esta manera las líneas fluyen todas en el sentido de las agujas del reloj.

En la figura 4.37 se aprecia como en la parte móvil derecha, aparece una sola zona de saturación debido a que en esa zona el área por donde corre el flujo disminuye, donde se alcanzan valores de 1,812 T.

En la figura 4.38 se muestra la misma situación anterior pero sin el imán permanente. Nótese como las regiones de saturación ahora son dos y el nivel de flujo es inferior al caso anterior, con valores máximos de flujo de 1.76 T. Este resultado concuerda con los primeros resultados obtenidos por el Sr. Rolando Ávila durante el año 1978.
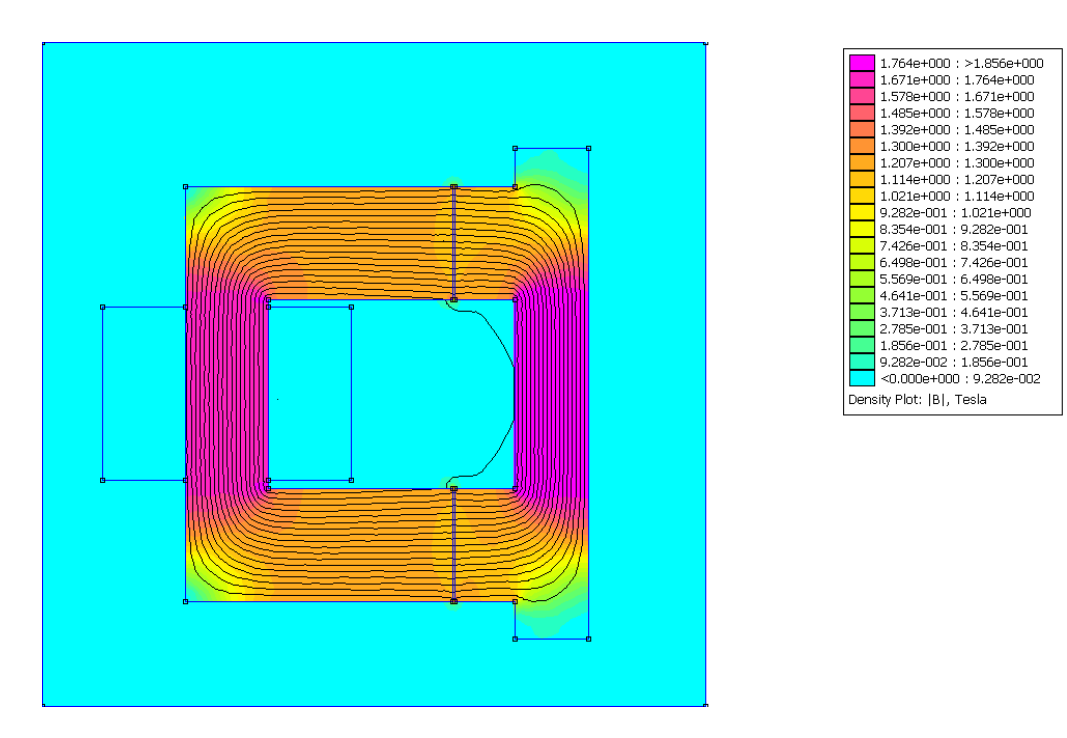

*Figura 4.38. Comportamiento del circuito magnético en "U" sin imán.*

La figura 4.39 muestra las distintas posiciones de alineación de la estructura en "U" con la parte móvil de polos salientes. En la figura (a) se muestra la estructura semi-alineada, mientras que en la figura (b) se muestra completamente desalineada. Obsérvese el comportamiento de las líneas de flujo en ambos casos, teniendo la misma corriente de excitación en la bobina.

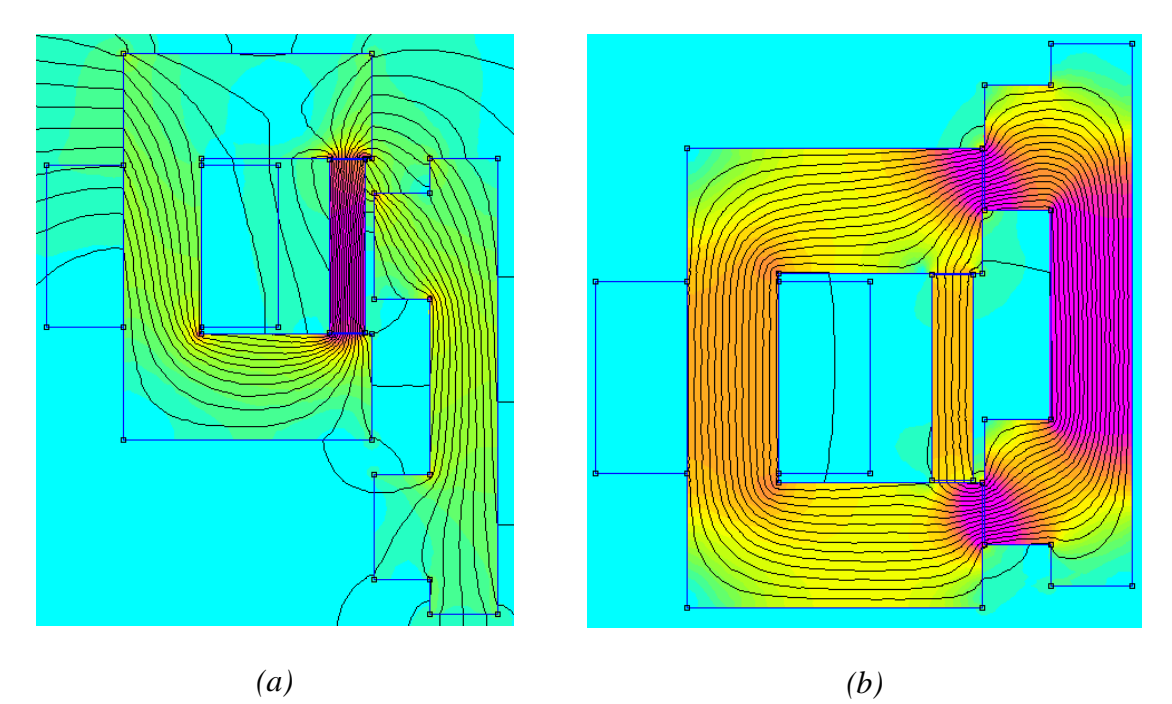

*Figura 4.39. Posiciones de alineamiento.(a) Desalineación completa.(b) Semi-desalineación de las estructuras.*

La figura 4.40 muestra el comportamiento de la estructura electromagnética en "U" en ausencia de corriente circulando por la bobina. En este caso, las líneas de densidad de flujo del imán se cierran en sentido anti-horario y sin afectar a los polos de la parte móvil. La máxima densidad de flujo está situada dentro del imán permanente, mientras que a la parte móvil lineal de polos salientes, no cruzan líneas de flujo en ningún momento. Esta situación

indica que el efecto del imán de una máquina eléctrica utilizando este tipo de estructura, no tendrá afectación en el par de retención.

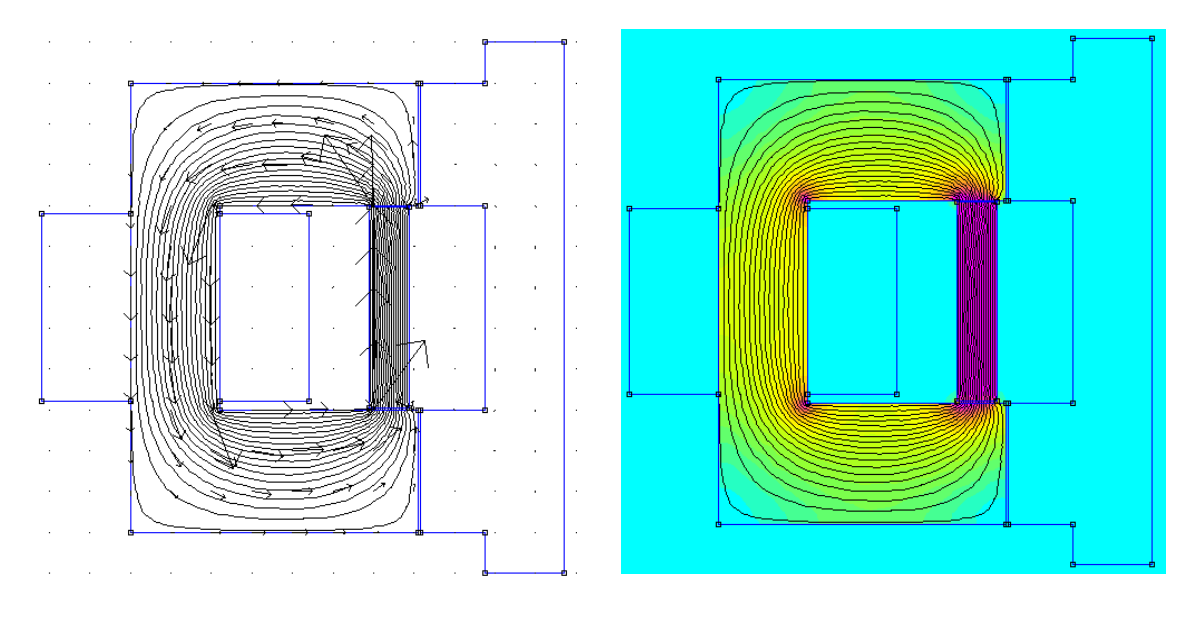

*Figura 4.40. Comportamiento de la estructura electromagnética en "U" con imán y en ausencia de corriente circulando por la bobina.*

### **4.4.4. Diseño de los polos, el entrehierro y el diámetro del estator.**

El diseño de los polos y el número de fases dependerá de las restricciones para el tipo de máquina que se desee construir, ya que ello influirá sobre el tipo de convertidor necesario para accionar la máquina.

Suponiendo un diseño para una máquina HRM radial de rotor interno, deberemos seguir la tabla de posibles combinaciones siguiente:

| K | $\boldsymbol{m}$ | $\Delta$ <b>V</b> $\boldsymbol{p}$ | ⊥າມ           | $N$ R                                    | $\sim$           | $\sim$<br>u      |                       |                   |                  |             |
|---|------------------|------------------------------------|---------------|------------------------------------------|------------------|------------------|-----------------------|-------------------|------------------|-------------|
|   |                  | k.m                                | ◠<br>$2.$ k.m | $k.(2m - )$<br>$\rightarrow$<br><b>.</b> | 360 <sup>o</sup> | 360 <sup>°</sup> | $\alpha$<br>$\nu$ $-$ | N<br>$\mathbf{M}$ | 360 <sup>°</sup> | $m$ . $N_R$ |
|   |                  |                                    |               |                                          | $N_p$            | $N_R$            |                       | $\frac{N}{60}$    | $m. N_R$         |             |

*Tabla 4.6. Tabla de selección de máquina HRM con núcleo magnético en forma de "U".*

Estos parámetros de diseño ya se han comentado en el apartado 4.1.3 de este capítulo, HRM radial, y presentan las opciones de configuración para las máquinas HRM con núcleo magnético en forma de "U".

El número de fases *m* suele estar entre 2 y 4, y este parámetro es el que encarece el precio del convertidor estático. Por el contrario, el número de fases afecta directamente al número de electroimanes total *Np* de la máquina. Al incrementar el número de fases se reduce el rizado de par y el nivel de ruido audible de la máquina, ya que disminuye el ángulo de paso ε e incrementa los pasos por revolución *s*.

La *k* representa en número de estructuras magnéticas en "U" por fase que va a disponer la máquina, que suele estar entre 1 y 3. Por tanto, los parámetros de *m* y *k* deberán definirse en función de las necesidades del cliente, ya que influyen proporcionalmente en el precio y calidad (en prestaciones) de la máquina.

Una vez definidos m y k el número de polos rotóricos y estatóricos queda definido, al igual que el resto de ángulos que configuran la disposición entre rotor y estator.

La distancia que separa el rotor del estator, se denomina entrehierro *g* y tiene una gran importancia en lo que respecta a pérdidas de rendimiento de la máquina. Cuanto menor sea la distancia del entrehierro más par útil es capaz de generar la máquina, pero la mecánica de rotación del motor debe soportar esta mínima distancia frente a los picos de par que podría imponer una carga determinada y además el rizado de par se incrementa.

Por otra parte, el rizado de par y el rendimiento son dos aspectos que se comportan de forma inversa, es decir, si queremos obtener alto rendimiento la máquina tiene un rizado superior, y viceversa.

 La figura 4.41 muestra la relación que existe entre el ángulo polar rotórico y la generación de par en una máquina SRM-6/4, para distintas medidas de entrehierro.

 Obsérvese que al disminuir el entrehierro el par entregado aumenta, pero la forma del par no es constante a lo largo de toda la conducción, de hecho aparece un pico de par que lo que hace es incrementar el rizado de par, pero a la vez incrementa el rendimiento.

 En nuestro caso asignamos la *g* según la siguiente expresión:

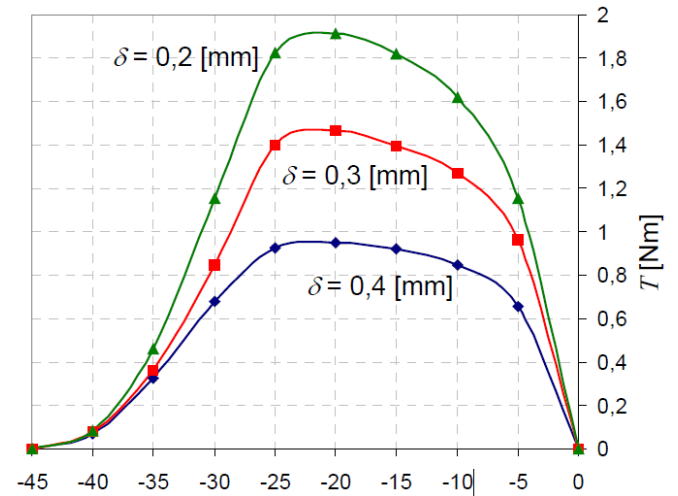

*Figura 4.41. Influencia de la distancia del entrehierro con la generación de par, en función de la posición rotórica.*

$$
g = k \cdot \frac{D}{200} \tag{4.68}
$$

Donde *k* es la relación que existe entre la longitud del rotor, *L*, y el diámetro interno del estator, *D*, y oscila entre 0,25-3.

$$
L = k \cdot D \tag{4.69}
$$

La figura 4.42 muestra la diferencia de densidad de flujo magnético que se genera en una estructura magnética en "U" cuando se modifica el entrehierro.

Para un entrehierro de 0,3 mm (figura 4.42.a) obtenemos densidades de flujo máximas de hasta 1,92T, mientras que cuando incrementamos el entrehierro a 1 mm, la densidad de flujo disminuye a 1,67T (figura 4.42.b).

También se puede apreciar que con el aumento de la distancia del entrehierro, las líneas de flujo se dispersan más en esa zona.

El diámetro exterior del estator, *Do*, depende de la configuración de bobinas e imanes permanentes que deben alojar los diferentes circuitos magnéticos. La relación de partida entre diámetro interior del estator y el diámetro exterior se corresponde a la expresión 4.70.

$$
Do = D.2 \tag{4.70}
$$

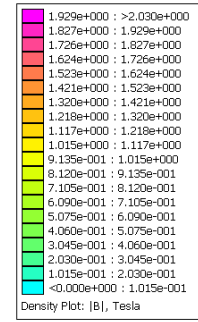

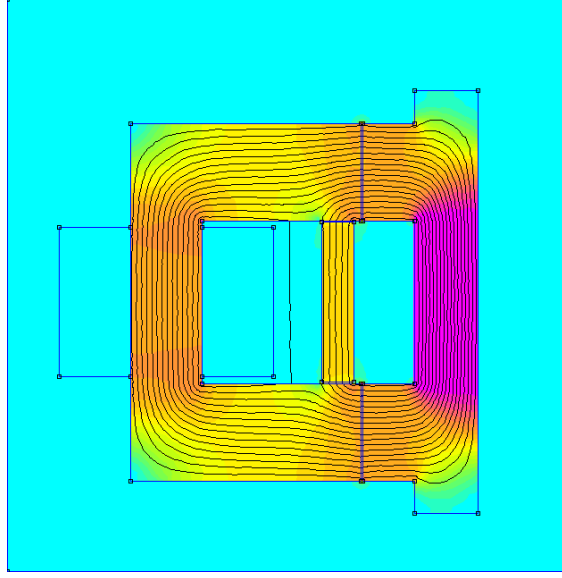

*(a) g=0,3mm*

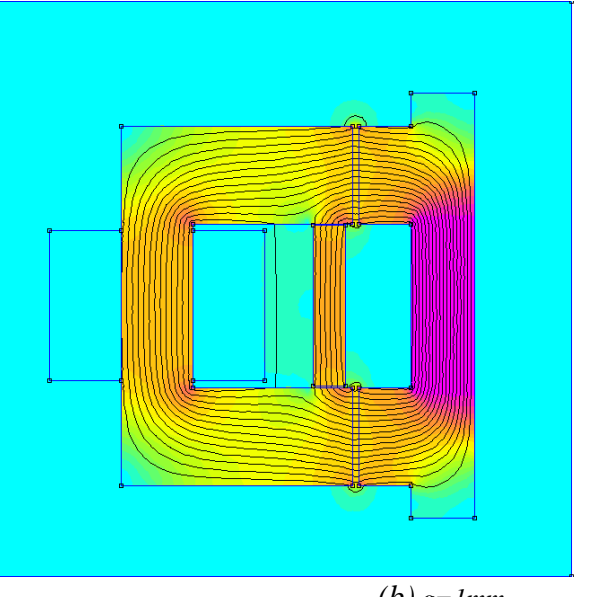

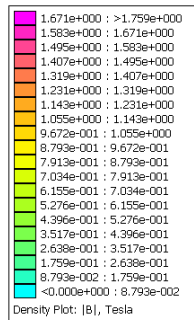

*(b) g=1mm*

*Figura 4.42. Variación de la densidad de flujo respecto de la distancia del entrehierro. (a) g=0,3mm. (b) g=1 mm.*

### **4.4.5. Selección de los polos del estator y rotor.**

El número de polos del estator *N<sup>S</sup>* y el número de polos del rotor *N<sup>R</sup>* vienen dados por el diseño inicial y son datos de inicio, que caracterizarán las prestaciones del motor y tipo de convertidor a utilizar. En este caso se aplican polos de forma rectangular, pero hay la posibilidad de tener distintas formas de polos.

La figura 4.43 muestra las principales características de ángulos polares de un motor HRM.

Como punto de partida consideraremos el ángulo polar estatórico,  $\beta s$  como:

$$
\beta s \ge \varepsilon = \frac{360^{\circ}}{m N_R} \tag{4.71}
$$

Donde la anchura del polo estatórico, *bs*, será,

$$
bs = D \sin\left[\frac{\beta s}{2}\right] \tag{4.72}
$$

La relación entre anchuras de polos inicial debería respetar:

$$
b_R = b_S + 2.g
$$

 La altura del polo estatórico en el yugo, *hS*, debe ser tal que:

$$
h_S > \left(\frac{2.b_S}{3}\right)
$$

al igual que también se recomienda que la altura del polo rotórico, *hR*, sea:

$$
h_R > \left(\frac{2.b_R}{3}\right)
$$

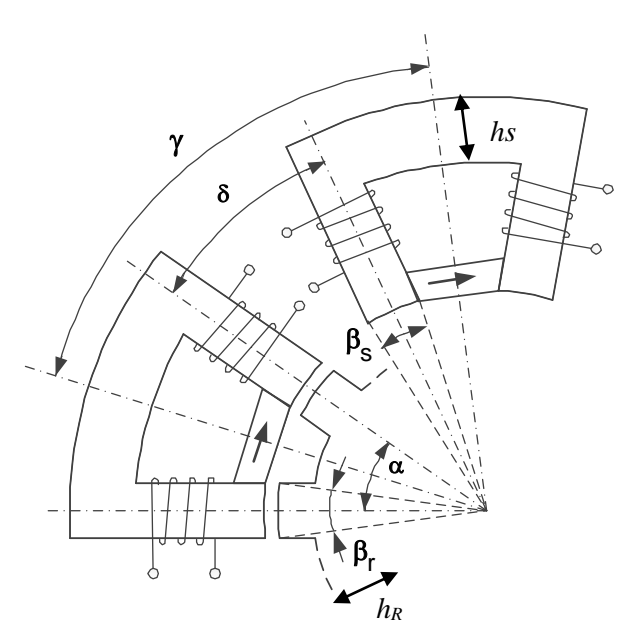

*Figura 4.43. Distribución radial de los ángulos polares y posición geométrica.*

Obsérvese que el camino reluctante en este tipo de máquina se cierra entre polos adjuntos y el flujo no cruza de forma diametral el rotor, por tanto, no existe una división del flujo en el rotor como ocurre en las máquinas convencionales de SRM.

Por otra parte, el ángulo polar rotórico, *βR* , debe ser mayor que el polo estatórico para maximizar el flujo concatenado en la posición de alineamiento, es decir,

$$
\beta_R > \beta_S \tag{4.73}
$$

## **4.4.6. Diseño de la bobina.**

El diseño de la bobina depende de distintos factores: factores eléctricos y factores dimensionales.

Los factores eléctricos hacen referencia a la corriente, tensión, resistencia de fase, potencia absorbida, sección del cable,… mientras que los factores dimensionales afectan al tamaño, emplazamiento de las bobinas dentro de motor y construcción de las mismas, que en este caso serán bobinas concentradas, lo cual facilita su fabricación y montaje.

En una estructura magnética con forma de "U" se disponen dos bobinas en serie, una en cada rama de la estructura tratando de optimizar la ocupación del espacio disponible en el estator. De esta forma, se trata de buscar un coeficiente de utilización máximo de la ventana disponible, normalmente para cable de sección circular se recomienda el 40% de utilización.

El número de espiras por polo estatórico *N* depende de varios factores según la expresión siguiente [TOR02].

$$
N = \frac{\pi.V}{m.N_R.w.bs.L.Bps}
$$
 (4.74)

donde tenemos que,

*V*, tensión nominal de alimentación. *m,* número de fases. *NR,* número de polos rotóricos. *w,* velocidad angular nominal. *bs,* ancho polar del estator. *L,* longitud del rotor. *Bps,* densidad de flujo magnético en posición alineada.

Obsérvese que el total de espiras que genera el flujo total de una fase es *2.N* espiras, es decir:

$$
\Psi = N_F \cdot \Phi = 2. N \cdot \Phi = 2. N \cdot B \cdot \mathbf{ps} \cdot \mathbf{bs} \cdot L \tag{4.75}
$$

De esta manera, vemos que el número de espiras depende tanto de las características eléctricas, como de las dimensionales y magnéticas. Es decir, entran en juego muchas variables que habrá que depurar cuando se realice la simulación con elementos finitos.

La resistencia de la fase se define como:

$$
R_F = \rho \frac{l}{s_c} = \rho \frac{(2L + 6bs)}{s_c}
$$
 (4.76)

donde *ρ* es la resistividad del conductor, *l* es la longitud total del conductor de la fase y *Sc* es la sección del conductor.

La sección del conductor vendrá dada por la corriente máxima, *Irms*, que vaya a circular por la fase y la densidad de corriente, *Δrms*, según la expresión siguiente:

$$
\Delta_{rms} = \frac{I_{rms}}{s_c} \tag{4.77}
$$

Donde la corriente *rms* se considera según la expresión 4.78, si consideramos una máquina de corriente trifásica.

$$
I_{rms} = \frac{I}{\sqrt{3}}\tag{4.78}
$$

Entonces:

$$
s_c = \frac{I}{\sqrt{3}.\,\Delta_{rms}}\tag{4.79}
$$

La densidad de corriente máxima viene dada por las características del conductor, la ventilación y el diseño de la máquina, y es del orden de 5-10 A/mm<sup>2</sup>.

#### **4.4.7. Diseño del eje y velocidad crítica.**

El eje de una máquina eléctrica es el responsable de transmitir la potencia electromecánica a la carga que se esté arrastrando en cada momento, si se trata de un motor o de soportar el par transmitido por un elemento de arrastre que haga girar el rotor, si se trata de un generador.

De esta manera, el eje se debe dimensionar en función de la potencia útil, *Pu*, que vaya a desarrollar y la velocidad de giro, *w*, según la expresión siguiente [TOR02]:

$$
D_{eje} = 16.\frac{{}^3}{\sqrt{\frac{P_u}{\omega}}}
$$
 (4.80)

donde la potencia se expresa en W y la velocidad de giro en rad/s.

Por otro lado, el eje de la máquina debe diseñarse de forma que tenga una velocidad crítica, *wcri*, muy alejada de la velocidad de trabajo. La velocidad crítica es la velocidad a la cual el eje se deforma por la propia flexión del eje o frecuencia natural, es decir,

$$
\omega_{cri} \gg \omega \tag{4.81}
$$

La expresión de define la velocidad crítica es la siguiente:

$$
\omega_{cri} = \sqrt{\frac{3}{4} \pi E} \cdot \frac{D_{eje}}{\sqrt{l_c^3 M_{eje}}}
$$
\n(4.82)

donde:

 $E =$  módulo elasticidad material del eje.  $lc =$  distancia entre cojinetes. *Meje* = masa total del eje.

### **4.5. Rendimiento y pérdidas.**

El rendimiento de una máquina eléctrica es la relación que existe entre la potencia absorbida y la potencia entregada. El rendimiento óptimo deseado, *ηo,* viene dado por la siguiente expresión:

$$
\eta_o = \frac{Pab}{Pu} = \frac{Pu + Perdidas}{Pu} \tag{4.83}
$$

La parte de potencia absorbida que no se convierte en potencia útil, se ha perdido durante la transformación de energía electromecánica. El objetivo es minimizar las pérdidas para que el rendimiento sea la más próximo a 1.

El valor del rendimiento deseado *ηo* depende del tipo, tamaño de máquina y potencia de la misma. Según lo expuesto en el apartado 4.4.1, el rendimiento óptimo viene impuesto por la nueva normativa IEC-60034-30.

La clasificación IE4 (*Super Premium Efficiency*) es el objetivo de diseño en nuestro caso, y por tanto, será un dato de partida para cumplir con la nueva normativa de eficiencia energética.

Es importante resaltar el hecho que a partir de enero de 2017 todos los motores, de potencia comprendida entre 0,75-375 kW, que se fabriquen no podrán tener un nivel inferior de rendimiento a IE3.

Las pérdidas que aparecen en una máquina HRM son las mismas que tenemos en una máquina SRM, pero además hay que tener en cuenta la presencia del imán permanente, que puede perder propiedades magnéticas con el transcurso del tiempo y con la exposición del mismo a temperaturas elevadas.

Estas pérdidas de energía se convierten en energía térmica que a su vez incrementan la temperatura de la máquina, requiriendo un sistema de ventilación para evacuar dicha calor. La temperatura final de trabajo de la máquina es lo que define el tipo de aislamiento de la misma.

De esta manera, las pérdidas se pueden resumir según lo siguiente:

- Pérdidas mecánicas.
	- Son aquellas pérdidas producidas por el rozamiento, la fricción y el sistema de ventilación (ya que generalmente la ventilación se genera desde el propio eje de la máquina).
	- La forma de reducir este tipo de pérdidas se basa en mejorar el perfil aerodinámico para la refrigeración con ventilador, y optimizar el máximo intercambio de calor entre el estator y el disipador. La reducción de las holguras, vibraciones y ruidos, se consigue utilizando rodamientos de alta calidad y consiguiendo acoplamientos con máximo ajuste.
- Pérdidas en el cobre.
	- Las principales pérdidas eléctricas que se generan, son debidas al efecto Joule en el cable de las bobinas que componen las distintas fases, y se expresa según lo siguiente:

$$
Pcu = m. I_{rms}. R_F \tag{4.84}
$$

- Pérdidas en el hierro.
	- Las pérdidas en el hierro tienen dos orígenes distintos: las pérdidas por histéresis y las corrientes de *Eddy*. La expresión siguiente nos indica la relación [KIO10]:

$$
Pfe = c_h \cdot f \cdot B^{(a+b.B)} + c_e \cdot \left(\frac{dB}{dt}\right)^2 \tag{4.85}
$$

donde:

*f* = frecuencia de stroke. *c<sup>h</sup>* = coeficiente de pérdida de histéresis.

*c<sup>e</sup>* = coeficiente de corriente *Eddy*.

 $B =$  densidad de flujo.

 $a,b =$  coeficientes que dependen del material y se definen con las curvas de pérdidas y un programa de elementos finitos.

Es decir, la calidad de la chapa magnética y sobre todo el espesor de la misma, determina las pérdidas en el hierro.

- Pérdidas en el convertidor.
	- Las pérdidas en un convertidor estático dependen principalmente del número de semiconductores que conduzcan a la vez, transistores o diodos.
	- Las pérdidas por conducción en los dispositivos semiconductores dependen proporcionalmente de la corriente que pasa por el mismo. Por tanto, trabajando con tensiones de alimentación elevadas y disminuyendo la corriente, logramos mejores rendimientos.
	- Las pérdidas por conmutación dependen proporcionalmente de la frecuencia de trabajo de los transistores, es decir, de la frecuencia del PWM. La expresión de pérdidas en el convertidor se puede expresar como sigue:

 $Pconv = Pcond + Psw$  (4.86)

Es decir, trabajando en modo *softchopping*, con un convertidor clásico asimétrico, evitamos la conmutación de uno de los transistores y por tanto, disminuyen las pérdidas por conmutación.

## **4.6. Diseño de un HRM-6/5.**

El cálculo y diseño de una máquina HRM requiere de las herramientas convencionales, del estudio con elementos finitos y de la programación del controlador, para obtener resultados satisfactorios. El conjunto de máquina, controlador y convertidor estático debe tratarse de forma conjunta para obtener óptimos resultados.

En este apartado se describe el diseño una máquina HRM que permite trabajar como motor y generador, y que a su vez cumple con los estándares de las máquinas que ya existen en el mercado, teniendo como objetivo conseguir una máquina con clasificación energética tipo IE4.

Las características de la máquina a diseñar, incluyendo el convertidor estático, debe cumplir con los datos siguientes:

- Tamaño de la máquina (*frame size*): 80 ( H es la distancia del eje al amarre).
- Potencia absorbida: *Pab* =1400 W.
- Corriente nominal:  $I_n = 4,66$  A. ( $I_{abs}$ )
- Tensión de alimentación: *V* = 300 V.
- Velocidad de giro:  $N = 3000$  rpm ( = 314,16  $\frac{rad}{s}$ ).
- Eficiencia energética IE4, para este tipo de motor y potencia: *ηo*= 88 %

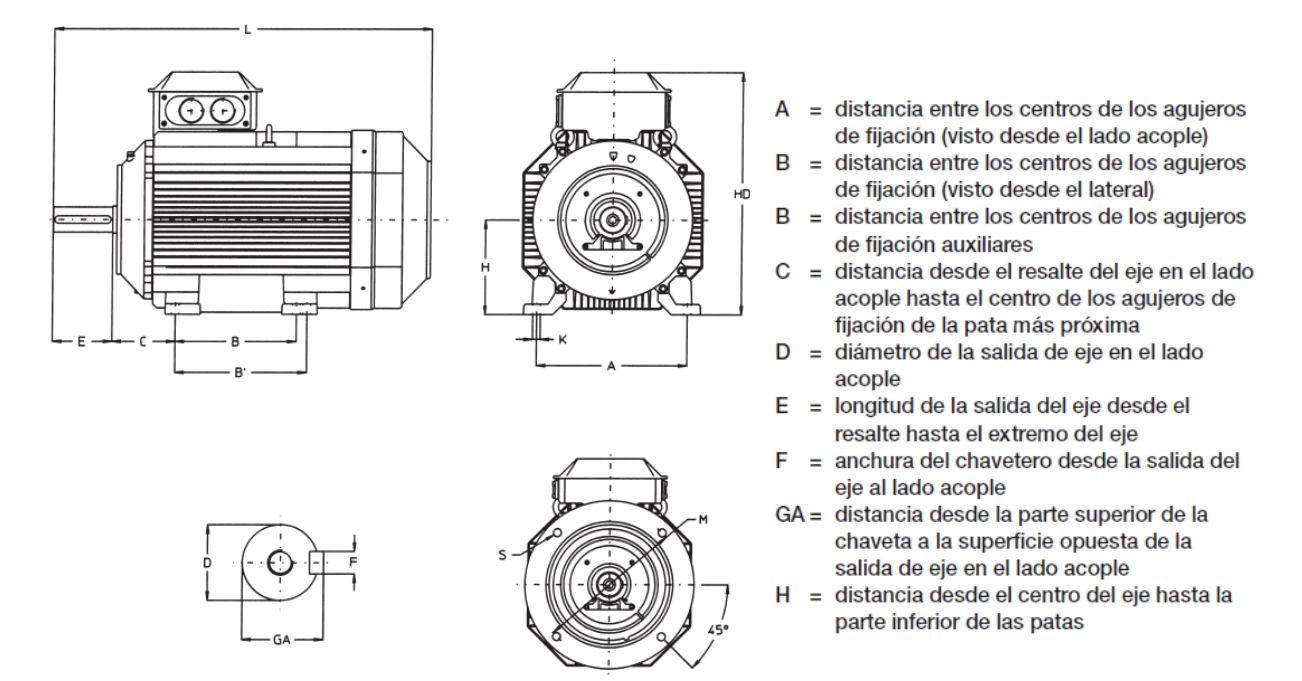

*Figura 4.44. Principales datos de dimensionamiento para un motor asíncrono trifásico.*

La figura 4.44 muestra las principales medidas de un motor asíncrono trifásico, que nos van a servir como modelo para el dimensionamiento de una máquina HRM tamaño 80. Obsérvese que el tamaño 80 hace referencia a la distancia H=80mm, cota que va desde el centro del eje hasta la parte inferior de las patas y que es la cota de partida para dimensionar el motor. La cota H limita el diámetro exterior máximo y condiciona los diámetros de estator y rotor para un tamaño de motor determinado.

Sabiendo que se va a diseñar una máquina HRM-6/5 podemos establecer los siguientes parámetros de diseño según el tipo de máquina:

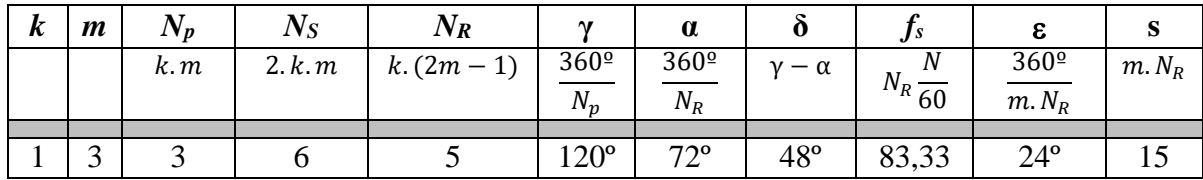

Resumiendo la tabla tendremos:

- 3 fases y 3 electroimanes dispuestos de forma radial a 120º.
- 6 polos estatóricos.
- 5 polos rotóricos.
- 72º entre polos rotóricos consecutivos.
- 48º entre polos estatóricos contiguos.
- 83,33 Hz de frecuencia de conmutación a 3000 rpm.
- 24º de ángulo de paso (*stroke*).
- 15 pasos por revolución.

Sabiendo el rendimiento del motor necesario y el rendimiento del convertidor estático calculamos el rendimiento total:

$$
\eta_T = \eta_o \cdot \eta_{inv} = 0.88.0.95 = 0.836
$$

A partir de la potencia absorbida podemos calcular la potencia útil conociendo el rendimiento total:

$$
Pu = \eta_T. Pab = 0.836.1400 = 1170
$$
 (W)

El par útil viene dado por la siguiente expresión:

$$
Tu = \frac{Pu}{\omega} = \frac{1170}{314,16} = 3,72
$$
 (Nm)

Del ciclo de energía de la máquina HRM y aplicando la expresión 4.57 tenemos:

$$
Tu = \frac{m. N_R}{2\pi}.W
$$
 (Nm)

De donde :

$$
W = \frac{2\pi \cdot Tu}{m \cdot N_R} = \frac{2\pi \cdot 3.72}{3.5} = 1.56
$$
 (J)

Siguiendo con el ciclo de energía tenemos la expresión 4.56 que relaciona la energía mecánica con el flujo concatenado y las corrientes de trabajo y de saturación:

$$
W = c \cdot (Ws + \Psi m) \cdot \left[ I - \frac{Is}{2} \right]
$$

De donde podemos obtener los siguientes valores:

C, es el factor de utilización magnético. Teniendo un ángulo de paso de 24º entonces:

$$
c = \frac{\varepsilon}{36} = \frac{24}{36} = 0.7
$$

Los valores de corriente corresponden a valores rms, que en el caso de la máquina HRM, que tiene forma de diente de sierra, se puede asimilar a una corriente trifásica, por tanto:

$$
I = I_{abs}.\sqrt{3} = 4,66.\sqrt{3} = 8,07
$$
 (A)

Inicialmente suponemos que la corriente de saturación *Is* tiene un valor de 3A, posteriormente se valida este dato con el modelo en FEA.

En este punto ya podemos calcular el valor del flujo concatenado total necesario:

$$
(\Psi s + \Psi m) = \frac{w}{c \cdot [l - \frac{ls}{2}]} = \frac{1.56}{0.7 \cdot [8.07 - \frac{3}{2}]} = 0.332
$$
 (Wb)

El flujo concatenado es la suma de la aportación de la fase *Ψs* más la aportación del imán *Ψm*.

Veamos el cálculo más aproximado de la corriente de saturación *Is* según la expresión que relaciona las inductancias del circuito magnético con las corrientes de trabajo y saturación:

$$
Is = c. \left[\frac{Las - Lna}{La - Lna}\right]. I = 0,7. \left[\frac{65 - 15}{120 - 15}\right]. 8,07 = 2,66
$$
 (A)

Los valores de inductancias corresponden según lo siguiente:

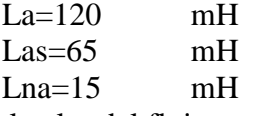

Recalculando el valor del flujo concatenado para este nuevo valor de Is tenemos:

$$
(\Psi s + \Psi m) = \frac{w}{c \cdot \left[ I - \frac{I s}{2} \right]} = \frac{1.56}{0.7 \cdot \left[ 8.07 - \frac{2.66}{2} \right]} = 0.33
$$
 (Wb)

Entonces:

$$
(\Psi s + \Psi m) = 0.33 \tag{Wb}
$$

Sabiendo que el valor del flujo concatenado de la fase se puede expresar de la siguiente manera, tendremos:

$$
\Psi_S = \frac{V}{\omega} \cdot \beta_S = \frac{300}{314,16} \cdot 0,488 = 0,466 \tag{Wb}
$$

Nótese que inicialmente  $\beta_s = 28^\circ$ , ya que para asegurar par durante todo el ángulo de paso debe ocurrir que  $\beta_s$ >ε, que en radianes corresponde a  $\beta_s$ =0,488, según la expresión siguiente:

$$
\beta s \ge \varepsilon = \frac{360^{\circ}}{m N_R} = \frac{360^{\circ}}{3.5} = 24
$$
 (°)

De donde se desprende:

Inicialmente suponemos:

$$
\Psi m = 0.33 \cdot \Psi s = -0.136 \tag{Wb}
$$

Partiendo de que

$$
\beta_R > \beta_S
$$
\n
$$
\beta_R = 29 \tag{°}
$$

Cálculo dimensional de la máquina partiendo de un tamaño 80.

H=80. Dsalida-eje=19mm. Brida amarre tipo B5. Material carcasa: Aluminio.

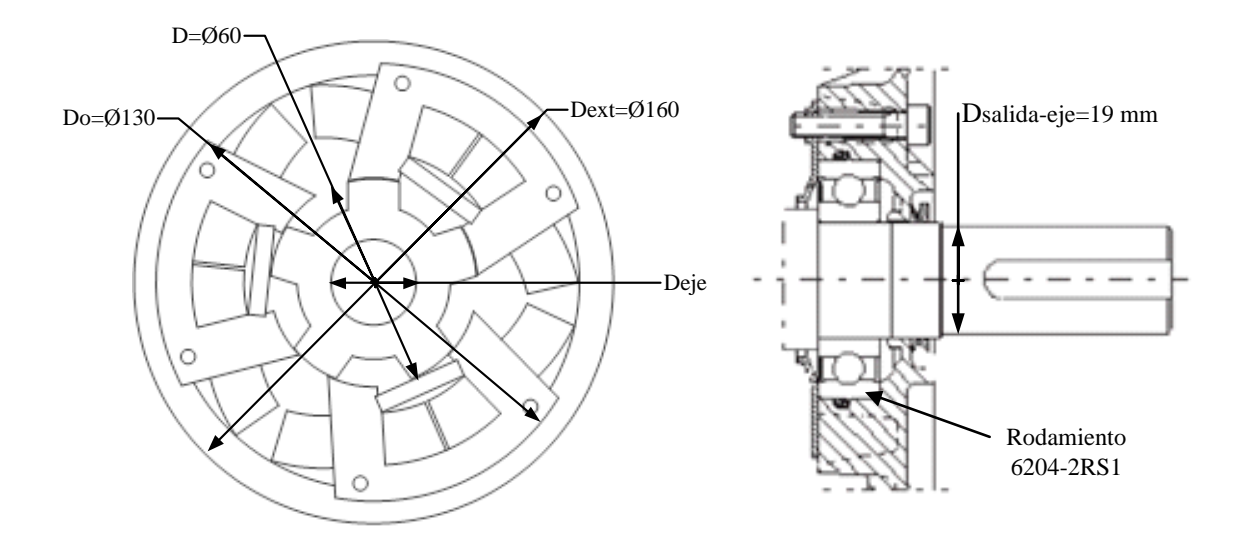

Partiendo de un diámetro exterior de máquina Dext=160 mm y disponiendo de 15 a 20 mm para la carcasa exterior y el radiador, entonces Do=130mm.

Aplicando la aproximación Do>2.D entonces tendremos:

D=60mm, por tanto, aplicando D  $\approx$  L=60 mm, en primera aproximación.

De donde se desprende que el volumen para alojar las bobinas estatóricas será:

$$
Vs = \left[\frac{\pi D_0^2}{4} - \frac{\pi D^2}{4}\right].L = \left[\frac{\pi 130^2}{4} - \frac{\pi 60^2}{4}\right].60 = 627 \text{ cm}^3 = 627.10^{-6} \tag{m}^{3}
$$

De esta manera podemos calcular el volumen rotórico disponible:

$$
Vr = \frac{\pi D^2}{4} \cdot L = \frac{\pi 60^2}{4} \cdot 60 = 169 \, \text{cm}^3 = 169. \, 10^{-6} \tag{m}^{3}
$$

Entonces tendremos el siguiente valor de par por unidad de volumen rotórico:

$$
C = \frac{T u}{\eta_o.Vr} = \frac{3.72}{0.88.169.10^{-6}} = 25.013
$$
 (KNm/m<sup>3</sup>)

Este valor de C corresponde a un motor de tipo industrial o servomotor.

El valor del entrehierro lo calculamos según la siguiente expresión:

$$
g = k.\frac{D}{200} = 1.\frac{60}{200} = 0.3
$$
 (mm)

Donde la recomendación para k viene dada según la siguiente expresión:

$$
k = \frac{D}{L} = \frac{60}{60} = 1
$$

Dimensiones polares del rotor y estator.

Partiendo de los arcos polares calculados:

$$
\beta_S = 28 \qquad , \qquad \beta_R = 29 \tag{°}
$$

Donde la anchura del polo estatórico, *bs* se obtiene de la expresión siguiente:

$$
bs = D \cdot \sin\left[\frac{\beta s}{2}\right] = 60 \cdot \sin\left[\frac{28}{2}\right] = 14.5 \tag{mm}
$$

La relación entre anchuras de polos inicial debería respetar:

 $b_R = b_S + 2. g = 14.5 + 2.0.3 = 15.1 mm$ 

 La altura del polo estatórico en el yugo, *hS*, debe ser tal que:

$$
h_S > \left(\frac{2.b_S}{3}\right) = \left(\frac{2.14,5}{3}\right) = 9,66 \text{ mm}
$$

al igual que también se recomienda que la altura del polo rotórico, *hR*, sea:

$$
h_R > \left(\frac{2.b_R}{3}\right) = \left(\frac{2.15,1}{3}\right) = 10,06 \, mm
$$

*Tesis Doctoral - Departamento de Ing. Eléctrica UPC página 121* 

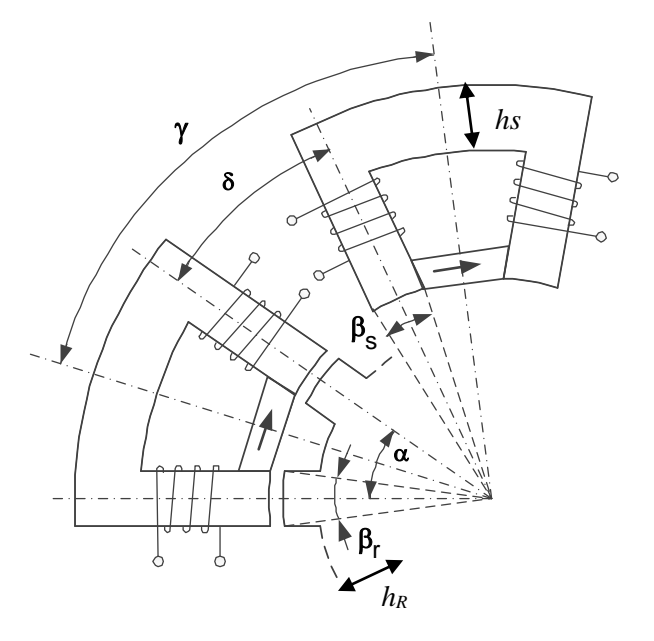

*Distribución radial de los ángulos polares y* 

Donde el diámetro del eje viene dado por la expresión:

$$
D_{eje} = 16. \sqrt[3]{\frac{P_u}{\omega}} = 16. \sqrt[3]{\frac{1170}{314,16}} = 24.8 \approx 25
$$
 (mm)

Cálculo de la bobina.

El flujo generado por la bobina viene dado por la siguiente expresión, teniendo en cuenta que cada fase dispone de 2 bobinas, es decir:

$$
\Psi_S = N_F. \Phi = 2. N. \Phi = 2. N. Bps. bs. L \tag{Wb}
$$

Sabiendo que:

$$
\Psi_S = 0,466 \tag{Wb}
$$

Entonces:

$$
N_F = \frac{\Psi_S}{Bps \cdot bs \cdot L} = \frac{0,466}{1,9.0,0146.0,06} = 278
$$
 (vueltas)

Donde se toma *Bps* = 1,9 T , que es el valor de saturación de la chapa en Teslas.

Como disponemos de dos bobinas concentradas en serie, entonces:

$$
N_B = \frac{N_F}{2} \approx 140
$$
 (vueltas)

La resistencia de fase para una bobina se define como:

$$
R_F = \rho \frac{l}{s_c} . N_F = \rho \frac{(2L + 6bs)}{s_c} . N_F \tag{Ω}
$$

donde *ρ* es la resistividad del conductor, *l* es la longitud total del conductor de la fase y *Sc* es la sección del conductor.

Todos los datos son conocidos menos *Sc*, que depende de la densidad de corriente.

Al tener 2 bobinas:

$$
R_B = \frac{R_F}{2} \tag{Ω}
$$

La sección del conductor vendrá dada por la corriente máxima, *Irms*, que vaya a circular por la fase y la densidad de corriente, *Δrms*, según la expresión siguiente:

$$
\Delta_{rms} = \frac{I_{rms}}{s_c} \tag{A/mm2}
$$

Suponiendo una densidad de corriente de 8  $A/mm^2$ , que es un dato razonable para este tipo de máquina, ya que no presenta bobinas en el rotor y se respeta un área de ventana con coeficiente de utilización del 40%, utilizando un conductor de sección circular con una capa de esmalte.

Donde la corriente *rms* se considera según la expresión 4.78, si consideramos una máquina de corriente trifásica.

$$
I_{rms} = \frac{I}{\sqrt{3}} = \frac{8}{\sqrt{3}} = 4,6
$$
  
\n
$$
\Delta_{rms} = \frac{I_{rms}}{s_c} = 8
$$
 (A)

Entonces:

$$
s_c = \frac{I_{rms}}{\Delta_{rms}} = \frac{4,66}{8} = 0,58 \approx 0,6
$$
 (mm<sup>2</sup>)

Donde la resistencia de fase es:

$$
R_F = \rho \frac{(2L + 6bs)}{s_c}.
$$
  

$$
N_F = 1,71.10^{-8} \frac{(2.0,06 + 6.0,0146)}{0,6.10^{-6}}.
$$
270 = 1,65 (Ω)

De donde se obtiene que:

$$
R_B = \frac{R_F}{2} = \frac{1,65}{2} = 0,82
$$
 (Ω)

Cálculo del imán.

El flujo generado por el imán viene dado por el ciclo de energía visto anteriormente combinado con el flujo de la fase, es decir:

$$
(\Psi s + \Psi m) = 0.33 \tag{Wb}
$$

De donde tenemos que:

$$
\Psi m = 0.33 - \Psi = 0.33 - 0.466 = -0.136
$$
 (Wb)

Partiendo de un imán tipo bloque de Neodimio ND35 (NdFeB) que tiene las siguientes características:

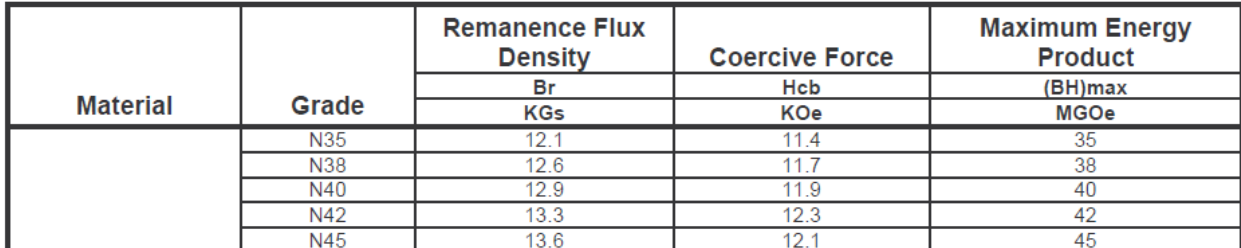

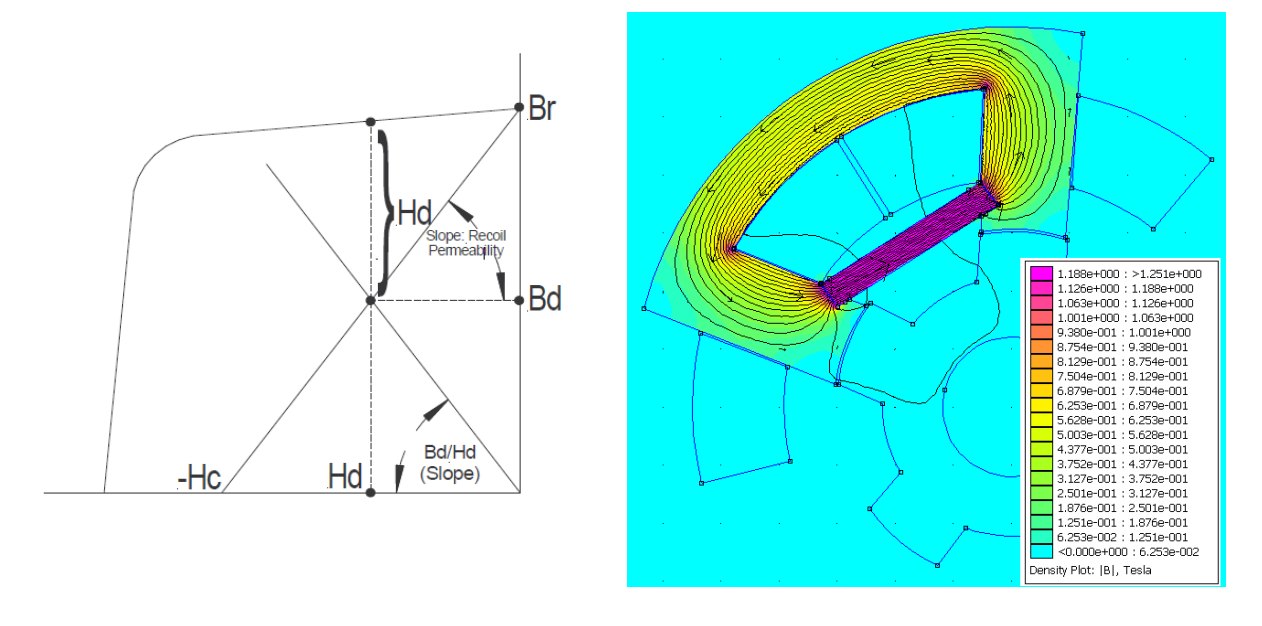

Podemos definir el punto de trabajo del imán según la curva siguiente:

Para nuestro imán tendremos:

$$
Hc=907 \text{ KA/m } y \text{ Br}=1,21 \text{ T}
$$

Donde el valor de la permeabilidad viene dado según la pendiente de la característica anterior:

$$
\mu = \frac{B}{H} = \frac{1.21}{907.10^3} = 1,33.10^{-6}
$$
\n
$$
\mu_r = \frac{\mu}{\mu_o} = \frac{1,33.10^{-6}}{4.10^{-7}} = 1,06
$$
\n
$$
\frac{T}{K A/m}
$$
\n
$$
\frac{T}{K A/m}
$$

Tomando las siguientes dimensiones para el imán permanente y simulando con Femm, obtenemos un valor de densidad de flujo de *B*=1,188 T. y *H*= 893.233 KA/m, cuando no hay excitación en la bobina, y un flujo concatenado de *Ψm*= – 105 mWb.

$$
Vm = Am.Lm = (5x63).25 = 7,875
$$
 (cm<sup>3</sup>)

Donde:

A=63 mm, B=25 mm, C=5 mm, según la dirección de imantación del imán permanente de la siguiente figura.

 *Modelado y diseño del HRM.* 

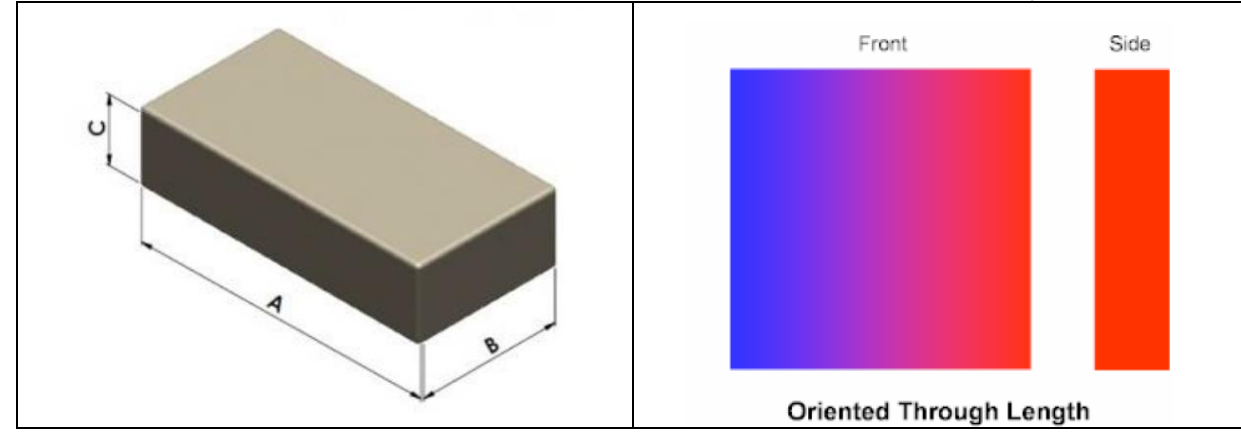

# **5. Plataformas para el desarrollo de controladores de SRM y HRM.**

El control de un accionamiento eléctrico SRM en tiempo real, requiere de una plataforma de hardware y software para poder desarrollar las pruebas y estudios oportunos.

El hardware necesario debe contener la potencia y la circuitería de control, mientras que el software debe contener los datos e instrucciones necesarias para que el sistema funcione según las estrategias de control deseadas.

El accionamiento eléctrico a ensayar, debe conectarse al convertidor estático para recibir la potencia necesaria en cada instante, y la salida del eje del accionamiento debe acoplarse a la carga que se requiera arrastrar.

El sistema de procesado debe ser capaz de medir, calcular y ejecutar las acciones en un determinado tiempo. A este tiempo límite, se le denomina **tiempo de muestreo**, y es el tiempo que transcurre desde que llega una muestra de medida hasta que llega la siguiente. El tiempo de muestreo es el que va a condicionar la respuesta del sistema y el control necesario para dicho accionamiento.

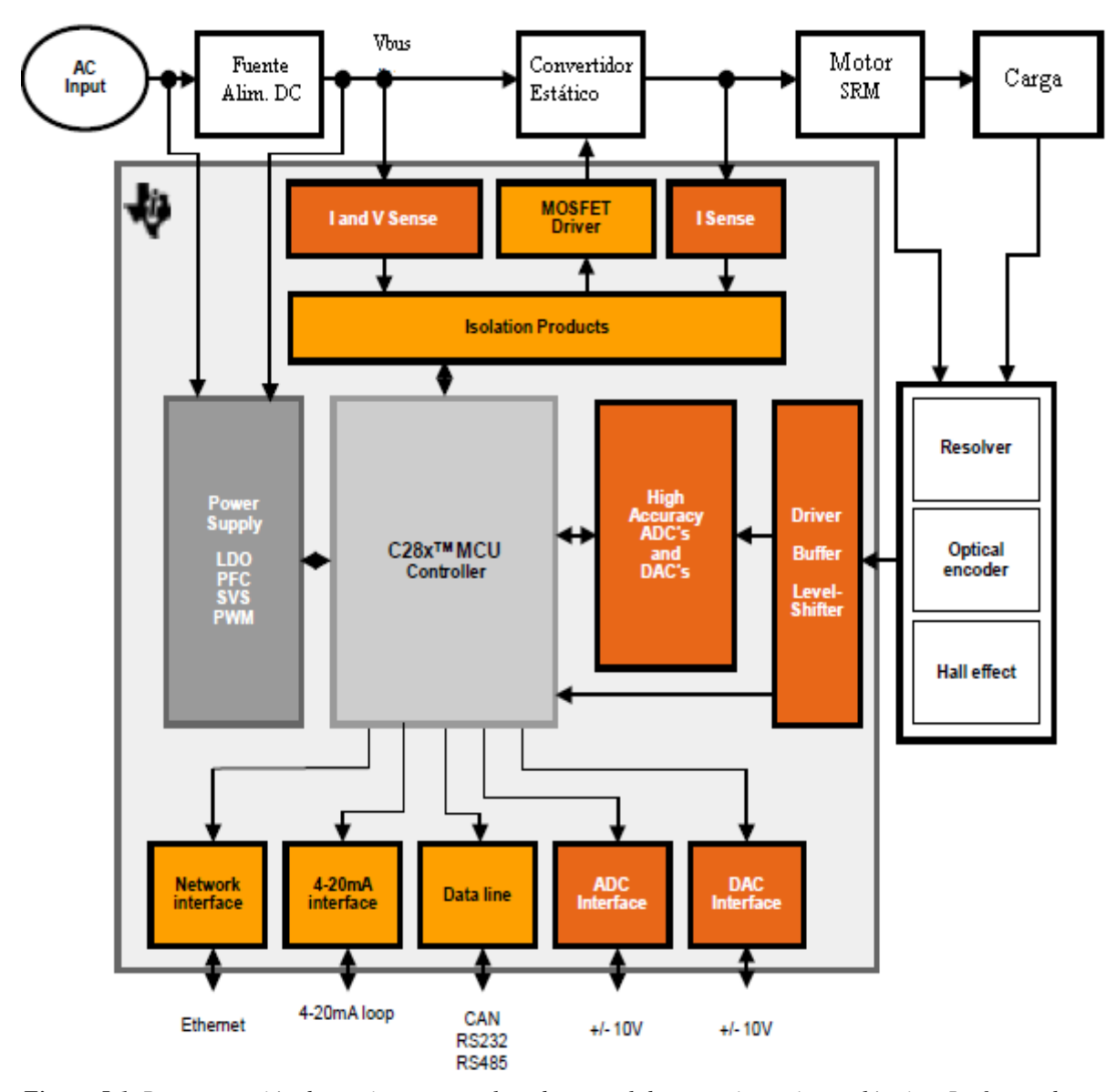

*Figura 5.1. Representación de un sistema completo de control de un accionamiento eléctrico. La fuente de energía principal alimenta el controlador y el convertidor estático. El accionamiento es alimentado por el convertidor estático siguiendo las instrucciones del control digital. La posición del SRM es capturada por un sensor de posición, mientras que las corrientes y tensiones son medidas por los ADC's. Finalmente, el DSC procesa toda la información y ejecuta el programa de control, cerrando el lazo del sistema.*

Se dispone de 3 tipos de herramientas de investigación y desarrollo para accionamientos SRM y HRM:

- La primera herramienta, es el software de simulación desarrollado por GAECE con **MatLab-Simulink**, para SRM y para HRM.

- La segunda plataforma se basa en un sistema de hardware y software que trabaja en tiempo real de la marca **dSpace**, con todos los accesorios necesarios para ensayar accionamientos de SRM y HRM.

- Por último, la tercera plataforma, la cual se ha construido, desarrollado y ensayado, a lo largo de esta tesis doctoral, se basa en un **DSC de Texas Instruments**, con todo lo necesario para controlar un accionamiento SRM-8/6 y un HRM-6/5.

## **5.1. Software de simulación con MatLab-Simulink.**

El modelado del sistema completo para la simulación de un accionamiento SRM puede dividirse en cuatro bloques funcionales, sobre los cuales nos vamos a centrar para analizar el comportamiento de este dispositivo [GAE11]. De esta manera tendremos:

- El convertidor electromecánico (motor SRM).
- El convertidor estático de potencia.
- El módulo de regulación de corriente y lógica del control del convertidor.
- El sistema de lógica de control del accionamiento.

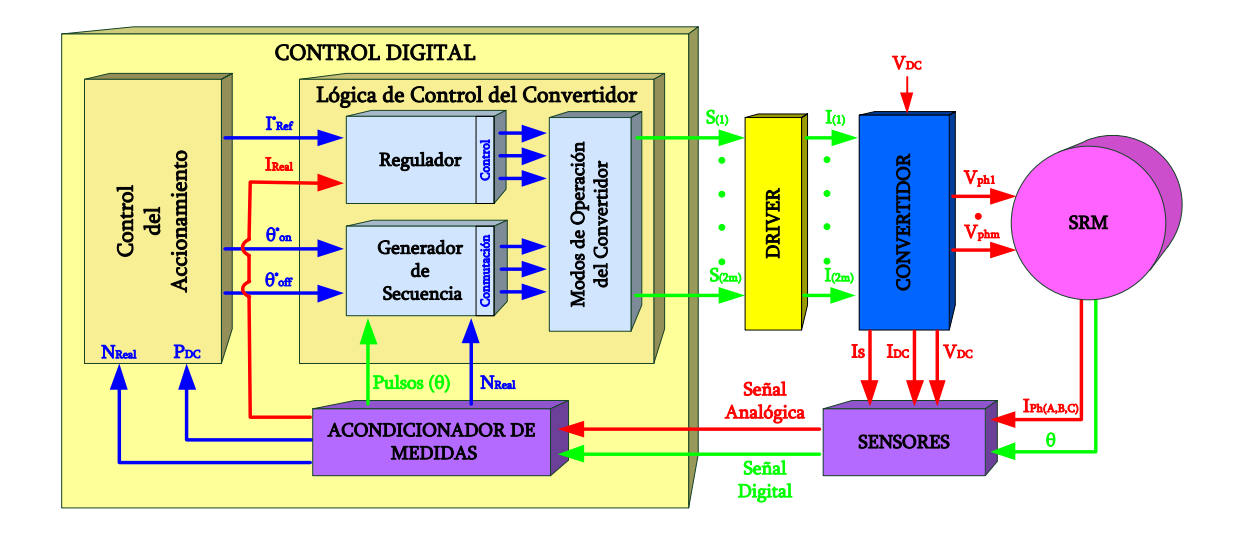

*Figura 5.2. Sistema completo de simulación para un accionamiento SRM.*

Veamos una breve descripción de los módulos a simular para entender luego el conjunto:

- Módulo SRM. Este bloque de modelado contiene las características del accionamiento a analizar, es decir, representa al motor o generador a controlar. En este bloque tenemos intrínsecas las características eléctricas, mecánicas y magnéticas del SRM, obtenidas con la ayuda de Flux y las tablas "*Look-up Tables"*.

- Módulo convertidor estático de potencia. Este bloque simula la potencia del convertidor estático, compuesto por interruptores estáticos IGBT, diodos de descarga y otros elementos de potencia que componen el convertidor clásico.
- Módulo de regulación de corriente y lógica de control del convertidor. Genera las señales digitales necesarias para disparar y controlar el convertidor estático en función de las consignas de corriente y ángulos que le llegan del control de sistema.
- Módulo de control del accionamiento. Este módulo es el que integrada la lógica de control para el accionamiento y de éste depende cómo se comporte el SRM.

Las señales de posición y velocidad deben generarse desde el propio módulo SRM, simulando el funcionamiento de un encoder, resolver o un sistema de posicionamiento alternativo.

# **5.1.1. Modelo MatLab-Simulink para SRM-8/6.**

Una vez que tenemos una vista general de la simulación, veamos cómo se implementa este sistema dentro de Simulink y cómo se ligan los datos que proceden de Flux para el modelado del SRM. La figura 5.3 muestra la composición de los módulos de Simulink que componen el sistema.

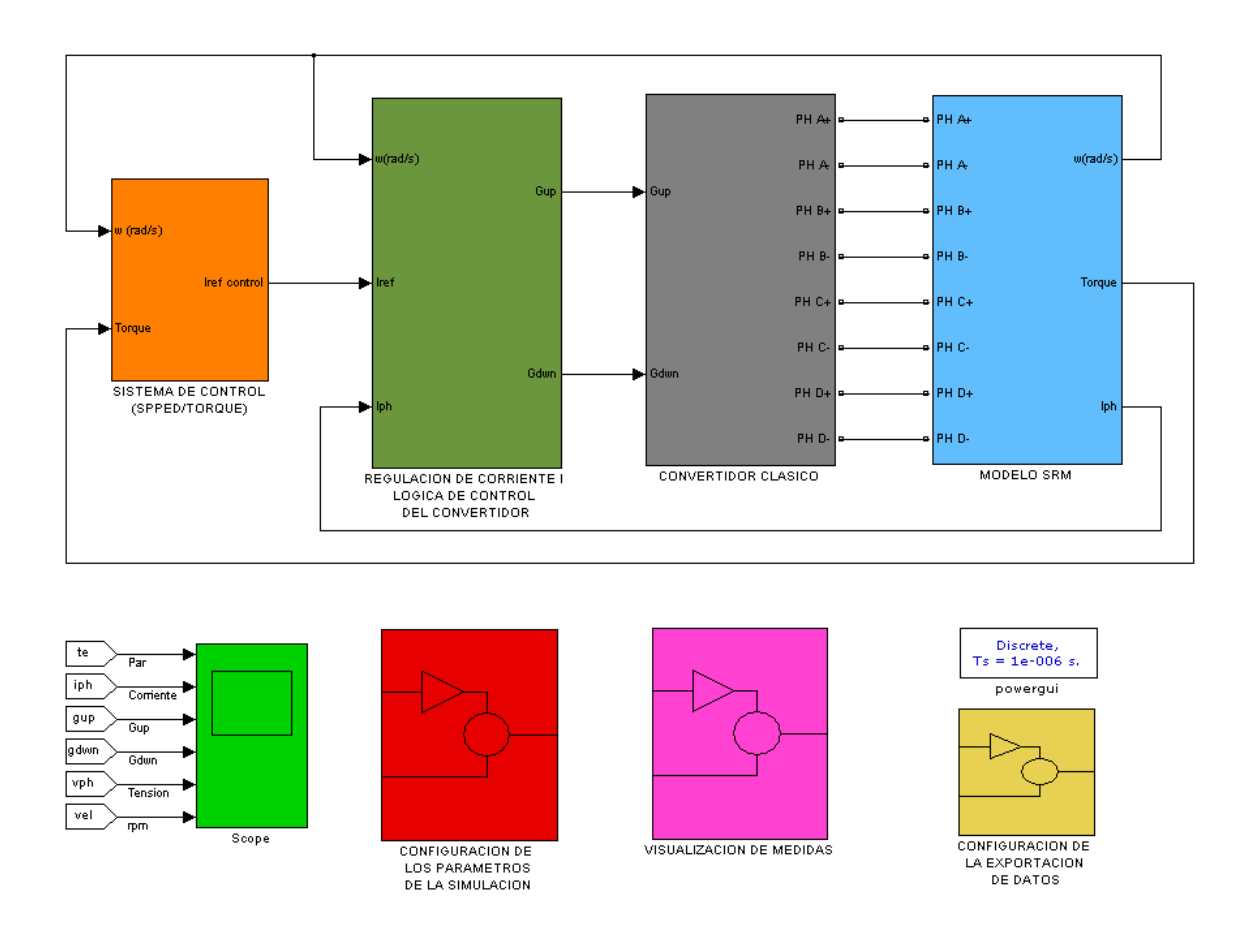

*Figura 5.3. Modelo para la simulación del accionamiento SRM 8/6 en Simulink (Mark3\_cast\_zoh.mdl.)*

El bloque que corresponde al **modelo SRM** tiene como entradas la alimentación de las 4 fases del motor, y como salida la velocidad [rad/s], el par [N.m] y la corriente de fase [A].

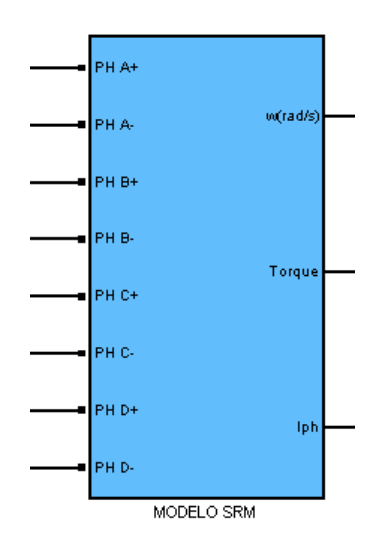

*Figura 5.4. Bloque de Simulink para el modelo SRM. Entradas a la izquierda, alimentación de las 4 fases, y salidas a la derecha, velocidad angular w, par T y corriente de fase Iph.*

En la figura 5.5 vemos el detalle interno que cómo funciona el modelo SRM.

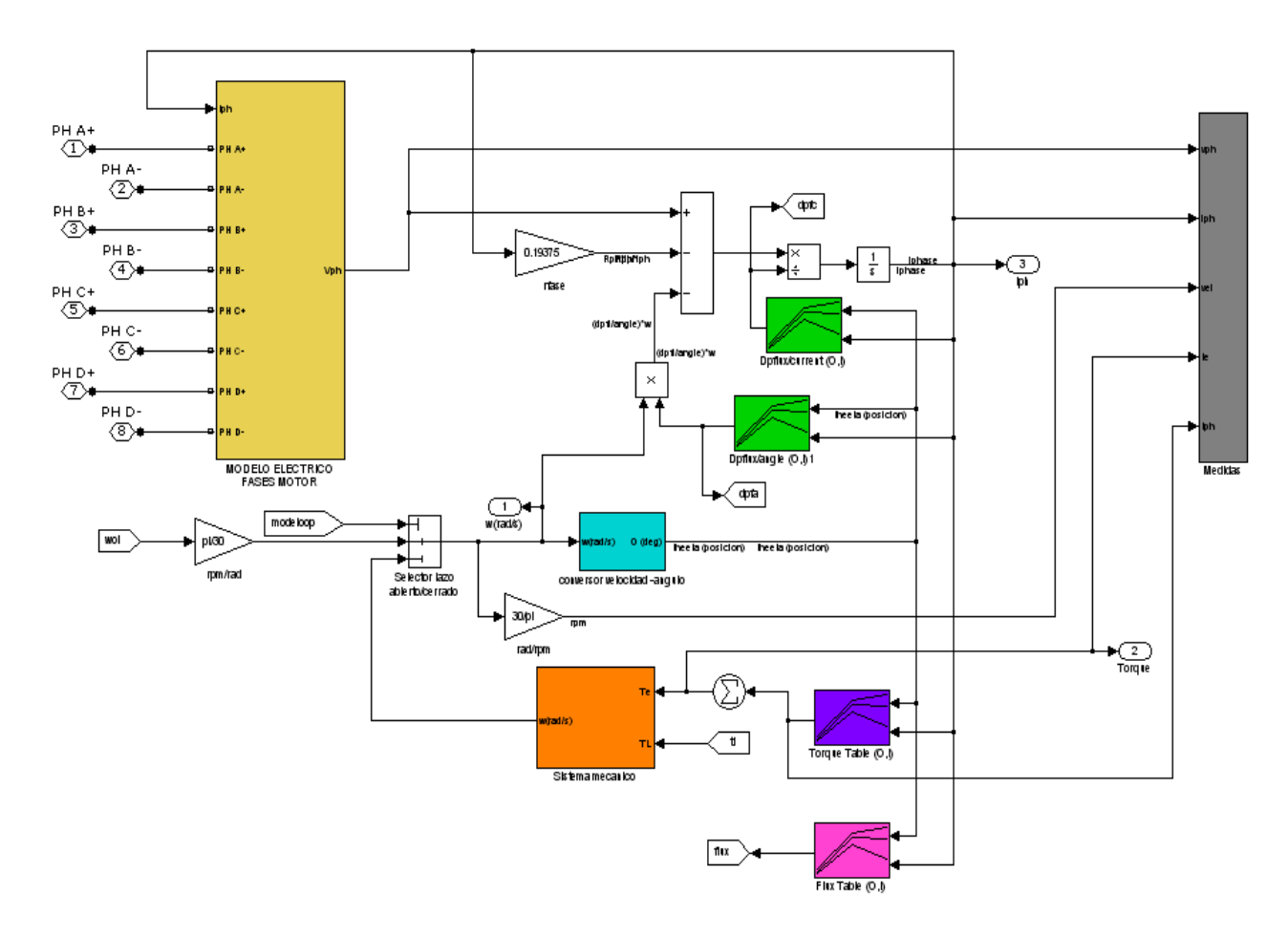

*Figura 5.5. Detalle del modelo SRM.*

La implementación de este modelo responde a las ecuaciones planteadas en apartados anteriores, pero resumiendo podemos escribir la relación entre entradas y salidas como:

- Corriente de fase, *Iph*:

$$
i = \int \frac{1}{\frac{d\Psi(\theta, i)}{di}} \cdot (V - i.R - \frac{d\Psi(\theta, i)}{d\theta} w)
$$

Las derivadas parciales del flujo concatenado aparecen en verde como "*Look-up Tables".*

Tensión de fase, Vph:

$$
V = i.R + \frac{d\psi}{di} \cdot \frac{di}{dt} + \frac{d\Psi}{d\theta} \cdot w
$$
\n
$$
\begin{array}{c|c}\n\hline\n\text{PHH} & \text{Iph} & \text{Iph} \\
\hline\n\text{Iph} & \text{Iph} & \text{Iph} \\
\hline\n\text{Iph} & \text{Iph} & \text{Iph} \\
\hline\n\text{Iph} & \text{Iph} & \text{Iph} \\
\hline\n\text{Iph} & \text{Iph} & \text{Iph} \\
\hline\n\text{Iph} & \text{Iph} & \text{Iph} \\
\hline\n\text{Iph} & \text{Iph} & \text{Iph} \\
\hline\n\text{Iph} & \text{Iph} & \text{Iph} \\
\hline\n\text{Iph} & \text{Iph} & \text{Iph} \\
\hline\n\text{Iph} & \text{Iph} & \text{Iph} \\
\hline\n\text{Iph} & \text{Iph} & \text{Iph} \\
\hline\n\text{Iph} & \text{Iph} & \text{Iph} \\
\hline\n\text{Iph} & \text{Iph} & \text{Iph} \\
\hline\n\text{Iph} & \text{Iph} & \text{Iph} \\
\hline\n\text{Iph} & \text{Iph} & \text{Iph} \\
\hline\n\text{Iph} & \text{Iph} & \text{Iph} \\
\hline\n\text{Iph} & \text{Iph} & \text{Iph} \\
\hline\n\text{Iph} & \text{Iph} & \text{Iph} \\
\hline\n\text{Iph} & \text{Iph} & \text{Iph} \\
\hline\n\text{Iph} & \text{Iph} & \text{Iph} \\
\hline\n\text{Iph} & \text{Iph} & \text{Iph} \\
\hline\n\text{Iph} & \text{Iph} & \text{Iph} \\
\hline\n\text{Iph} & \text{Iph} & \text{Iph} \\
\hline\n\text{Iph} & \text{Iph} & \text{Iph} \\
\hline\n\text{Iph} & \text{Iph} & \text{Iph} \\
\hline\n\text{Iph} & \text{Iph} & \text{Iph} \\
\hline\n\text{Iph} & \text{Iph} & \text{Iph} \\
\hline\n\text{Iph} & \text{Iph} & \text{Iph} \\
\h
$$

*Figura 5.6. Caracterización de la tensión de fase del SRM.*

 Vph depende de la inductancia de la fase, la resistencia y de la propia corriente de fase. Tendremos un vector de 4 datos, uno para cada fase del accionamiento.

Velocidad de giro [rpm] y posición angular en grados:

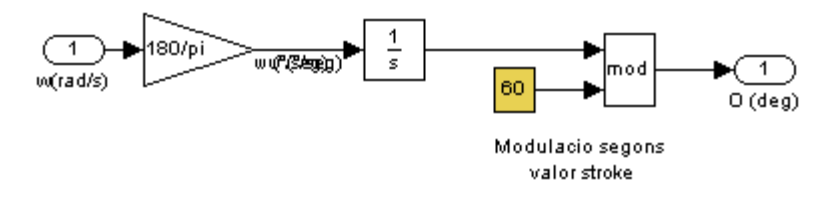

*Figura 5.7. Conversión de la velocidad angular a la posición en grados y modulado a 60º.*

La velocidad angular es un parámetro de referencia que depende del sistema mecánico, mientras que la posición se calcula como la integral de dicha velocidad. Además, los 360º de una revolución completa se modulan a 60º, que mide un *stroke*, para facilitar el cálculo de la conmutación de fases. Es decir, modulando obtenemos el ángulo eléctrico.

El sistema mecánico que define la velocidad angular *w* se define como:

$$
J.\alpha = \sum T \rightarrow J_T \cdot \frac{dw}{dt} = T_e - T_c - B_T \cdot w
$$

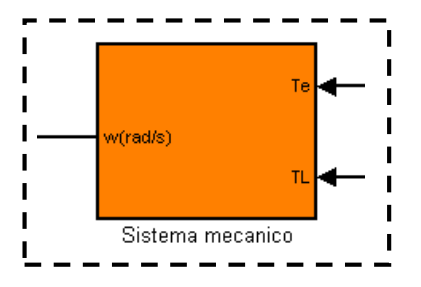

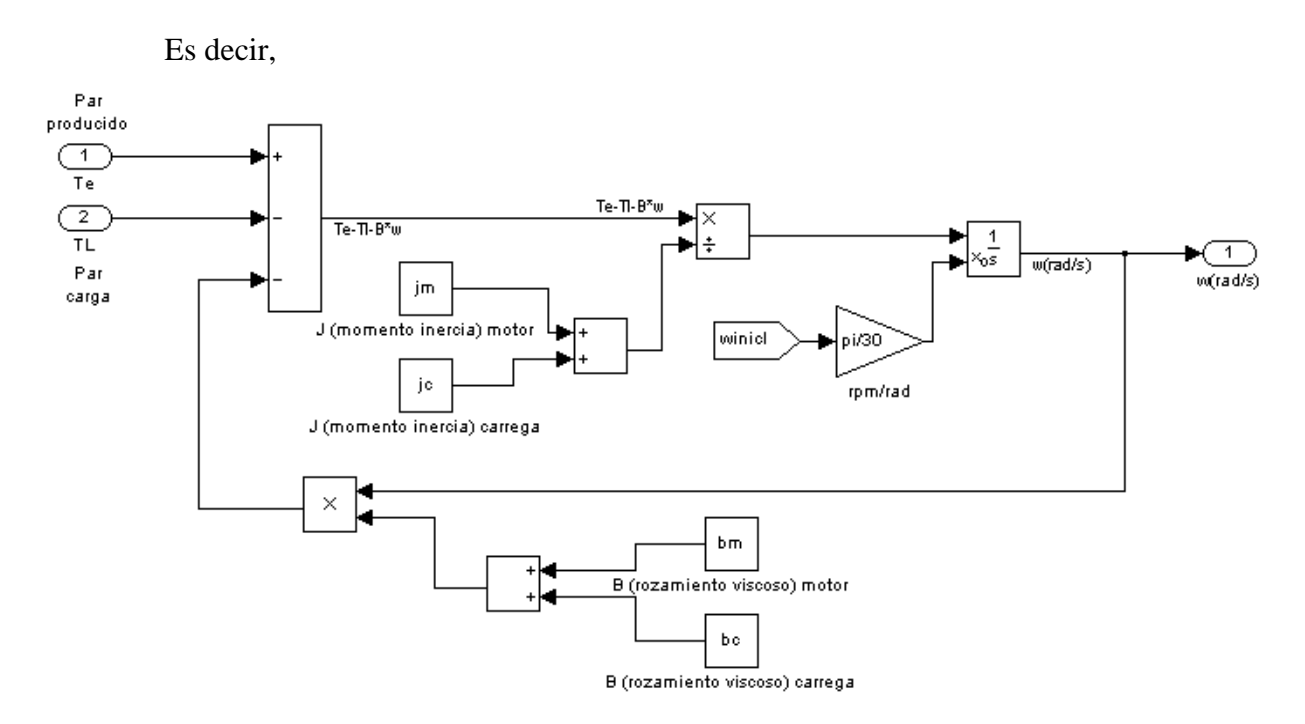

*Figura 5.8. Detalle del funcionamiento mecánico del SRM. El esquema de simulación responde a la ecuación de cinemática de movimiento angular, donde el par resultante es la suma del par eléctrico producido, Te, menos el par de carga, Tc, y el par debido al rozamiento, BT=Bm+Bc. También se contemplan el momento de inercia del motor y de la carga acoplada,*  $J_T = J_m + J_c$ *.* 

Par eléctrico [N.m]:

$$
T_{total} = \sum_{j=1}^{m} \left[ \frac{\partial}{\partial \theta} \int_{0}^{i} \psi(\theta, i) \, di \right]_{i=cte}
$$

El par eléctrico total es la suma de los pares de cada una de las fases, sumando los datos procedentes de las "*Look-up Tables"*, en este caso de color morado.

El bloque del **convertidor estático clásico** es el encargado de dar potencia al accionamiento en función de las señales de disparo que le llegan, para abrir y cerrar los interruptores estáticos dependiendo de la lógica de control. La figura 5.9 muestra la disposición de los interruptores usando un convertidor clásico asimétrico con IGBTs para cada una de las fases del accionamiento.

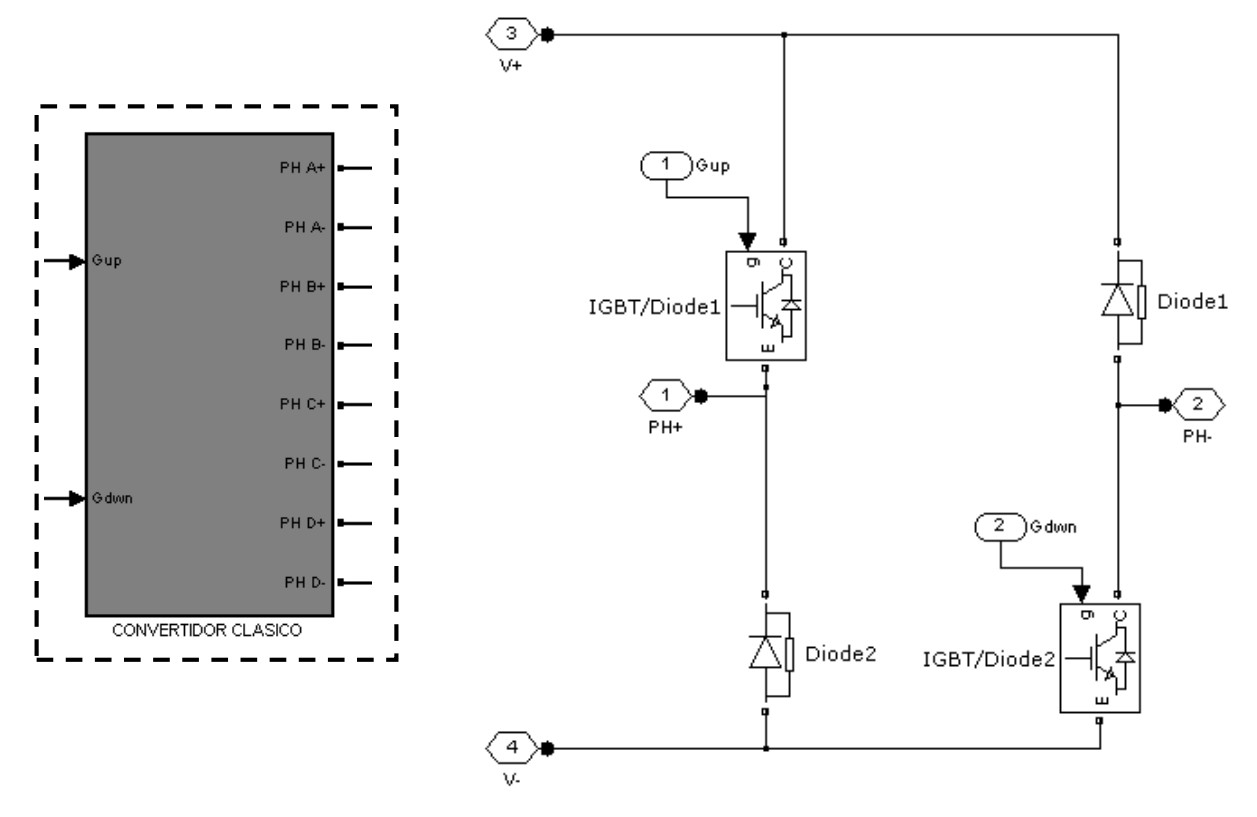

*Figura 5.9. Bloque de simulación para el convertidor estático de 4 fases a la izquierda. A la derecha, circuito correspondiente a la caracterización de una fase.*

En este caso, tenemos las señales de entrada Gup y Gdwn, corresponden a las señales de excitación de la puerta del IGBT, la superior y la inferior, respectivamente. De esta manera tenemos control independiente para cada fase y para cada transistor.

Las salidas del módulo del convertidor son 8, 2 salidas por fase y van conectadas directamente a la bobina del motor. Obsérvese que esta construcción permite que la corriente circule sólo en un sentido, de PH+ hacia PH-. Esta circunstancia facilita la medición de la corriente en la fase. V+ y V- es la tensión de bus del convertidor, tensión continua.

El **módulo de regulación de corriente y lógica de control del convertidor** genera las señales de disparo Gup y Gdwn en función de las entradas de velocidad y corriente.

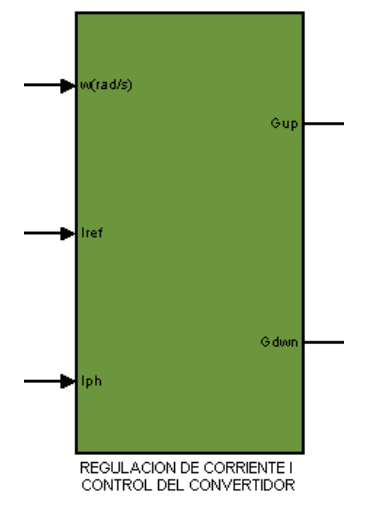

*Figura 5.10. Módulo de regulación de corriente y generador de señales de disparo al convertidor.*

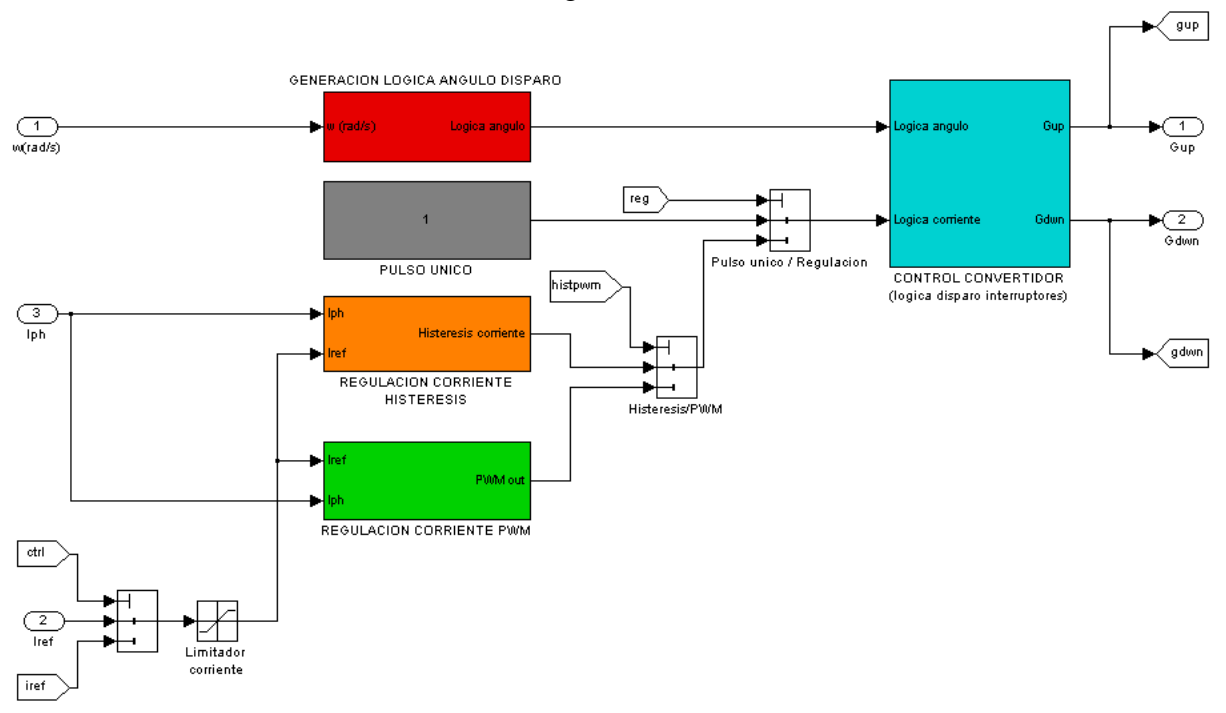

# Veamos con más detalle el módulo de regulación:

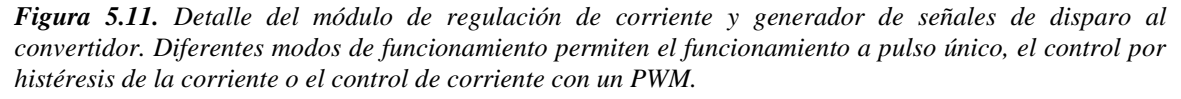

El módulo de **generación lógica del ángulo de disparo,** a partir de la velocidad angular**,**  calcula la posición del rotor y genera las señales de disparo para cada una de las 4 fases. Los ángulos de conducción  $(a_{on})$  y de paro $(a_{off})$  son comparados con los ángulos reales y modulados a 60º para finalmente obtener el ángulo de disparo para cada fase.

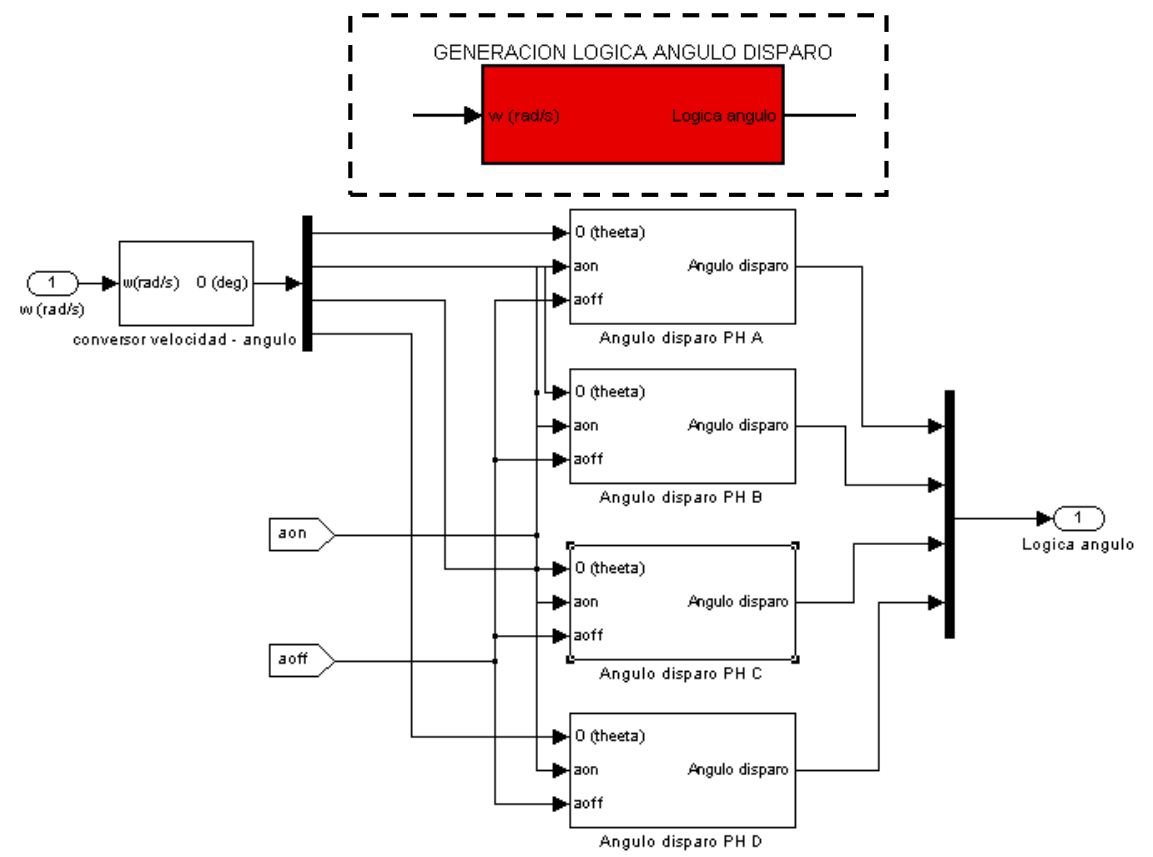

*Figura 5.12. Generación del ángulo de disparo a partir de la velocidad angular y los parámetros de conducción aon y aoff.*

El control de corriente puede ser a **pulso único**, en este caso cuando la fase está en condiciones de posición angular para conducir, lo hace de principio a fin, es decir conduce durante todo el tiempo de conducción, sin ningún tipo de regulación.

Cuando queremos **regular por histéresis la corriente**, se utiliza un comparador de histéresis según la figura 5.13 teniendo como referencia Iref.

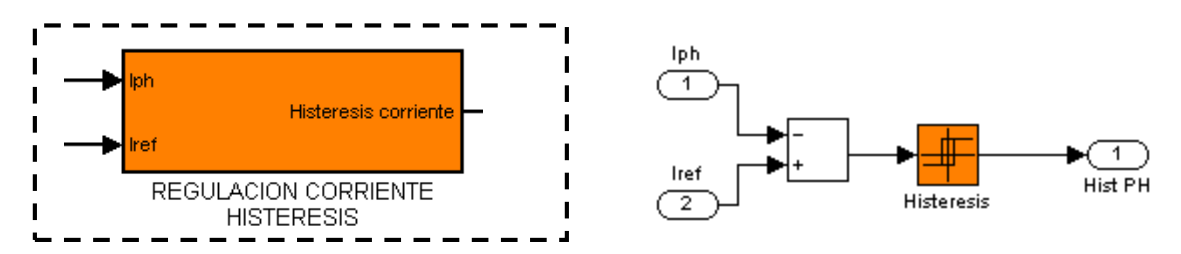

*Figura 5.13. Control por histéresis de la corriente para cada una de las fases. Iref es la corriente de referencia, mientras que Iph es la corriente que circula por la fase.*

El **control de corriente con PWM** integra un regulador PI seguido de un comparador de histéresis, que al comparar con una señal triangular de frecuencia conocida genera una señal controlada por anchura de pulso que depende de la corriente de fase Iph, es decir, generamos una señal PWM (*Pulse Wide Modulation*).

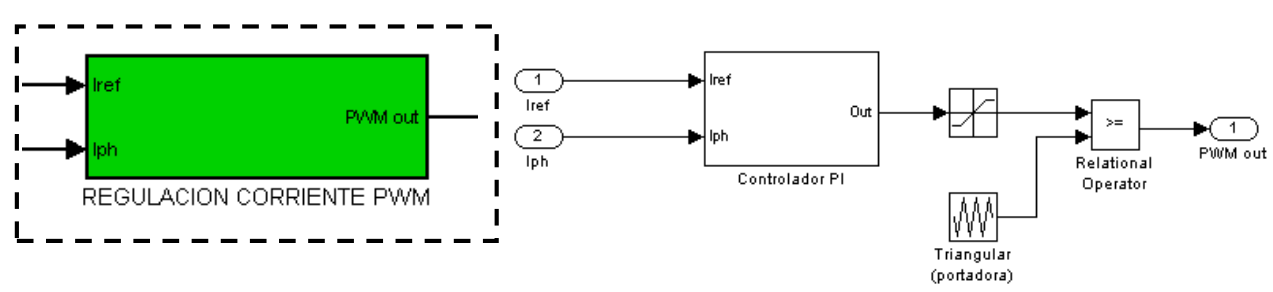

*Figura 5.14. Control de la corriente para cada una de las fases con PWM.*

Para acabar con la descripción del simulador sólo nos queda el bloque que corresponde al **control del accionamiento** que es el módulo que lleva integrada la estrategia de control.

A este bloque llegan las consignas de velocidad *w* [rad/s] y par *torque* [N.m], y la salida generada es la ley de control para la corriente de referencia. Nótese que las señales analógicas son tratadas por un simple and hold antes de llegar al controlador, es decir, se discretizan para su posterior tratado digital.

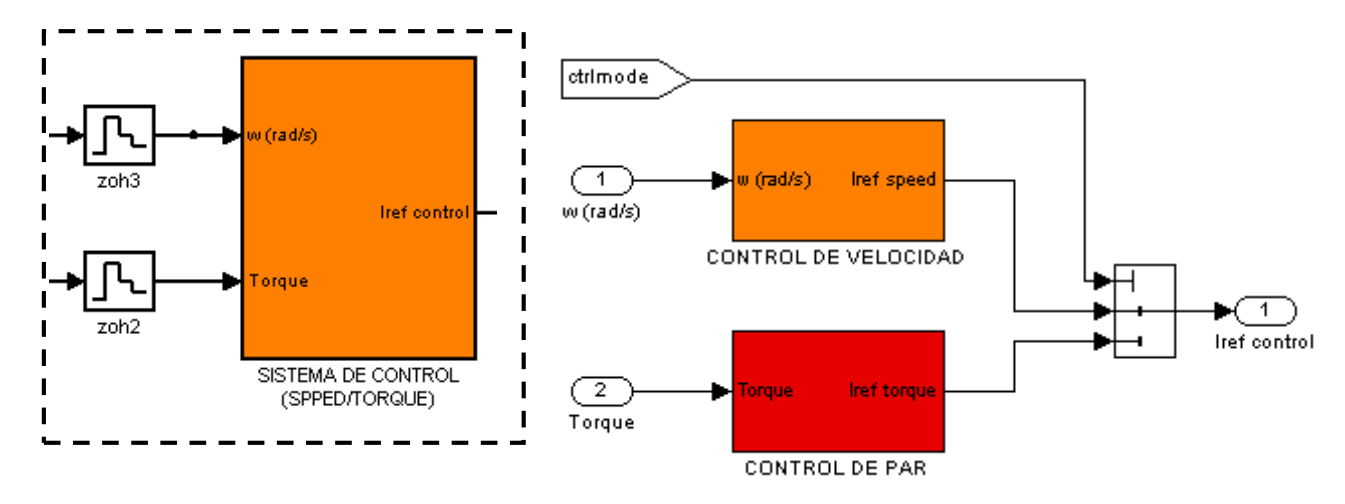

*Figura 5.15. Sistema de control con dos opciones: control de velocidad o control de par. Ambos integran un control PI en su interior para regular la señal de consigna que corresponda.*

La figura 5.16 representa el control PI utilizado para la regulación de la velocidad dentro del controlador.

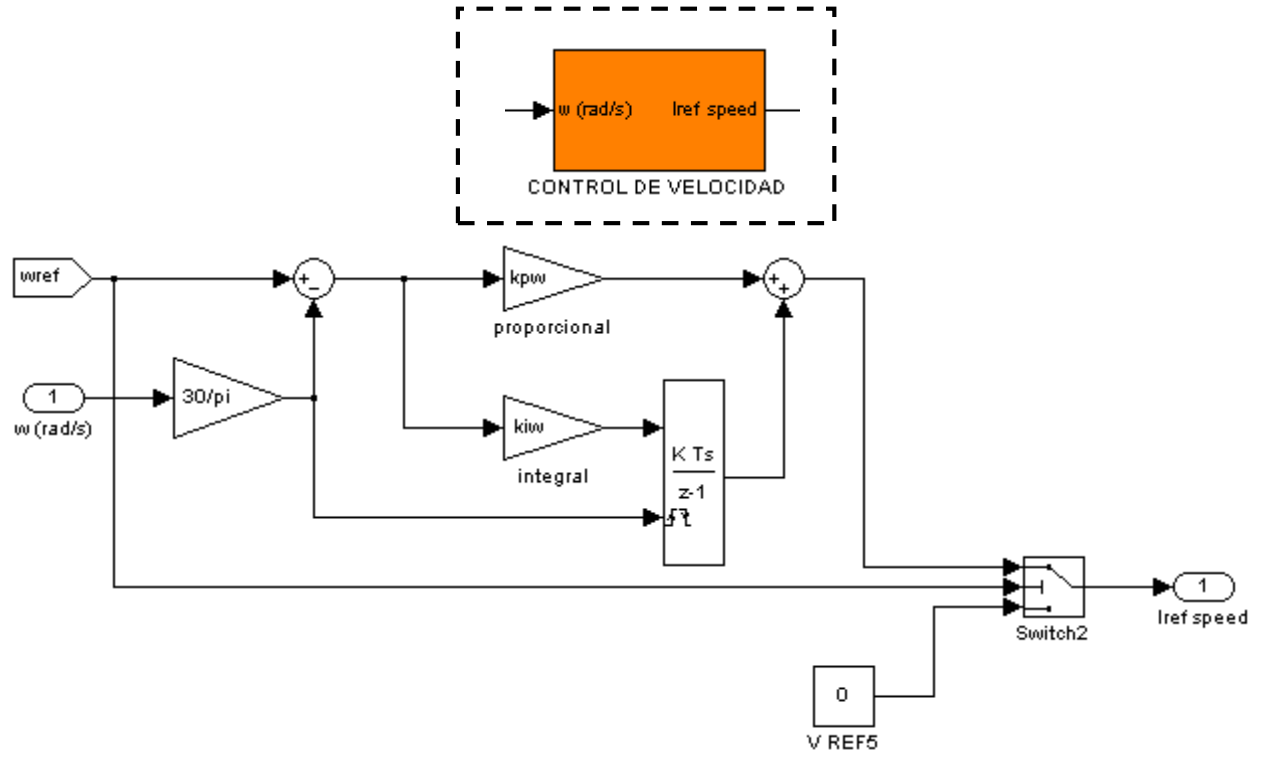

*Figura 5.16. Controlador PI para la velocidad angular del SRM. La señal de error de velocidad se calcula en rpm, mientras que las constantes proporcional e integral se ajustan por métodos de aproximación. El integrador debe resetearse si no queremos saturar la variable de control. Finamente, la suma del control proporcional + el control integral proporciona el control PI.*

Finalmente, se han implementado una serie de controles para poder visualizar señales en el *Scope* , ajustar parámetros de simulación, visualizar medidas del proceso o si se requiere exportar datos. Todas las ventanas son configurables y los datos a gestionar se pueden modificar si se necesita.

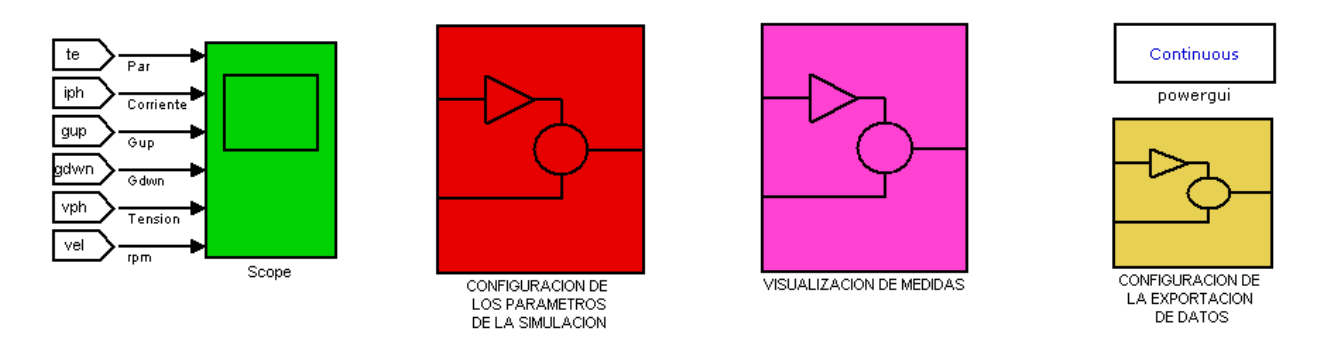

*Figura 5.17. Panel de control de parámetros y visualización de datos graficados en el Scope.*

El módulo **Continuos ( powergui )** es un bloque necesario para simular cualquier modelo que contenga elementos de la librería de *SimPowerSystems*. Se utiliza para almacenar el circuito en Simulink equivalente que representa las ecuaciones diferenciales (ecuaciones en el espacio de estados) del modelo.

En nuestro caso el **convertidor** ha sido modelado con IGBT's y diodos de la librería de *SimPowerSystems.* Dado que la simulación de los elementos de esta librería se realiza por medio de *powergui*, deben configurarse las opciones de simulación de forma idéntica a las del *solver*  general de Simulink [CAS10].

Uno de los puntos importantes en la obtención de buenos resultados en el entorno virtual es la elección del algoritmo, el "*solver*", utilizado por el software de simulación para resolver las ecuaciones del modelo.

Para configurar los parámetros del *solver*, deberemos abrir Simulink y configurar la pantalla de parámetros, es decir: *Simulation Configuration Parameters*.

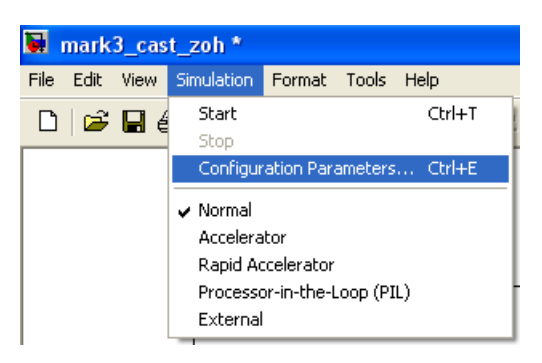

Al seleccionar *Configuration Parameters* aparece el menú siguiente:

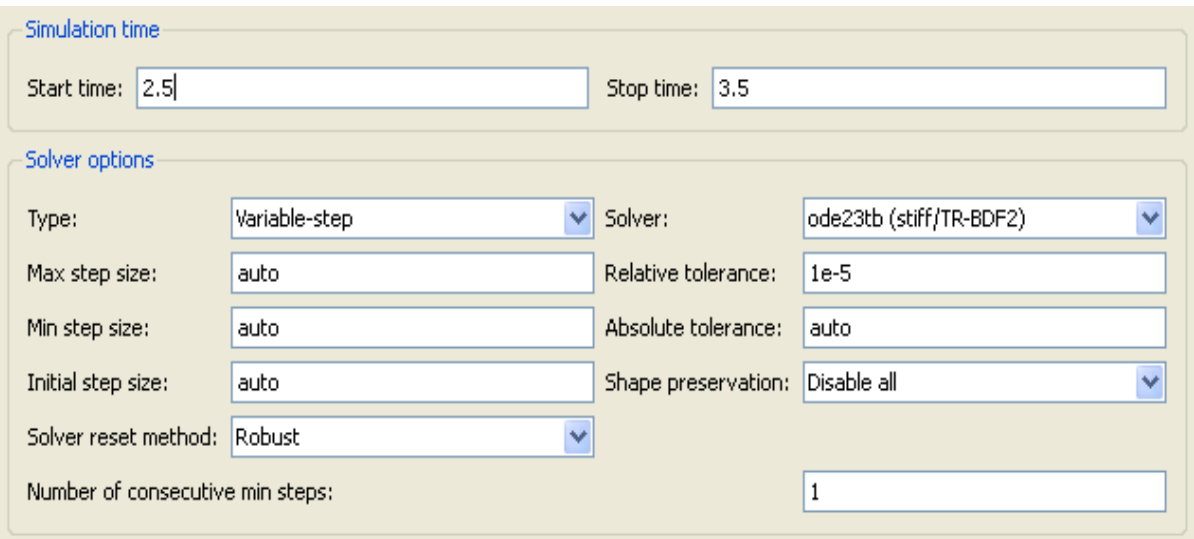

*Figura 5.18. Menú de configuración de los parámetros del solver de Simulink. Si seleccionamos los parámetros según la figura obtendremos unos resultados analíticos aceptables.*

La opción Solver permite parametrizar las condiciones del algoritmo de resolución, entre ellas: *Simulation time* y *Solver options*. En el primero podemos definir el tiempo de inicio y fin de la simulación y en el segundo las opciones de resolución de las ecuaciones matemáticas del modelo. La pestaña *Type* permite elegir entre un método de resolución a paso fijo (Fixed-step) o variable (Variable-step), mientras que la pestaña *Solver* muestra una lista desplegable con los diferentes algoritmos de integración numérica disponibles (discrete, ode1, ode5, ode23 y otros) dependiendo de la opción escogida anteriormente [DEL10].

La elección del *solver* no es trivial y una mala elección de éste puede traducirse en resultados erróneos en la simulación. El primer paso en el proceso de selección del tipo de solver es decidir si el algoritmo de integración numérica resolverá el modelo matemático en continuo o discreto, y una vez decidido esto, escoger si lo hará a paso fijo (Fixed-step) o a paso variable (Variablestep) [DEL10].

Llegados a este punto, ya estamos en condiciones de arrancar Simulink y realizar las primeras simulaciones del modelo de SRM-8/6 que se ha modelado.

Para estudiar el SRM graficaremos por partes el funcionamiento del mismo. De esta manera, al igual que se explicó en el apartado anterior el modelado, ahora explicaremos el funcionamiento del SRM siguiendo un orden distinto. El objetivo es **cerrar el bucle de trabajo** de las variables que intervienen, ya que las salidas de unos módulos son las entradas de otros.

Para seguir un orden determinado empezaremos estudiando las salidas de los distintos módulos según lo siguiente:

Módulo SRM.

- Velocidad angular *w* [rpm].
- Posición angular mecánica y eléctrica *θ*.
- Par o *Torque* [N.m].
- Corriente de fase  $I_{ph}$  [A].
- Módulo de control del accionamiento.
	- Corriente de control hacia el regulador: Iref control.
- Módulo de regulación de corriente y lógica de control del convertidor.
	- Señales de disparo de los IGBT :
		- $G_{\text{up}}$  y  $G_{\text{dwn}}$ .
- Módulo convertidor estático de potencia.
	- Tensión de fase: V<sub>ph</sub>.

Así pues, estableciendo unas consignas de trabajo determinadas, podemos arrancar el SRM y visualizar los resultados obtenidos. Dependiendo del modo de trabajo que seleccionemos y de los parámetros de trabajo, los resultados pueden variar sustancialmente.

Para empezar supongamos que trabajamos con los siguientes parámetros:

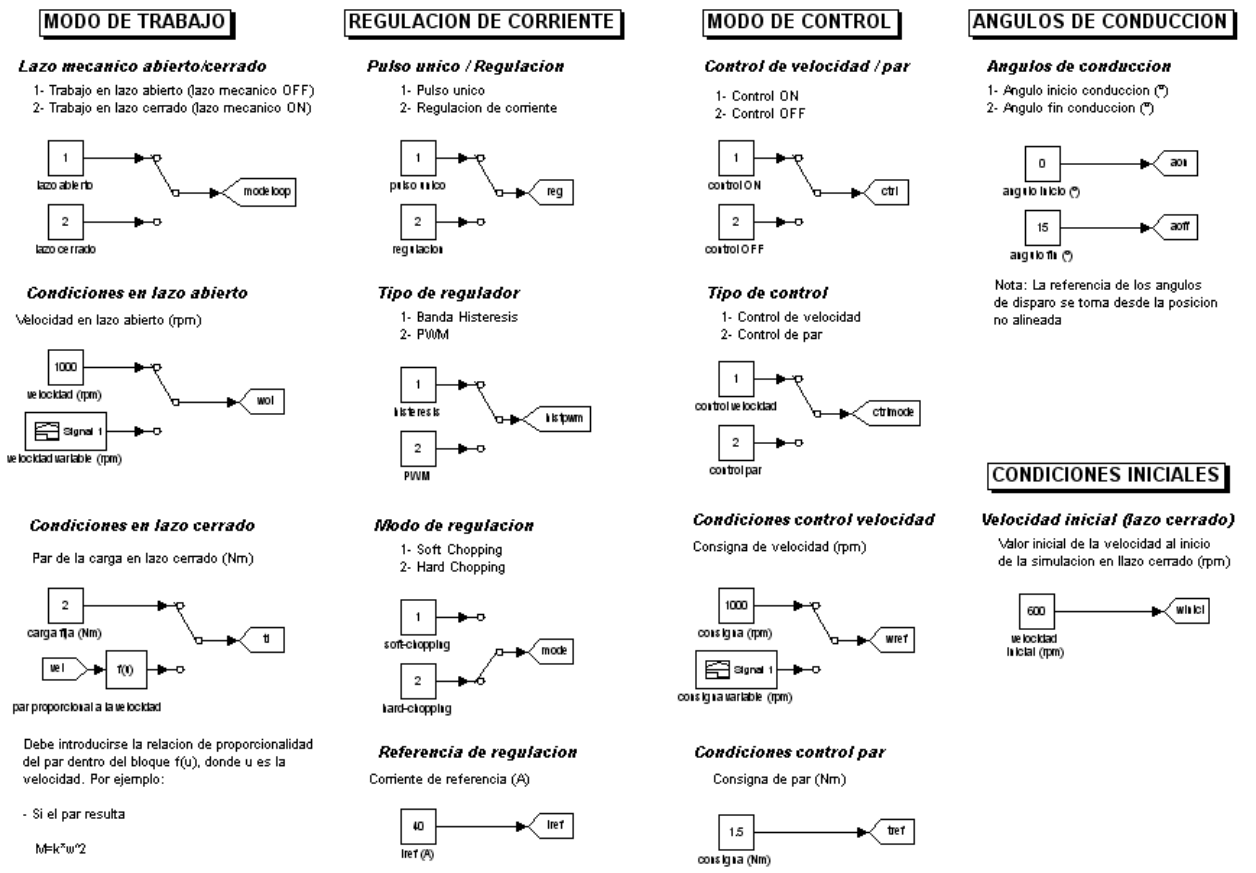

*Figura 5.19. Parámetros de control para la primera simulación: lazo abierto, pulso único,1000 rpm, ángulo de conducción natural 0-15º. Condiciones iniciales 800 rpm.*

60 50 Posicion Angular Modulada Posicion Angular Modulada 40 30 20 10  $0.02$ 0.02 0.022 0.024 0.026 0.028 0.03 0.032 0.034 0.036 0.038 0.04 0.028 0.03 0.032<br>Tiempo(s) 1 0.9 0.8 0.7 Señal de conmutacion 0.6 0.5 0.4 0.3 0.2 0.1  $0.02$ 0.02 0.022 0.024 0.026 0.028 0.03 0.032 0.034 0.036 0.038 0.04 0.028 0.03 0.032<br>Tiempo(s) 1001 1000.8 1000.6 1000.4 Velocidad (rpm)1000.2 1000 999.8 999.6 999.4

Generación de las señales de posición para cada fase y su correspondiente orden de conmutación:

*Figura 5.20. Señales de posición angular moduladas a 60º, con disparo desfasado a 15º (conducción natural). Velocidad de angular 1000 rpm lazo abierto. La señal de conmutación hace conducir los transistores indicados en cada momento. Si tenemos hard-chopping entonces los transistores Gup y Gdwn conducen a la vez, mientras que en soft-chopping depende de la estrategia de control.*

0.02 0.022 0.024 0.026 0.028 0.03 0.032 0.034 0.036 0.038 0.04

0.028 0.03 0.032<br>Tiempo(s)

999<br>0.02

999.2

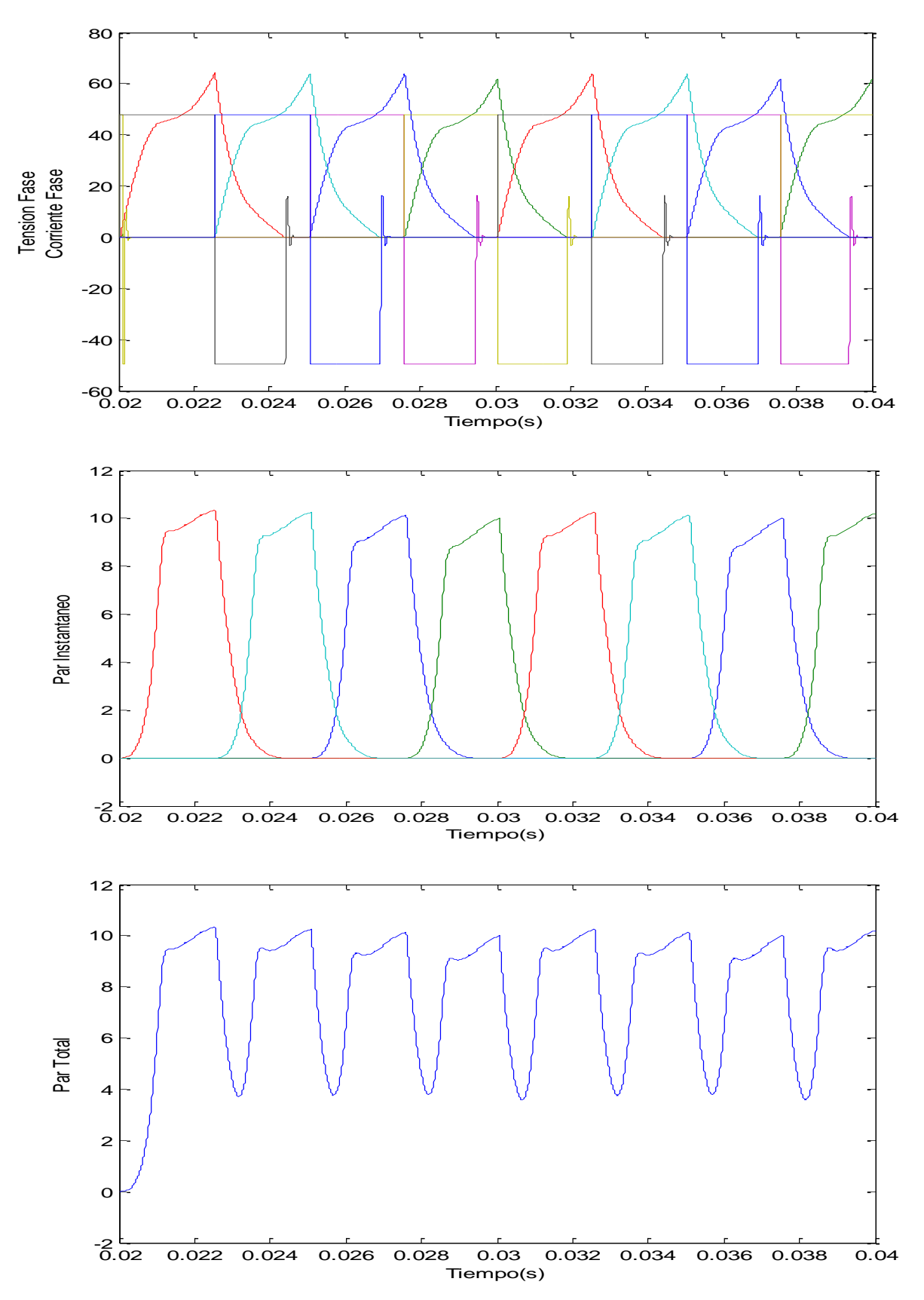

Resultados 1ª simulación módulo SRM:

*Figura 5.21. En la gráfica de arriba, se aprecia que durante la conducción de la fase y aplicando 48v/dc al bus de continua, la corriente Iph va creciendo hasta que cae la conducción de los transistores. Luego la Vph se vuelve negativa y cae la corriente. A su vez, el par de cada una de las fases crece con la corriente aplicada. El par total resultante es pulsado debido a que no se solapan conducción de fases.*

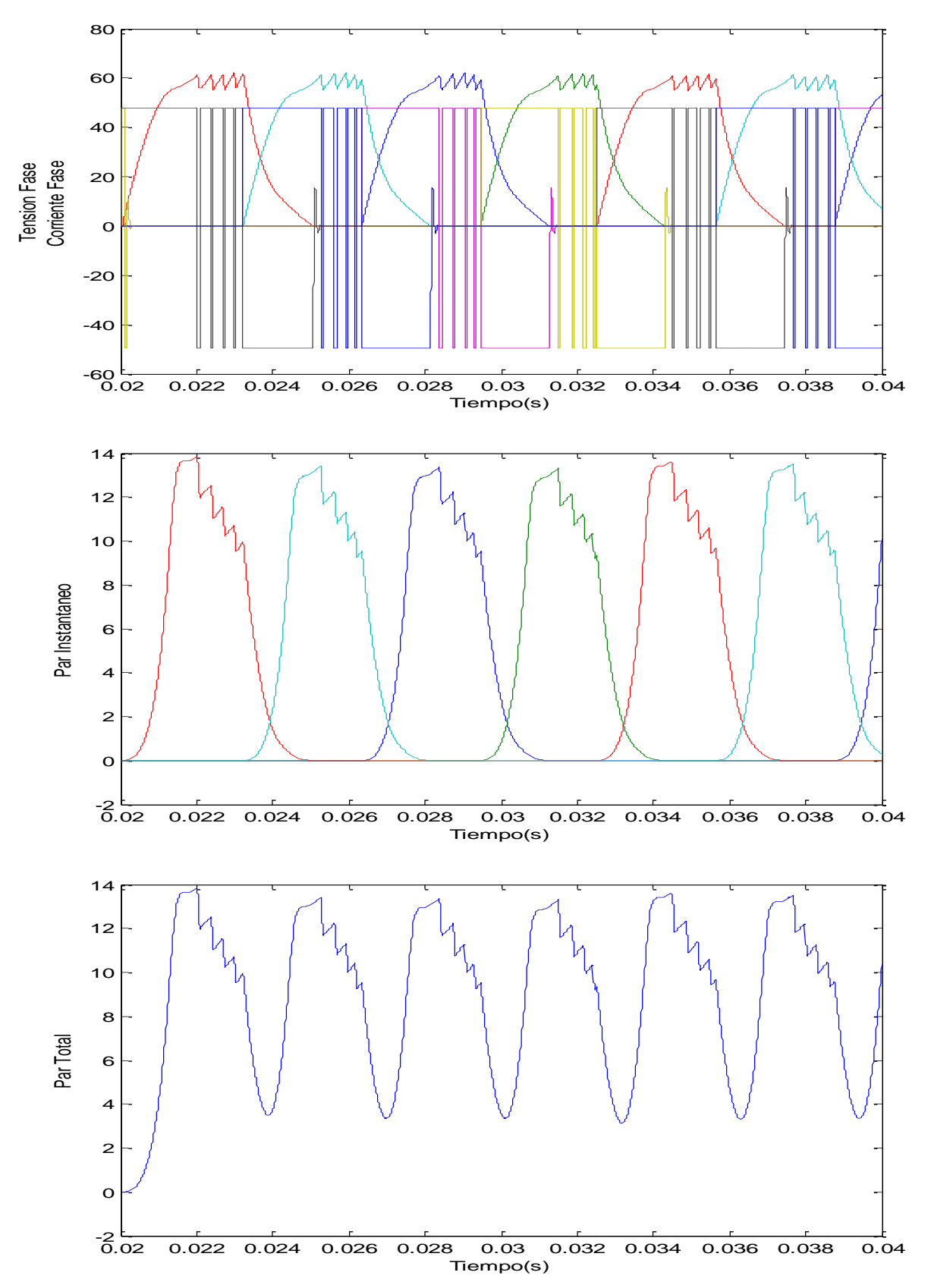

Resultados 2ª simulación módulo SRM: lazo cerrado, 1000rpm, control de corriente por histéresis (Iref=60A.) y resto de parámetros ídem simulación1<sup>ª</sup>.

*Figura 5.22. En la gráfica de arriba, se aprecia la regulación de la corriente de fase Iph a 60 A. donde la tensión de fase debe conmutar entre +Vbus y –Vbus para inyectar la corriente necesaria. El par instantáneo se ve afectado para cada una de las fases, al igual que el par total, donde aparece un rizado en la cresta, además del carácter pulsante que ya teníamos en el cambio de fase por la conmutación.*

Resultados 3ª simulación módulo SRM: lazo cerrado, 1000rpm, control de par a 10 Nm , carga fija 9 Nm, ángulo inicio=0, ángulo fin=20 y resto de parámetros ídem simulación1ª.

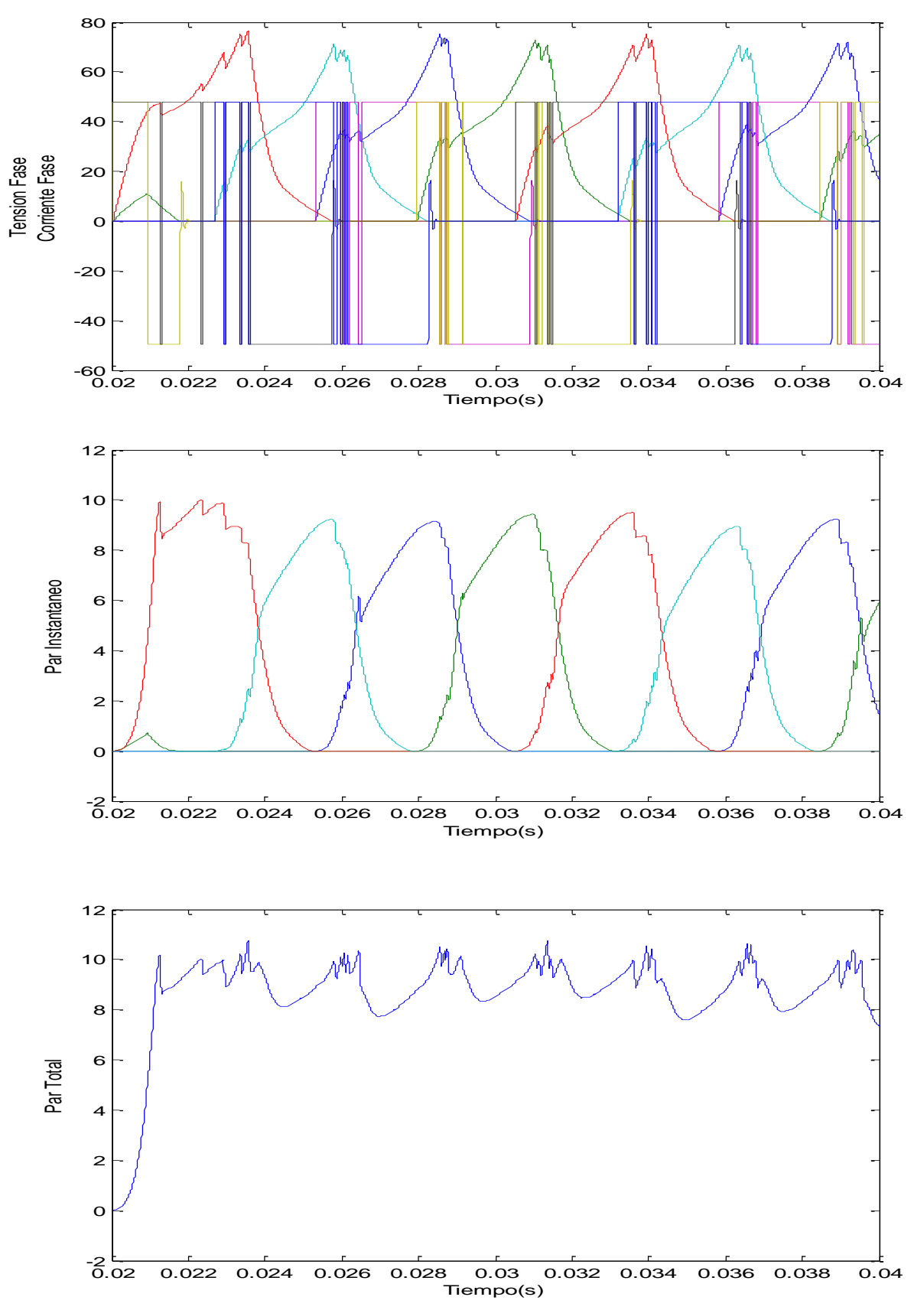

*Figura 5.23. En la gráfica de arriba, se aprecia cómo se recorta la corriente de fase al alcanzar el par de referencia de 10 Nm. Al solapar ángulos, el rizado resultante en el par total ha disminuido, intentando seguir la referencia de par. Nótese que la regulación de las crestas de corriente corresponde al límite de referencia del par deseado, ya que está actuando el control PI de par.*

## **5.1.2. Modelo MatLab-Simulink para HRM-6/5 modo motor.**

Una vez que tenemos una vista general de la simulación para el SRM-8/6, podemos aplicar la misma metodología para desarrollar el modelo de simulación para HRM-6/5. Los parámetros de control son los mismos que en el SRM, la diferencia radica en el número de fases y en el valor de *stroke*.

La figura 5.24 muestra el diagrama de bloques principal del modelo MatLab-Simulink para la máquina HRM-6/5. Básicamente, los bloques en que se compone este modelo son iguales al accionamiento SRM, pero teniendo en cuenta la nueva estructura magnética y configuración de fases.

Para el HRM-6/5 tenemos 3 fases, un stroke de 72º y una afectación del imán permanente que se verá reflejado en su comportamiento dinámico a través de las tablas de datos que se generan desde Flux.

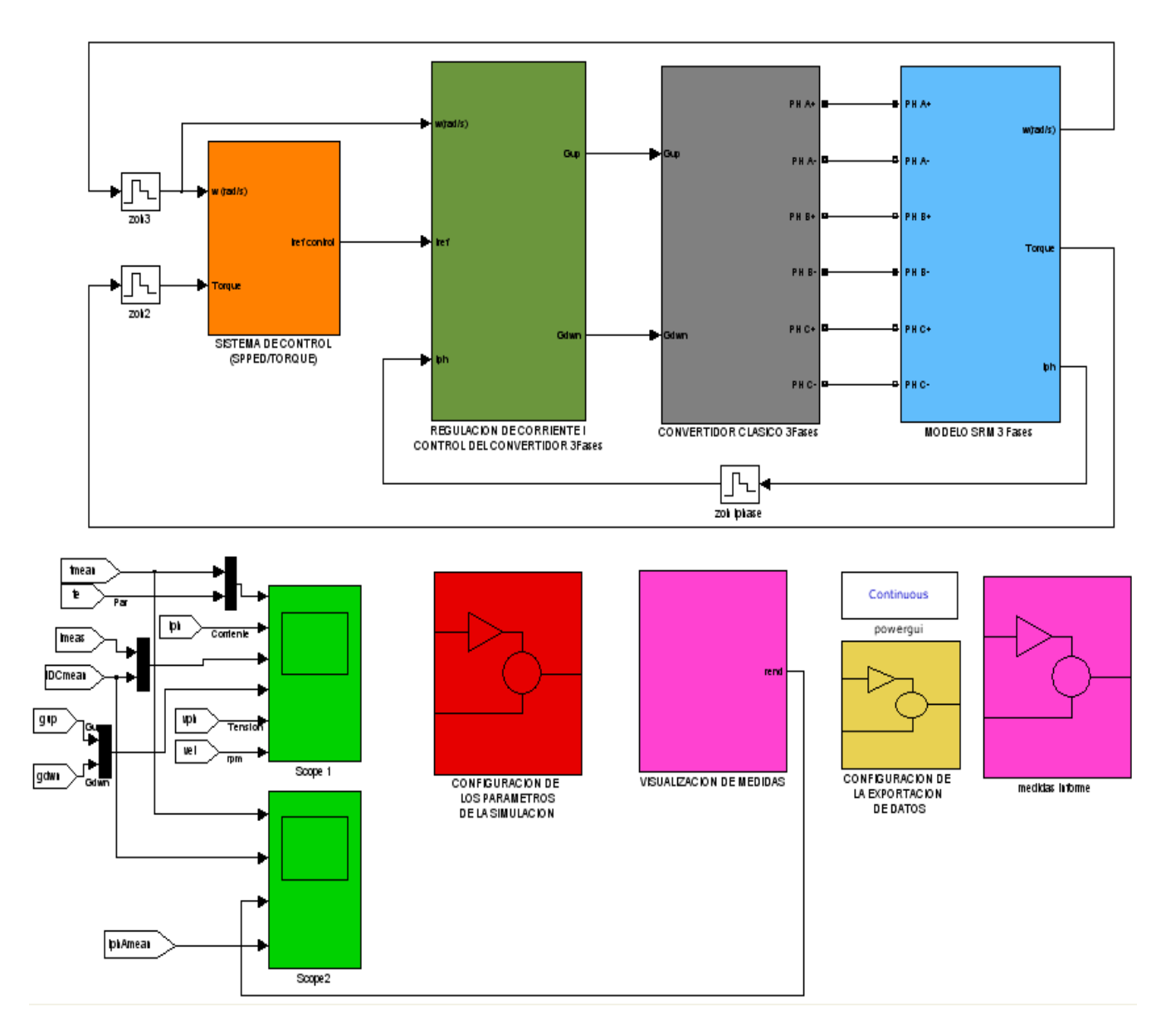

*Figura 5.24. Modelo para la simulación de la máquina HRM en Simulink.*

El bloque que corresponde al **modelo HRM** tiene como entradas la alimentación de las 3 fases del motor, y como salida la velocidad [rad/s], el par [N.m] y la corriente de fase [A].

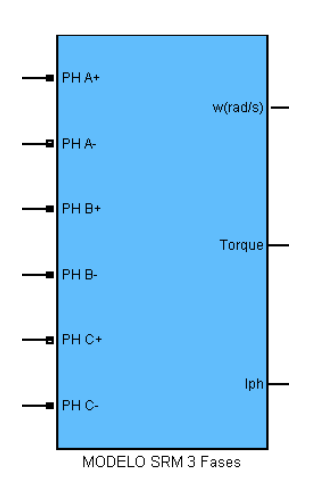

*Figura 5.25. Bloque de Simulink para el modelo HRM. Entradas a la izquierda, alimentación de las 3 fases, y salidas a la derecha, velocidad angular w, par T y corriente de fase Iph.*

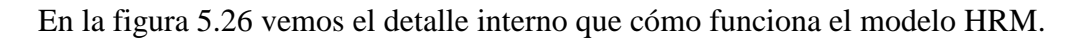

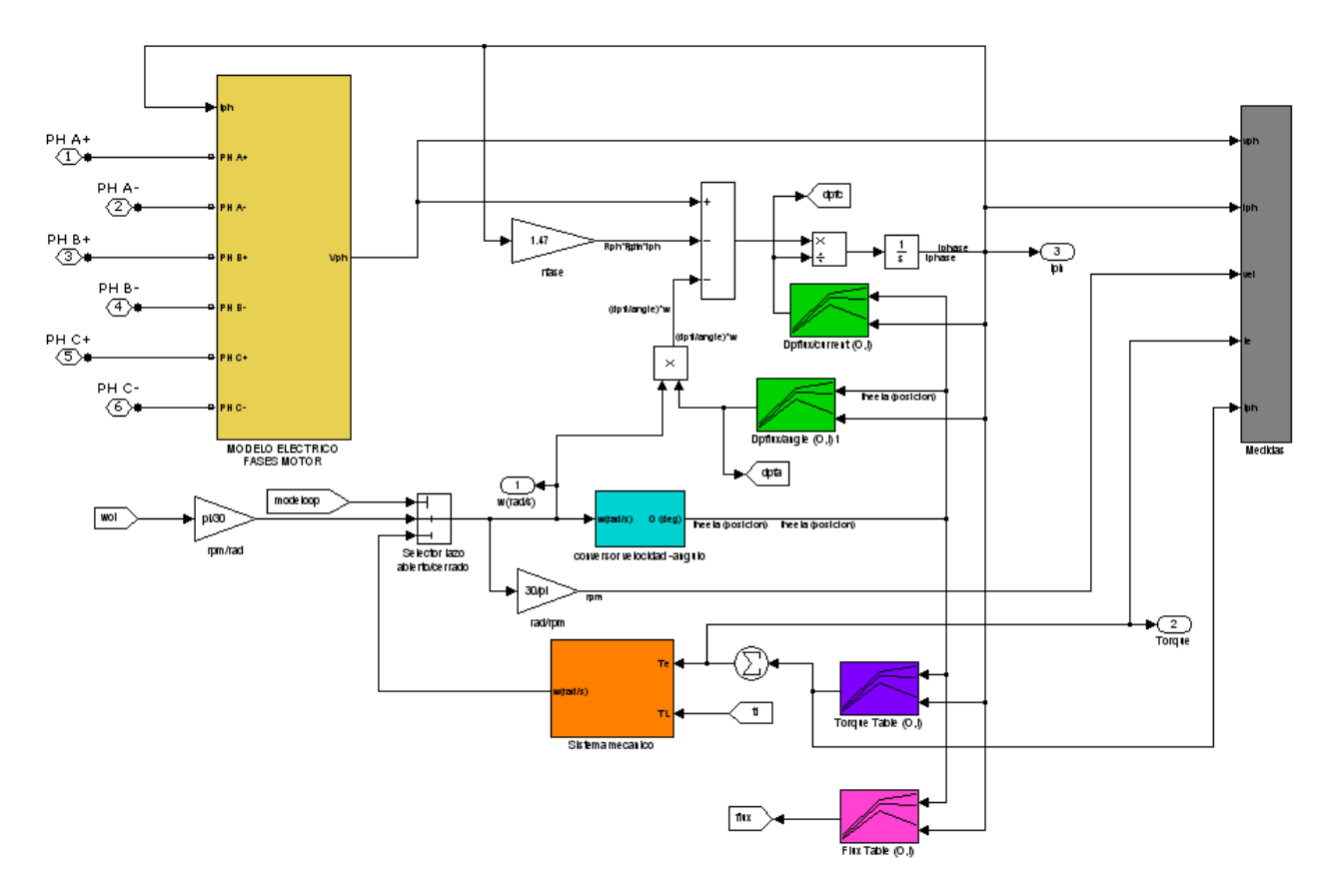

*Figura 5.26. Detalle del modelo HRM.*

El modelo de Simulink para HRM-6/5 es similar al SRM-8/6, cambiando el número de fases, las tablas de datos, el valor resistivo de la fase y la longitud del stroke.

Las ecuaciones que rigen el comportamiento de la máquina HRM son las mismas que en la máquina de SRM, es decir:
Corriente de fase, Iph:

$$
i = \int \frac{1}{\frac{d\Psi(\theta, i)}{di}} \cdot (V - i.R - \frac{d\Psi(\theta, i)}{d\theta} w)
$$

Las derivadas parciales del flujo concatenado aparecen en verde como "*Look-up Tables".*

Tensión de fase, Vph:

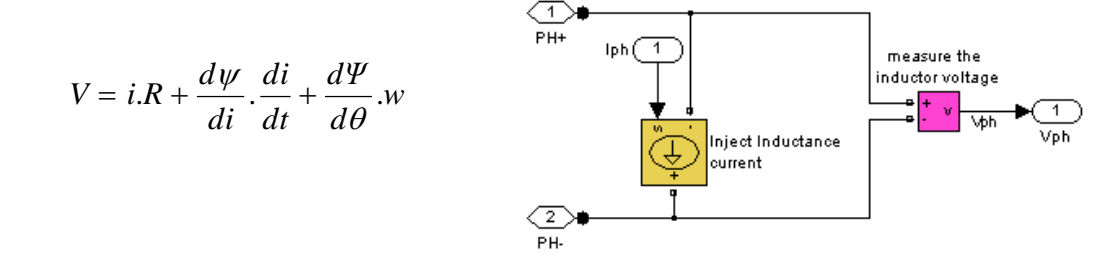

*Figura 5.27. Caracterización de la tensión de fase del SRM.*

 Vph depende de la inductancia de la fase, la resistencia y de la propia corriente de fase. Tendremos un vector de 3 datos, uno para cada fase del accionamiento.

Velocidad de giro [rpm] y posición angular en grados:

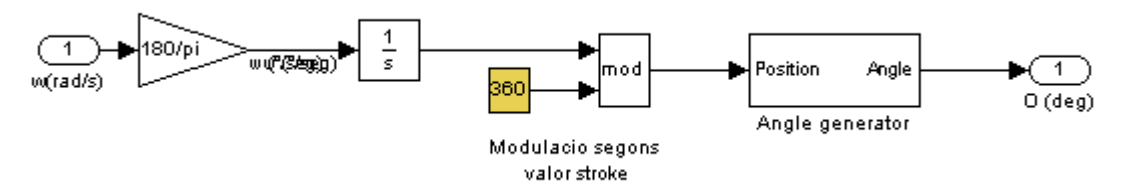

*Figura 5.28. Conversión de la velocidad angular a la posición en grados.*

La velocidad angular es un parámetro de referencia que depende del sistema mecánico, mientras que la posición se calcula como la integral de dicha velocidad. Además, los 360º de una revolución completa se modulan a 72º, que mide un *stroke*, para facilitar el cálculo de la conmutación de fases. Es decir, modulando obtenemos el ángulo eléctrico.

El sistema mecánico que define la velocidad angular *w* se define de igual forma que en la máquina de SRM y con los mismos parámetros.

$$
J \cdot \alpha = \sum T \rightarrow J_T \cdot \frac{dw}{dt} = T_e - T_c - B_T \cdot w
$$

Par eléctrico [N.m]:

$$
T_{total} = \sum_{j=1}^{m} \left[ \frac{\partial}{\partial \theta} \int_{0}^{i} \psi(\theta, i) \, di \right]_{i=cte}
$$

El par eléctrico total es la suma de los pares de cada una de las fases, sumando los datos procedentes de las "*Look-up Tables"*, en este caso de color morado, al igual que en la máquina SRM.

El bloque del **convertidor estático clásico asimétrico** es el mismo que en la máquina de SRM, pero esta vez con sólo 3 fases según la figura 5.29.

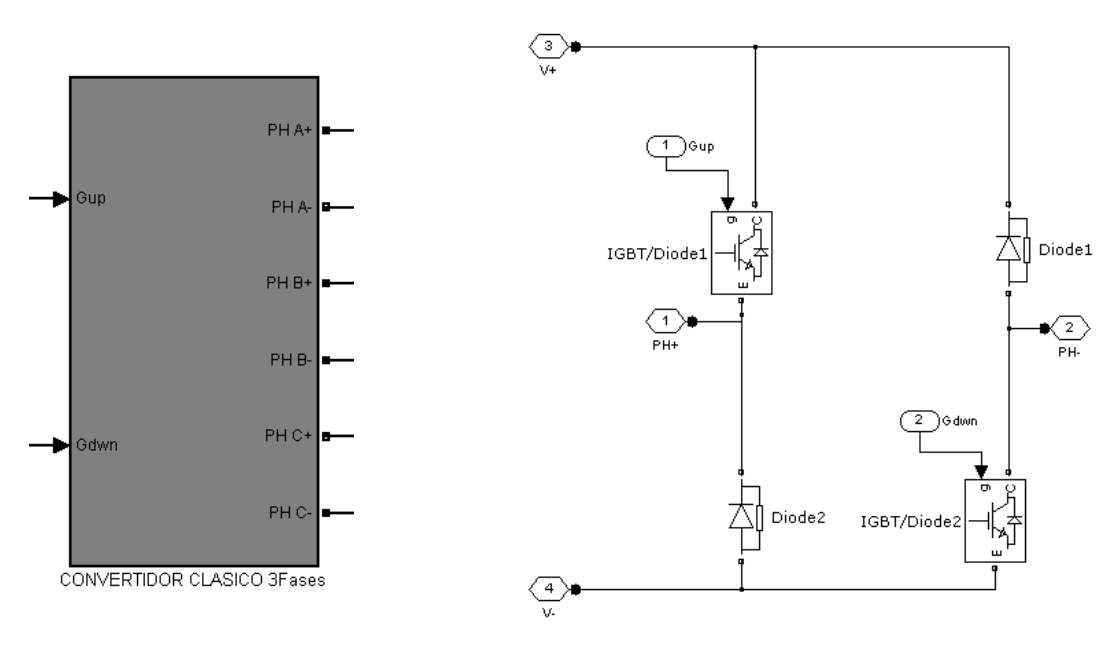

*Figura 5.29. Bloque de simulación para el convertidor estático de 3 fases a la izquierda. A la derecha, circuito correspondiente a la caracterización de una fase.*

Las señales de entrada Gup y Gdwn, corresponden a las señales de excitación de la puerta del IGBT, la superior y la inferior, respectivamente. De esta manera tenemos control independiente para cada fase y para cada transistor.

Las salidas del módulo del convertidor son 8, 2 salidas por fase y van conectadas directamente a la bobina del motor. Obsérvese que esta construcción permite que la corriente circule sólo en un sentido, de PH+ hacia PH-. Esta circunstancia facilita la medición de la corriente en la fase. V+ y V- es la tensión de bus del convertidor, tensión continua.

La figura 5.30 muestra la alimentación del convertidor estático de 3 fases para el HRM trabajando como motor, el condensador permite suavizar los picos de corriente que requiere el motor.

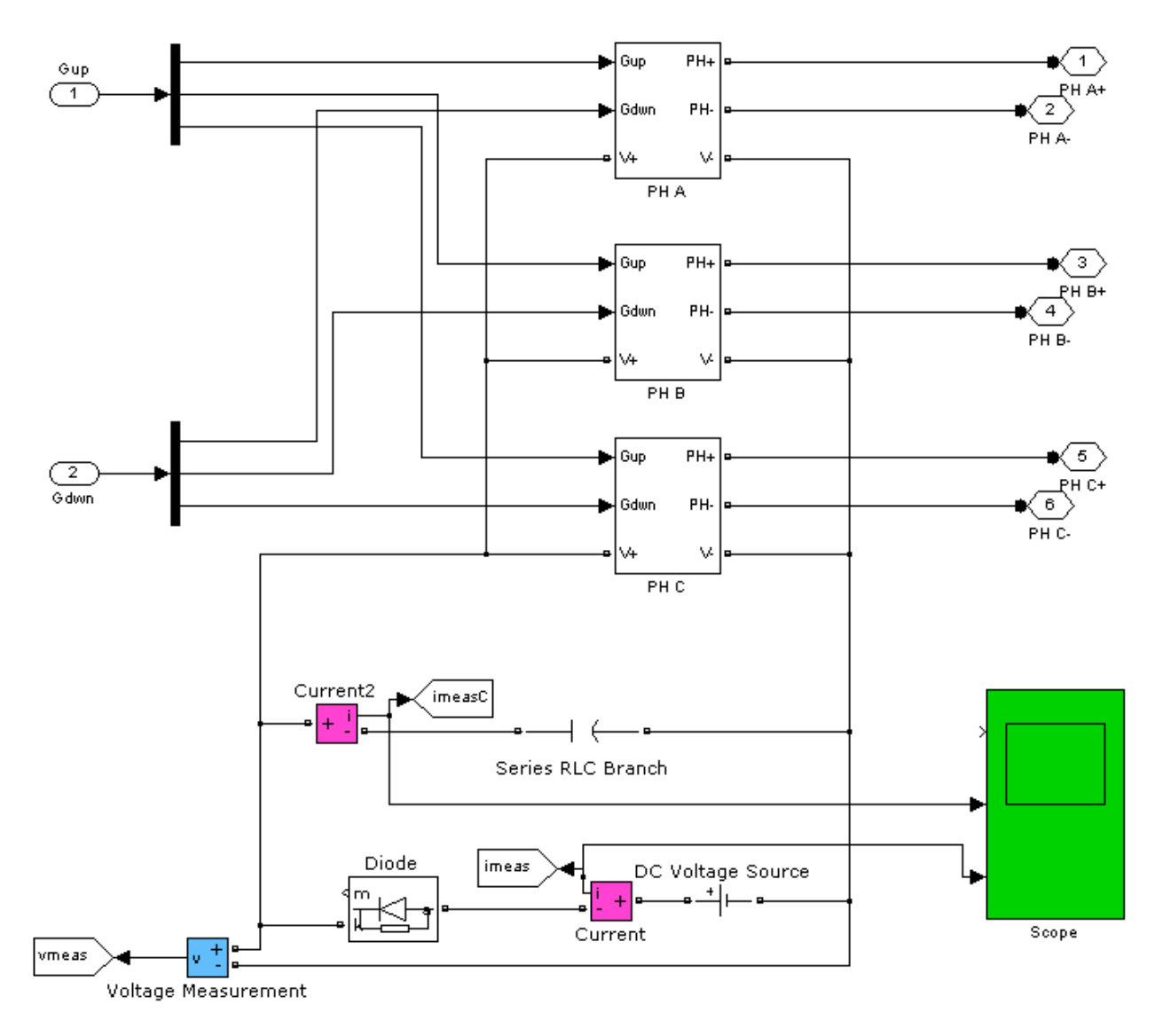

*Figura 5.30. Alimentación del convertidor estático de 3 fases modo motor.*

El **módulo de regulación de corriente y lógica de control del convertidor** genera las señales de disparo Gup y Gdwn en función de las entradas de velocidad y corriente.

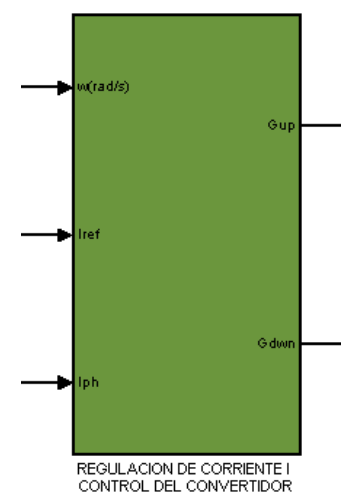

*Figura 5.31. Módulo de regulación de corriente y generador de señales de disparo al convertidor.*

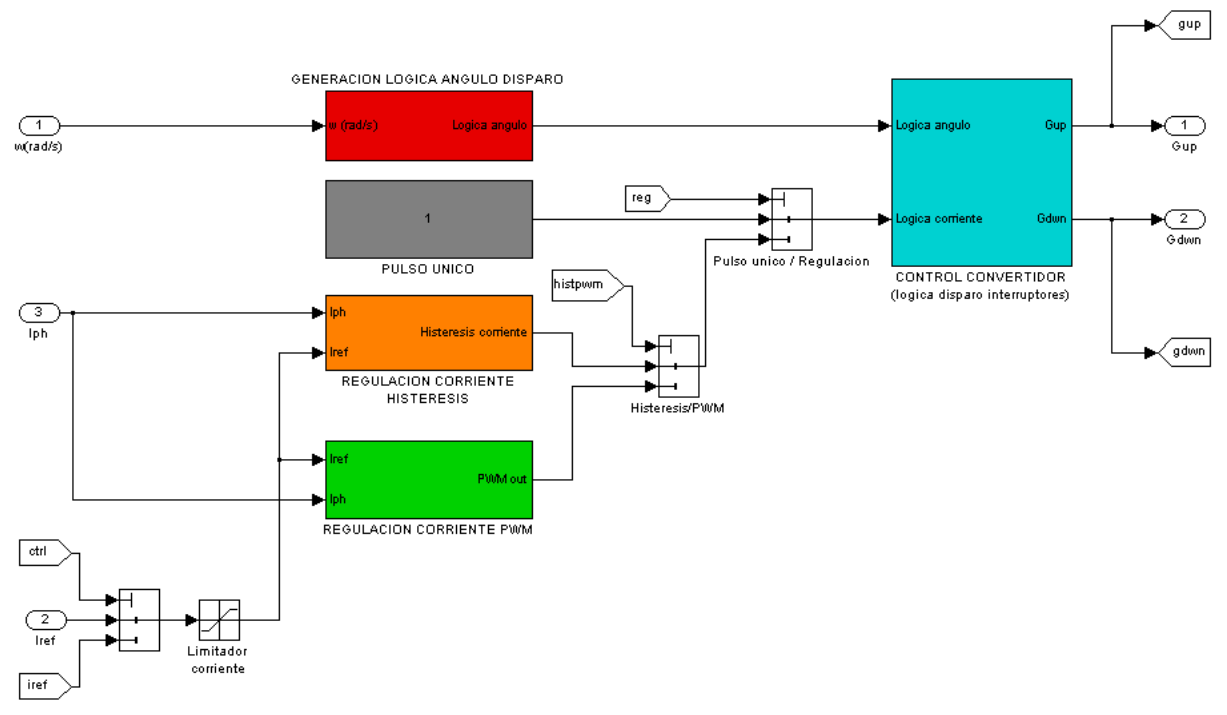

El módulo de regulación tiene una estructura y modo de funcionamiento igual al de la máquina de SRM, sólo cambia el número de fases y los ángulos de disparo.

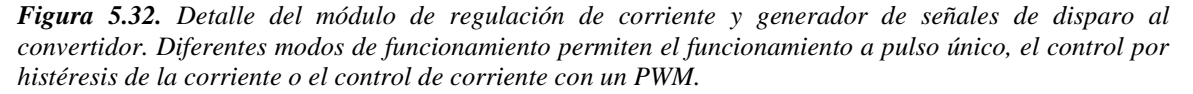

El módulo de **generación lógica del ángulo de disparo,** a partir de la velocidad angular**,**  calcula la posición del rotor y genera las señales de disparo para cada una de las 3 fases. Los ángulos de conducción  $(a_{on})$  y de paro $(a_{off})$  son comparados con los ángulos reales y modulados a 72º para finalmente obtener el ángulo de disparo para cada fase.

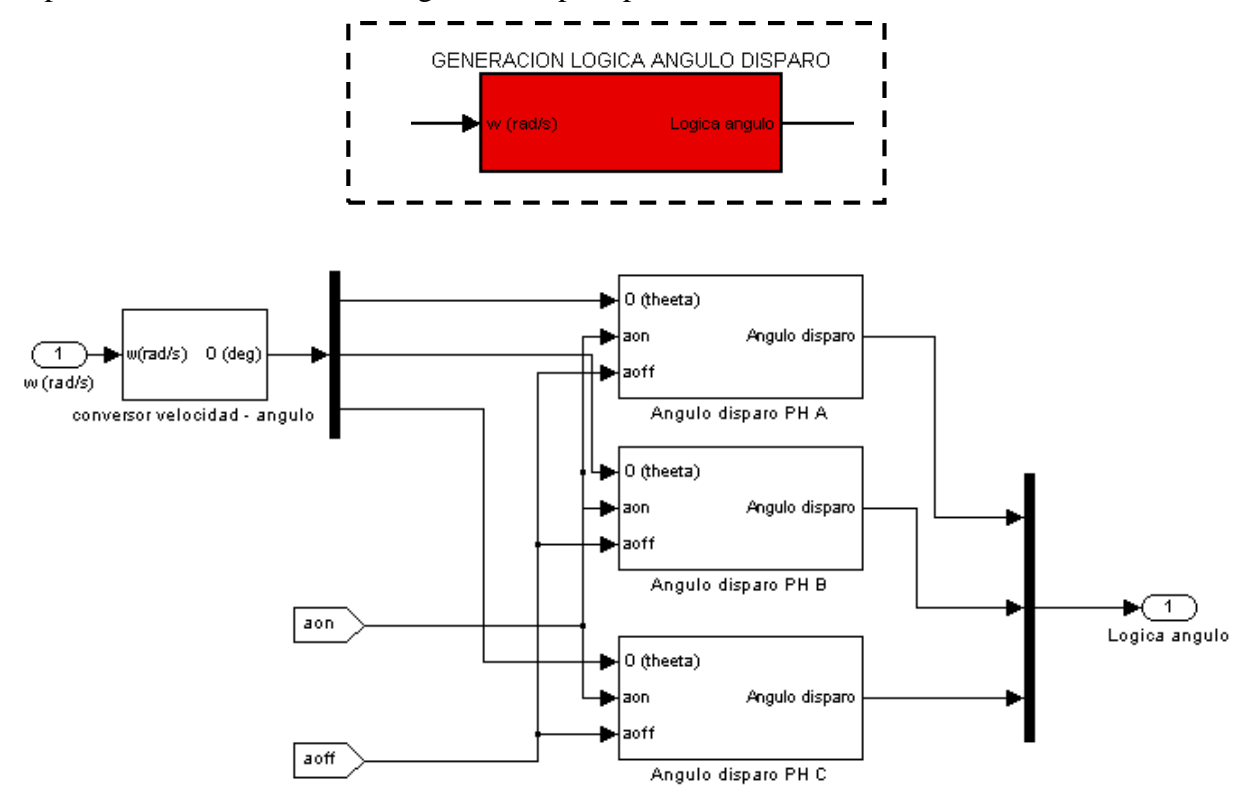

*Figura 5.33. Generación del ángulo de disparo a partir de la velocidad angular y los parámetros de conducción aon y aoff.*

Los controles para poder visualizar señales en el *Scope* , ajustar parámetros de simulación, visualizar medidas del proceso o si se requiere exportar datos, son similares a los de la máquina de SRM. Todas las ventanas son configurables y los datos a gestionar se pueden modificar si se necesita.

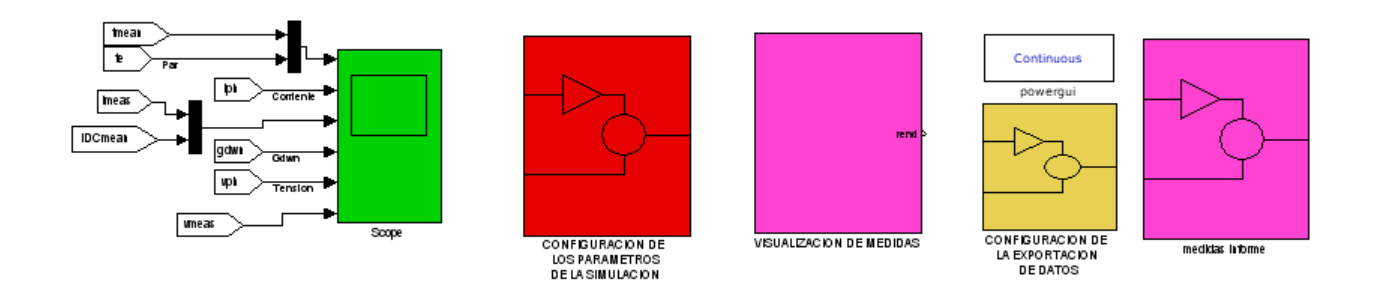

*Figura 5.34. Panel de control de parámetros y visualización de datos graficados en el Scope.*

#### **5.1.3. Modelo MatLab-Simulink para HRM-6/5 modo generador.**

El modelo de simulación para HRM-6/5 en modo generador varía ligeramente respecto del modo motor, ya que en este caso el bus de continua no está alimentado y en paralelo se conecta la carga que el generador va a alimentar a una tensión fija regulada.

Se ha realizado el modelo de simulación del HRM, partiendo del modelo HRM modo motor, e incorporando los elementos necesarios para investigar el comportamiento como generador.

La figura 5.35 representa la modificación del conexionado del convertidor estático y la aparición de la carga resistiva conectada al bus de continua. Obsérvese como no es necesaria una fuente de alimentación externa para la excitación inicial del generador, ni para el trabajo en continuo.

Para cargar el generador se ha dispuesto una resistencia *R<sup>L</sup>* de 100 Ω y un condensador de 23,55 mF a la salida del bus de continua, que corresponden a los datos del montaje que tenemos en el laboratorio con dSpace, en este caso no se contemplan las pérdidas.

Las 3 fases del generador se representan como PH A, PH B y PH C con su correspondiente polaridad de bobina. Vbus es la tensión de bus, que tenemos en bornas del generador, mientras que Ibus es la corriente generada por el HRM. Cuando Ibus < 0 indica que el generador está suministrando corriente a la carga y al condensador, mientras que cuando Ibus > 0, indica que la corriente es consumida por la fase para la excitación durante el periodo de carga de la fase.

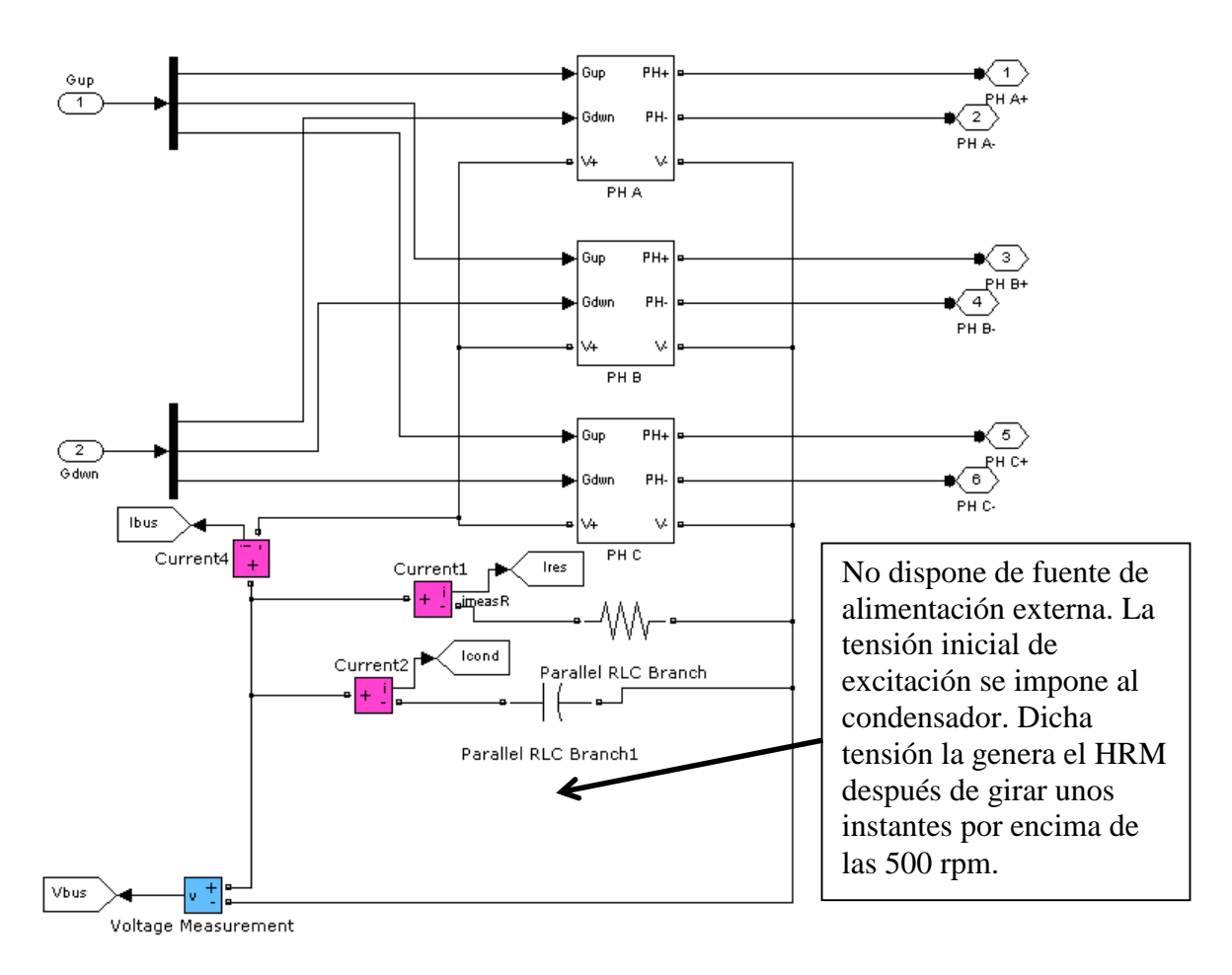

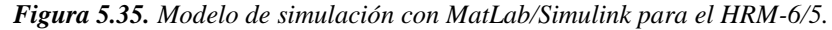

Datos: *RL*= 100 Ohm, *C*=23,55 mF, *Vbus*= f(*w,Iexc*) V

La figura 5.36 ilustra el puente clásico asimétrico para la fase A, donde Itrt es la corriente que circula por el transistor superior y Idiodo es la corriente que circula por el diodo superior.

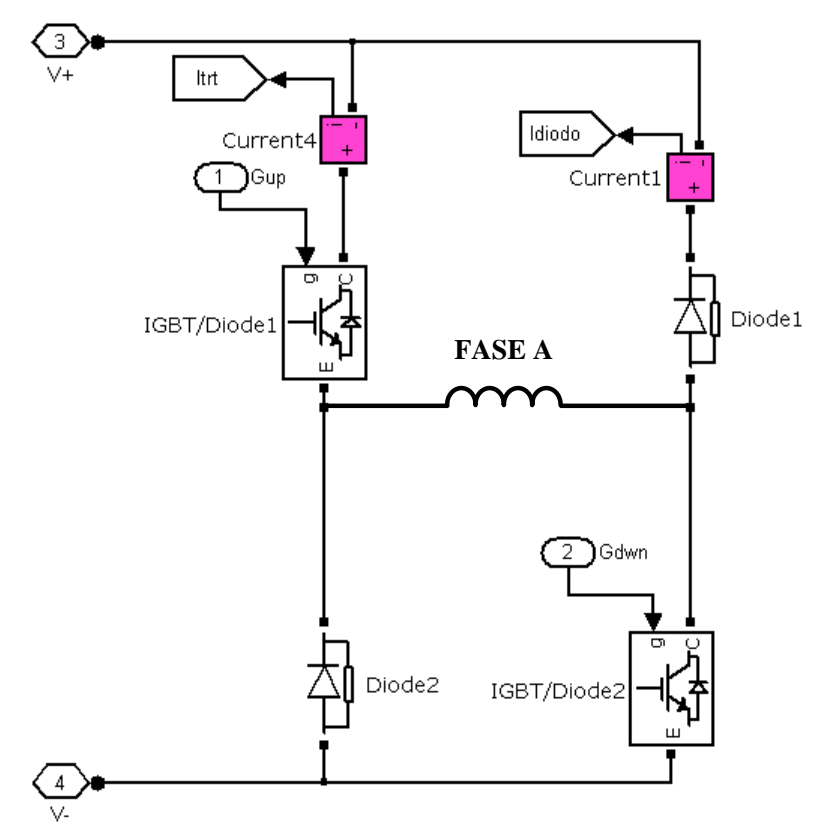

*Figura 5.36. Modelo de MatLab/Simulink para una fase del HRM-6/5.*

Obsérvese que las corrientes de bus son positivas cuando aportan corriente al bus, y negativas cuando absorben corriente del mismo.

Los módulos de control del HRM son iguales en modo motor y generador, pudiendo trabajar en modo PWM, histéresis o control por referencia de corriente.

La estrategia de disparo de transistores, para la excitación de la fase y posterior retorno de corriente al bus, es una de las características de trabajo del HRM en modo generador. La fase debe cargarse en una posición próxima a la posición alineada para que el retorno de energía se produzca durante la variación de la inductancia negativa.

El control de la corriente durante el periodo de excitación, la velocidad de giro y los ángulos de disparo condicionaran la cantidad de energía generada y el rendimiento del generador.

## **5.2. Plataforma de desarrollo dSpace.**

Las plataformas de la marca dSPACE permiten implementar controladores desarrollados en Simulink de forma directa hecho que facilita la tarea de testeo sobre el controlador real, ya que no es necesario tener que desarrollar el controlador en otro entorno de programación.

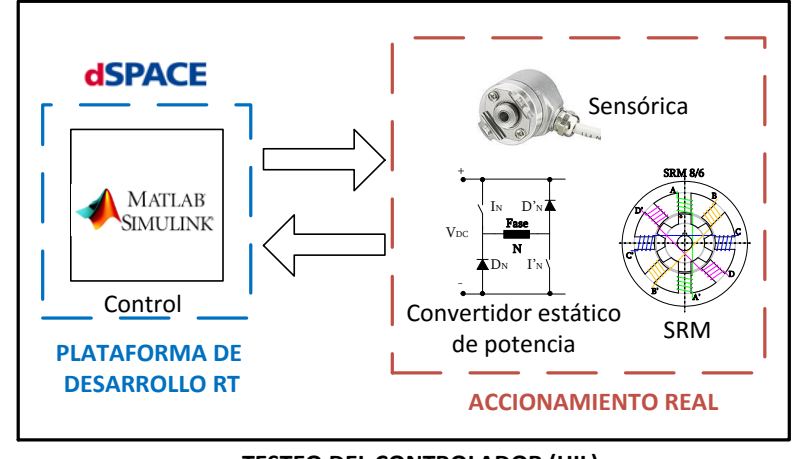

**TESTEO DEL CONTROLADOR (HIL)**

*Figura 5.37. La plataforma de desarrollo dSpace trabaja sobre MatLab-Simulink.*

El accionamiento HRM-6/5 se ha montado sobre una bancada y se ha acoplado a un motor de corriente continua Vascat de 4,4 kW, para que haga de carga cuando el HRM se comporte como motor y para que arrastre el HRM cuando éste se comporte como generador, ver la figura 5.38.

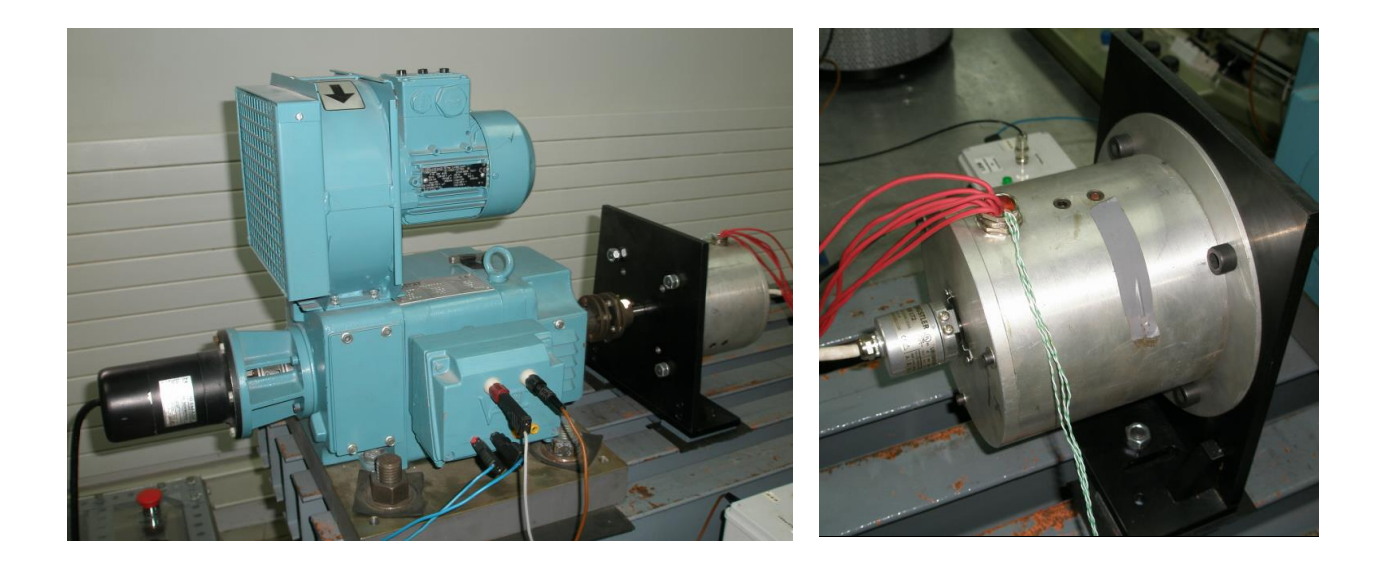

*Figura 5.38. Montaje de ensayo para motor-generador HRM-6/5 a un motor Vascat DC, 4,4 kW.*

La plataforma completa utilizada en este estudio se muestra en la figura 5.39 permitiendo implementar de forma rápida y sencilla los controladores diseñados en Simulink. De esta forma el proceso de test es rápido y dinámico, pudiendo efectuar modificaciones fácilmente.

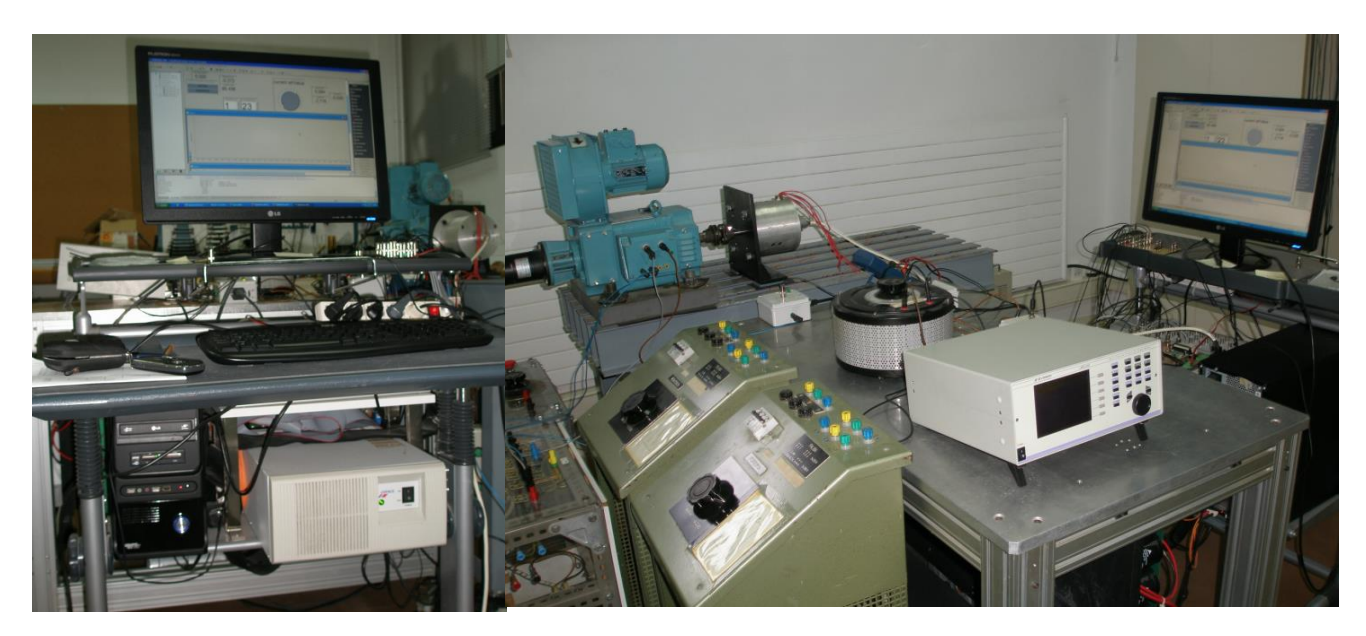

La plataforma de desarrollo está compuesta por una parte hardware y otra parte software, las cuales se muestran a continuación.

*Figura 5.39. Plataforma completa de desarrollo para HRM-6/5 con dSpace.*

Las plataformas de desarrollo de dSPACE pueden ser configuradas a medida, dependiendo de las necesidades del accionamiento, de esta manera, los componentes que la integran son:

- Tarjeta central de procesado DS1006.
- Tarjeta de entradas analógicas con conversor Analógico/Digital DS2002.
- Tarjeta de entradas/salidas digitales DS4002.
- Tarjeta de encoder DS3001.
- Rack contenedor de las tarjetas DS.
- Panel modular con conexiones para medidas analógicas DS2002/DS2003.
- Panel modular con conexiones entradas/salidas digitales CP4002.
- Panel modular con conexiones para entradas encoder DS3001.

Todas las tarjetas de procesado y entradas/salidas se encuentran conectadas mediante un bus de datos en un rack contenedor, y a su vez, cada una de estas tarjetas está conectada a un panel modular de conexiones. Las entradas de los paneles modulares corresponden a todas las medias de corriente, tensión y posición requeridas por el sistema de control. Las salidas digitales de los paneles se conectan al convertidor estático de potencia para realizar el control del motor. La figura 5.40 muestra todas las conexiones, entrantes y salientes, de la plataforma.

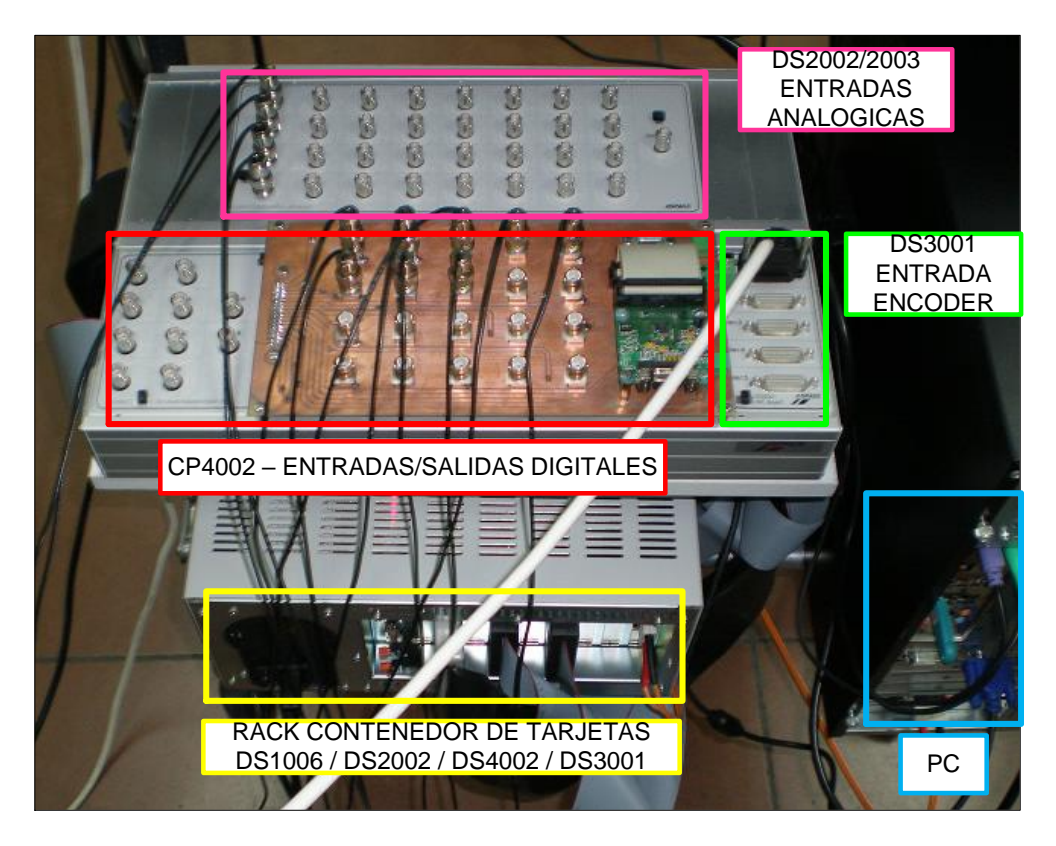

*Figura 5.40. Hardware de la plataforma de desarrollo en RT de dSpace.*

Como se puede observar en la figura 5.40, el sistema se encuentra conectado a un PC (*host*) desde el cual se vuelcan los controladores a testear y se ejecuta el software mediante el que se puede interactuar en tiempo real con la plataforma, visualizando resultados y modificando el valor de las consignas.

La tarjeta de procesado DS1006, la más potente del catálogo actual de dSPACE, realiza el control de todo el sistema, gestionando la comunicación entre las diferentes tarjetas de entradas/salidas y procesando el algoritmo de control que actúa sobre el accionamiento.

Esta tarjeta dispone de un procesador Quad-Core AMD Opteron<sup>TM</sup> que trabaja a una frecuencia de 2.8Gz, 1Gb de memoria local dedicados a la ejecución de modelos en tiempo real y 128Mb de memoria para el intercambio de datos entre el sistema y el PC-*host*, entre otras características. En la figura 5.41 podemos ver el diagrama de bloques de la tarjeta obtenido de la hoja de especificaciones del fabricante.

En función de la complejidad del controlador y del tamaño de memoria ocupada por el mismo (código, tablas de consulta o datos), de la gestión de las diferentes tarjetas de entradas/salidas utilizadas, cantidad de datos intercambiados con el PC, temporizadores, contadores y otros procesos internos, el tiempo de procesado de la tarjeta se verá limitado. Así, para modelos complejos que ocupen mucha memoria (p.ej.: gran cantidad de datos en *look-uptables*) y donde se realiza un gran número de medidas para ejecutar el algoritmo de control, el tiempo de procesado de la tarjeta será alto y viceversa.

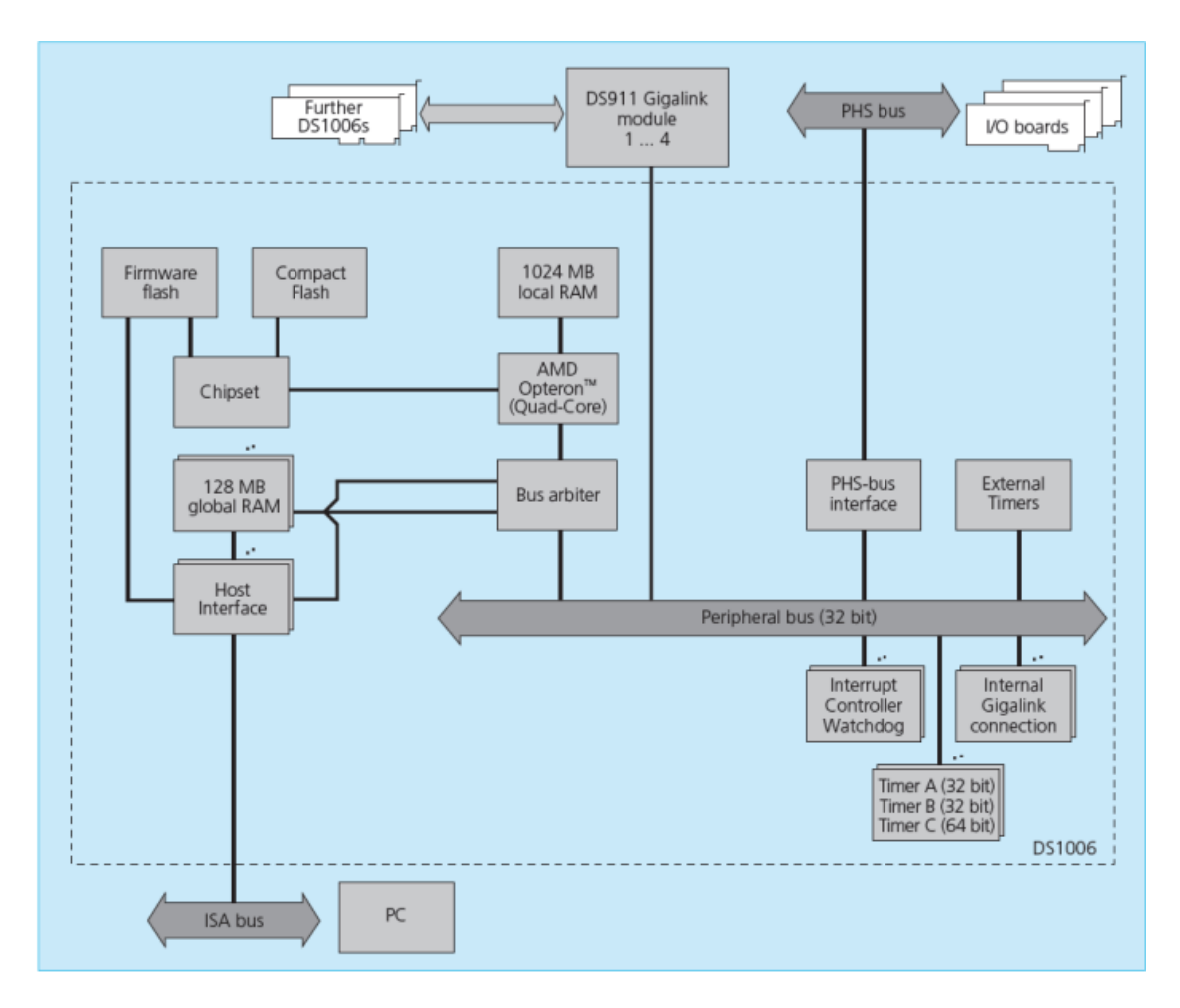

*Figura 5.41. Diagrama de bloques de la tarjeta de procesado DS1006, controladora de software del sistema.*

**Real-Time Interface** es el software de dSPACE que permite enlazar los modelos desarrollados en Simulink con los diferentes elementos hardware que componen la plataforma de desarrollo en tiempo real. Las principales prestaciones que ofrece este software son:

 Implementación automática de modelos de Matlab/Simulink en el hardware de dSPACE.

- Generación de código automática.
- Configuración gráfica del hardware de dSPACE.
- Permite interactuar con el software implementado en tiempo real.

Para poder implementar el modelo de Simulink en la plataforma de dSPACE primero hay que seleccionar y configurar los elementos hardware que se vayan a utilizar. Mediante la librería RTI de Simulink pueden añadirse y configurarse entradas analógicas, entradas de encoder, salidas digitales y todo el hardware necesario para la aplicación, de forma gráfica e intuitiva. Una vez finalizado el proceso de configuración, el software genera el modelo en código C y lo transfiere al hardware de dSPACE, todo ello de forma automática.

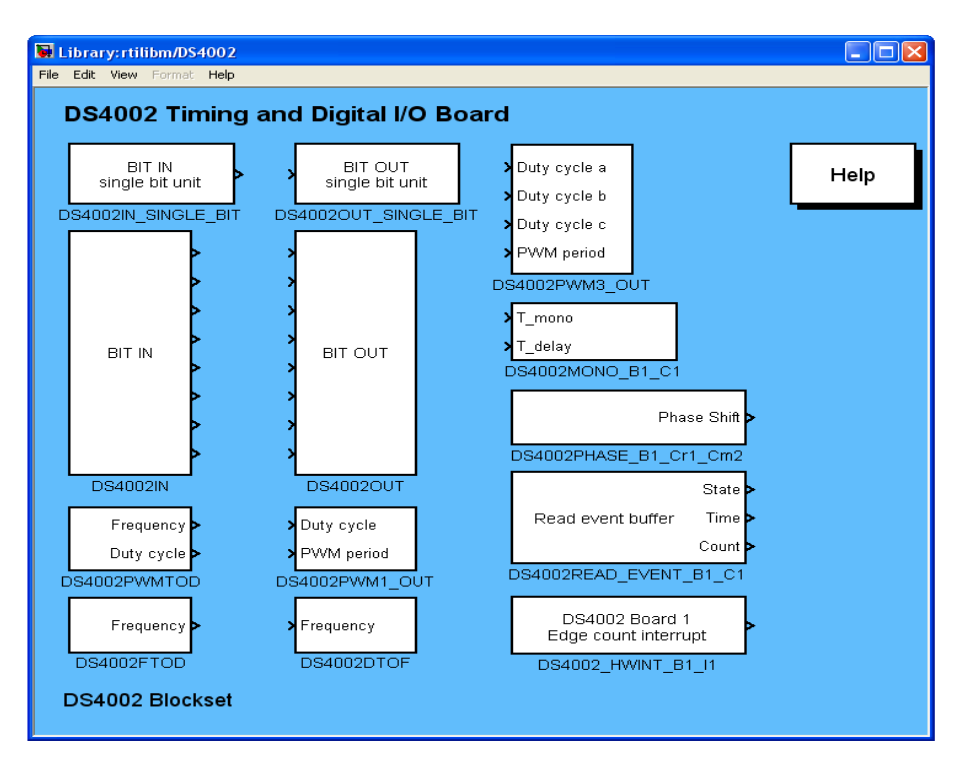

*Figura 5.42. Contenido de la librería RTI de dSpace para DS4002.*

Cuando la aplicación se ha volcado correctamente sobre el hardware y se encuentra funcionando, Real-Time Interface asegura la interacción del usuario con el sistema. Para ello también es necesario utilizar el software **ControlDesk**, un entorno de instrumentación virtual de dSPACE que permite visualizar las señales adquiridas, almacenarlas e incluso modificar los parámetros del modelo de implementado en tiempo real.

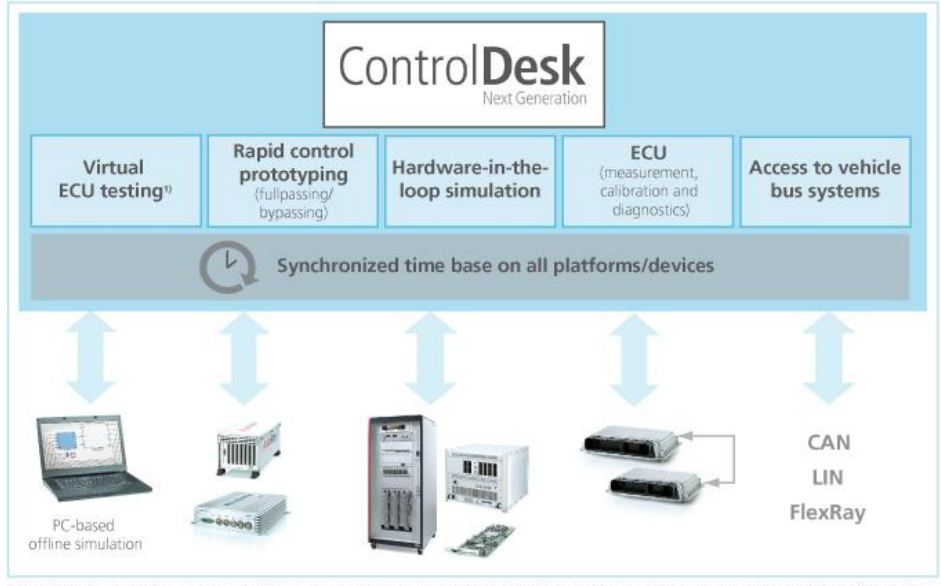

ControlDesk Next Generation can access Nia XCP on Ethernet) virtual ECUs generated with SystemDesk® and Simulink® plant models that are simulated by PC offline simulation

*Figura 5.43. Prestaciones de ControlDesk de dSpace.*

La interacción con el control se lleva a cabo a través de interfaces gráficas (*layouts*), totalmente configurables por el usuario, donde pueden añadirse elementos de visualización ,como gráficos o indicadores, selectores, pulsadores, reguladores con una amplia gama de opciones.

En la figura 5.44 se muestra una captura de pantalla de uno de los *layouts* desarrollados para la implementación de un controlador, donde puede ajustarse el valor de las diferentes consignas y visualizar, mediante gráfico o indicador numérico, las medidas realizadas.

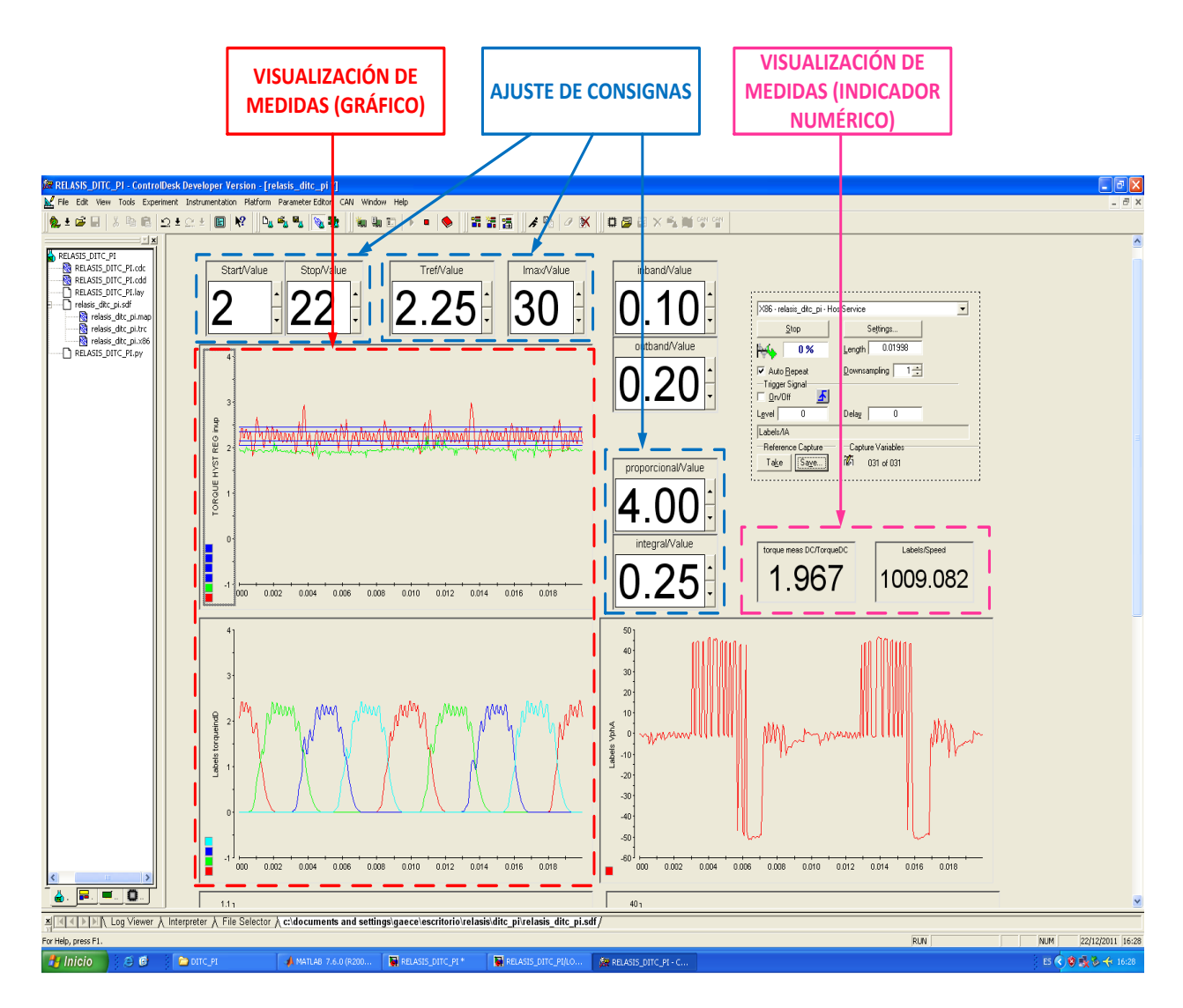

*Figura 5.44. Layout para un controlador de SRM con ControlDesk de dSpace.*

La plataforma de dSPACE dispone de un software, *Real-Time Interface*, que se encarga de interconectar software y hardware para asegurar interactividad en tiempo real entre el control y el accionamiento. Además, este software dispone de una librería específica (RTI) para Simulink que contiene los bloques de configuración de los diferentes elementos hardware disponibles en la plataforma de desarrollo. Así, se substituirán los bloques del modelo del convertidor y del SRM por uno sólo, el cual contendrá todas las entradas y salidas del sistema de control.

La figura 5.45 muestra cómo se sustituyen los módulos del convertidor estático y el accionamiento SRM, modelados en Simulink, por el módulo real dentro de la plataforma dSpace. Las entradas al nuevo módulo, son las señales de disparo de los IGBTs del convertidor estático, mientras que las señales de salida con las corrientes de fase y la posición del rotor, que viene dada por un encoder relativo de 1024 pulsos.

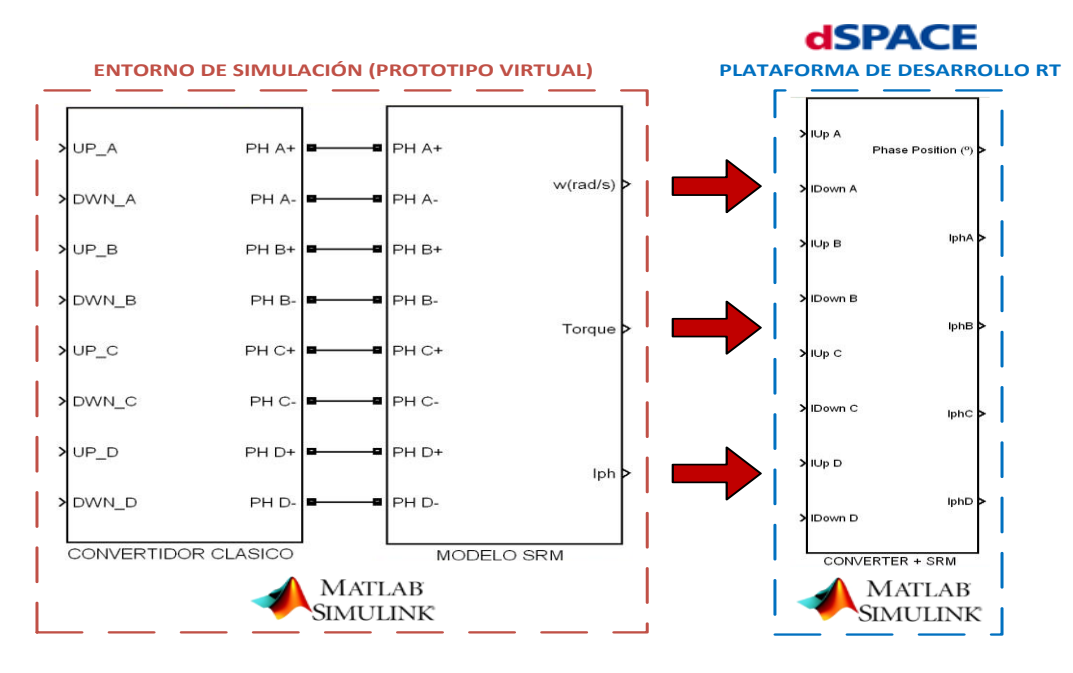

*Figura 5.45. Acondicionamiento del modelo de Simulink a la plataforma de RT dSpace.*

Dentro del nuevo bloque *CONVERTIDOR+SRM* deben incluirse los elementos correspondientes a las entradas analógicas, encoder y salidas digitales. La figura 5.46 muestra la configuración utilizada para los controladores desarrollados. Como vemos, aparte de configurar las tarjetas DS2002 (entradas analógicas), DS3001 (encoder) y DS4002 (salidas digitales), se aprovecha para realizar el acondicionamiento de las medidas tomadas y calcular posición, velocidad, par resistente y las corrientes de las fases del motor. El acondicionamiento es necesario para convertir los pulsos del encoder en posición y velocidad, y para ajustar la ganancia y *offset* de los sensores de efecto Hall de medida de tensión y de corriente (LEM).

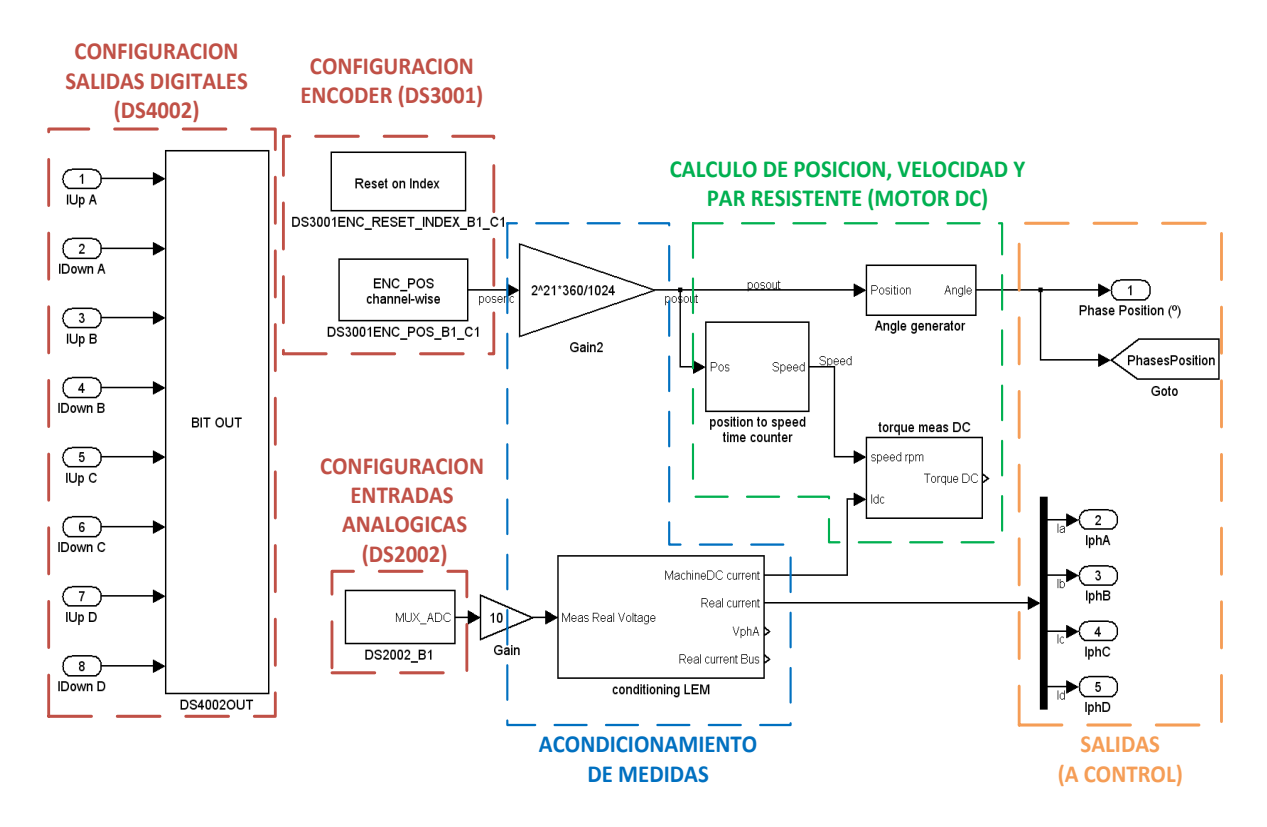

*Figura 5.46. Acondicionamiento de las señales de entrada analógicas y digitales con dSpace.*

## **5.3. Plataforma de desarrollo con DSC-TMS320.**

Los dispositivos electrónicos integran cada vez más circuitería y son capaces de tratar más información a gran velocidad. Esto permite controlar sistemas en tiempo real a una velocidad antes nunca imaginada, acceso a bases de datos, cálculos en coma flotante con números reales y multitud de aplicaciones dedicadas, según la aplicación que se requiera:

- Comunicaciones.
- Control de potencia.
- Control digital de motores.
- Energías renovables.
- Aplicaciones para el sector de la automoción.
- Aplicaciones de sensado y control de sistemas de precisión.

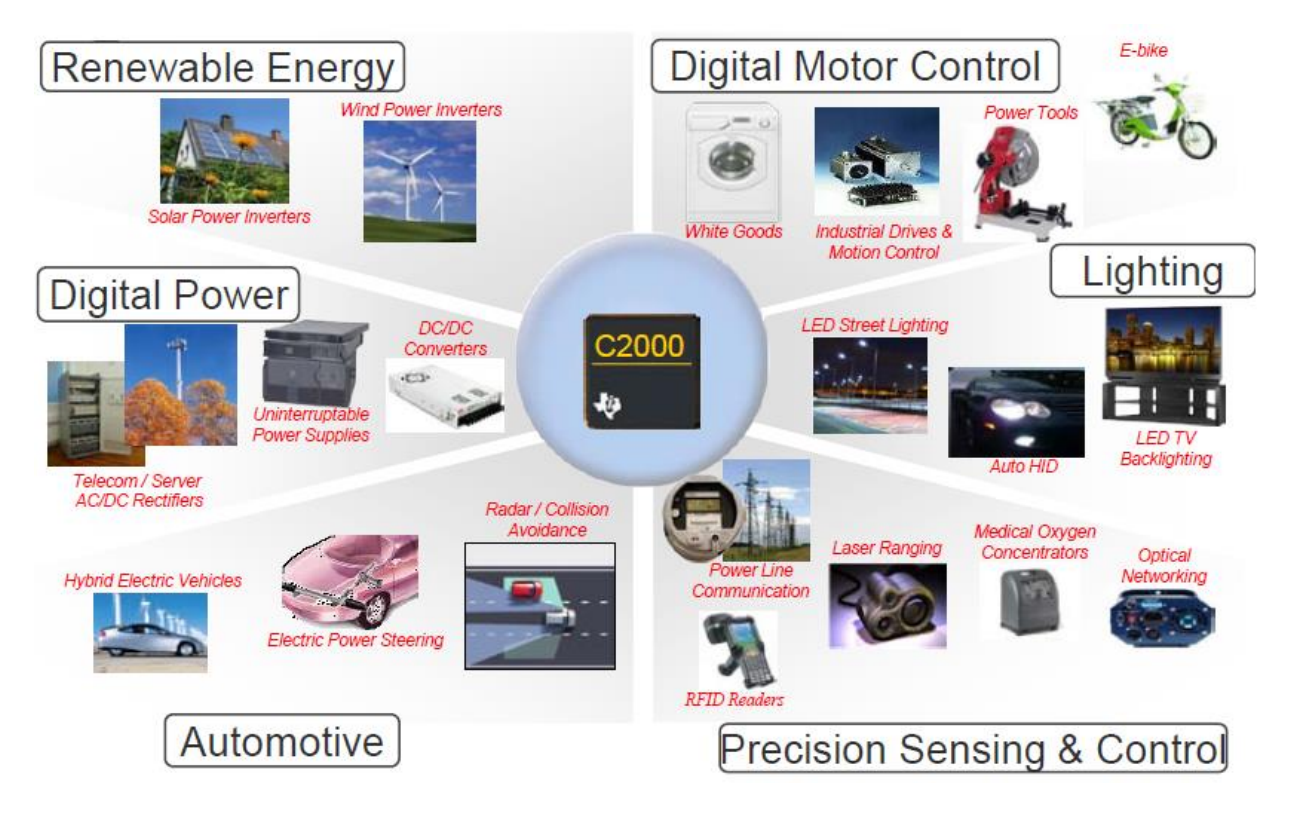

*Figura 5.47. Representación de algunas aplicaciones que requieren control en tiempo real. Para cada aplicación hay una gama de procesadores adecuada.*

Diferentes tipos de arquitecturas de procesadores de 32 y 64 bits ya están en el mercado, y permiten desarrollar gran cantidad de aplicaciones de alta sofisticación. Principalmente, existen procesadores con periféricos integrados que incluyen PWM, ADC, encoder, contadores rápidos, comunicaciones y un largo etcétera de funciones, dependiendo del modelo de DSC (*Digital Signal Controller*) que necesitemos.

El DSC es un nuevo tipo de microcontrolador, que combina el poder de cálculo de la DSP con un conjunto de periféricos integrados en un único chip. El procesado digital y cálculo numérico es realizado por el procesador digital (*Digital Signal Processor* - DSP), integrado dentro del DSC.

Entre los fabricantes de DSC encontramos los más populares, y que compiten por el mercado internacional, como pueden ser Analog Device, Texas Instruments, Motorola, National Semiconductor, Dallas y otros. En la figura 5.48 aparecen los principales fabricantes de microcontroladores.

| Fabricante                       | <b>Especialidad</b>                                                                                                    | Mas Info                |
|----------------------------------|----------------------------------------------------------------------------------------------------|-------------------------|
| <b>National</b><br>Semiconductor | Microcontroladores CompactRISC Y COP8,<br>Fabrica un excelente microcontrolador de<br>muy poco consume, el CompactRISC, con<br>disponibilidad de modelos que incluyen<br>Bluetooth, USB y CAN. | http://www.national.com |
|                                  | ZILOG: Pioneros del venerable Z80,<br>actualmente enfocan su trabajo hacia el<br>Z8 Encore! Flash y eZ80.                                                                                      | http://www.zilog.com    |
| <b>ANALOG</b><br>DEVICES         | Fabricante de DSP's de 16 y 32 bits<br>incluyendo sus herramientas de<br>desarrollo. Amplia variedad de<br>componentes analógicos de precision.                                                | http://www.analog.com   |
| <b>CYGNAL</b>                    | Familia de Microcontroladores rápidos<br>basados en 8051 incluyendo conversores<br>A/D y sistemas de depurado.                                                                                 | http://www.cygnal.com   |
|                                  | Microcontroladores Flash Rápidos basados<br>en 8051 añadiendo una bateria para<br>mantener los datos en la SRAM. Extensas<br>herramientas de desarrollo.                                       | http://www.maxim-ic.com |
| <b>TEXAS INSTRUMENTS</b>         | Líder mundial en DSP's, Produce también<br>microcontroladores de 16 bits de bajo<br>consumo, componentes analógicos,<br>gíreles, productos de telecomunicaciones.                              | http://www.ti.com       |

*Figura 5.48. Principales fabricantes de microcontroladores, su especialidad y conexión a su página web.*

La marca Texas Instruments, líder mundial en fabricación de DSP's y microcontroladores, dispone de una amplia gama de dispositivos para cubrir gran cantidad de aplicaciones ( ver figura 5.49). Además, TI también pone a disposición del desarrollador gran cantidad de software de desarrollo, librerías y documentos técnicos de apoyo.

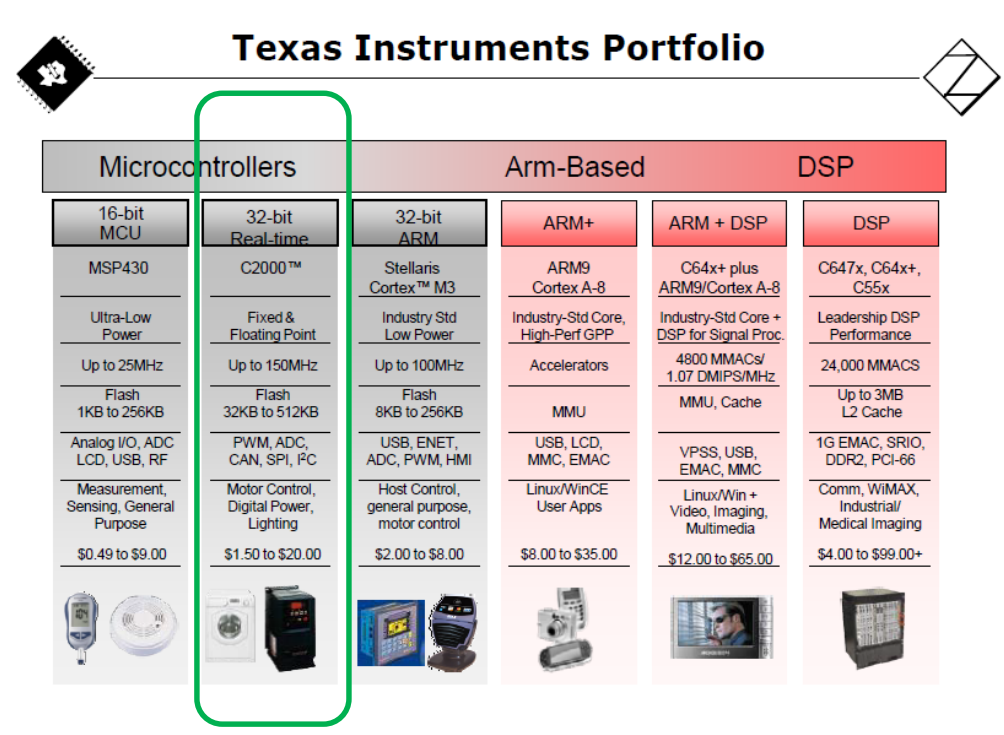

*Figura 5.49. Familia de dispositivos de la firma Texas Instruments, que abarcan desde aplicaciones sencillas con dispositivos básicos de 8 bits, hasta dispositivos de alta capacidad para aplicaciones médicas o multimedia.*

La familia de microcontroladores C2000 de TI está especializada en dispositivos integrados para el desarrollo de aplicaciones de potencia y motores. Estos dispositivos disponen de la circuitería necesaria para controlar todos los parámetros que intervienen en este tipo de aplicaciones.

A su vez, dentro de la familia TMS320C2000 disponemos de una amplia gama de dispositivos que se adaptan a las necesidades de cada aplicación. De esta manera, tenemos dispositivos que trabajan a 16 bits y que tienen una capacidad de cálculo limitada, en la gama baja de esta familia, o en la gama alta tendremos dispositivos tipo F283xx que disponen de capacidad de cálculo en coma flotante, memoria flash integrada, canales DMA con acceso directo al bus, conversores ADC de 12 bits, módulos PWM y multitud de periféricos configurables. La figura 5.50 muestra la gama de dispositivos de esta familia.

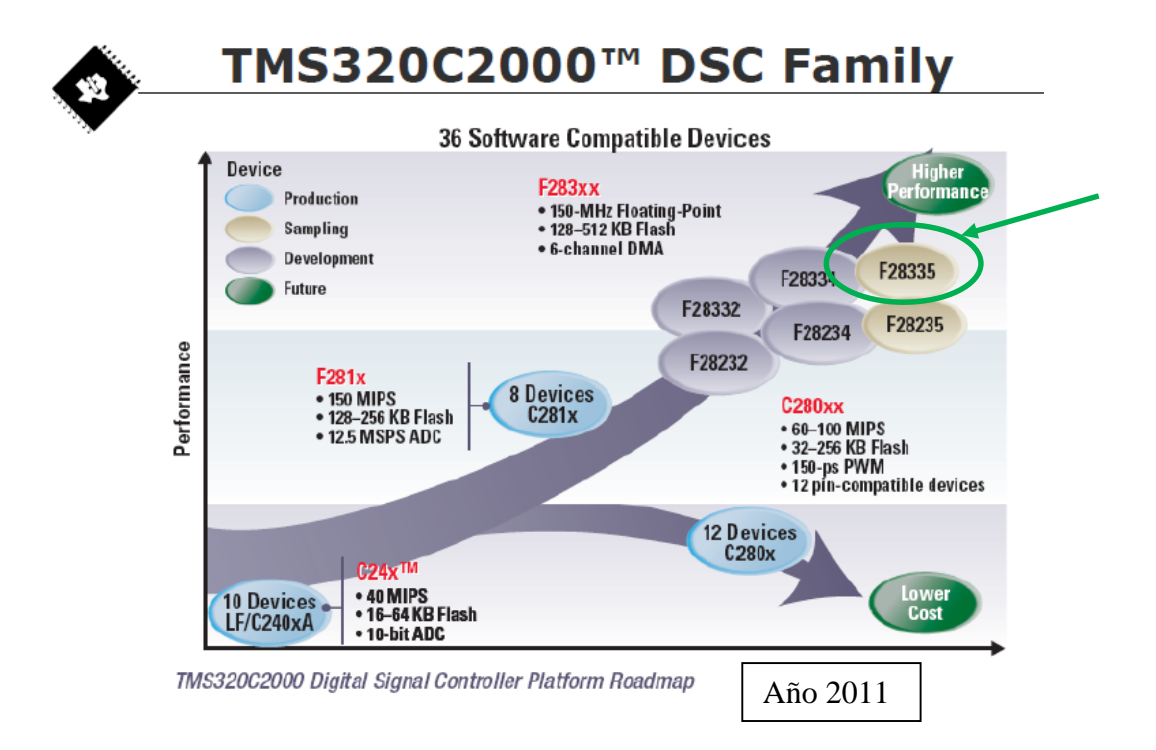

*Figura 5.50. Familia TMS320C2000 de la firma Texas Instruments. La gráfica muestra los distintos dispositivos en función de las características y el coste económico. En lo más alto de la gama, se encuentra el dispositivo F28335, que será objeto de estudio en este documento.*

El Controlador Digital de Señal TMS320F28335 (*DSC – Digital Signal Controller*) es capaz de ejecutar seis operaciones básicas en un ciclo de instrucción, ello es debido a la arquitectura interna del dispositivo constituida por módulos independientes:

- Estructura del bus interno de 32 bits.
- CPU (*Central Process Unit*).
- Controlador DMA (*Direct Memory Acces*).
- ALU (*Arithmetic Logic Unit)* en coma flotante.
- Multiplicador en coma fija de hardware, ALU y desplazador de hardware.
- Procesador de instrucciones en *pipeline*, 6,67 ns por instrucción.
- Mapa de memoria compartido. RAM, Flash y ROM integradas.

Resumiendo, se trata de un dispositivo de alta capacidad de cálculo, memoria y periféricos dedicados para la fácil integración de un controlador para un motor de SRM y HRM.

La plataforma de desarrollo y sistema completo de control para un accionamiento SRM o HRM basado en TMS320C2000 puede describirse en 3 grandes partes:

- Sistema de Hardware.
- Sistema de Software.
- Montaje e instalación de la plataforma en el laboratorio.

El sistema a desarrollar va a tener todos los componentes necesarios para:

- Desarrollar aplicaciones de control sobre SRM y SRG.
- Tomar medidas de potencia, corriente y tensión, tanto sobre el accionamiento SRM 8/6, como sobre el convertidor estático.
- Tomar medidas de las señales de control.
- Un ordenador personal PC será la interfase entre el control y el programador, usando la herramienta de software de TI: Code Composer Studio ver 5.0.

La figura 5.51 muestra el aspecto del laboratorio con la plataforma montada para realizar el test de un controlador sobre el SRM 8/6.

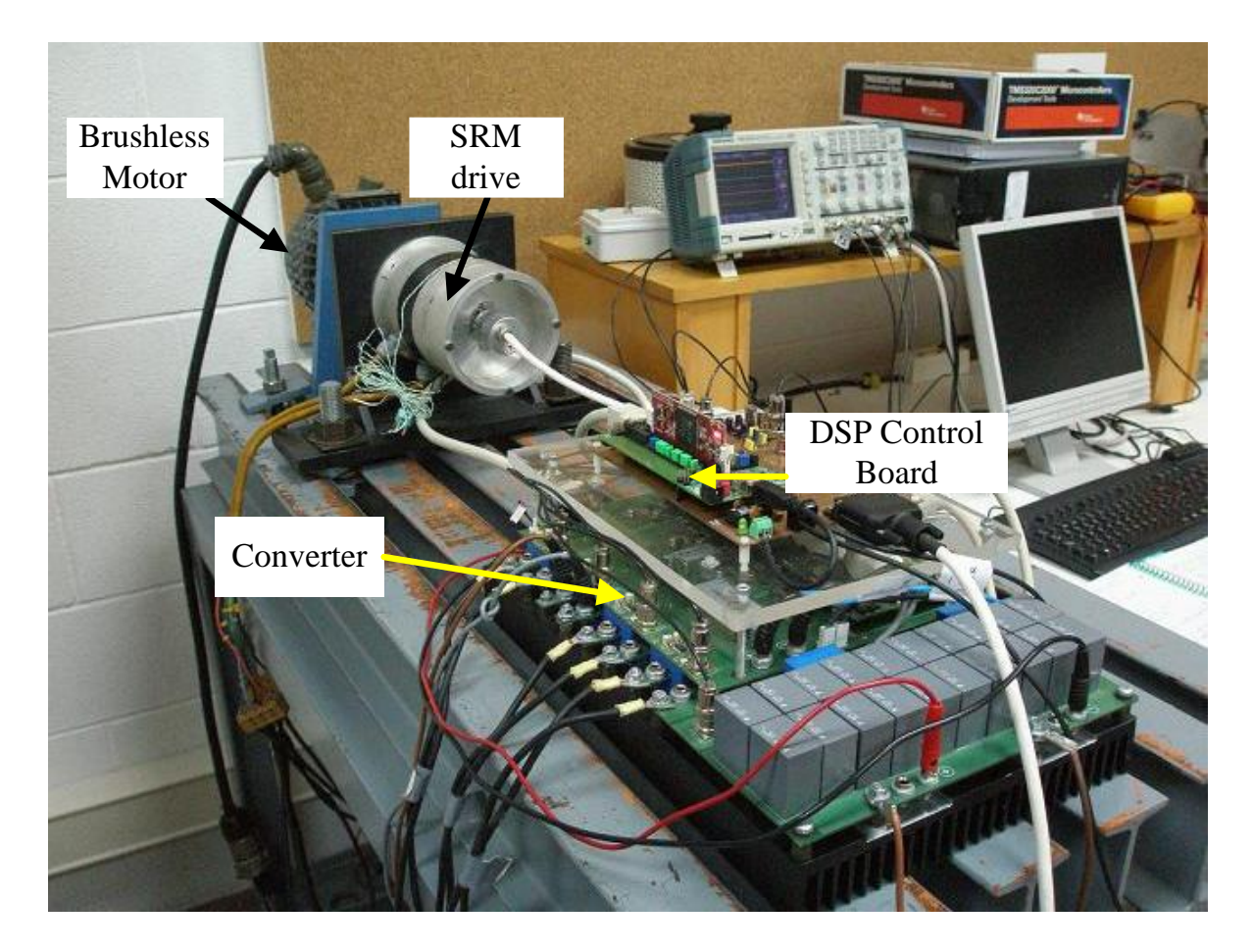

*Figura 5.51. Aspecto general de la plataforma de desarrollo para el accionamiento SRM 8/6. Sobre la bancada tenemos el motor SRM a evaluar acoplado a un motor de continua con dinamo tacométrica. A la derecha, osciloscopio de 4 canales para capturar formas de onda de corriente, tensión y parámetros de control. El PC es la interfase con el control del DSC y la aplicación CCS ver5 de Texas Instruments. La placa de control con DSC, sobre la mesa, se comunica vía USB con el PC. El convertidor estático se encuentra debajo de la tarjeta de control DSC-Texas.*

La tarjeta de control, sobre la cual montamos el DSC, ha sido desarrollada para evaluar accionamientos SRM de 4 fases, pero es fácilmente modificable para otra topología de accionamiento, como por ejemplo HRM de 3 fases.

El diagrama de bloques de dicha placa viene representado en la figura 5.52.

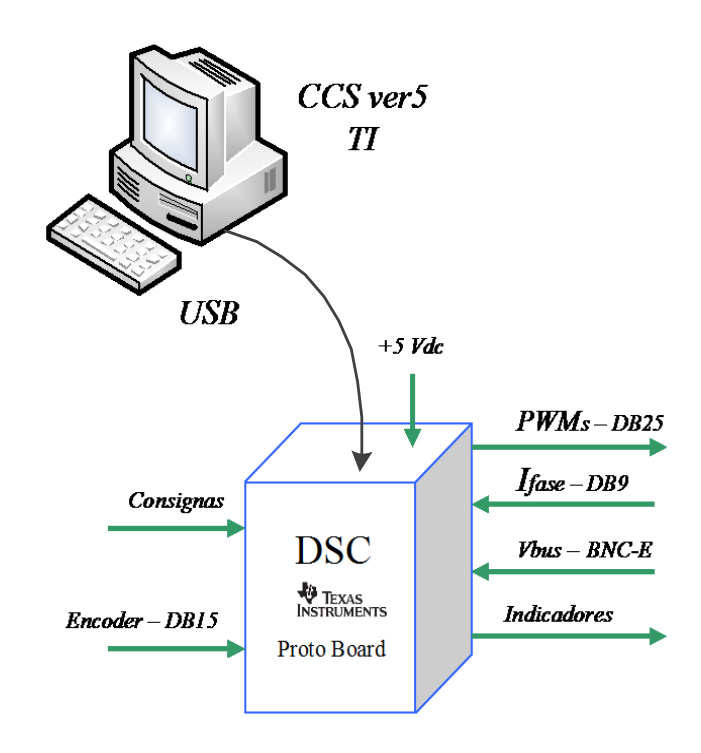

*Figura 5.52. Diagrama de bloques de la placa de control para TMS320F28335.*

La tarjeta de control se conecta al PC a través del puerto serie USB, y queda alimentada a 5vdc con la propia tensión del bus. Una vez programadas las funciones a implementar por la DSP, la EPROM interna del dispositivo guarda el programa, y entonces el sistema puede trabajar de forma autónoma sin la necesidad del PC.

Las señales del encoder entran a la placa a través de un conector DB15, que a su vez alimenta el propio encoder a +5vdc.

Las señales de medida de corriente que proceden del convertidor estático, entran a la placa por un conector DB9. Se trata de una señal de tensión proporcional a la medida de la corriente para cada una de las fases. El convertidor estático GUASCH permite el ajuste de esta señal, por tanto, ajustamos el margen dinámico en el convertidor estático para conseguir una señal de corriente de 0…3,3 V.

Las señales de control que van hacia el convertidor estático PWM, salen por un conector DB25 y ya están ajustadas al nivel de tensión TTL que necesita el convertidor.

La tensión de bus del convertidor estático, Vbus, entra a la placa a través del conector BNC-E, y está conectado a la entrada analógica ADC7.

Esta señal procede de un LEM y la señal viene ya adecuada al margen dinámico del conversor analógico digital de 0…3,3v.

Finalmente, los indicadores son señales de LED, salidas GPIO31 y 34, que permiten indicar el estado del programa:

> GPIO31  $\rightarrow$  Intermitente, indica que el programa se está ejecutando.<br>GPIO34  $\rightarrow$  En estado "*on*", indica que el controlador puede genera  $\rightarrow$  En estado "*on*", indica que el controlador puede generar señales de PWM en cualquier momento (dependiendo del controlador) y que el motor empiece a girar. En "*off*" no hay peligro de potencia en el convertidor estático, ya que las señales de PWM son todas puestas a 0. El estado de este LED depende del pulsador de start/stop.

La figura 5.53 muestra la tarjeta evaluadora Delfino F28335 Kit, de Texas Instruments, que va montada sobre el zócalo de la proto-board (figura 5.54).

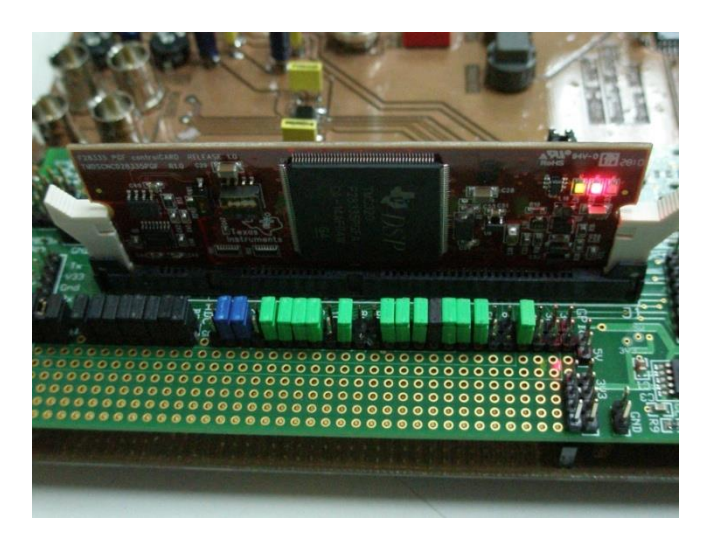

*Figura 5.53. Tarjeta evaluadora Delfino F28335 Kit de Texas Instruments. Los jumpers de colores permiten conectar/desconectar las entradas/salidas de la placa a la tarjeta evaluadora Delfino.*

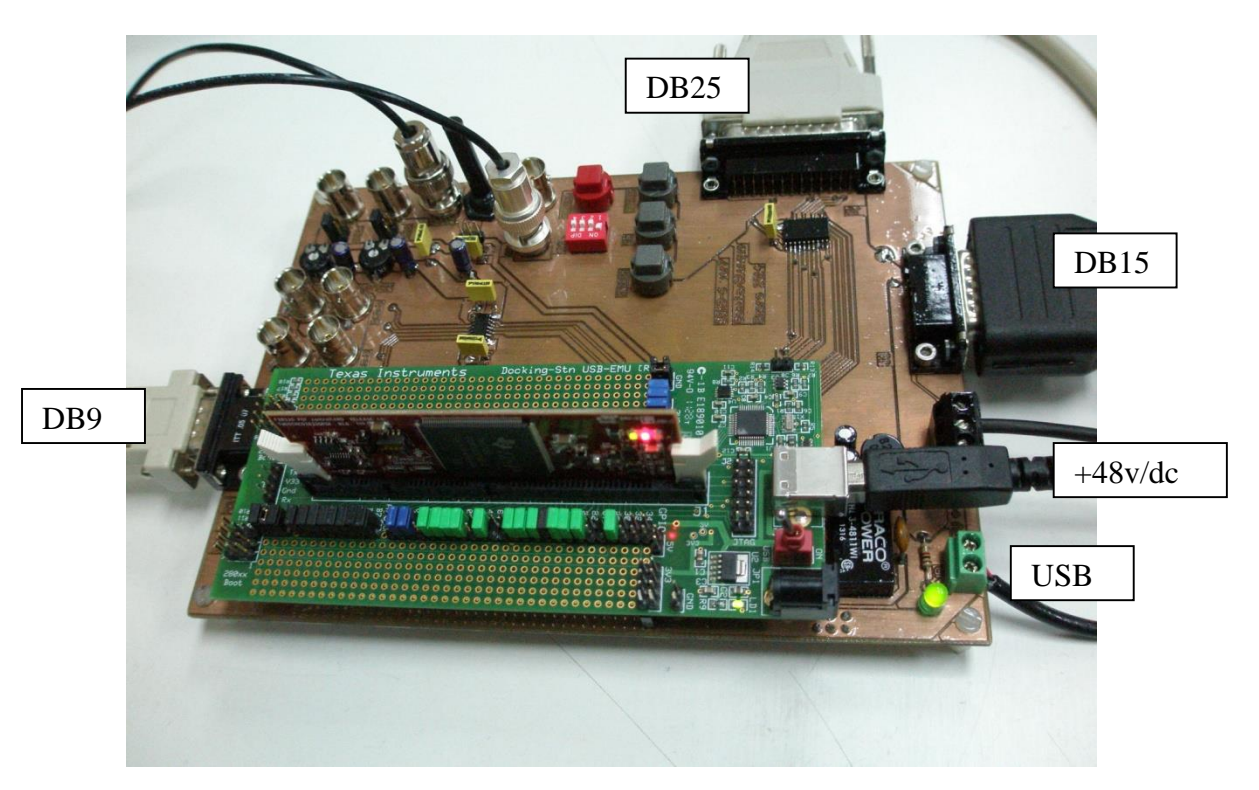

*Figura 5.54. Aspecto de la placa proto board que soporta la tarjeta Delfino F28335 Kit de TI. Conector DB25 para la salida de los PWMs arriba. Conector DB9, parte izquierda, entradas de corriente de fases. Conector DB15, parte superior derecha, entrada señales de encoder. Señales de BNC detrás de la placa Delfino. A la derecha, conector USB para comunicación con PC y alimentación de la placa.*

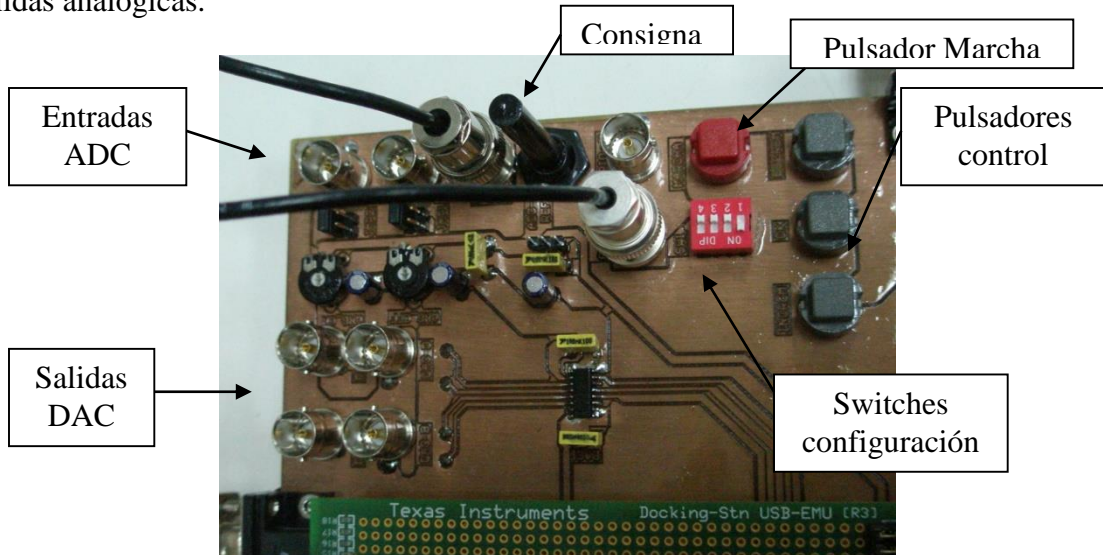

La figura 5.55 muestra el detalle de los conectores BNC para la conexión de entradassalidas analógicas.

*Figura 5.55. Conectores BNC de entrada/salida analógicas a la izquierda. A la derecha, pulsadores de control y switches de configuración.*

El convertidor estático que vamos a utilizar para nuestra aplicación, está especialmente diseñado por el grupo de investigación GAECE para el accionamiento de motores SRM.

En este caso se trata de un convertidor de la casa GUASCH con topología de convertidor clásico, o puente en H, que dispone de 4 fases. Las principales características son:

- Fabricante: Rectificadores GUASCH, SA.
- Modelo: 09\_035 EPSEVG-SRM 100x4.
- Nº de fases: 4. Dos transistores por fase.
- Tensión de alimentación: +48 vdc.
- Alimentación de fases y control independientes.
- Corriente máxima por fase: 100 A.
- Batería de condensadores integrada de 2200 μF.
- Transistores IGBT.
- Conector DB25 de entrada para las señales de excitación de los IGBTs. También posibilidad de entrada por BNC.
- Sensores de medida de corriente por fase, de la firma LEM modelo LA 100-P. 2 posibilidades de ajuste de ganancia y *offset* por fase*.* Conector DB9 o conexión BNC.
- Sensor de medida de corriente en el bus de continua.
- Posibilidad de medir tensión de fase, conexión BNC.
- Posibilidad de medir la señal de control en la puerta del IGBT, conexión BNC.
- Posibilidad de conexión/desconexión de la batería de condensadores.

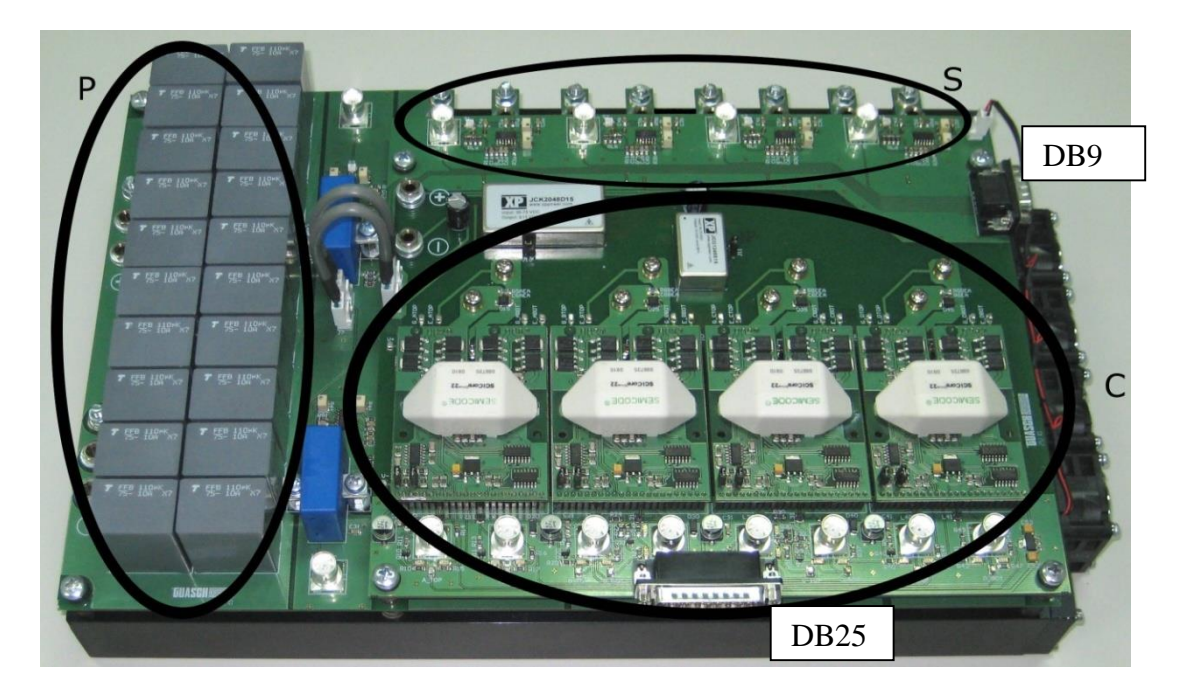

*Figura 5.56. Convertidor estático de la firma GUASCH, 4 fases controladas por transistores IGBT. El área delimitada por P representa la batería de condensadores y la entrada de potencia, a una tensión de alimentación de +48vdc. La zona S representa las conexiones BNC para sensado de corriente, también tenemos la posibilidad de salir por el conector DB9 hacia la placa proto. La zona C es el control de los transistores IGBTs, tenemos la posibilidad de activar los transistores desde los conectores BNC o bien a través del conector DB25. Imagen [SOU10].*

La figura 5.57 representa el lay out del convertidor estático GUASCH en cuestión.

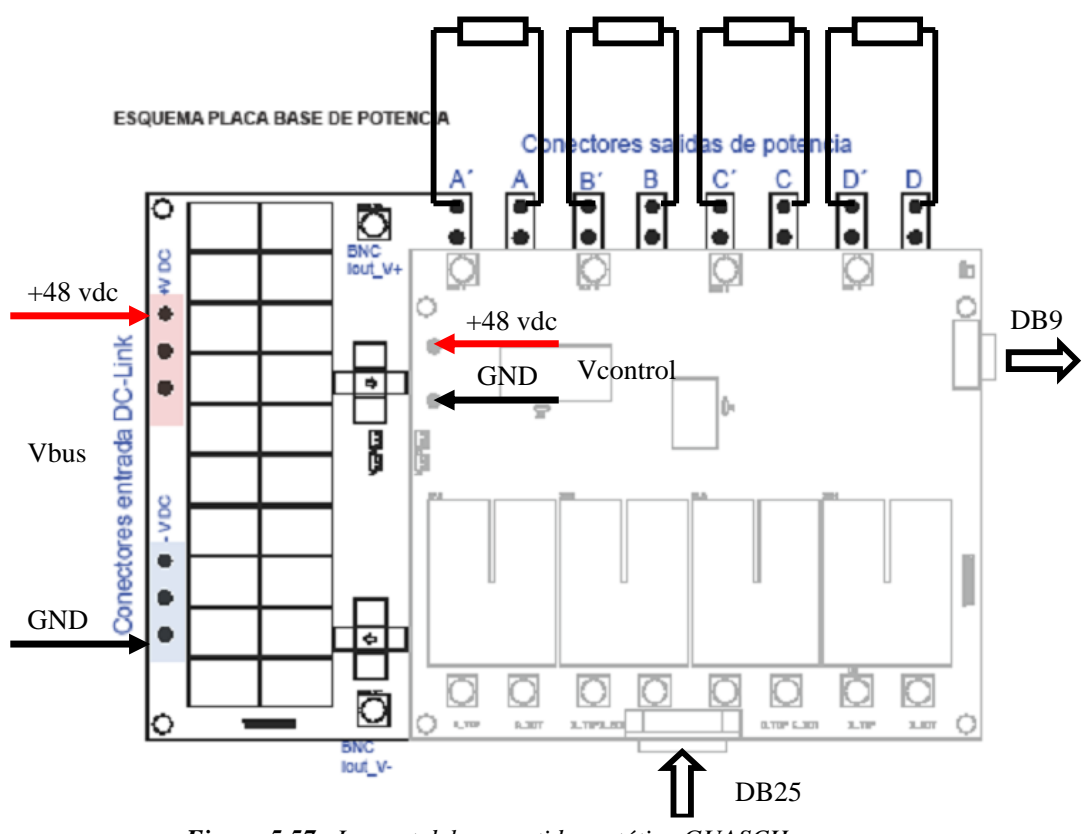

*Figura 5.57. Lay out del convertidor estático GUASCH.*

La conexión del convertidor a la placa proto de control se hace de forma directa con los conectores: DB25 ( señales a IGBTs) y DB9 ( señales de corriente ).

El software que vamos a usar para el desarrollo de la plataforma es el *Code Composer Studio ver 5.0*. Se trata de la herramienta de desarrollo creada por Texas Instruments para la programación de dispositivos de la familia C2000, que incluye el TMS320F28335.

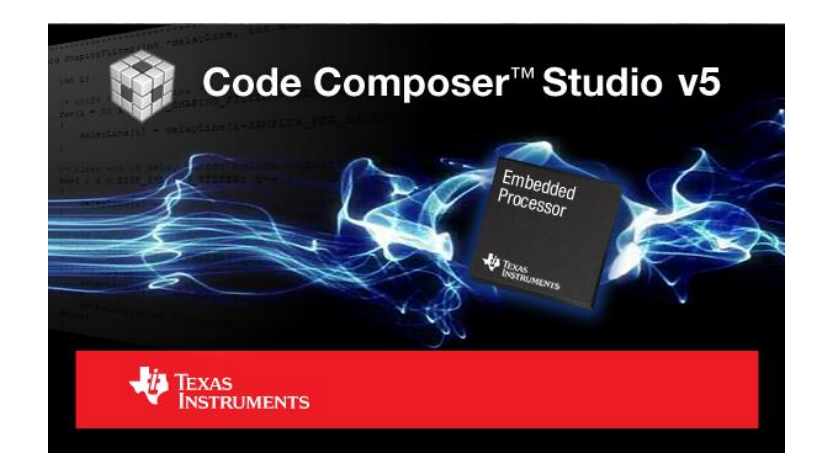

*Figura 5.58. Code Composer Studio v5, es la herramienta de desarrollo de Texas Instrumens.*

Esta herramienta incluye el compilador de C/C++, el ensamblador, el linker, el depurador (*debugger*) y la interfase de comunicación JTAG, vía USB link, con los dispositivos de la familia C2000 de Texas Instruments.

Para ello disponemos de un editor de texto que nos permite generar el código en C o ensamblador, crear un proyecto, incluyendo librerías, para luego linkarlo y poder tener el archivo objeto para su transferencia al dispositivo.

Una vez transferido el archivo \*.obj al dispositivo, tenemos acceso al *debugger* para la depuración de la aplicación programada. Este depurador nos permite ver el estado de los registros, la memoria, los periféricos y hacer el seguimiento de variables en tiempo real.

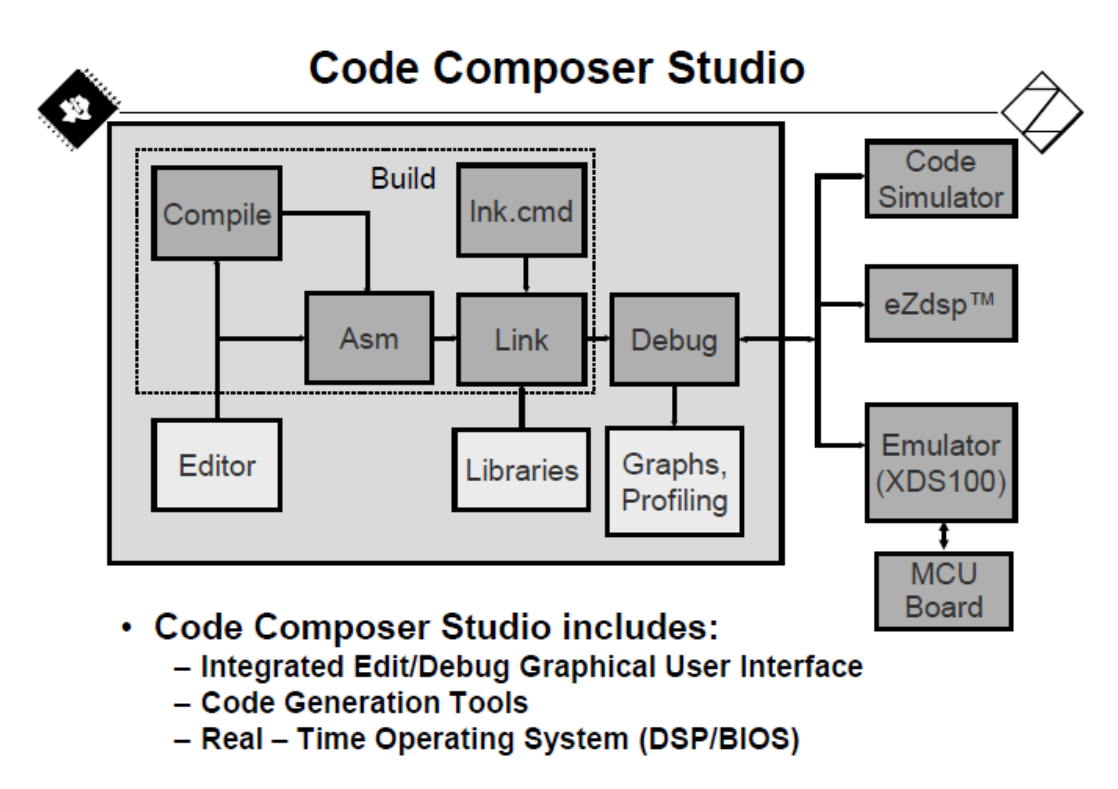

*Figura 5.59. Principales funciones de Code Composer Studio ver 5.0.*

# **6. Control de accionamientos de reluctancia autoconmutados.**

# **6.1. Introducción.**

Desde la aparición de los primeros motores SRM allá por el año 1839, han surgido problemas para controlar este tipo de máquina debido a su naturaleza pulsante y a la necesidad de conocer en tiempo real la posición del rotor respecto del estator.

En un principio, el control de la conmutación de fases era manual, lo cual hacía imprecisa y muy lenta la maniobra. Desde los inicios se tuvo la necesidad de conmutar de forma automática y precisa, pero no fue hasta la época de los años 70 cuando apareció la era de la electrónica digital, que empezó a resurgir este tipo de accionamiento como alternativa real a los motores que actualmente conocemos.

Más tarde, la aparición de los procesadores digitales en combinación con la electrónica de potencia de convertidores estáticos, hacen que el motor SRM se desarrolle y pueda competir con accionamientos de primer nivel como el motor asíncrono industrial o el motor síncrono brushless.

Este capítulo introduce el control de la máquina HRM como motor y generador, explicando los distintos controladores desarrollados con la ayuda de Matlab-Simulink y dSpace.

Los controladores se han integrado en una plataforma con DSC que permite obtener un producto económicamente viable y capaz de trabajar en un ambiente industrial, compitiendo de esta manera con el resto de accionamientos que actualmente están presentes en el mercado.

El control de velocidad y el control de par son los controladores que se han implementado de forma satisfactoria con resultados experimentales excelentes. Además, se han implementado rutinas de supervisión de faltas y corrección automática en el control, ya que este tipo de accionamiento permite trabajar en ausencia de una de las fases. Esta ventaja es lo que da un valor añadido al accionamiento y lo coloca en una situación privilegiada respecto de sus competidores.

## **6.2. Funciones RTI para control de parámetros y visualización con DSC.**

El controlador digital con DSP integrada y periféricos, usa una frecuencia de clock de 150 Mhz en una arquitectura de 32 bits y una CPU con una unidad lógica de cálculo en coma flotante. Este hardware junto a las técnicas de software implementadas reducen el tiempo de procesado permitiendo mejorar los controladores tal y como se pretende en este artículo.

El principal problema en el tiempo de procesado es el cálculo de parámetros y datos en coma flotante, es decir, los valores de naturaleza real, ya que utilizan espacios de memoria de 32 bits.

Para nuestro caso particular, con una interrupción de 15 μs tenemos alrededor de 1 μs para ejecutar el programa principal tal y como puede observarse en la figura 6.1.

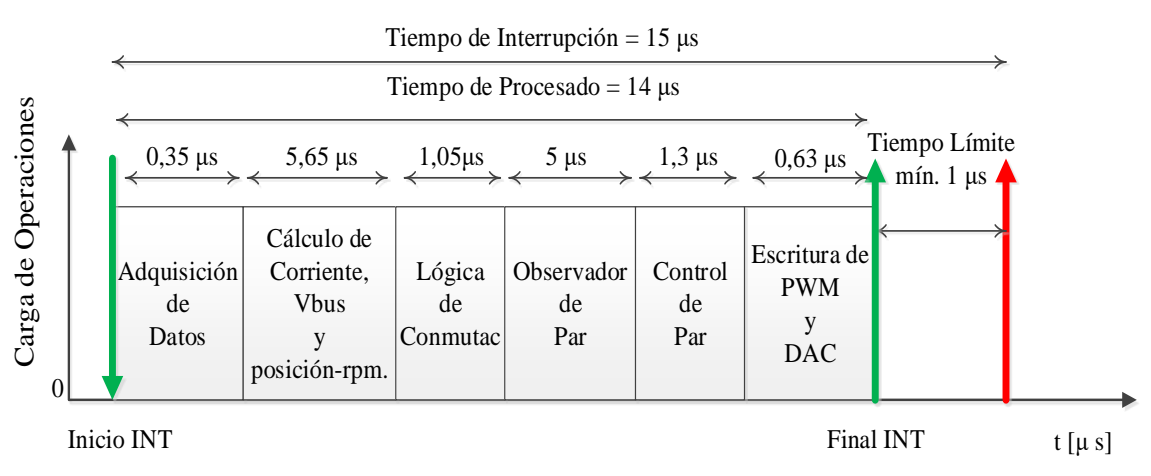

*Figura 6.1. Cronograma de tiempos de cálculos que intervienen en una interrupción.*

Para ello se programa una interrupción temporizada de 15μs, que realiza las siguientes funciones:

- Adquisición de datos: analógicos y digitales.
- Cálculo de corriente de fases, tensión de bus, posición y velocidad del rotor.
- Cálculo de la lógica de control, utilizando la modulación a 60º para cada una de las fases.
- Procesado del observador de par.
- Ejecución de programa de control de par, PI.
- Escritura de variables y registros.
- Escritura de salidas de control PWM y DAC.

 Después de analizar la respuesta del hardware a diferentes modos de programación se propone la forma óptima de realizar la implementación del control propuesto mejorando los tiempos de procesado, con lo cual se pueden mejorar las prestaciones finales.

El control utilizado se ha optimizado mediante las siguientes técnicas:

 - El uso de constantes de conversión reduce considerablemente el tiempo de procesado. Simplificar en funciones constantes el máximo numero de operaciones de cálculo y definir dicha constante al inicio del programa.

 - La definición de variables debe ser adecuada al tamaño del dato que se va a tratar. Así pues, las variables tipo float deben ser sólo utilizadas en caso necesario, para datos de alta precisión, ya que su procesado requiere de más recursos para la CPU. Es necesario activar la función de soporte *Floating Point Unit* para el tratamiento de datos en coma flotante. La habilitación de esta opción reduce el tiempo de procesado para este tipo de datos: seleccionar *fpu32,* en la configuración de parámetros del compilador.

 - La utilización de variables intermedias debe reducirse a la mínima expresión. Cada asignación y movimiento de datos requiere un tiempo determinado, que va sumando.

 - La utilización de subrutinas hace más intuitivo el programa y más facil de seguir, pero requiere de saltos y retornos del puntero de programa que relentiza la ejecución de la interrupción.

 - Asignando las variables del proceso al espacio de memoria RAM, el acceso de lectura y escritura será más rápido.

 Las variables que no son de proceso y sólo representan datos informativos, deben actualizarse fuera de la interrupción, es decir, dentro del programa principal y sin afectar al *real time* del proceso.

El DSC selecccionado para este control es de la firma Texas Instruments y el modelo es el TMS320F28335 que ha sido programado con la plataforma de desarrollo *Code Composer Studio ver 5.0*. para la familia de dispositivos C2000.

 Se trata de un DSC con todos los periféricos integrados necesarios para implementar el control de un motor HRM-SRM. La tabla de interrupciones permite definir la interrupción principal temporizada de atención al algoritmo de control, mientras que los conversores ADC , de 12 bits, permiten hacer la lectura de los valores de corriente, tensión de bus y otros valores analógicos de control de referencia, con la precisión suficiente para el fondo de escala de la mayoría de aplicaciones industriales. Estos conversores están configurados para adquirir datos en modo contínuo, lo que permite realizar los cálculos con datos actualizados a cada ciclo de interrupción.

 Usar optointerruptores para generar las señales de disparo aporta poca precisión en la posición angular del rotor, entonces, para mejorar la precisión de la posición del rotor se habilitan los módulos QEP que permiten la conexión de hasta 2 encoders con precisión de 4096 ppr.

Los módulos PWM serán los que generen las señales de conmutación a los transistores de potencia, que gobiernan el convertidor estático de potencia. Los pines de carácter genérico GPIO (General pourpouse input/output) permiten configurar las entradas/salidas segun la funcionalidad deseada.

 Finalmente, el mapa de memoria puede ser configurado según la aplicación, en este caso se ha hecho de la siguiente forma:

EPROM (512KB): Datos constantes y rutinas de inicialización y configuración.

RAM (64KB): Programa de control, variables de proceso y tabla de datos del observador de par.

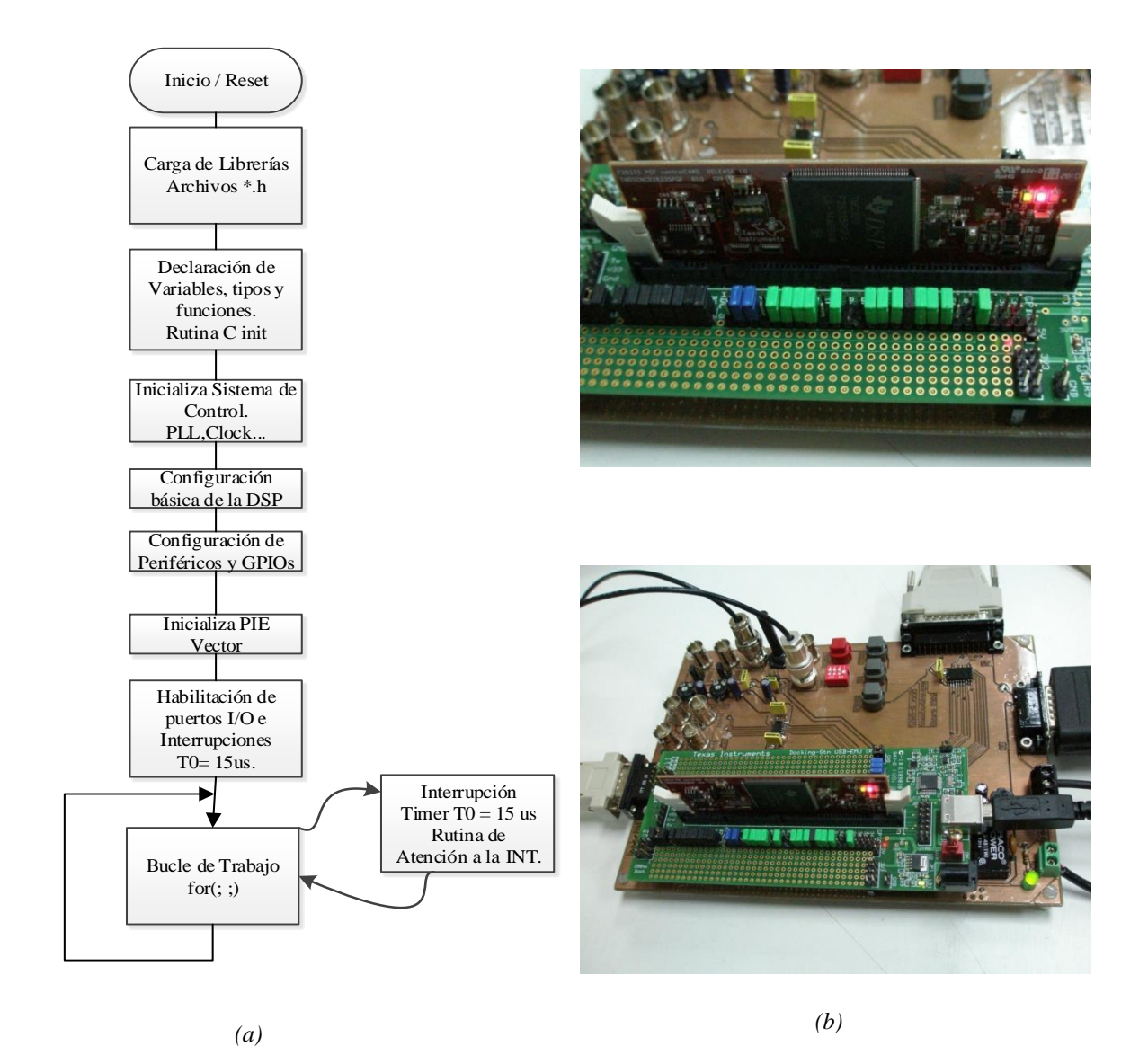

*Figura 6.2. Algoritmo del programa control, con bucle de trabajo controlado por una interrupción cada 15 μs (a). Plataforma de desarrollo (b).*

El programa principal mostrado en la figura 6.2 trabaja con una estructura repetitiva, con una sola interrupción que controla el proceso, y con un tiempo de procesado de 15 μs, frente a los 120 μs de la plataforma con dSpace.

Esta mejora sustancial, en el tiempo de procesado, ha permitido implementar en tiempo real un control de par. La figura 6.3 muestra la lógica de control.

La consigna de referencia de par (*Tref*) demandada al accionamiento se compara con el valor de par observado (*TObserv),* el cual se obtiene de las tablas mediante el software de análisis con elementos finitos, y representa el comportamiento del par estático para un stroke completo. La tabla de datos de par para este accionamiento se guarda en la matriz *T(θ,i).*

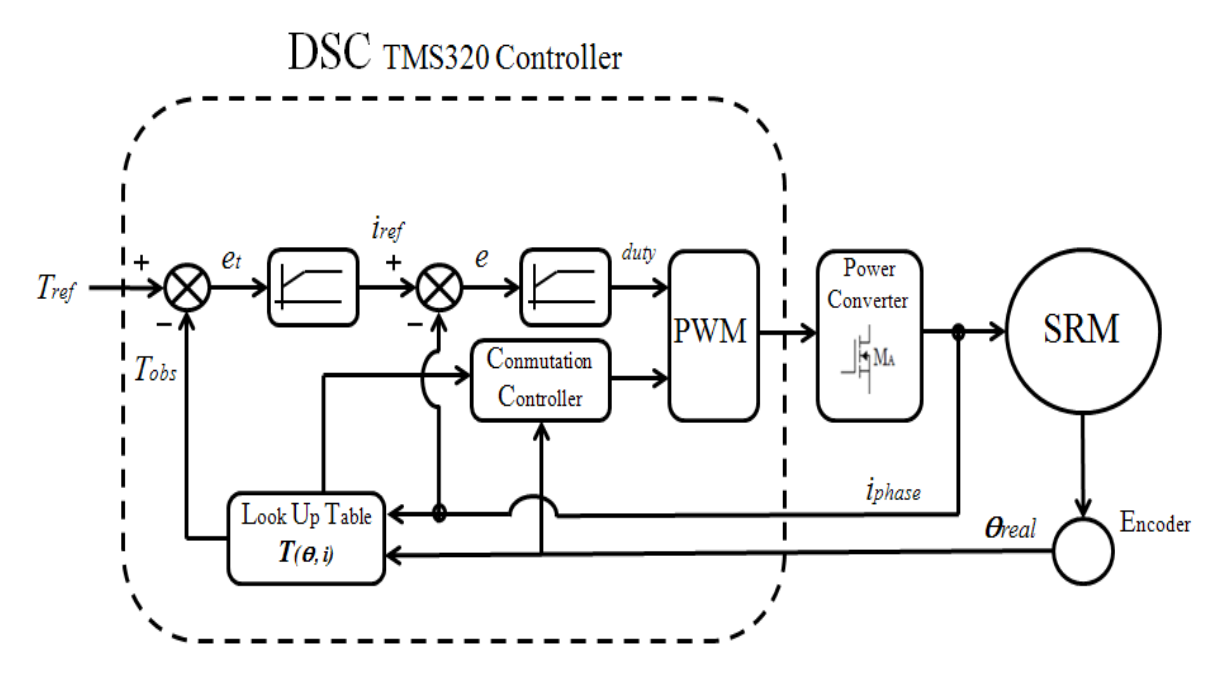

*Figura 6.3. Controlador de par con tabla de datos integrada en tiempo real.*

De los distintos **puertos de comunicaciones** se han dispuesto dos de ellos para implementar funciones de *Real Time* y control de parámetros.

El control de parámetros internos se realiza con la interconexión de un DAC a un puerto serie **SPI (***Serial Peripheral Interface***)** por donde se pueden exteriorizar los datos como una señal analógica y visualizarse a través de un osciloscopio.

Se dispone de un DAC de 12 bits y 4 canales de salida, que trabajan la conversión en paralelo.

 Este periférico de comunicación serie, SPI que intregra la DSP, permite realizar con 3 hilos una comunicación serie con un convertidor digital-analógico a una velocidad de transferencia muy aceptable, 1,8 [μs] para la transmisión de una trama de 16 bits.

 La figura 6.4 muestra el diagrama de bloques del puerto SPI que nos permite realizar la comunicación con el DAC. Esta transferencia de datos debe realizarse según la trama especificada por el fabricante.

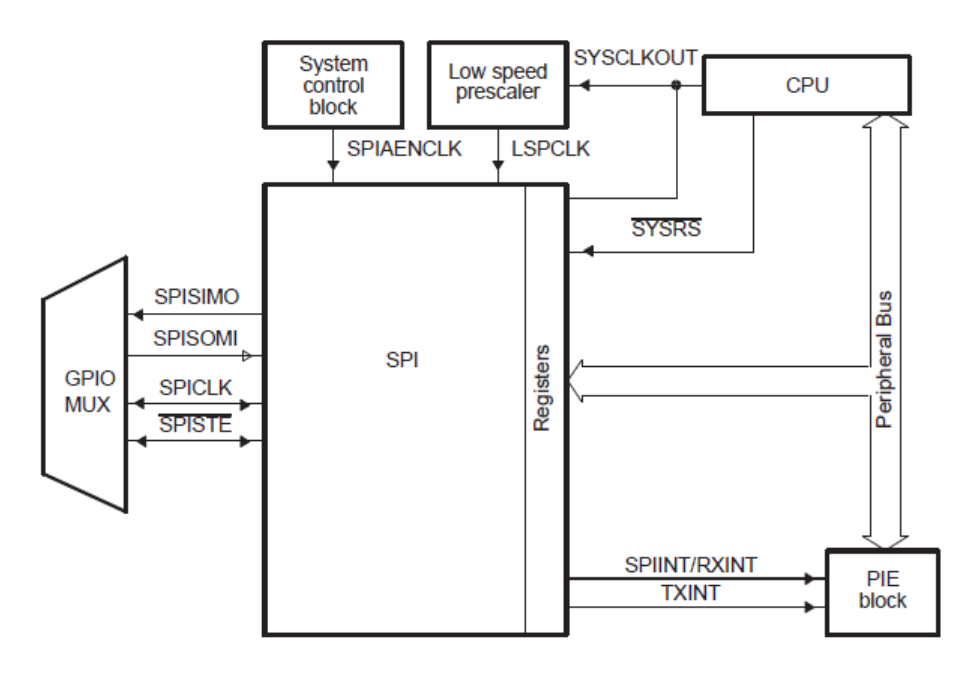

*Figura 6.4. Diagrama de bloques de puerto SPI.*

 La trama de datos se compone de 16 bits: 2 bits de direccionamiento, 2 bits de control y 12 bits de datos, según lo siguiente:

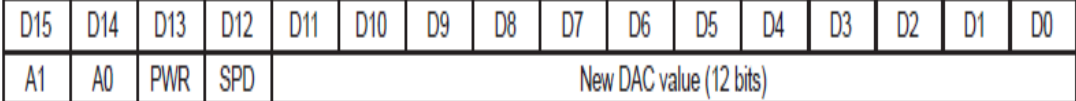

Bits de control: D15…D12. A1, A0: Dirección número de DAC. PWR, SPD: Bits de control DAC. Bits de datos: D11…D0.

 Durante le ejecución de la interrupción se carga el dato en el registro serie del puerto SPI con este formato de trama, y es entonces cuando el puerto transfiere el dato serie al DAC.

 La figura 6.5 muestra la interfase de comunicación a tres hilos entre la DSP y el DAC, en este caso el convertidor TLV5614 que permite convertir 4 canales vía serie de 12 bits, con un tiempo de conversión de 3 [μs].

 Este DAC está especialmente indicado para interfase con DSP's de Texas Instruments y para control de motores.

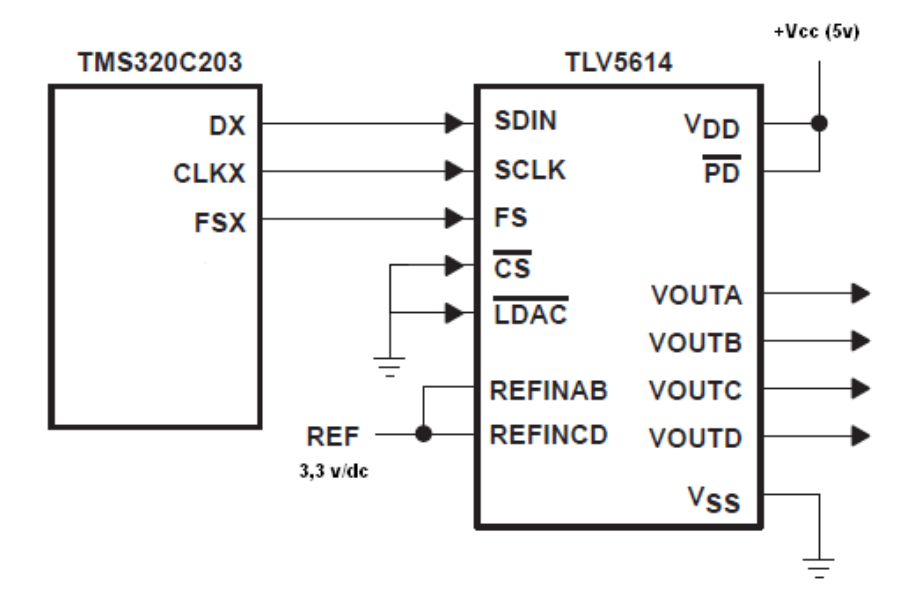

*Figura 6.5. Interfase de comunicación entre TMS320C y el convertidor TLV5614 de Texas Instruments.*

Esta aplicación con DAC permite visualizar los valores que calcula el observador de par en tiempo real a través de un osciloscopio. La figura 6.6 muestra la forma de onda de corriente de una fase (naranja), las señales de control de los transistores Gup y Gdwn en modo softchoping (azul celeste y magenta) y el valor de par observado (verde). Nótese que el rizado de par existente se hace notable cuando no hay solapamiento de ángulos de conducción entre fases contiguas.

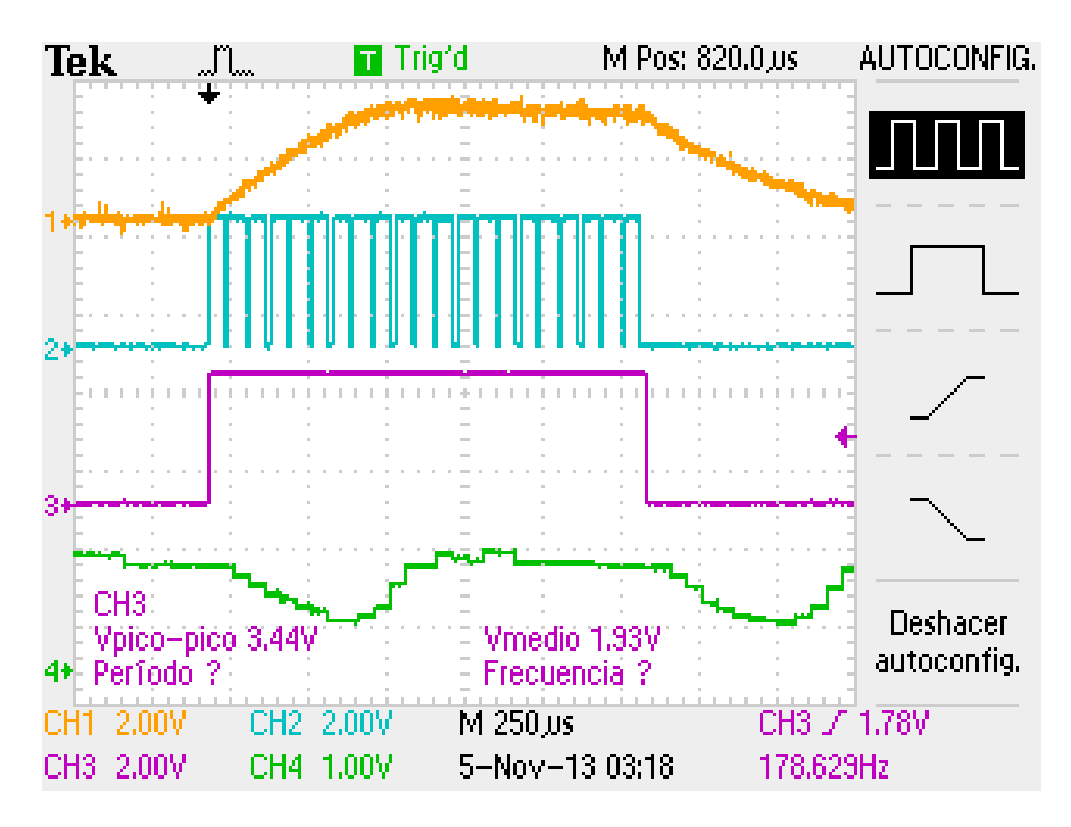

*Figura 6.6. Observador de par (verde) generado desde el DSC.*

El puerto serie **SCI** *(Serial Communications Interface)* es un puerto asíncrono a 2-hilos que funciona como una UART. La arquitectura del puerto se puede ver en la figura 6.7.

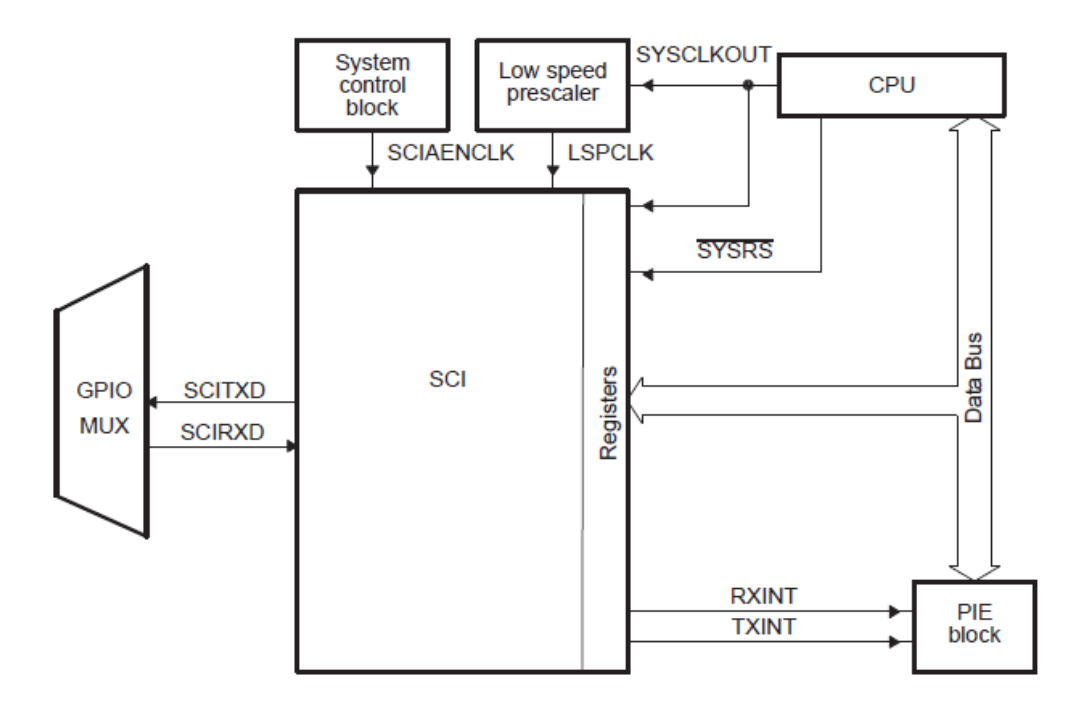

*Figura 6.7. Arquitectura del puerto SCI.*

Los formatos de trama posibles pueden verse en la figura 6.8. La DSC dispone de un puerto SCI disponible para ser usado en la tarjeta de evaluación de Texas Instruments,

Experimenter's kit, que junto con la tarjeta de control F28335 Delfino, componen la base del controlador de par, figura 6.9.

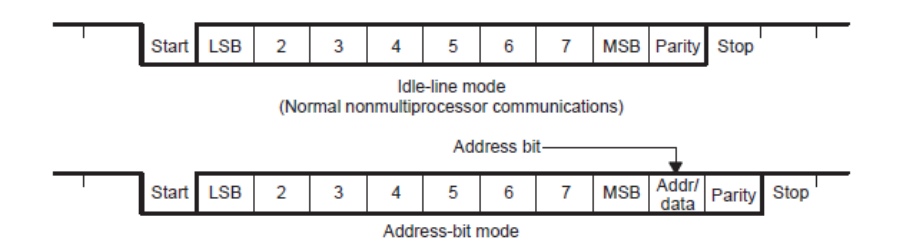

*Figura 6.8. Trama de transmisión de datos con SCI.*

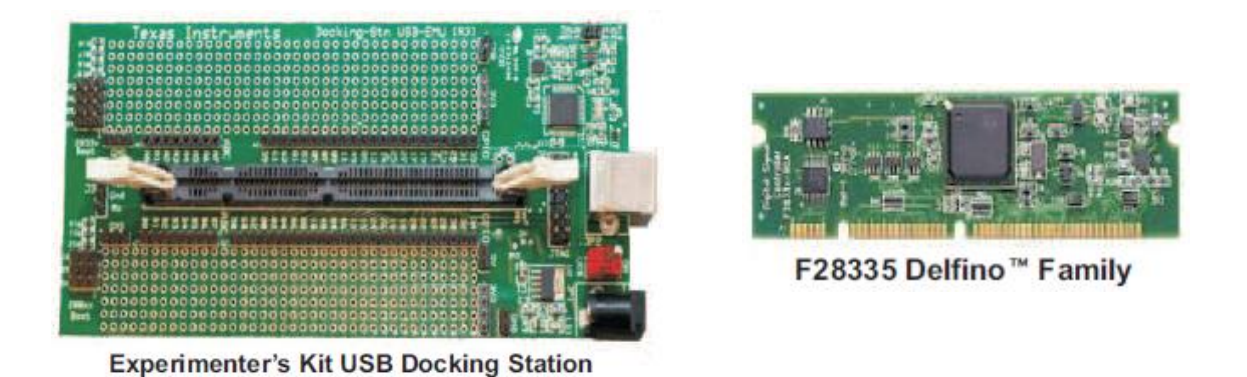

*Figura 6.9. Placa evaluadora USB Docking Station y tarjeta de Control F28335.*

Este puerto ha permitido la conexión de una pantalla táctil, vía RS-232, para el intercambio de datos de lectura y escritura, pudiendo de esta manera enviar datos de configuración y de referencia al motor. De igual forma, se han podido leer y visualizar por la pantalla datos internos del controlador, como por ejemplo la velocidad de giro o la corriente media consumida. La figura 6.10 muestra la pantalla y su conexión a la placa controladora.

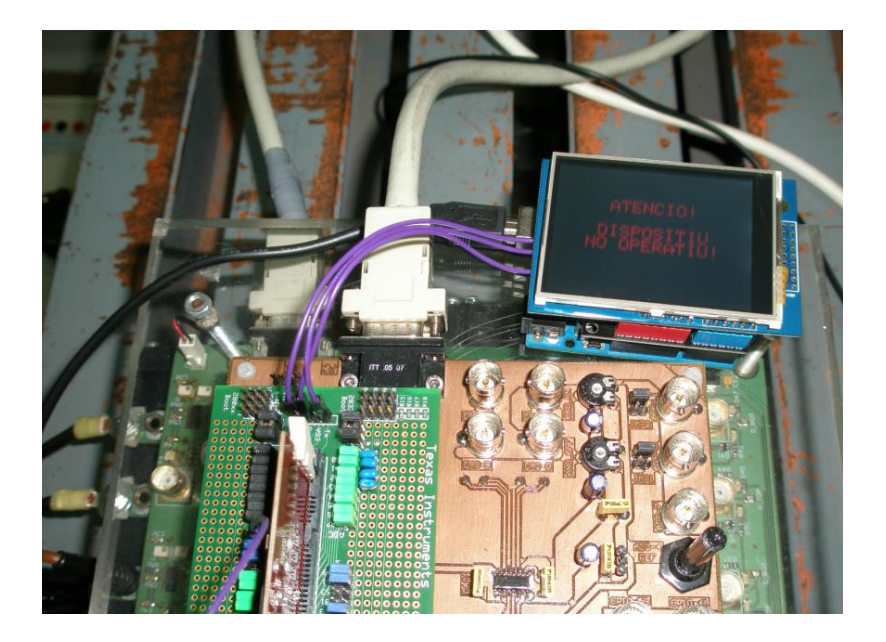

*Figura 6.10. Pantalla táctil con LCD conectada vía RS-232 con el DSC.*

## **6.2.1. Control del SRM para reaccionar ante faltas.**

La capacidad ante una falta o más de un accionamiento SRM depende del controlador que supervisa los parámetros de funcionamiento y corrige deficiencias, en tiempo real de dicho accionamiento. En este apartado se presentan los resultados de un control de faltas con el observador de par anteriormente explicado.

Las figura 6.11 muestra el funcionamiento del motor SRM 8/6 en condiciones normales de trabajo sin faltas, con control de par y ángulos de conducción naturales, 0-15º.

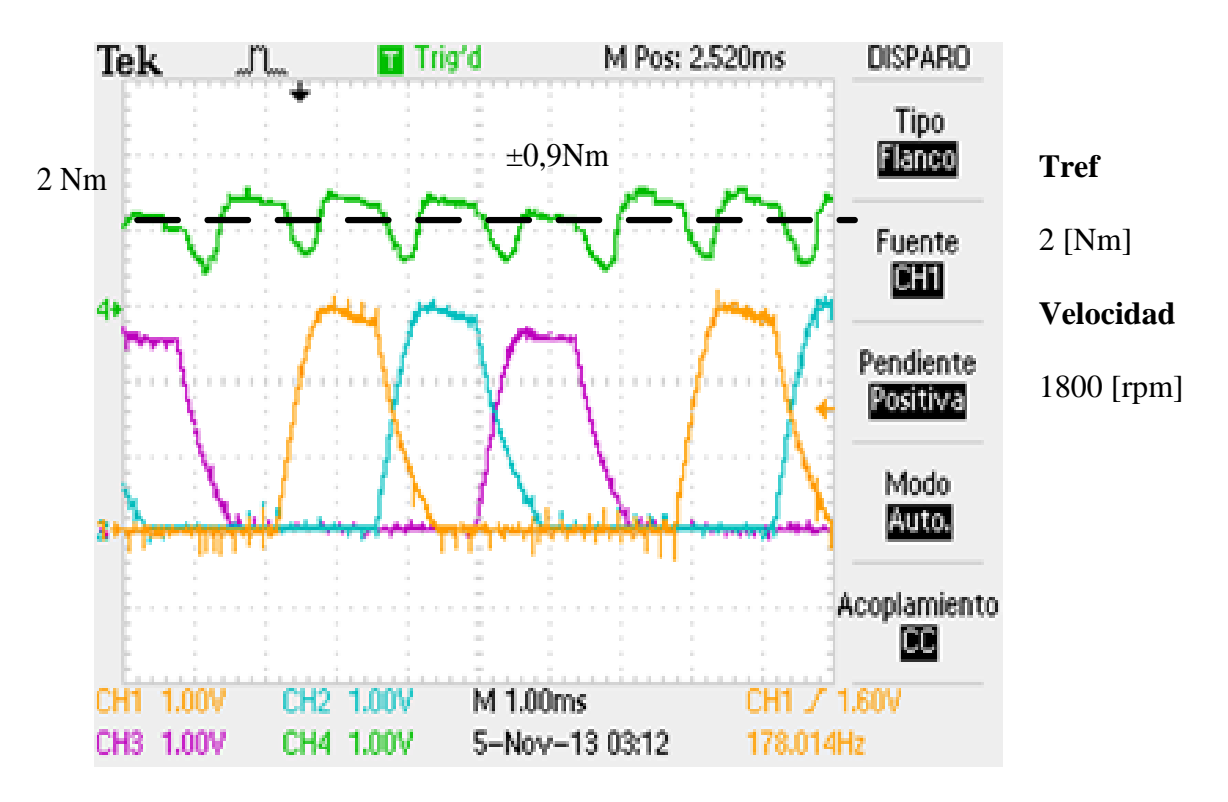

*Figura 6.11. Los canales CH1…CH3 corresponden a las corrientes de las tres primeras fases del motor, mientras que CH4(verde) corresponde al valor del par observado por el controlador. El fondo de escala está en 6 [Nm] para 3,3V, por tanto, 2 [Nm] corresponde a 1,1V.*

En la figura 6.11 se observan las corrientes de fase y el par instantáneo con un rizado del par de  $\pm 0.9$  Nm.

 Para verificar la robustez del sistema mejorando el rizado de par y frente a faltas, se realizan los siguientes ensayos experimentales:

a) Motor trabaja en condiciones nominales (sin faltas) y con ángulos de conducción mejorados, para reducir el rizado de par e incrementar la potencia.

b) Motor trabaja con la falta de una fase. El regulador compensa la falta de esa fase.

c) Motor trabaja con la falta de dos fases contiguas. El regulador compensa la falta de las dos fases.

M Pos: 2.520ms **DISPARO** Tek Stop **Tipo**  $\pm 0,35$  Nm [Flanco Fuente **CHI** Z Pendiente Positiva<mark>,</mark> Modo |Auto.| Acoplamiento ш CH1 1.00V CH2 1.00V M 1.00ms CH1 / 1.60V Para utilizar el tiempo de retención, dirijase al Menú Horizontal.

a) Comportamiento del motor (sin faltas) con control de par y ángulos de conducción mejorados, 4-20º.

*Figura 6.12. Los canales CH1…CH3 corresponden a las corrientes de las 3 primeras fases. CH4(verde) corresponde a la evolución del par instantáneo.*

La figura 6.13 muestra el resultado comparativo, entre el valor instantáneo del par y su valor medio a la largo de un stroke.

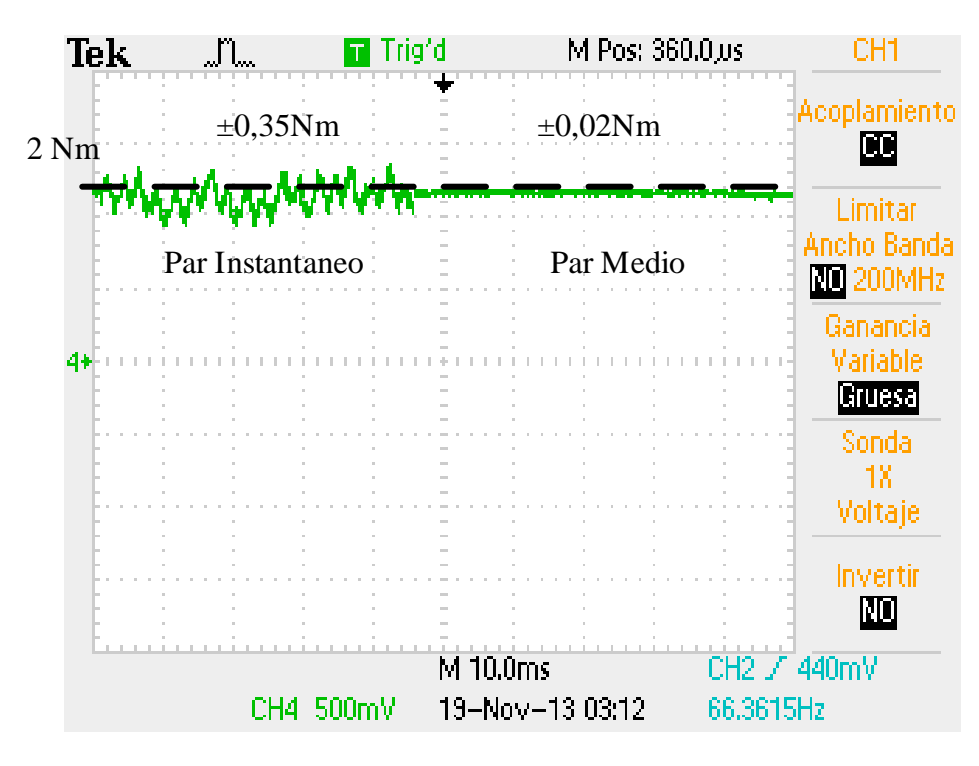

*Figura 6.13. Evolución del valor del par instantáneo y medio.*

 El ajuste de los ángulos de conducción ha reducido el rizado de par instatáneo un 66%, mientras que el par medio a lo largo de un stroke se mantiene en ±0.02 Nm.

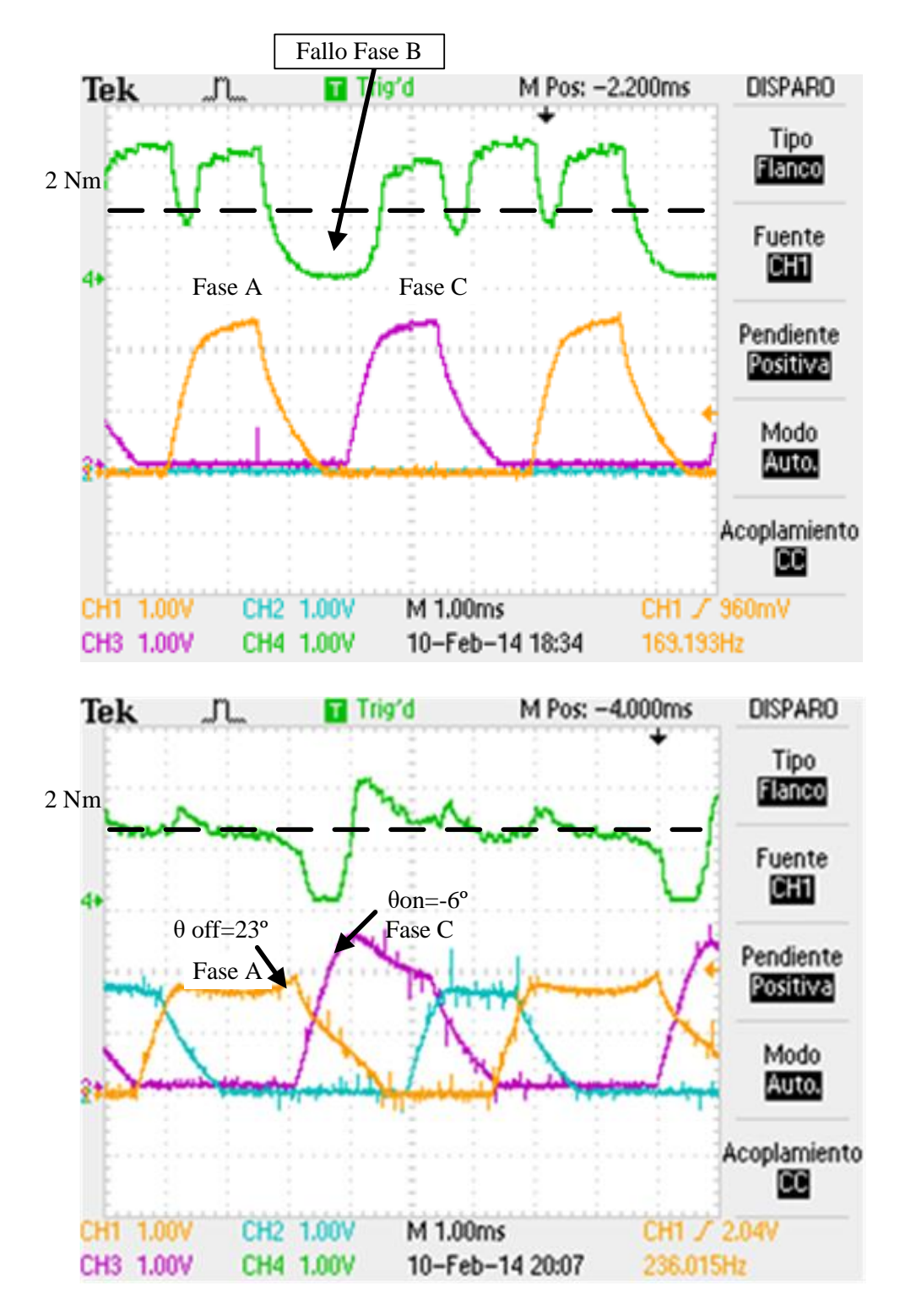

b) Comportamiento del controlador de par frente a una falta sobre una de las fases, en esta caso la fase B:

*Figura 6.14. Control del par PI con falta en una fase. Abajo, control de par con PI y alargo de conducción de las fases contiguas a la fase que falla.*

El controlador detecta la falta de par en la fase B y compensa esa falta, alargando la conducción de la fase A, *θoff* =23º y anticipando la entrada de la fase C, *θon*= -6º.

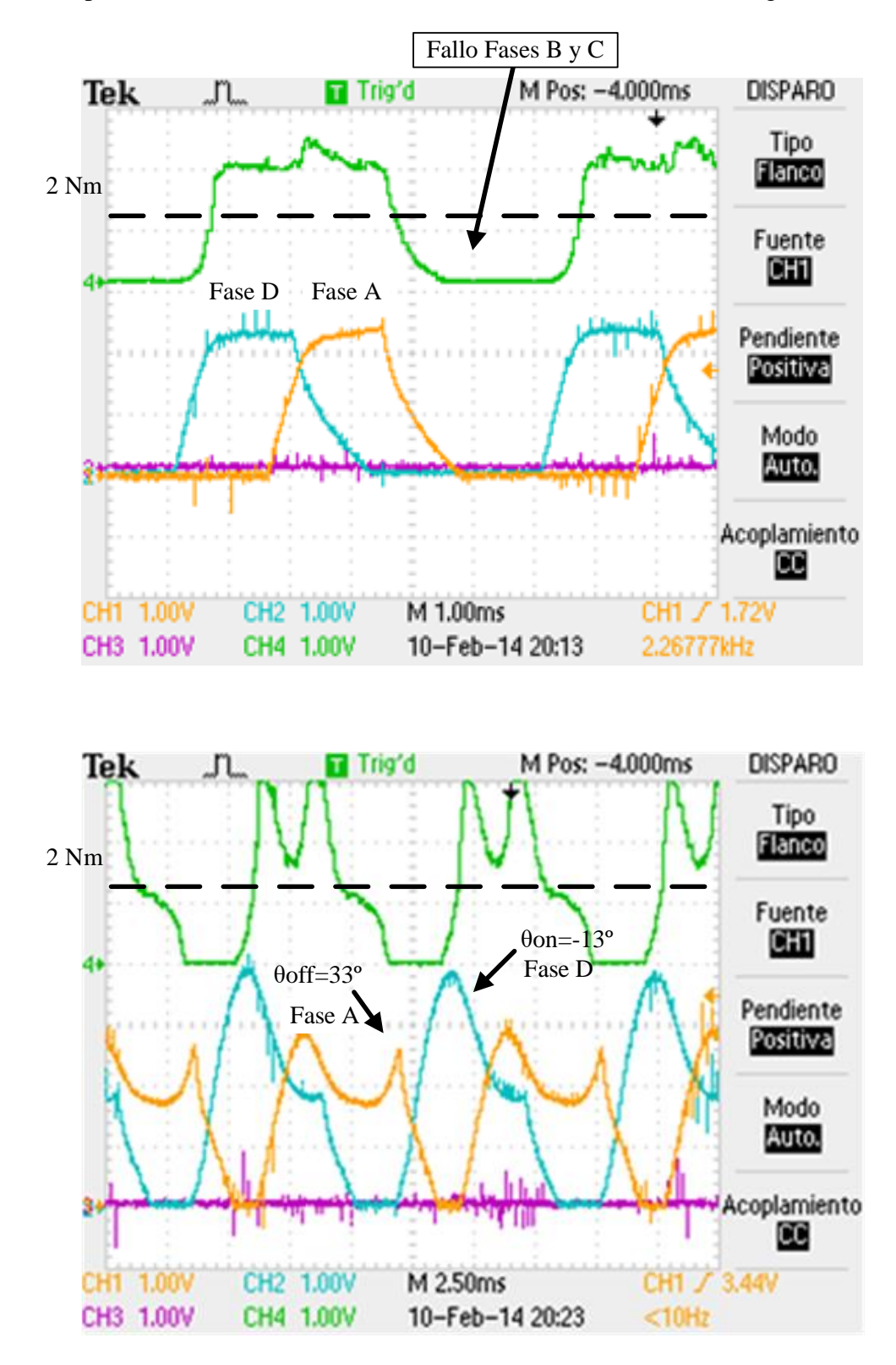

c) Comportamiento del controlador con una falta sobre dos fases contiguas:

*Figura 6.15. Control del par PI con falta en dos fases. Abajo, control de par con PI y alargo de conducción de las fases contiguas a las fases que fallan.*

El controlador detecta de falta de par en las fases B y C, y alarga la conducción de la fase A hasta *θoff* =33º, mientras que anticipa la conducción de la fase D en *θon* = -13º.

## **6.3. Control del HRM trabajando en modo motor.**

La máquina de reluctancia autoconmutada puede trabajar en modo motor y en modo generador, dependiendo de la estrategia de control y de los ángulos de disparo en los que se decida que conduzcan las distintas fases.

Como ya se ha comentado en capítulos anteriores, trabajando en modo motor se debe excitar cada una de las fases durante el periodo angular en que la variación de la inductancia sea positiva, con esto se consigue un par positivo y la energía fluye desde la fuente de alimentación a las fases de la máquina, desarrollando un trabajo mecánico de rotación.

Partiendo del modelo equivalente de la máquina de una fase, se pueden sacar algunas características particulares de trabajo de este tipo de máquina.

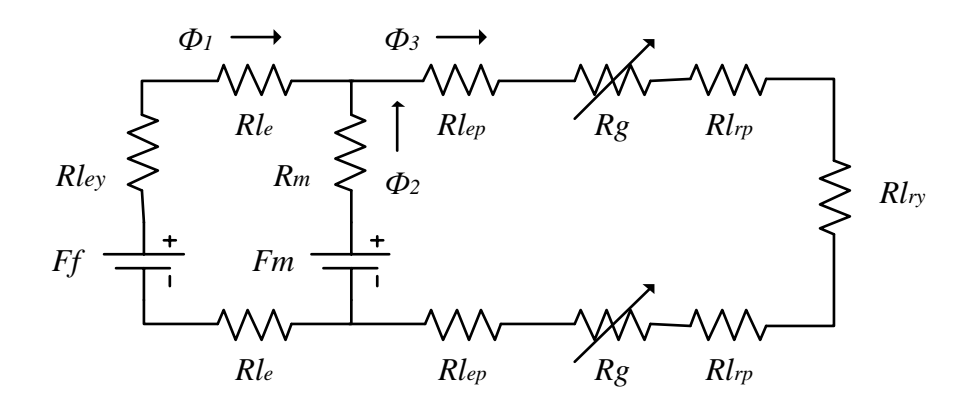

*Figura 6.16. Circuito equivalente completo de una fase del HRM.*

El comportamiento del flujo magnético depende de la posición angular del rotor y de la corriente que circula por la bobina.

En ausencia de corriente en la bobina, la fuerza magnetomotriz del imán genera un flujo  $\Phi_2$  que se divide en dos partes:

> - la primera parte se deriva hacia la bobina, generando una **inductancia negativa** en las bornas de la bobina.

> - la segunda parte se deriva hacia el entrehierro, pero como la reluctancia Rg es mucho mayor que Req1, entonces el flujo derivado es mínimo y puede considerarse nulo.

Cuando se excita la bobina con una corriente determinada, el flujo magnético empieza a circular por el entrehierro y  $\Phi_3$  empieza a crecer, aportando par a la máquina. Nótese que al cambiar la posición rotórica y la corriente, también cambia el circuito reluctante, y por tanto, cambia también el punto de trabajo del imán.

El punto umbral donde el flujo concatenado pasa de ser negativo a ser positivo es un punto de mínima inductancia. Este punto depende de la corriente que circula por la bobina y de la posición rotórica y es una zona óptima para cargar corriente rápidamente a la bobina, ya que la constante de tiempo es mínima.
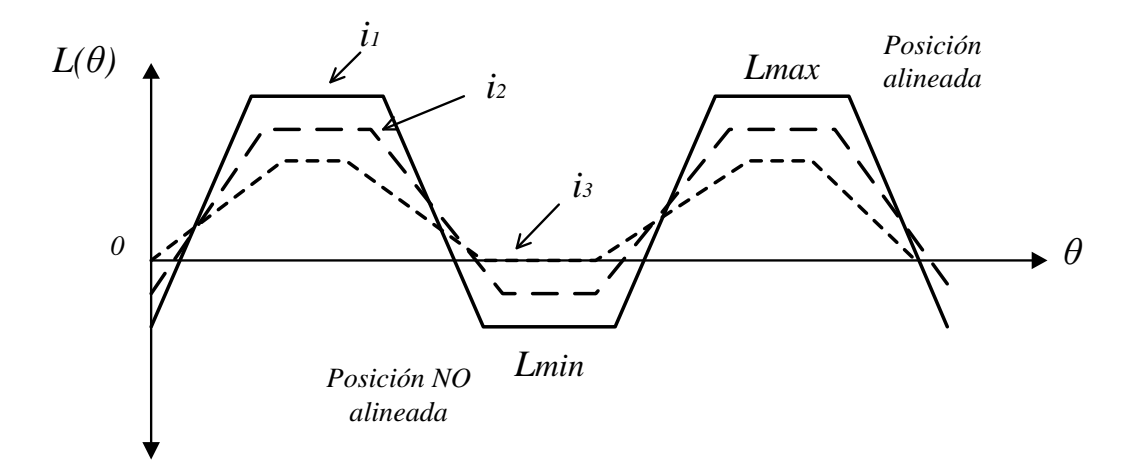

*Figura 6.17. El valor de la inductancia del HRM varía con la posición y la corriente (i3>i2>i1).*

El efecto de la **corriente umbral** se puede observar en el ciclo de conversión de energía de la figura siguiente:

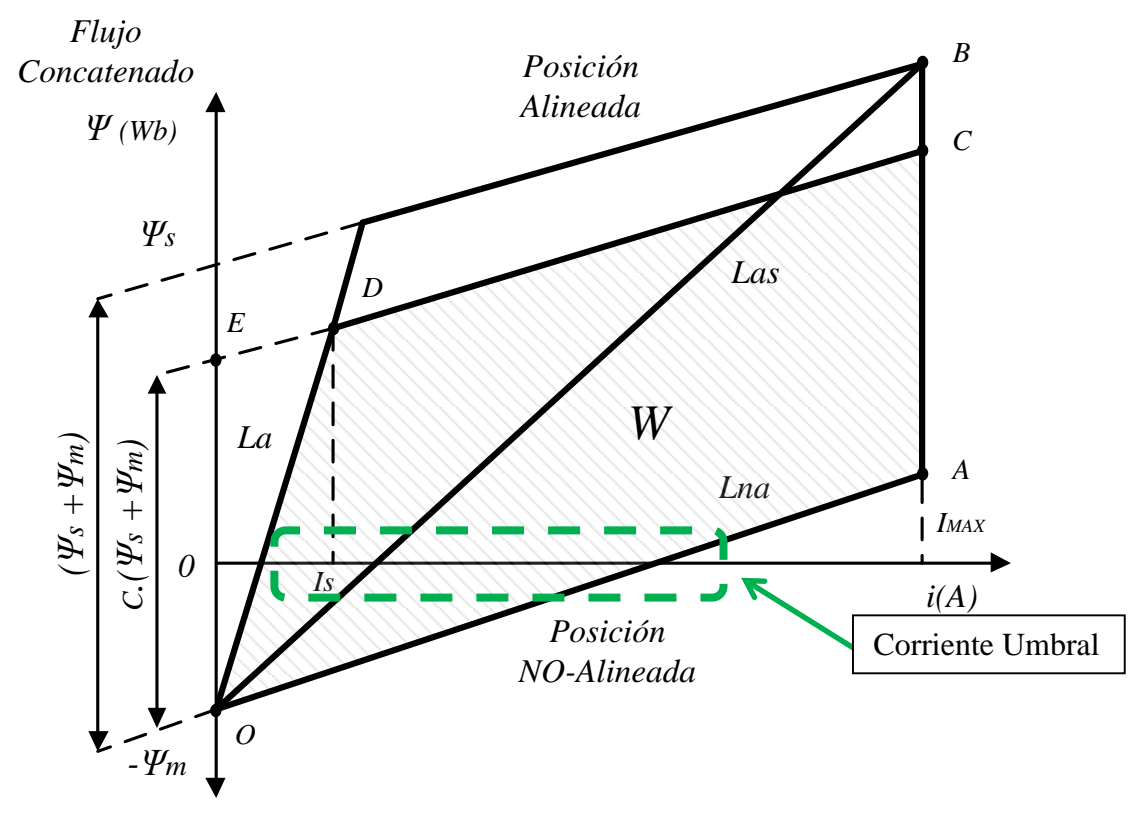

*Figura 6.18. Ciclo de energía de una máquina HRM [AND06].*

La línea de flujo concatenado igual a cero, determina la corriente de bobina umbral al pasar por una determinada posición angular, para la cual toda la aportación de flujo de la bobina se suma a la aportación del imán y hay un cambio de signo en la inductancia.

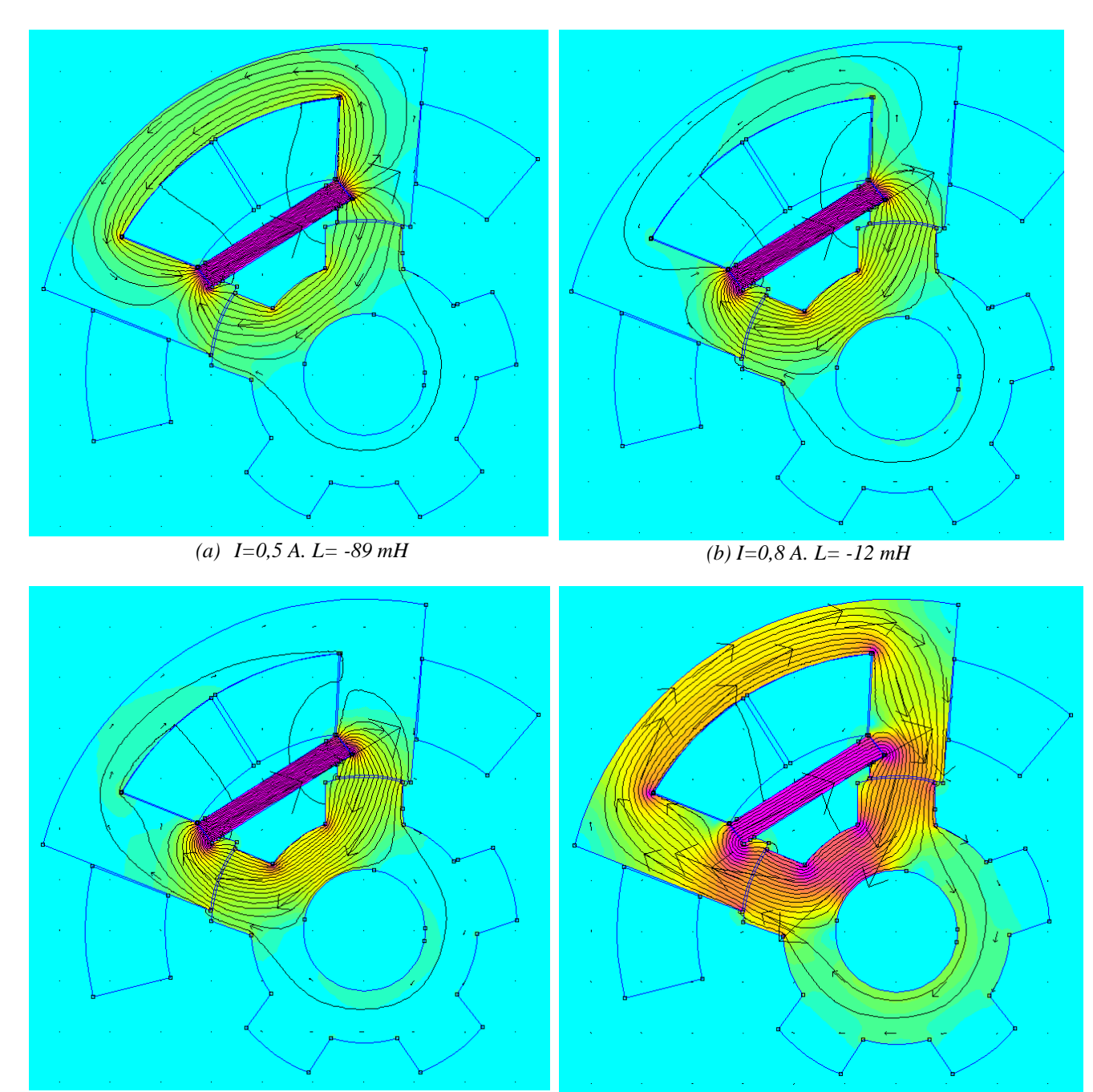

Las siguientes figuras representan el comportamiento del flujo magnético para una determinada posición angular y distintas corrientes de bobina.

*(c) I= 1 A. L= +11 mH (d) I= 2 A. L= +64 mH*

 *Figura 6.19. Comportamiento del flujo magnético y valor de la inductancia para distintos valores de corriente.*

Nótese que para esta posición angular, próxima a la posición de alineamiento ( 4º), la **corriente umbral** está cerca de 1 amperio, posición para la cual, el imán y la bobina empiezan a sumar toda su aportación. Por otro lado, para corrientes inferiores de bobina, el flujo magnético circula en sentido contrario a las agujas el reloj, lo cual provoca una inductancia negativa sobre la bobina.

La **aportación del imán** se puede calcular con el modelo equivalente, teniendo en cuenta la fuerza magnetomotriz del imán y posteriormente eliminando el imán.

La figura 6.20 muestra el modelo equivalente con imán y sin imán. Mientras que la figura 6.21 muestra el comportamiento magnético para 2 y 4 amperios de corriente en la bobina.

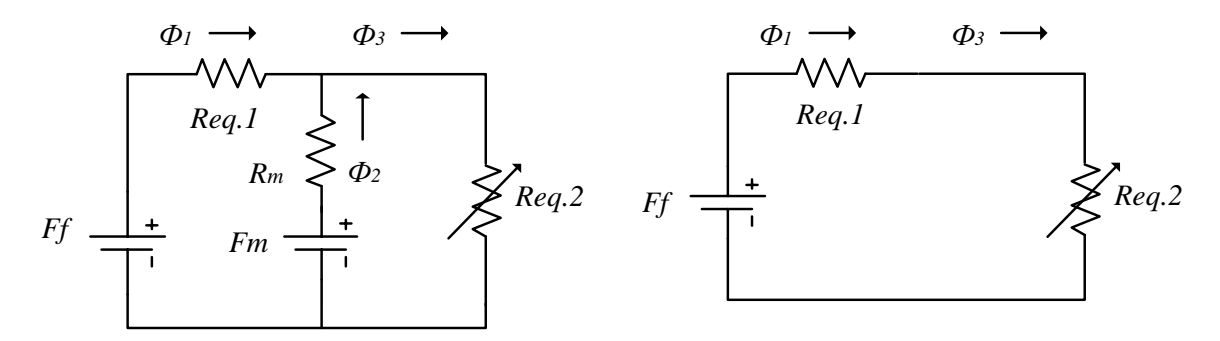

*Figura 6.20. Modelo equivalente magnético con y sin imán, respectivamente.*

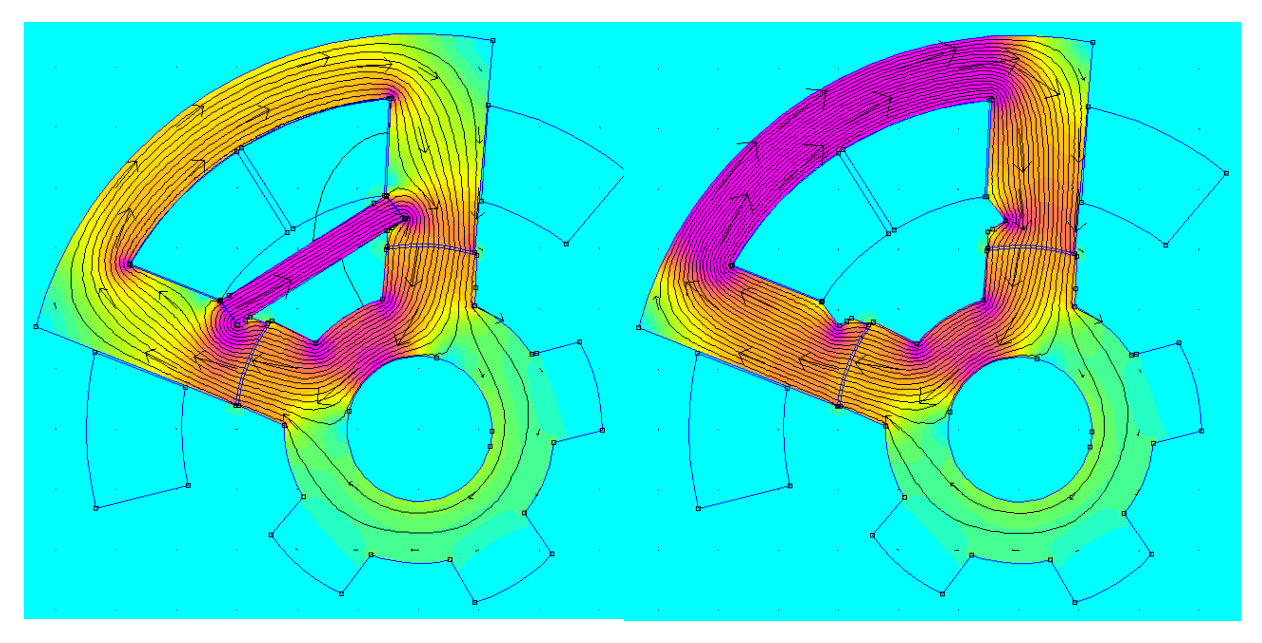

*I=2 A. , Ψ=137 mWb , L=69 mH , Bmax= 1,168 T. I=2 A. , Ψ=240 mWb , L=120 mH , Bmax= 1,187 T.*

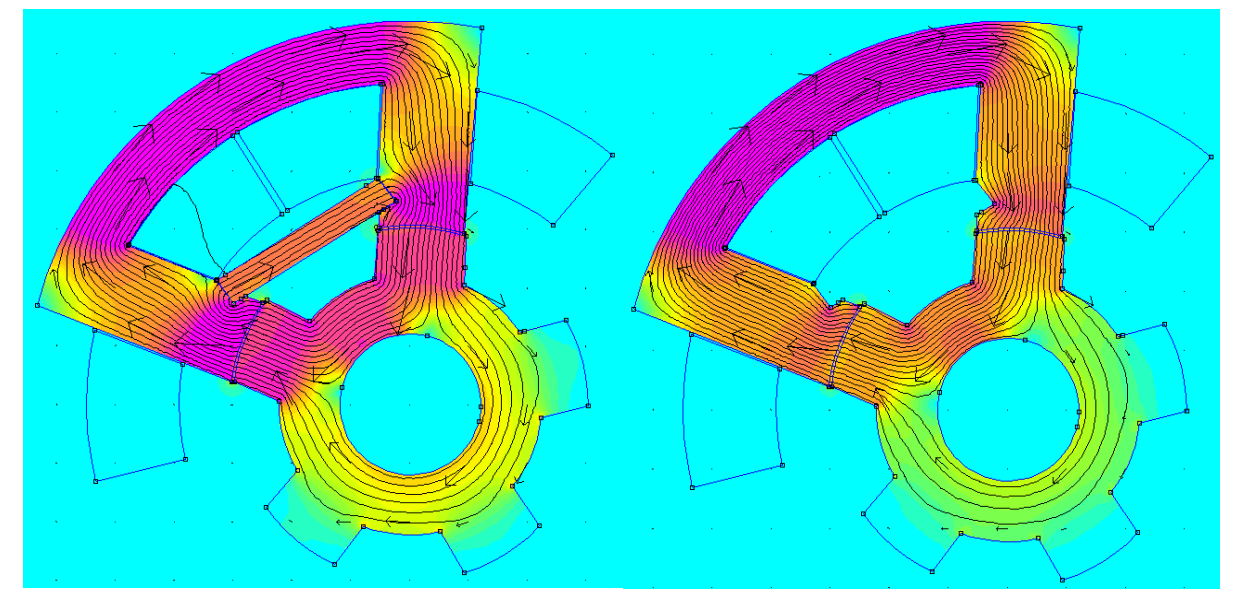

*I=4 A. , Ψ=297 mWb , L=74 mH , Bmax= 1,5 T. I=4 A. , Ψ=322 mWb , L=80 mH , Bmax= 1,61 T.*

*Figura 6.21. Comportamiento magnético del HRM con y sin imán, para 2 y 4 amperios.*

De la figura 6.21 se desprende que la aportación del imán concentra más líneas de densidad de flujo en el entrehierro para incrementar el par mecánico resultante. Además baja la inductancia vista desde la bobina, la cual cosa permite cargar más rápidamente la corriente en la fase. Obsérvese que la densidad de flujo en el yugo del estator disminuye cuando disponemos del imán, y esto beneficia la construcción de la máquina, ya que permite tener un diámetro de estator menor, y así poder tener una densidad de potencia mayor.

Otra conclusión que se desprende del circuito equivalente en ausencia de corriente en la bobina, es que no se genera **par de retención**, ya que las líneas de flujo del imán se cierran sobre la estructura magnética en "U" y no son capaces de atravesar el entrehierro hacia el rotor. La figura 6.22 refleja esta situación, viendo el comportamiento de las líneas de flujo.

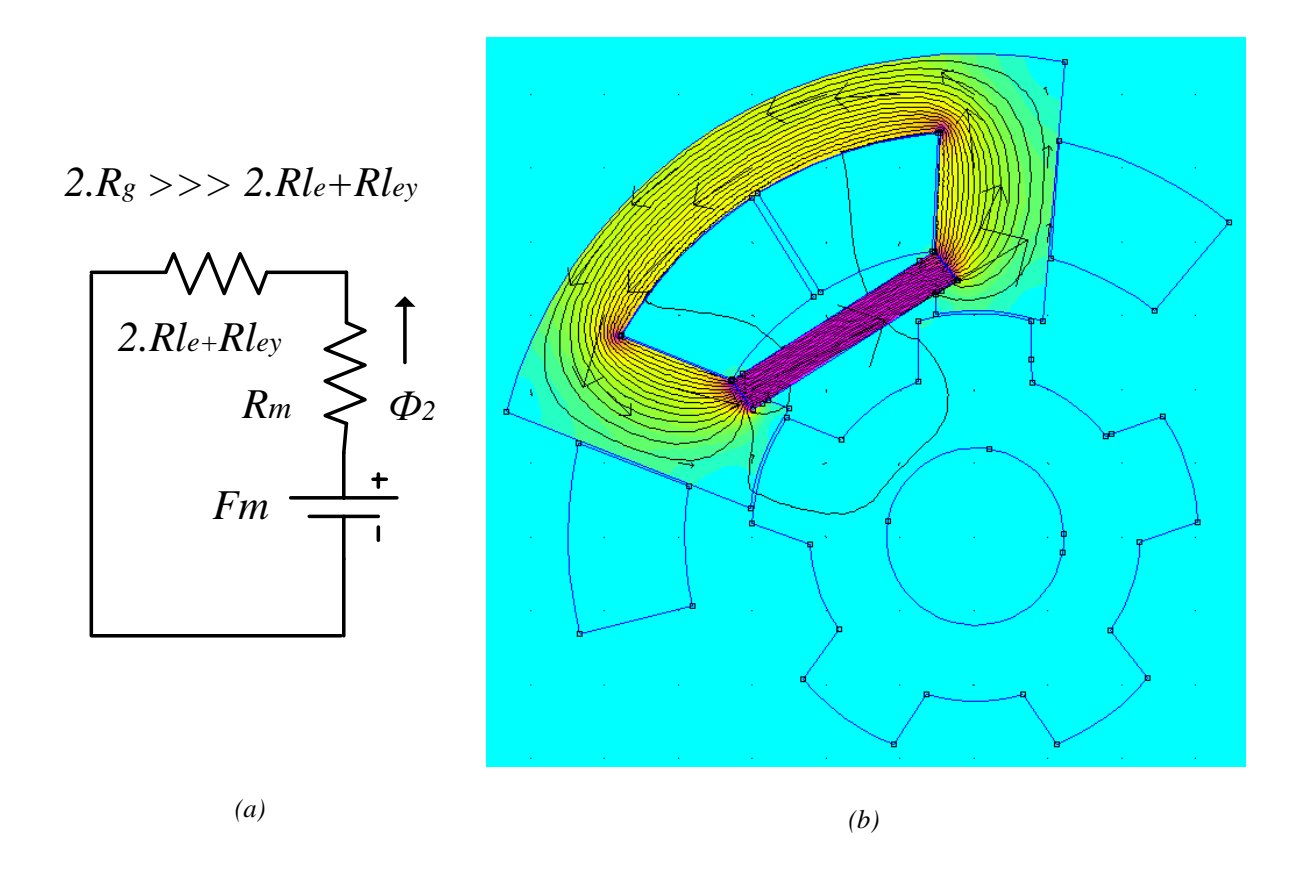

*Figura 6.22. Modelo equivalente para corriente de fase nula (a). Comportamiento líneas de flujo (b).*

La figura 6.23 muestra los resultados obtenidos con Femm para la corriente nominal del motor en las posiciones no-alineada y alineada, respectivamente.

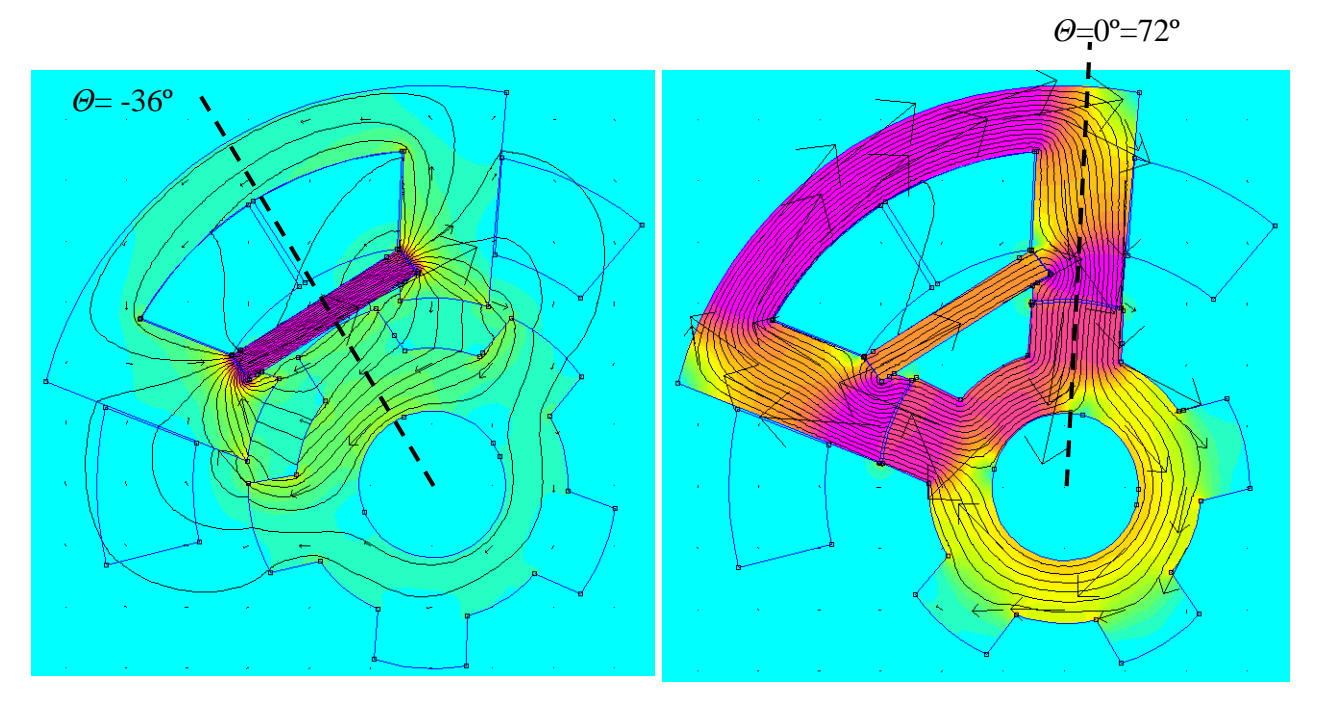

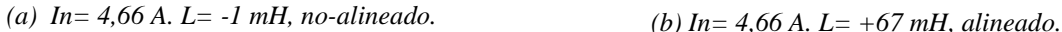

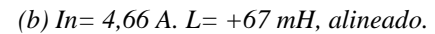

*Figura 6.23. Resultados de la inductancia obtenida con Femm, para la posición no-alineada (a) y la posición alineada (b).*

La figura 6.24 muestra los resultados obtenidos con Femm para la corriente nominal del motor en las posiciones -28º-4º, respectivamente, que corresponden a las posiciones de *on* y *off* de conducción. *Θ*= -4º

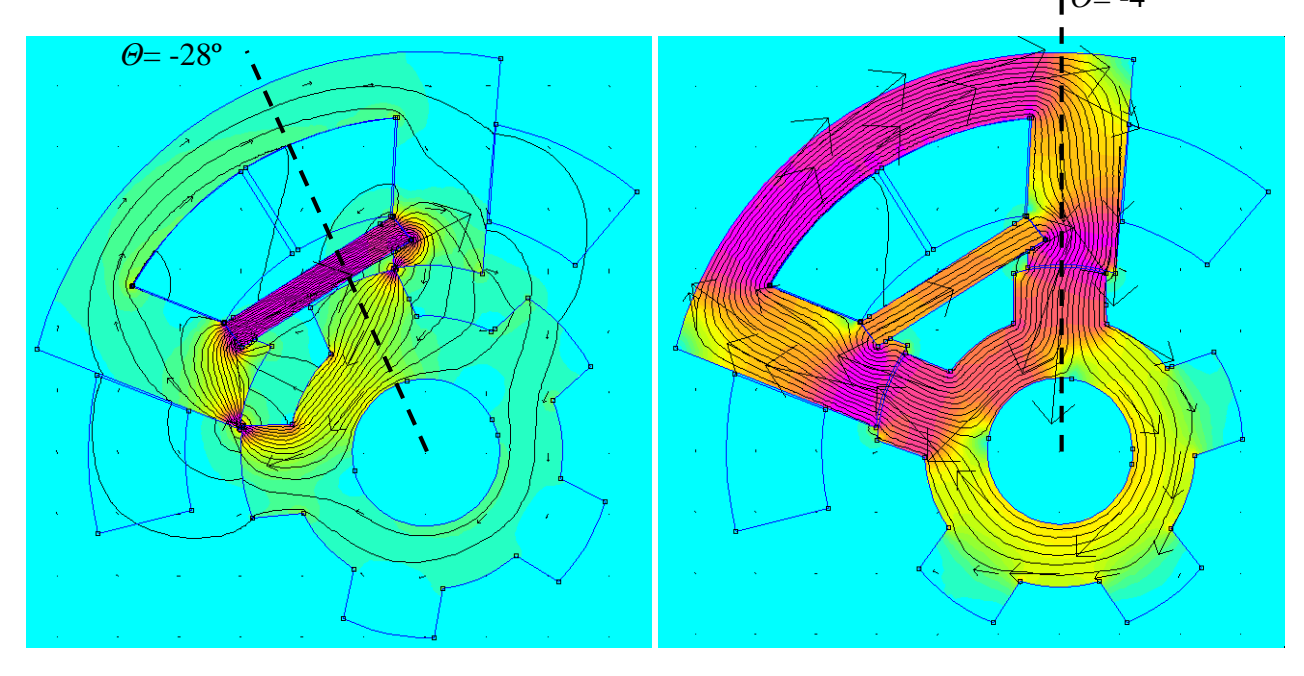

(a)  $In= 4,66$  A.  $L= +6$  *mH*, "*on*". <br> (b)  $In= 4,66$  A.  $L= +66$  *mH*, "*off*"

*Figura 6.24. Resultados de la inductancia obtenida con Femm, para la posición "on" de inicio de conducción (a) y la posición "off" de fin de la conducción (b).*

## **6.3.1. Simulación del motor con Matlab-Simulink.**

Las principales características del HRM-6/5 son enumeradas en la siguiente tabla recordatoria:

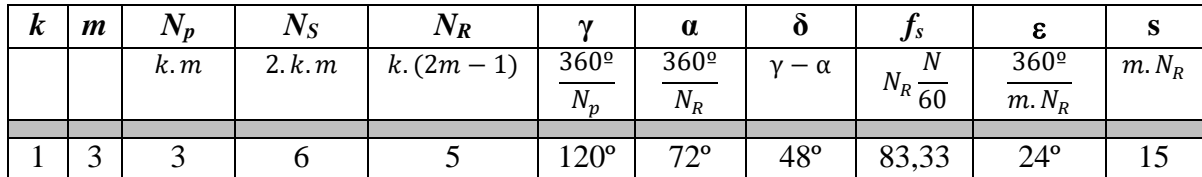

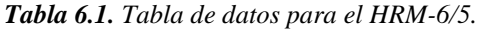

Para estudiar el comportamiento del HRM se han realizado varias simulaciones y se han graficado los resultados de las forma de corriente y par generado a distintas velocidades y con distintos ángulos de conducción.

Datos:

Vbus=300 VDC Control por Pulso Único (14º) y *Hardchopping.*

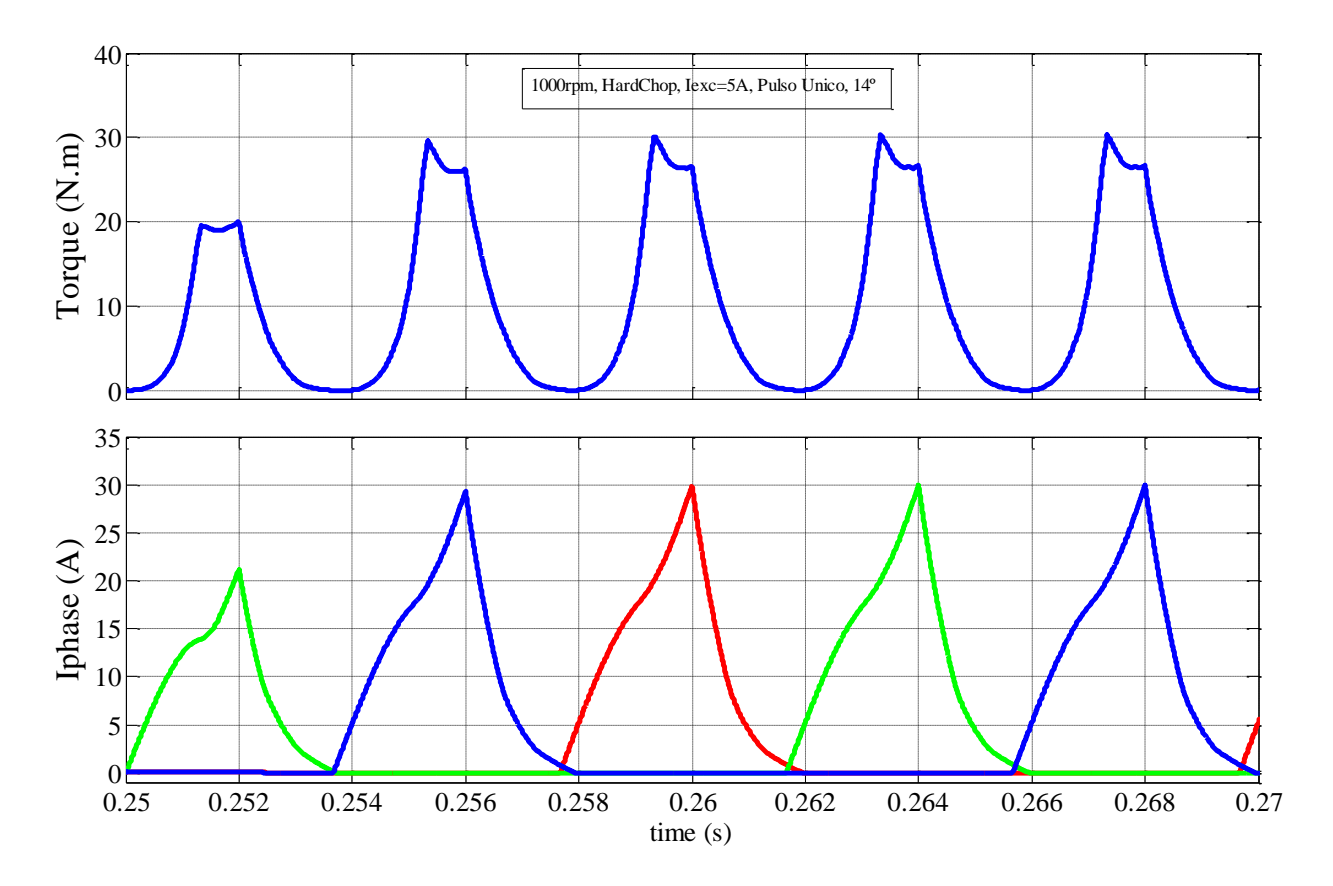

*Figura 6.25. Formas de onda de par total y corriente de fase para 1000 rpm, pulso único de 14º y hardchopping.*

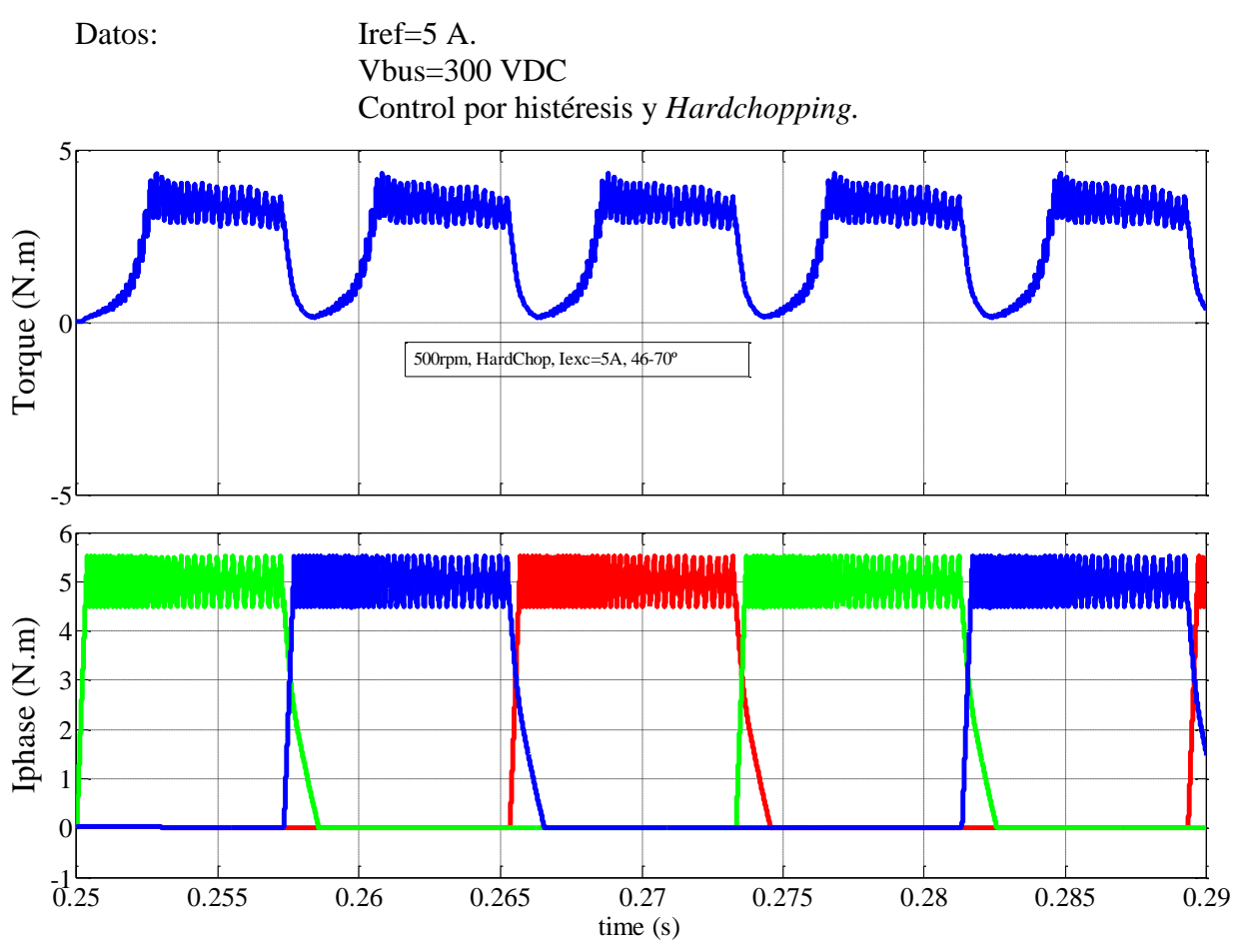

*Figura 6.26. Formas de onda de par total y corriente de fase para 500 rpm, Iref=5 A. y 24 grados de conducción.*

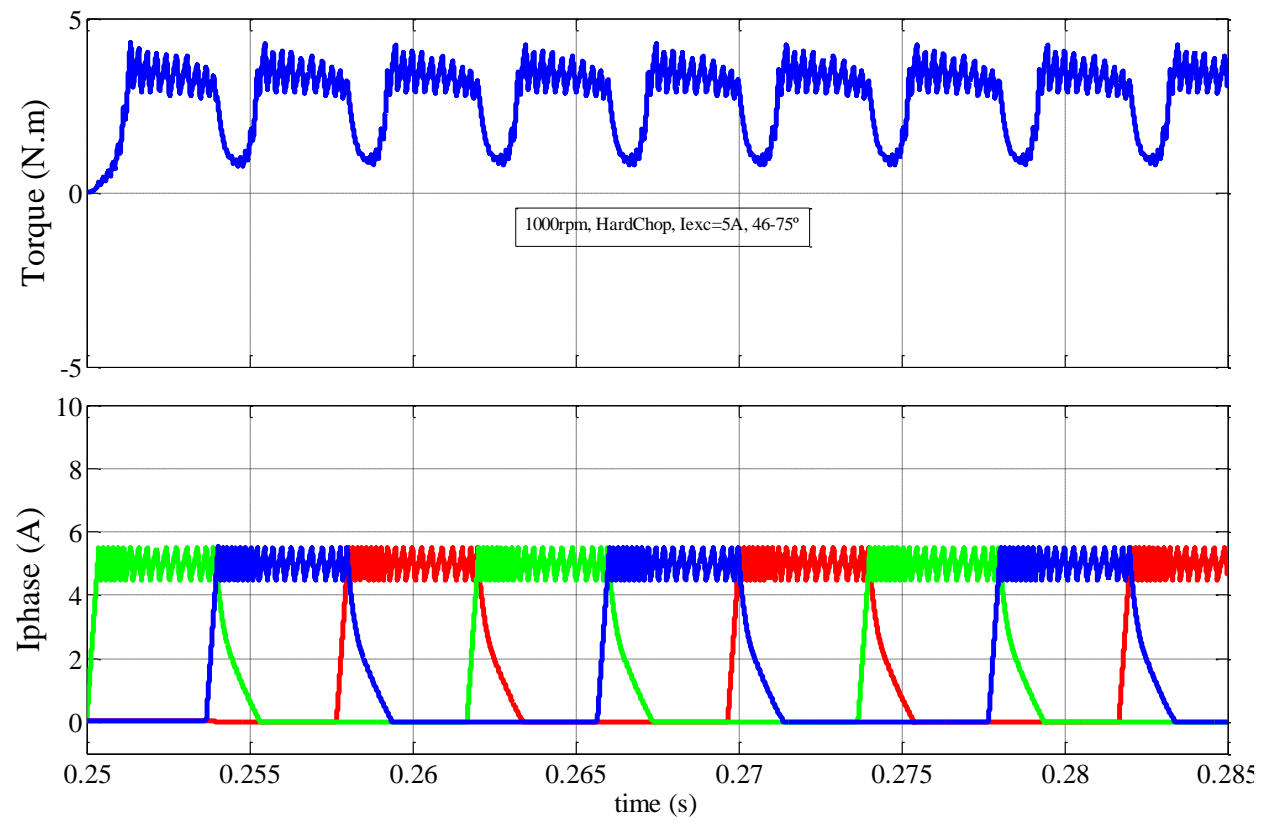

*Figura 6.27. Formas de onda de par total y corriente de fase para 1000 rpm, Iref=5 A. y 29 grados de conducción. Obsérvese cómo el solapamiento de fases disminuye el rizado de par.*

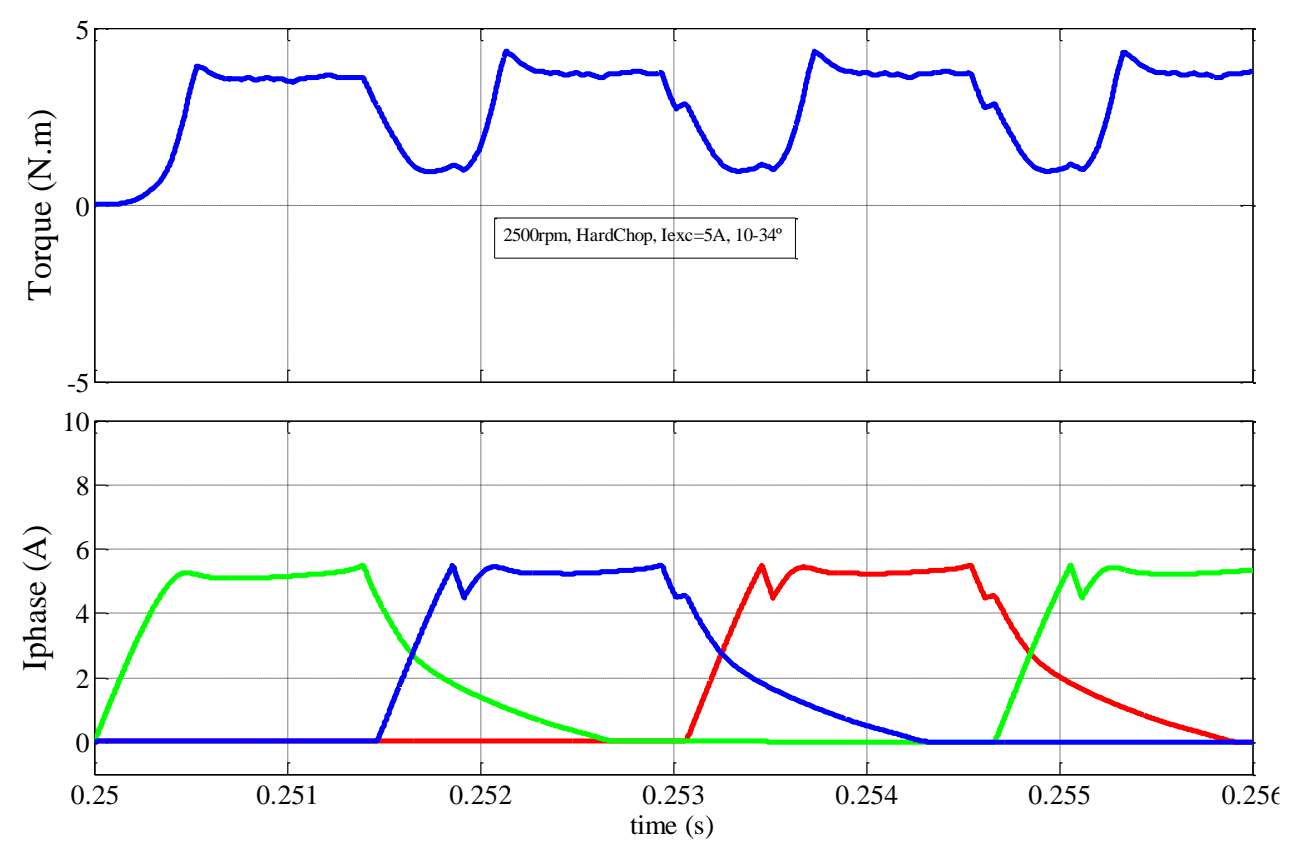

*Figura 6.28. Formas de onda de par total y corriente de fase para 2500 rpm, Iref=5 A. y 24 grados de conducción.* 

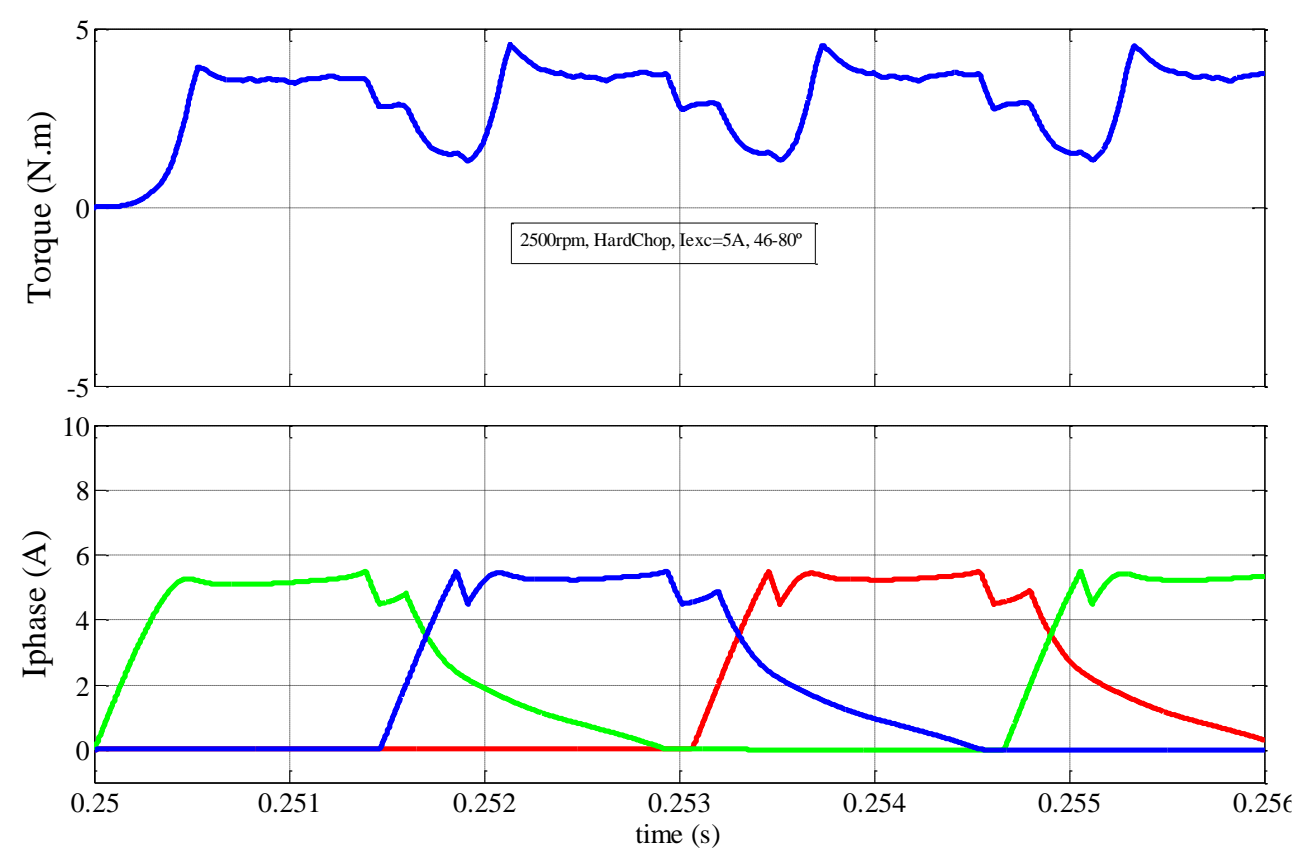

*Figura 6.29. Formas de onda de par total y corriente de fase para 2500 rpm, Iref=5 A. y 34 grados de conducción. Obsérvese cómo disminuye el rizado de par con la velocidad y el solape de ángulos.*

Una vez realizadas las simulaciones en modo motor, se aprecia una característica particular de esta máquina que dispone de un stroke de 24 grados, y que debería repartir por igual la zona motora y la zona generadora, pero esto NO ocurre así debido al efecto del imán, que actúa de la siguiente manera:

> 1.- En ausencia de corriente en la bobina, el imán permanente cierra las líneas de flujo magnético en sentido contrario al deseado, para que se sume al flujo que se generará desde la bobina de excitación.

> 2.- La suma de flujos se produce a partir de una determinada **corriente umbral** de la bobina y una posición angular superior a la de NO-alineación.

> 3.- Aun estando en la zona motora ( *θon* > 36º) puede ocurrir que al empezar a conducir la fase, la máquina se comporte como generador, aportando par negativo. Esto es debido al flujo negativo que aporta el imán cuando la corriente de fase es muy pequeña o debido a la posición angular del rotor. Esta situación implica que la inductancia sea negativa.

> 4.- La línea de paso por 0 del flujo concatenado, es el umbral entre posición y corriente aportada por la bobina, para el comportamiento la máquina como motor.

La figura 6.30 muestra el ciclo de energía dónde se aprecia la aportación del imán.

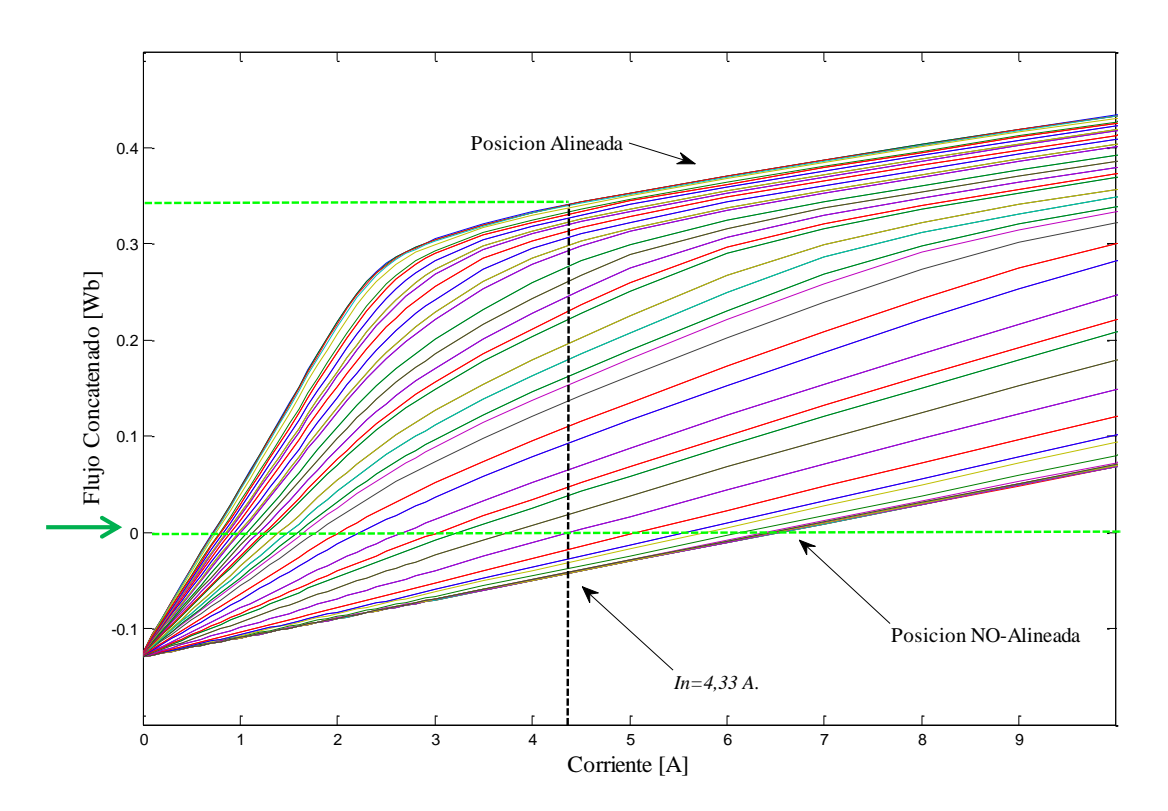

*Figura 6.30. Ciclo de energía para una máquina HRM-6/5.*

La figura 6.31 muestra el comportamiento del flujo para la posición NO-alineada, es decir, 36º y 4A de excitación de fase.

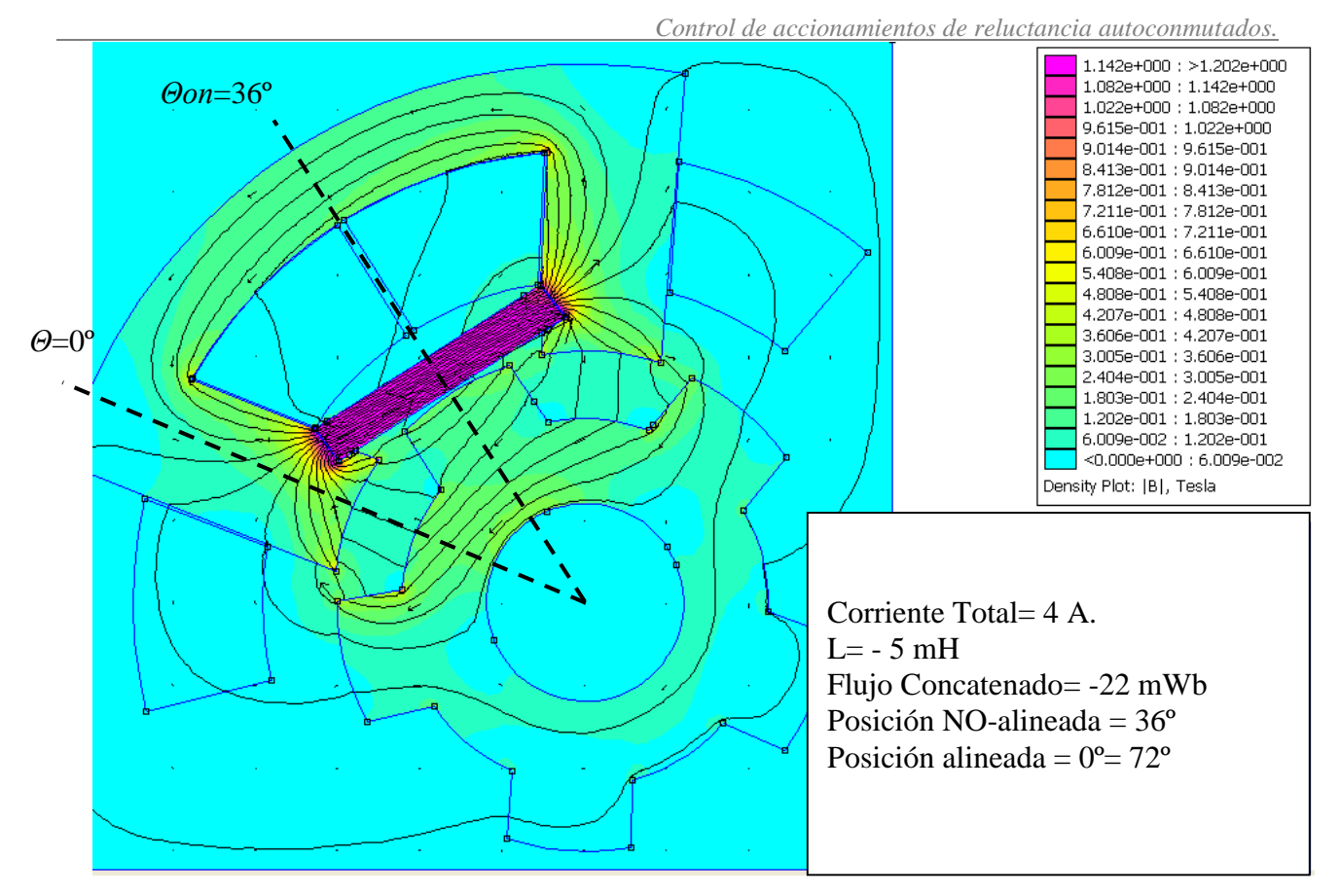

*Figura 6.31. Líneas de flujo para posición NO-alineada (36º) en HRM-6/5.*

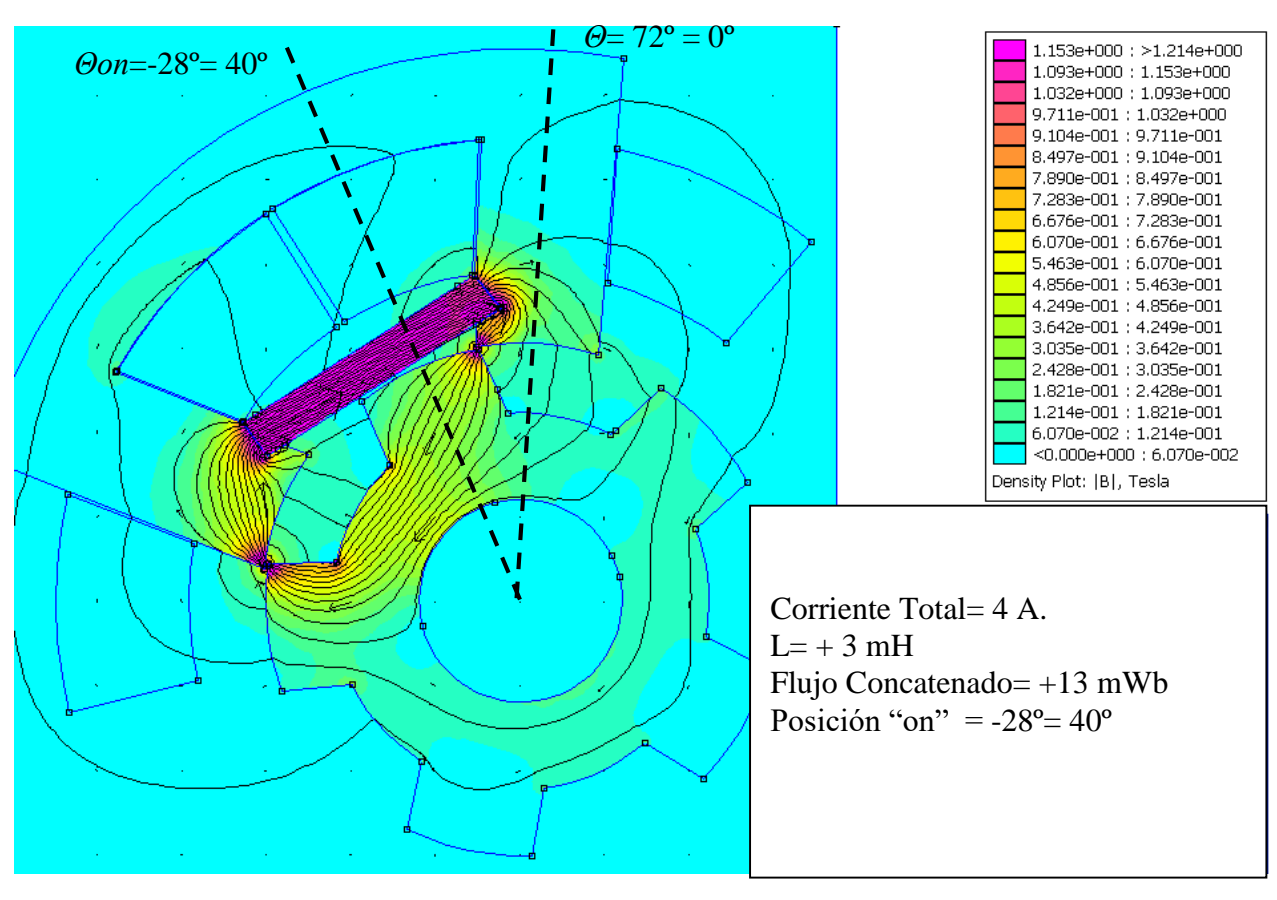

*Figura 6.32. Líneas de flujo para posición angular de -28º en HRM-6/5.*

En la figura 6.31 se observa como la inductancia en la bobina es de -5 mH, ya que la aportación del imán y la posición rotórica no favorecen la aportación de flujo esperada. Por tanto, en esta posición es de esperar un par negativo, aun estando en zona motora.

La figura 6.32 muestra la posición rotórica de 44º (-28º) en zona motora, viendo desde la bobina una inducción de +3 mH, un valor de mínimo propicio para el inicio de la conducción, ya que con los mismos 4 amperios anteriores, el imán ya aporta todo el flujo a favor de la bobina.

La simulación con MatLab/Simulink, figura 6.33, muestra cómo se comporta la corriente y el par en función de los ángulos de disparo y se demuestra la aportación de flujo extra del imán permanente.

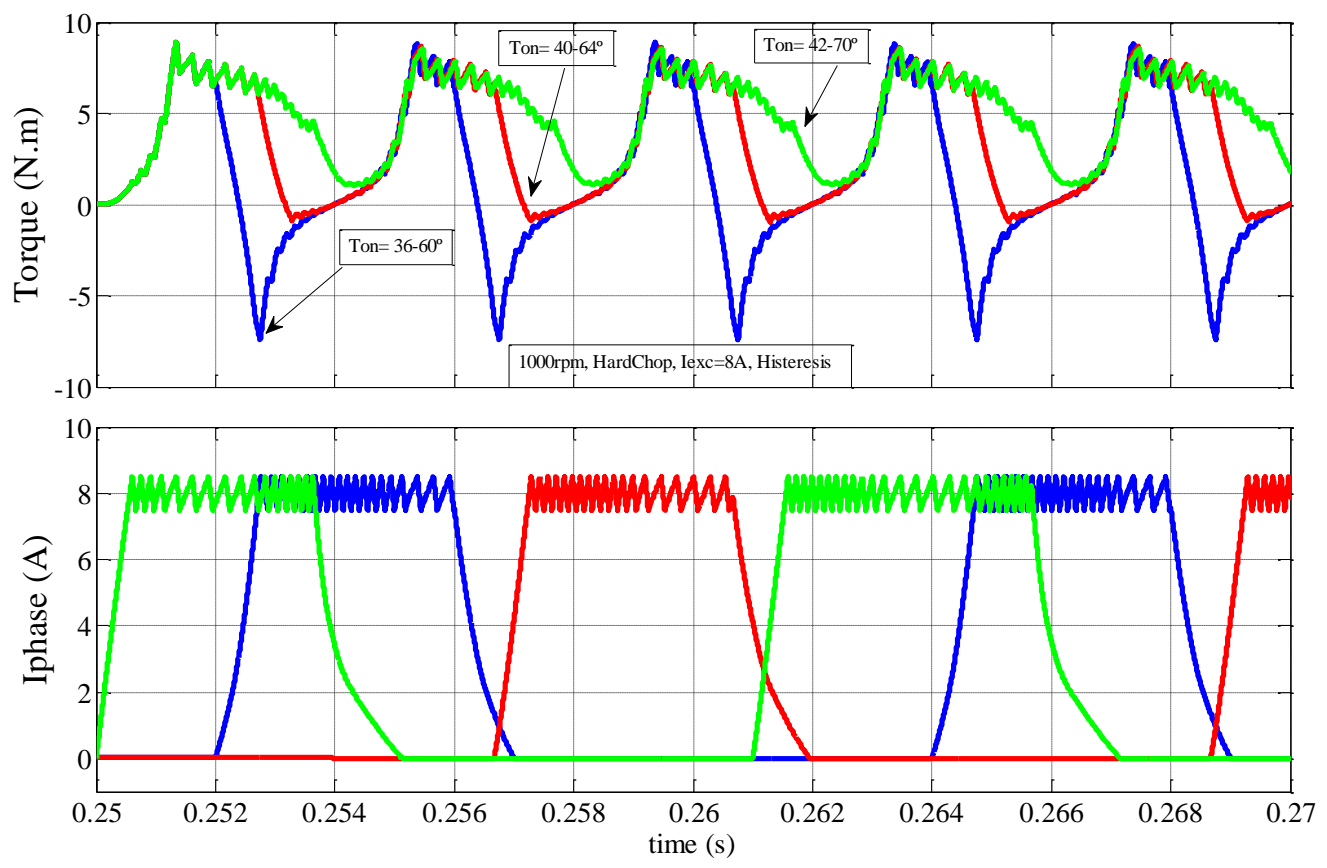

*Figura 6.33. Simulación con MatLab/Simulink para distintos ángulos de conducción.*

Obsérvese que la curva de par para los distintos ángulos de conducción corresponde al par total generado, por la correspondiente curva de corriente del mismo color. De las curvas de corriente sólo se representa una fase, para que sea más visual.

# **6.3.2. Ensayos experimentales del motor.**

Las figuras 6.34, 6.35 y y 6.36 muestran los resultados obtenidos en el laboratorio con dSpace, para contrastar las curvas simuladas con las curvas experimentales.

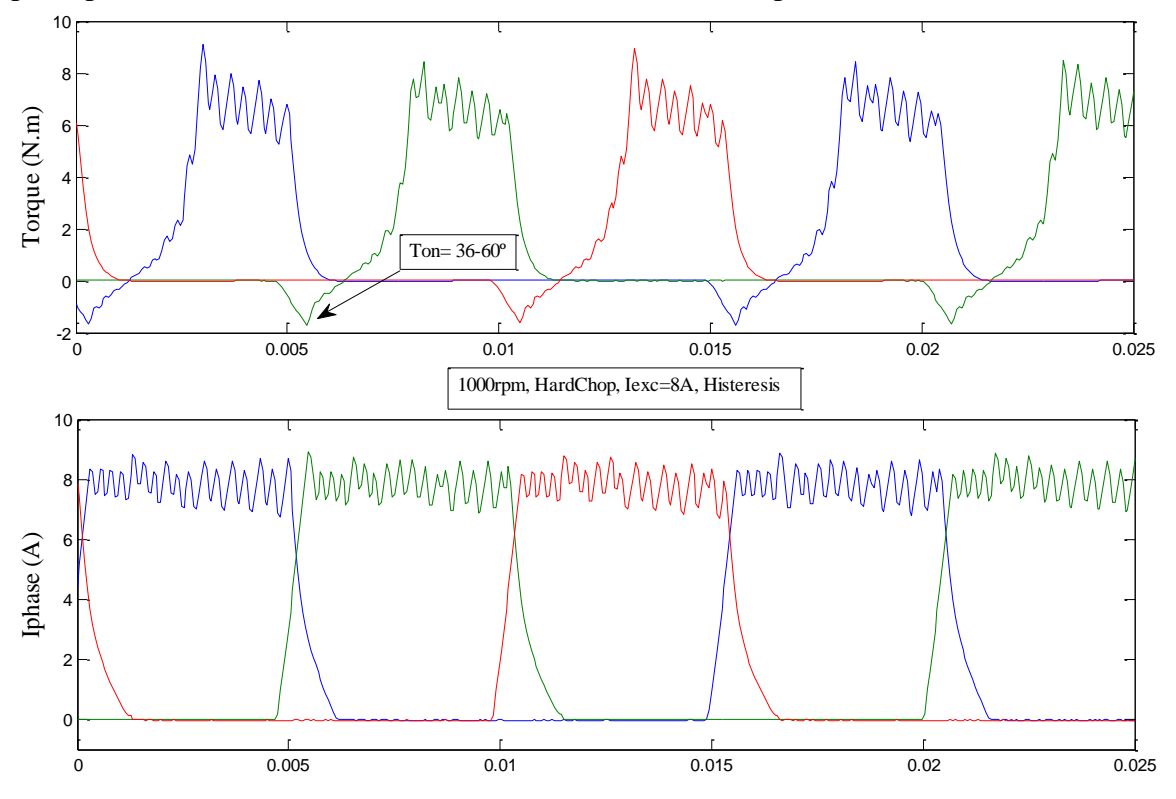

*Figura 6.34. Resultado experimental con dSpace para conducción 36-60º.*

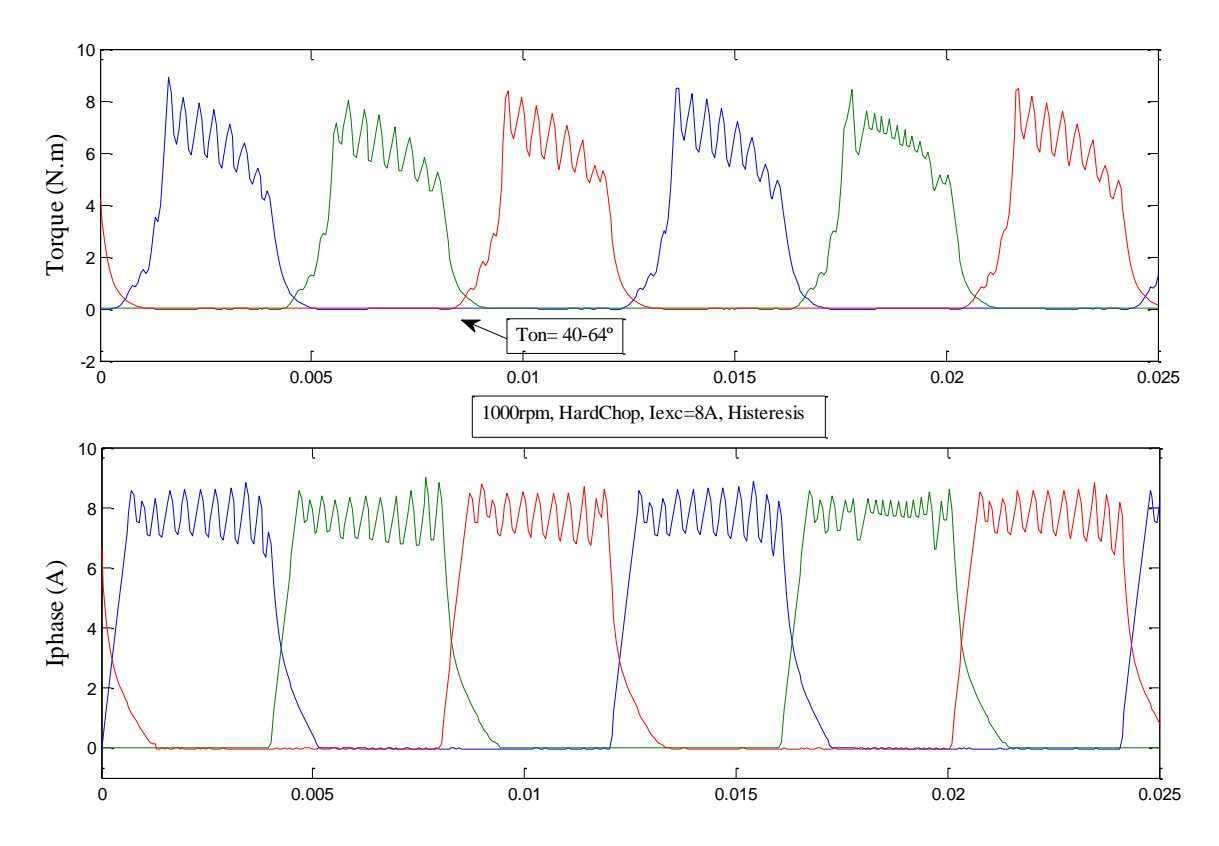

*Figura 6.35. Resultado experimental con dSpace para conducción 40-64º.*

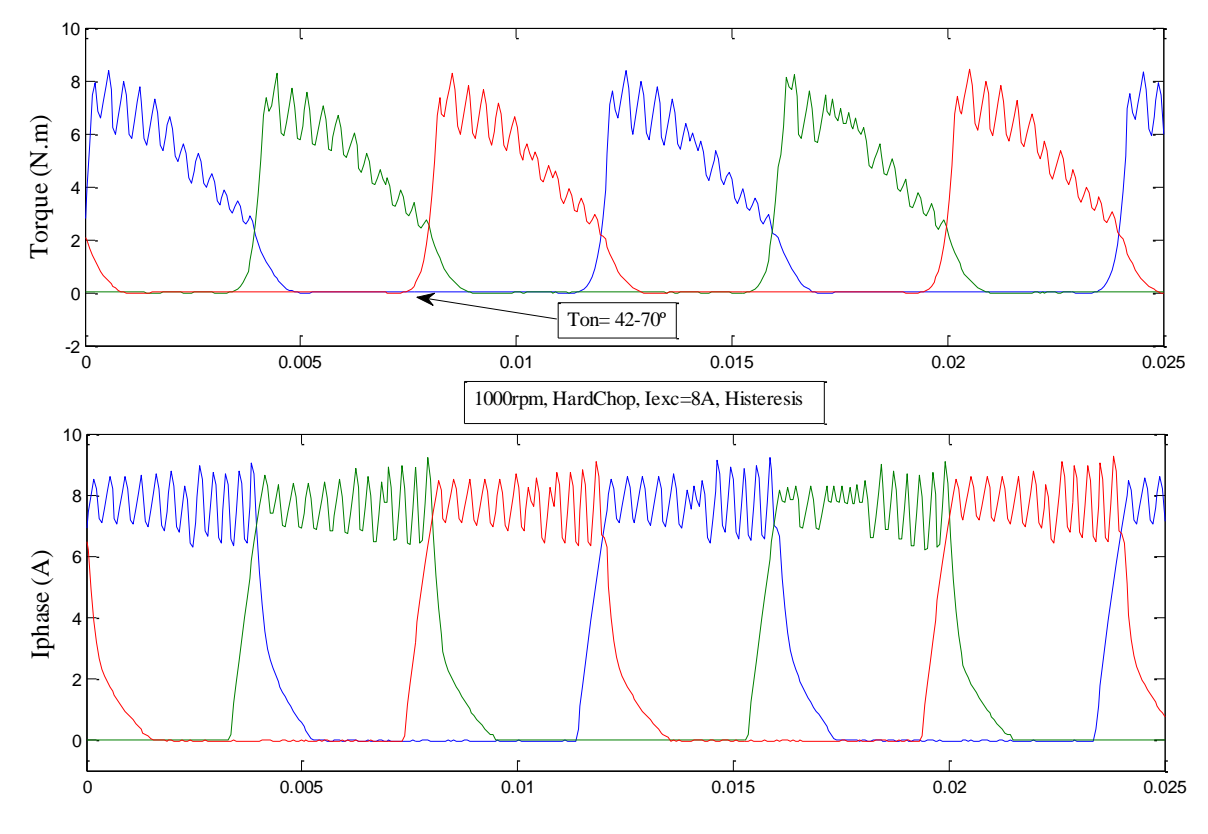

*Figura 6.36. Resultado experimental con dSpace para conducción 42-70º.*

Por último, la figura 6.37 muestra el comportamiento del motor en condiciones nominales de trabajo (3000 rpm, I=5A, V=300 V) y para una conducción natural de 24º, conduciendo entre 40 y 64º. Obsérvese que se puede alargar la conducción de las fases para obtener el par nominal 3,72 N.m. manteniendo las revoluciones hasta desarrollar la potencia mecánica total nominal, alrededor de 1170 W. de potencia útil.

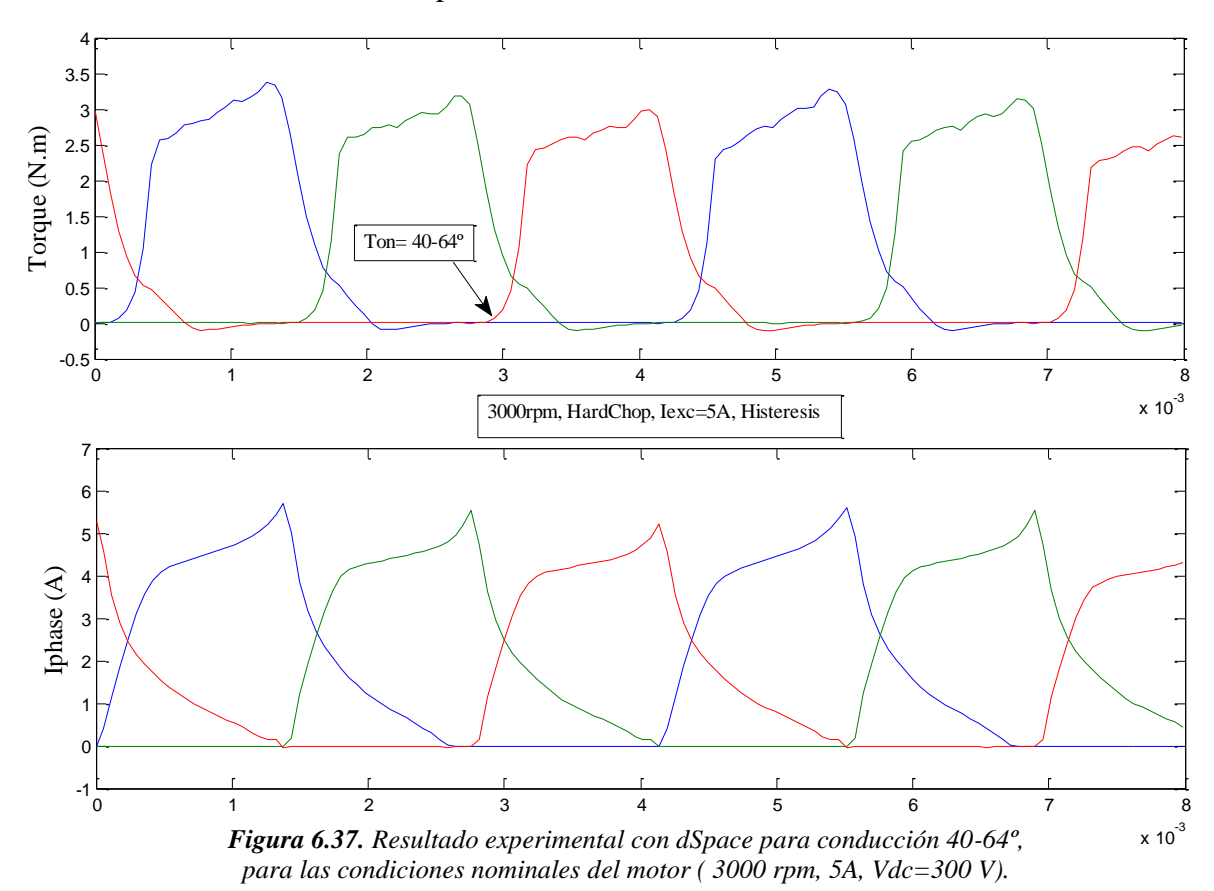

*Tesis Doctoral - Departamento de Ing. Eléctrica UPC página 191* 

## **6.3.3. Conclusiones sobre HRM en modo motor.**

- Para ángulos próximos a la NO-alineación la máquina genera par negativo, aun estando en zona motora.
- El inicio de la conducción debe retardarse hasta que la inducción vista desde la bobina sea próxima a cero y positiva, obsérvese que debe alcanzarse un ángulo óptimo de conducción con inducción mínima para que la corriente cargue lo más rápidamente posible. En este caso la constante eléctrica es mínima y la velocidad de carga se maximiza, es decir,

$$
\tau_e = \frac{L}{R_F} \tag{6.1}
$$

- Girando a la velocidad nominal, *N*= 3.000 rpm tenemos una frecuencia de stroke de:

$$
fs = N_R \cdot \frac{N}{60} \tag{6.2}
$$

En nuestro caso,  $N=3000$ ,  $N_R=5$ , entonces :  $fs=250$  Hz  $\rightarrow$  ts=4 ms. Considerando  $R_F$ =1,65 Ω:

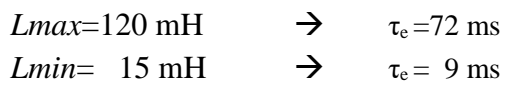

El tiempo necesario de carga es insuficiente si iniciamos la conducción tarde, la condición óptima de inicio en este caso es cuando se llega al **ángulo umbral**.

- Dicho ángulo umbral de conducción debe ser tal que la máquina no entre en zona generadora, y puede retardarse todavía más para entrar en zona de máxima generación de par.
- El ángulo *θoff* de la fase puede alargarse casi hasta la completa alineación, pero llegando a los 70º ya casi no hay aportación de par, de esta forma se consigue par positivo durante todo el ciclo de stroke.
- La reducción del rizado de par es posible alargando la conducción, pero va en contra del rendimiento del motor, ya que se entra en una zona de generación de par reducido.

Del comportamiento del HRM en el laboratorio obtenemos los mejores resultados para:

$$
\theta on = 40^{\circ}
$$
\n
$$
\eta_m = 88,2 % (considerando \eta_{inv} = 95 %)
$$

Estos resultados del laboratorio reflejan el comportamiento de la simulación anteriormente explicada.

La producción de par en este caso puede incrementarse aumentando el ángulo de *off*, al igual que la potencia de salida, pero va en decremento del rendimiento. La figura 6.38 muestra el par y el rendimiento del motor a distintas velocidades de giro.

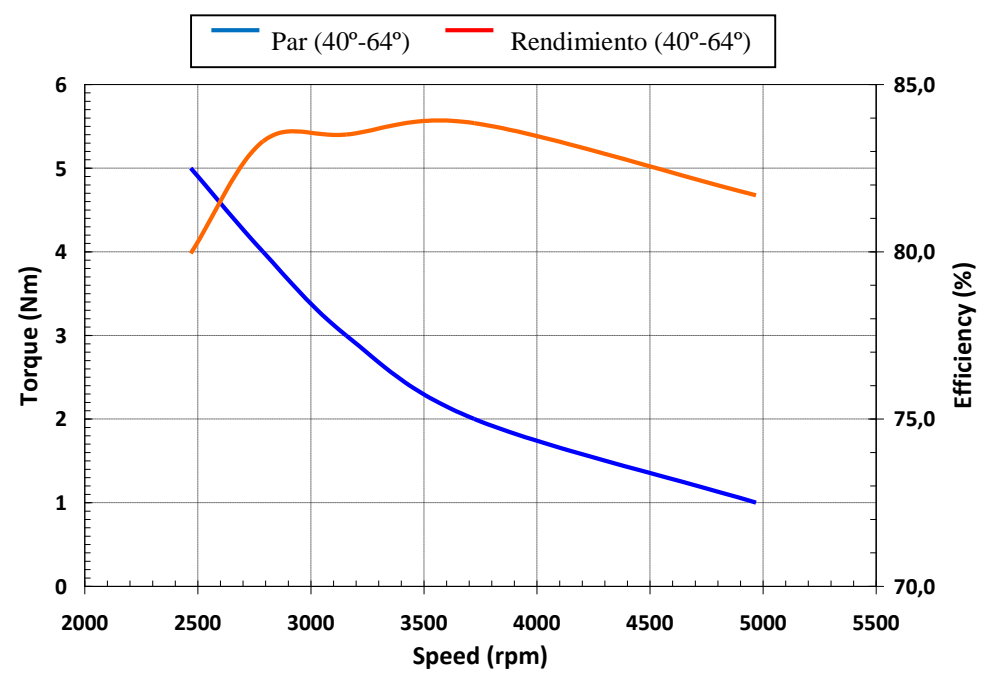

*Figura 6.38. Característica de par y rendimiento del HRM.*

#### **6.4. Control del HRM trabajando en modo generador.**

La máquina de HRM trabajando como generador es capaz de suministrar potencias elevadas en relación a su tamaño y potencia, debido a la acción del imán permanente. Una pequeña corriente de excitación es necesaria para cargar la bobina en el punto de máxima inductancia, para que luego cuando decrece la inductancia, en zona generadora, sea devuelta la energía magnética acumulada a las bornas de la bobina.

El esquema equivalente de la máquina HRM trabajando como generador se muestra en la figura siguiente:

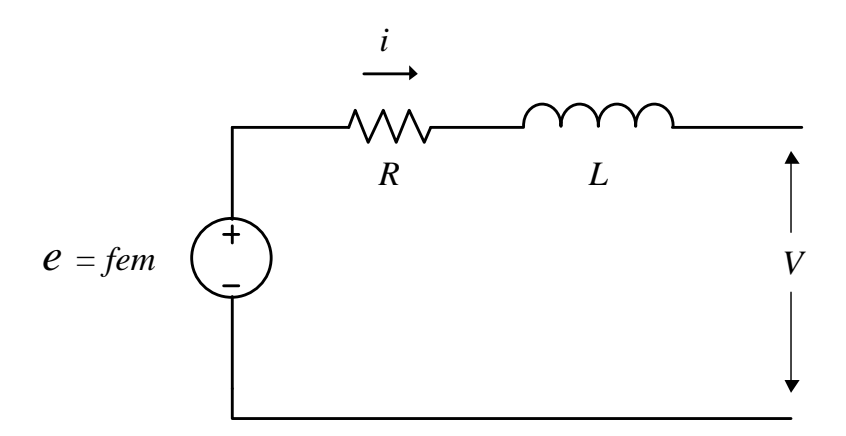

*Figura 6.39. Esquema equivalente de una fase en modo generador para el HRM.*

La tensión de fase viene dada según la expresión siguiente:

$$
V = i. R + \frac{d\Psi}{di} \cdot \frac{di}{dt} + \frac{d\Psi}{d\theta} \cdot \omega
$$
 (6.3)

El primer término de la expresión indica la caída de tensión debida a la resistencia de la fase. El segundo término es la inductancia incremental, que depende de la corriente, la posición rotórica y el flujo concatenado que se genera.

Por último, la fuerza electromotriz (fem) depende de la velocidad de giro y de la variación del flujo concatenado respecto de la posición angular. Las tres aportaciones deben tenerse en cuenta a la hora de generar energía y poder controlar la tensión de salida para distintos saltos de carga.

Para evaluar y estudiar el HRM se monta en el laboratorio una bancada donde un motor de corriente continua arrastra el HRM. Para que el HRM se comporte como generador , devolviendo corriente de forma controlada al bus de continua del convertidor, se dispone de un convertidor estático con puente clásico asimétrico según la figura 6.40.

Para el HRM-6/5 tenemos 3 fases que aportan energía de forma independiente, en función de la posición rotórica, la velocidad de giro y la corriente de excitación de cada momento.

Cada una de las fases tiene su aportación de corriente al bus de continua del convertidor y por tanto una generación de energía determinada que es entregada a la carga.

Como carga para el generador se conecta una resistencia de 100  $\Omega$ , R<sub>L</sub> y en paralelo se conecta otra resistencia que representa las pérdidas del convertidor de 2667  $\Omega$ , R<sub>perdidas</sub>.

C<sub>bus</sub> es la capacidad asociada al convertidor, mientras que V<sub>bus</sub> es la tensión de bus que finalmente se genera para alimentar la carga.

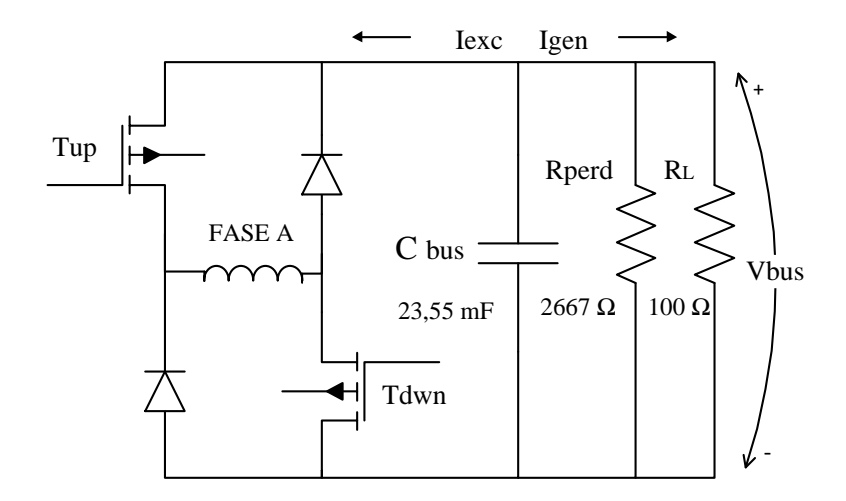

*Figura 6.40. Montaje de laboratorio para una fase en modo generador para el HRM.*

Los transistores Tup y Tdwn son excitados por el PWM de la DSP y disparados por el algoritmo de control que gestiona las variables del proceso, es decir, posición rotórica, corriente de fase, tensión de bus y referencias del controlador.

La corriente de excitación I<sub>exc</sub> es la corriente necesaria para energizar la fase con el objetivo de que la máquina retorne más corriente, Igen, de la que se ha invertido en dicha excitación.

La figura 6.41 y 6.42 muestran las formas de las distintas variables que participan en el proceso de generación con HRM.

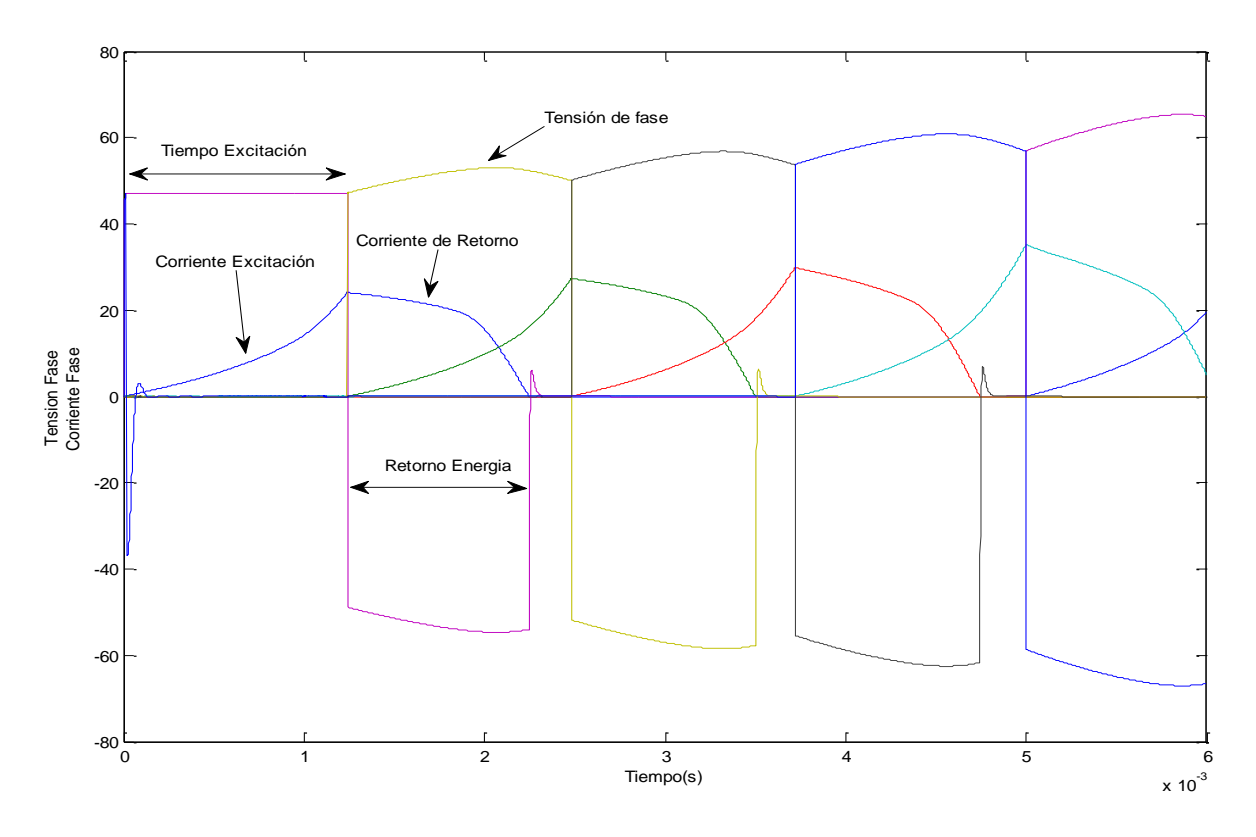

*Figura 6.41. Formas de corriente y tensión de fase para el HRM en modo generador.*

El tiempo de excitación (*Texc*) disponible depende de la velocidad de giro del HRM, así pues, a bajas velocidades tenemos mucho tiempo para cargar la corriente necesaria, pero se genera poca fem.

Por el contrario, a altas velocidades el tiempo de excitación se reduce y la carga de corriente queda limitada con el incremento de la velocidad. Por otra parte, cuando se incrementa la velocidad también lo hace la fem, y obtenemos más tensión de salida.

La corriente de excitación (*Iexc*) se inicia cuando empieza la conducción de la fase y la velocidad de crecimiento depende de la tensión de fase que se genera y de la inductancia vista desde las bornas de la bobina. De la expresión 6.3 se desprende la expresión de la fem 6.4.

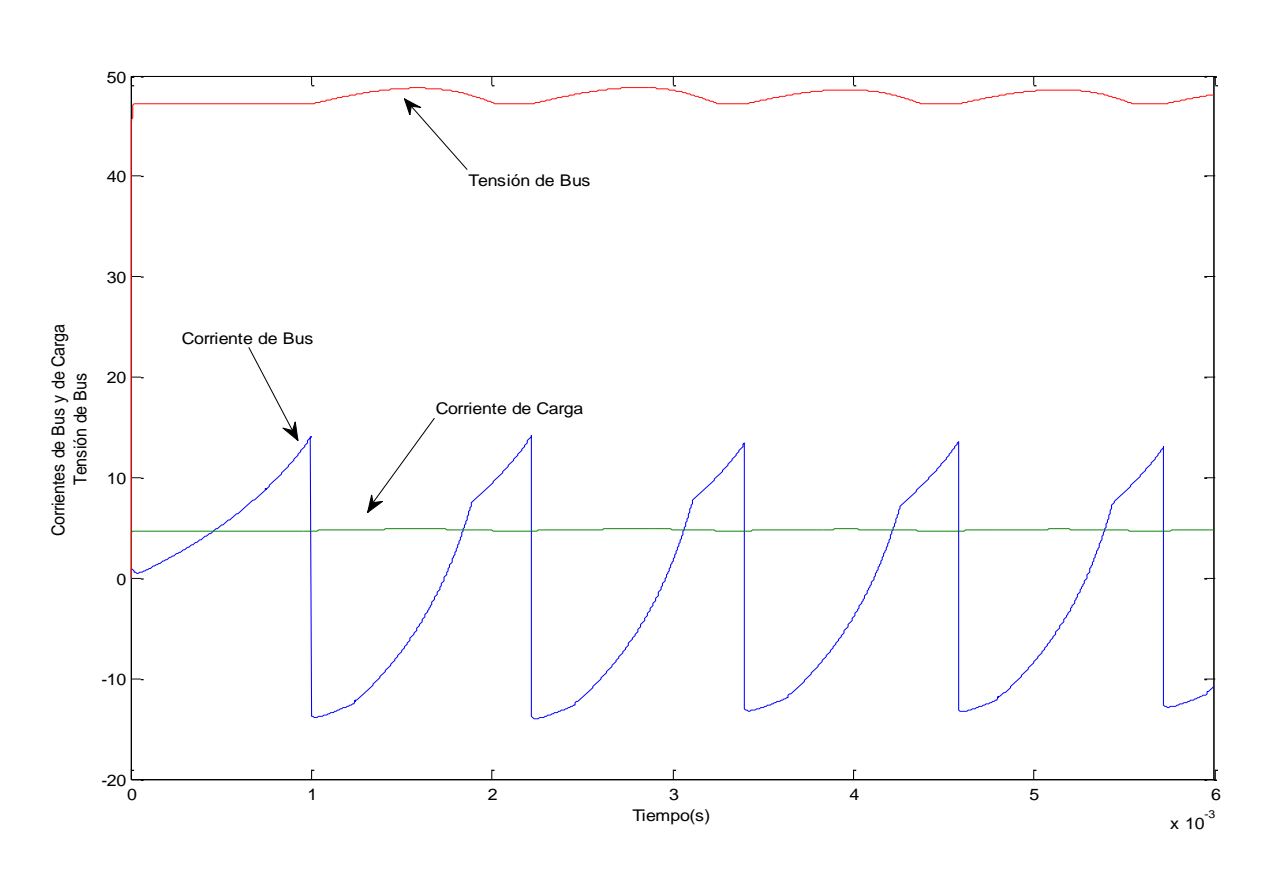

$$
fem = \frac{d\Psi}{d\theta}.\omega\tag{6.4}
$$

*Figura 6.42. Formas de corriente de bus, de carga y tensión de bus para el HRM.*

Esta máquina no necesita fuente de alimentación externa para iniciar la corriente de excitación, ya que una vez que la máquina empieza a girar es capaz de cargar el condensador del convertidor estático y de auto-excitarse con la energía que almacena el condensador. De esta forma, la corriente de excitación será negativa (alimenta la fase) y la corriente generada será positiva, ya que alimentará la carga del generador, visto desde el punto de vista del convertidor estático.

El ángulo de inicio de conducción para la corriente de excitación debe estar próximo a la posición de alineación de los polos rotóricos y estatóricos, donde vamos a tener máxima inducción lo cual no ayuda a la carga de corriente. Por otro lado, el imán ayuda, en este aspecto, a la disminución de la inductancia vista de la bobina y aporta flujo magnético extra una vez que empieza a cargar la *Iexc*, y supera la corriente umbral.

El retorno de energía se inicia cuando finaliza la carga de la corriente de excitación, en este punto dejan de conducir los transistores y los diodos del puente clásico asimétrico retornan la corriente al bus del convertidor estático.

La energía de retorno es proporcional a la corriente de excitación, a la velocidad de giro de la máquina y a la tensión del bus.

La relación entre la corriente aportada por la excitación y la corriente generada (*Igen*) es un indicador del rendimiento del generador [KIO10]:

$$
K = \frac{I_{exc}}{I_{gen}}\tag{6.5}
$$

Donde *K*<<1 indica un buen comportamiento como generador. El rendimiento del generador viene dado según la expresión 6.5.

.

$$
\eta = \frac{P_{out}}{P_{in}} = \frac{V_{bus}.I_L}{T_{mec}.W}
$$
\n(6.6)

Donde *Pin* es la potencia mecánica de entrada y *Pout* es la potencia eléctrica de salida. *Vbus* es la tensión de bus, *I<sup>L</sup>* es la corriente absorbida por la carga, *Tmec* es el par mecánico aplicado al generador y *w* es la velocidad de giro.

La tensión del bus depende de varios factores según la expresión 6.3 y el rizado de la tensión está condicionado por el tamaño de los condensadores del convertidor estático. La expresión para el rizado de tensión es la siguiente [YUA10]:

$$
\Delta V_{bus} = \Delta V_f + \Delta V_{pwm} \tag{6.7}
$$

Donde *ΔVf* es el rizado debido a la frecuencia de conmutación de las fases y *ΔVpwm* es el efecto de la frecuencia del PWM, que será nulo cuando se trabaje a pulso único. Por tanto, el rizado disminuirá con el incremento de la velocidad de giro *w* y con el tamaño del condensador de salida del convertidor estático.

La corriente de bus, *Ibus*, es positiva cuando excita la fase y negativa cuando retorna corriente al bus, mientras que la corriente media de retorno es la corriente absorbida por la carga *IL*.

#### **6.4.1. Comportamiento del imán en el HRM como generador.**

Para comprender la particularidad del HRM que incorpora un imán permanente, veamos la afectación del mismo en distintas situaciones.

Partiendo del modelo de FEA para la posición alineada y viendo la aportación del imán en una fase, las figuras 6.43 y 6.44 comparan dos situaciones idénticas sin y con imán, para una corriente de fase de 2A.

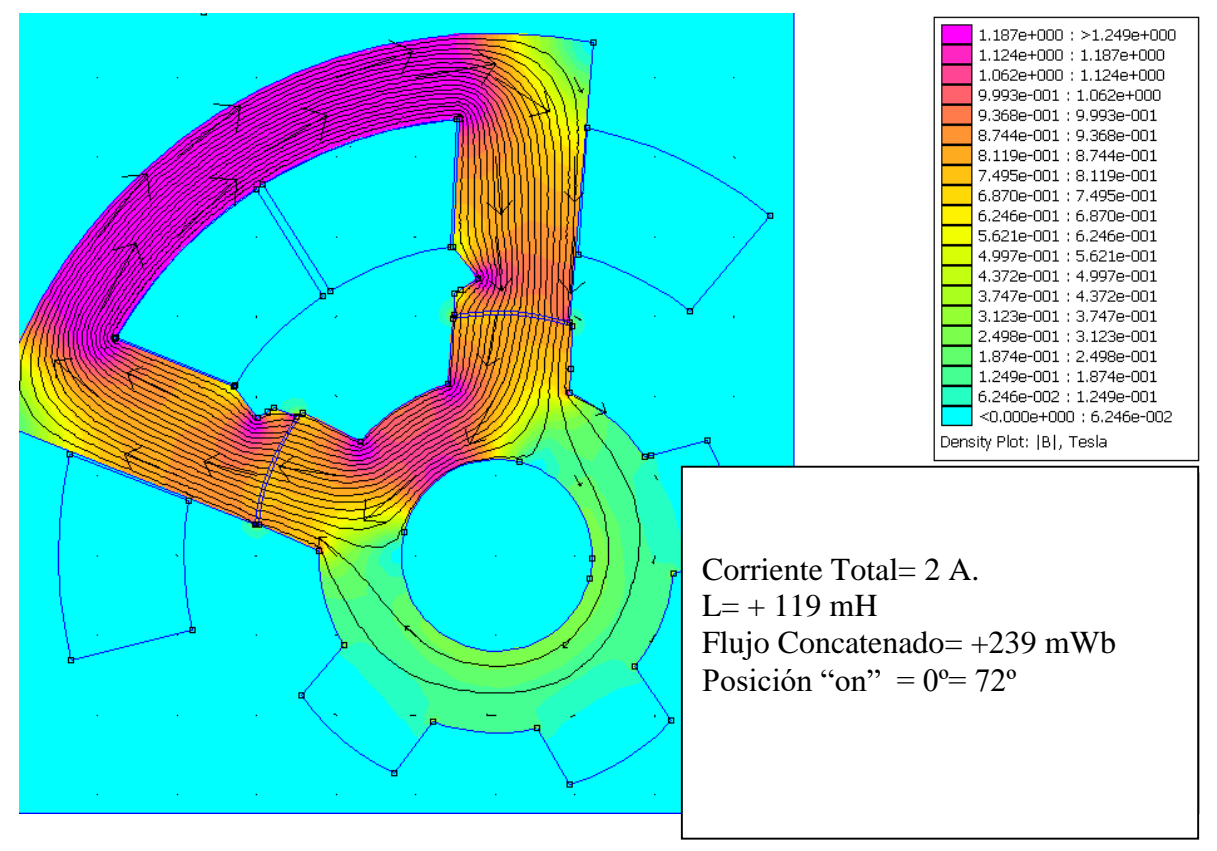

*Figura 6.43. Modelo FEA para posición alineada HRM sin imán.*

En la figura 6.43 se aprecia como toda la aportación de flujo proviene de excitación de la bobina, en este caso, tenemos un flujo concatenado de 239 mWb y una inductancia de 119 mH.

En las mismas condiciones, la estructura que contiene el imán presenta una inductancia de 68 mH, mientras que en la estructura sin imán tenemos 119 mH.

Una consecuencia directa de este fenómeno es que la constante eléctrica de carga será menor en la estructura con imán, y por tanto, tendrá una carga de corriente más rápida.

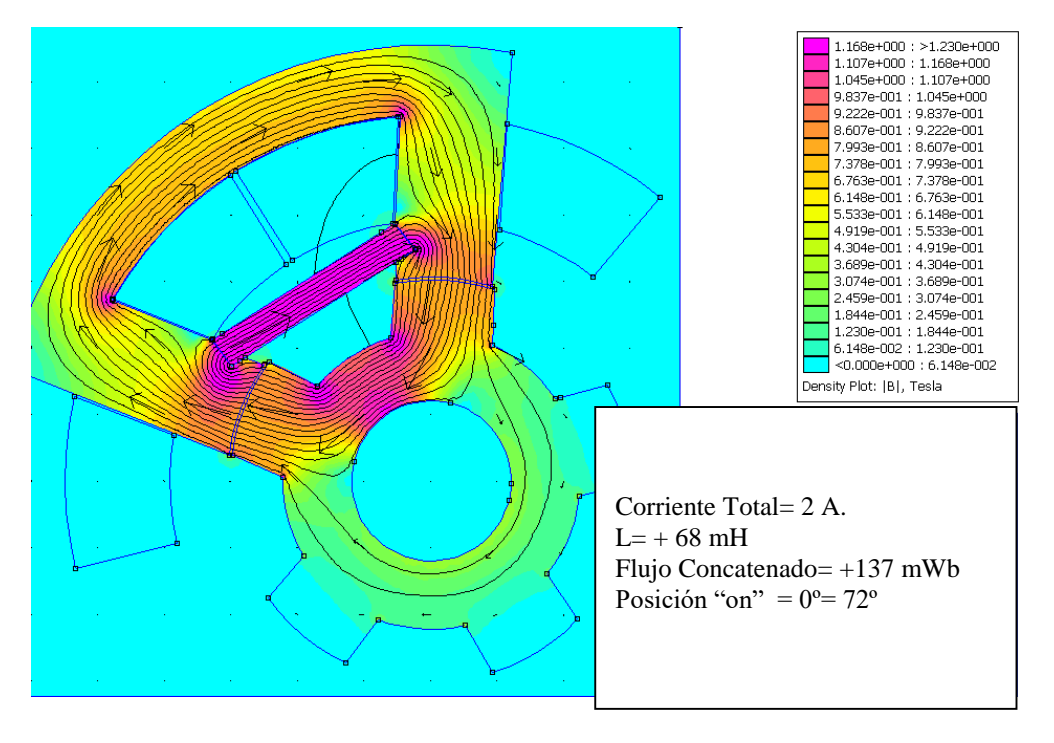

*Figura 6.44. Modelo FEA para posición alineada HRM con imán.*

 más plana y por tanto, el ciclo de energía mayor, W aumenta. La segunda consecuencia es que la recta del flujo concatenado en posición no-alineada es

La figura 6.45 muestra el comportamiento de la fase cuando el rotor ha girado 24º , en sentido anti-horario, manteniendo una corriente de excitación de 2A. La inductancia ha bajado a -6 mH y en el momento que se deja de inyectar corriente de excitación, la fase retorna la energía magnética a la bobina en forma corriente eléctrica. En este momento, el imán ya está generando flujo contrario.

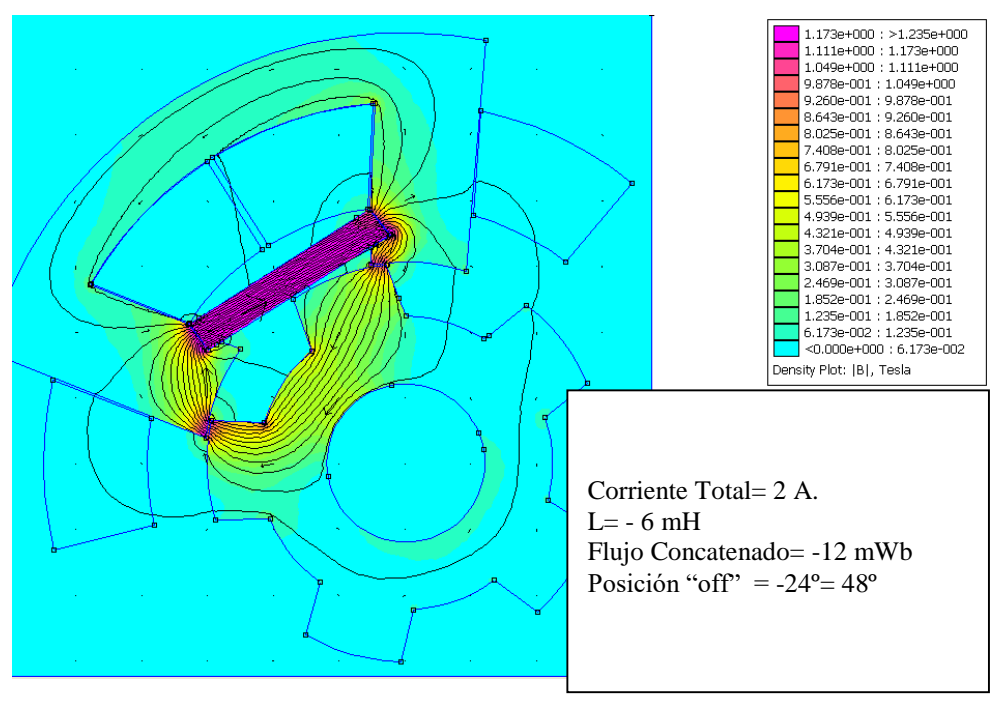

*Figura 6.45. Modelo FEA para posición semi-alineada HRM con imán, -24º.*

El retorno de energía a la bobina depende de la velocidad de giro (fem), de la inductancia incremental y de la aportación del imán, según la expresión 6.3.

Nótese que al quitar la excitación de corriente a la bobina, el imán cierra las líneas de flujo en sentido contrario a las agujas del reloj y entonces, incrementa la energía de retorno.

#### **6.4.2. Arranque del generador sin excitación externa.**

Este generador eléctrico con imán permanente en el estator, permite la arrancada y generación sin necesidad de fuente de alimentación externa, debido al efecto del imán. Éste provoca una variación del flujo concatenado en los bornas de la bobina, que a su vez, genera una fem según la expresión 6.4.

La figura 6.46 muestra la evolución inicial de las corrientes y tensión de fase cuando el generador gira a 2000 rpm y sin que los transistores disparen en ningún momento.

La excitación de la bobina la produce el imán, induciendo una fem negativa, Vfase, que genera una corriente contraria a la conducción normal de la fase , Itrt, y ésta es conducida hacia el bus a través del diodo antiparalelo que dispone el transistor.

A medida que va creciendo la tensión del bus, debido a la fem del imán, se alcanza un nivel de tensión suficiente para que pueda empezar a conducir el diodo, Idiodo, que genera una corriente positiva que carga el condensador del bus.

La figuras 6.49 a, b y c muestran la simulación con femm de cómo se genera la corriente de excitación inicial a partir de la variación de flujo concatenado que produce el imán sobre la bobina al girar el rotor, para distintas posiciones angulares.

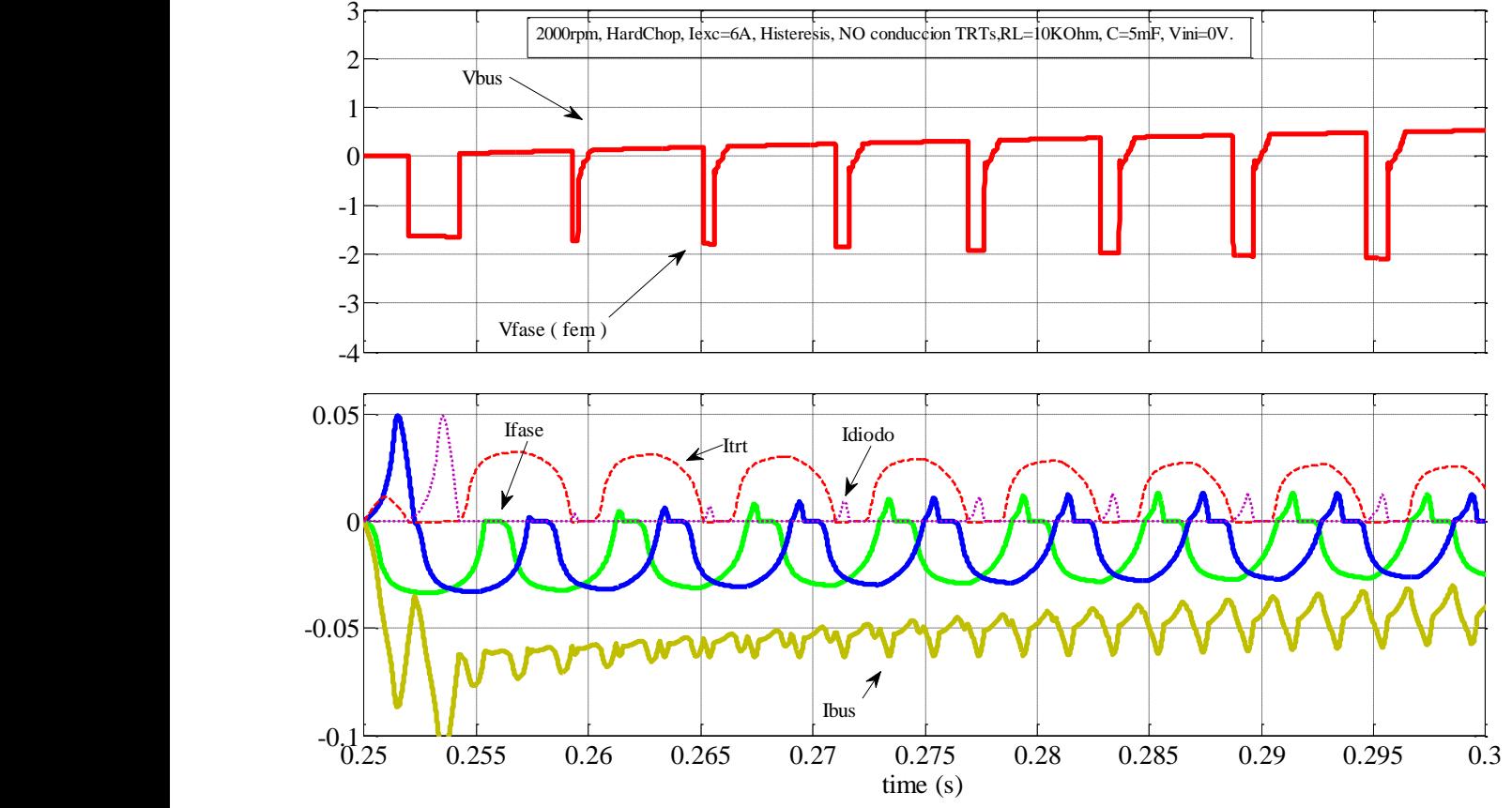

*Figura 6.46. Arranque del generador sin excitación y sin disparo de transistores del HRM-6/5.*

Una vez que alcanza un nivel de tensión de aproximadamente 2 V ya no tiene capacidad de seguir cargando el bus, en la figura 6.47 se ve la evolución en el tiempo.

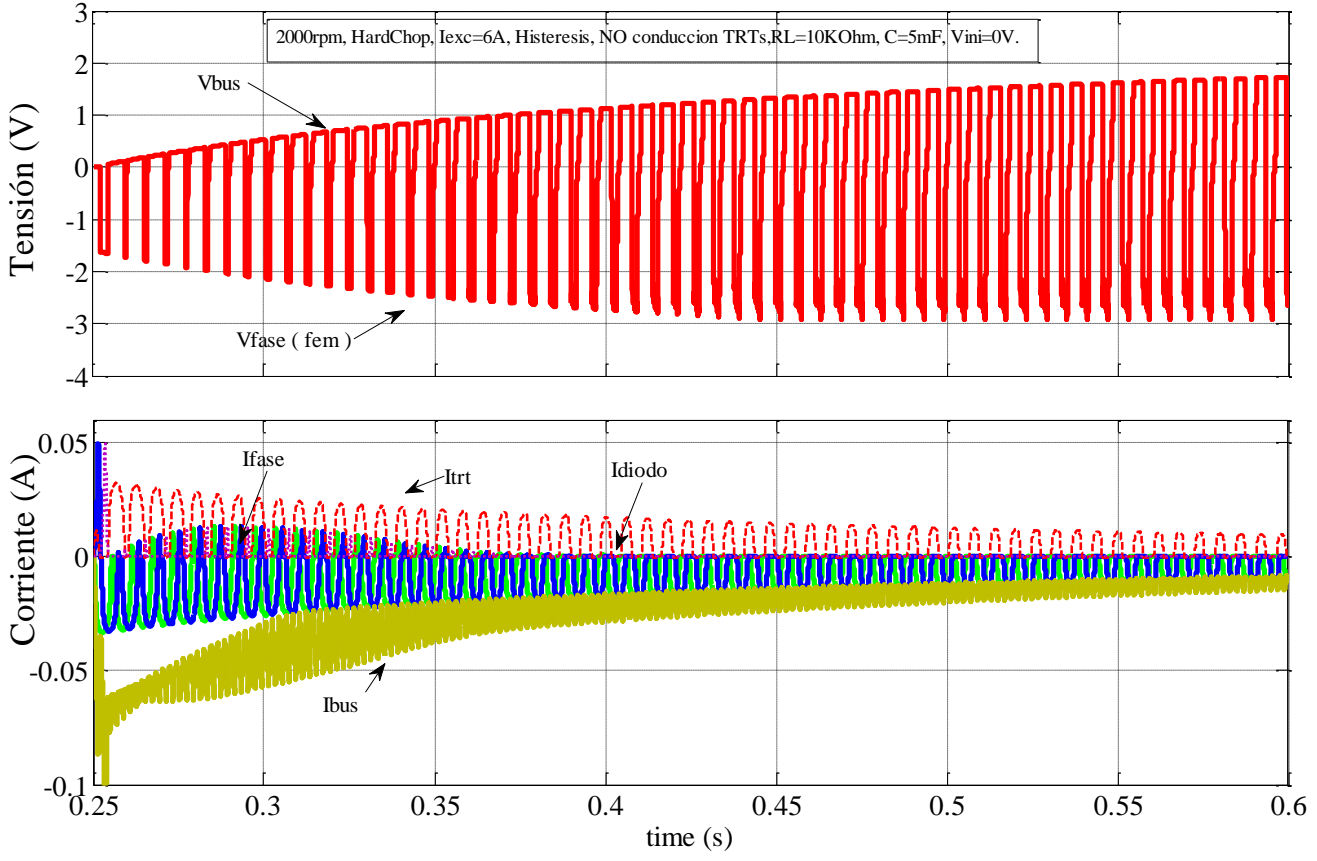

*Figura 6.47. Evolución del arranque del generador sin excitación y sin disparo de transistores del HRM-6/5.*

La figura 6.48 representa el camino que sigue la corriente inicial de excitación a través del diodo en anti-paralelo del transistor y posteriormente, el camino convencional a través del diodo de retorno de energía al bus.

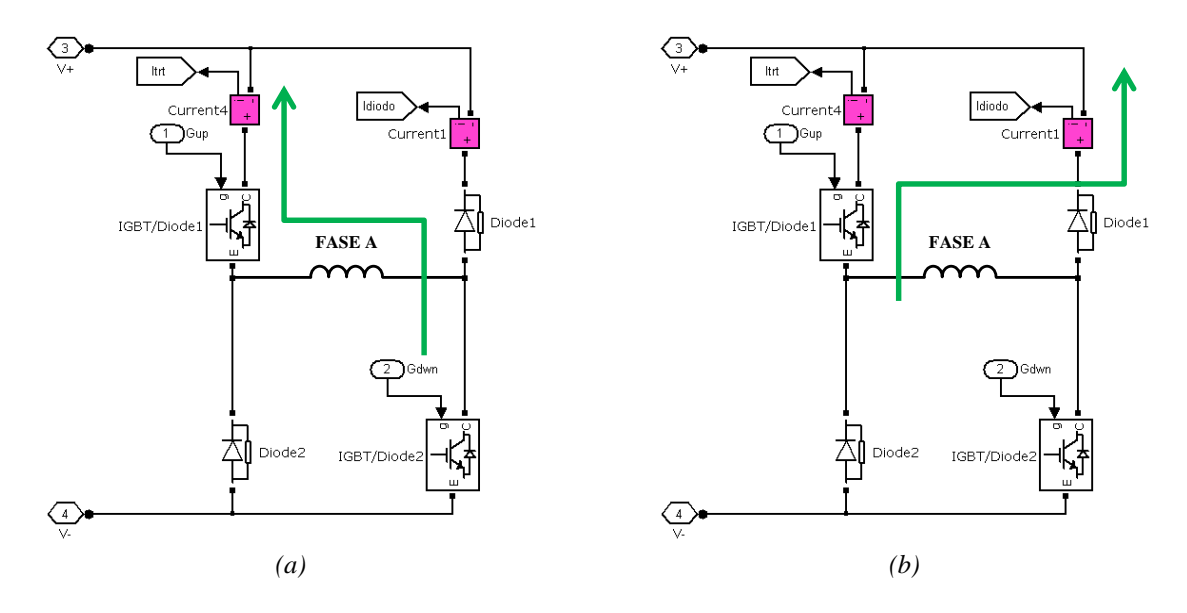

*Figura 6.48. Inicio fase excitación (a) y conducción natural de retorno de energía durante la generación (b).*

La figura 6.49 ilustra la variación de flujo que se provoca durante la rotación del rotor y debido al efecto del imán. Dicha variación es mínima, pero afecta en la generación de una fem que inicia el proceso de carga del condensador, para conseguir una mínima tensión enn el mismo que permita arrancar el proceso de generación. Obsérvese que el flujo es negativo ya que gira en sentido contrario al que la bobina impone cuando ésta trabaja.

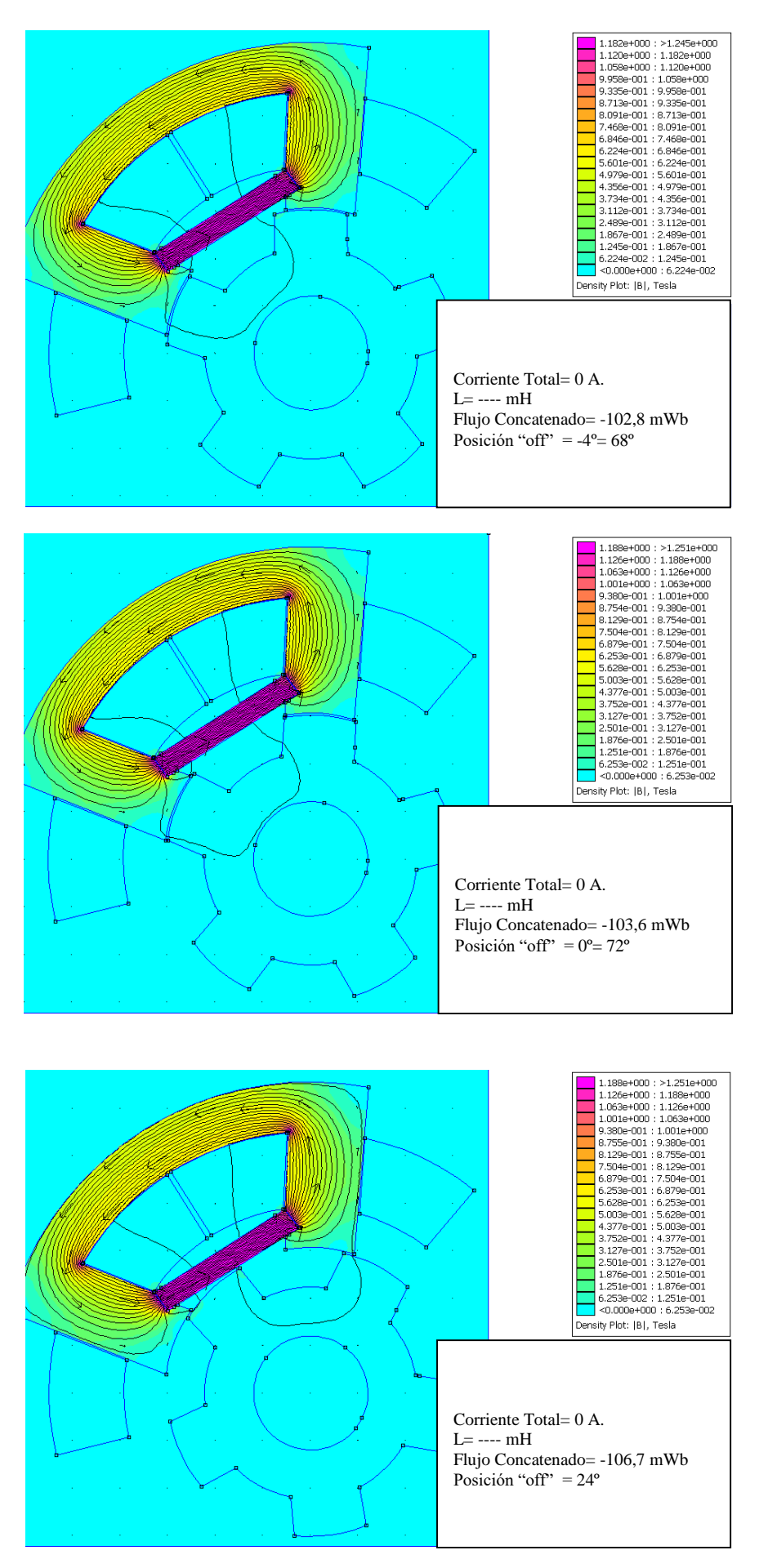

*Figura 6.49. El giro del rotor hace que varíe el flujo concatenado en las bornas de la bobina, debido al imán y en ausencia de corriente de excitación.*

Veamos qué ocurre si durante el arranque del generador, también disparamos las fases para que conduzcan los transistores dentro de la zona de generación, par negativo. La figura 6.50 muestra la evolución de las corrientes y la tensión de bus.

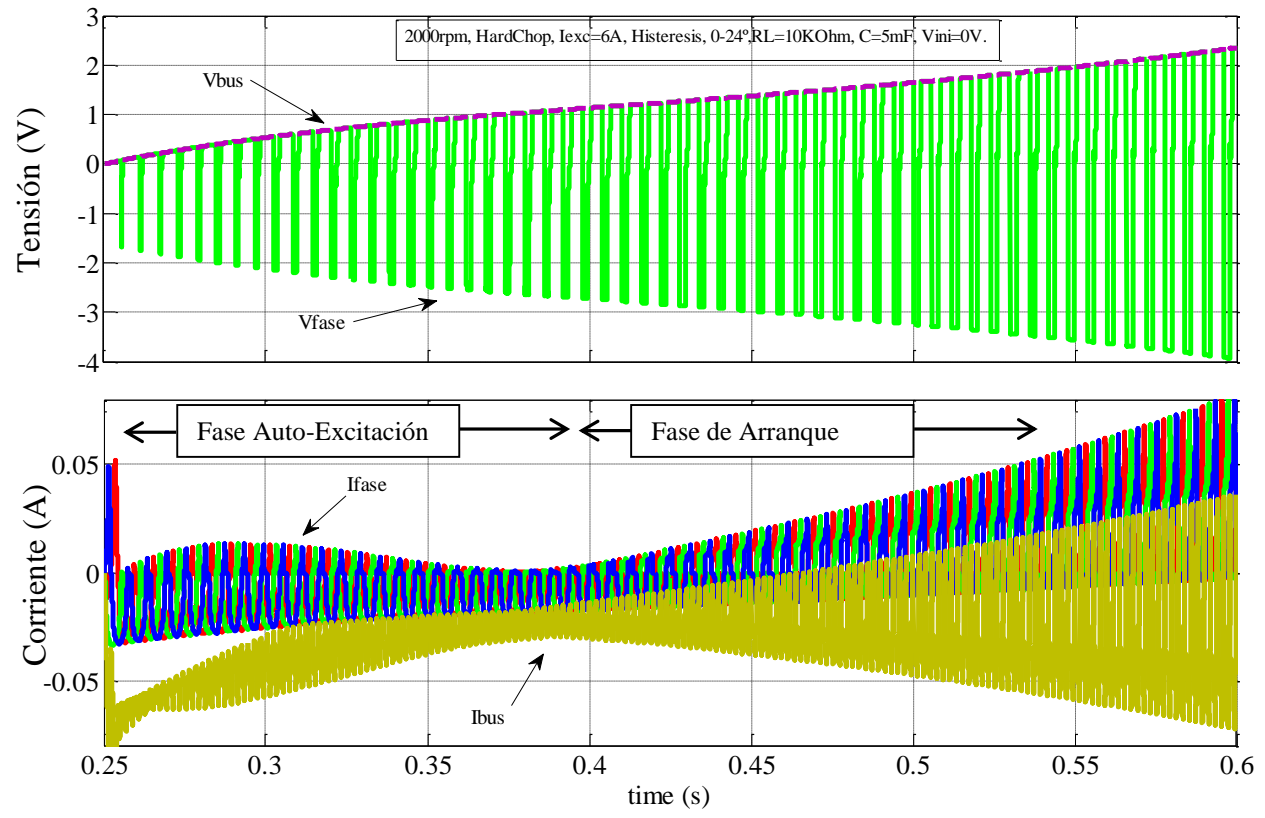

*Figura 6.50. Evolución del arranque del generador sin excitación y con disparo de transistores del HRM-6/5.*

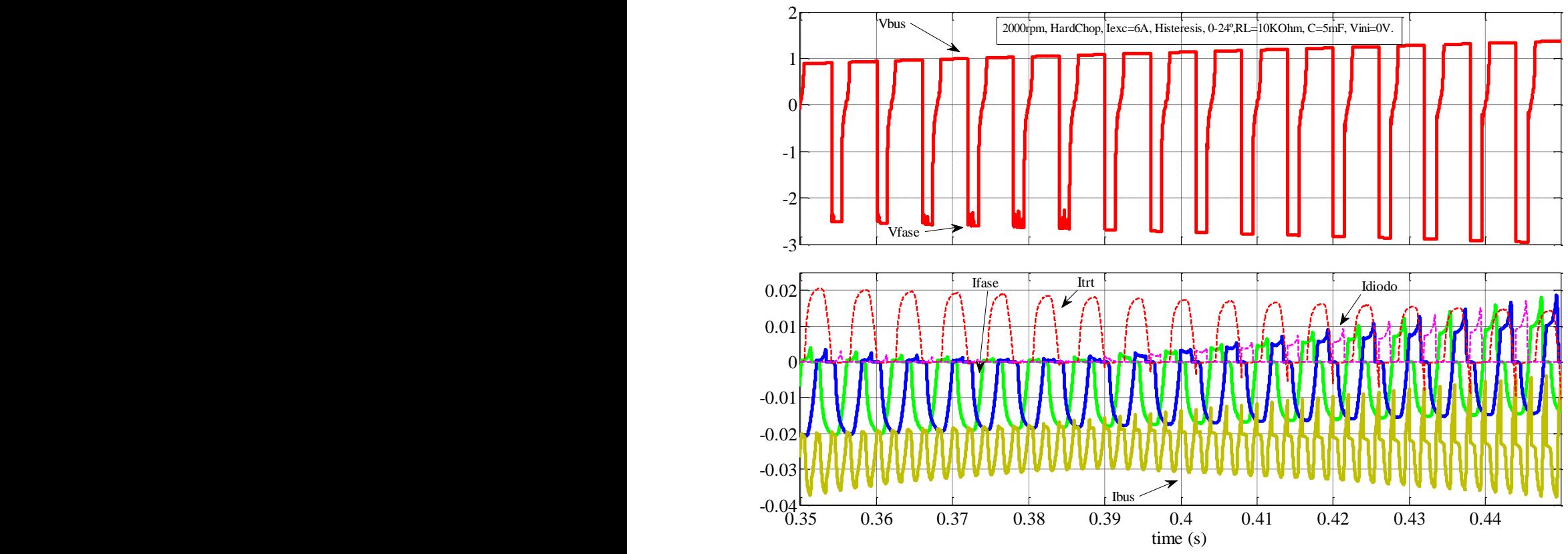

*Figura 6.51. Ampliación del punto de inflexión durante el arranque del generador HRM-6/5.*

Obsérvese como la corriente del transistor, Itrt, que circula por el diodo en antiparalelo cada vez que hace menor, mientras que la corriente que circula por el diodo de la rama opuesta, Idiodo gana corriente durante la excitación de los transistores hasta que se inicia la rampa de carga del condensador.

Téngase en cuenta que durante la arrancada del generador debe desacoplarse la carga, RL, para tener capacidad de suministro de corriente al condensador. De esta manera, aseguramos una carga rápida de corriente al condensador, que una vez superado el umbral de tensión necesaria ya puede excitar las fases con todas las prestaciones de excitación. Entonces, ya se puede acoplar la carga y suministrar potencia a la misma.

#### **6.4.3. Simulación del generador con Matlab-Simulink.**

El modelo de generador en MatLab/Simulink para el HRM se muestra en la figura 6.52. Obsérvese como no es necesaria una fuente de alimentación externa para la excitación inicial del generador, ni para el trabajo en continuo.

Para cargar el generador se ha dispuesto una resistencia *R<sup>L</sup>* de 100 Ω y un condensador de 23,55 mF a la salida del bus de continua, que corresponden a los datos del montaje que tenemos en el laboratorio con dSpace, en este caso no se contemplan las pérdidas.

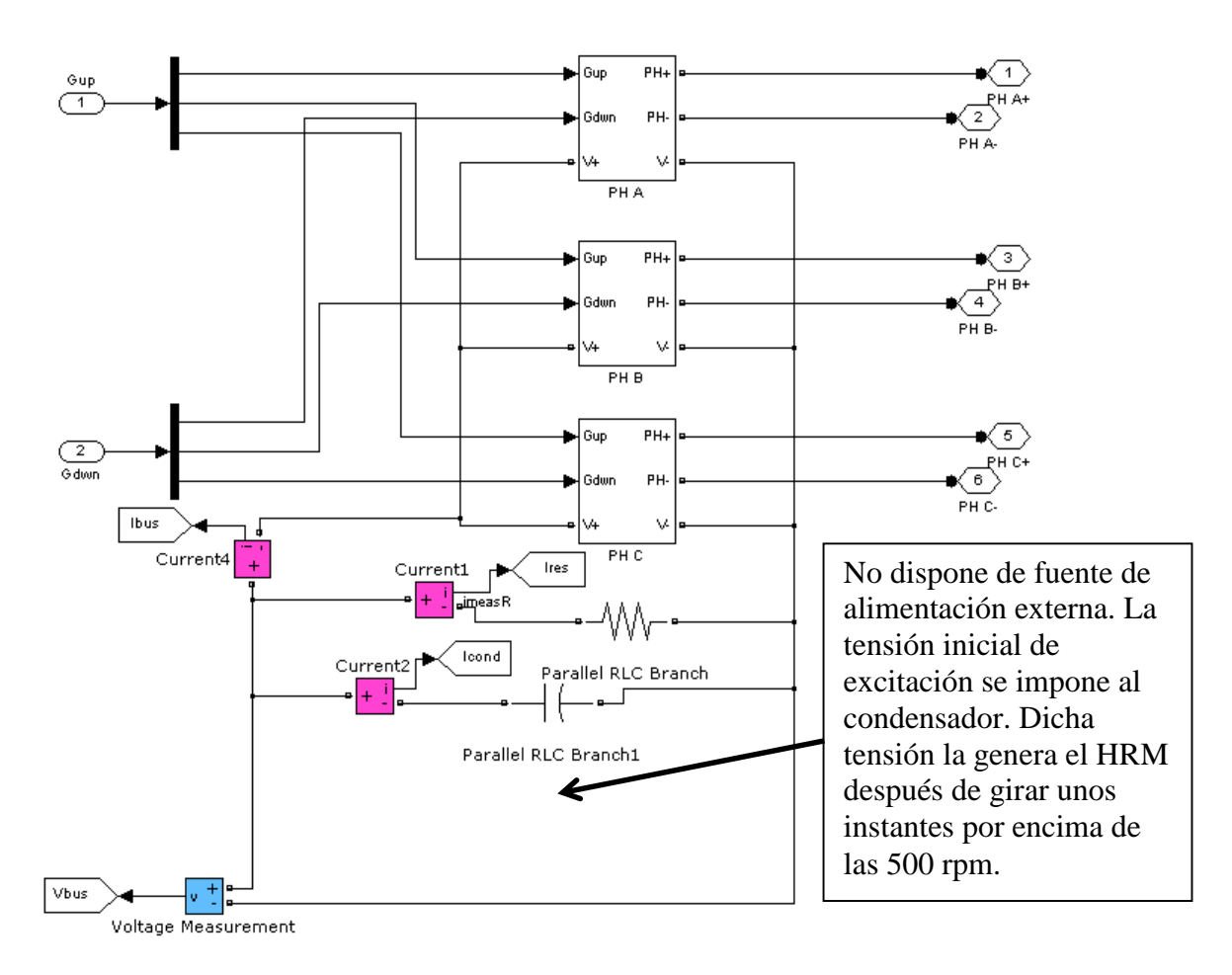

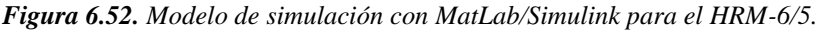

Datos: *RL*= 100 Ohm, *C*=23,55 mF, *Vbus*= f(*w,Iexc*) V

Las 3 fases del generador se representan como PH A, PH B y PH C con su correspondiente polaridad de bobina. Vbus es la tensión de bus, que tenemos en bornas del generador, mientras que Ibus es la corriente generada por el HRM. Cuando Ibus < 0 indica que el generador está suministrando corriente a la carga y al condensador, mientras que cuando Ibus > 0, indica que la corriente es consumida por la fase para la excitación durante el periodo de carga de la fase.

La figura 6.53 ilustra el puente clásico asimétrico para la fase A, donde Itrt es la corriente que circula por el transistor superior y Idiodo es la corriente que circula por el diodo superior.

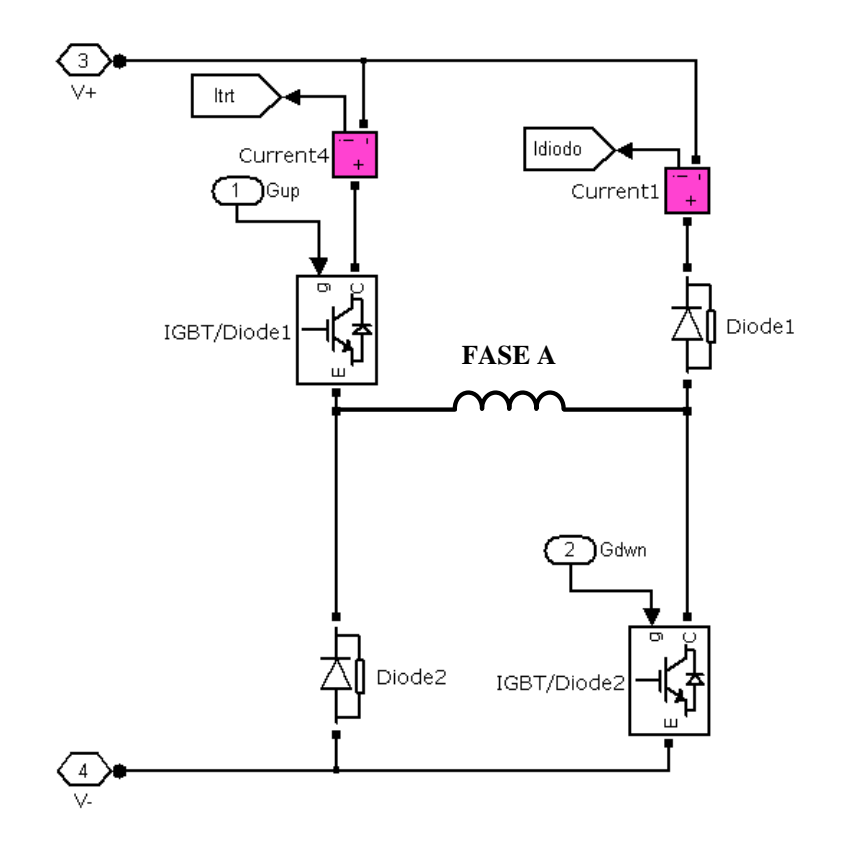

*Figura 6.53. Modelo de MatLab/Simulink para una fase del HRM-6/5.*

Obsérvese que las corrientes son positivas cuando aportan corriente al bus, y negativas cuando absorben corriente del mismo.

Se han obtenido las curvas de funcionamiento de par y corriente para el MHR en modo generador trabajando en régimen permanente.

La figura 6.54 muestra la simulación de esta situación para poder observar las formas de par y corriente de fase, mientras que la figura 6.55 muestra la corriente de bus y tensión de fase. La excitación se inicia en la posición alineada (0º) y se termina cuando la fase supera la corriente de excitación de 5A. o se acaba el tiempo de conducción, y eso depende de la velocidad de giro del generador, que en este caso es de 2500 rpm.

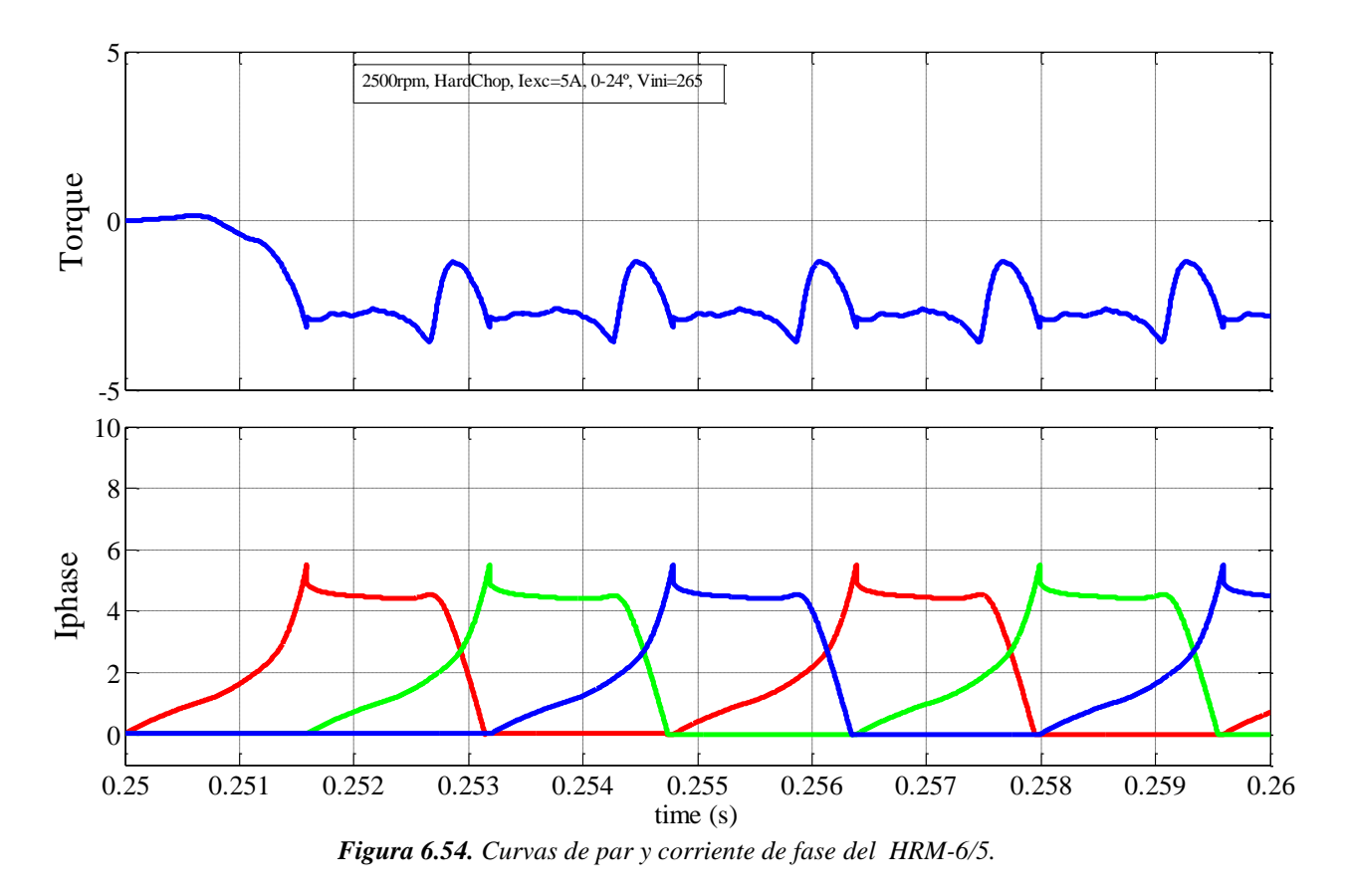

La capacidad de carga de corriente a la fase depende de la tensión en el bus de continua y de la velocidad de giro del generador.

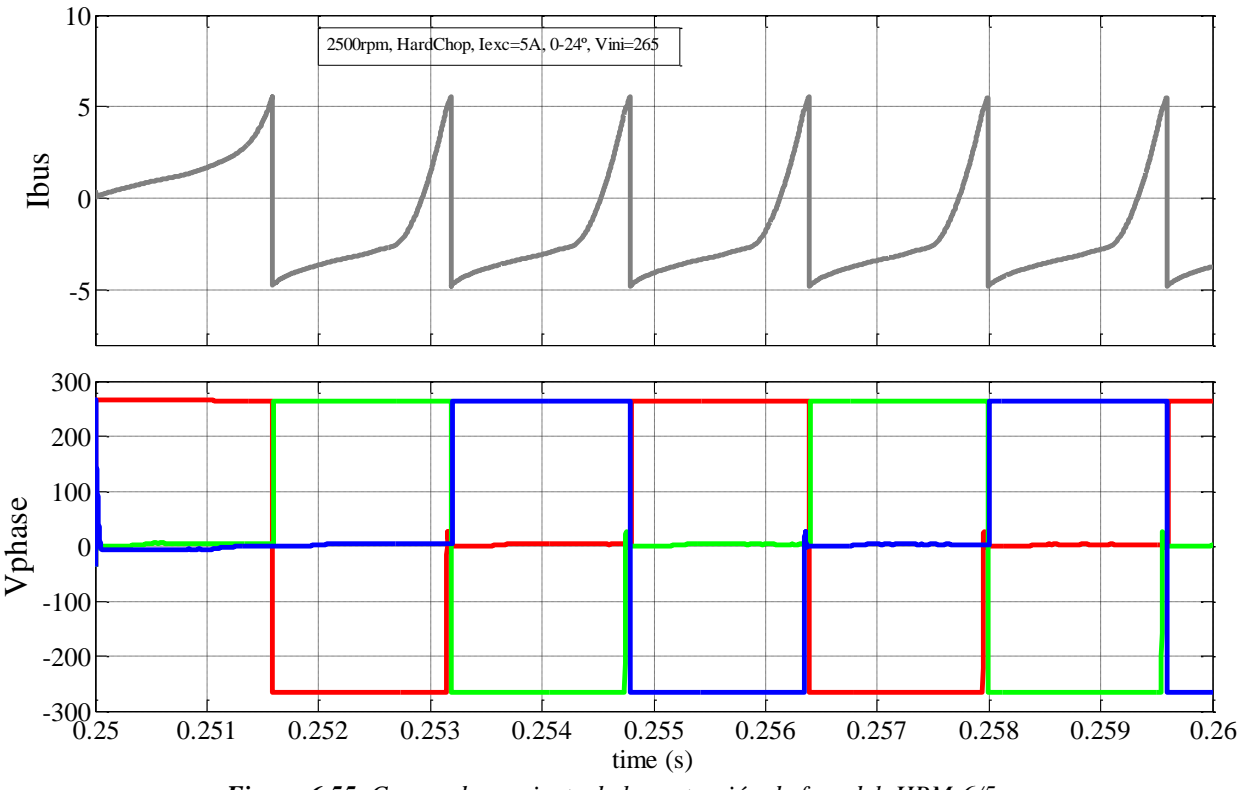

*Figura 6.55. Curvas de corriente de bus y tensión de fase del HRM-6/5.*

Cuanto mayor sea la tensión de bus, más rápido carga la fase, pero cuanto mayor sea la velocidad de giro, menos tiempo se dispone para cargar la fase con lo cual dependiendo del

nivel de corriente a cargar, en ocasiones no da tiempo, y debe iniciarse la carga antes de los 0º. La figura 6.56 muestra las formas de par y corriente de fase cuando se adelanta la carga de la fase, para poder cargar más corriente durante la excitación.

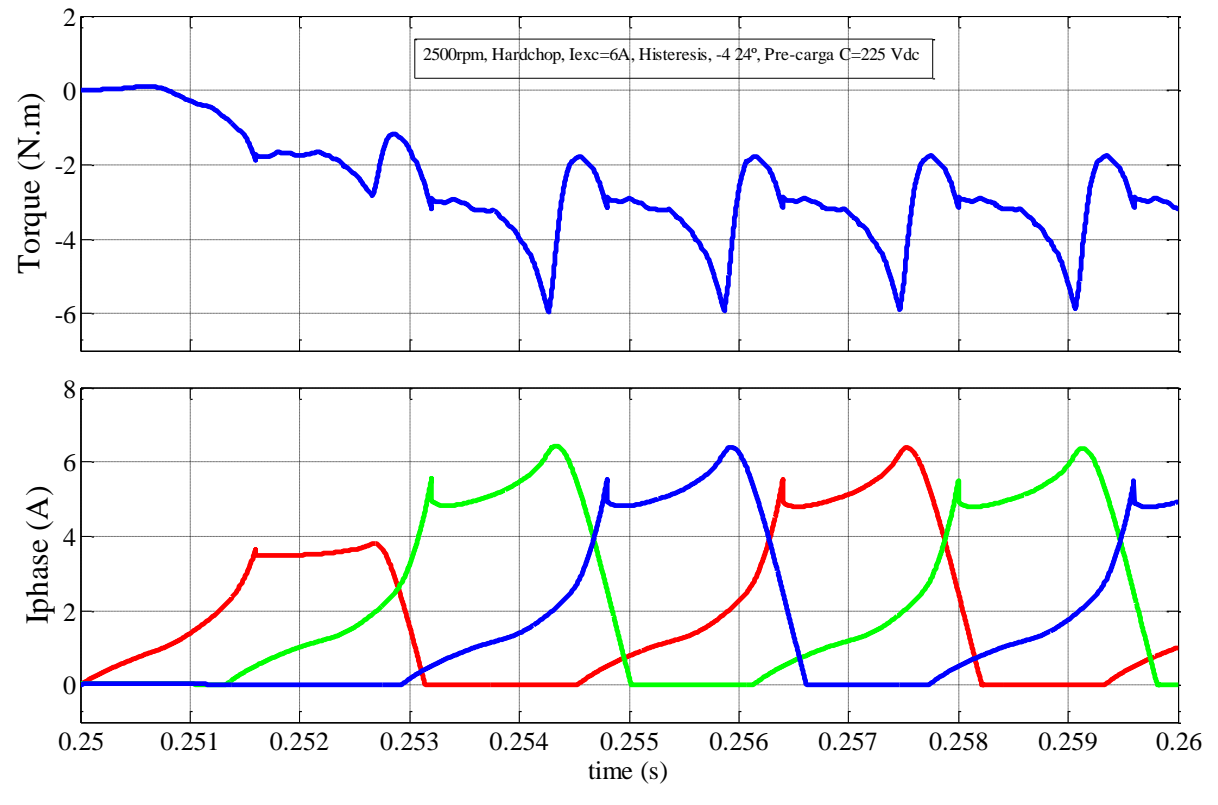

*Figura 6.56. Curvas de par y corriente de fase del HRM-6/5, con adelanto de la conducción.*

## **6.4.4. Ensayos experimentales del generador.**

Los resultados obtenidos de las pruebas experimentales del HRM en modo generador son mostrados en las gráficas siguientes. Para ello se monta en el laboratorio el esquema de generador con dSpace obteniéndose las formas de par, corriente de fase, tensión de bus y corriente de carga que se muestran en la figura 6.57.

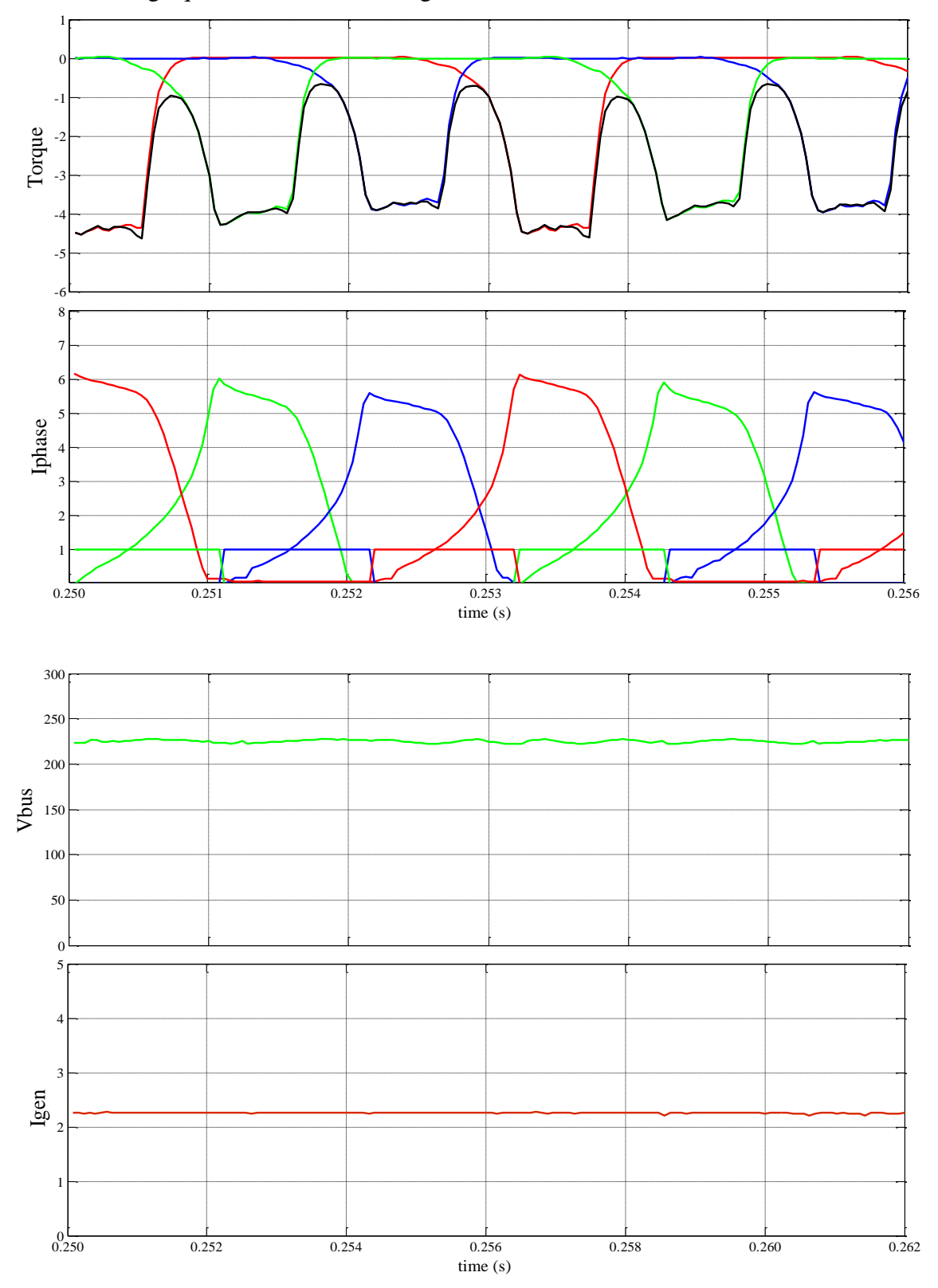

*Figura 6.57. Formas de onda para HRM trabajando a 2150 rpm, Iexc=6A, hardchopping y conducc.=-7…17º.*

*Tesis Doctoral - Departamento de Ing. Eléctrica UPC página 207* 

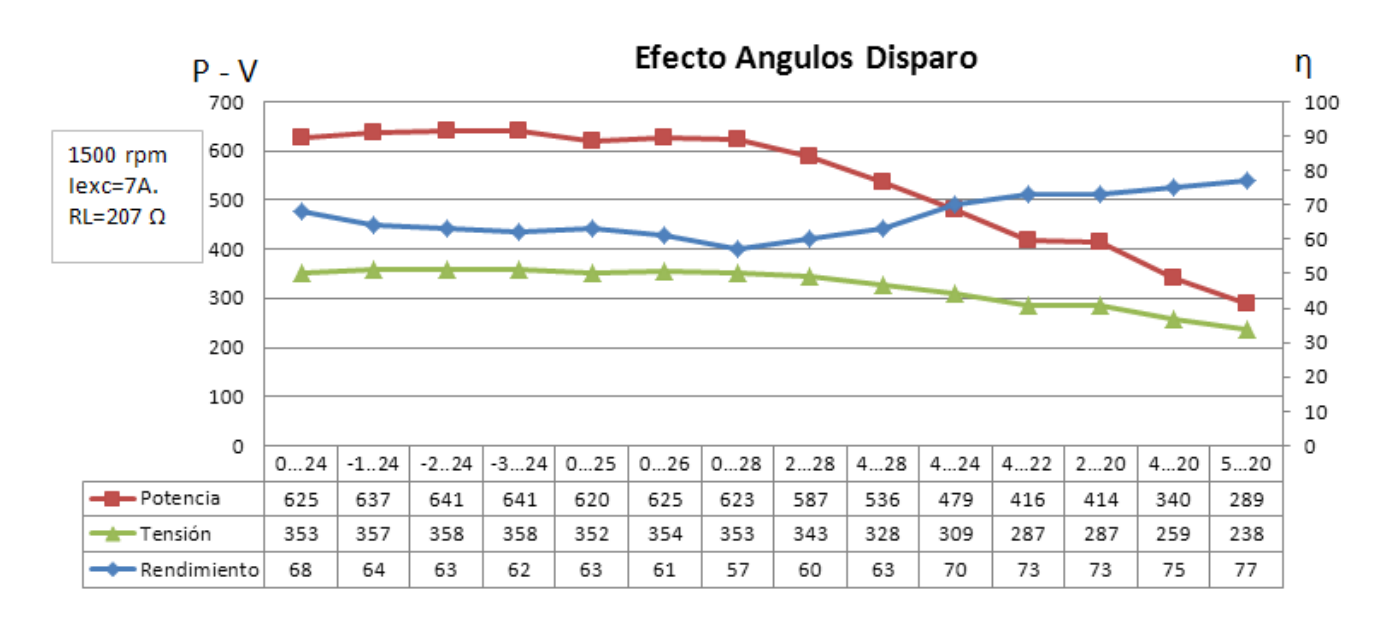

La gráfica 6.58 muestra el análisis de sensibilidad a los ángulos de disparo a 1500 rpm.

*Figura 6.58. Sensibilidad del HRM a los ángulos de disparo.*

Las gráficas 6.59.a, b y c muestran el análisis de sensibilidad a la velocidad de giro para distintas corrientes de excitación.

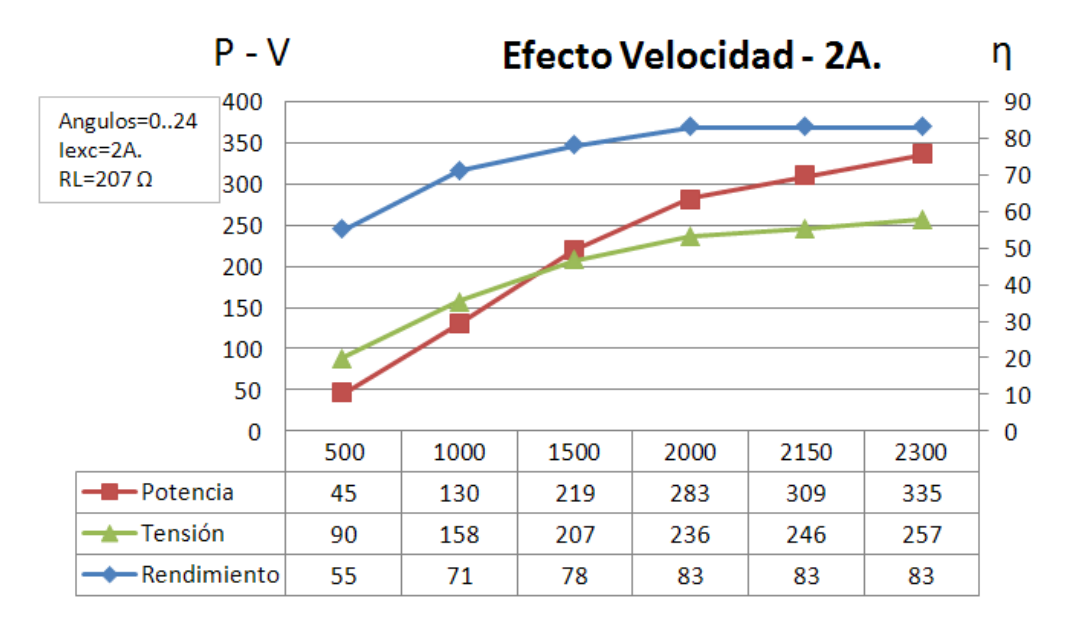

*Figura 6.59.a. Sensibilidad del HRM a la velocidad de giro, Iexc=2A.*

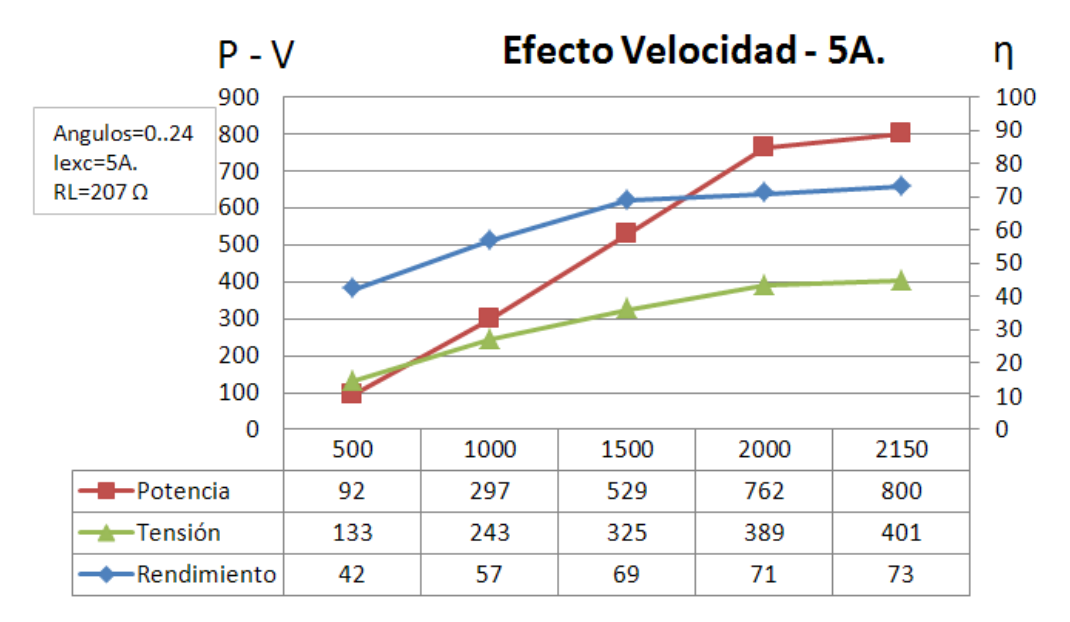

*Figura 6.59.b. Sensibilidad del HRM a la velocidad de giro, Iexc=5A.*

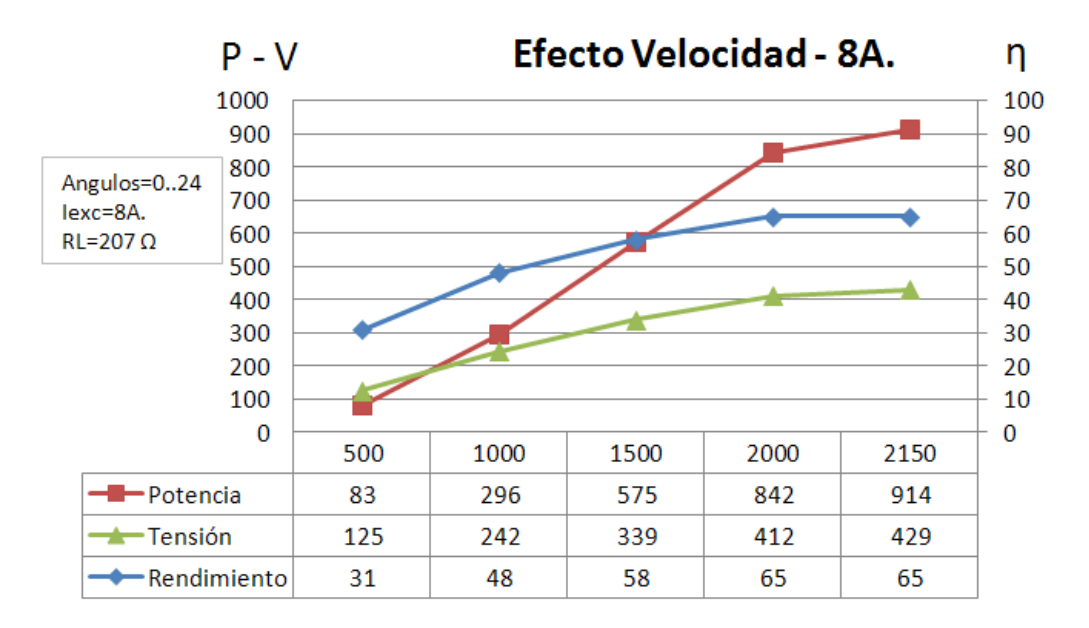

*Figura 6.59.c. Sensibilidad del HRM a la velocidad de giro, Iexc=8A.*

Obsérvese como la tensión varía en función de los ángulos de conducción obteniendo valores máximos cuando se carga corriente de forma anticipada, y que dicha tensión también aumenta de forma proporcional con la velocidad de giro. Teniendo en cuenta que el motor de arrastre del generador no supera las 2150 rpm, es de esperar que incrementando las revoluciones del HRM, éste genere más potencia y tenga mejor rendimiento a velocidades superiores a las 3000 rpm.

La figura 6.60 muestra el control de generación con HRM propuesto para regular la tensión de salida para distintas cargas, actuando sobre la corriente de excitación (Iexc) y el ángulo de inicio de conducción (θon). La tabla L(I,θ) permite conocer el instante óptimo para cargar la fase con mayor rapidez. La corriente de excitación debe estar limitada y dependerá de la velocidad a la que gire el generador.

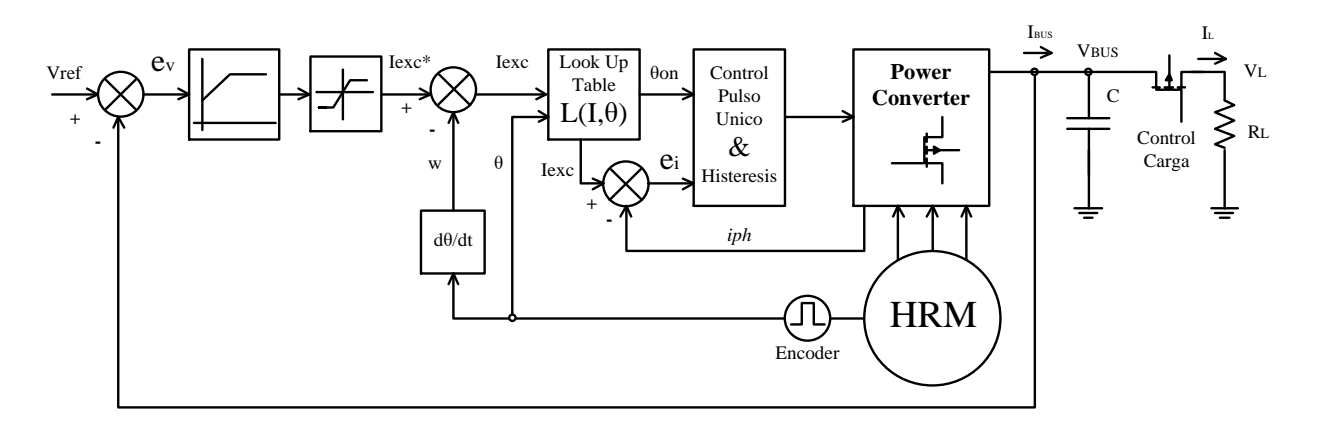

*Figura 6.60. Control de generación con HRM propuesto.*

## **6.4.5. Conclusiones sobre HRM en modo generador.**

# **Conclusiones de la simulación:**

- A bajas velocidades el par positivo derivado de la excitación es igual al par positivo, con lo cual NO se genera nada.
- A bajas velocidades se puede cargar más corriente pero el rendimiento baja.
- A partir de 1000 rpm se genera una corriente considerable.
- A 2500 rpm es cuando se genera una curva de par con menor rizado de aproximadamente 3 Nm.
- A 4000 rpm no da tiempo a cargar la fase y por tanto, devuelve muy poca energía. Si se adelanta la carga de la fase a -2º entonces carga más energía y devuelve más corriente.
- A mucha velocidad, por encima de 4000 rpm no da tiempo a cargar de corriente la fase y por tanto, retorna muy poca corriente, es decir, genera muy poco.
- La cantidad de corriente cargada es proporcional a la cantidad de corriente generada.
- Si limitamos la cantidad de corriente inyectada a la fase, cuando el generador tiene velocidad suficiente para crear fem, entonces la corriente crece cuando deja de conducir la fase y no vuelve a conducir hasta el siguiente stroke. Esto es muy bueno a nivel de rendimiento, ya que sólo consume la corriente de excitación en el primer instante hasta que supera la corriente de excitación limitada.
- Trabajar con *Softchopping* NO interesa ya que estando solo activo el transistor inferior, la corriente se disipa en la fase (circuito inferior) y no retorna energía.

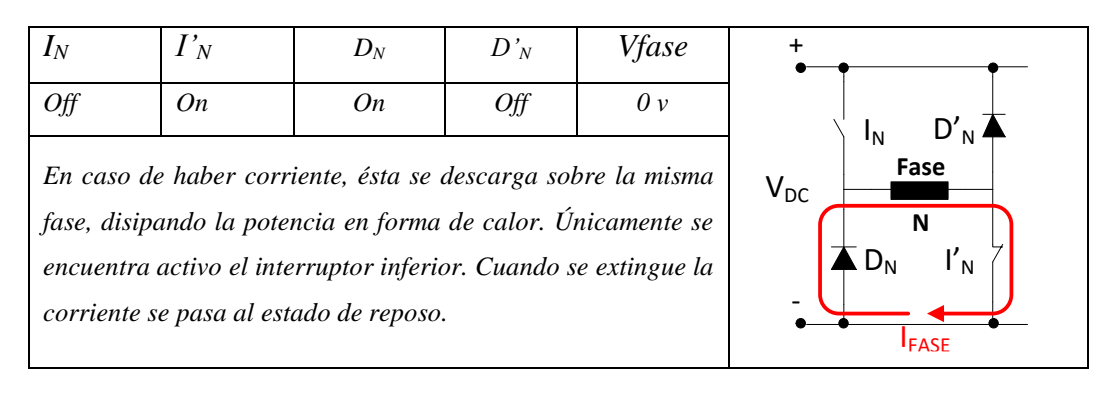

*Figura 6.61. Libre circulación de la fase (interruptor inferior) en modo softchopping.*

- Trabajando con condensador:
	- Se eliminan los picos de corriente y tensión.
	- Se necesita un aporte de corriente inicial para la carga del condensador. Luego es el condensador el que aporta la corriente de excitación necesaria al generador.
	- Cuanto mayor sea la capacidad del condensador menor es el rizado.
	- Se puede realimentar el generador con la tensión de bus, es decir, la tensión del condensador, para limitar la tensión de salida del generador.
	- A cada velocidad de giro le corresponde una fem determinada, esta tensión en régimen permanente es la tensión Vini, que es la precarga del condensador para realizar la simulación.

# **Conclusiones de los ensayos experimentales:**

- Rendimiento es óptimo para altas velocidades y poca potencia generada, al igual que en la simulación.
- Al inyectar una alta corriente de excitación, *Iexc*, baja el rendimiento ya que esta corriente es aportada por los condensadores, y por lo tanto se resta a la corriente de bus, *Ibus*.
- *Hardchopping*, incrementa el rendimiento.
- El motor DC Vascat no supera las 2500 rpm, pero la simulación con Matlab muestra mejores resultados a 3000-4000 rpm, llegando a rendimientos del orden del 95%. Los mejores ángulos de conducción no ligan con la simulación.
- El incremento de las revoluciones mejora el rizado de par y el incremento de potencia.
- Para ángulos de conducción -7…17 genera más potencia y un rizado más parecido a la simulación.
- Cuanta más tensión haya en el bus, más rápido carga la fase y por tanto, más corriente de retorno genera.
- Cuando se incrementan los ángulos de conducción más de 24º se consigue mayor retorno de corriente.
- Este generador MHR es tolerante a faltas, igual que el SRM. Mientras gire el generador basta que haya una fase para que inyecte corriente al bus, y por lo tanto genere potencia.

# **7. Aportaciones.**

El desarrollo del trabajo a lo largo de este estudio de tesis ha ido evolucionando conforme han pasado los meses y los años, de forma que se han podido incorporar al trabajo nuevos dispositivos de control y potencia para poder desarrollar los distintos prototipos, y poder ensayar máquinas eléctricas de distintas topologías.

El desarrollo de estos dispositivos ha permitido la investigación del comportamiento de distintas máquinas de reluctancia variable, entre ellas la máquina híbrida HRM y la SRM.

El estudio en profundidad de la estructura magnética en "U" con imán permanente cerca de los polos estatóricos, ha permitido definir el circuito magnético equivalente y las ecuaciones que describen el comportamiento de la máquina. De esta manera, el circuito equivalente permite prever algunos comportamientos característicos de esta máquina eléctrica.

La metodología de diseño para el HRM ha sido detallada siguiendo los pasos necesarios para la construcción de esta máquina eléctrica y simulando el efecto del imán permanente. La incorporación de este imán trae consigo una aportación extra de flujo concatenado en el momento de energización de la fase. Este fenómeno tiene varias consideraciones a la hora de controlar la máquina en modo motor o en modo generador.

Por otro lado, se ha analizado detalladamente la máquina HRM funcionando como motor y como generador, mostrando los buenos resultados conseguidos en su funcionamiento como generador. La máquina de reluctancia HRM se comporta de forma similar a la SRM, con la diferencia que aporta la incorporación de un imán en el circuito reluctante.

Como complemento a todo lo desarrollado, se ha dotado la tarjeta de control con funciones en tiempo real, que permiten integrar observadores y visualizar via DAC parámetros internos de proceso.

A la primera tarjeta de control con DSP para un motor de SRM y HRM, le ha seguido otro controlador *lowcost* para una aplicación industrial con motor de corriente DC, que ha permitido validar la circuitería y programación del sistema completo en un ambiente de producción real y agresivo, como es una fundición de aluminio y mecanizado.

Finalmente, se desarrolla un convertidor estático didáctico de bajo precio para poder accionar motores SRM y HRM, con baja tensión de alimentación, utilizando módulos de puente en H integrados con toda la periferia necesaria para funcionar con la tarjeta de control DSC de Texas Instruments.

El entorno de investigación y desarrollo puede verse representado en la figura 7.1. Las propuestas e hipótesis iniciales son estudiadas y simuladas en una primera fase de evaluación. Posteriormente, si los resultados de la simulación son satisfactorios, se hacen los ensayos oportunos en la plataforma dSpace, donde es posible visualizar y analizar los parámetros más importantes que participan en el proceso. Esta plataforma de desarrollo tiene una alta capacidad de cálculo y representación de datos en tiempo real, pero tiene un tiempo de proceso elevado, del orden de 120 μs, la cual cosa limita las prestaciones del control en tiempo real.

Para solucionar el problema del tiempo de procesado con dSpace, se desarrolla una plataforma más rápida que permite trabajar con tiempos de ciclo inferiores a 15 μs. Esta nueva plataforma de DSP eleva las prestaciones del controlador y permite integrar datos matriciales para la evaluación de un control de par, y de funciones adicionales RTI.

La plataforma con DSP permite integrar los periféricos necesarios para la medición de valores analógicos, digitales y posicionamiento con encoder. También se dispone de PWM para el control de los transistores del convertidor estático. El inconveniente de esta plataforma reside en la poca interfase gráfica para poder visualizar los parámetros del proceso.

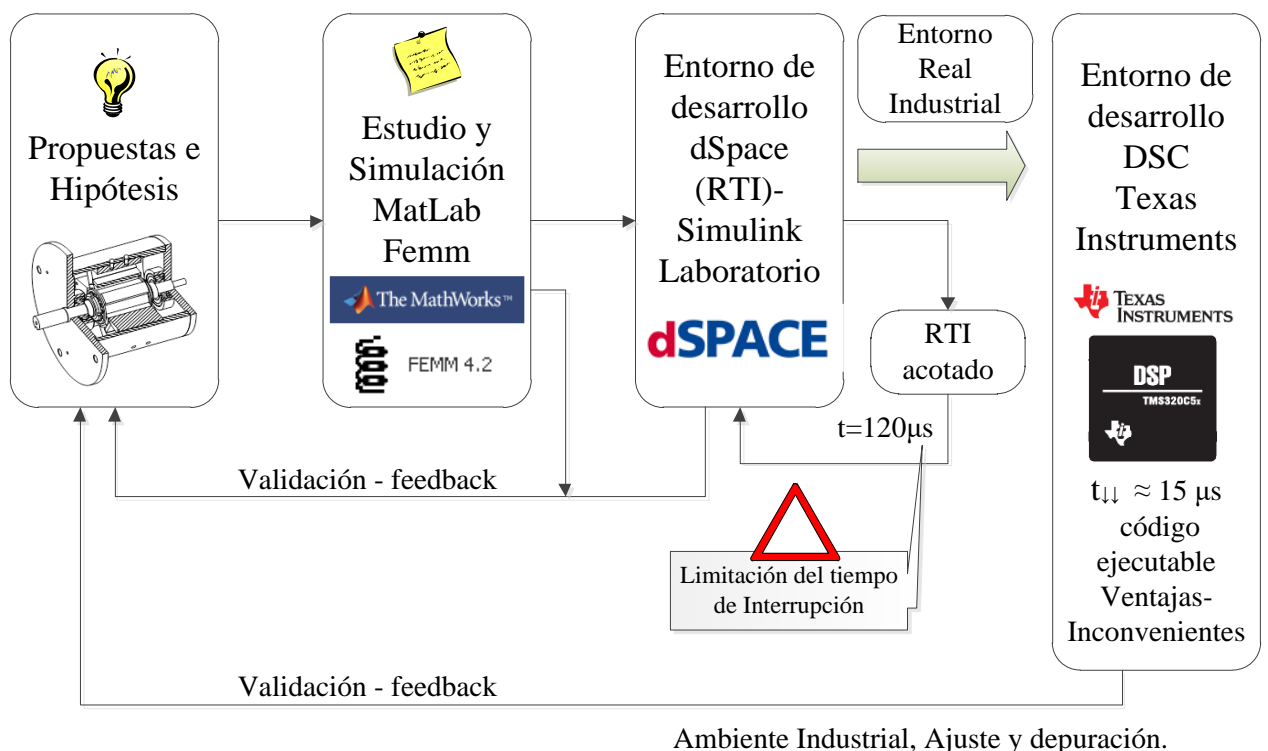

Ruido y Filtrado. Control de par.

*Figura 7.1. Entorno de investigación y desarrollo para máquinas HRM y SRM.*

El controlador es ajustado y depurado para la plataforma con DSP y posteriormente, se validan los resultados obtenidos, cotejándolos con las propuestas iniciales y los resultados obtenidos de la simulación.

Las aportaciones a los accionamientos SRM y HRM pueden resumirse según lo siguiente:

Se ha presentado y analizado en profundidad el modelo equivalente magnético para la máquina HRM, proponiendo un modelo no-lineal completo y otro simplificado.

Al tratarse de una máquina trifásica se ha analizado el circuito equivalente de una fase, suponiendo que el resto de fases no influyen las unas sobre las otras, ya que la estructura electromagnética en "U", con bobina concentrada e imán cerca de los polos estatóricos actúa como un circuito independiente.

Se han presentado y clasificado las distintas topologías de máquinas tipo HRM, para luego estudiar con detalle la máquina HRM-6/5.

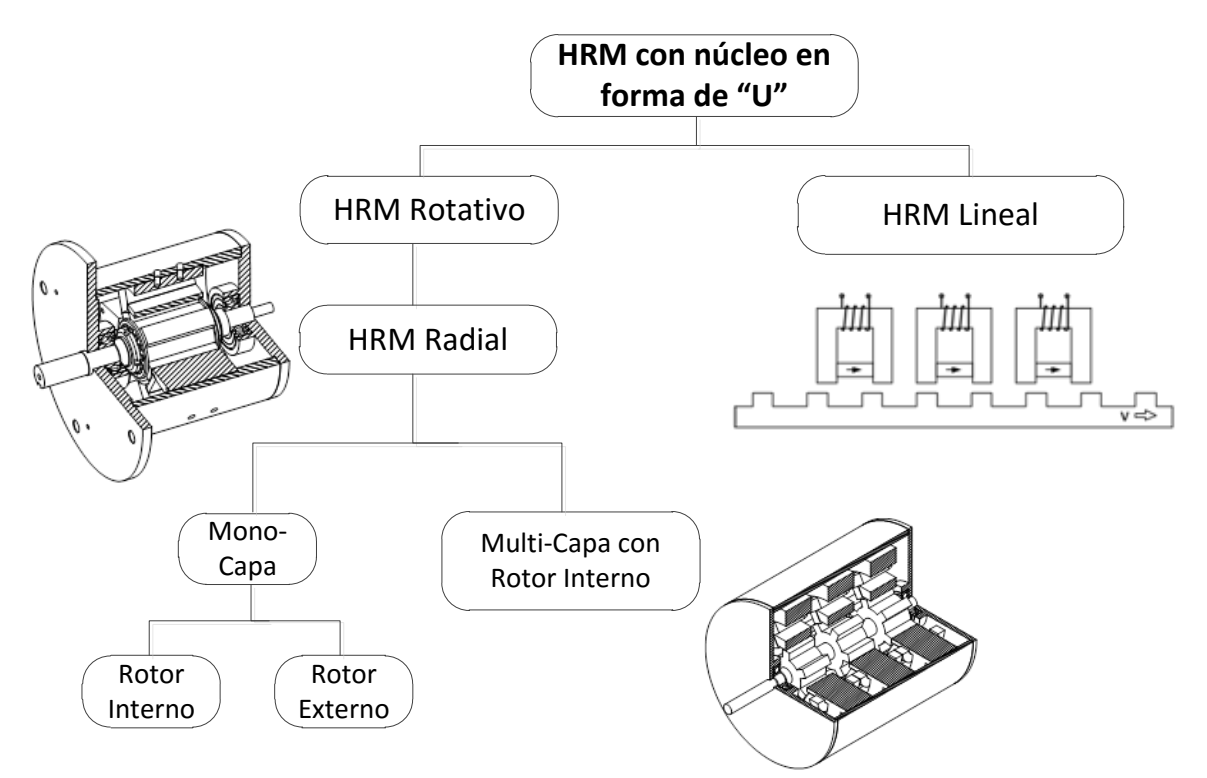

*Figura 7.2. Clasificación de las máquinas HRM con núcleo en forma de "U".*

Se ha presentado una metodología de diseño para la máquina HRM radial, aplicando los fundamentos de diseño utilizados para las máquinas SRM, partiendo de las especificaciones de la máquina.

Se han simulado con Femm los parámetros de flujo (*Ψ*) e inductancia (*L*), entre posiciones alineada y no-alineada, para distintas situaciones de trabajo y con/sin imán.

Partiendo del ciclo de energía de una máquina HRM y de las simulaciones con FEA y Matlab/Simulink se ha demostrado el funcionamiento de la estructura reluctante en "U" con imán permanente cerca de los polos rotóricos, aportando las curvas de corriente y par de la simulación y de los resultados experimentales con dSpace, para distintos intervalos de conducción.

Se ha estudiado el comportamiento del HRM como generador, contrastando los datos de la simulación con los resultados obtenidos en los trabajos experimentales.
Se ha definido el modelo equivalente para el modo generador y se han establecido los parámetros del sistema, representando las formas de curva de par, corriente y tensión generada.

Se ha propuesto un controlador de tensión para el HRM en modo generador.

Se ha realizado el modelo de simulación del HRM modo generador, partiendo del modelo HRM modo motor, e incorporando los elementos necesarios para investigar el comportamiento como generador.

Se ha demostrado en simulación y experimentalmente que el HRM es capaz de arrancar sin excitación inicial externa, con la ayuda de un condensador y sin necesidad de batería.

Se han obtenido las curvas de funcionamiento de par y corriente para el MHR en modo generador trabajando en régimen permanente.

Se han contrastado los resultados obtenidos de la simulación con los resultados experimentales del HRM en modo generador.

Se ha estudiado y analizado la arquitectura completa y estructura de programación de la DSC (*Digital Signal Controller*) TMS320-F28335 para poder implementar controladores que gestionen las distintas funciones del motor-generador HRM.

Se ha desarrollado una plataforma de hardware y software completa para accionar motores HRM y SRM, de hasta 4 fases.

# **8. Conclusiones y futuras líneas de investigación.**

# **8.1. Conclusiones finales.**

El control del consumo de energía es uno de los grandes retos del siglo XXI, las emisiones a la atmósfera de gases de efecto invernadero procedentes de la quema de combustibles de origen fósil, han provocado el aumento de la temperatura del planeta. Frente a este problema, existen dos vías para la reducción de emisiones: evitar la quema de combustibles fósiles y diseñar dispositivos de alto rendimiento energético que consuman menos.

Las máquinas HRM son máquinas de alta densidad de potencia y elevado rendimiento. La incorporación del imán en el circuito magnético eleva las prestaciones de consumo y rendimiento, además de hacer máquinas con una construcción muy sencilla, al tratarse de máquinas con bobinas concentradas y electroimanes independientes para cada fase. Este hecho contribuye al aspecto posterior de la reutilización de los materiales cuando finaliza la vida útil de la máquina.

En esta tesis se ha presentado la máquina HRM trabajando como motor y como generador, con todo lo que ello representa, es decir, una máquina capaz de comportarse como tractora o como generadora. En el caso de un vehículo eléctrico, esta máquina resuelve las necesidades energéticas de un instante determinado, dependiendo de si el vehículo necesita acelerar o frenar. El frenado regenerativo es capaz de retornar energía al sistema.

Se ha validado la máquina HRM con un valor de rendimiento energético del 88%, entrando en la familia de máquinas del tipo IE4, para un tamaño 80.

Queda demostrado el funcionamiento del HRM como generador, considerando la necesidad de una corriente de excitación que energiza la bobina, para posteriormente devolver una corriente controlada al bus de continua. También, se constata que los imanes participan en la generación de una corriente inducida en el estator que permite hacer una precarga de los condensadores del bus, permitiendo un arranque del sistema sin necesidad de batería.

Se ha puesto de manifiesto que la simulación y los resultados experimentales están muy cerca unos de otros, validando de esta manera los modelos iniciales de simulación. Por otra parte, la integración de los controladores en un DSC con tiempos de procesado inferiores a 15 μs han permitido implementar funciones complementarias en tiempo real, dando información adicional del estado de la máquina y teniendo respuestas dinámicas más rápidas.

Se ha implementado algoritmos de control de par que permiten la regulación de la máquina partiendo de las tablas de par procedentes de la simulación con FEA.

El algoritmo de control de fallos permite que la máquina pueda trabajar en ausencia de una fase, incrementado la conducción del resto de fases y deshabilitando la fase que está en falla. De esta manera, la máquina puede conservar las prestaciones de par sin dejar de funcionar, incrementando de esta manera la fiabilidad de este tipo de máquinas.

El desarrollo y construcción de la plataforma con DSC ha permitido tener un medio de investigación de última tecnología a bajo coste, con prestaciones óptimas y específicas para el control de motores. La validación del hardware y las rutinas de trabajo se han implementado en una aplicación práctica en una industria del sector de la automoción, esto ha permitido garantizar el correcto funcionamiento de la plataforma fuera del laboratorio, en un ambiente más agresivo.

### **8.2. Futuras líneas de investigación.**

Este apartado explica las posibles líneas de investigación y desarrollo que pueden llevarse a cabo en un futuro, partiendo de los trabajos realizados en esta tesis. Todas ellas aportan novedades en lo que se refiere al accionamiento SRM-SRG o al propio control de motores.

- Aplicación App con SmartPhone para la programación y configuración de datos de una máquina HRM a través de su controlador DSP.

Esta línea de investigación puede simplificar la puesta a punto y configuración de parámetros en máquinas SRM y HRM, permitiendo la comunicación de un teléfono inteligente através de una aplicación, con el controlador de la máquina.

- Nuevas topologías de convertidores estáticos con módulos integrados de nueva generación.

La búsqueda de nuevos dispositivos de potencia con drivers de disparo integrados, deberá permitir desarrollar convertidores estáticos más compactos, de mayor potencia y menor precio. Algunos de ellos ya incluyen los sensores de corriente y amplificadores necesarios para poder ajustar y conectar directamente con un DSC.

- Estudio de una nueva forma del imán circular, para ampliar el área de ventana del bobinado, y conseguir una densidad de potencia mayor.

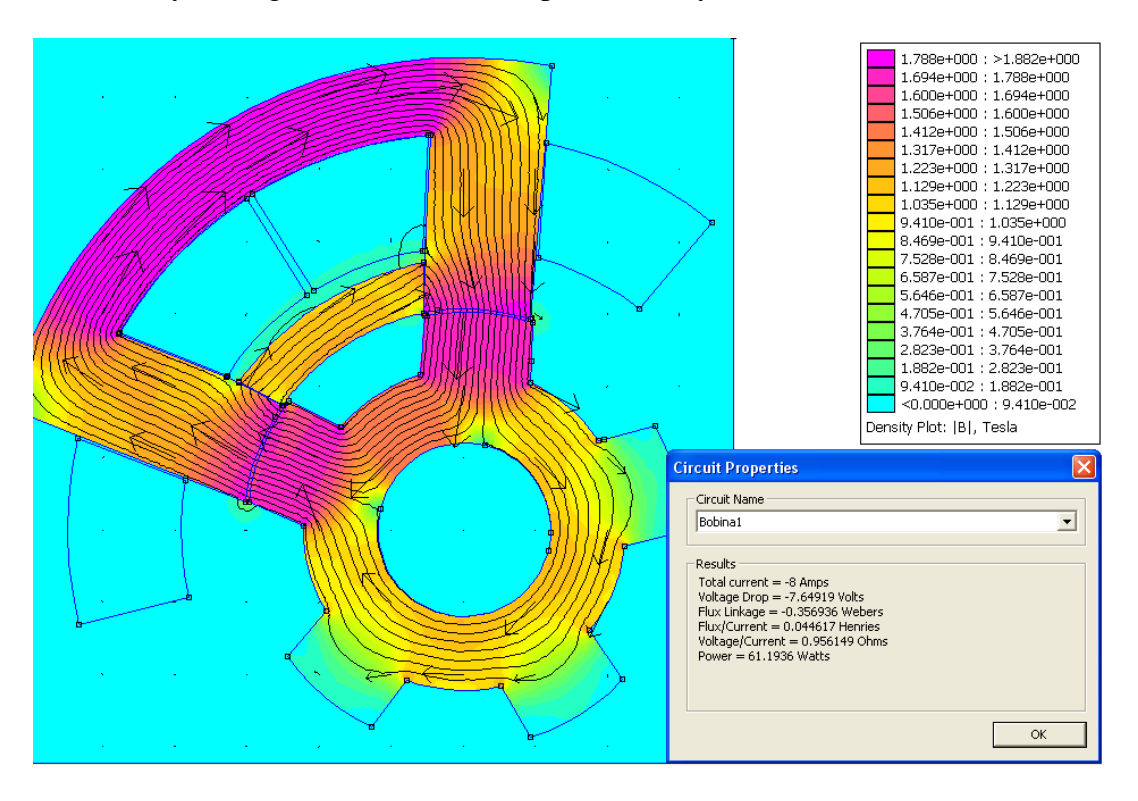

*Figura 8.1. Nueva forma circular del imán en el HRM, incrementa el área de ventana.*

- Investigar y desarrollar de una máquina HRM 12/10 de mayor tamaño y prestaciones mejoradas, que permita obtener un menor rizado de par y elevar el rendimiento energético.

- Investigar los aspectos positivos para la mejora del rendimiento considerando diferentes tipos de chapas magnéticas, formas constructivas del rotor de forma trapezoidal, máquina multietapa, realizando análisis de sensibilidad y llegando a un compromiso entre rizado de par y rendimiento.

- Conectar la simulación con FEA, MatLab/Simulink y la controladora con DSC. Esto debería permitir el desarrollo de los controladores con Simulink y volcarlos directamente a la plataforma con DSC, de Texas Instruments, sin tener que desarrollar el código en lenguaje de programación C.

# **9. Anexo I.**

El desarrollo del trabajo a lo largo de este estudio de tesis ha ido evolucionando conforme han pasado los meses y los años, de forma que se han podido incorporar al trabajo nuevos dispositivos de control y potencia para poder desarrollar los distintos prototipos.

A la primera tarjeta de control con DSP para un motor de SRM, le ha seguido otro controlador *lowcost* para una aplicación industrial con motor de corriente DC, que ha permitido validar la circuitería y programación del sistema completo en un ambiente de producción real y agresivo, como es una fundición de aluminio y mecanizado.

Por otro lado, se ha analizado con profundidad la máquina HRM funcionando como motor y como generador, mostrando los buenos resultados conseguidos en su funcionamiento como generador.

Como complemento a todo lo desarrollado, se ha dotado la tarjeta de control con funciones en tiempo real, que permiten integrar observadores y visualizar via DAC parámetros internos de proceso.

Finalmente, se desarrolla un convertidor estático didáctico de bajo precio para poder accionar motores SRM y HRM, con baja tensión de alimentación, utilizando módulos de puente en H integrados con toda la periferia necesaria para funcionar con la tarjeta de control DSC de Texas Instruments.

## **9.1. Plataforma de desarrollo con DSC-TMS320 para SRM-8/6.**

### **9.1.1. Descripción.**

Esta tarjeta de control evaluadora se ha diseñado para accionar un motor de reluctancia SRM 8/6, que consta de 4 fases.

El convertidor estático que vamos a utilizar dispone de una tipología clásica según el esquema de la figura 9.1, para cada fase.

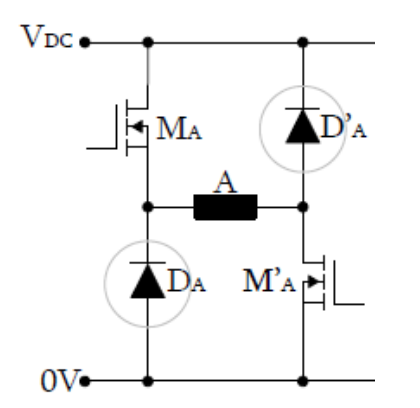

*Figura 9.1. Convertidor estático clásico asimétrico para una fase.*

Mientras que el diagrama de bloques de funcionamiento del sistema corresponde a la figura 9.2.

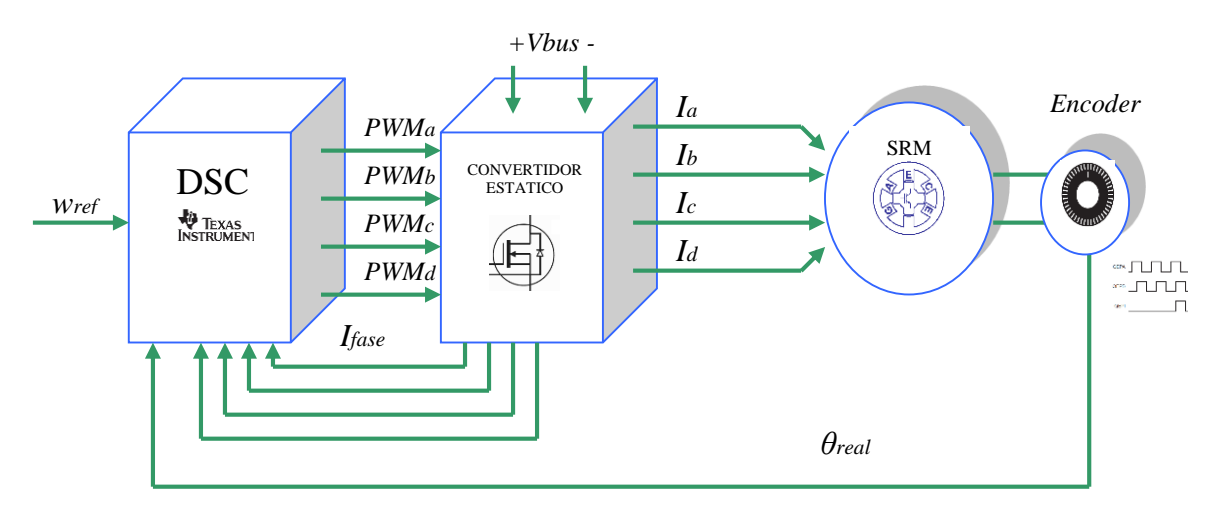

*Figura 9.2. Diagrama de bloques de funcionamiento de un motor Drive SRM con control de velocidad.*

En un motor de reluctancia autoconmutado las distintas fases del motor se alimentan con corriente continua en el instante y en la secuencia adecuada, según la posición rotórica, para producir un par unidireccional . Generalmente, sólo hay una fase activada en cada instante lo que significa que cada fase opera independientemente, aunque también se puede dar el caso de excitar más de una fase a la vez, dependiendo de la estrategia de control. En consecuencia el motor de reluctancia ha de alimentarse mediante un convertidor estático de potencia que ha de realizar dos funciones:

- 1ª.- Conmutar en el instante oportuno la fase adecuada.
- 2ª.- Garantizar la rápida desmagnetización de la fase que acaba de abrirse.

# **9.1.2. Conexión motor-convertidor estático.**

La figura 1.3 muestra la conexión de las fases del motor al convertidor estático de la firma GUASCH, modelo 09\_035 EPSEVG-SRM 100x4.

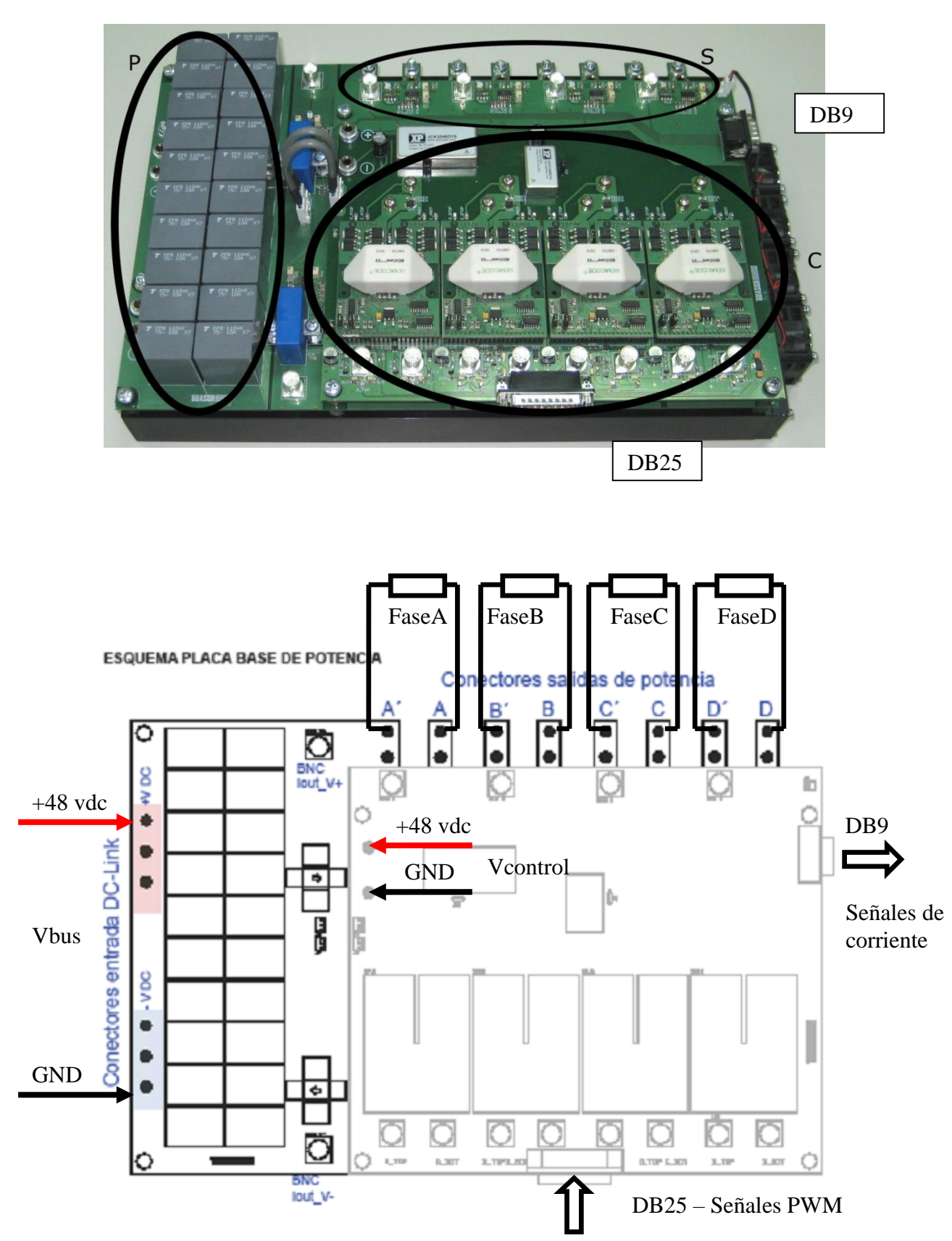

*Figura 9.3. Convertidor estático de la firma GUASCH, 4 fases controladas por transistores IGBT.* 

#### **9.1.3. Tarjeta evaluadora.**

La placa de control, sobre la cual montamos el DSC, ha sido desarrollada para evaluar accionamientos SRM de 4 fases.

El diagrama de bloques de dicha placa viene representado en la figura 9.4.

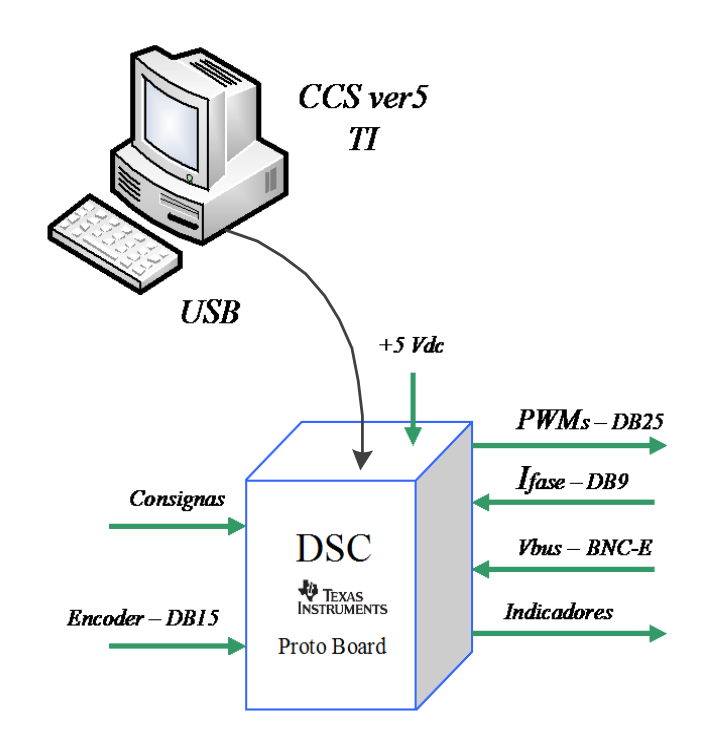

*Figura 9.4. Diagrama de bloques de la placa de control para TMS320F28335.*

La placa de control se conecta al PC a través del puerto serie USB, y queda alimentada a 5vdc con la propia tensión del bus. Una vez programadas las funciones a implementar por la DSP, la EPROM interna del dispositiva guarda el programa, y entonces el sistema puede trabajar de forma autónoma sin la necesidad del PC.

Las señales del encoder entran a la placa a través de un conector DB15, que a su vez alimenta el propio encoder a +5vdc.

Las señales de medida de corriente que proceden del convertidor estático, entran a la placa por un conector DB9. Se trata de una señal de tensión proporcional a la medida de la corriente para cada una de las fases. El convertidor estático GUASCH permite el ajuste de esta señal, por tanto, ajustamos el margen dinámico en el convertidor estático para conseguir una señal de corriente de 0…3,3 V.

Las señales de control que van hacia el convertidor estático PWM, salen por un conector DB25 y ya están ajustadas al nivel de tensión TTL que necesita el convertidor.

La tensión de bus del convertidor estático, Vbus, entra a la placa a través del conector BNC-E, y está conectado a la entrada analógica ADC7.

Esta señal procede de un LEM y la señal viene ya adecuada al margen dinámico del conversor 0…3,3v.

Finalmente, los indicadores son señales de LED, salidas GPIO31 y 34, que permiten indicar el estado del programa:

GPIO31  $\rightarrow$  Intermitente, indica que el programa se está ejecutando.<br>GPIO34  $\rightarrow$  En estado "*on*", indica que el controlador puede genera

 $\rightarrow$  En estado "*on*", indica que el controlador puede generar señales de PWM en cualquier momento (dependiendo del controlador) y que el motor empiece a girar. En "*off*" no hay peligro de potencia en el convertidor estático, ya que las señales de PWM son todas puestas a 0. El estado de este LED depende del pulsador de start/stop.

La figura 9.5 muestra la tarjeta evaluadora Delfino F28335 Kit, de Texas Instruments, que va sobre el zócalo de la proto board.

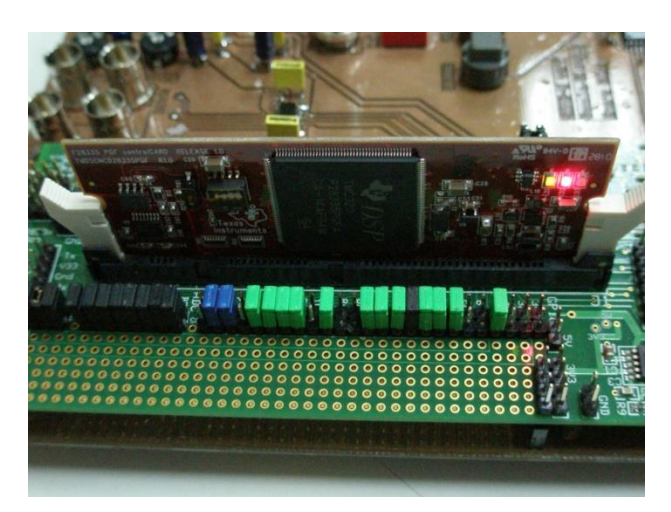

*Figura 9.5 Tarjeta evaluadora Delfino F28335 Kit de Texas Instruments. Los jumpers de colores permiten conectar/desconectar las entradas/salidas de la placa a la tarjeta evaluadora Delfino.*

En la figura 1.6 se ve la placa proto board con el kit de evaluación montado.

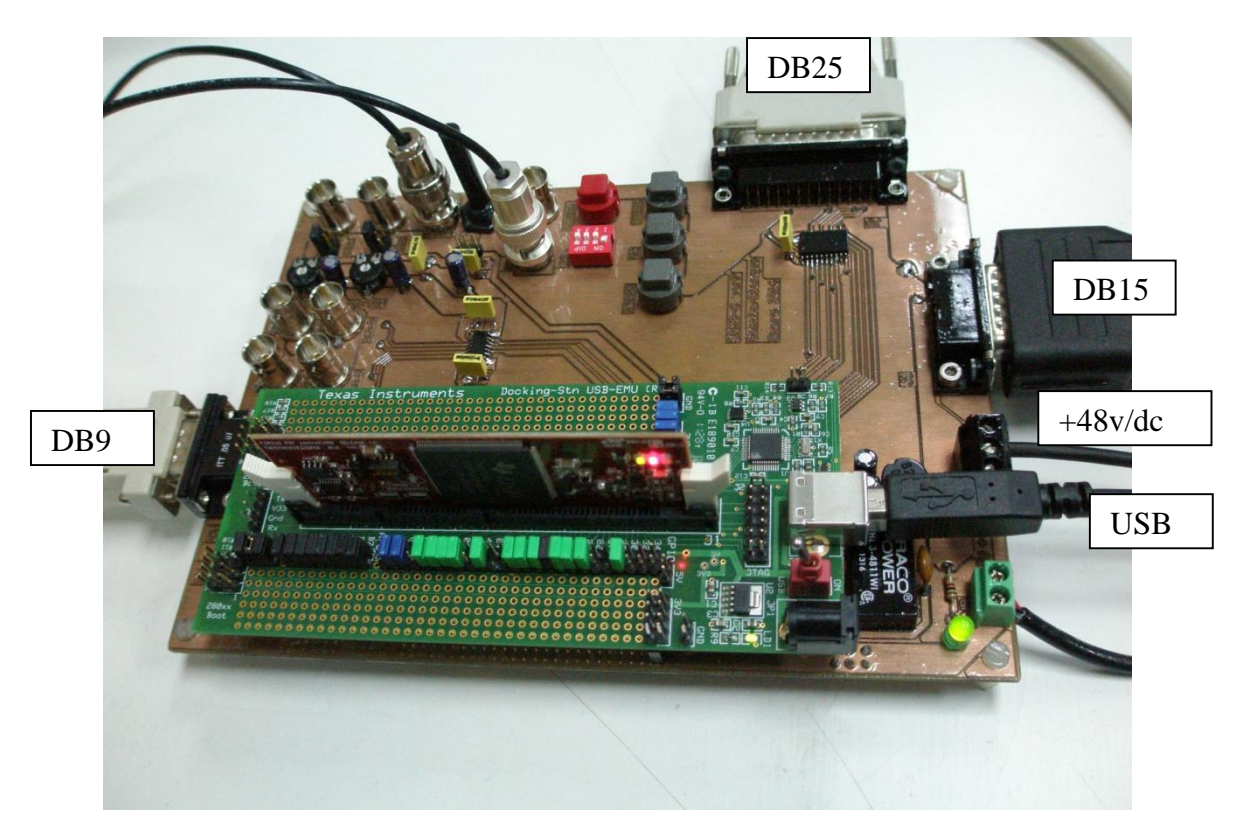

*Figura 9.6 Aspecto de la placa proto board que soporta la tarjeta Delfino F28335 Kit de TI.* 

El conector DB25 direcciona la salida de los PWMs arriba. El conector DB9, parte izquierda, dispone de las entradas de corriente de fases. El conector DB15, parte superior derecha, dispone de las señales de encoder. Las señales de BNC son analógicas de entrada y salida. A la derecha, conector USB para comunicación con PC y alimentación de la placa.

La figura 1.7 muestra el detalle de los conectores BNC para la conexión de entradas salidas analógicas.

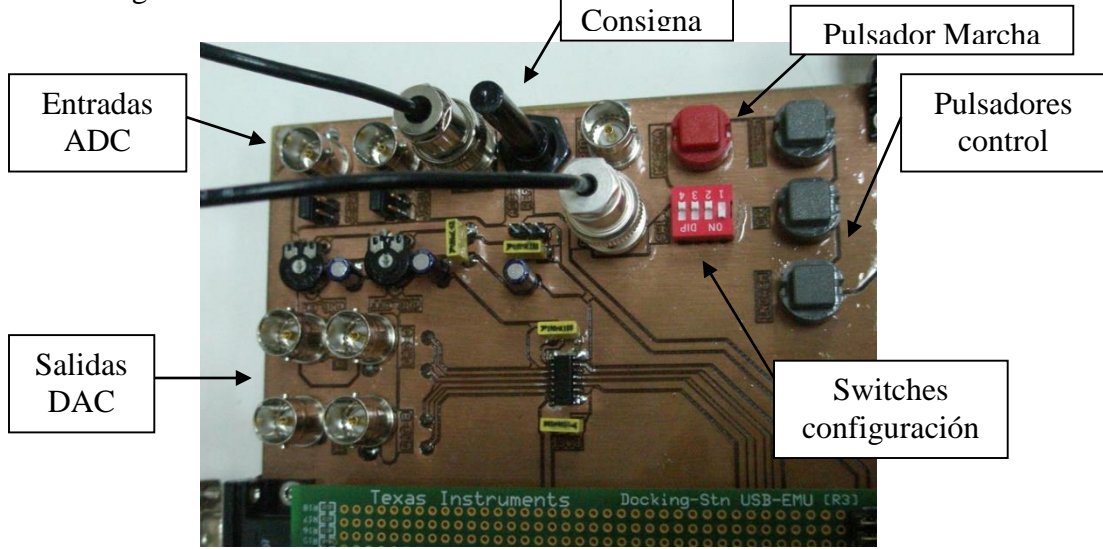

*Figura 9.7 Conectores BNC de entrada/salida analógicas a la izquierda. A la derecha, pulsadores de control y switches de configuración.*

### **9.1.4. Modos de trabajo.**

En esta versión de software y para esta placa evaluadora, se han contemplado 2 modos de trabajo: control de velocidad y control de par.

El tipo de control se selecciona mediante el switch de configuración SW1.1., de esta manera tenemos:

 $SW1.1 = 0 \rightarrow$  Control de par.  $SW1.1 = 1 \rightarrow$  Control de velocidad.

El resto de switches: SW1.2 , SW1.3 y SW1.4 quedan libres a disposición del programador.

En el caso de **control de par** el diagrama de bloques del sistema a controlar, se corresponde a la figura 9.8.

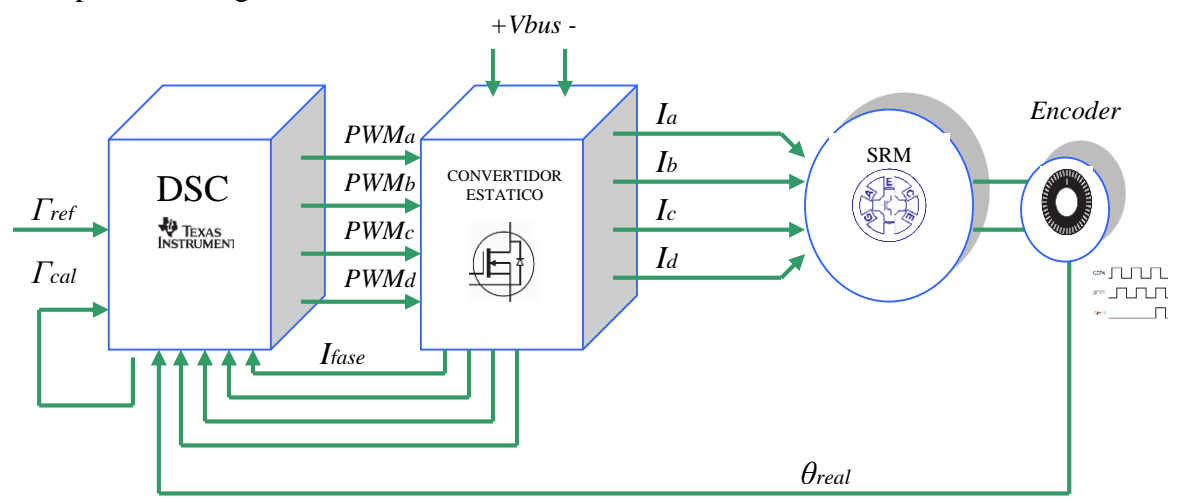

*Figura 9.8. Diagrama de bloques de funcionamiento de un motor Drive SRM con control de par.*

Parámetros a tener en cuenta en el control de par:

- En este caso se implementa un **observador de par**, que calcula el par en función de la corriente absorbida y la posición instantánea (utilizando las tablas "*look up tables* "procedentes de Flux). De esta manera, las variables que intervienen son las mismas que en el control por corriente.

El caso del control de velocidad, se implementa un control Proporcional Integral (PI), con las constantes adecuadas para conseguir una respuesta dinámica adecuada, según la figura 1.2.

La consigna se ajusta a través del potenciómetro ADC4, se trata de una señal analógica de entrada, de 0…3,3 V.+

Los potenciómetros ADC5 y ADC6 permiten ajustar los ángulos de conducción, es decir:

 $ADC5 \rightarrow Regula$  el ángulo de Inicio de conducción, Alfa. ADC6  $\rightarrow$  Regula el ángulo de Fin de conducción, Beta.

Los ángulos de conducción natural son:

 $Alfa = 0$ , el potenciómetro ajustado en el centro asigna  $0^{\circ}$  a Alfa, si giramos en el sentido de las agujas del reloj, se incrementa el ángulo hasta +10º, y al revés se decrementa hasta -10º.

Beta = 15, el potenciómetro ajustado en el centro asigna 15º a Beta, si giramos en el sentido de las agujas del reloj, se incrementa el ángulo hasta +25º, y al revés se decrementa hasta +5º.

El BNC rotulado como GPIO59 está programado como salida digital, y sobre esta salida se escribe el tiempo que tarda la rutina de atención a la interrupción, que controla el motor en tiempo real.

## **9.1.5. Programa de control.**

El software que usamos para el desarrollo de la plataforma es el *Code Composer Studio ver 5.0*. Se trata de la herramienta de desarrollo creada por Texas Instruments para la programación de dispositivos de la familia C2000, que incluye el TMS320F28335.

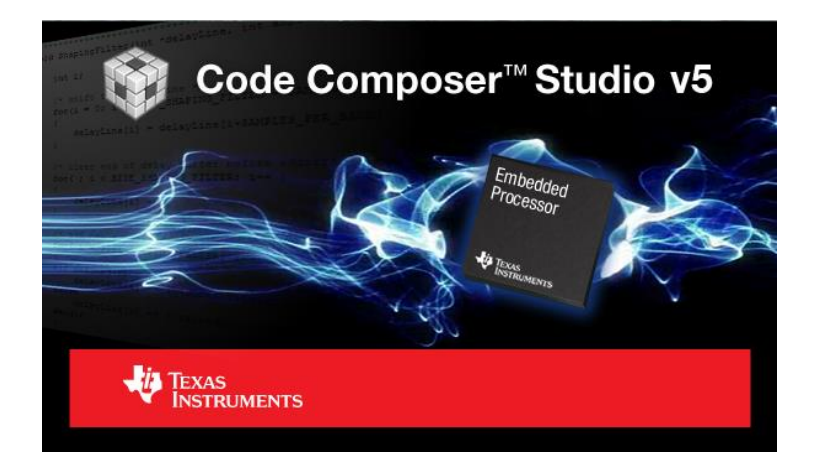

*Figura 9.9. Code Composer Studio v5, es la herramienta de desarrollo de Texas Instrumens.*

Esta herramienta incluye el compilador de C/C++, el ensamblador , el linker, el depurador (*debugger*) y la interfase de comunicación JTAG, vía USB link, con los dispositivos de la familia C2000 de Texas Instruments.

Para ello disponemos de un editor de texto que nos permite generar el código en C o ensamblador, crear un proyecto, incluyendo librerías, para luego linkarlo y poder tener el archivo objeto para su transferencia al dispositivo.

Una vez transferido el archivo \*.obj al dispositivo, tenemos acceso al *debugger* para la depuración de la aplicación programada. Este depurador nos permite ver el estado de los registros, la memoria, los periféricos y hacer el seguimiento de variables en tiempo real.

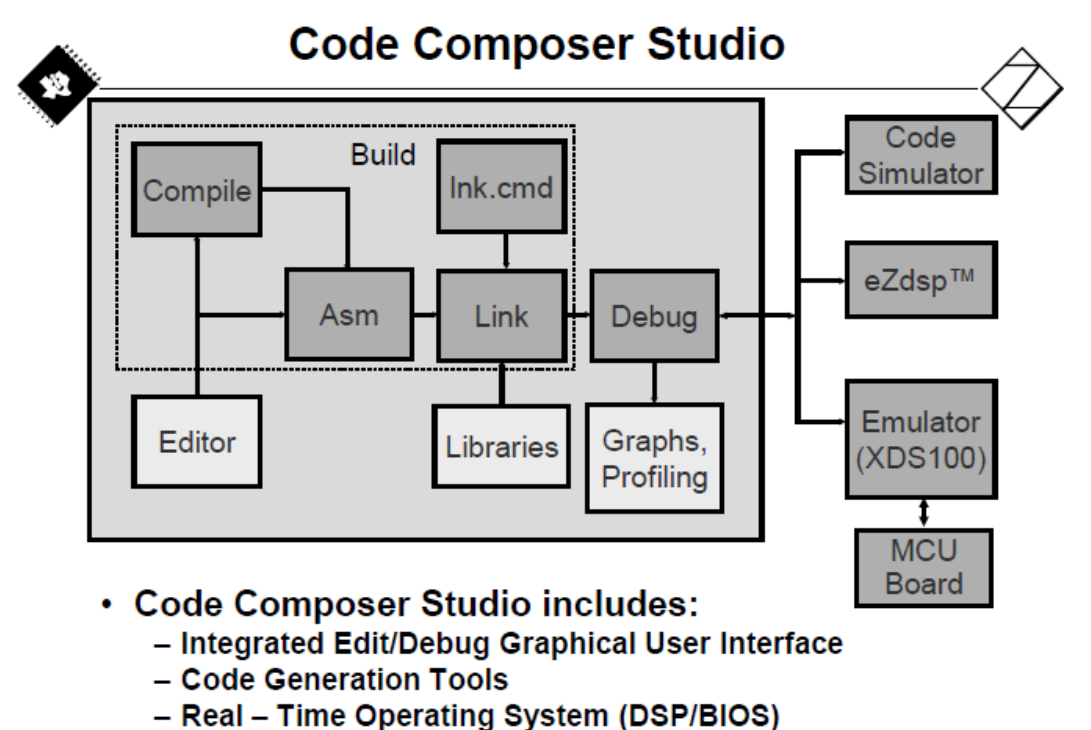

*Figura 9.10. Principales funciones de Code Composer Studio ver 5.0.*

Los pasos básicos para desarrollar una aplicación con CCS están resumidos a continuación:

1.- Descargar la aplicación CCS ver5 de la página de TI. [www.ti.com.](http://www.ti.com/)

2.- Instalar la aplicación en un PC. Seguir los pasos de la instalación.

3.- Abrir CCSver5 y crear un nuevo proyecto. Definir el directorio donde van a ir todos los archivos que van a formar el proyecto, es decir, el *workspace*.

4.- Definir el dispositivo con el que vamos a trabajar, en nuestro caso TMS320F28335.

5.- Editar el código de programa en C o ensamblador, que necesitemos para nuestra aplicación.

6.- Incluir todos los archivos y librerías necesarias, para luego linkar el proyecto.

- 7.- Compilar el programa y verificar errores.
- 8.- Transferir el programa el dispositivo.
- 9.- Depurar el programa, viendo estado de datos, variables, registros,…
- 10.- Establecer puntos de *breakpoints* si es necesario.
- 11.- Arrancar el *debugger* en tiempo real para depurar el código.

## **9.1.6. Directorio de archivos para la compilación.**

El siguiente árbol de archivos representa un proyecto completo para CCS. En esta lista aparecen todos los archivos necesarios para generan un proyecto y poder transferir a la tarjeta evaluadora.

# **E-25** 70 PCB SRM8-6 Flash ver7

- 国·魏 Binaries
- 白 ncludes
	- F:/Archivos.de.programa/DSP\_TMS320/CCS5.1.1.00031\_win32/ccsv5/tools/compiler/c2000/include
	- 中心 F:/Archivos de programa/DSP\_TMS320/WorkSpace\_Marc/Sources/DSP2833x\_common/include
	- 日 P:/Archivos.de.programa/DSP\_TMS320/WorkSpace\_Marc/Sources/DSP2833x\_headers/include
- 国·户 Debug
- 国… h Configura GPIO.h
- E S DSP2833x ADC cal.asm
- 画 B DSP2833x\_CodeStartBranch.asm
- De DSP2833x\_CpuTimers.c
- E C DSP2833x\_DefaultIsr.c
- 画 c DSP2833x GlobalVariableDefs.c
- DSP2833x\_Headers\_nonBIOS.cmd
- 中 c DSP2833x\_PieCtrl.c
- Do DSP2833x\_PieVect.c
- 中 c DSP2833x\_Sci.c
- E-c DSP2833x SysCtrl.c
- E S DSP2833x\_usDelay.asm
- 中 8 F28335.cmd
- 中 h Inicia\_Perifericos.h
- 国<sub>"</sub>人o main.c
- 国… h TablaPar Datos.h
	- … <mark>d</mark> 28x.ccxml
	- ···· **■** build
	- S macros.ini
	- R NewTargetConfiguration.ccxml [Active]
	- project.log

Los archivos "Includes" deben estar en el camino correcto para que el linkador no tenga problemas a lo hora de encontrarlos.

Los archivos de datos y de código deben estar presentes en la raíz del proyecto según se muestra arriba.

El programa principal se escribe en "main.c", mientras que "Configura\_GPIO.h" contiene datos de configuración de entradas/salidas y dispositivos.

El archivo "F28335.cmd" define la configuración de la memoria de la DSP.

El archivo "Inicia\_Perifericos.h" inicializa los registros de configuración de los periféricos que vayamos a usar.

# **10. Anexo II.**

# **10.1. Diseño, desarrollo y validación de un controlador** *lowcost* **para ambiente industrial con DSP de Texas Instruments.**

El diseño y desarrollo de una aplicación industrial real para validar la plataforma de hardware con controlador DSC de Texas Instruments, es la prueba definitiva para contrastar el funcionamiento del controlador en un ambiente real, fuera del laboratorio y con un uso en continuo para una producción de 24 horas en una inyectora de aluminio, para el control de la apertura y cierre de una puerta de protección.

La cadencia de trabajo es, aproximadamente, una maniobra de apertura y cierre por minuto, con control de velocidad, de posición y control de corriente máxima.

El esquema de sistema implementado se puede apreciar en la figura 10.1.

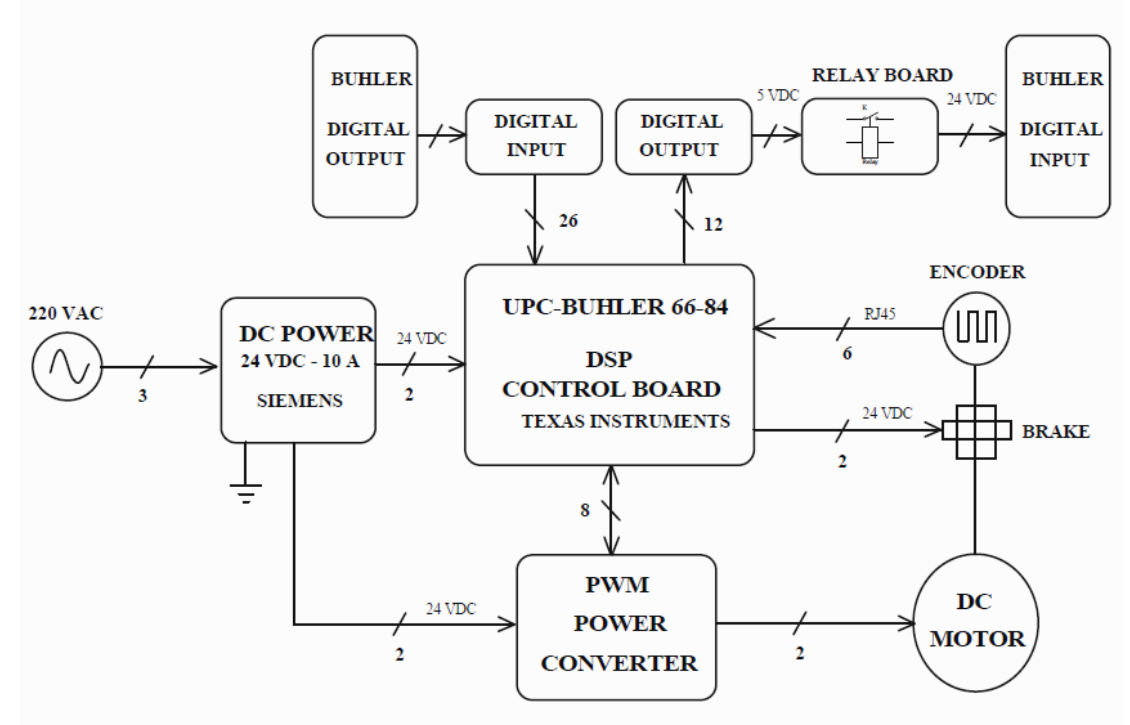

*Figura 10.1. Diagrama funcional del controlador con DSC para ambiente industrial.*

Se trata de un sistema completo de control y potencia para el accionamiento de un motor DC, comunicado con un PLC, del cual recibe órdenes y al que devuelve señales de estado y posición de la puerta, en función de la maniobra que realice.

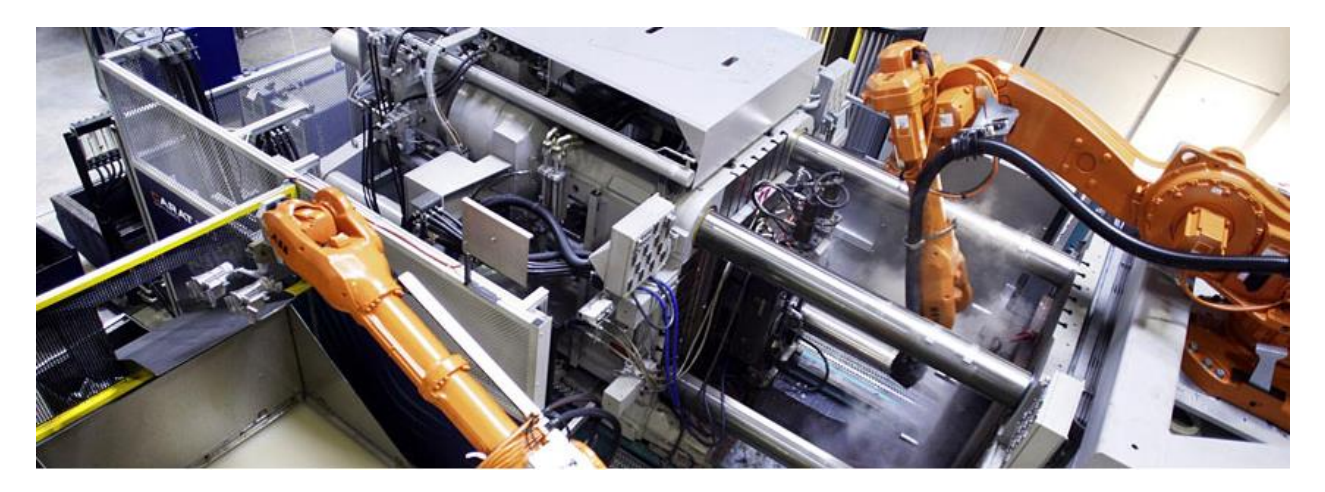

*Figura 10.2. Máquina inyectora Buhler con puertas de protección controladas.*

Esta aplicación sustituye el control de la puerta anterior, que se ha quedado obsoleto y el fabricante de la máquina no ofrece una solución económica para la sustitución de la misma.

Se sustituye el antiguo motor paso a paso, por un Motor DC 24V/141W Transmotec ref. D10079-24V con las características de la figura 10.3.

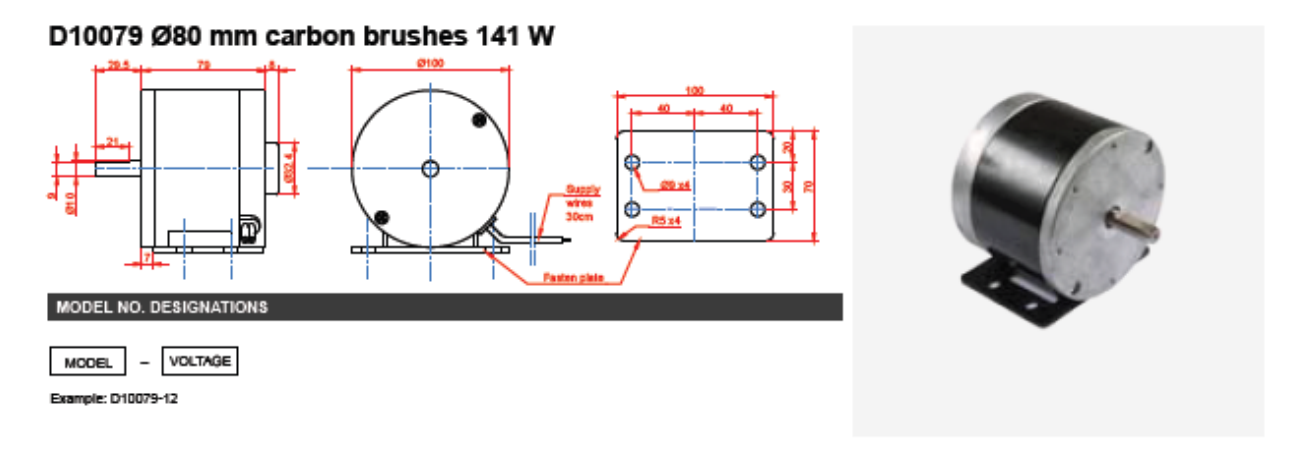

| MOTOR DATA           |      |      |
|----------------------|------|------|
| Nominal voltage (V)  | 12   | 24   |
| No load speed (rpm)  | 3100 | 3200 |
| No load current (A)  | 4.10 | 2.20 |
| Nominal speed (rpm)  | 2600 | 2750 |
| Nominal torque (mNm) | 490  | 490  |
| Nominal current (A)  | 15.5 | 7.4  |
| Stall torque mNm)    | 5154 | 5244 |
| Starting current (A) | 164  | 80   |
| Output (W)           | 134  | 141  |
| Length (mm)          | 79   | 79   |
|                      |      |      |

*Figura 10.3. Características del motor DC de Transmotec.*

El acoplamiento del motor al soporte se realiza con 3 tornillos allen a la tapa del motor delantera, utilizando el mismo tensor y correa actual ( Gates 5M630 MOD USA-9A ), según foto adjunta, y una polea que se adapta al nuevo motor según croquis adjunto. Un prisionero plano de M4 con Loctite, amarra la polea al eje del motor de D.10mm.

El eje del motor se recorta y se deja a 20 mm.

El tensor se ajusta con una llave allen y se bloquea con la tuerca en el extremo. Una tensión excesiva provoca un consumo excesivo del motor en el arranque, mientras que una tensión de la correa menor a la requerida puede hacer que patine la misma. El muelle debe quedar tirando del motor, pero con carrera suficiente para poder amortiguar el movimiento del motor.

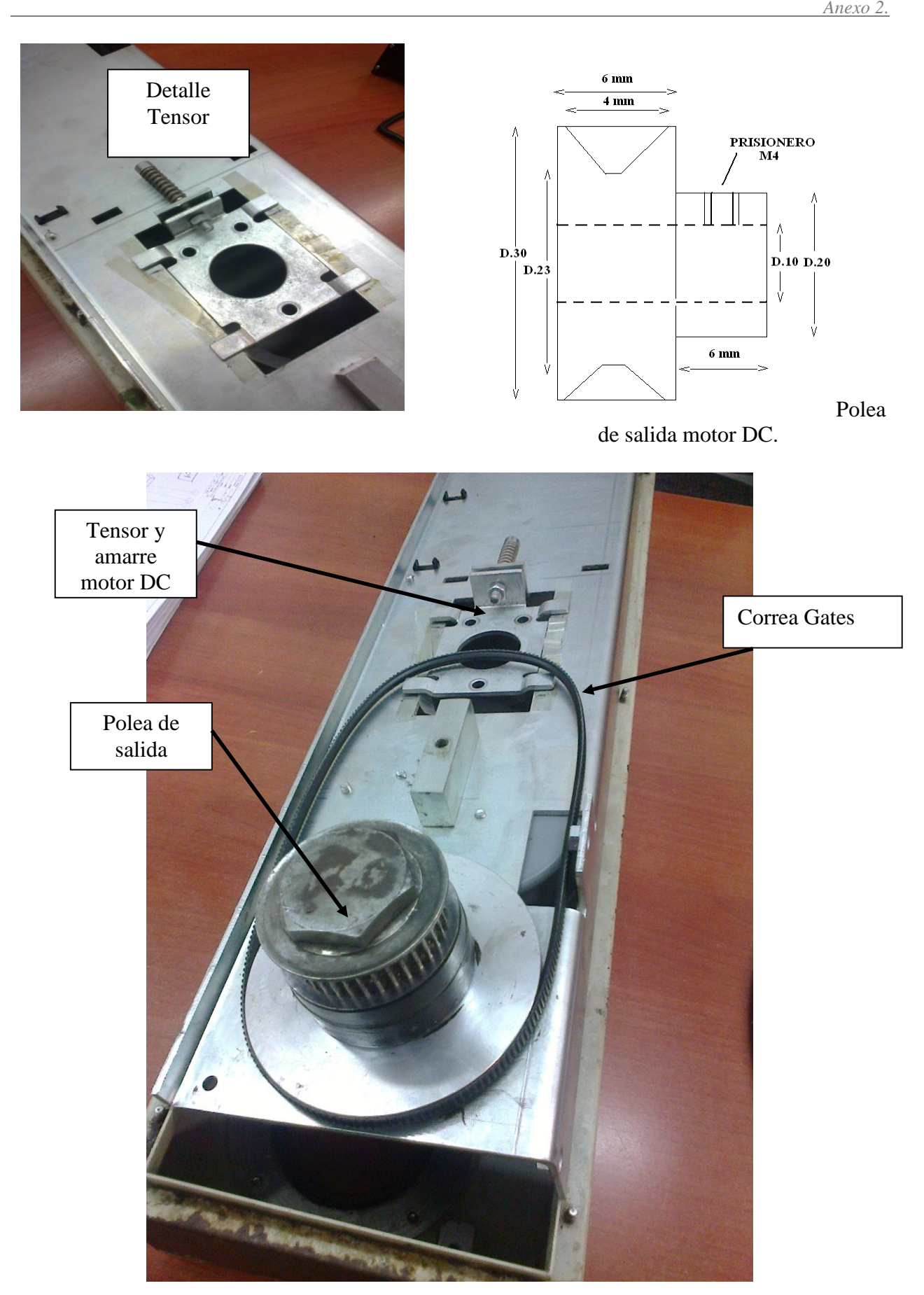

*Figura 10.4. Vista del tensor y polea de salida que acciona el motor DC, a través de una correa.*

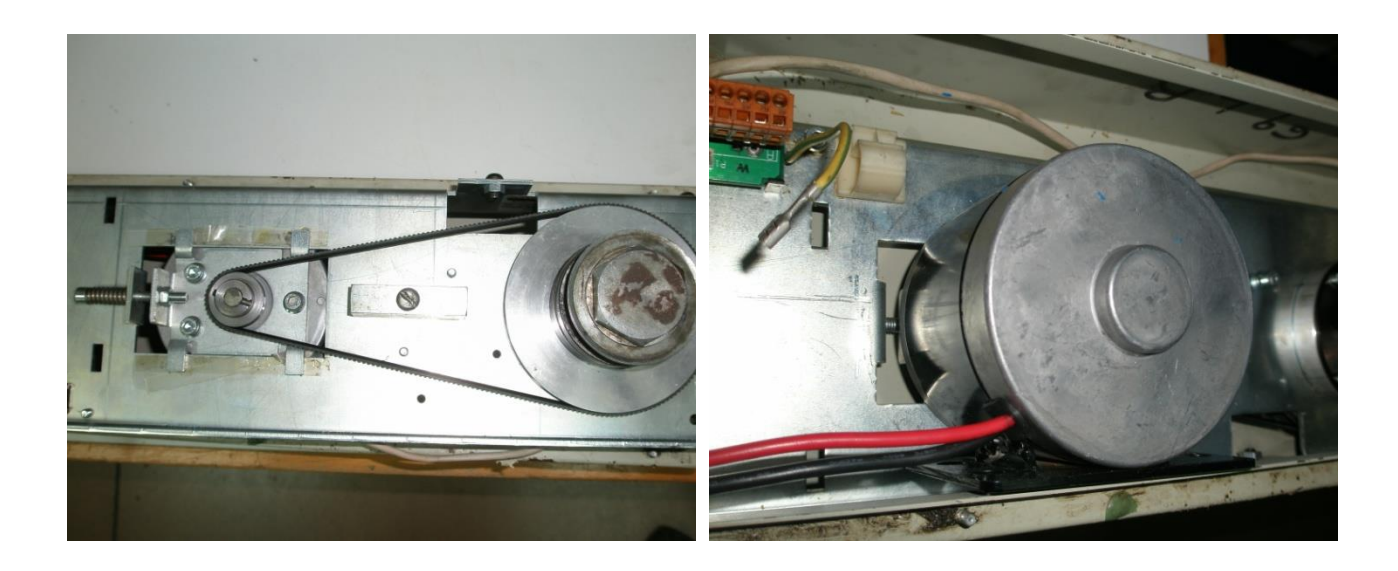

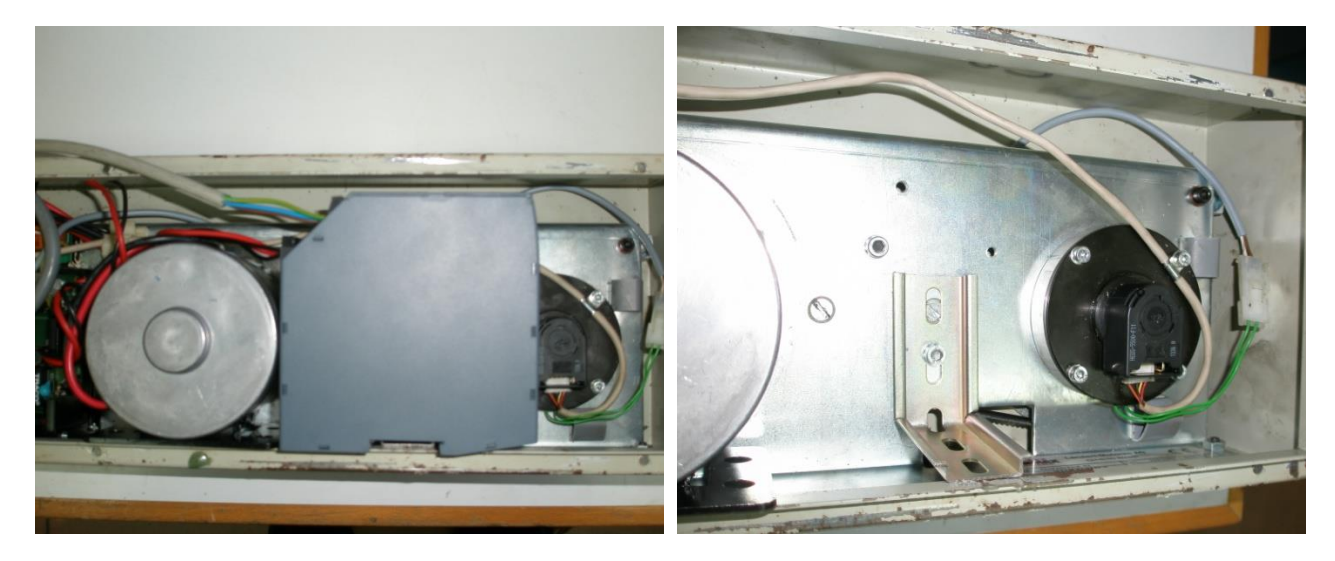

*Figura 10.5. Acoplamiento del motor DC al soporte-tensor y montaje de la correa.*

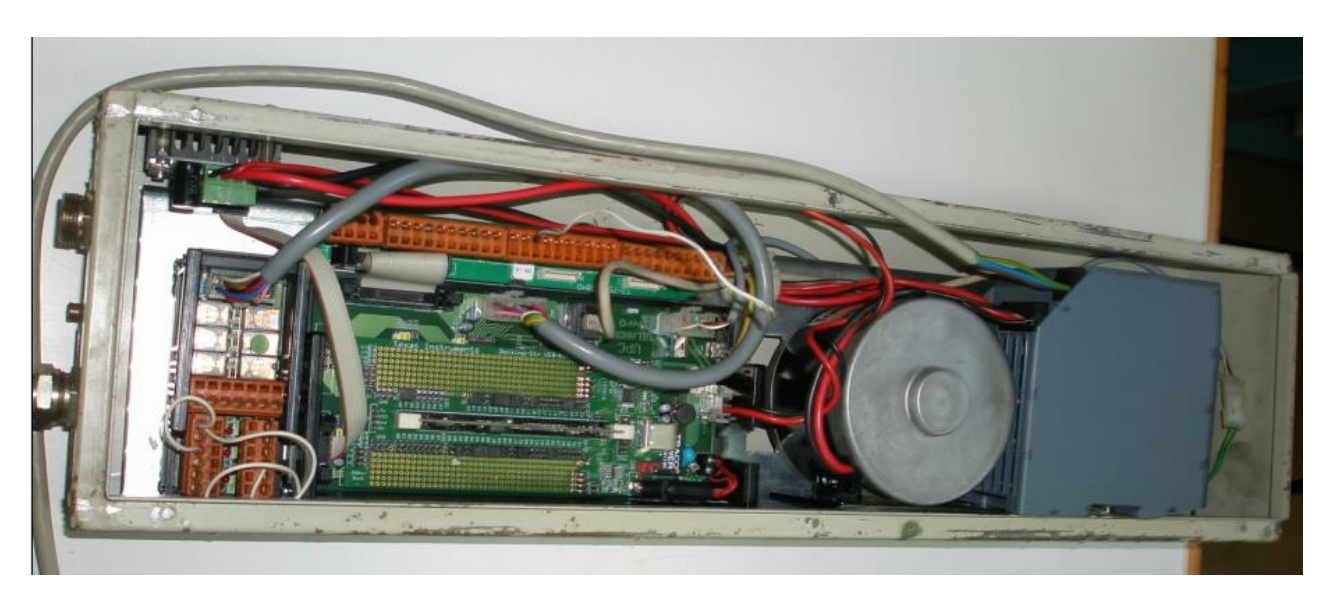

*Figura 10.6. Accionamiento completo montado dentro de la caja definitiva. De izquierda a derecha: tarjeta de relés, controladora con DSC-Texas, motor DC y fuente de alimentación.* 

La nueva tarjeta de control UPC Vilanova ver0 sustituye la anterior, ocupando el mismo espacio y utilizando los mismos conectores de entradas, salidas, encoder y alimentación.

Este control permite accionar una puerta a derechas o a izquierdas independientemente de donde se monte. Sólo hay que cambiar la polaridad de la alimentación del motor DC.

Las maniobras de contraste de recorrido (1500 mm  $\pm$  20 mm), apertura/cierre y control de sobreconsumo funcionan igual que la versión original.

Una fuente de alimentación independiente de 24VDC/10A. ( Siemens 6EP1334-2BA20 ) alimenta la potencia y el control, mientras que un puente en H, también independiente, controla la potencia al motor.

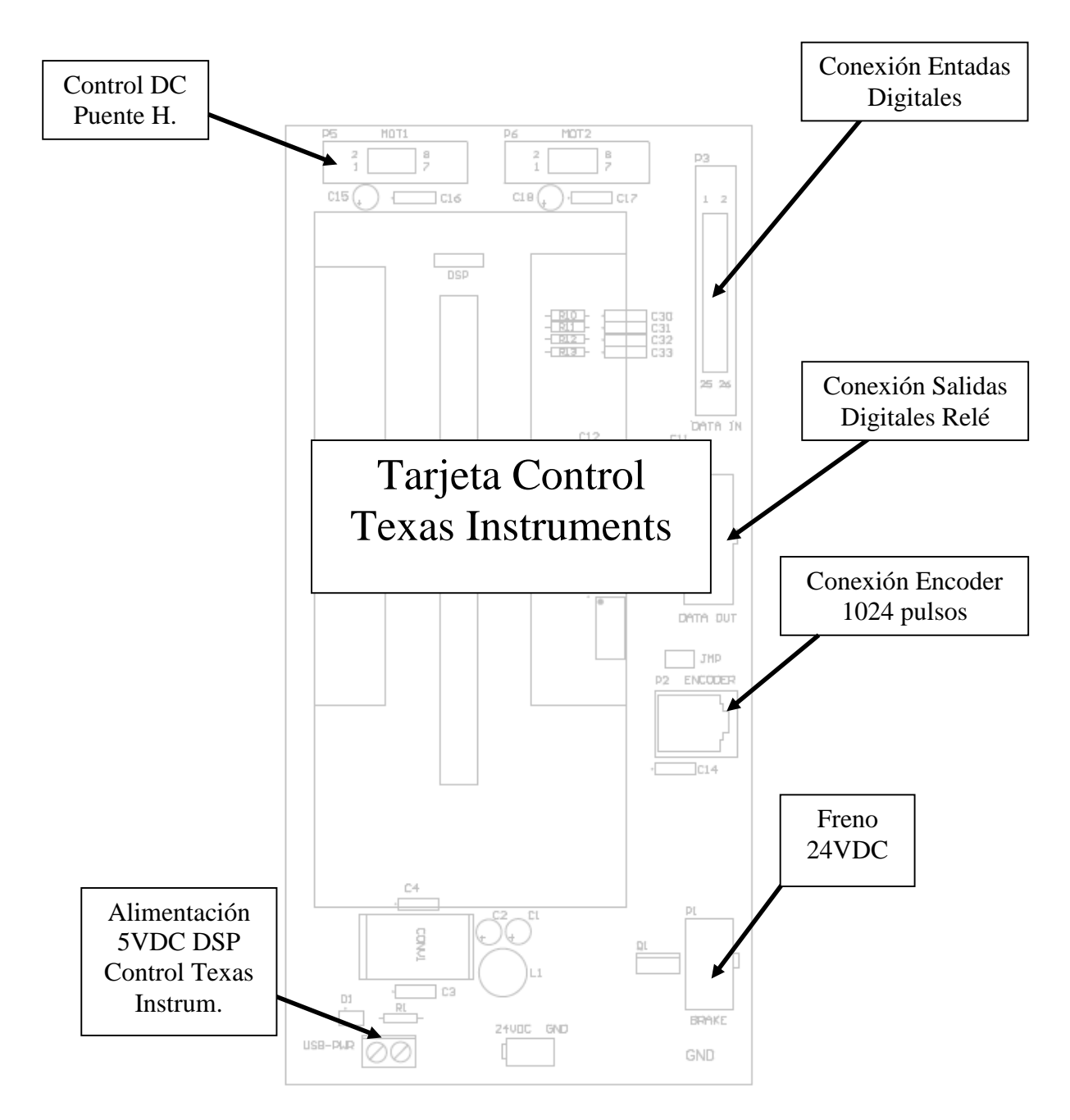

*Figura 10.7. Lay-out de la tarjeta controladora con DSC-Texas.*

La tarjeta de control se alimenta a 24 VDC directamente de la fuente de alimentación Siemens, al igual que el puente en H para dar potencia al motor , B+ ( 24VDC ) y B- ( 0V ). El motor se conecta a los terminales del puente en H etiquetados como M+ y M-. El cable plano de entradas digitales es el mismo que la tarjeta antigua.

El cable de salidas a relé es el mismo que la tarjeta antigua.

El cable del encoder se conecta de igual forma que la tarjeta antigua.

El cable del freno se utiliza el mismo que en la tarjeta antigua pero eliminando todos los hilos que alimentaban anteriormente el motor paso-a-paso antiguo.

El cable plano de señales al puente en H es el único cable que debe hacerse nuevo.

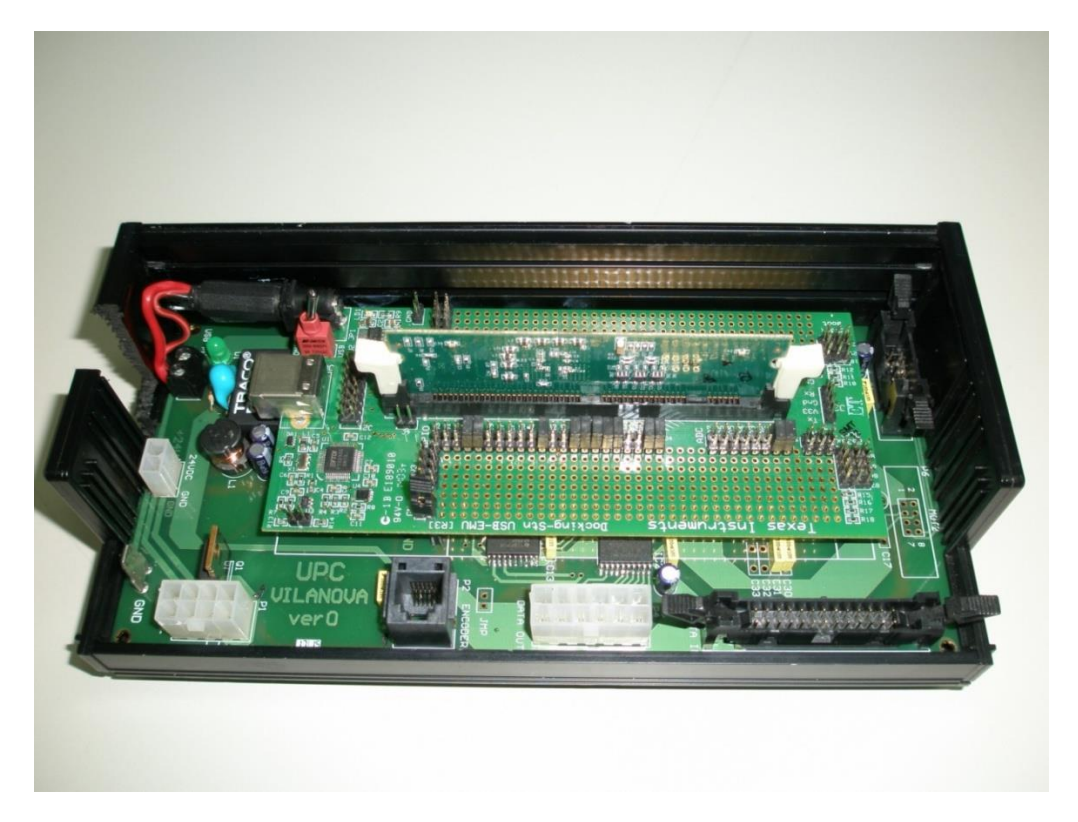

*Figura 10.8. Tarjeta controladora DSC-UPC Vilanova ver0.*

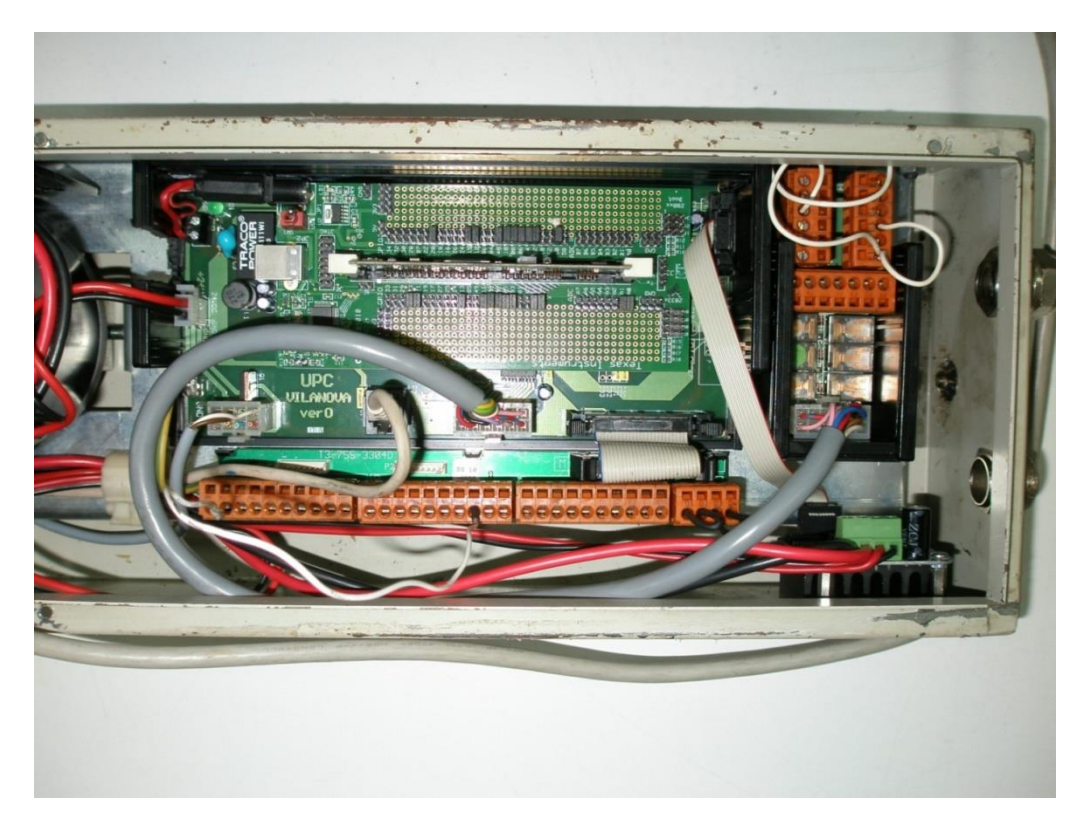

*Figura 10.9. Conexionado de la controladora al sistema.*

El módulo convertidor estático de la firma Infineon, dispone del puente en H, de los drivers de disparo para los transistores y también de los sensores de medición de corriente integrados.

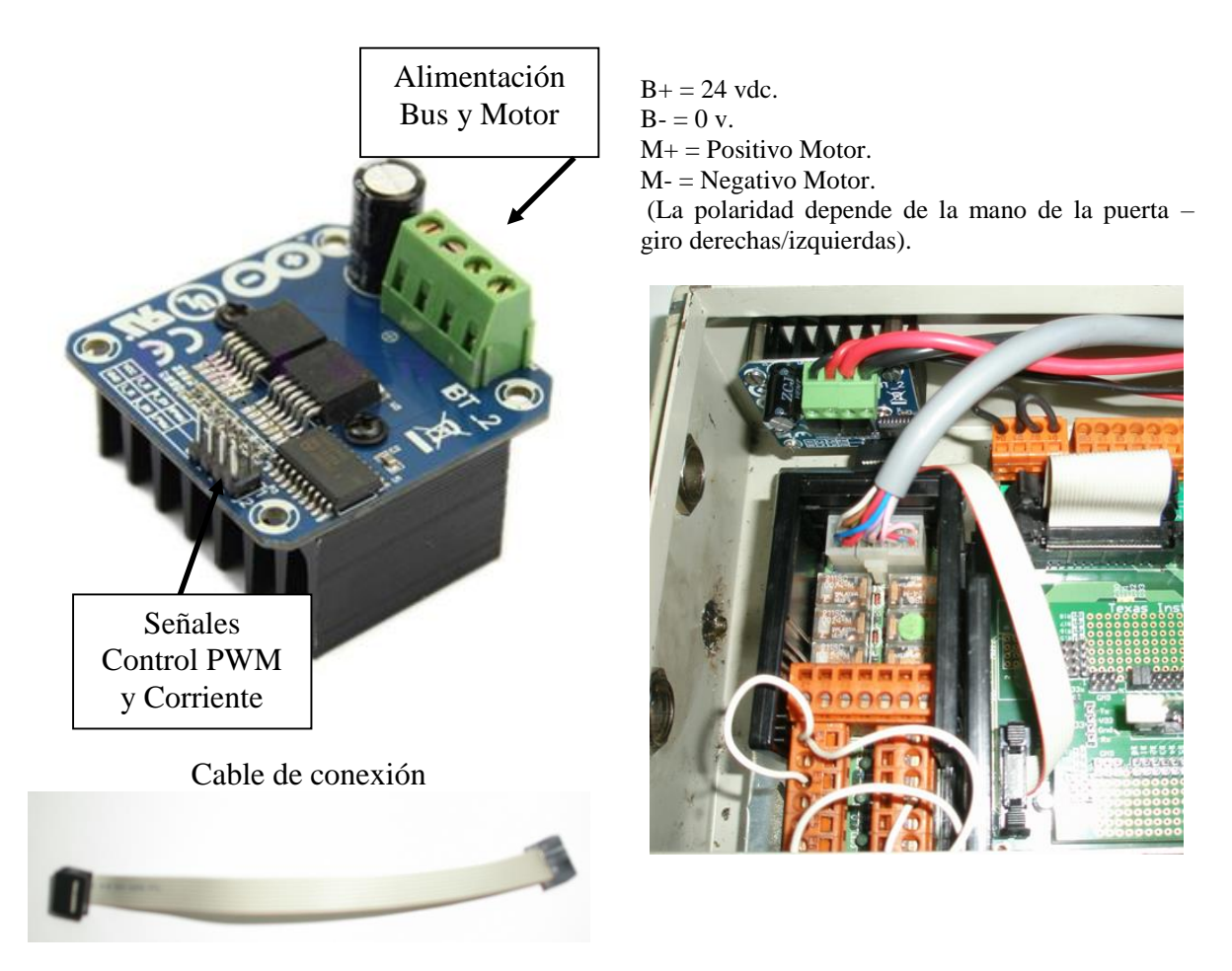

*Figura 10.10. A la izquierda, módulo de convertidor estático puente en H. A la derecha, conexión de la tarjeta de salidas a relé y del puente en H.*

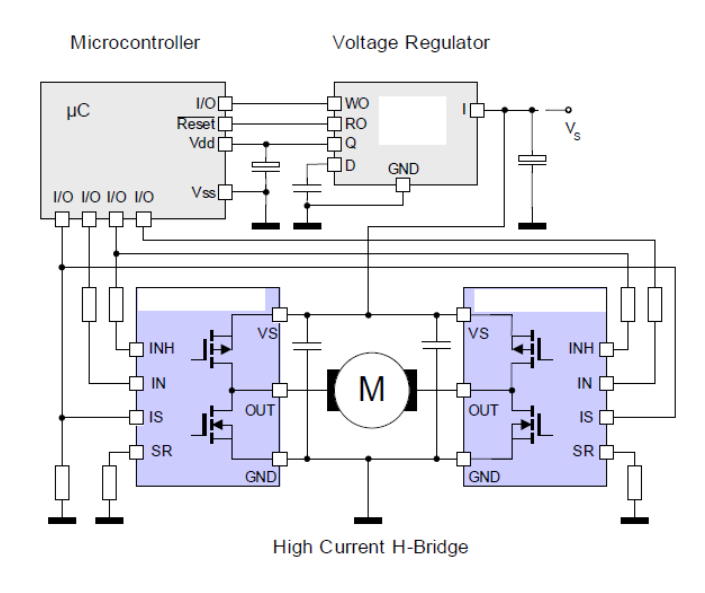

*Figura 10.11. Esquema de conexión del convertidor estático al controlador y a la potencia.*

# **11. Anexo III.**

# **11. Arquitectura DSC-TMS320.**

El diagrama de bloques del TMS320F28335 puede dividirse en las siguientes unidades funcionales:

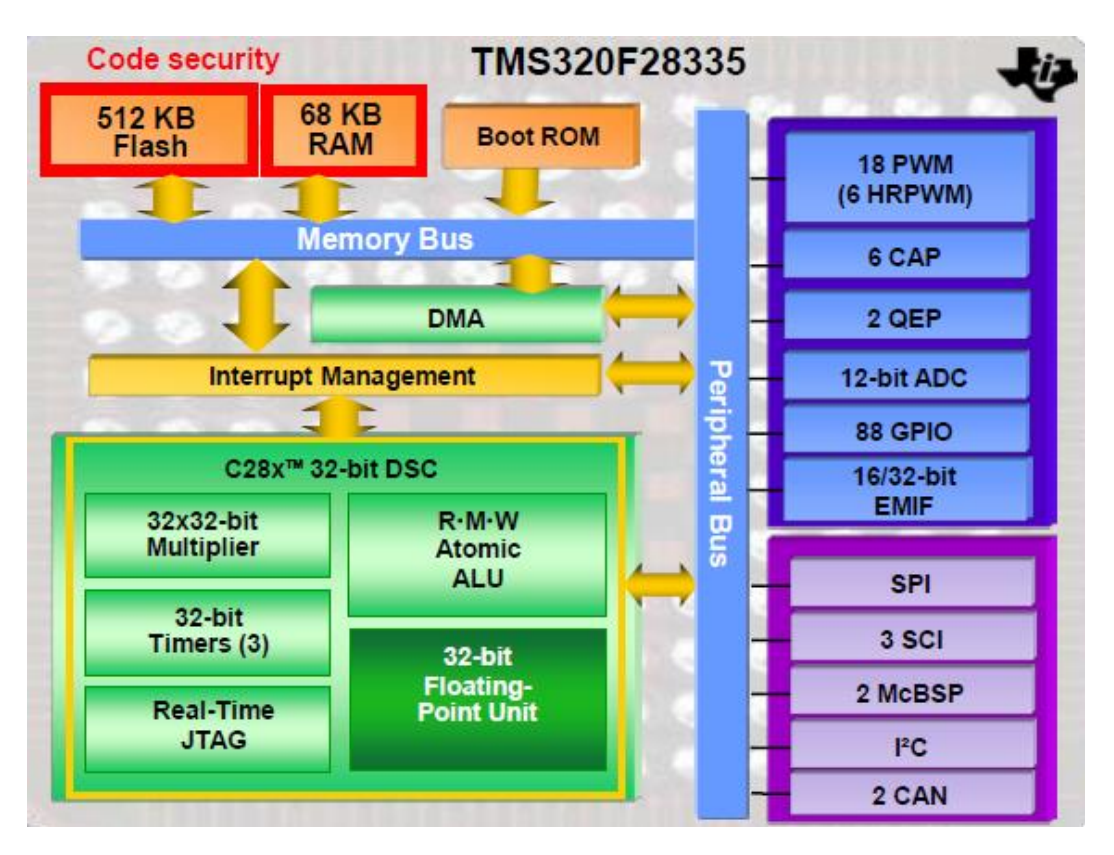

*Figura 11.1. Diagrama de bloques del microcontrolador TMS320F28335.*

- Sistema de bus interno y externo de 32 bits.
- Unidad de proceso central (CPU).
- Mapa de memoria interna.
- Control de periféricos.
- Canales de comunicaciones.
- Acceso directo a memoria (DMA).
- Unidad de control de interrupciones (PIE) y unidad de temporizador interno.
- Interfase de emulador en tiempo real (JTAG).

Aunque la estructura interna del TMS320C2000 está formada por una DSP, este microcontrolador es capaz de leer como mínimo dos operandos desde la memoria y transferirlos a la CPU en un solo ciclo de clock. Para realizar esto el F28335 dispone de 2 buses independientes para datos y para instrucciones. Este tipo procesador se denomina "*Harvard-Architecture*". Además, el F28335 conecta todas las unidades interiormente con un tercer bus llamado "Register Bus", permitiendo un intercambio de datos muy rápido entre las unidades matemáticas de la CPU.

Finalmente, debido a la unidad de DMA es posible operar con determinados módulos de hardware de forma independiente a la CPU, liberando a ésta para el proceso de cálculo.

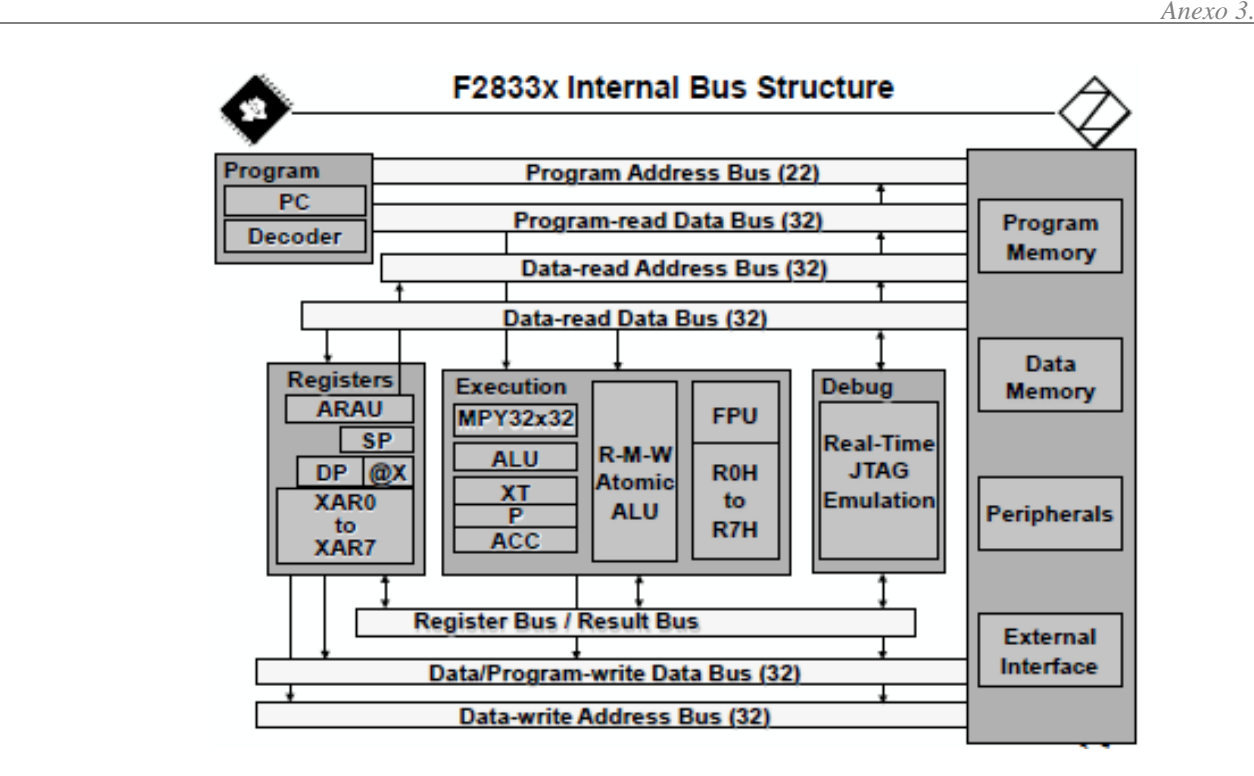

*Figura 11.2. Estructura interna del bus en el DSC - F28335.*

La CPU del F28335 es capaz de ejecutar muchas de las instrucciones de movimiento entre registros en un solo ciclo de clock. Esta arquitectura soporta un modo de direccionamiento que permite al compilador generar código tan compacto como en ensamblador, tanto que en ocasiones podríamos hablar de *one-to-one* entre ensamblador y código C.

La figura 11.3 nos muestra la estructura interna de la CPU.

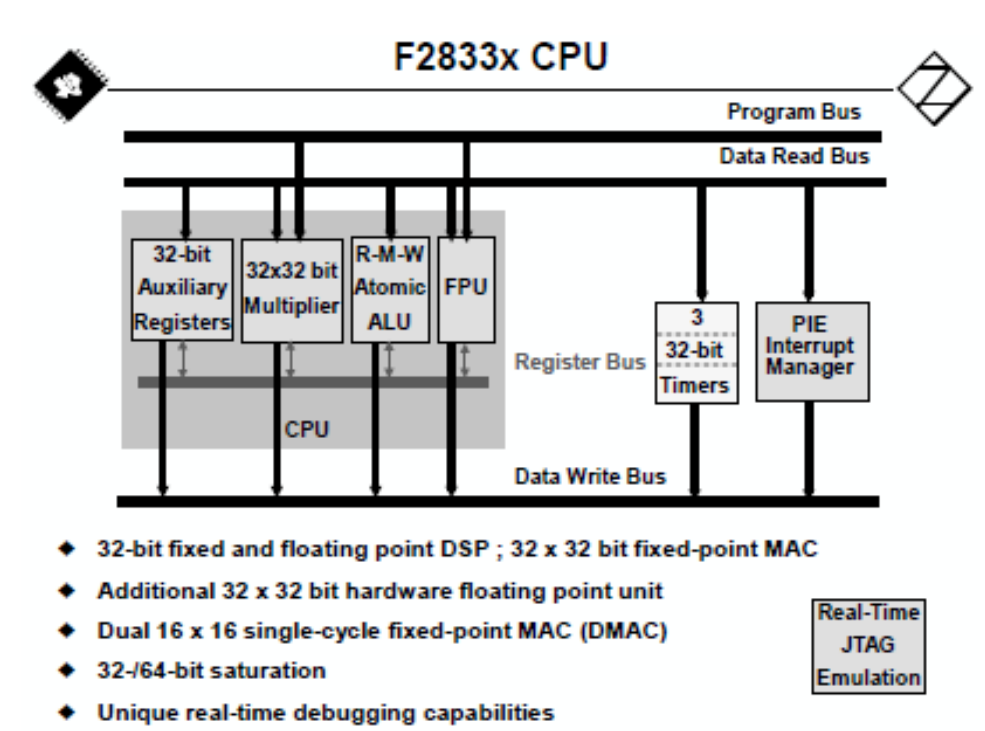

Tres temporizadores de 32 bits de carácter general pueden ser usados para control de eventos en tiempo real. El controlador de interrupciones PIE permite una respuesta rápida y ordenada a distintas fuentes de interrupción internas o externas, permitiendo establecer prioridades a la hora de atender las distintas peticiones.

Un multiplicador de 32 bits x 32 bits en coma fija en combinación con la ALU de 32 bits puede ser usada en paralelo y de forma simultánea para ejecutar multiplicaciones y sumas sobre números en coma fija.

El módulo auxiliar de registros de 32 bits permite almacenar datos en operaciones intermedias. Además, esta CPU dispone de una unidad de hardware para operar con números en coma flotante (FPU) directamente desde variables que proceden de código C o desde controladores de MatLab-code.

Finalmente, disponemos de una interfase JTAG que permite realizar intercambio de datos en tiempo real entre el DSC y el ordenador principal, en la fase de desarrollo de la aplicación para la depuración del código. Un modo de operación especial llamado "Real-time Debug" permite monitorizar las variables seleccionadas durante la ejecución del código, con un retardo mínimo en la actualización de datos.

El mapa de memoria del F28335 está divido en dos partes: memoria de programa y memoria de datos. Se dispone de distintas zonas de memoria que incluyen: *flash memory*, memoria RAM, memoria OTP (*one time programable*) y memoria ROM, la cual alberga un software programado en fábrica como son rutinas de sistema operativo o funciones trigonométricas escritas sobre *look-up tables*.

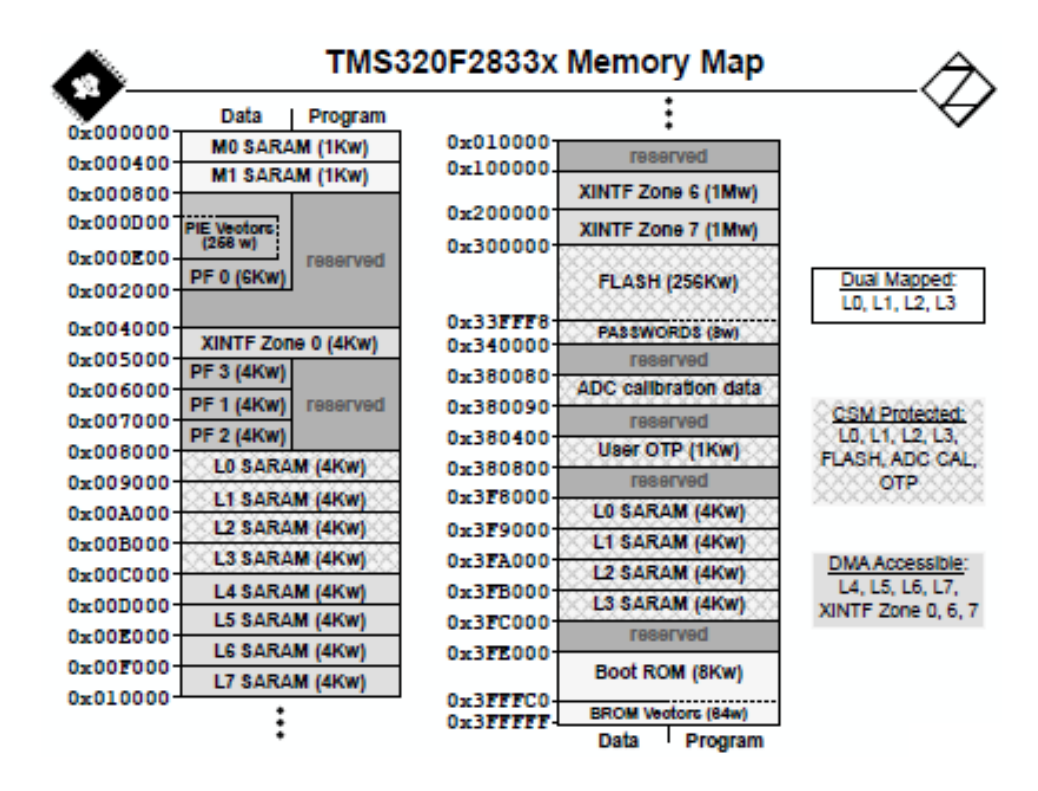

*Figura 11.4. Mapa de memoria del F28335.* 

El F28335 utiliza un bus de datos de 32 bits y un bus de direcciones de 22 bits. Esto permite un total de 4 G words ( 1 word=16bits) en la memoria de datos y 4 M words en la memoria de programa. Los bloques de memoria son mapeados uniformemente sobre los espacios de memoria de datos y programa.

Las memorias OTP y Flash son del tipo no volátil y se usan para almacenar el código de control de la aplicación a ejecutar. Para cargar datos en la memoria no volátil se requiere de un programa especial que forma parte del paquete de programación de TI, integrado en el Code Composer Studio.

Las memorias volátiles se albergan en 10 zonas: M0,M1,L0…L7 y pueden almacenar tanto código como datos.

Finalmente, las zonas de memoria para intercambio de datos y configuración de periféricos se encuentran en PF0…PF3.

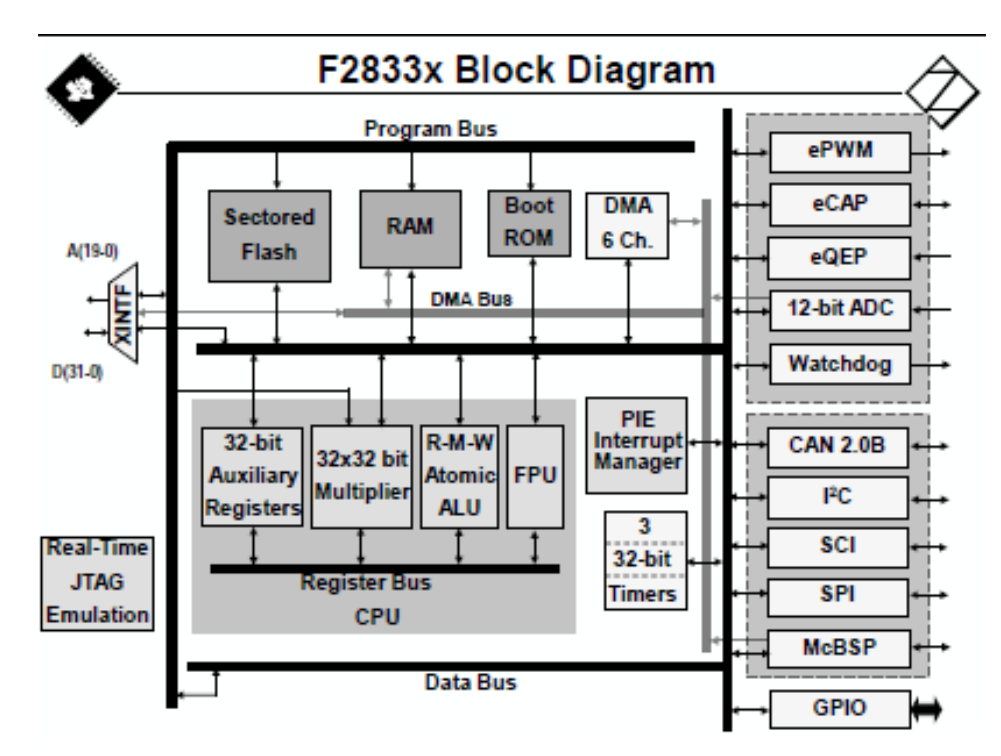

El control de periféricos como ya se ha dicho, se realiza sobre los registros de control mapeados en las zonas de memoria PF0…PF3.

*Figura 11.5. Diagrama de bloques donde aparecen los periféricos en interconexión con el bus de datos y el bus de la DMA (Direct Memory Acces). El controlador de interrupciones también interviene en la gestión de los periféricos.*

La lista de periféricos es larga, en resumen podemos decir que tenemos:

- 18 salidas de ePWM, 6 de ellas de alta resolución HPWM.
- 6 entradas eCAP, de captura de eventos.
- 2 interfases eQEP, de entrada para encoder en cuadratura.
- 16 canales ADC, con conversores de 12 bits multiplexados.
- 1 módulo de control del tiempo de *Watchdog*.
- Puertos serie de comunicaciones:
	- 2 módulos de CAN bus.
	- 1 módulo de bus I2C.
	- 3 módulos de SCI (UART).
	- $\blacksquare$  1 módulo serie SPI.
	- 2 módulos McBSP (configurable como SPI).
	- 88 entradas/salidas GPIO (*General Porpouse Input-Output*).

El acceso directo a memoria DMA permite transferir datos desde una fuente a un destino sin pasar por la CPU. De esta manera, se libera la CPU y la velocidad global del dispositivo aumenta significativamente. Muchas de estas funciones son movimientos de datos de una zona de la memoria a otra, o de la memoria a un periférico o movimiento de datos entre periféricos.

La DMA requiere de una señal o trigger de inicio de transferencia de datos, y de la configuración de la transferencia que se va a realizar. Además, deberemos inicializar el espacio de memoria destino donde queremos mover los datos, por ejemplo a la memoria interna SARAM secciones L4…L7.

La señal de inicio de transferencia puede ser generada por un periférico como un ADC, se puede generar por software, vía interrupción, o incluso puede proceder de un PWM.

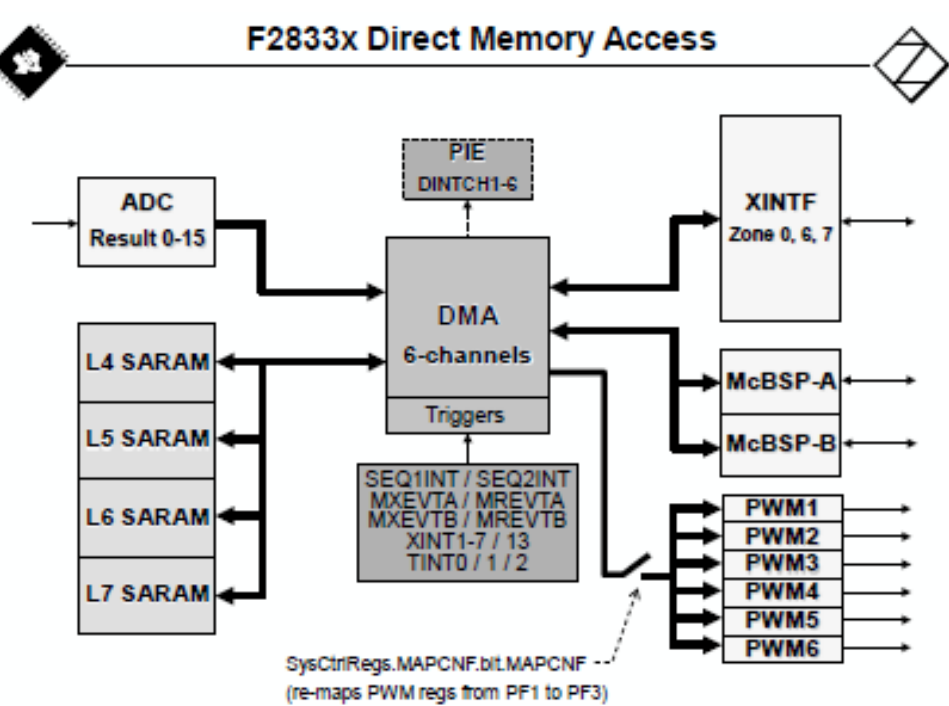

*Figura 11.6. Diagrama de bloques de la DMA ( Direct Memory Access).*

Por último, la Unidad de control de interrupciones (PIE) tiene la habilidad de responder a entradas asíncronas de hardware o interrupciones por tiempo tan rápido como sea posible.

De esta manera, cuando llega una petición de interrupción, el sistema guarda los registros críticos de la CPU que en ese momento se están ejecutando, para luego poder recuperar el contexto de lo que estaba haciendo (*Auto Context Save*). Entonces, atiende la rutina de atención a la interrupción.

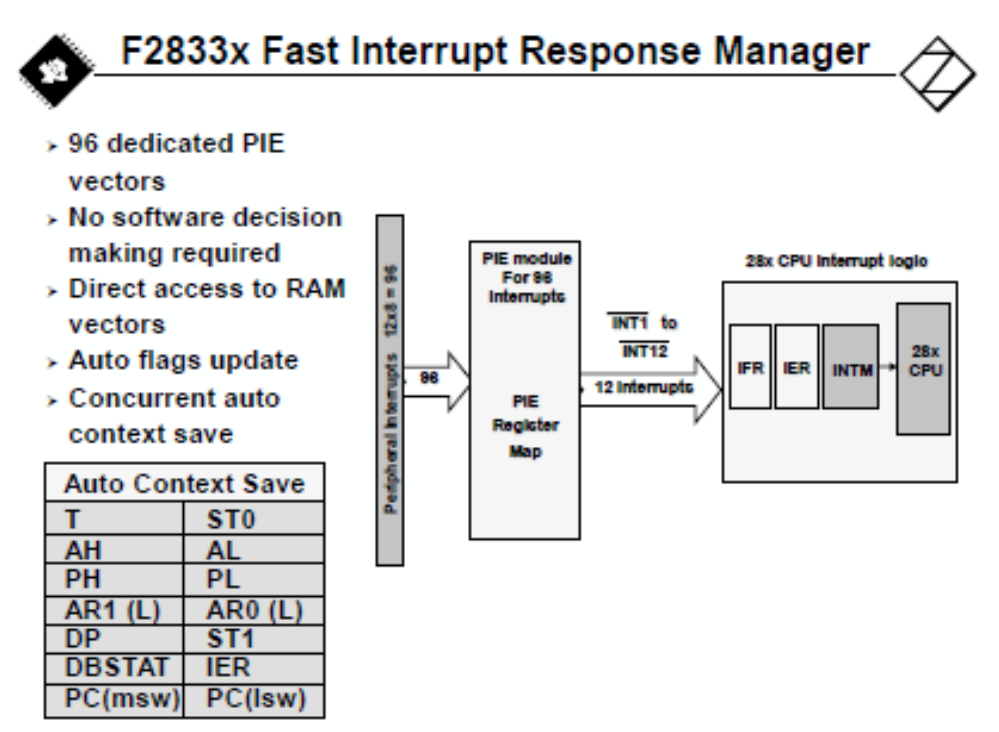

*Figura 11.7. Diagrama de bloques de la Unidad de Control de Interrupciones.*

La PIE ( *Peripheral Interrupt Expansion*) permite definir el servicio de atención a las rutinas de interrupción, hasta 96 eventos internos y externos. Todas las posibles interrupciones pueden ser mascaradas por las líneas INT1…INT14, desde el módulo de control.

## **11.1. Funciones principales para el control de SRM con TMS320C2000.**

Una vez vista la arquitectura interna del F28333, podemos ver cómo funcionan los módulos periféricos y las principales funciones que vamos a utilizar para realizar el control del accionamiento SRM, es decir:

- El encoder incremental, como sensor de posicionamiento.
- Los sensores de corriente y tensión, acondicionados para entrar a los ADCs.
- El modulador de anchura de pulso PWM, para el disparo de los transistores.
- El controlador de interrupciones (PIE) y las opciones de carga de programa.
- Los temporizadores.
- La configuración de los GPIOs. Entradas y salidas configurables.

La figura 11.8 muestra un esquema típico de conexión de un microcontrolador TMS320F28335 a la alimentación, las comunicaciones serie y al resto de periféricos. Nótese que los GPIOs son entradas-salidas programables y pueden tener varias funciones según cómo se definan y se conecten al inicio de la aplicación.

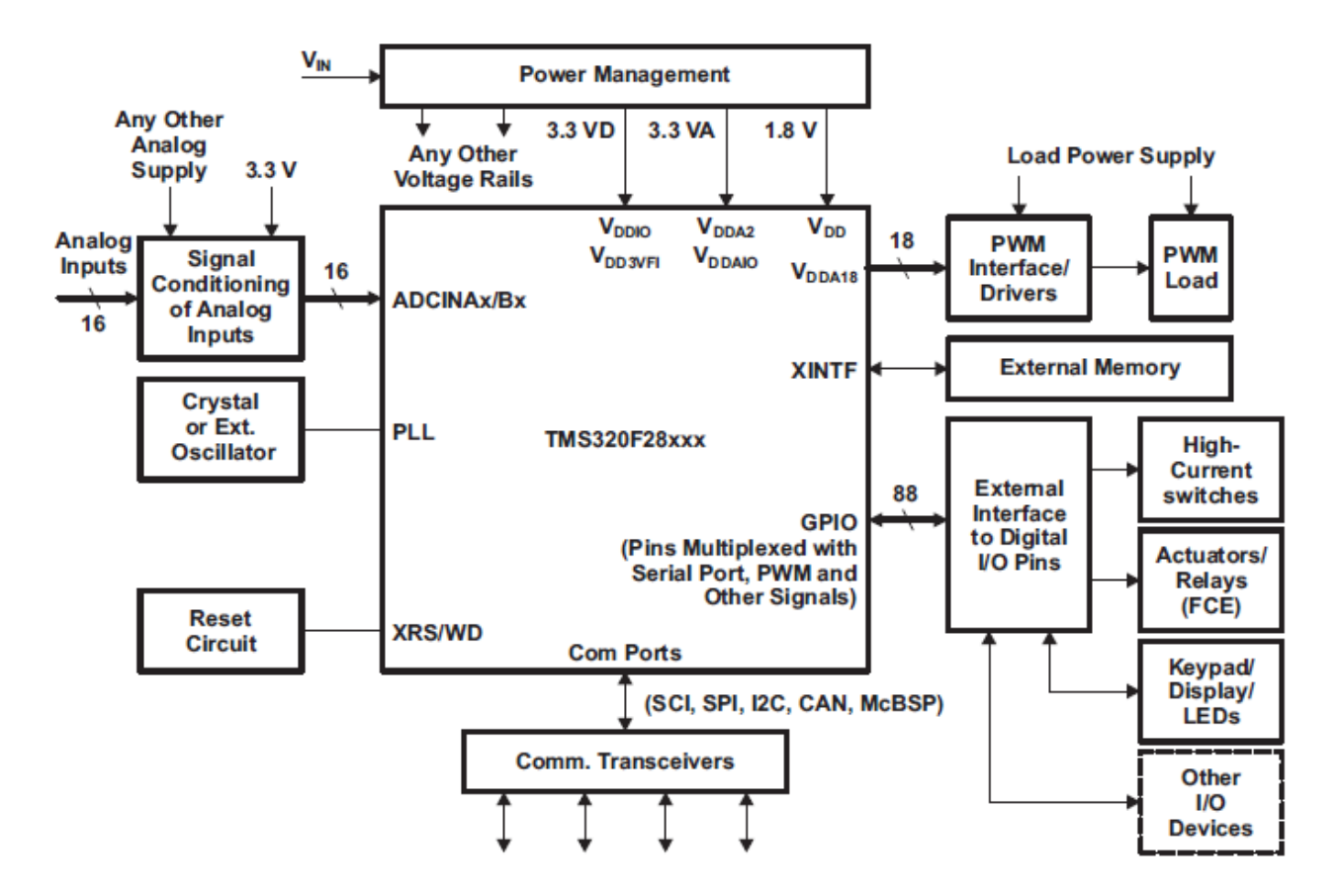

*Figura 11.8. Esquema típico de conexión del microcontrolador TMS320F28335 a periféricos y comunicaciones.*

## **11.2. El encoder incremental.**

El encoder incremental es el dispositivo que nos va a proporcionar la posición relativa del eje motor en cada instante de tiempo.

En nuestro caso, un encoder de pulsos en cuadratura con índice de paso por el cero, nos indicará la posición, el sentido de giro y la velocidad de rotación, haciendo algunos cálculos con el temporizador integrado que dispone el DSC.

El encoder seleccionado para esta función es uno de la firma "Hengsteler" ref. RI36- H/1024 AJ.3CRA-D0. Se trata de un encoder con acoplamiento hembra directo a eje de diámetro 8mm, tensión de alimentación 5vdc, con cable de PVC integrado, 1024 pulsos de resolución y esquema de conexión según la figura 11.9.

La resolución del encoder puede ser doblada o cuadruplicada con el módulo de control de lectura adecuado. Para nuestro DSC y con el módulo de control eQEP ( *enhanced Quadrature Encoder Pulse* ) que dispone el controlador, es posible hacer la lectura de los pulsos en el cambio de flanco de subida y bajada, con lo cual conseguimos que el encoder se comporte como un encoder de 4096 pulsos. De esta manera, una revolución puede dividirse en 4096 porciones, por tanto, tendremos una resolución de:

4096 pulsos por revolución  $\rightarrow$  360°, resolución 0,0878°.

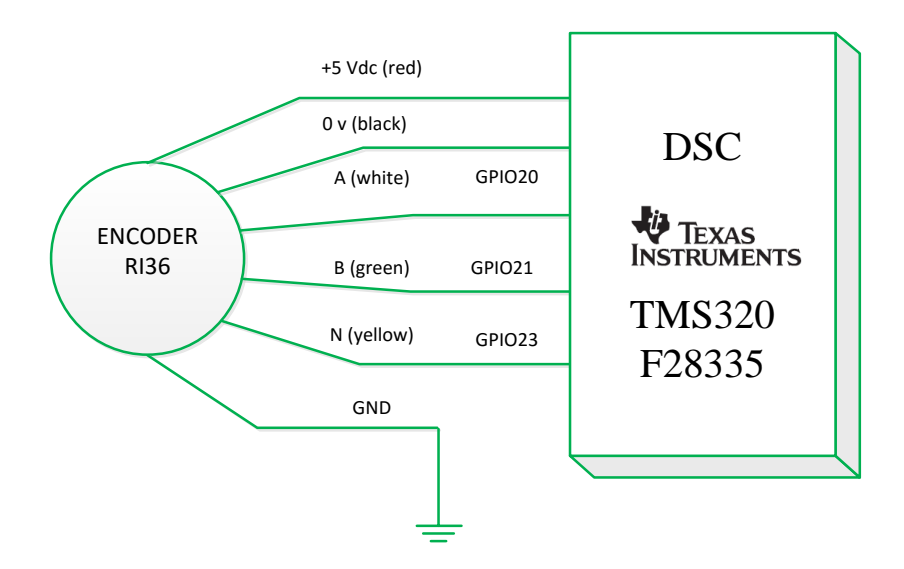

*Figura 11.9. Esquema de conexión del encoder RI36 al microcontrolador TMS320F28335. El terminal de tierra debe conectarse a la carcasa del conector DB, de interconexión ala placa del DSC. El módulo de control eQEP que incorpora el microcontrolador dispone de las entradas GPIO20, GPIO21 y GPIO23 para la interconexión del encoder. Donde A= canal A, B= canal B y N= índice.*

La figura 11.10 muestra cómo podemos usar el encoder y tener una resolución de 4096 pulsos por revolución haciendo la detección de los flancos de subida y bajada.

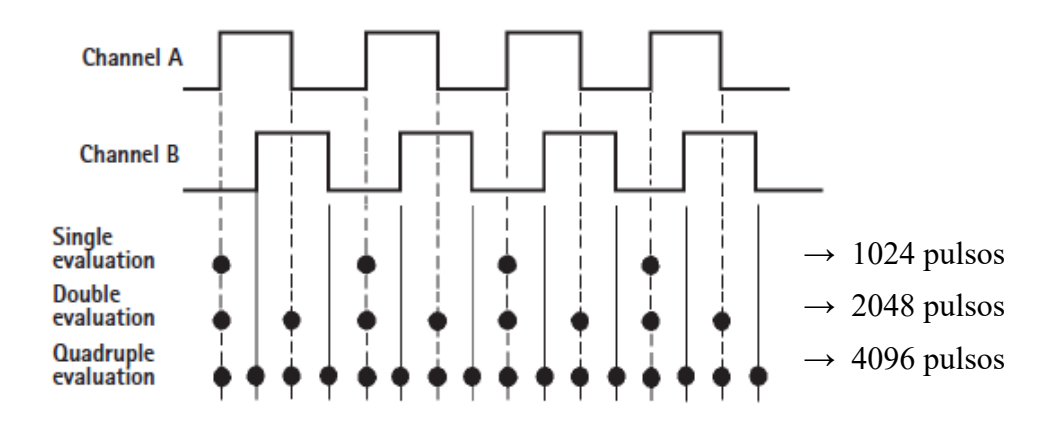

*Figura 11.10. Posibles modos de evaluación de la resolución del encoder. Si contamos todos los flancos de subida y bajada, podemos tener una resolución de 4096 pulsos por revolución, con la cuádruple evaluación.*

Por último, y para acabar de configurar el encoder, deberemos saber cómo es gestionado el módulo eQEP por el encoder del microcontrolador TMS320F28335.

La velocidad en cualquier caso, siempre responde a la fórmula:

$$
v(t) = \frac{dx}{dt}
$$
, es decir, la derivada del espacio respecto del tiempo.

Para el cálculo de velocidad hay dos métodos distintos de cálculo. Estos dos métodos utilizan las variables de tiempo y posición, que podemos ver en la figura 11.11.

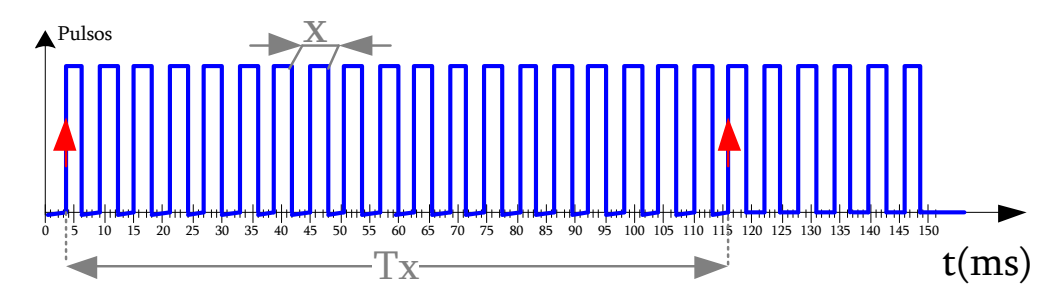

*Figura 11.11. Parámetros de posición y tiempo a tener en cuenta en el cálculo de la velocidad.*

Para bajas velocidades, se establece un periodo de tiempo **Tx constante**, y durante todo ese periodo se van contando los pulsos x, al acabar finalizar ese tiempo se contabilizan los pulsos recibidos como *Δx*, y se aplica la ecuación:

$$
v(t) = \frac{\Delta x}{Tx}
$$
 [pulsos/seg]  $\rightarrow$  rpm. Bajas Velocidades

Esta forma de proceder, se debe a que a bajas velocidades el temporizador podría desbordar al llegar los pulsos muy distantes unos de otros.

Para velocidades medias-altas, ocurre lo contrario que en el caso anterior. Ahora, se fija el número de pulsos que llegan del encoder **Cx =cte** y se cuenta el tiempo transcurrido Tx. De esta forma tendremos:

$$
v(t) = \frac{Cx}{\Delta T}
$$
 [pulsos/seg]  $\rightarrow$  rpm. Altas Velocidades

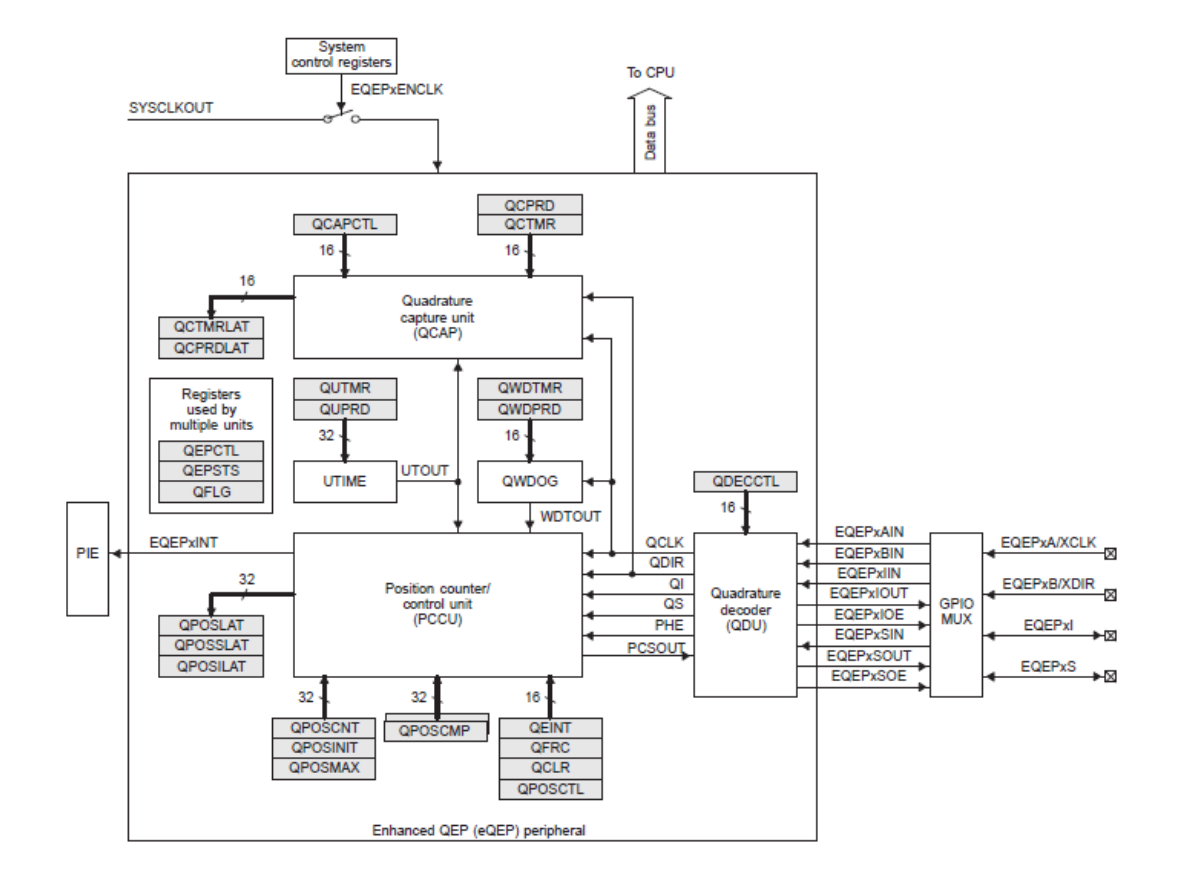

Veamos ahora, cual es la arquitectura del módulo eQEP que permite al DSC conectarse con el encoder. La figura 11.12 muestra el funcionamiento de dicho módulo.

*Figura 11.12. Arquitectura funcional del módulo eQEP para la configuración del encoder. La configuración de los GPIOs de este módulo se define en el archivo "Configura\_GPIO.c", donde se asignan cada una de las entradas-salidas del encoder a las entradas-salidas físicas del microcontrolador. Dependiendo del clock del sistema, el timer que mide el tiempo para el cálculo de la velocidad deberá configurarse de una manera u otra. En nuestro caso el sysclock es de 150 MHz. El módulo QCAP es el encargado de gestionar el temporizador y el contador de pulsos que llegan del encoder, para luego poder calcular la velocidad.*

Los registros de control del eQEP permiten configurar el módulo para el encoder en cuadratura y definir los parámetros de trabajo para poder medir la posición y la velocidad en cada instante de tiempo.

El dato de posición del encoder es escrito en un registro interno ( *EQep1Regs.QPOSCNT*) , mientras que el valor en grados debe ser calculado en una rutina para dicho propósito. Al mismo tiempo, sobre la rutina de interrupción que atiende el encoder, calculamos el ángulo mecánico (0…360º), el ángulo eléctrico (0…60º) , que corresponde a un stroke, y la velocidad de rotación en cada instante.

El índice de reseteo también es activado, de esta manera cada vez que llega el pulso del índice, el contador de pulsos se resetea, poniéndose a cero el dicho registro.

La inicialización de los parámetros del encoder debe realizarse al arrancar el DSC, y antes de empezar a ejecutarse el programa de control. Dicha configuración se realiza en el archivo "Inicia Perifericos.c".

El detalle de funcionamiento, arquitectura y registros del módulo eQEP, lo tenemos en el documento técnico de TI "SPRUG05A" de la Guía de referencia.

#### **11.3. Los sensores de corriente y tensión. Conversión ADC.**

Los sensores de corriente y tensión serán los que nos darán una estimación de los parámetros eléctricos que afectan al funcionamiento del motor. De esta manera, los sensores de corriente nos aportarán datos de corriente en cada una de las fases del motor y del bus, mientras que el sensor de tensión, lo conectaremos al bus de continua del convertidor estático, para conocer el estado del mismo.

La figura 11.13 representa la conexión de una señal analógica al microcontrolador TMS320F28335. En este microcontrolador disponemos de 16 entradas analógicas multiplexadas de 12 bits.

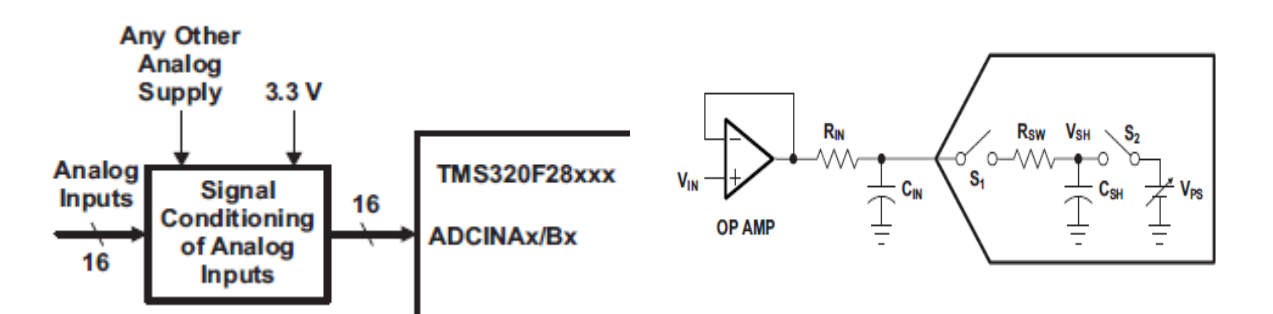

*Figura 11.13. Conexión de una señal analógica, procedente de un sensor de corriente o tensión, a un convertidor ADC ( Analog to Digital Converter). A la derecha, típico buffer/driver de un circuito para una entrada analógica de una ADC. El circuito se caracteriza por una alta impedancia de entrada y un filtro pasa bajos definido por la constante de tiempo de RC.*

La conversión de las señales de tensión y corriente deben ser lo suficientemente rápidas como para no perder información entre la toma de datos. De esta manera, los conversores ADC del DSC tienen un tiempo de conversión de 80 ns.

Sabiendo que vamos a trabajar con interrupciones de control a 50 KHz, tendremos muestras cada 20 μs. Con estos datos, ya vemos que el tiempo de conversión es 3 órdenes de magnitud menor que las interrupciones, es decir, no tendremos problemas de *aliasing*. De todas formas, el tiempo entre interrupciones vamos a estudiarlo detenidamente más adelante.

Siguiendo con los conversores, veamos cómo vamos a conectar las distintas magnitudes a medir con los ADCs. La tabla siguiente muestra la relación de señales con los ADCs correspondientes:

| Nombre señal                              | Margen dinámico | <b>Nombre ADC</b> | Margen dinámico | Palabra digital |
|-------------------------------------------|-----------------|-------------------|-----------------|-----------------|
| Corriente FaseA $\vert$ 033 A.            |                 | ADC <sub>0</sub>  | $03,3$ V.       | 04095           |
| <b>Corriente FaseB</b>                    | 033A.           | ADC1              | $03,3$ V.       | 04095           |
| Corriente FaseC $\vert$ 033 A.            |                 | ADC <sub>2</sub>  | $03,3$ V.       | 04095           |
| Corriente FaseD $\vert$ 033 A.            |                 | ADC3              | $03,3$ V.       | 04095           |
| Referencia Ext. $1 \mid 03,3 \, V$ .      |                 | ADC4              | $03,3$ V.       | 04095           |
| Referencia Ext. $2 \mid 03,3 \text{ V}$ . |                 | ADC5              | $03,3$ V.       | 04095           |
| Tensión de bus $\vert$ 0165 V.            |                 | ADC7              | $03,3$ V.       | 04095           |

*Figura 11.14. Relación de entradas analógicas a los ADCs del microcontrolador.*

El conversor ADC es de 12 bits, pero al digitalizar y ocupar una variable de 16 bits, haremos un desplazamiento de 4 bits a la derecha para ocupar los bit de mayor peso con ceros y poder tratar estos datos como palabras *integer*. El valor máximo para 12 bits, es de:

> $2^{12}$  = 4096 valores posibles, es decir, habrá una relación proporcional entre la señal a medir y la palabra digital obtenida. Esta relación dependerá de los márgenes dinámicos de cada señal. También habrá que tener en cuenta el offset de los sensores, y tratarlo según convenga.

Veamos cómo funciona la arquitectura del ADC en el TMS320F28335:

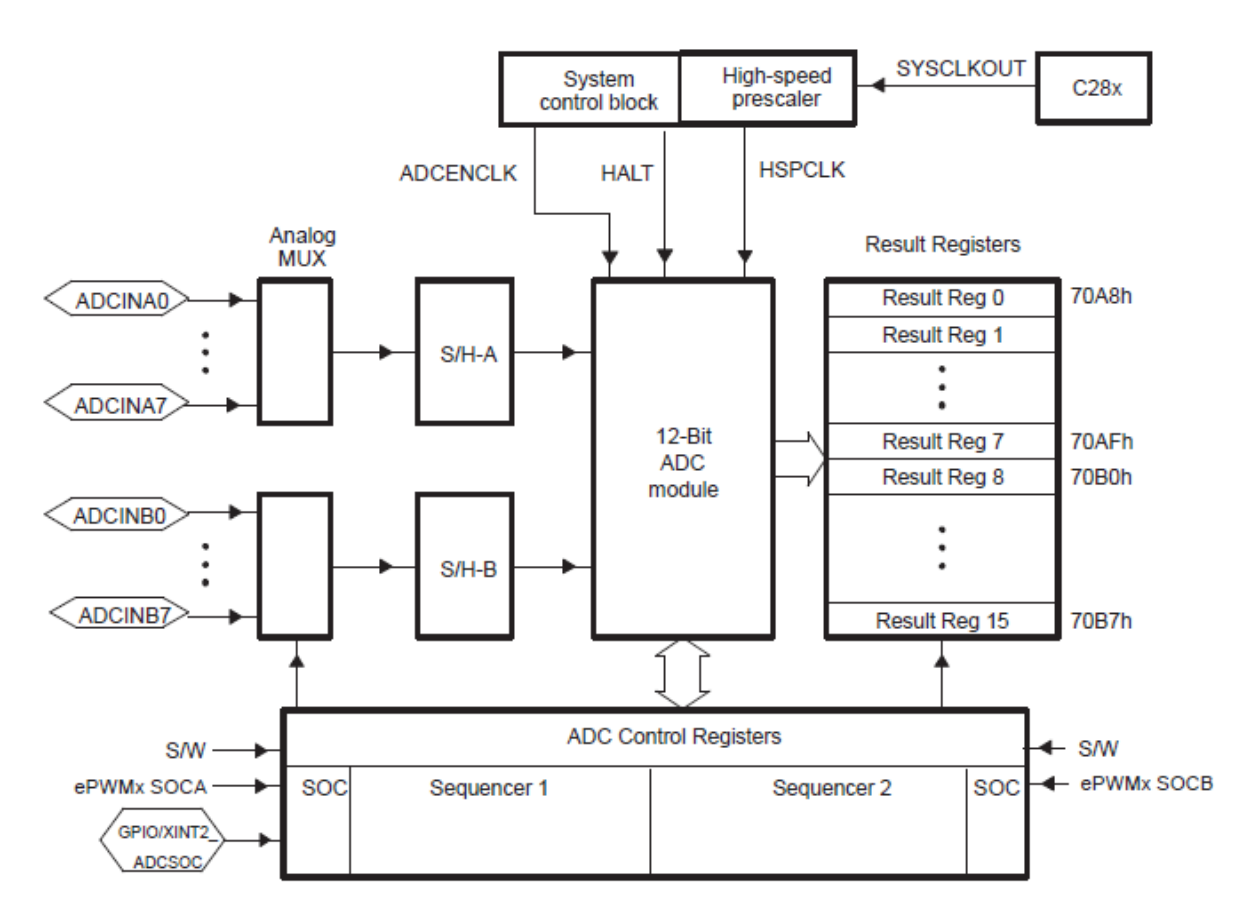

*Figura 11.15. Diagrama de bloques del módulo ADC. En solo conversor de 12 bits multiplexado, atiende 16 entradas analógicas. Los resultados de la conversión son escritos en los registros ADCRESULTx. Cada uno de los conversores puede seleccionarse independientemente y el start de la conversión puede venir de distintas fuentes.*

El valor digital de la conversión vendrá dado según lo siguiente:

Digital Value = 0,

\nOriginal Value = 
$$
4096 \times \frac{\text{Input Analog Voltage} - \text{ADCLO}}{3}
$$

\nDigital Value = 4095,

\nWhen  $0 \vee < \text{input} < 3 \vee$ 

\nWhen  $\text{input} \geq 3 \vee$ 

Una vez que tengamos el valor del dato en el registro de resultado, ADCRESULT, ya se puede tratar por el programa de control como una variable, y operar con ella según convenga.

Los registros de control son los que tendremos que configurar para poder seleccionar los conversores con los que queremos trabajar, el modo de trabajo, el inicio de la conversión y otros datos de configuración.

La inicialización de los parámetros del ADCdebe realizarse al arrancar el DSC, y antes de empezar a ejecutarse el programa de control. Dicha configuración se realiza en el archivo "Inicia Perifericos.c".

El detalle de funcionamiento, arquitectura y registros del módulo ADC, lo tenemos en el documento técnico de TI "SPRU812A" de la Guía de referencia.

#### **11.3. El modulador de anchura de pulso PWM.**

El modulador de anchura de pulso PWM (*Pulse Wide Modulation*) es el módulo encargado de generar las señales de disparo a los transistores del convertidor estático.

La modulación por anchura de pulso se basa en generar pulsos de frecuencia determinada y hacer variar el ciclo de trabajo de los mismos (*duty cycle).* Para el caso de convertidores estáticos de CC/CC, se obtiene dicha forma de onda mediante la comparación de una señal triangular de frecuencia fija con un nivel de tensión continua. Dicho nivel de continua aporta la información de la referencia a conseguir. La figura 11.16 muestra las posibles formas de onda que intervienen en un PWM.

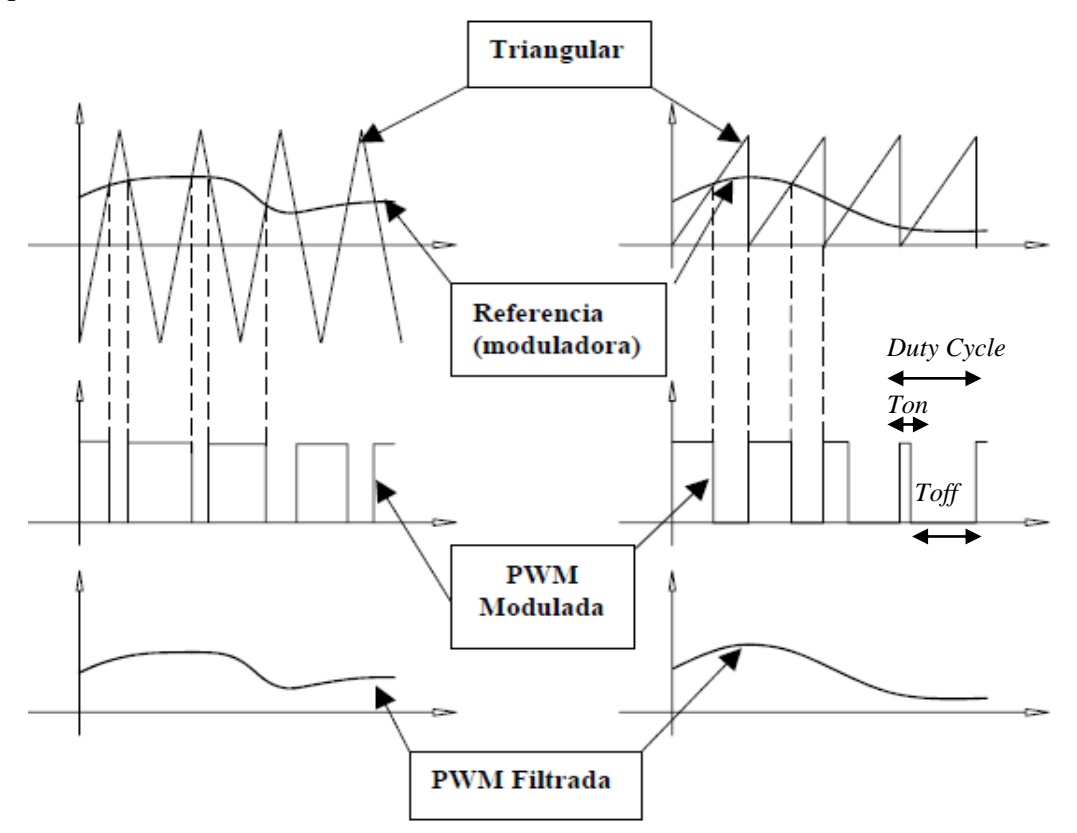

*Figura 11.16. Formas de onda posibles en un PWM. La señal de referencia regula el duty-cycle.*

El *duty-cycle* va a ser el parámetro de control que va a actuar sobre los IGBTs del convertidor estático. Cuando aumenta el *duty-cycle* entonces aumenta el periodo de conducción *Ton*, por tanto, inyectamos más corriente en la fase. La configuración del PWM en el DSC quedará según la figura 11.17.

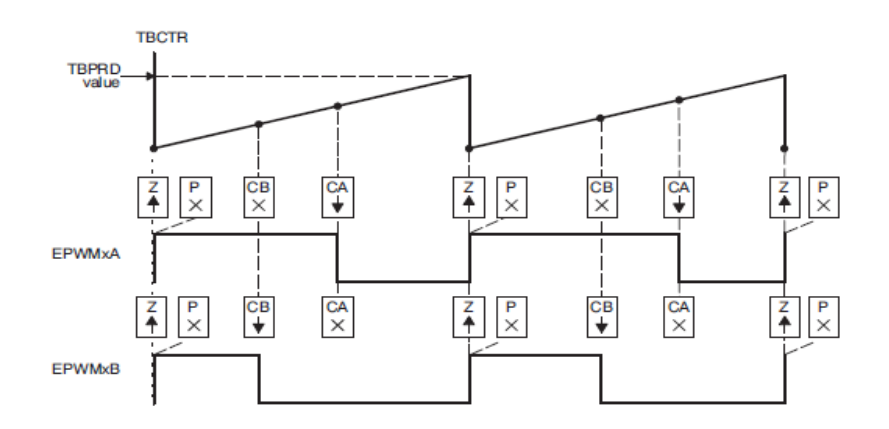

*Figura 11.17. Modulación independiente para cada uno de los IGBTs que controlan la fase, EPWMxA y EPWMxB, con diente de sierra asimétrico ascendente y salida activa a valor positivo.*

El valor del duty-cycle en cada momento depende del valor del registro comparador CMPA y CMPB, de los correspondientes PWMs. De esta manera cuando escribamos un valor pequeño en el comparador, el valor de comparación con el diente de sierra será proporcional, por tanto un valor pequeño de duty. Si por el contrario, escribimos un valor elevado en el registro comparador el valor de duty será elevado, y tendremos a la salida un valor de conducción grande.

La forma de trabajar del PWM se debe configurar desde los registros de control. Veamos la arquitectura funcional del ePWM:

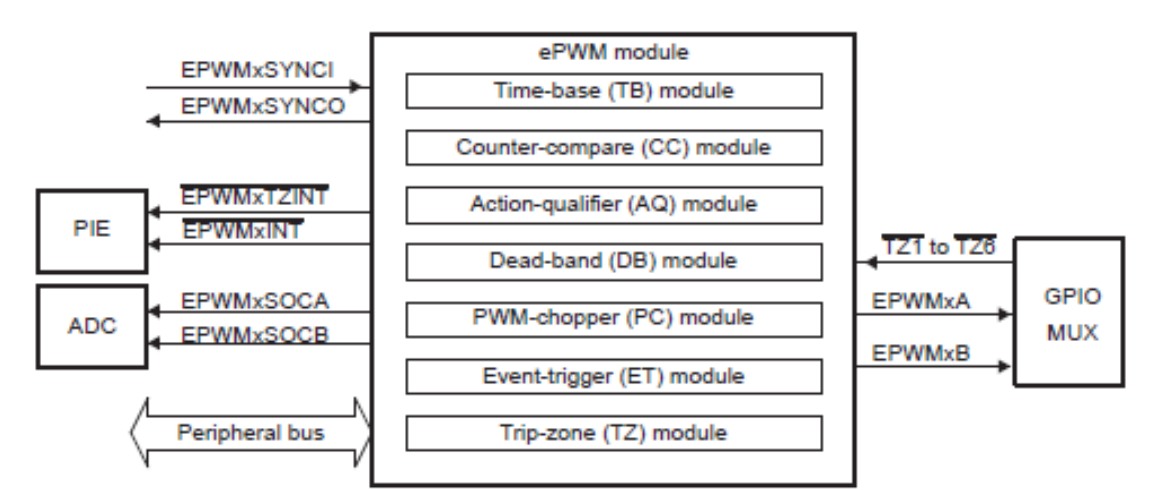

*Figura 11.18. Arquitectura básica de funcionamiento del ePWM del microcontrolador TMS320F28335.*

Las salidas de cada uno de los módulos ePWM son EPWMxA y EPWMxB, estas salidas están disponibles sobre los GPIOs que corresponda.

Los registros de control permiten configurar las distintas funciones del ePWM.

El *Peripherical bus* permite escribir y leer estos registros de control.

Cada ePWM puede generar señales de inicio de conversión a los ADCs o generar una señal de inicio de interrupción, dependiendo de cómo vayamos a trabajar.

Las señales de entrada TZ1…TZ6 son señales de alerta de una condición externa, y pueden configurarse como señal asíncrona a través de un GPIO.

Básicamente, el funcionamiento en nuestro caso va a cumplir lo siguiente:

- Señal triangular en forma de sierra ascendente de frecuencia 10 KHz, el registro TBPRD configura la base de tiempos para generar esta frecuencia, que depende a su vez del clock del sistema (150MHz).

- El ePWM se arranca y configura al arrancar el DSC.
- Los valores de duty-cycle se modifican y regulan en función de la estrategia de control escribiendo sobre los registros comparadores CMPA y CMPB.
- Como trabajamos con *hardchopping*, el valor de los dos comparadores va a ser siempre el mismo.
- Todos los ePWMs van a trabajar de forma independiente y van a estar sincronizados con el clock del sistema.
- La salida del DSC tiene un nivel de tensión de 3,3V. Si el inversor estático necesita un nivel de tensión TTL en la puerta de los iGBTs, tendremos que adaptar los niveles de tensión con un buffer, por el ejemplo el HEF4050B.
- La asignación de ePWMs será la siguiente:
	- Fase A: ePWM2A (IGBT-Top) y ePWM2B (IGBT-Down).
	- Fase B: ePWM3A (IGBT-Top) y ePWM3B (IGBT-Down).
	- Fase C: ePWM4A (IGBT-Top) y ePWM4B (IGBT-Down).
	- Fase D: ePWM5A (IGBT-Top) y ePWM5B (IGBT-Down).

La inicialización de los parámetros del ePWM debe realizarse al arrancar el DSC, y antes de empezar a ejecutarse el programa de control. Dicha configuración se realiza en el archivo "Inicia Perifericos.c".

El detalle de funcionamiento, arquitectura y registros del módulo ePWM, lo tenemos en el documento técnico de TI "SPRUG04A" de la Guía de referencia.

#### **11.4. El controlador de interrupciones (PIE) y las opciones de carga de programa.**

La Unidad de control de interrupciones (PIE) tiene la habilidad de responder a entradas asíncronas de hardware o interrupciones por tiempo tan rápido como sea posible.

De esta manera, cuando llega una petición de interrupción, el sistema guarda los registros críticos de la CPU que en ese momento se están ejecutando, para luego poder recuperar el contexto de lo que estaba haciendo (*Auto Context Save*). Entonces, atiende la rutina de atención a la interrupción.

Las interrupciones pueden ser internas o externas, por hardware o por software, pero cada una de ellas será atendida en función de cómo se programe su función en el controlador PIE.

La figura 11.19 muestra las posibilidades de interrupción que soporta el sistema:

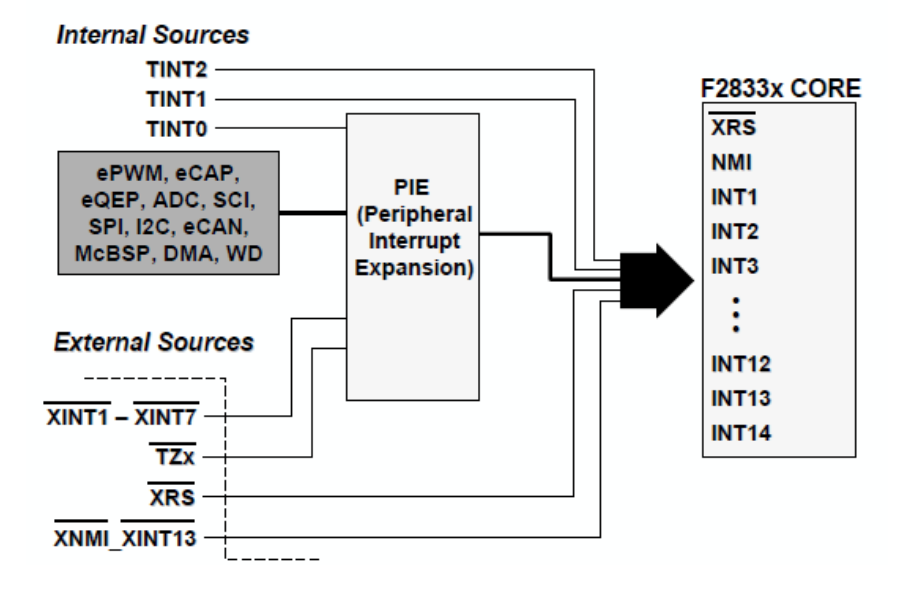

# **Interrupt Sources**

*Figura 11.19. Unidad de control de interrupciones PIE. Un total de 96 interrupciones pueden ser tratadas.*

Todas las interrupciones son mascarables a través de las 14 líneas de interrupción. También se pueden deshabilitar todas las interrupciones, a la vez, con un Global Switch, los registros de control de la PIE permiten definir cada una de las interrupciones. La figura 11.20 muestra el control de las interrupciones.

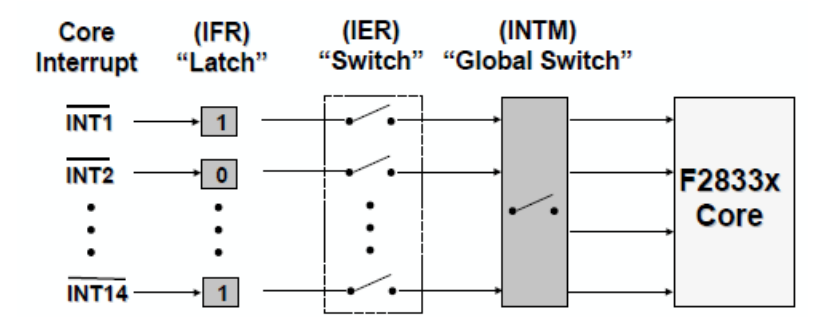

*Figura 11.20. Registros de control de interrupciones de las 14 líneas. A su vez, cada línea de interrupciones tiene 8 posibilidades de tipo de interrupción, en total 96 posibles fuentes de interrupción.*

La tabla de asignación de interrupciones se resume como sigue:

# **F2833x PIE Interrupt Assignment Table**

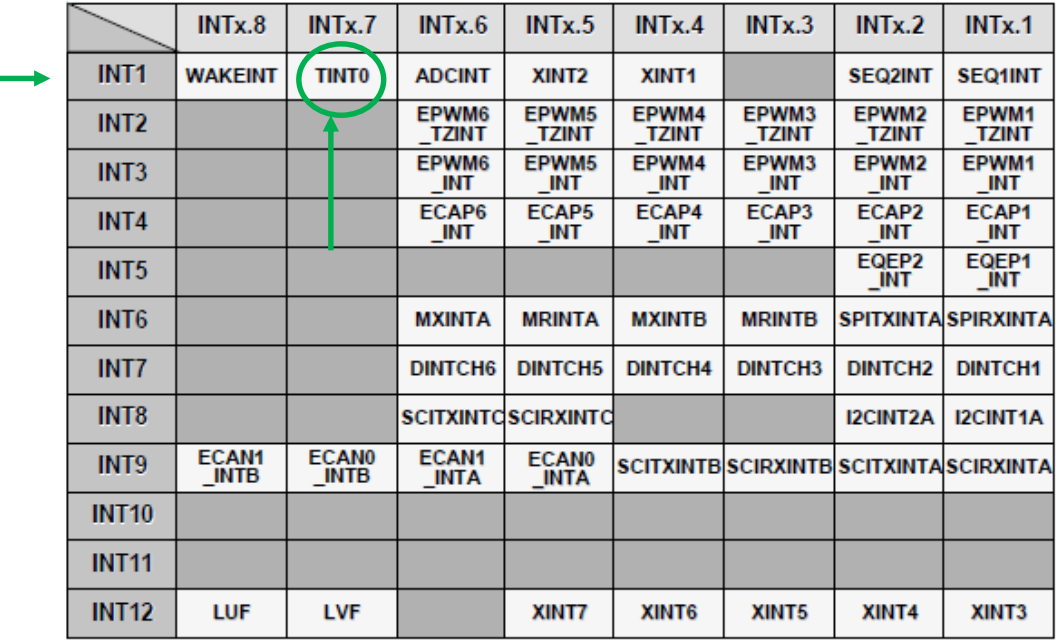

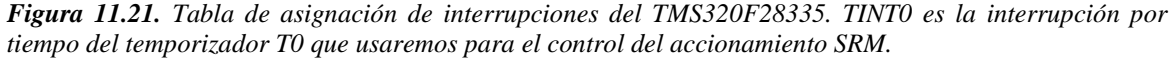

En nuestro caso, vamos a tener una sola interrupción por tiempo, que se va a ejecutar con el temporizador T0. Cada vez que se ejecute la interrupción por tiempo TINT0, llamaremos a la rutina de atención a la interrupción y ejecutaremos el programa de control.

Este temporizador está configurado a 20 μs, espacio de tiempo donde deberemos "embutir" toda la programación de control del accionamiento.

El poder de cálculo y procesado del TMS320F28335 permite realizar gran cantidad de operaciones durante este periodo de tiempo, pero deberemos planear y depurar el código para evitar cálculos inútiles durante la ejecución del programa.

Durante la interrupción TINT0, la rutina de atención a la interrupción deberá realizar las siguientes tareas:

> 1º.- Leer las entradas al sistema: Señales de corriente, tensión, encoder y entradas digitales, que intervengan en el proceso.

> 2º.- Crear una imagen de las entradas sobre los registros o variables para luego operar con ellos.

3º.- Calcular, operar o procesar, y ejecutar los controles.

4º.- Escribir las acciones sobre la imagen de salidas, registros o variables.

5º.- Transferir el contenido de la imagen de salidas a las salidas físicas, para que el sistema actúe conforme al control aplicado.

6º.- Resetear la interrupción y esperar la siguiente.

El tiempo de ejecución de la rutina de interrupción no puede nunca superar los 20 μs establecidos, de lo contrario el sistema se satura y deja de funcionar el sistema de interrupciones, ya que se solapan una sobre la otra. De hecho, hay que tener la precaución de dejar siempre un instante de tiempo entre una interrupción y la siguiente, para que se pueda ejecutar el código de la rutina principal, *main*, que corresponde a un bucle infinito.

Para acabar, deberemos saber que el DSC permite configurar el proceso de carga de código de programa y datos, en función de la posición de unos determinados GPIOs, después del proceso de *Reset* de la CPU, según la tabla adjunta:

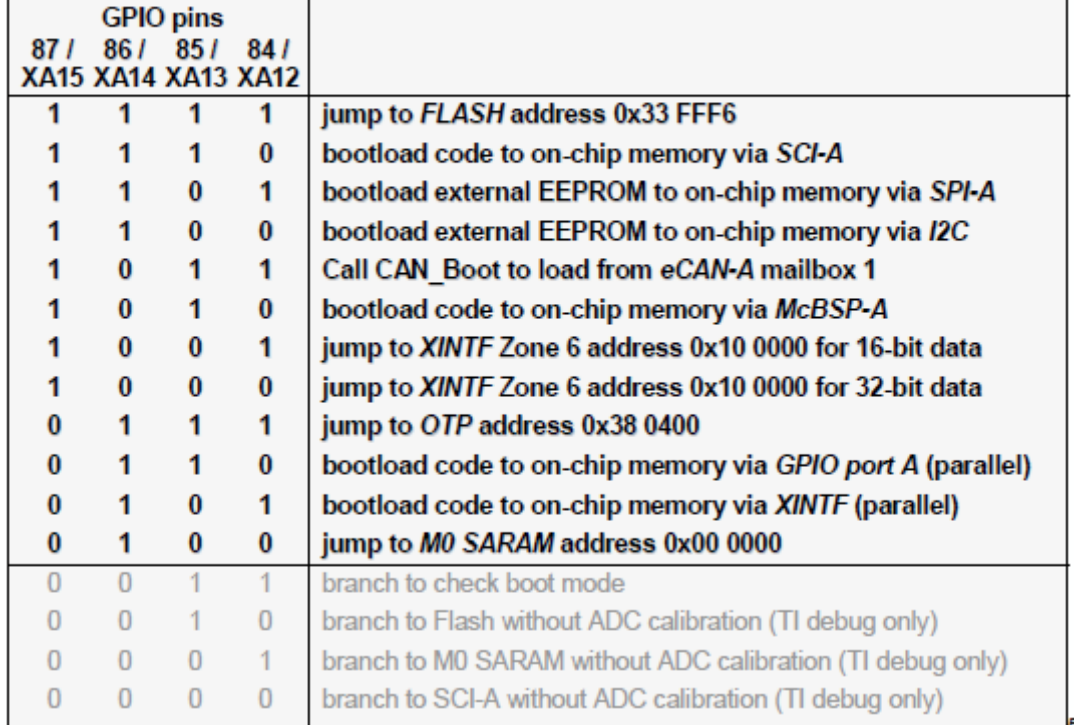

# **Bootloader Options**

*Figura 11.22. Tabla de opciones de carga de programa en los distintos tipos de memoria del DSC. Para nuestro caso utilizaremos la última opción "jump to M0 SARAM address 0x00 0000."*
### **11.5. Los temporizadores.**

El microcontrolador TMS320F28335 dispone de 3 temporizadores de 32 bits, uno de ellos de sistema, CPU-Timer2, reservado para la DSP/BIOS y los otros 2 para el usuario. Los temporizadores CPU-Timer0 y CPU-Timer1 pueden ser usados en aplicaciones de usurario

Las señales de interrupción que generan los temporizadores se denominan: TINT0, TINT1 y TINT2 respectivamente, y se conectan según la figura 11.23.

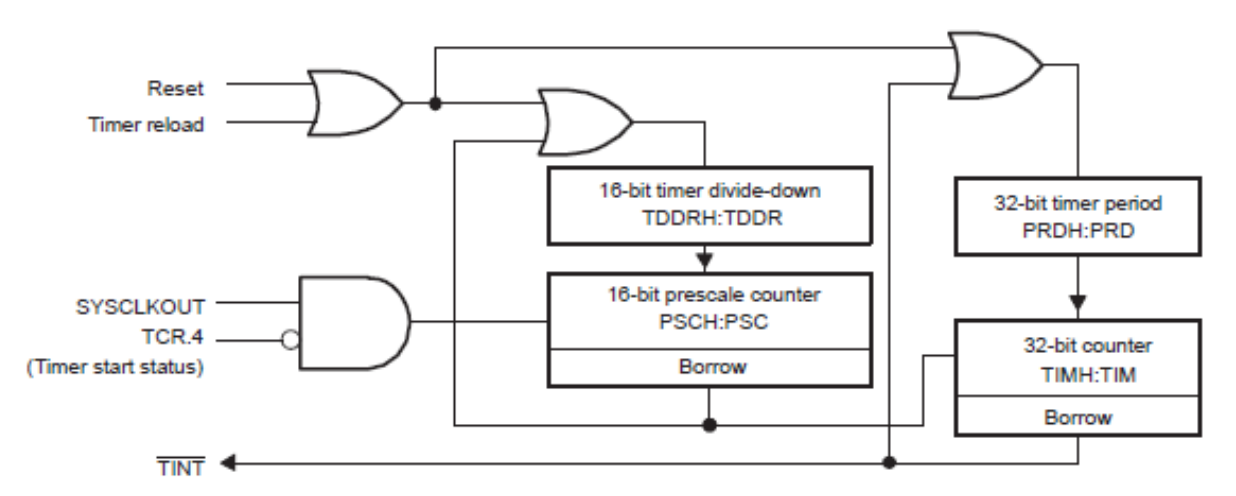

*Figura 11.23. Configuración de los CPU Timers. Se trata de temporizadores de 32 bits con las funciones propias de un temporizador. La señal de interrupción TINT se genera cuando el temporizador acaba de contar el tiempo establecido.*

La operación general del temporizador se basa en lo siguiente:

1.- El registro contador de 32 bits TIMH:TIM se carga con el valor del registro de periodo PRDH:PRD.

2.- El contador TIMH:TIM se decrementa cada vez que llega un pulso de SYSCLKOUT. TDDRH:TDDR es un divisor.

3.- Cuando el valor del contador TIMH:TIM llega a cero, se genera la señal de interrupción TINTx.

La figura 11.24 muestra la conexión de las interrupciones de los timers con la CPU:

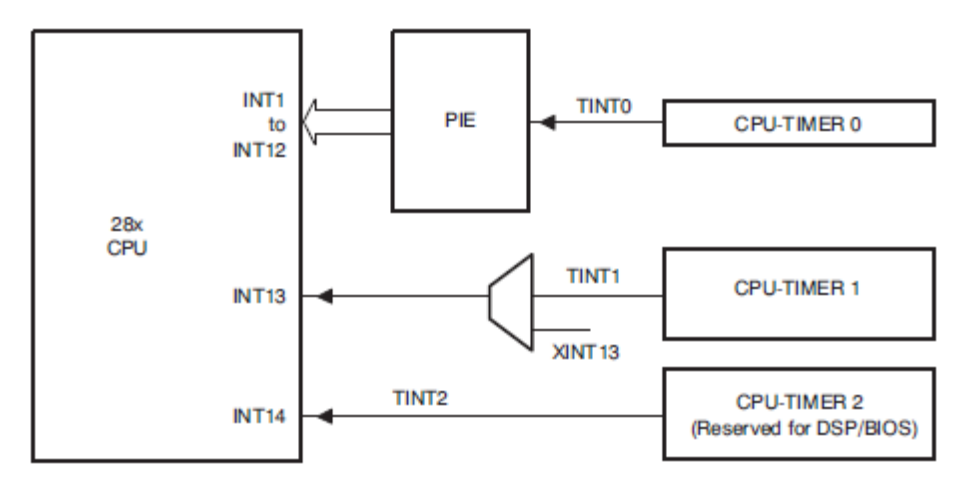

*Figura 11.24. Generación de señales de interrupción TINTx hacia la CPU.*

En nuestro caso, vamos a usar el temporizador CPU-Timer0 como fuente de interrupciones periódicas, cada 20 μs.

La señal TINT0 será la que llame la rutina de atención a la interrupción y ejecute, en tiempo real, la rutina de control.

Según la tabla de asignación de interrupciones PIE, tendremos que dicha interrupción será:

Vector INT1  $\rightarrow$  bit INTx.7  $\rightarrow$  TINT0

A partir de esta interrupción periódica de 20 μs , podemos generar otros temporizadores internos a la rutina de dicha interrupción con divisores de frecuencia, para temporizar otros eventos a frecuencias más bajas.

Si queremos modificar el tiempo de interrupción bastará con escribir el valor requerido en μs sobre el registro contador, PRDH:PRD. Siempre durante la inicialización del DSC, y antes de ejecutar las rutinas de control.

La rutina "ConfigCpuTimer(&CpuTimer0, 150, 20)" configura el timer0 para una CPU que funciona a 150 MHz y con un tiempo de interrupción de 20 μs.

El detalle de funcionamiento, arquitectura y registros del módulo de temporizadores, lo tenemos en el documento técnico de TI "SPRUFB0D" de la Guía de referencia.

### **11.6. La configuración de los GPIOs. Entradas y salidas configurables.**

Todas las señales digitales de entrada/salida están agrupadas en puertos, llamados GPIO-A, B y C. Los GPIOs ( *General Purpouse Input Output* ) deben ser configurados durante la inicialización del DSC.

En total el TMS320F28335 dispone de 88 pins de entrada/salida, llamados GPIO0 hasta GPIO 87. Además, este dispositivo dispone de diferentes modos adicionales con funciones complementarias, que deben conectarse de forma multiplexada a dichos GPIOs en función de lo que le interese al usuario.

Esto significa que un solo pin puede tener hasta 4 funciones multiplexadas, y es el programador el que debe configurar el GPIO según su conveniencia. La figura 11.25 muestra la filosofía de trabajo.

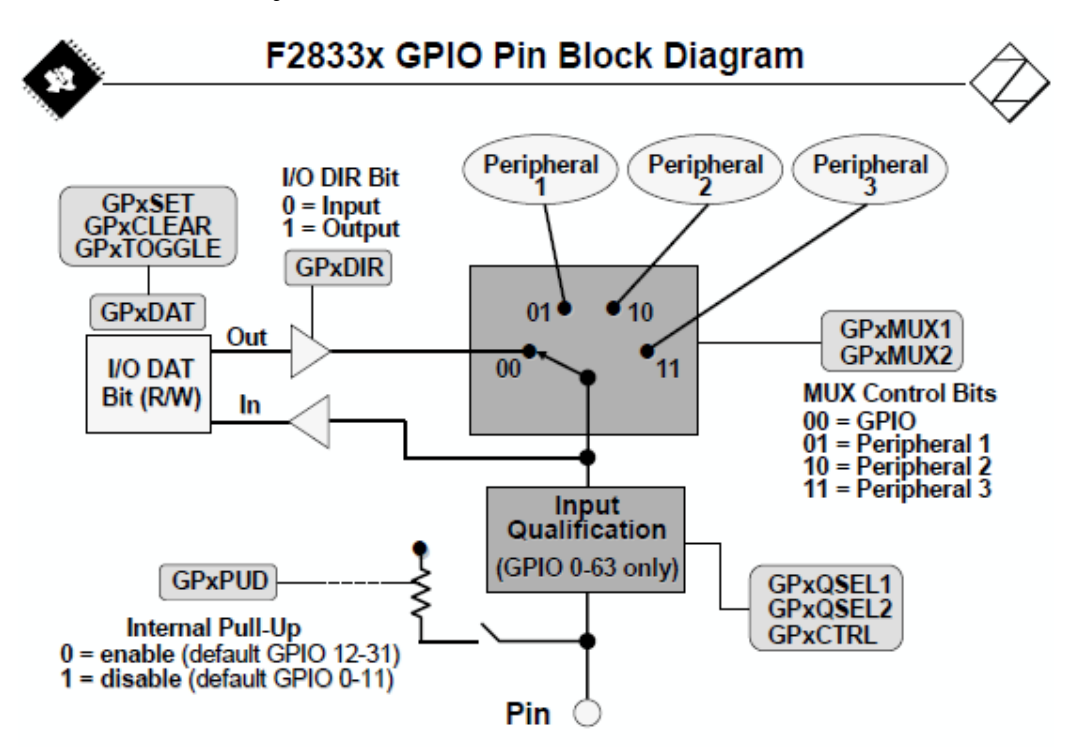

*Figura 11.25. Configuración de los GPIOs según la funcionalidad deseada.*

El término "*Input Qualification*" se refiere a las opciones adicionales para entradas digitales entre GPIO0 y GPIO63, esta característica permite filtrar la entrada, eliminando el posible ruido. De esta manera, un solo pulso de entrada no es reconocido como cambio de valor, sino que necesita mantener el valor de entrada durante varios ciclos de clock.

La función "GPxPUD" permite habilitar la resistencia interna de entrada como pull-up resistor.

El registro de configuración GPxDIR define la dirección de la señal: entrada o salida. Mientras que el registro GPxDAT permite leer el valor de una entrada. Las operaciones sobre un bit de salida son:

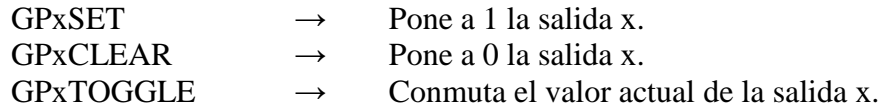

El valor de GPxMUX1 y GPxMUX2 define qué periférico va a trabajar, es decir, en qué posición se va a colocar el multiplexor que configura dicho GPIO.

La figura 11.26 muestra cómo se distribuyen los tres grupos de GPIOs.

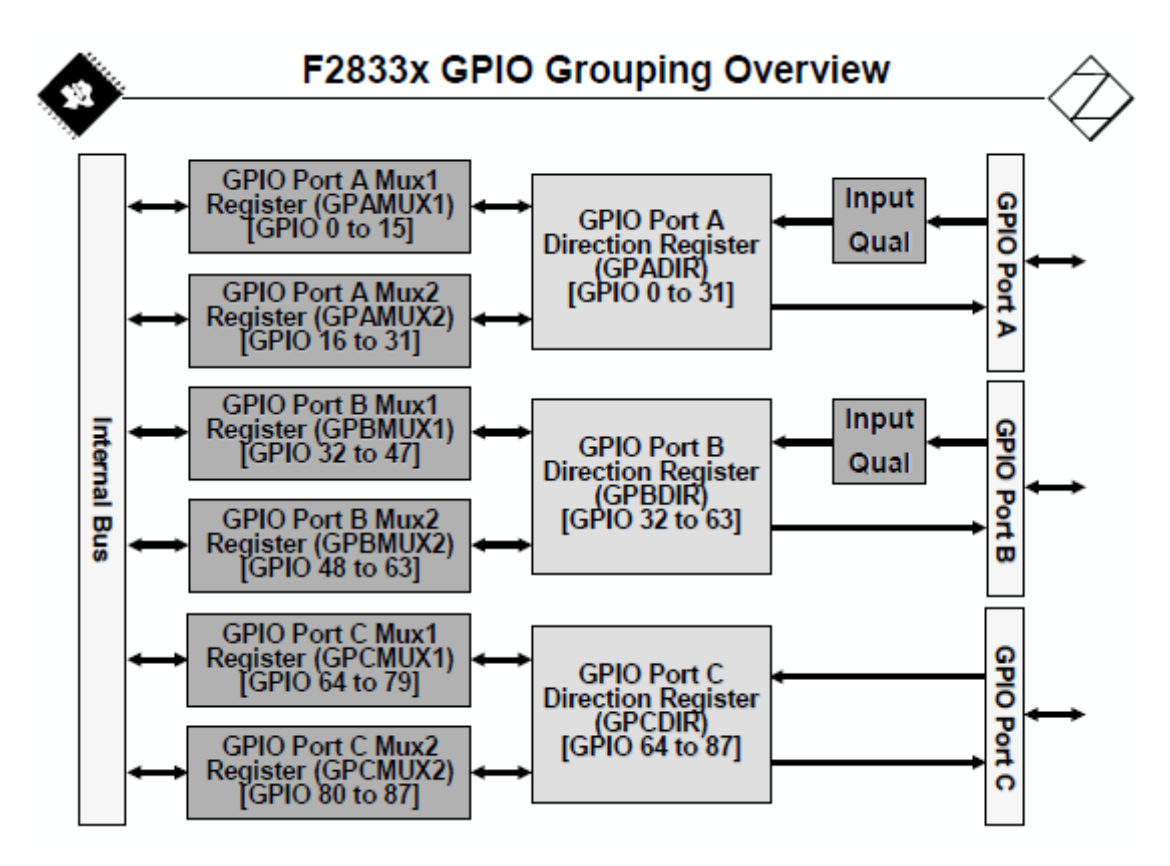

*Figura 11.26. Representación por de los GPIOs por grupos: A, B y C. Nótese que no todos los grupos tienen las mimas funciones, ni características.* 

Los 2 registros más importantes en el control de los GPIOs son:

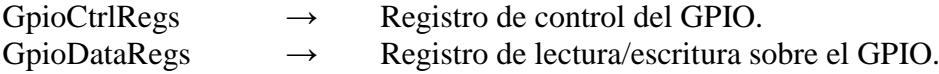

Como ejemplo y para aclarar el funcionamiento de un GPIO. Supongamos que quisiéramos una salida digital, con lógica positiva "pull up resistor" sobre el pin 59. Entonces deberíamos definir al inicializar el DSC:

GpioCtrlRegs.GPBPUD.bit.GPIO59 = 1; // Enable pullup on GPIO59-logica positiva GpioCtrlRegs.GPBMUX2.bit.GPIO59 = 0; // Define el pin GPIO59 por el Mux1<br>GpioCtrlRegs.GPBDIR.bit.GPIO59 = 1; // GPIO59 = output  $GpioCtrlRegs.GPBDIR.bit.GPIO59 = 1;$ GpioDataRegs.GPBSET.bit.GPIO59 = 1; // Escribe un 1 sobre la salida GPIO59

El detalle de funcionamiento, arquitectura y registros de los GPIOs , lo tenemos en el documento técnico de TI "SPRUFB0D" de la Guía de referencia.

# 11.7. Hardware y dispositivos complementarios. Datasheets.

# Hardware F28335 Control Card.

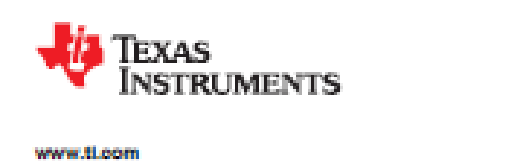

# TMS320F28335, TMS320F28334, TMS320F28332 TMS320F28235, TMS320F28234, TMS320F28232

SPRS439J-JUNE 2007-REVISED JANUARY 2012

# Digital Signal Controllers (DSCs)

Check for Samples: TM8320F28335, TM8320F28334, TM8320F28332, TM8320F28235, TM8320F28234, TM8320F28232

#### TMS320F2833x, TMS320F2823x DSCs 4

- 1.1 Features
- · High-Performance Static CMOS Technology - Up to 150 MHz (6.67-ns Cycle Time)
	- 1.9 V/1.8 V Core, 3.3 V VO Design
- · High-Performance 32-Bit CPU (TMS320C28x)
	- IEEE-754 Single-Precision Floating-Point Unit (FPU) (F2833x only)
	- 16 x 16 and 32 x 32 MAC Operations
	- $-16 \times 16$  Dual MAC
	- Harvard Bus Architecture
	- Fast Interrupt Response and Processing
	- Unified Memory Programming Model
	- Code-Efficient (in C/C++ and Assembly)
- · Six-Channel DMA Controller (for ADC, McBSP, ePWM, XINTF, and SARAM)
- · 16-Bit or 32-Bit External Interface (XINTF) - Over 2M x 16 Address Reach
- On Chip Memory
	- F28335/F28235: 256K x 16 Flash, 34K x 16 **SARAM**
	- F28334/F28234: 128K x 16 Flash, 34K x 16 **SARAM**
	- F28332/F28232: 64K x 16 Flash, 26K x 16 **SARAM**
	- $-1$ K x 16 OTP ROM
- $\cdot$  Boot ROM (8K x 16)
	- With Software Boot Modes (via SCI, SPI, CAN, I2C, McBSP, XINTF, and Parallel I/O) - Standard Math Tables
- Clock and System Control
	- Dynamic PLL Ratio Changes Supported
	- On-Chip Oscillator
	- Watchdog Timer Module
- GPIO0 to GPIO63 Pins Can Be Connected to One of the Eight External Core Interrupts
- · Peripheral Interrupt Expansion (PIE) Block That **Supports All 58 Peripheral Interrupts**
- · 128-Bit Security Key/Lock
	- Protects Flash/OTP/RAM Blocks
	- Prevents Firmware Reverse Engineering
- Enhanced Control Peripherals - Up to 18 PWM Outputs
	- Up to 6 HRPWM Outputs With 150 ps MEP **Resolution**
	- Up to 6 Event Capture Inputs
	- Up to 2 Quadrature Encoder Interfaces
	- Up to 8 32-Bit Timers (6 for eCAPs and 2 for eQEPs)
	- Up to 9 16-Bit Timers
	- (6 for ePWMs and 3 XINTCTRs)
- Three 32-Bit CPU Timers
- Serial Port Peripherals
	- Up to 2 CAN Modules
	- Up to 3 SCI (UART) Modules
	- Up to 2 McBSP Modules (Configurable as SPI)
	- One SPI Module
	- One Inter-Integrated-Circuit (I2C) Bus
- 12-Bit ADC, 16 Channels
	- 80-ns Conversion Rate
	- 2 x 8 Channel Input Multiplexer
	- Two Sample-and-Hold
	- Single/Simultaneous Conversions
	- Internal or External Reference
- Up to 88 Individually Programmable, Multiplexed GPIO Pins With Input Filtering
- JTAG Boundary Scan Support (1)
- Advanced Emulation Features
	- Analysis and Breakpoint Functions
	- Real-Time Debug via Hardware
- Development Support Includes
	- ANSI C/C++ Compiler/Assembler/Linker
	- Code Composer Studio™ IDE
	- DSP/BIOS™
	- Digital Motor Control and Digital Power **Software Libraries**
- (1) IEEE Standard 1149.1-1990 Standard Test Access Port and Boundary Scan Architecture

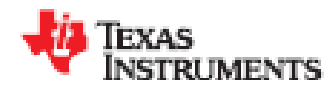

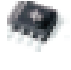

ISO7220A. ISO7220B, ISO7220C, ISO7220M ISO7221A, ISO7221B, ISO7221C, ISO7221M SLLS755L-JULY 2006-REVISED JANUARY 2012

www.fl.com

# **DUAL DIGITAL ISOLATORS**

Check for Samples: ISO7220A, ISO7220B, ISO7220C, ISO7220M, ISO7221A, ISO7221B, ISO7221C, ISO7221M

### **FEATURES**

- 1.5.25. and 150-Mbos Signaling Rate Options
	- Low Channel-to-Channel Output Skew: 1 ns max
	- Low Pulse-Width Distortion (PWD): 1 ns max
	- Low Jitter Content; 1 ns Typ at 150 Mbps
- Typical 25-Year Life at Rated Voltage (see app. note SLLA197 and Figure 20)
- 4000-VPK VIOTM, 560 VPK VIORM DET IEC 60747-5-2 (VDE 0884, Rev2)
- UL 1577, IEC 61010-1, IEC 60950-1 and CSA **Approved**
- 50 kWus Typical Transient Immunity
- Operates with 2.8-V (C-Grade), 3.3-V or 5-V **Supplies**
- 4 kV ESD Protection
- **High Electromagnetic Immunity**
- -40°C to 125°C Operating Range

### **APPLICATIONS**

- · Industrial Fieldbus
	- Modbus
	- Profibus™
	- DeviceNet™ Data Buses
- **Computer Peripheral Interface**
- **Servo Control Interface**
- **Data Acquisition**

### **DESCRIPTION**

The ISO7220 and ISO7221 are dual-channel digital isolators. To facilitate PCB layout, the channels are oriented in the same direction in the ISO7220 and in opposite directions in the ISO7221. These devices have a logic input and output buffer separated by TI's silicon-dioxide (SiO<sub>2</sub>) isolation barrier, providing galvanic isolation of up to 4000 V<sub>PK</sub>. Used in conjunction with isolated power supplies, these devices block high voltage, isolate and prevent noise currents on a data bus or other circuits from entering the local ground and interfering with or damaging sensitive circuitry.

A binary input signal is conditioned, translated to a balanced signal, then differentiated by the capacitive isolation barrier. Across the isolation barrier, a differential comparator receives the logic transition information, then sets or resets a flip-flop and the output circuit accordingly. A periodic update pulse is sent across the barrier to ensure the proper do level of the output. If this do-refresh pulse is not received every 4 us, the input is assumed to be unpowered or not being actively driven, and the failsafe circuit drives the output to a logic high state.

The small capacitance and resulting time constant provide fast operation with signaling rates available from 0 Mbps (dc) to 150 Mbps.<sup>(t)</sup> The A-, B- and C-option devices have TTL input thresholds and a noise filter at the input that prevents transient pulses from being passed to the output of the device. The M-option devices have  $CMOS$   $V_{co}/2$  input thresholds and do not have the input noise-filter and the additional propagation delay.

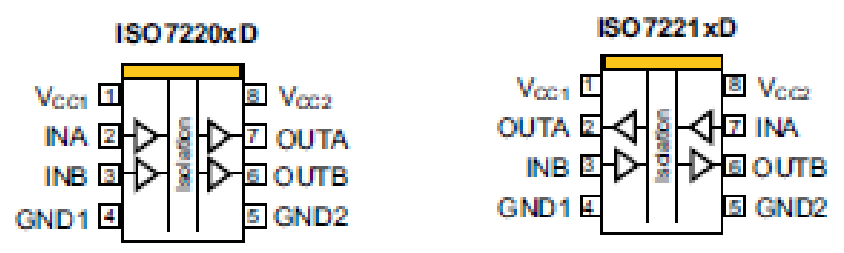

(1) The signaling rate of a line is the number of voltage transitions that are made per second expressed in the units bps (bits per second).

# **SN74I VC2G07**

**TEXAS INSTRUMENTS** 

www.ti.com

SCESSOSH AUGUST 2001 REVISED JUNE 2008

# DUAL BUFFER/DRIVER WITH OPEN-DRAIN OUTPUTS

### **FEATURES**

- Available in the Texas Instruments NanoFree™ Package
- **Supports 5-V V<sub>cc</sub> Operation**
- **Inputs and Open-Drain Outputs Accept** Voltages up to 5.5 V
- Max  $t_{\text{ref}}$  of 3.7 ns at 3.3 V
- Low Power Consumption, 10-µA Max I<sub>cc</sub> **Service**
- ±24-mA Output Drive at 3.3 V i.
- Typical  $V_{\text{OU}}$  (Output Ground Bounce)<br><0.8 V at  $V_{\text{cc}}$  = 3.3 V,  $T_A$  = 25°C
- **Typical V<sub>OHV</sub> (Output V<sub>OH</sub> Undershoot)** >2 V at  $V_{\rm cc}$  = 3.3 V, T<sub>A</sub> = 25°C
- I<sub>on</sub> Supports Partial-Power-Down Mode Operation
- Latch-Up Performance Exceeds 100 mA Per JESD 78, Class II
- ESD Protection Exceeds JESD 22
	- 2000-V Human-Body Model (A114-A)
	- 200-V Machine Model (A115-A)
	- 1000-V Charged-Device Model (C101)

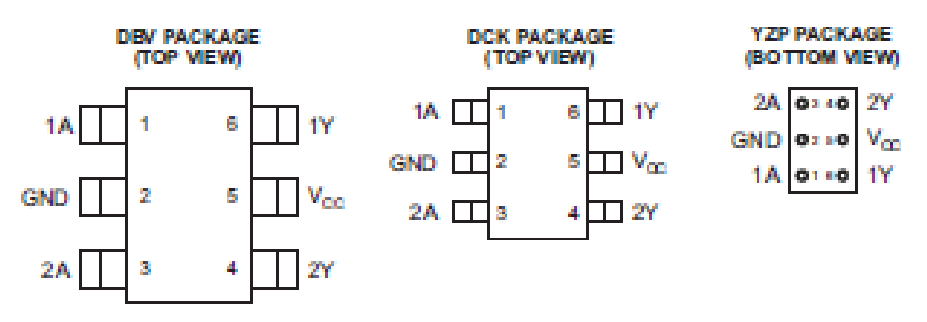

See mechanical drawings for dimensions.

# **DESCRIPTION/ORDERING INFORMATION**

This dual buffer/driver is designed for 1.65-V to 5.5-V V<sub>CC</sub> operation. The output of the SN74LVC2G07 is open drain and can be connected to other open-drain outputs to implement active-low wired-OR or active-high wired-AND functions. The maximum sink current is 32 mA.

NanoFree™ package technology is a major breakthrough in IC packaging concepts, using the die as the package.

This device is fully specified for partial-power-down applications using  $I_{\text{off}}$ . The  $I_{\text{off}}$  circuitry disables the outputs, preventing damaging current backflow through the device when it is powered down.

# TPS3820-xx, TPS3823-xx, TPS3824-xx, TPS3825-xx, TPS3828-xx **PROCESSOR SUPERVISORY CIRCUITS**

SLVS165C-APRIL 1998-REVISED DECEMBER 1999

### features

- Power-On Reset Generator With Fixed Delay Time of 200 ms (TPS3823/4/5/8) or 25 ms (TP\$3820)
- Manual Reset Input (TPS3820/3/5/8)
- **Reset Output Available in Active-Low** (TP\$3820/3/4/5). Active-High (TP\$3824) and Open-Drain (TPS3828)
- **Supply Voltage Supervision Range** 2.5 V. 3 V. 3.3 V. 5 V
- Watchdog Timer (TPS3820/3/4/8)
- Supply Current of 15 µA (Typ)
- SOT23-5 Package
- Temperature Range . . . -40°C to 85°C

### applications

- Applications Using DSPs, Microcontrollers, m. or Microprocessors
- Industrial Equipment
- **Programmable Controls**
- **Automotive Systems**
- **Portable/Battery-Powered Equipment**
- **Intelligent Instruments**
- **Wireless Communications Systems**
- Notebook/Desktop Computeres

### description

The TPS382x family of supervisors provides circuit initialization and timing supervision, primarily for DSP and processor-based systems.

During power-on, RESET is asserted when supply voltage V<sub>DD</sub> becomes higher than 1.1 V. Thereafter, the supply voltage supervisor monitors V<sub>DD</sub> and keeps RESET active as long as V<sub>DD</sub> remains below the threshold voltage VIT.

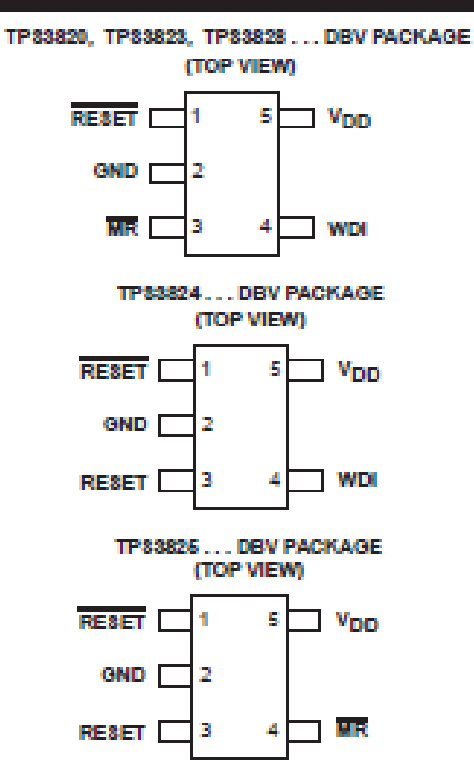

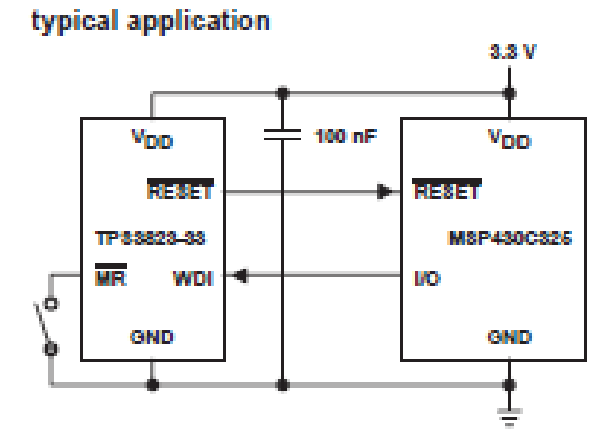

An internal timer delays the return of the output to the inactive state (high) to ensure proper system reset. The delay time,  $t_0$ , starts after V<sub>DD</sub> has risen above the threshold voltage V<sub>IT</sub>... When the supply voltage drops below the threshold voltage  $V_{IT-}$ , the output becomes active (low) again. No external components are required. All the devices of this family have a fixed-sense threshold voltage V<sub>IT-</sub> set by an internal voltage divider.

# **NUP4201MR6**

# **Transient Voltage Suppressors**

**ESD Protection Diodes with Low Clamping Voltage** 

The NUP4201MR6 transient voltage suppressor is designed to protect high speed data lines from ESD, EFT, and lighting.

#### Featurea

- · Low Clamping Voltage
- · Stand-Off Voltage: 5 V
- · Low Leakage
- TSOP-6 is footprint compatible with SC-74, SC-59 6 Lead and SOT-23 6 Lead
- · Protection for the Following IEC Standards: IEC 61000-4-2 Level 4 ESD Protection
- · UL Flammability Rating of 94 V-0
- · Pb-Free Package is Available

### **Typical Applications**

- · High Speed Communication Line Protection
- · USB 1.1 and 2.0 Power and Data Line Protection
- · Digital Video Interface (DVI)
- · Monitors and Flat Panel Displays

#### MAXIMUM RATINGS (T<sub>J</sub> = 25°C unless otherwise noted)

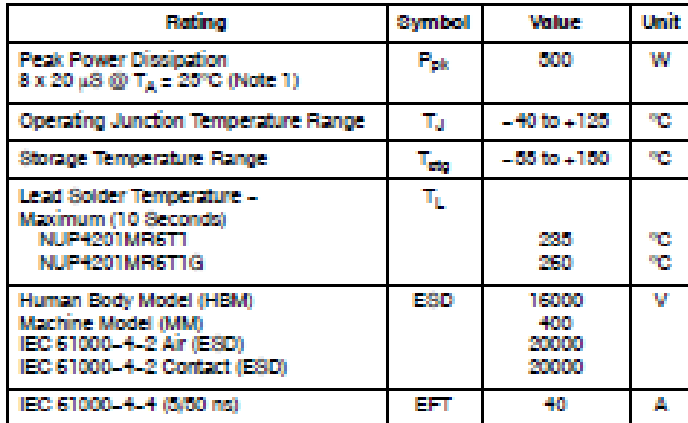

Stresses exceeding Maximum Ratings may damage the device. Maximum<br>Ratings are stress ratings only. Functional operation above the Recommended Operating Conditions is not implied. Extended exposure to stresses above the Recommended Operating Conditions may affect device reliability.<br>1. Non-repetitive current pulse per Figure 5 (Pin 5 to Pin 2)

See Application Note AND8308/D for further description of survivability specs.

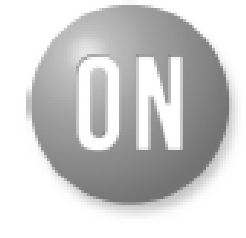

### **ON Semiconductor®**

http://ongemi.com

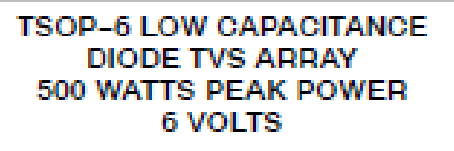

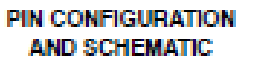

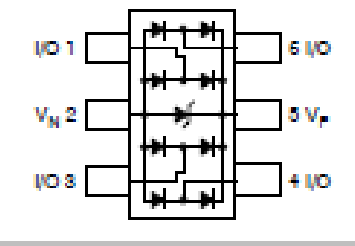

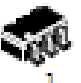

TSKOPLE **CASE 318G PLASTIC** 

#### **MARKING DIAGRAM**

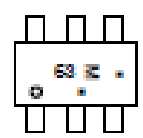

68 = Specific Device Code M = Date Code . E Pb-Free Package (Note: Microdot may be in either location) \*Date Code orientation may vary depending upon manufacturing location.

### **ORDERING INFORMATION**

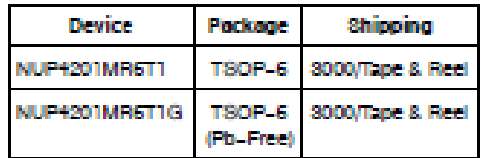

†For information on tape and reel specifications, including part orientation and tape sizes, please refer to our Tape and Reel Packaging Specification<br>Brochure, BRD8011/D.

#### **MAX3221** 3-V TO 5.5-V SINGLE-CHANNEL RS-232 LINE DRIVER/RECEIVER WITH +15-kV ESD PROTECTION SLLSM8M - JUNE 1999 - REVISED MARCH 2004

- **RS-232 Bus-Pin ESD Protection Exceeds** ±15 kV Using Human-Body Model (HBM)
- Meets or Exceeds the Requirements of TIA/EIA-232-F and ITU v.28 Standards
- Operates With 3-V to 5.5-V Vcc. Supply
- Operates Up To 250 kbit/s
- One Driver and One Receiver
- Low Standby Current . . . 1 µA Typical
- **External Capacitors** . . .  $4 \times 0.1 \,\mu$ F
- Accepts 5-V Logic Input With 3.3-V Supply
- · Alternative High-Speed Pin-Compatible Device (1 Mbit/s)  $-$  SNx5C3221
- . Auto-Powerdown Feature Automatically **Disables Drivers for Power Savings**
- · Applications
	- Battery-Powered, Hand-Held, and **Portable Equipment**
	- PDAs and Palmtop PCs
	- Notebooks, Subnotebooks, and Laptops
	- Digital Cameras
	- Mobile Phones and Wireless Devices

### description/ordering information

The MAX3221 consists of one line driver, one line receiver, and a dual charge-pump circuit with ±15-kV ESD protection pin to pin (serial-port connection pins, including GND). The device meets the requirements of TIA/EIA-232-F and provides the electrical interface between an asynchronous communication controller and the serial-port connector. The charge pump and four small external capacitors allow operation from a single 3-V to 5.5-V supply. These devices operate at data signaling rates up to 250 kbit/s and a maximum of 30-V/us driver output slew rate.

#### **ORDERING INFORMATION**

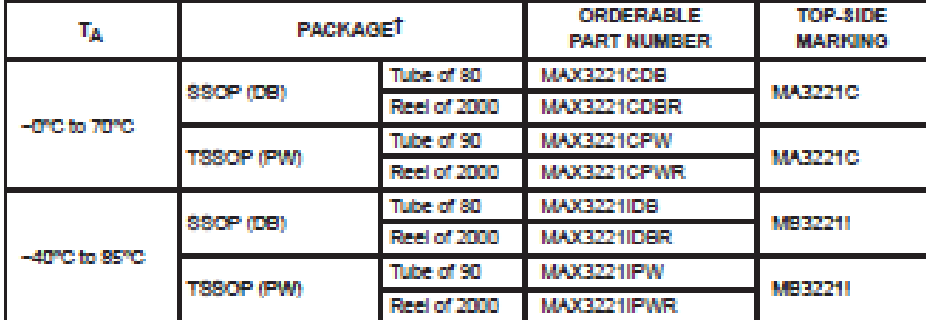

T Package drawings, standard packing quantities, thermal data, symbolization, and PCB design guidelines are available at www.tl.com/sc/package.

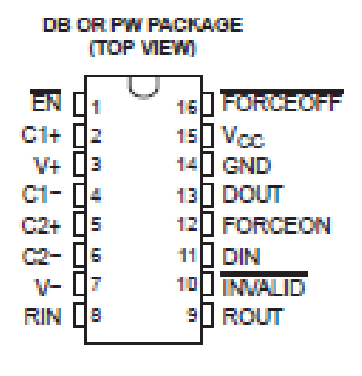

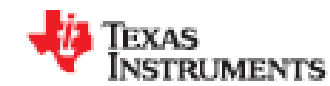

# TPS62400, TPS62401 TPS62402. TPS62403. TPS62404

www.tl.com

SLVS881E - JUNE 2006 - REVISED APRIL 2010

2.25MHz 400mA/600mA Dual Step-Down Converter In Small 3x3mm QFN Package Check for Samples: TP362400, TP362401, TP362402, TP362403, TP362404

### **FEATURES**

- High Efficiency-Up to 95%
- V<sub>IN</sub> Range From 2.5 V to 6 V
- 2.25 MHz Fixed Frequency Operation
- Output Current 400 mA and 600 mA
- Adiustable Output Voltage From 0.6V to Viv
- Pin Selectable Output Voltage Supports
- **Simple Dynamic Voltage Scaling**
- EasyScale™ Optional One-Pin Serial Interface
- **Power Save Mode at Light Load Currents**
- 180° Out of Phase Operation
- Output Voltage Accuracy in PWM Mode ±1%
- Typical 32-µA Quiescent Current for Both **Converters**
- 100% Duty Cycle for Lowest Dropout
- Available in a 10-Pin QFN (3×3mm)

### **APPLICATIONS**

- **Cell Phones, Smart-phones**
- **PDAs, Pocket PCs**
- OMAP™ and Low Power DSP Supply
- **Portable Media Players**
- **Digital Radio**
- **Digital Cameras** ÷

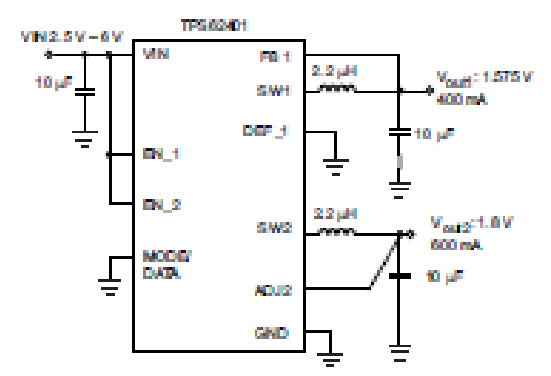

### **DESCRIPTION**

The TPS6240x device series are synchronous dual step-down DC-DC converters optimized for battery powered portable applications. They provide two independent output voltage rails powered by 1-cell Li-Ion or 3-cell NiMH/NiCD batteries. The devices are also suitable to operate from a standard 3.3V or 5V voltage rail.

With an input voltage range of 2.5V to 6V the<br>TPS62400 is ideal to power portable applications like smart phones, PDAs and other portable equipment.

With the EasyScale<sup>rw</sup> serial interface the output voltages can be modified during operation. The fixed<br>output voltage versions TPS62401, TPS62402, TPS62403, and TPS62404 support one pin controlled simple Dynamic Voltage Scaling for low power processors.

The TPS6240x operates at 2.25MHz fixed switching frequency and enters the power save mode operation at light load currents to maintain high efficiency over the entire load current range. For low noise applications the devices can be forced into fixed frequency PWM mode by pulling the MODE/DATA  $pin' high$ . In the shutdown mode, the current consumption is reduced to 1.2 $\mu$ A, typical. The devices allow the use of small inductors and capacitors to achieve a small solution size.

The TPS62400 is available in a 10-pin leadless package (3×3mm QFN)

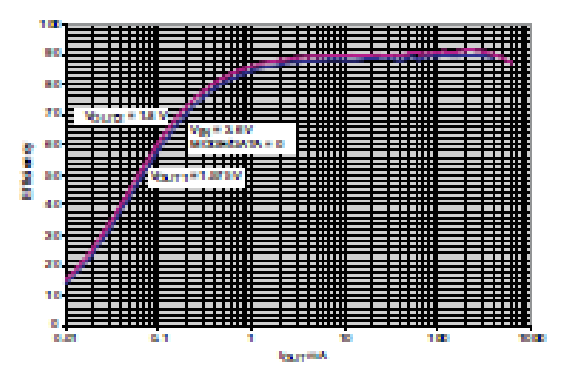

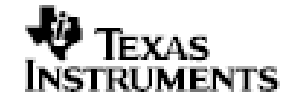

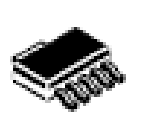

# TPS79501, TPS79516, TPS79518 TPS79525, TPS79530, TPS79533

SLVS350A - OCTOBER 2002 - REVISED MARCH 2003

# ULTRALOW-NOISE. HIGH PSRR. FAST RF 500-mA **LOW-DROPOUT LINEAR REGULATORS**

### **FEATURES**

- 500-mA Low-Dropout Regulator With EN
- Available in 1.6-V, 1.8-V, 2.5-V, 3-V, 3.3-V, and **Adiustable**
- · High PSRR (50 dB at 10 kHz)
- Ultralow Noise (33 uV) m
- Fast Start-Up Time (50 µs)
- Stable With a 1-uF Ceramic Capacitor
- **Excellent Load/Line Transient Very Low Dropout Voltage**
- (110 mV at Full Load, TPS79530) 5-Pin SOT223-5 Package

# **APPLICATIONS**

- **Powering Noise-Sensitive Circuitry**  $-$  RF
	- Audio
	- VCOs
- **DSP/FPGA/Microprocessor Supplies**
- **Post Regulator for Switching Supplies**

# **DESCRIPTION**

The TPS795xx family of low-dropout (LDO) low-power linear voltage regulators features high power supply rejection ratio (PSRR), ultralow noise, fast start-up, and excellent line and load transient responses in a small outline, SOT223-5, package. Each device in the family is stable with a small 1-µF ceramic capacitor on the output. The family uses an advanced, proprietary BiCMOS fabrication process to yield extremely low dropout voltages (e.g., 110 mV at 500 mA). Each device achieves fast start-up times (approximately 50 us with a 0.001-uF bypass capacitor) while consuming very low quiescent current (265 µA typical). Moreover, when the device is placed in standby mode, the supply current is reduced to less than 1 µA. The TPS79530 exhibits approximately 33 µV<sub>RMS</sub> of output voltage noise with a 0.1 uF bypass capacitor. Applications with analog components that are noise sensitive, such as portable RF electronics, benefit from the high PSRR and low noise features, as well as the fast response time.

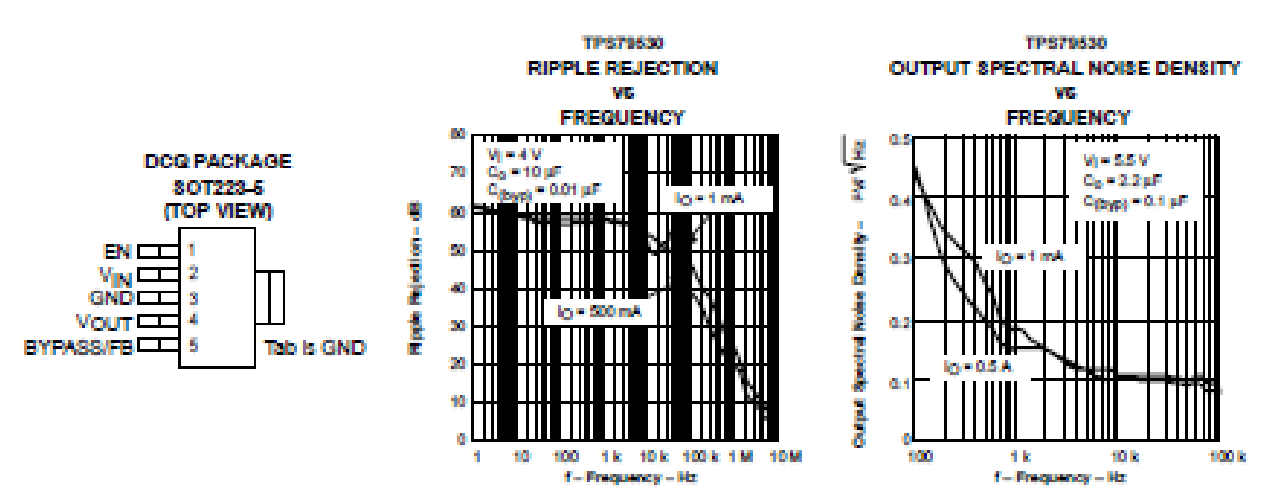

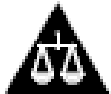

Please be aware that an important notice concerning availability, standard warranty, and use in critical applications of Texas instruments semiconductor products and disclaimers thereto appears at the end of this data sheet.

# **Hardware Plataforma de desarrollo para SRM8/6.**

### SN54AC241, SN74AC241 **OCTAL BUFFERS/DRIVERS WITH 3-STATE OUTPUTS** SCASS13E - JUNE 1995 - REVISED OCTOBER 2003

- 2-V to 6-V V<sub>CC</sub> Operation
- Inputs Accept Voltages to 6 V
- Max t<sub>pd</sub> of 7.5 ns at 5 V

### description/ordering information

These octal buffers and line drivers are designed specifically to improve the performance and density of 3-state memory address drivers, clock drivers, and bus-oriented receivers and transmitters

The 'AC241 devices are organized as two 4 bit buffers/drivers with separate complementary output-enable (1OE and 2OE) inputs. When 1OE is low or 20E is high, the device passes noninverted data from the A inputs to the Y outputs. When 10E is high or 20E is low, the outputs are in the high-impedance state.

To ensure the high-impedance state during power up or power down, OE should be tied to  $V_{CC}$ through a pullup resistor and OE should be tied to GND through a pulldown resistor; the minimum value of the resistor is determined by the current-sinking or the current-sourcing capability of the driver.

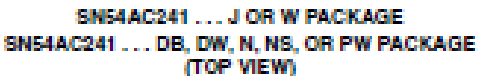

| 10E        |                    | 20 | <b>Vcc</b>       |
|------------|--------------------|----|------------------|
| <b>1A1</b> | ( <mark>1</mark> 2 |    | <b>120E</b>      |
| 2Y4        |                    |    | 18 IYI           |
| 142        |                    |    | 17 2A4<br>18 1Y2 |
| 2Y3        | s                  |    |                  |
| 143        |                    | 15 | <b>2A3</b>       |
| <b>2Y2</b> |                    | 14 | <b>1Y3</b>       |
| <b>1A4</b> |                    | 13 | 242              |
| 2Y1        |                    | 12 | 1 1 Y4           |
| GND        |                    |    | 241              |

SN54AC241...FK PACKAGE (TOP VIEW)

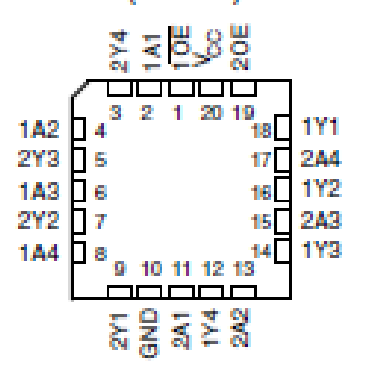

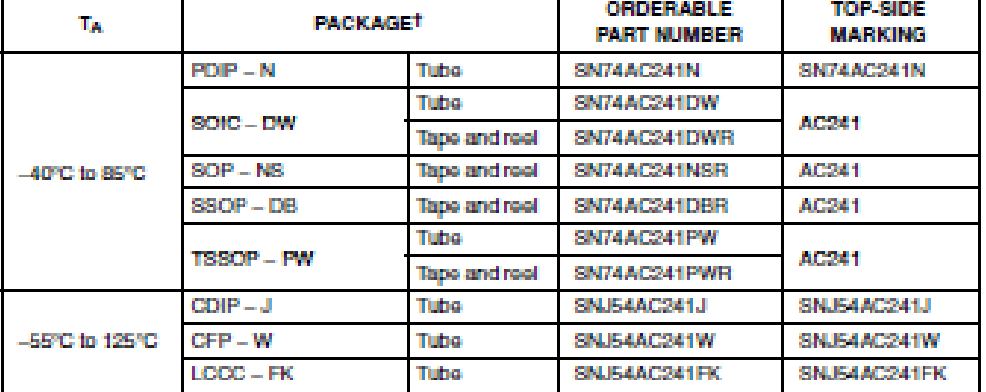

### **ORDERING INFORMATION**

+ Package drawings, standard packing quantities, thermal data, symbolization, and PCB design guidelines are available at www.tl.com/sc/package.

СB

**IEC 60950-1** 

734037

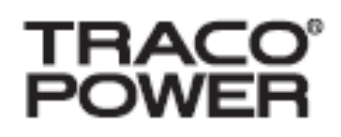

# **DC/DC Converters**

THL 3WI(SM) Series, 3 Watt

### **Features**

- Compact design in SMD or DIP package
- ♦ Ultra wide 4:1 input voltage range
- ♦ Fully regulated outputs
- ◆ I/O isolation 1500 VDC
- SMD version qualfied for leadfree re flow solder process, MSL 2a
- ◆ Operating temp. range -40°C to +85°C
- Short circuit protection
- \* Remote On/Off control
- Input filter to meet EN 55022, dass A without external components
- ♦ 3-year product warranty

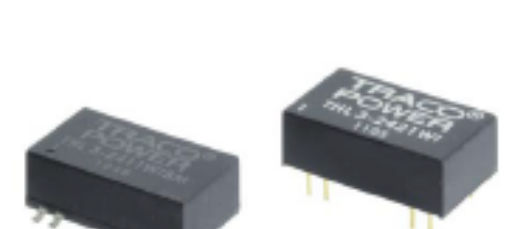

The THL 3W(SM) series is a family of compact 3 W dc/dc-converters with 4:1 input voltage ranges. The product is available in SMD- or DIP-package. The internal filter which meets EN55022 Class A without external components makes the converter easy to design in.

They come with remate On/Off and short circuit protection. THL 3WI(SM) converter is an excellent solution for data- and telecom applications and for instrumentation and Industrial electronics.

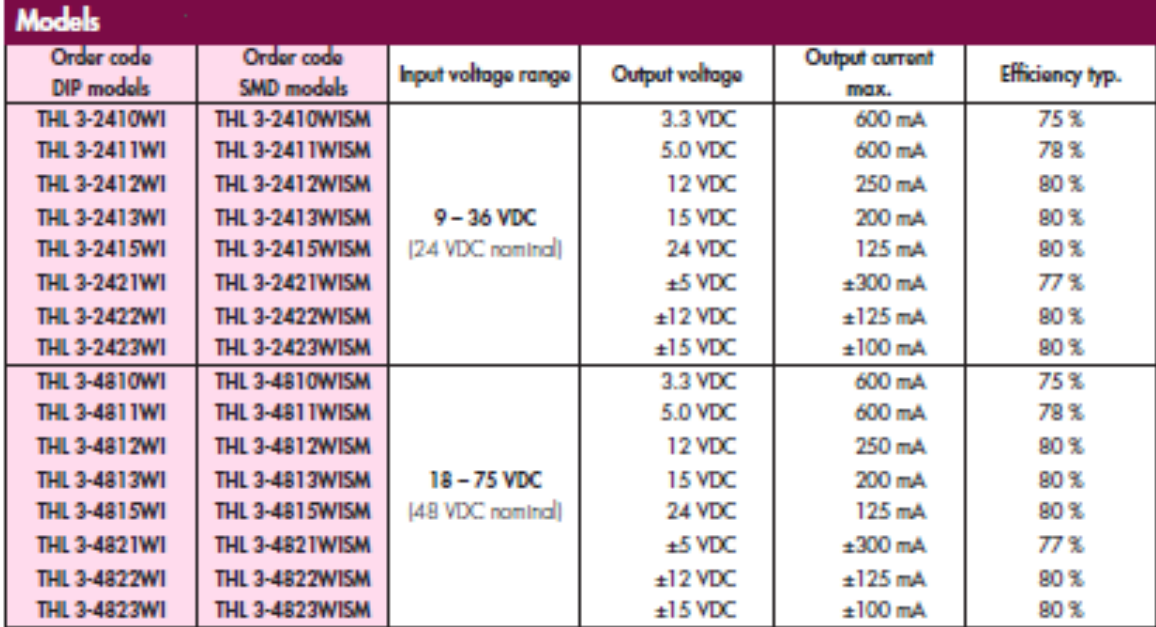

http://www.tracopower.com

Page 1 of 3

# **TLV5614** 2.7-V TO 5.5-V 12-BIT 3-LIS QUADRUPLE DIGITAL-TO-ANALOG CONVERTERS

**WITH POWER DOWN** SLAS188B - SEPTEMBER 1998 - REVISED APRIL 2003

- Four 12-Bit D/A Converters a.
- Programmable Settling Time of Either 3 us or 9 us Typ
- TMS320, (Q)SPI<sup>N</sup>, and Microwire<sup>N</sup> **Compatible Serial Interface**
- **Internal Power-On Reset**
- Low Power Consumption: 8 mW. Slow Mode - 5-V Supply 3.6 mW. Slow Mode - 3 V Supply
- **Reference Input Buffer**
- Voltage Output Range . . . 2x the Reference **Input Voltage**
- **Monotonic Over Temperature**

### description

The TLV5614 is a quadruple 12-bit voltage output digital to analog converter (DAC) with a flexible 4-wire serial interface. The 4-wire serial interface allows glueless interface to TMS320, SPI, QSPI, and Microwire serial ports. The TLV5614 is programmed with a 16-bit serial word comprised of a DAC address, individual DAC control bits, and a 12-bit DAC value. The device has provision for two supplies: one digital supply for the serial interface (via pins DV<sub>DD</sub> and DGND), and one for

- Dual 2.7-V to 5.5-V Supply (Separate Digital and Analog Supplies)
- Hardware Power Down (10 nA)
- Software Power Down (10 nA)
- **Simultaneous Update**

### applications

- **Battery Powered Test Instruments**
- **Digital Offset and Gain Adjustment**
- **Industrial Process Controls**
- **Machine and Motion Control Devices**
- **Communications**
- **Arbitrary Waveform Generation**

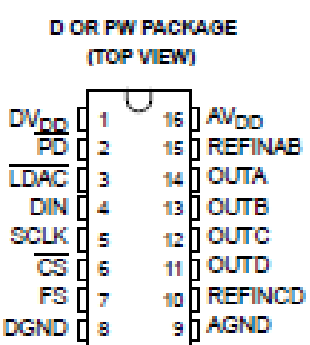

the DACs, reference buffers, and output buffers (via pins AV<sub>DD</sub> and AGND). Each supply is independent of the other, and can be any value between 2.7 V and 5.5 V. The dual supplies allow a typical application where the DAC is controlled via a microprocessor operating on a 3 V supply (also used on pins DV<sub>DD</sub> and DGND), with the DACs operating on a 5 V supply. Of course, the digital and analog supplies can be tied together.

The resistor string output voltage is buffered by a x2 gain rail-to-rail output buffer. The buffer features a Class AB output stage to improve stability and reduce settling time. A rail-to-rail output stage and a power-down mode makes it ideal for single voltage, battery based applications. The settling time of the DAC is programmable to allow the designer to optimize speed versus power dissipation. The settling time is chosen by the control bits within the 16-bit serial input string. A high-impedance buffer is integrated on the REFINAB and REFINCD terminals to reduce the need for a low source impedance drive to the terminal. REFINAB and REFINCD allow DACs A and B to have a different reference voltage then DACs C and D.

The TLV5614 is implemented with a CMOS process and is available in a 16-terminal SOIC package. The TLV5614C is characterized for operation from 0°C to 70°C. The TLV5614I is characterized for operation from -40°C to 85°C.

# **12. Referencias.**

# **12.1. Referencias personales.**

Marcos Gomila González, nacido en Palma de Mallorca en 1972. Ingeniero Técnico en Telecomunicaciones (Especialidad Equipos Electrónicos) por la UPC-Vilanova, en 1996. En el año 2006 acaba sus estudios de Ingeniería Superior en Automática y Electrónica Industrial, en la Universidad Politécnica de Cataluña de Vilanova i la Geltrú.

Desde el año 2011 colabora con el departamento de Ingeniería Eléctrica de la UPC en el desarrollo y estudio de los accionamientos SRM.

En la actualidad está realizando los estudios de doctorado, combinando con su trabajo de responsable de mantenimiento e instalaciones en la fábrica de componentes del motor de la empresa CieAutomotive, situada en Vilanova i la Geltrú. Experiencia en automatismos, robótica y control numérico, en las aplicaciones de fundición de aluminio y mecanizado.

# **12.2. Grupo de trabajo GAECE.**

El Grupo de Accionamientos Eléctricos de Conmutación Electrónica tiene como objetivo la investigación y transferencia de tecnología en accionamientos y generadores eléctricos con conmutación electrónica, nuevas morfologías de máquinas eléctricas de reluctancia e imanes permanentes, tecnologías de ahorro energético en motores y accionamientos eléctricos, y en la aplicación de la electrónica de potencia en el control y maniobra de motores y accionamientos eléctricos.

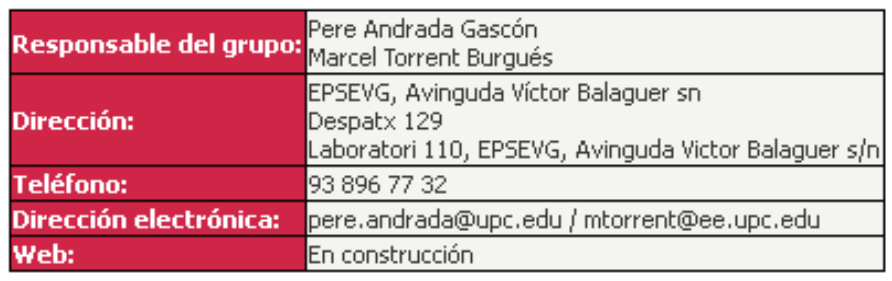

Los datos de este grupo de investigación son los siguientes:

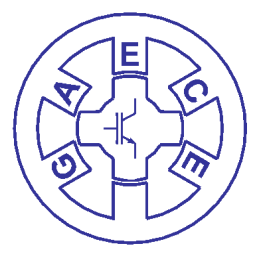

Las líneas de investigación y especialización van dirigidas a los siguientes campos de actuación:

- Accionamientos y generadores eléctricos con conmutación electrónica.
- Accionamientos eléctricos para vehículos eléctricos.
- Nuevas morfologías de máquinas eléctricas de reluctancia e imanes permanentes.
- Tecnologías de ahorro energético en motores y accionamientos eléctricos.
- Aplicación de la electrónica de potencia al control y maniobra de accionamientos eléctricos.

Los sectores a los que se dirige el grupo son los siguientes:

- Automoción e industria auxiliar del automóvil.
- Tracción eléctrica ferroviaria.
- Ventilación y aire acondicionado.
- Máquina herramienta.
- Robótica.
- Electrodomésticos.
- Generación de electricidad.
- Sector aeronáutico y aeroespacial.

### **12.3. Tesis doctorales.**

- **[BLA07]** Blanqué Molina, Balduí. "Simulación interactiva de motores de reluctancia autoconmutados". Director: Andrada Gascón, Pere. Universidad Politécnica de Cataluña, Departamento de Ingeniería Eléctrica, 2007.
- **[MUR10]** Anthony Murphy, B.Eng. "Design of a Switched Reluctance Machine Drive for Automotive Applications". Research Supervisor: Mr. Jim Dowling. Dublin City University, July 2008.
- **[PER06]** Perat Benavides, J.Ignasi. "Contribución al control de motores de reluctancia autoconmutados". Director: Andrada Gascón, Pere. Universidad Politecnica de Cataluña, Departamento de Ingeniería Eléctrica, 2006.
- **[TOR02]** Torrent Burges, Marcel. "Aportaciones al diseño y la caracterización del motor de reluctancia autoconmutado". Director: Andrada Gascón, Pere. Universidad Politécnica de Cataluña, Departamento de Ingeniería Eléctrica, 2002.

### **12.4. Proyectos final de carrera.**

- **[CAS10]** Castro Soriano, Javier. "Técnicas para la reducción del rizado de par en accionamientos con SRM". PFC Director: Blanqué Molina, Balduí. Universidad Politécnica de Cataluña, Departamento de Ingeniería Eléctrica, 2011.
- **[CUA10]** Cuartiella, Roger. "Simulació i control de convertidors de potencia per accionaments amb SRM mitjançant una simulació interactiva i prototipat ràpid". Director: Blanqué Molina, Balduí. . Universidad Politecnica de Cataluña, Departamento de Ingeniería Eléctrica, 2010.
- **[DEL10]** Delgado Sandalinas, Ignasi. "Control del par en un motor SRM aplicado a la dirección asistida en vehículos eléctricos utilizando herramientas de prototipado rápido". PFC -Director: Blanqué Molina, Balduí. Universidad Politécnica de Cataluña, Departamento de Ingeniería Eléctrica, 2010.
- **[SOU10]** De Sousa Pérez, Oscar. "Control digital para motores SRM". PFC Director: Blanqué Molina, Balduí. Universidad Politécnica de Cataluña, Departamento de Ingeniería Eléctrica, 2011.
- **[VER10]** Torres Veron, Francisco. "Estudi de la viabilitat de l'us d'un motor generador en el desenvolupament de bicicletes elèctriques". Director: Blanqué Molina, Balduí. Universidad Politécnica de Cataluña, Departamento de Ingeniería Eléctrica, 2014.

# **12.5. Bibliografía, artículos y patentes.**

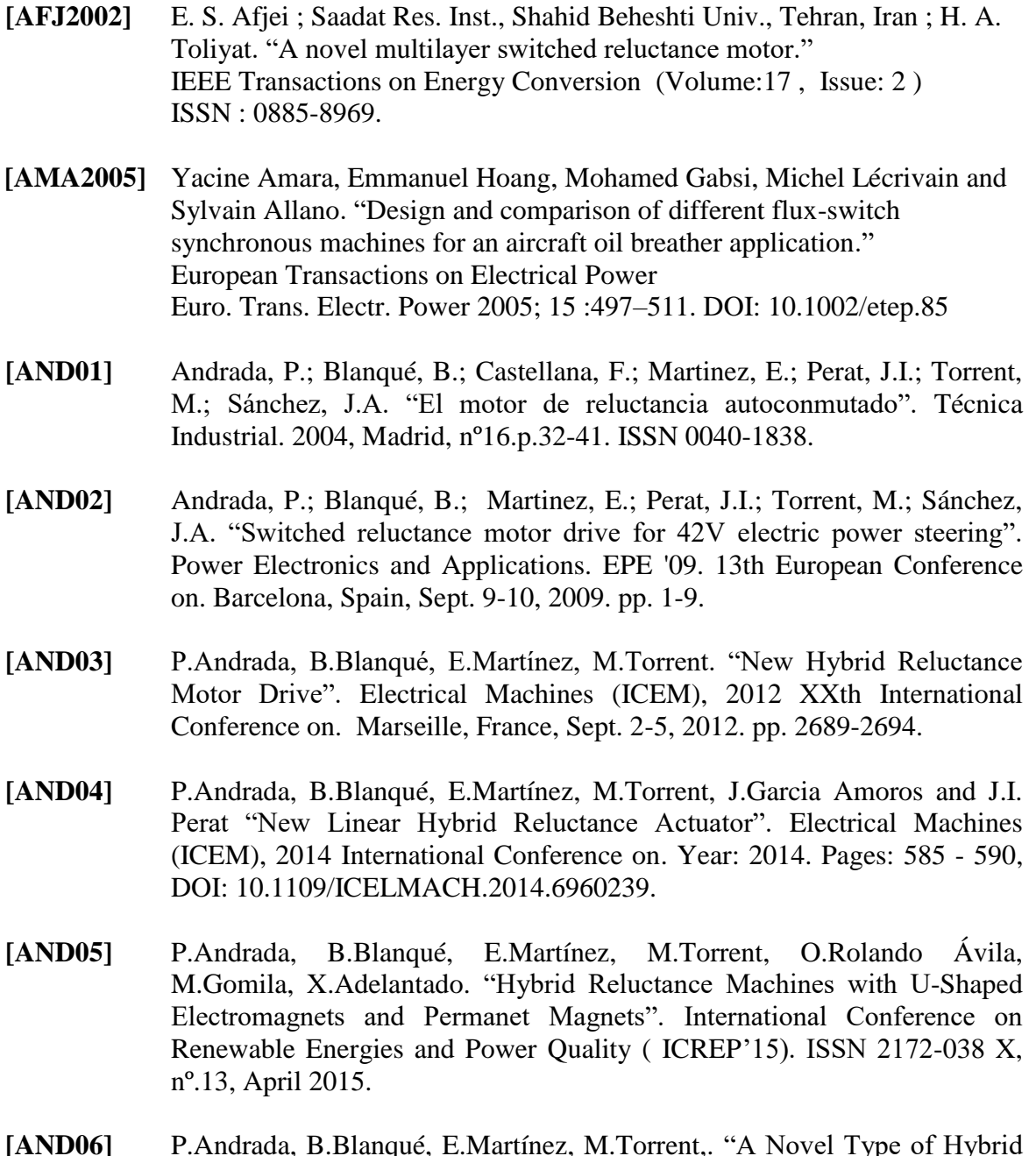

- **[AND06]** P.Andrada, B.Blanqué, E.Martínez, M.Torrent,. "A Novel Type of Hybrid Reluctance Motor Drive". [Industrial Electronics, IEEE Transactions on](http://ieeexplore.ieee.org/xpl/RecentIssue.jsp?punumber=41)  (Volume:61 , [Issue: 8 \)](http://ieeexplore.ieee.org/xpl/tocresult.jsp?isnumber=6734701), August 2014. DOI: [10.1109/TIE.2013.2279384](http://dx.doi.org/10.1109/TIE.2013.2279384)
- **[BEN01]** Ioana Bentia, Mircea Ruba, Loránd Szabo. " A Rotary-Linear Switched Reluctance Motor for Advanced Industrial Applications". Technical University of Cluj-Napoca, Romania. PCIM Europe 2011, 17-19 May, Nuremberg, Germany.
- **[CHE07]** L. Chen, W. Hofmann. "Performance Characteristics of one Novel Switched Reluctance Bearingless Motor Drive". Department of Electrical Engineering and Information Technology Electrical Machines and Drives, Chemnitz University of Technology Reichenhainer Street 70, Adolf-Ferdinand-Weinhold-Bau, Room 228, Chemnitz, 09107 Germany.
- **[DAT02]** D. A. Torrey, "Switched reluctance generators and their control," IEEE Trans. Ind. Electron., vol. 49, no. 1, pp. 3–14, Feb. 2002.
- **[GAE10]** *GAECE*  Grup d'accionaments elèctrics amb conmutació electrónica, "Accionamientos con motor eléctrico de reluctancia híbrido", Fundació Equilibri, junio 2010.
- **[GAE11]** *GAECE*  Grup d'accionaments elèctrics amb conmutació electrónica, "Modelado en Simulink de un accionamiento con SRM (estructura8/6) – Guía de desarrollo".
- **[GIL2010]** Gilbert A. McCoy. "Super Premium" Effciency Motors are Now Available." Washington State University Extension Energy Program. WSUEEP10-042 • December 2010
- **[HOA2000]** [E. Hoang](http://ieeexplore.ieee.org/search/searchresult.jsp?searchWithin=%22Authors%22:.QT.E.%20Hoang.QT.&newsearch=true) ; Ecole Normale Superieure de Cachan, CNRS, Cachan, France ; [M. Gabsi](http://ieeexplore.ieee.org/search/searchresult.jsp?searchWithin=%22Authors%22:.QT.M.%20Gabsi.QT.&newsearch=true) ; [M. Lecrivain](http://ieeexplore.ieee.org/search/searchresult.jsp?searchWithin=%22Authors%22:.QT.M.%20Lecrivain.QT.&newsearch=true) ; [B. Multon.](http://ieeexplore.ieee.org/search/searchresult.jsp?searchWithin=%22Authors%22:.QT.B.%20Multon.QT.&newsearch=true) "Influence of magnetic losses on maximum power limits of synchronous permanent magnet drives in fluxweakening mode." [Industry Applications Conference, 2000. Conference Record of the 2000](http://ieeexplore.ieee.org/xpl/mostRecentIssue.jsp?punumber=7073)  [IEEE](http://ieeexplore.ieee.org/xpl/mostRecentIssue.jsp?punumber=7073) (Volume:1 ). ISSN : 0197-2618.
- **[HUA2005]** [W. Hua](http://ieeexplore.ieee.org/search/searchresult.jsp?searchWithin=%22Authors%22:.QT.W.%20Hua.QT.&newsearch=true) ; Dept. of Electr. Eng., Southeast Univ., Nanjing, China ; [Z. Q.](http://ieeexplore.ieee.org/search/searchresult.jsp?searchWithin=%22Authors%22:.QT.Z.%20Q.%20Zhu.QT.&newsearch=true)  [Zhu](http://ieeexplore.ieee.org/search/searchresult.jsp?searchWithin=%22Authors%22:.QT.Z.%20Q.%20Zhu.QT.&newsearch=true) ; [M. Cheng](http://ieeexplore.ieee.org/search/searchresult.jsp?searchWithin=%22Authors%22:.QT.M.%20Cheng.QT.&newsearch=true) ; [Y. Pang.](http://ieeexplore.ieee.org/search/searchresult.jsp?searchWithin=%22Authors%22:.QT.Y.%20Pang.QT.&newsearch=true) "Comparison of flux-switching and doublysalient permanent magnet brushless machines." [Electrical Machines and Systems, 2005. ICEMS 2005. Proceedings of the](http://ieeexplore.ieee.org/xpl/mostRecentIssue.jsp?punumber=10523)  [Eighth International Conference on](http://ieeexplore.ieee.org/xpl/mostRecentIssue.jsp?punumber=10523) (Volume:1 ) DOI : [10.1109/ICEMS.2005.202506.](http://dx.doi.org/10.1109/ICEMS.2005.202506)
- **[HUA2007]** [W. Hua](http://ieeexplore.ieee.org/search/searchresult.jsp?searchWithin=%22Authors%22:.QT.W.%20Hua.QT.&newsearch=true) ; Southeast Univ., Nanjing ; [M. Cheng](http://ieeexplore.ieee.org/search/searchresult.jsp?searchWithin=%22Authors%22:.QT.M.%20Cheng.QT.&newsearch=true) ; [Z. Q. Zhu](http://ieeexplore.ieee.org/search/searchresult.jsp?searchWithin=%22Authors%22:.QT.Z.%20Q.%20Zhu.QT.&newsearch=true) ; [D. Howe.](http://ieeexplore.ieee.org/search/searchresult.jsp?searchWithin=%22Authors%22:.QT.D.%20Howe.QT.&newsearch=true) "Analysis and Optimization of Back-EMF Waveform of a Novel Flux-Switching Permanent Magnet Motor." [2007 IEEE International Electric Machines & Drives Conference](http://ieeexplore.ieee.org/xpl/mostRecentIssue.jsp?punumber=4270599)  (Volume:2 ). DOI : [10.1109/IEMDC.2007.382817.](http://dx.doi.org/10.1109/IEMDC.2007.382817)
- **[HUA2009]** [W. Hua](http://ieeexplore.ieee.org/search/searchresult.jsp?searchWithin=%22Authors%22:.QT.W.%20Hua.QT.&newsearch=true) ; Sch. of Electr. Eng., Southeast Univ., Nanjing, China ; [M. Cheng](http://ieeexplore.ieee.org/search/searchresult.jsp?searchWithin=%22Authors%22:.QT.M.%20Cheng.QT.&newsearch=true) ; [G. Zhang.](http://ieeexplore.ieee.org/search/searchresult.jsp?searchWithin=%22Authors%22:.QT.G.%20Zhang.QT.&newsearch=true) "A Novel Hybrid Excitation Flux-Switching Motor for Hybrid Vehicles." [IEEE Transactions on Magnetics](http://ieeexplore.ieee.org/xpl/RecentIssue.jsp?punumber=20) (Volume:45 , [Issue: 10 \)](http://ieeexplore.ieee.org/xpl/tocresult.jsp?isnumber=5256997) ISSN : 0018-9464.
- **[ILH2010]** [E. Ilhan](http://ieeexplore.ieee.org/search/searchresult.jsp?searchWithin=%22Authors%22:.QT.E.%20Ilhan.QT.&newsearch=true) ; Electromech. & Power Electron. (EPE) Group, Eindhoven Univ. of Technol., Eindhoven, Netherlands ; [B. L. J. Gysen](http://ieeexplore.ieee.org/search/searchresult.jsp?searchWithin=%22Authors%22:.QT.B.%20L.%20J.%20Gysen.QT.&newsearch=true) ; [J. J. H. Paulides](http://ieeexplore.ieee.org/search/searchresult.jsp?searchWithin=%22Authors%22:.QT.J.%20J.%20H.%20Paulides.QT.&newsearch=true) ; [E.](http://ieeexplore.ieee.org/search/searchresult.jsp?searchWithin=%22Authors%22:.QT.E.%20A.%20Lomonova.QT.&newsearch=true)  [A. Lomonova.](http://ieeexplore.ieee.org/search/searchresult.jsp?searchWithin=%22Authors%22:.QT.E.%20A.%20Lomonova.QT.&newsearch=true) "Analytical Hybrid Model for Flux Switching Permanent Magnet Machines." [IEEE Transactions on Magnetics](http://ieeexplore.ieee.org/xpl/RecentIssue.jsp?punumber=20) (Volume:46 , [Issue: 6 \)](http://ieeexplore.ieee.org/xpl/tocresult.jsp?isnumber=5467355). ISSN : 0018-9464.
- **[KIO10]** Iordanis Kioskeredis; Christos Madenlis, members of IEEE. "Optimal Efficiency Control of Switched Reluctance Generators". IEEE transactions on Power Electronics, vol.21, nº4, July 2006.

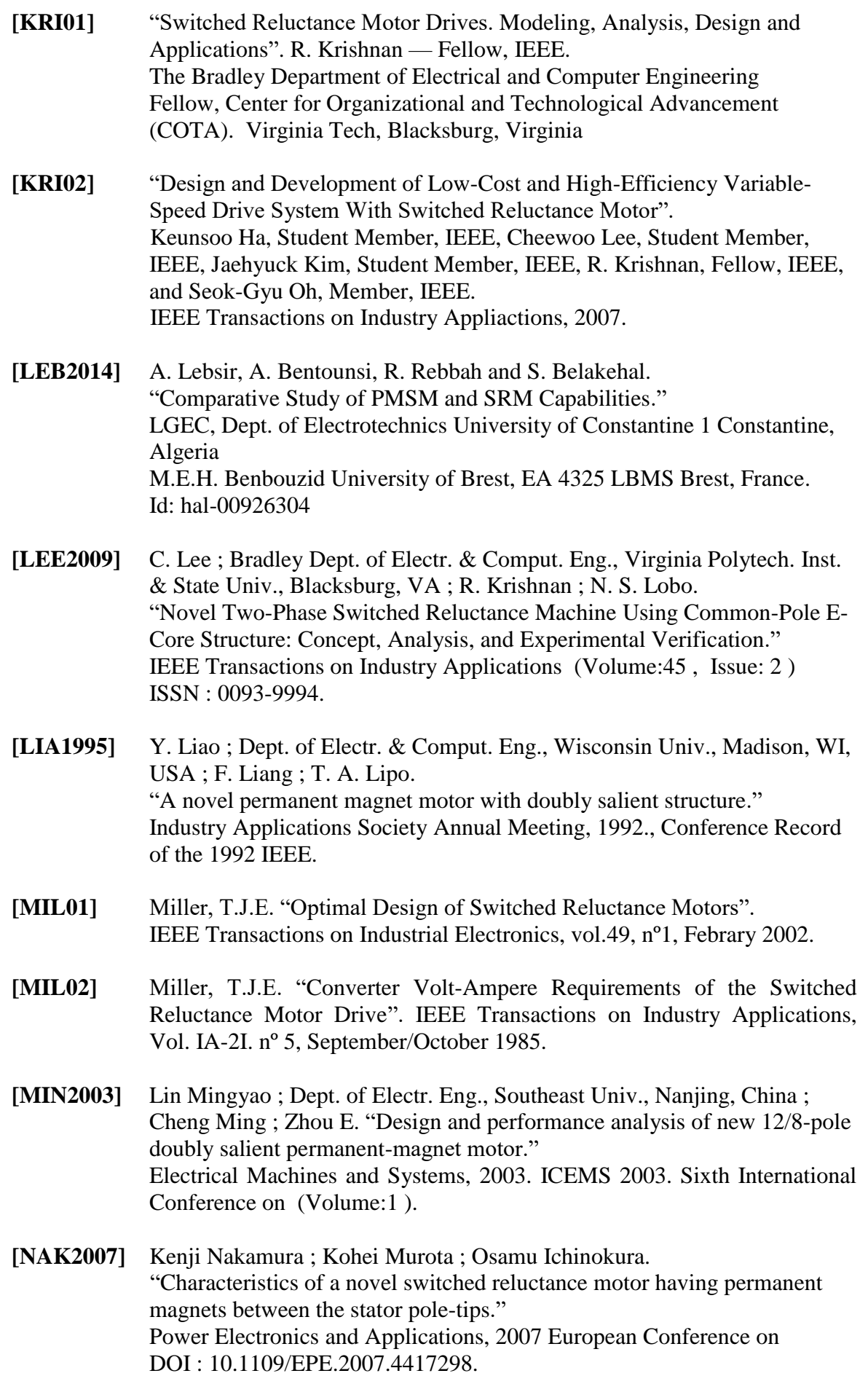

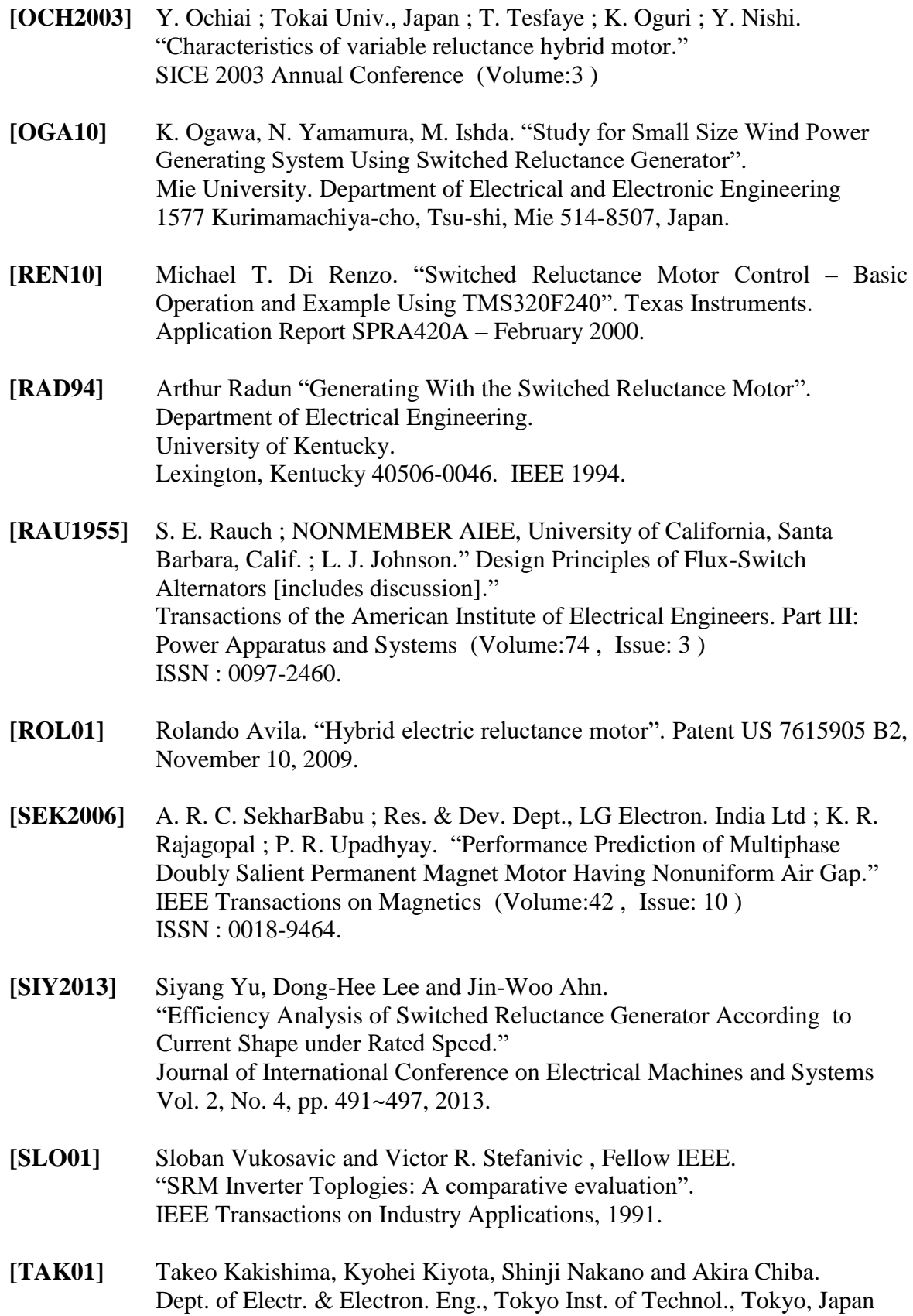

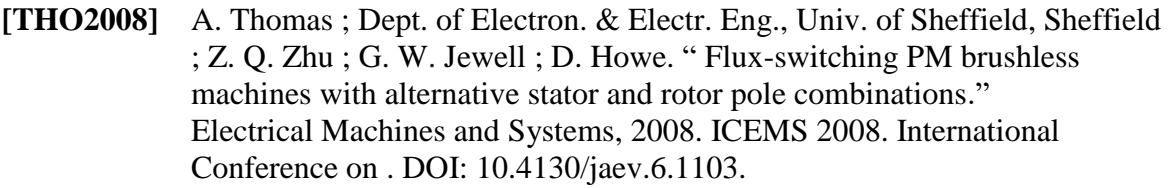

### **[WO2008/153832 A2]**

[Krishnan Ramu,](http://www.google.com/search?tbo=p&tbm=pts&hl=en&q=ininventor:%22Krishnan+Ramu%22) [Cheewoo Lee,](http://www.google.com/search?tbo=p&tbm=pts&hl=en&q=ininventor:%22Cheewoo+Lee%22) [Nimal Savio Lobo.](http://www.google.com/search?tbo=p&tbm=pts&hl=en&q=ininventor:%22Nimal+Savio+Lobo%22) "Switched reluctance machines with minimum stator core." Número de solicitud PCT/US2008/006828

- **[YUA10]** Yuan-Chih Chang and Chang-Ming Liaw, member of IEEE. "On the Design of Power Circuit and Control Scheme for SRG". IEEE transactions on Power Electronics, vol.23, nº1, January 2008.
- **[ZWE01]** Zwe-Lee Gaing, Yao-Yang Hsiah, Mi-Ching Tsai , Min-Fu Hsieh and Ming-Hsiao Tsai. "Hybrid Design Model for Optimal Designing of a Switched Reluctance Motor". Department of Electrical Engineering, Kao-Yuan University, Kaohsiung city 821, Taiwan. 2013 International Conference on Electrical Machines and Systems, Oct. 26-29, 2013, Busan, Korea.

# **12.6. Links de interés.**

**[www.ti.com](http://www.ti.com/) ,** Texas Instruments. Fabricante de componentes electrónicos y herramientas de desarrollo para DSP.

**[www.srdrives.com](http://www.srdrives.com/) ,** investiga, desarrolla y fabrica accionamientos SRM en UK. Pertenece al grupo Nidec Motor Corporation.

**[www.usmotors.com](http://www.usmotors.com/)** , investiga, desarrolla y fabrica accionamientos SRM en USA. Pertenece al grupo Nidec Motor Corporation.

**[www.mathworks.es](http://www.mathworks.es/) ,** desarrollo de programas de simulación y prototipado: MatLab-Simulink.

**[www.dspace.com](http://www.dspace.com/)** , software y hardware de desarrollo de aplicaciones para la ingeniería de la automoción, el control industrial y la aeronáutica. Disponen de sistemas completos para el desarrollo y la investigación, trabajando en tiempo real con Matlab-Simulink.

**[www.cedrat.com](http://www.cedrat.com/) ,** software de simulación Flux. Permite hacer el estudio de la estructura electromagnética del accionamiento y su comportamiento, a base de elementos finitos.

**<http://www.ieee.org/index.html>**, Advancing Technology for Humanity. Portal de acceso a la tecnología de última generación, con artículos de todas las ramas de la ciencia.

**<http://upcommons.upc.edu/>** , UPC Commons. Portal de acceso abierto al conocimiento de la UPC.

# **13. Publicaciones realizadas y convenios.**

# **13.1. Congresos.**

**[AND05]** P.Andrada, B.Blanqué, E.Martínez, M.Torrent, O.Rolando Ávila, M.Gomila, X.Adelantado. "Hybrid Reluctance Machines with U-Shaped Electromagnets and Permanet Magnets". International Conference on Renewable Energies and Power Quality ( ICREP'15). ISSN 2172-038 X, nº.13, April 2015.

# **13.2. Publicaciones.**

**[GOM02]** M.Gomila, P.Andrada, B.Blanqué, E.Martínez, M.Torrent. "Accionamientos de Reluctancia Autoconmutados con Control de Par para Dirección Asistida Eléctrica". Revista DYNA. Recibido: 29/04/2015 • Aceptado: 04/04/2016 DOI: http://dx.doi.org/10.6036/7638

# **13.3. Publicaciones pendientes de revisión.**

**[GOM01]** M.Gomila Ph.D, B.Blanqué, P.Andrada, M.Torrent. "Ultra Fast SRM Fault-Tolerant torque control for electric power steering with DSP TMS320". EPS d'Enginyeria de Vilanova i la Geltrú, Departament d'Enginyeria Elèctrica. Universitat Politècnica de Catalunya (UPC). Av. Victor Balaguer s/n, 08800. Vilanova i la Geltrú, Spain. IEEE Transactions on Industrial Electronics.

# **13.4. Proyectos Final de Carrera dirigidos.**

**[CAM10]** Caminal Villodres, Genís. " Desenvolupament d'una interfase sèrie de comunicacions per DSP". PFC Director: Sánchez López, Sergio. PFC Co-directores: Gomila González, Marcos. Blanqué Molina, Balduí. Universidad Politécnica de Cataluña, Departamento de Arquitectura de Computadores, 2015.

# **13.5. Convenios UPC-Empresa privada.**

# **13.5.1. Convenio de colaboración UPC-CieVilanova.**

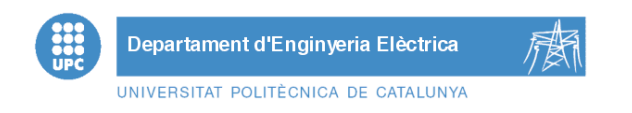

Des de l'Escola Politècnica Superior d'Enginyeria de Vilanova i la Geltrú (EPSEVG) i a petició d'en Marc Gomila fem la següent valoració de serveis pel seu estudi a l'empresa CIE c. Vilanova.

# PROPOSTA DE TREBALL EE-BLA 012\_2014

Feines a realitzar ETAPA1:

- Es tracta d'estudiar l'actual sistema de funcionament per les portes de màquines model 66-84 proposant una adaptació funcional al sistema actual.
- Realitzar una proposta formal amb nous dispositives actualitzats amb el corresponent estudi de manteniment y cicle de vida de d'aplicació, així com l'obsolescència programada.
- Dissenyar i desenvolupar un prototipus funcional per avaluar el comportament y requeriments.
- Assajar al laboratori i adaptar a l'accionament de la porta.
- Ajustos en planta sobre l'aplicació real.
- Assegurar el funcionament per uns cicles de funcionament.
- Assistència tècnica per qualsevol problema.

Feines a realitzar ETAPA2:

- Es tracta d'estudiar el sistema de funcionament per les portes de màquines model 105- 140 proposant una adaptació funcional al sistema actual similar al de l'etapa 1.
- Realitzar una proposta formal amb nous dispositives actualitzats amb el corresponent estudi de manteniment y cicle de vida de d'aplicació, així com l'obsolescència programada.
- Dissenyar i desenvolupar un prototipus funcional per avaluar el comportament y requeriments.
- Assajar al laboratori i adaptar a l'accionament de la porta.
- Ajustos en planta sobre l'aplicació real.
- Assegurar el funcionament per uns cicles de funcionament.
- Assistència tècnica per qualsevol problema.

Placa definitiva de reposició ETAPA 3:

- Es fabrica i programa una placa de reposició model 66-84
- Es fabrica i programa una placa de reposició model 105-140.

Aquestes tasques es realitzaran prèvia signatura d'un conveni similar al que es presenta com exemple on l'empresa no te cap compromís per abordar totes les etapes i on es factura cada una de les etapes quan l'empresa i l'UPC considerin finalitzades les feines i amb el pressupost presentat a cada acceptació d'oferta.

El pressupost aproximant per a cada una d'aquestes etapes seria el següent: PRESSUPOST:

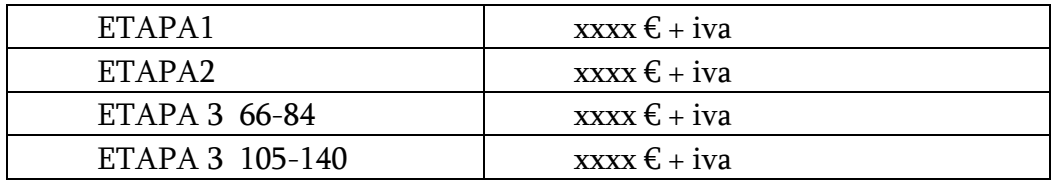

TERMINIS:

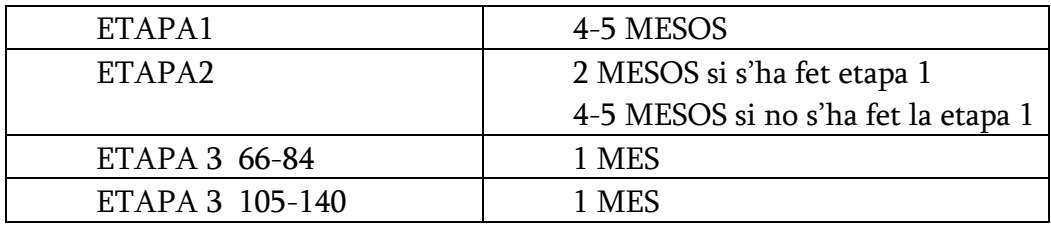

En el cas de que aquest pressupost us sigui d'interès hauríem de signar el conveni de col·laboració (durant la propera setmana) igual i adaptat al que us adjuntem al correu i després us faríem la oferta definitiva pel concepte que vulgueu. Es començaran les feines una vegada s'ingressi el 50% del que s'acordi a l'oferta amb els terminis acordats.

# PROPOSTA DE TREBALL EE-BLA\_012\_2014

Podrem iniciar els tràmits al moment que s'accepti la col·laboració i els camps adjunts d'aquesta proposta.

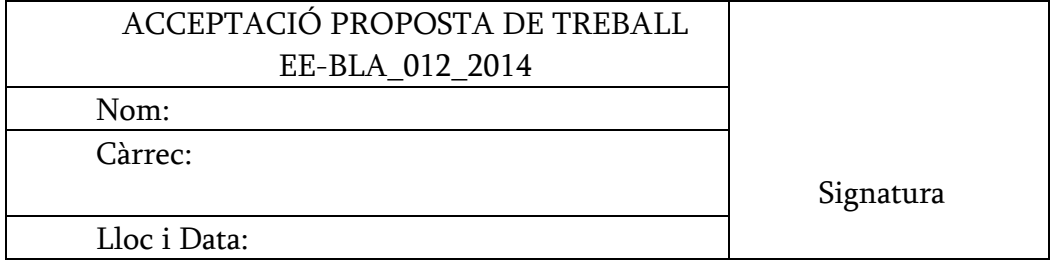